# **VO 2 SWS / 4 ECTS Einführung in die Statistik für Linguist:innen MASTER**

**SoSe 2024 Isabella Hager**

### **Inhalte**

1. Fragestellung, Operationalisierung, Stichprobendesign

- 2. Item-Formulierung und Fragebogenkonstruktion
- 3. Datenniveaus, Datenmatrix, Häufigkeitstabelle
- 4. Lage- und Streuungsmaße, Verteilungen, Normalverteilung
- 5. Kreuztabelle, Signifikanz, Chi-Quadrat-Test
- 6. Unterschiedstestungen: parameterfrei und parametrisch
- 7. Korrelation, Indexbildung

### **Note**

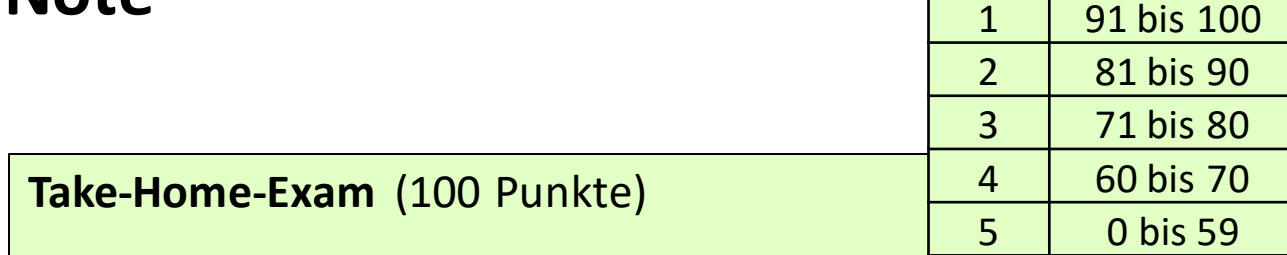

Zeitrahmen: 3 Tage

Beginn: Mittwoch, 12. Juni 8 Uhr, Ende: Freitag, 14. Juni 20 Uhr. Bearbeiten einer eigenen sprachwissenschaftlichen Hypothese. <https://homepage.univie.ac.at/isabella.hager/sprachwissenschaft/master/pruefungsfragen.pdf>

Vorbereitung für die Prüfung:

Erarbeiten Sie die Prüfungsfragen mithilfe des Buches und der Folien. Alle Infos sowie weitere Literatur finden Sie auf der HP zur Lehrveranstaltung.

Zur Ausarbeitung können Sie alle Unterlagen verwenden. Achten Sie jedoch darauf, dass Sie keine Sätze oder Inhalte in Ihre Prüfungsarbeit kopieren. Formulieren Sie Ihre eigenen Sätze, entwickeln Sie eigene Gedanken. Ihre Prüfungsarbeit wird einer Plagiatsprüfung unterzogen.

**3**

## **Fragestellung Operationalisierung**

### **Empirische Sozialforschung =**

### **die systematische Erfassung und Deutung sozialer Wirklichkeit**

#### **empirisch**

= erfahrungsgemäß: beobachtbar oder messbar; Theoretisch formulierte Annahmen werden anhand spezifischer Wirklichkeiten überprüft.

#### **systematisch**

= die Überprüfung erfolgt nach Regeln, ist somit nachvollziehbar (im Unterschied zur Alltagsbeobachtung).

**Wissenschaftlichkeit:** - **strukturiert**: geplanter Ablauf, festgelegtes Design

- **allgemein**: repräsentative Auswahl einer Stichprobe

- **kontrolliertselektiv:** festgelegte Kriterien über das, was beobachtet wird

### **soziale Wirklichkeit**

= geschaffene Gegenstände, soziale Eigenschaften (Geschlecht, Alter, Einkommen…), Sprache, Sprachgebrauch, beobachtetes/mitgeteiltes Verhalten, mitgeteilte Einstellungen Kontinuum der Vorgabe bei der Datenerhebung

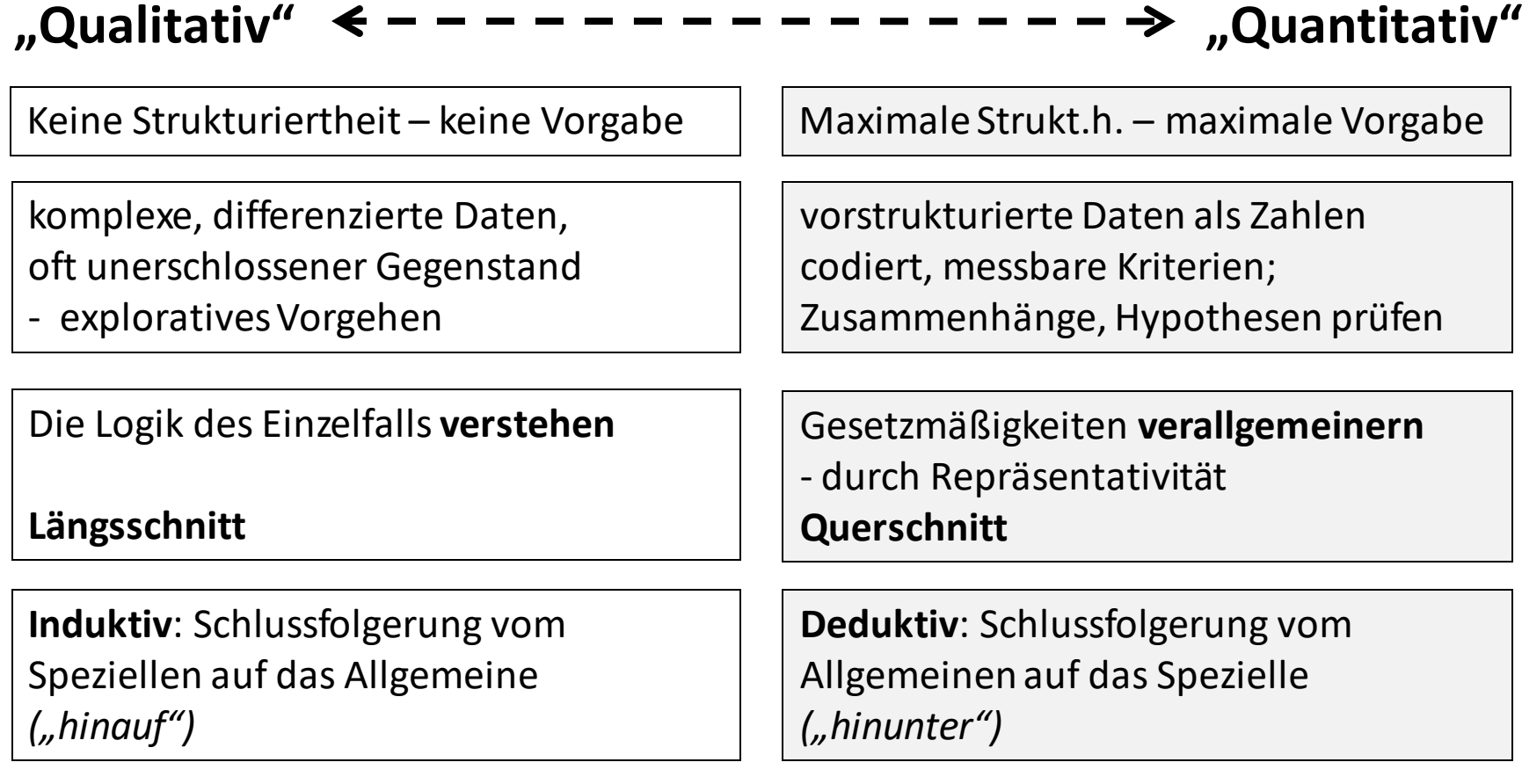

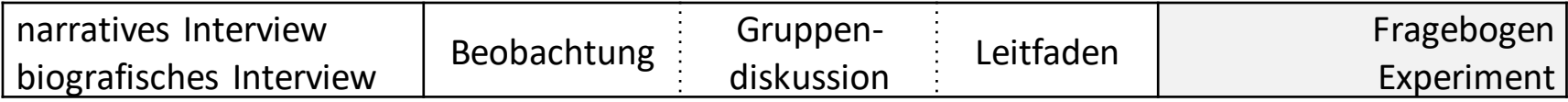

Die Methode bestimmt sich aus der Fragestellung. Optimal: Ergänzung durch mehrere Methoden. **<sup>6</sup>** Kontinuum der Vorgabe bei der Datenerhebung

## **"Qualitativ" "Quantitativ"**

**"Alles ist möglich!"** – Viel Arbeit nach der Erhebung = Auswertung

Keine Strukturiertheit – keine Vorgabe  $\parallel$  Maximale Strukt.h. – maximale Vorgabe

**"Nichts ist mehr möglich!"** – Viel Arbeit vor der Erhebung = Vorbereitung/Recherche/Konstruktion

Das **Erhebungsinstrument** ist das **UM-UND-AUF**  einer quantitativen Studie – es bestimmt die Ergebnisse! Alles, was ich vergessen habe, nicht bedacht habe, geht für die Ergebnisse verloren!

**"Korpuslinguistik"** – Basis sind Texte aus geschriebener oder gesprochener Sprache. Qualitativ: (eher) zur Generierung neuer Theorien und Hypothesen Quantitativ: (eher) eher zur Überprüfung von Hypothesen

### **Grundfragen empirischer Sozialforschung**

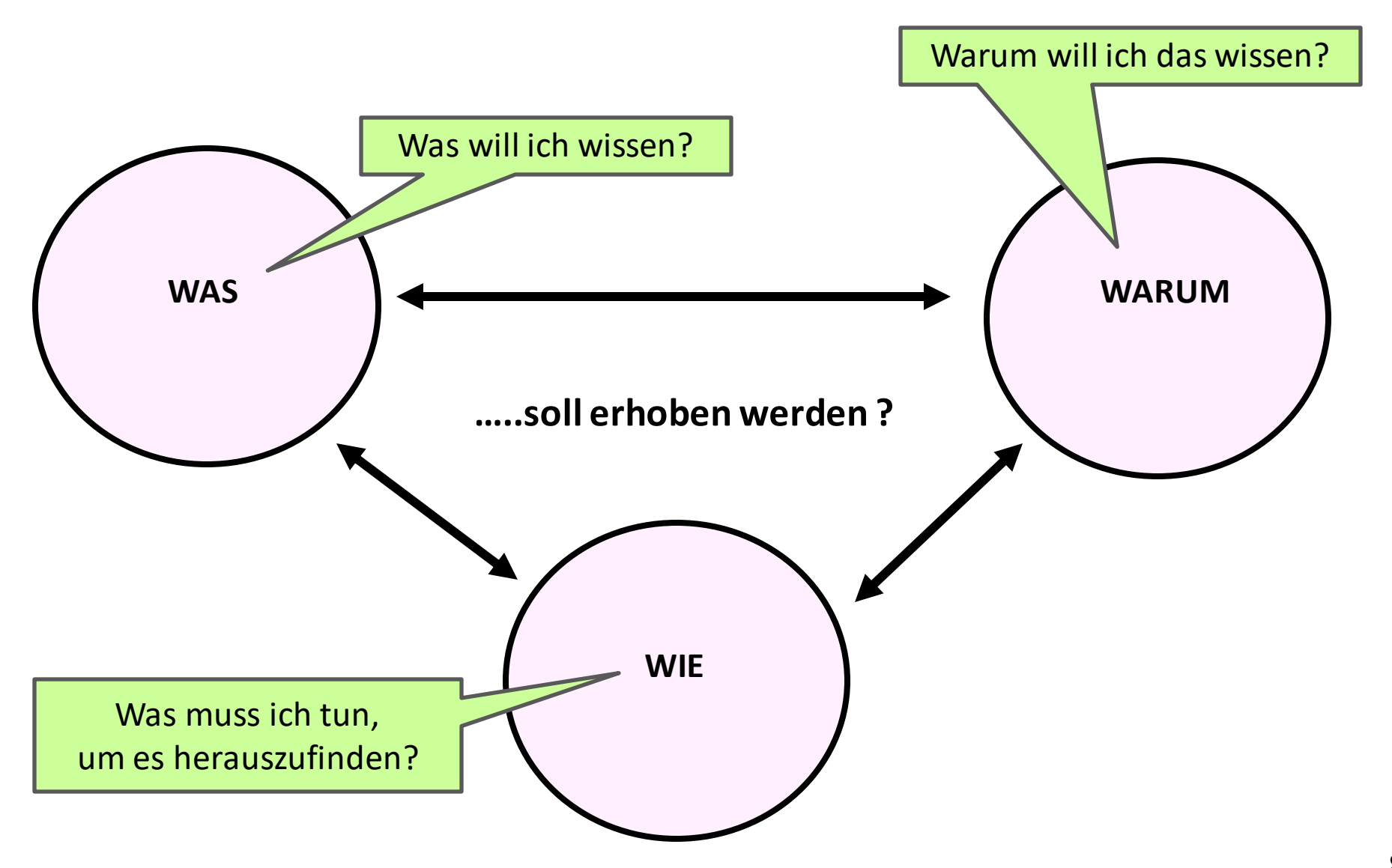

hier, dass die reichen Kinder immer um ein bis zwei cm. die armen Kinder übertreffen, was uns den Schluss gestattet, dass unter unseren Kindern die wohlhabenden einen grösseren Kopfumfang haben als die armen.

### Tabelle XI.

### Kopfumfang.

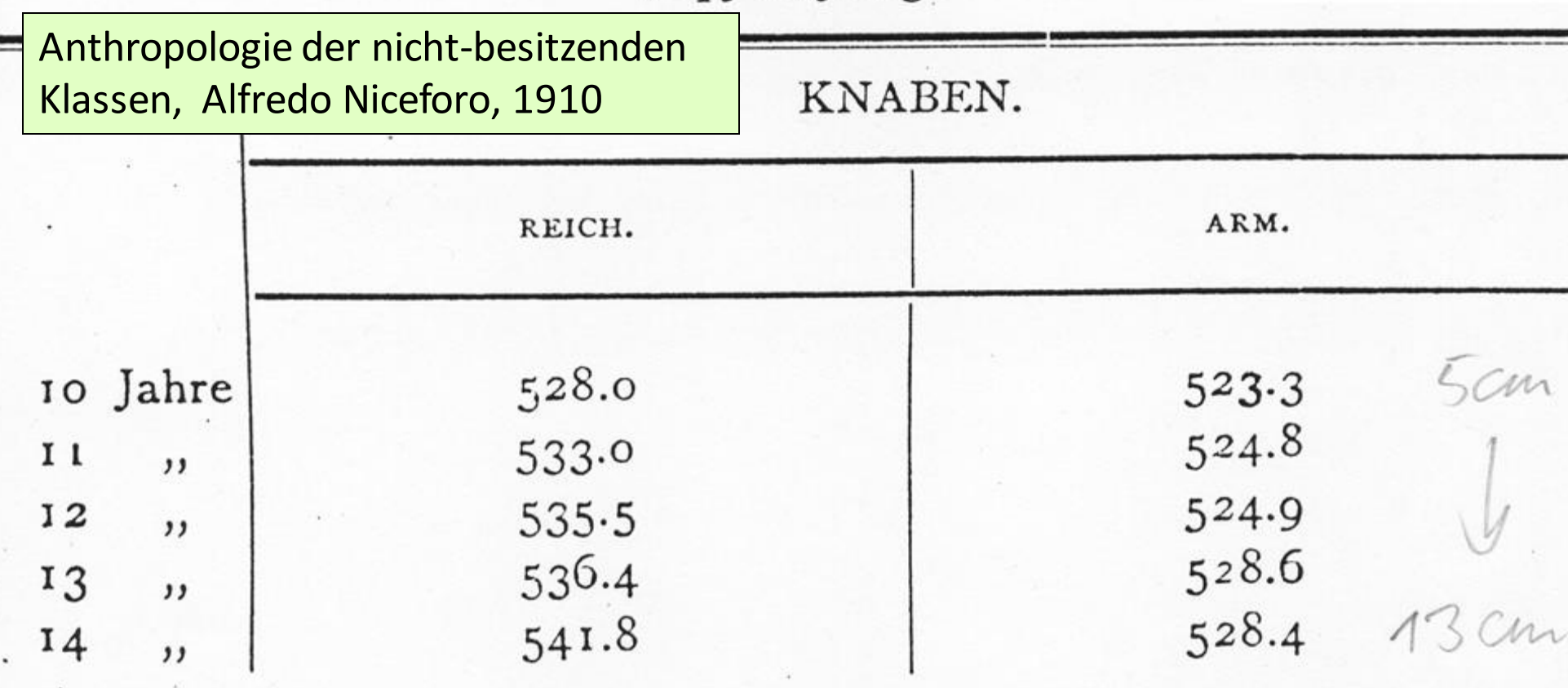

**9**

### **ForscherInnen machen die Ergebnisse: Vorsicht bei der Lektüre von wissenschaftlichen Studien:**

Welche **Fragestellung** ist relevant? Wer bestimmt die **Relevanz**? – Geldgeber:innen? Welche **Kategorien**sind relevant? Wie sind diese Kategorien definiert? (= operationalisiert) Von wem werden diese Kategorien definiert? Was passiert mit den Ergebnissen? Wem nützen die **Ergebnisse**?

- $\rightarrow$  Stichprobenauswahl?
- $\rightarrow$  Fallzahl?
- $\rightarrow$  Maßzahl?
- → Operationalisierung: was heißt: "Arm" und "reich"?

### **Operationalisierung = Messbarmachen von Begriffen**

**Begriffe** und **Messdimensionen** müssen exakt definiert sein.

**Realdefinition**: wahr oder falsch: Erstsprache / Teilzeit oder Vollzeit / Bildungsabschluss

**Nominaldefinition**: weder wahr noch falsch: sondern: eine Vereinbarung über den Zweck eines Begriffs oder einer Messdimension Kriterium ist die **Zweckmäßigkeit der Definition**

**Begriff** – z.B. **"***Erstsprache***":** *ist die Sprache, die ein Kind als erste und wichtigste Sprache erlernt und verwendet (hat).* 

z.B. **"***Zweitsprache***":** *ist die Sprache, die eine Person nach der Erstsprache erlernt.*

z.B. **"***starke Sprache***":** *ist die Sprache, die eine Person am besten spricht und am meisten nutzt.* 

### **Begriffe / Konzepte in Forschungsfragen müssen zwei Prozesse durchlaufen:**

**Konzeptionelle Definition:** 

Was bedeutet der Begriff? Welche theoretischen Aspekte oder Konstrukte stecken hinter dem Begriff?

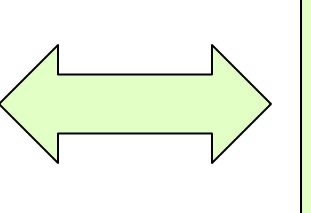

**Operationale Definition:** Wie kann man das erforschen / messen?

#### **Operationalisierung = das Messbarmachen von Begriffen**

Begriffe sind meist umfassend und abstrakt und müssen in ihre Merkmale zerlegt werden, um sie messbar zu machen.

Begriffe und Messdimensionen müssen exakt definiert sein!

Voraussetzung ist die ausführliche Bedeutungsanalyse

 $\rightarrow$  verschiedene Operationalisierungen sind möglich!

z.B. sprachliche Ausdrucksfähigkeit, Lebensqualität, Mehrsprachigkeit,…

#### **Beispiel Unterschied von Definition versus Operationalisierung**

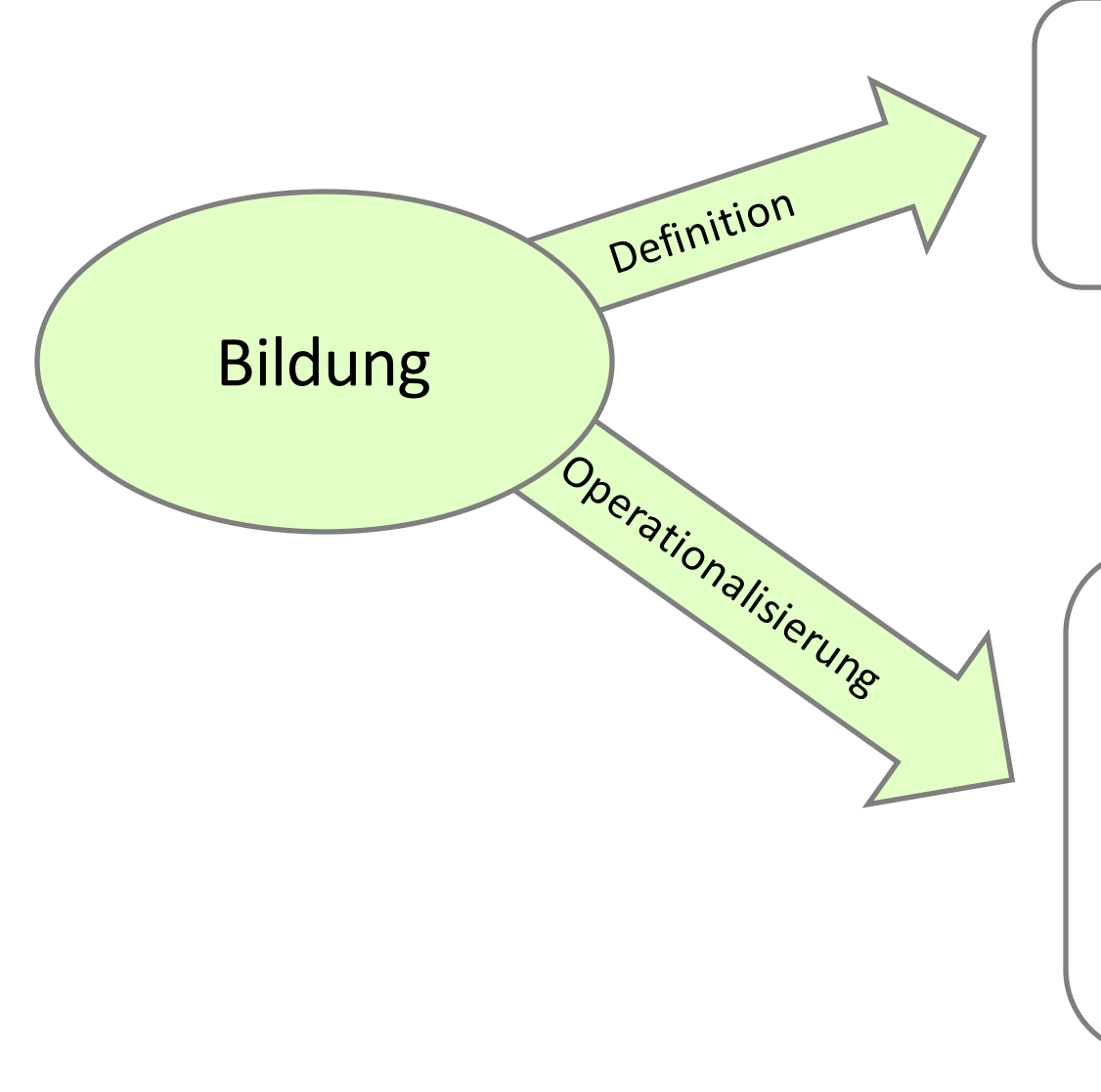

*"in Institutionen erworbene Fähigkeiten und Fertigkeiten"*

- *Höchster Schulabschluss*
- *Anzahl der Schuljahre*
- *Anzahl der*
- *Anzahl gelesene Bücher*
- *Textverständnis*
- *Zahlenverständnis*
- *etc.*

#### **Beispiel Unterschied von Definition versus Operationalisierung**

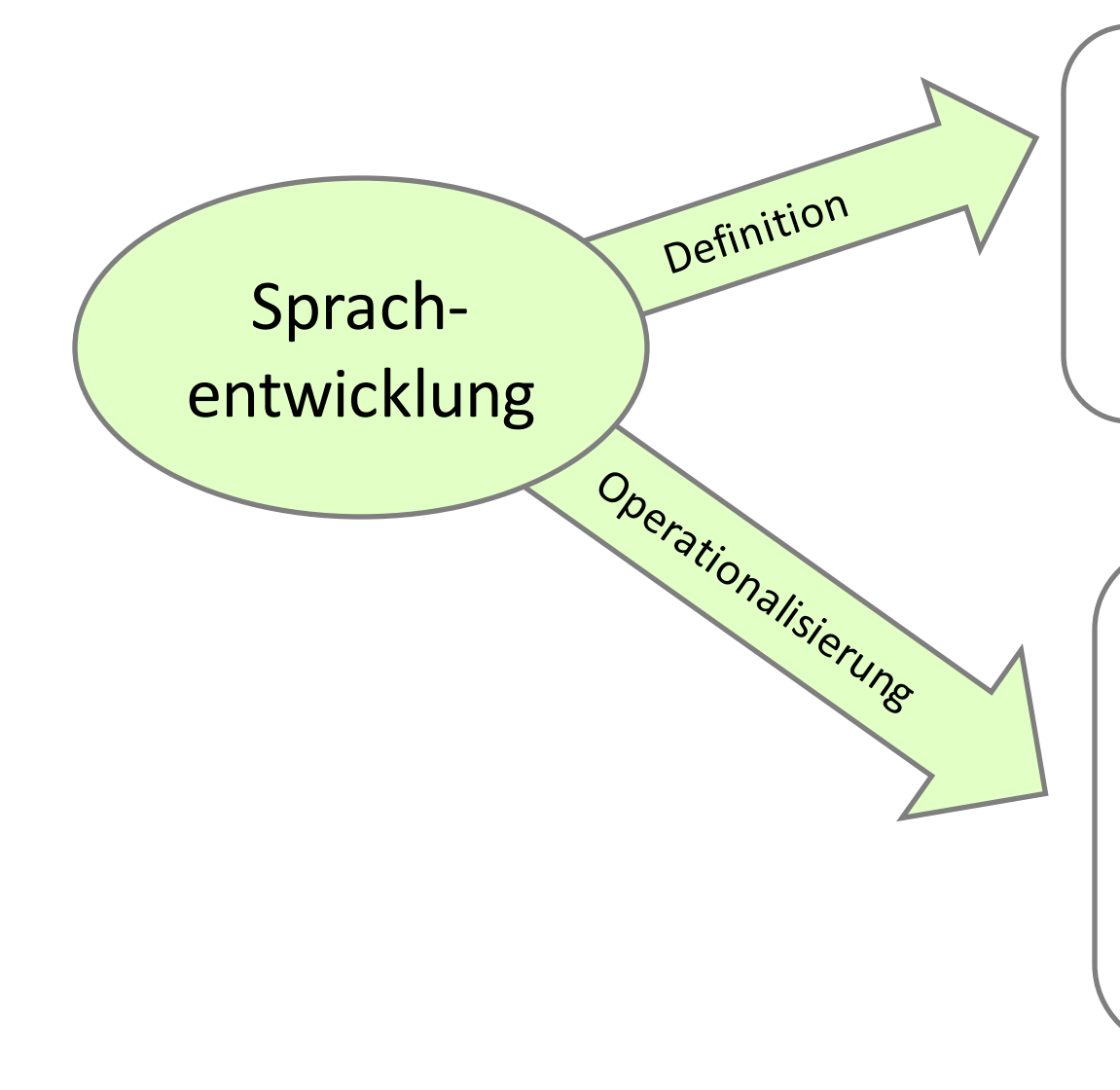

*Der Entwicklungsprozess des Erwerbs einer Sprache in natürlicher Umgebung durch alltägliche soziale Kontakte.* 

- *Wortschatztest*
- *Grammatiktest*
- *Pluraltest*
- *Nachsprechtest*
- *Sprachgebrauch*
- *etc.*

#### **Beispiel Unterschied von Definition versus Operationalisierung**

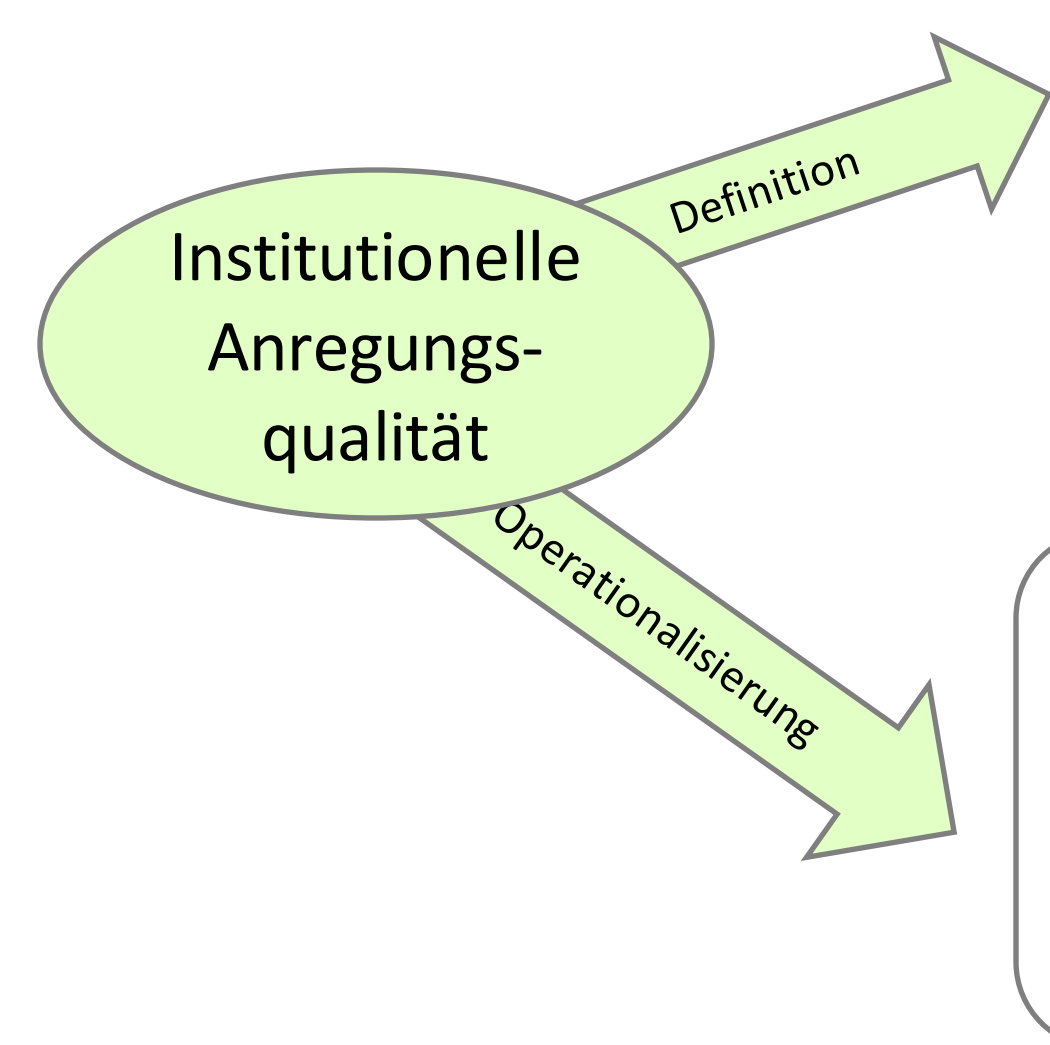

*Institutionelle Förderung kindlicher Lernprozesse hinsichtlich der Sprachentwicklung*

- *Räumliche Gegebenheiten*
- *Verfügbarkeit von Materialien*
- *Ausbildung der Betreuungspersonen*
- *Personalschlüssel*

• *….*

- *Erziehungs-/Unterrichtsstile*
- *Interaktionsangebote*
- *Resonanz/stimulierende Reaktion*

**15**

### **Kriterien einer Dimension**

Eine Dimension besteht aus mehreren Items, welche alle "das Gleiche" messen d.h. unter eine Überschrift passen (z.B. "*Lebensqualität*").

#### Wichtig: **Eindimensionalität**

**=** die erhobenen Aspekte sollen wechselseitig miteinander zusammenhängen  $\rightarrow$  muss zuerst inhaltlich und dann empirisch ermittelt werden

**Messdimension** – z.B. = Repräsentativ-Befragung (Ö) über die Gesundheit **Messdimension Lebensqualität**

ergibt sich aus dem Grad der Zustimmung zu folgenden Aussagen:

*Haben Sie genug Energie für das tägliche Leben? Können Sie Ihr Aussehen akzeptieren? Haben Sie genug Geld, um Ihre Bedürfnisse erfüllen zu können? Haben Sie Zugang zu den Informationen, die Sie für das tägliche Leben brauchen? Haben Sie ausreichend Möglichkeiten zu Freizeitaktivitäten?*

Antwortmöglichkeiten: von 1 (=*überhaupt nicht*) ……. bis 5 (= *völlig*)

**Messdimension** – z.B. = Untersuchung über die Gesundheit von Langzeitarbeitslosen: Messdimension "*Selbstsicherheit*"

**Selbstsicherheit**  ergibt sich aus dem Grad der Zustimmung zu folgenden Aussagen:

*Ich mag mich, so wie ich bin Ich habe Angst, dass andere schlecht über mich reden Ich traue mir viel zu Ich zweifle an meinen fachlichen Fähigkeiten Ich finde meist eine Lösung für schwierige Probleme Ich schäme mich wegen meines Aussehens oder meiner Figur Schwierigkeiten sehe ich gelassen entgegen Ich finde Mittel und Wege, mich gegen Widerstand durchzusetzen*

Antwortmöglichkeiten: von 1 (=*nie*) bis 6 (= *immer*)

```
Messdimension – z.B. = Untersuchung über die Lebenssituation von Älteren: 
Messdimension "Angst"
Angst ergibt sich aus dem Grad der Einschätzung der Angst in den Bereichen:
```
*Kriminalität Umweltzerstörung schlechte Wirtschaftslage/Rezession Einsamkeit, alleine sein Zunahme extremer politischer Tendenzen (Links- Rechtsruck) Krieg hoher Ausländeranteil in Ö Armut/soziale Notlage Arbeitslosigkeit nicht mehr gebraucht zu werden eigene Krankheit oder Behinderung mein Tod Krankheit oder Behinderung von nahen Angehörigen/FreundInnen Tod von nahen Angehörigen oder FreundInnen*

```
Antwortmöglichkeiten von 1 (= keine Angst) bis 7 (= große Angst)
```
### **Vorrausetzungen für die Operationalisierung**

- $\rightarrow$  theoretische Basis für die Fragestellung
- $\rightarrow$  präzise Formulierung der Fragestellung und des Forschungsziels
- $\rightarrow$  explorative Vorstudien
- $\rightarrow$  Befragung von Expertinnen
- $\rightarrow$  Literaturrecherche
	- wie haben andere ForscherInnen diesen Sachverhalt erhoben?
- $\rightarrow$  präzise Definitionen der verwendeten Begriffe

#### **Erst nach der Definition der Begriffe erfolgt die Operationalisierung!!**

### **Konzept/Konstrukt – Dimension – Indikator**

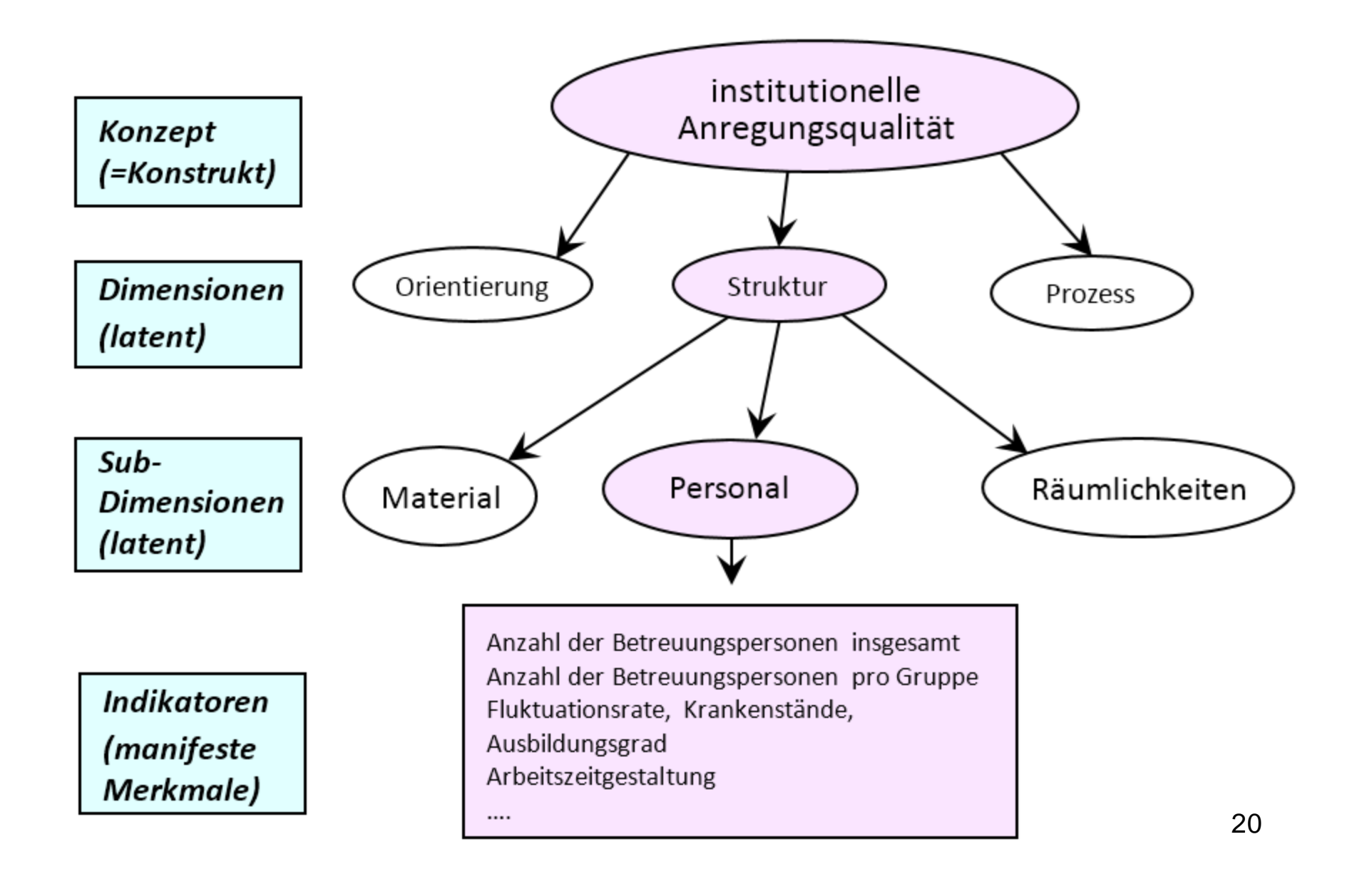

## **Die Konstrukte in einen Zusammenhang bringen: Beispiel: Spracherwerb bei Kindergartenkindern Input – Prozess - Output**

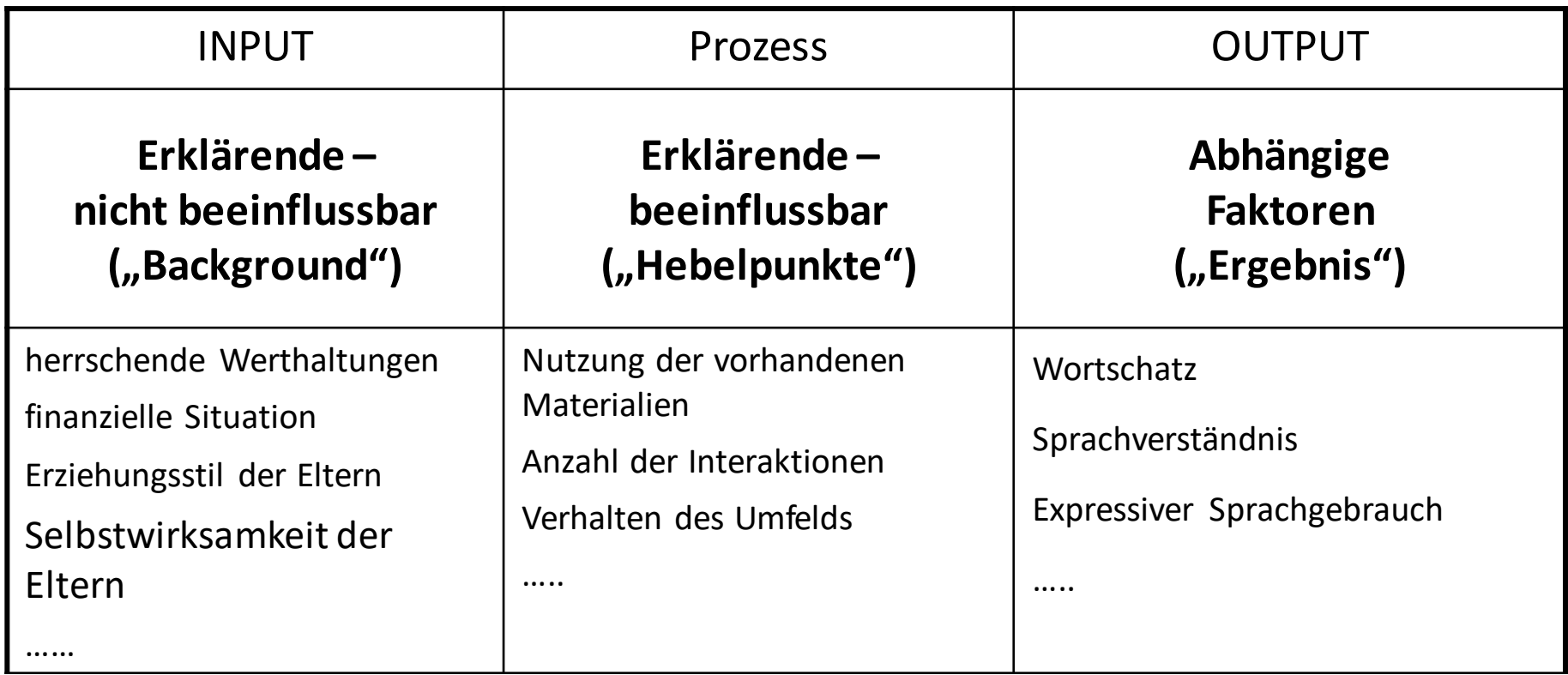

### **Was ist eine Hypothese?**

 $\mathbf{w}$ **Wenn…..**  $\rightarrow$  **dann……."** und nicht: "Wie ist…….?"

**Hypothese** = Vermutung über einen Sachverhalt – muss überprüfbar sein! Die Überprüfbarkeit ist der Unterschied zu "Alltagshypothesen":

#### **Alltagshypothesen**

*"Sind Beipacktexte für Medikamente verständlich?"*

*"Die meisten MitarbeiterInnen sind an Weiterbildungen desinteressiert."* 

*"Leuten, die lange arbeitslos sind, geht es schlecht."*

#### **Wissenschaftliche Hypothesen**

*"Die Verständlichkeit von Beipacktexten ist abhängig von Gestaltung und Formulierung der Texte."*

*"Je höher die Qualifikation der MitarbeiterInnen, desto häufiger besuchen diese Weiterbildungsveranstaltungen."* 

*"Je länger die Dauer der Arbeitslosigkeit, desto negativer die Erfolgserwartung, einen Arbeitsplatz zu bekommen."* 

### **Was ist eine Hypothese?**

Eine Hypothese ist eine Aussage über einen Sachverhalt, die überprüfbar ist.

**Unterschied**: Jugendliche aus der **Versuchsgruppe** (Therapie-Gruppe) weisen eine höhere *Konfliktfähigkeit* auf als Jugendliche aus der **Kontrollgruppe**.

**Zusammenhang**: **Je** älter die Jugendlichen, **desto** höher ist deren *Konfliktfähigkeit*.

**Veränderung**: Nach der Teilnahme an der Therapie-Gruppe hat sich die *Konfliktfähigkeit*  der Jugendlichen **verbessert**.

 $\mathbf{w}$ **Wenn…..**  $\rightarrow$  **dann…….**" und nicht: "Wie ist…….?"

### **Was ist ein Hypothesenmodell?**

Eine Fragestellung ist die Zusammenstellung von einem sinnvollen Hypothesen-Set: Hypothesen, die inhaltlich in Zusammenhang stehen und aufeinander abgestimmt sind.

### **Erstellen eines Modells zur Hypothesenprüfung**

**Hypothese** = Vermutung über einen Gruppenunterschied / Zusammenhang zweier Merkmale **Fragestellung** = mehrere Hypothesen in einem sinnvollen Zusammenhang

z.B. Ein **Papierproduktionsbetrieb** will Gesundheit und Arbeitszufriedenheit seiner Mitarbeiter\*innen erheben:

**Fragestellung: Beeinflussen Arbeitsbelastung, Arbeitszufriedenheit und Organisationsstruktur den Gesundheitszustand der Mitarbeiter\*innen?**

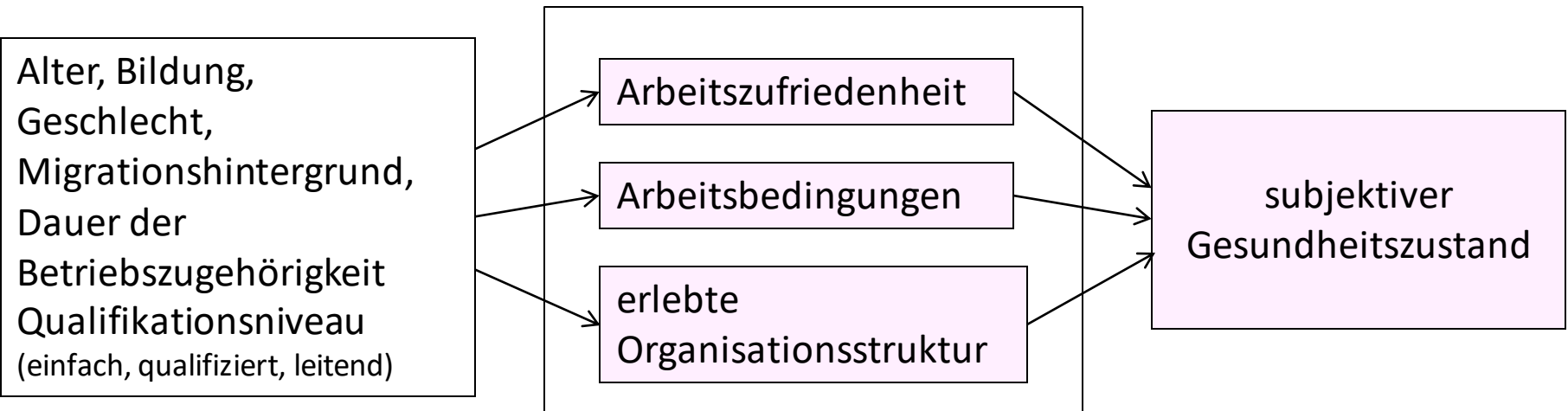

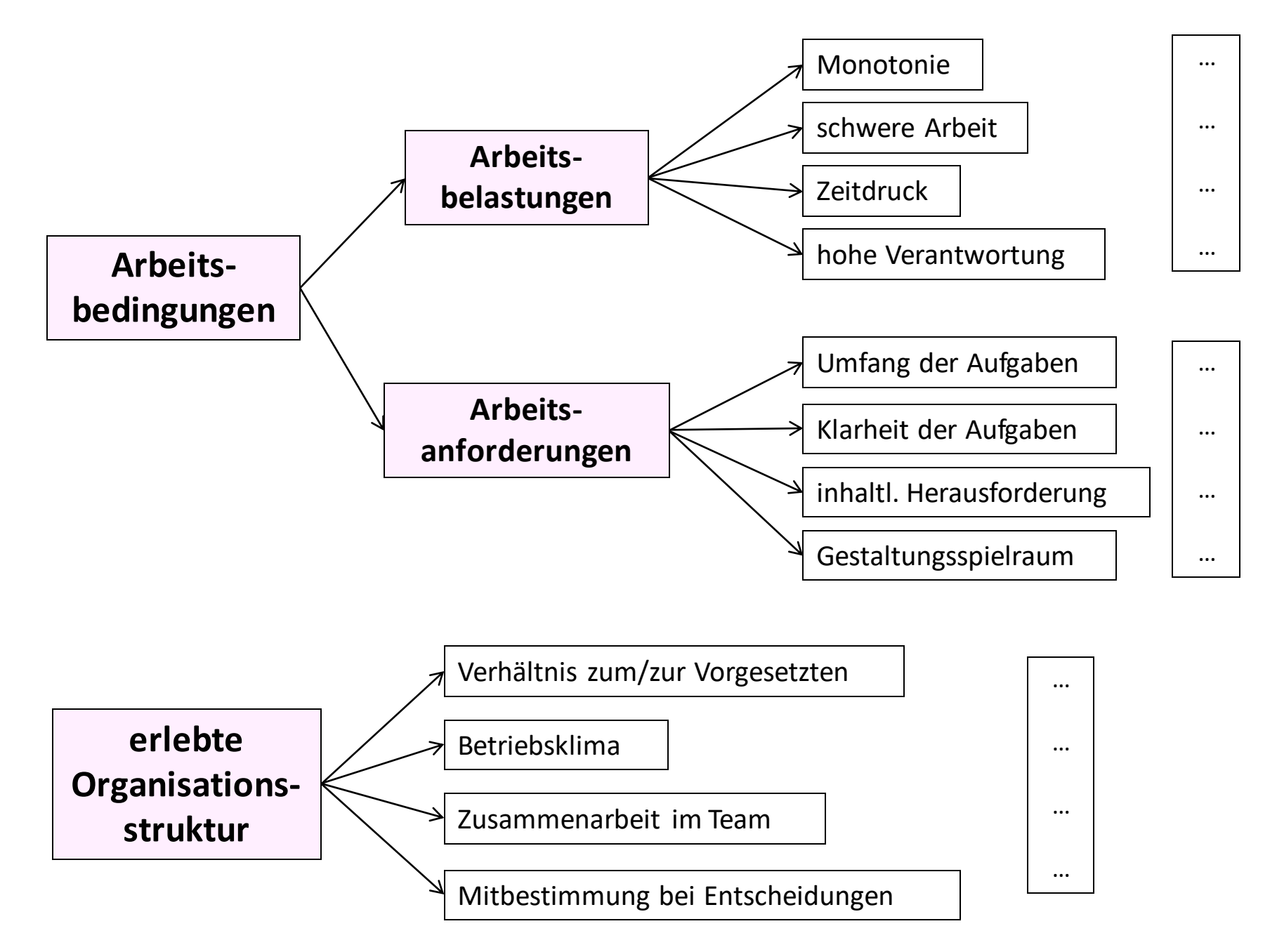

## **<sup>26</sup>** Arbeitsklima-Index - Rahmenmodell

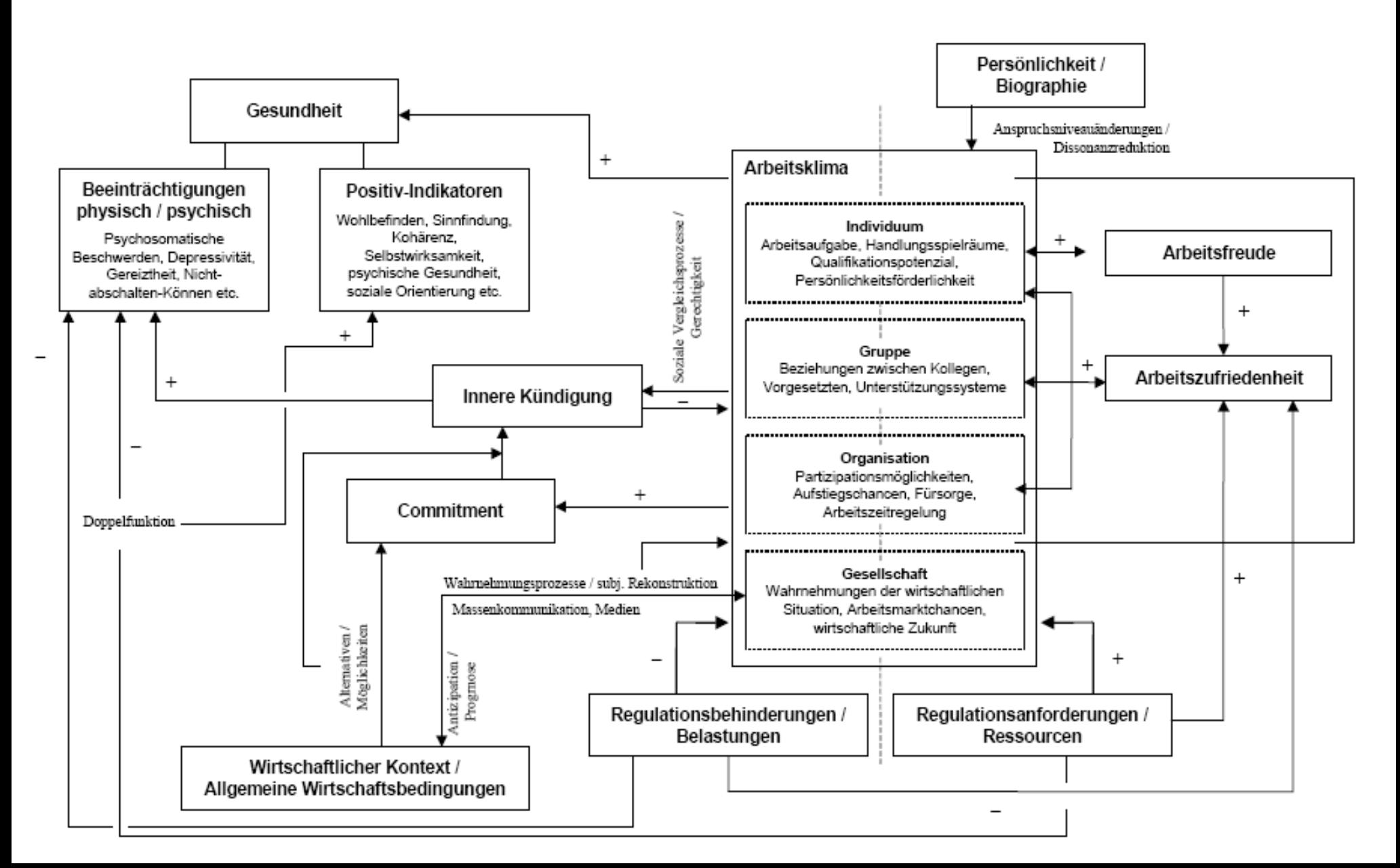

### **Hypothesenmodell nach der Datenanalyse**

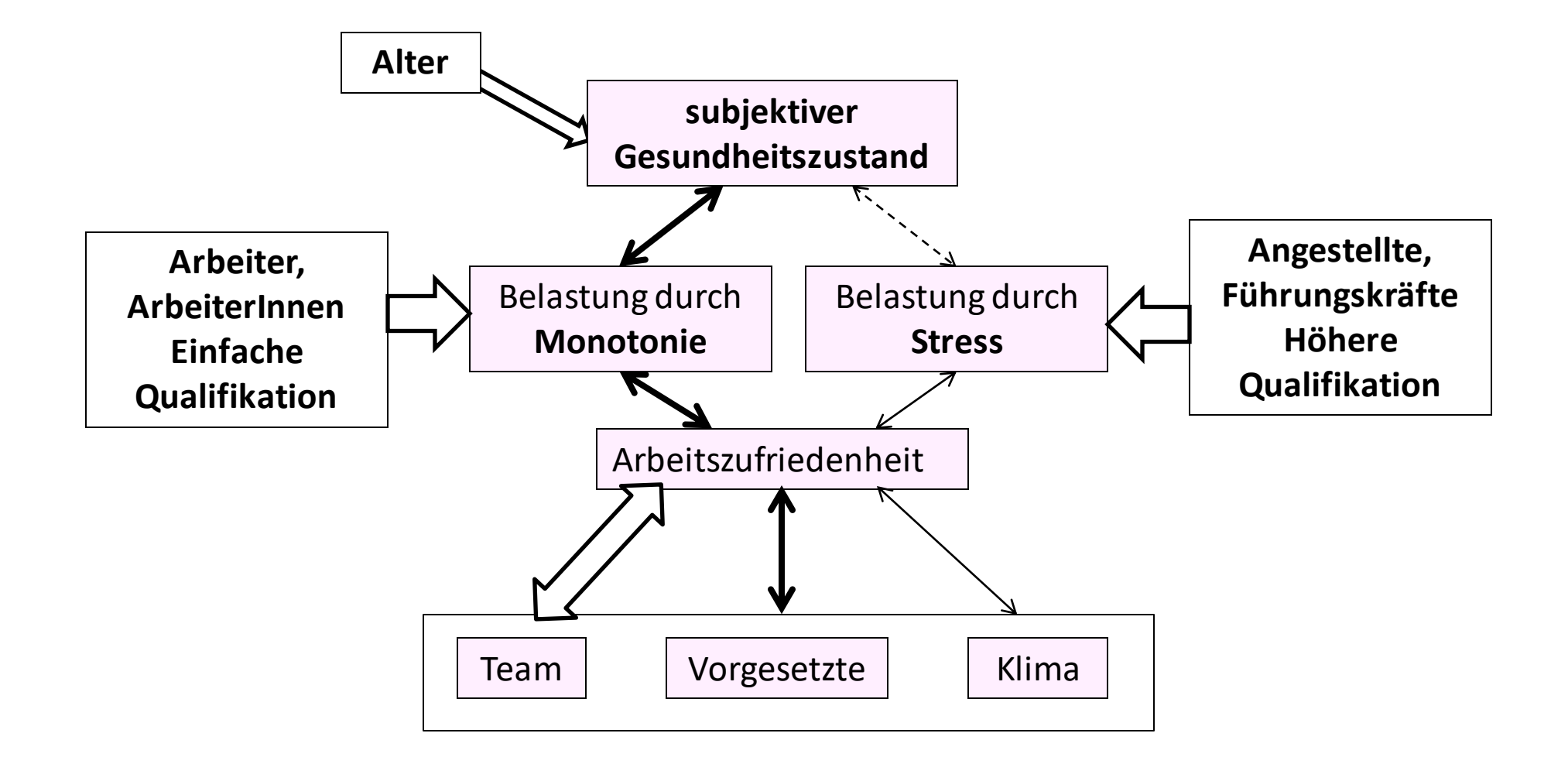

### **Mögliche Hypothesen: Prinzip** *"Wenn…, dann…"*

**Frauen** werden häufiger in einfachem Qualifikationsniveau eingesetzt als Männer. MA mit **Migrationshintergrund**sind häufiger ArbeiterInnen als Angestellte.

### **oder Prinzip:** *"Je…, desto…"*

**Je** einfacher die Tätigkeit, **desto** stärker sind die MA durch **Monotonie**, wenig inhaltlicher Herausforderung und wenig Gestaltungsspielraum belastet. **Je** qualifizierter die Tätigkeit, **desto** stärker sind die MA durch **Stress**, hohe Verantwortung und Zeitdruck belastet.

**Je** älter die MitarbeiterInnen, **desto** schlechter bewerten Sie ihren Gesundheitszustand.

**Je** schlechter der Gesundheitszustand bewertet wird, **desto** stärker

empfinden die MA die Belastung durch Monotonie und schwere körperliche Arbeit. **Je** stärker die Belastung durch Monotonie, **desto** niedriger die Arbeitszufriedenheit.

**Je** besser die Zusammenarbeit im Team erlebt wird, **desto** höher ist die Arbeitszufriedenheit.

### **Definition von Begriffen**

z.B. Nominaldefinition von "*Armut*" im SEB

*Wie oft müssen Sie auskommen ohne … … ausreichende Mahlzeiten am Tag … ausreichende Heizung … ausreichende Kleidung*

Antwortmöglichkeiten: *nie / kaum / manchmal / oft* Nominaldefinition von "*Kriegsbetroffenheit*" im SEB

*Familienmitglied … … musste das Zuhause verlassen … wurde verletzt … wurde getötet*

Antwortmöglichkeiten: *ja / nein*

### **Operationalisierung bestimmt die Qualität des Messinstruments**

**Validität (Gültigkeit)** = Instrument misst, was es messen soll bzw. was es vorgibt, zu messen

**Konstruktvalidität** = bestmögliche Operationalisierung des "Konstrukts" Vollständigkeit: Sind alle latenten Variablen enthalten? (Eigenschaften des Konstrukts) Präzise: Ist das Konstrukt präzise und nachvollziehbar definiert und abgegrenzt? Bsp. "Armut" = Essen, Heizung, Kleidung (Was fehlt?) "*Kriegsbetroffenheit*" = Flucht, Einrücken, Verletzung, Tod (Was fehlt?) **Kriteriumsvalidität** = hängt das Konstrukt mit anderen empirischen Kriterien zusammen? Bsp. Äußere Krit-Val: "Armut" = BIP, Arbeitslosenquote, Durchschnittseinkommen, Konsumhäufigkeiten ….. Bsp. Innere Krit-Val: "Armut" = Hängt der erhobene Armuts-Index mit dem erhobenen HH-Einkommen zusammen? (z.B. mit dem Freizeitverhalten)

### **Operationalisierung bestimmt die Qualität des Messinstruments**

#### **Konvergenzvalidität**

= Messdimensionen, die dasselbe Konstrukt messen, müssen hoch miteinander korrelieren

#### **Diskriminanzvalidität**

= Messdimensionen, die verschiedene Konstrukte messen, müssen gering/nicht miteinander korrelieren

**Reliabilität (Zuverlässigkeit)** = Instrument erbringt bei wiederholtem Einsatz gleiche Ergebnisse (Standardisierte Skalen)

Bsp. "Armut" = Ergebnis abhängig von Jahreszeit ?? Reliabilität ist durch statistische Verfahren beurteilbar.

#### **Reliabilitätsanalyse**

= Messdimensionen, die dasselbe Konstrukt messen, müssen eindimensional sein, d.h. sie dürfen keine Subdimensionen enthalten.

## **Grundgesamtheit und Stichprobe Stichprobendesign**

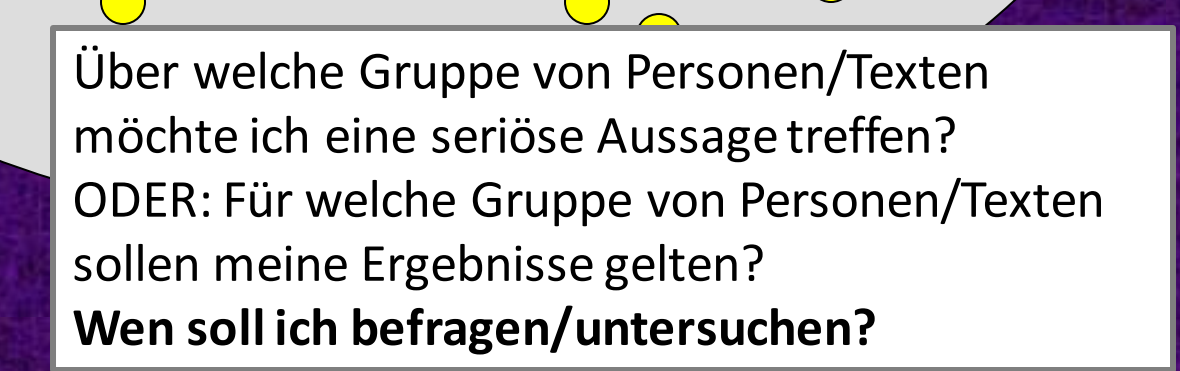

**Grundgesamtheit**

**Stichprobe**

 $\bigcirc$ 

 $\sqrt{2}$ 

**33**

### **UNIVERS = Grundgesamtheit (=Population)**

Menge aller Elemente (Personen, Texte, Gespräche), für die eine Fragestellung beantwortet werden soll = für die die Ergebnisse gelten sollen.

Eine exakte Eingrenzung zu Beginn eines Forschungsprojektes ist sehr wichtig!

- − z.B.: Alle Studierenden der Sprachwissenschaft im Jahr xxxx
- − z.B.: Alle TeilnehmerInnen an der VO Einführung in die Statistik im SoSe xxxx
- − z.B.: Alle Personen ab 16 Jahren, die in Österreich leben und zweisprachig aufgewachsen sind, im Jahr xxxx

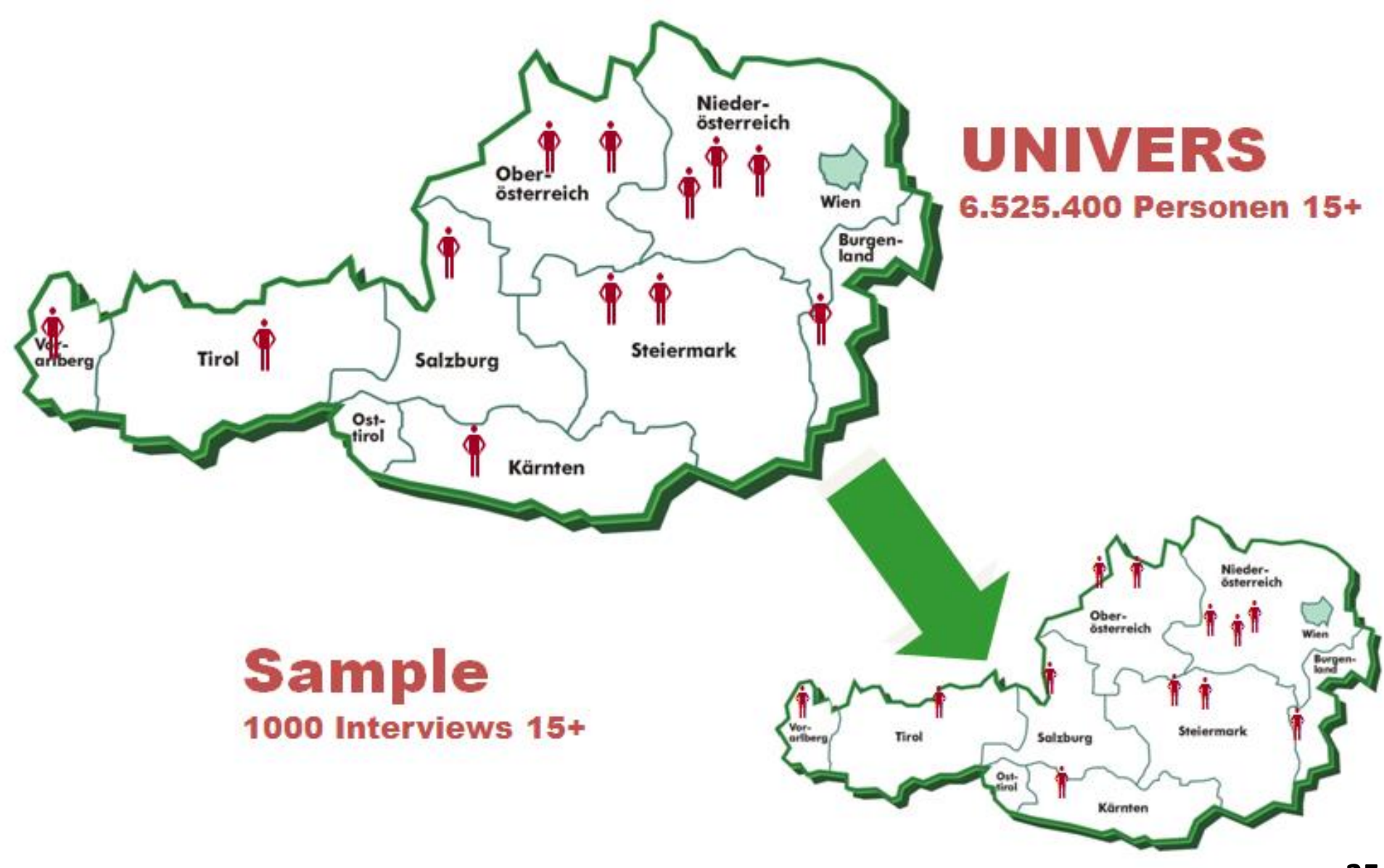

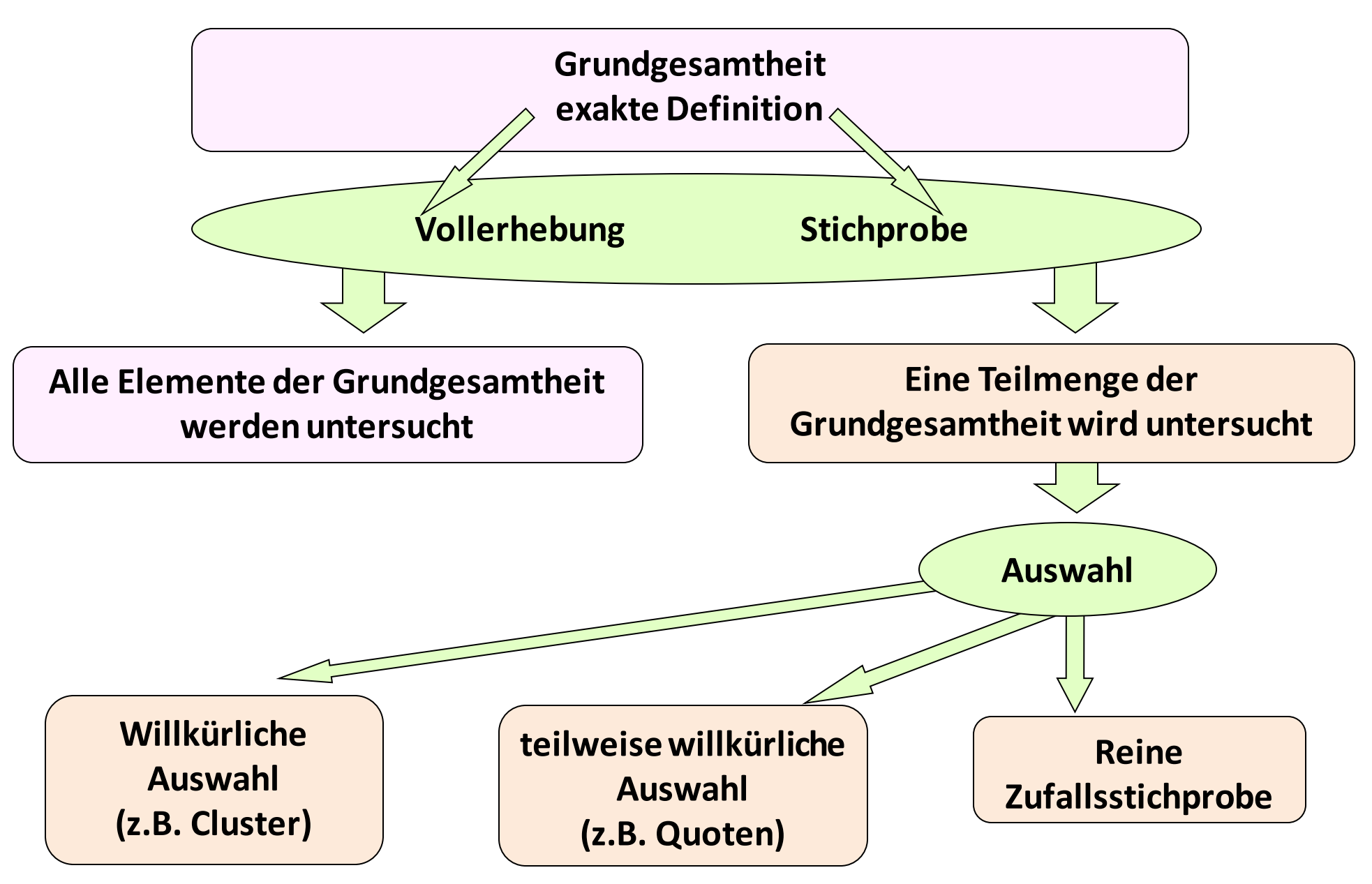
#### **Grundgesamtheit (Population) versus Stichprobe**

**Grundgesamtheit** = Die Menge aller Elemente/Personen, für die die aufgestellte Fragestellung beantwortet werden soll z.B. österreichische Bevölkerung ab 16 Jahre im Jahr 2018 **Wichtig: genaue Definition – exakte Eingrenzung zu Beginn der Forschungsarbeit**

**Stichprobe** = Auswahl aus der GG; **Repräsentativität** = Miniaturabbild der GG Stichprobe entspricht in allen relevanten Merkmalen der GG; Auswahl erfolgt nach bestimmten Methoden: Stichprobenziehung

**Stichprobenziehung** = Vollerhebung: nicht immer möglich bzw. sehr teuer

- → **Reine Zufallsstichprobe** (Random sample)
- → **Quotenstichprobe** (aus vorgegebenen Quoten Zufallsstichproben ziehen)
- → **Clusterstichprobe** (alle Elemente aus mehreren klar umschriebenen Einheiten)

**Systematische Fehler** = bestimmte Gruppen sind über- oder unterrepräsentiert

- = Bias = "Verzerrung" (der Ergebnisse)
- z.B. bei Telefoninterviews: mehr Frauen, Ältere, Ärmere
- z.B. bei Evaluierung von KundInnenzufriedenheit: Unzufriedene: weniger Rücklauf

### **Zufallsstichprobe**

#### **Reine Zufallsstichprobe:**

Optimalfall (selten), nur möglich, wenn **alle Elemente aus der GG bekannt** sind. meist: Telefonische Interviews mit Zufallsgenerator Bester Garant von **Repräsentativität**ist der Zufall

#### **Eigenschaften von Zufallsstichproben:**

- $\rightarrow$  jedes Element der GG besitzt die gleiche Wahrscheinlichkeit, in die Stichprobe zu kommen ("gezogen zu werden")
- $\rightarrow$  jede mögliche Stichprobe besitzt die gleiche Wahrscheinlichkeit, gezogen zu werden (d.h. jede mögliche Stichprobe bringt gleiche Ergebnisse)
- → dadurch wird es möglich, **von der Stichprobe auf die GG zu schließen** und Zufallsfehler (Schätzfehler, Schwankungsbreiten, Standardfehler) zu berechnen

**Rückschlüsse von der Stichprobe auf die GG sind nur dann zulässig, wenn die Stichprobe repräsentativ ist (= ein Miniaturabbild der GG ohne Verzerrungen) Beachte: 100%ige Repräsentativität ist nicht erreichbar!** 

#### **Grundgesamtheit (Population) versus Stichprobe**

**Wie groß soll/muss die Stichprobe sein? Die Größe der Stichprobe bestimmt sich aus der erwünschten Genauigkeit der Ergebnisse (tolerierte Schwankungsbreiten) –** wie viel Schwankungsbreite will ich tolerieren? Das heißt: Je größer die Stichprobe, desto weniger zufallsabhängig sind die Ergebnisse. Grundsätzlich gilt: Je mehr – desto besser! Orientiert sich meist am vorhandenen Budget. Faustregel: Für jede Gruppe, die ich untersuchen will, MINDESTENS 30 Personen einplanen (besser: 50 Personen, weil: oft fehlende Angaben). Z.B. Ich vergleiche 3 Altersgruppen nach Geschlecht = 3 x 2 x 30 = 180 P. ("Zentraler Grenzwertsatz" = Je größer die Fallzahl, desto kleiner die Zufallsfehler.)

**BEACHTE: Die Größe der Stichprobe hat NICHTS zu tun mit der Repräsentativität!**

 $\rightarrow$  Nur weil eine Stichprobe groß ist, bedeutet das nicht, dass sie auch repräsentativ ist!

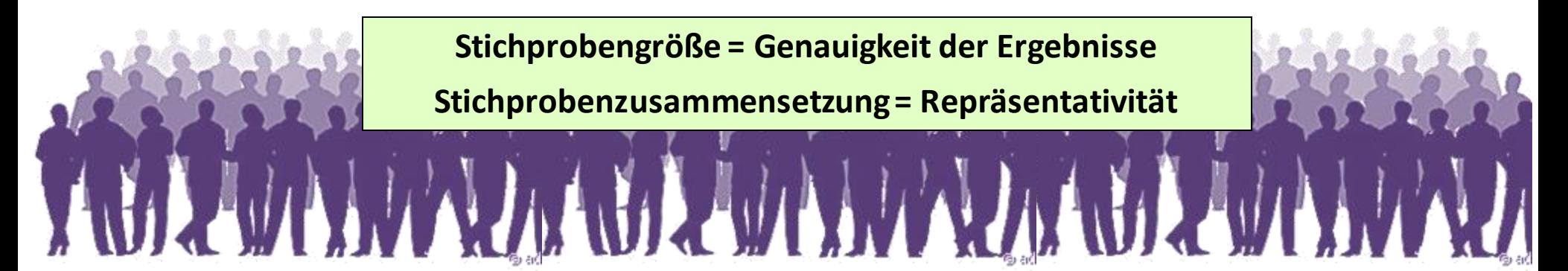

**Österreicher:innen ab 16 Jahre im Jahr xxxx** 27% der Österreicher:innen sind zweisprachig aufgewachsen.

**40**

#### **Schwankungsbreiten (KI mit 95%-iger Sicherheit)**

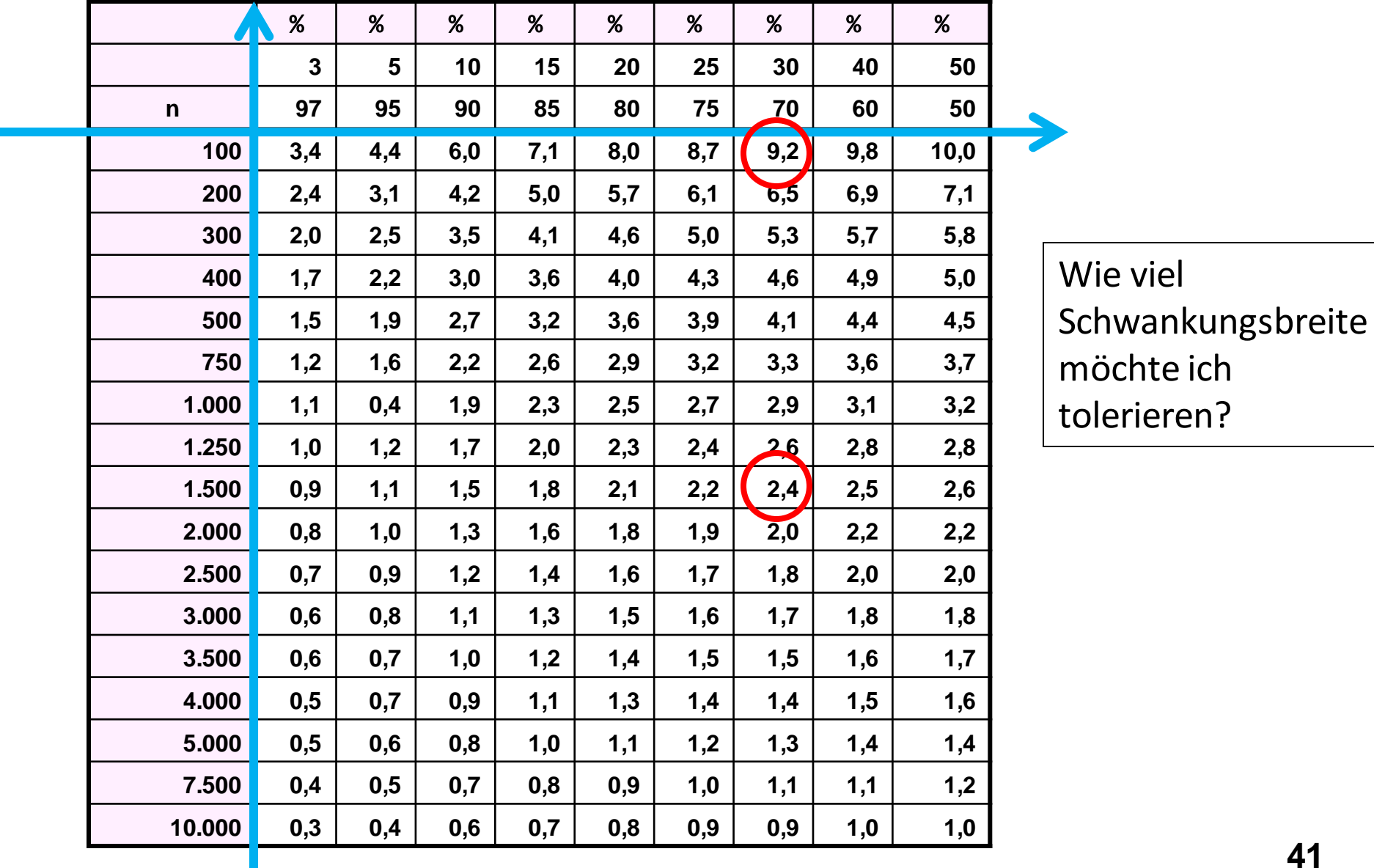

### **Lesebeispiel zum Konfidenzintervall (=Schwankungsbreiten, = Zufallsfehler, mit dem zu rechnen ist)**

27 von 100 Befragten (= 27%) sind zweisprachig aufgewachsen.

Zeile: **, Spalte: 30:70 → Fehler**  $± 9,2%$ Wahrer Anteil in der GG schwankt zwischen **17,8% bis 36,2%**.

405 von 1500 Befragten (= 27%) sind zweisprachig aufgewachsen.

Zeile: **, Spalte: 30:70 → Fehler**  $±2,4%$ Wahrer Anteil in der GG schwankt zwischen **24,6% bis 29,4%**. **= Zwischen 24,6% und 29,4% der Österreicher:innensind zweisprachig aufgewachsen.** 

Wie viel Schwankungsbreite möchte ich tolerieren?

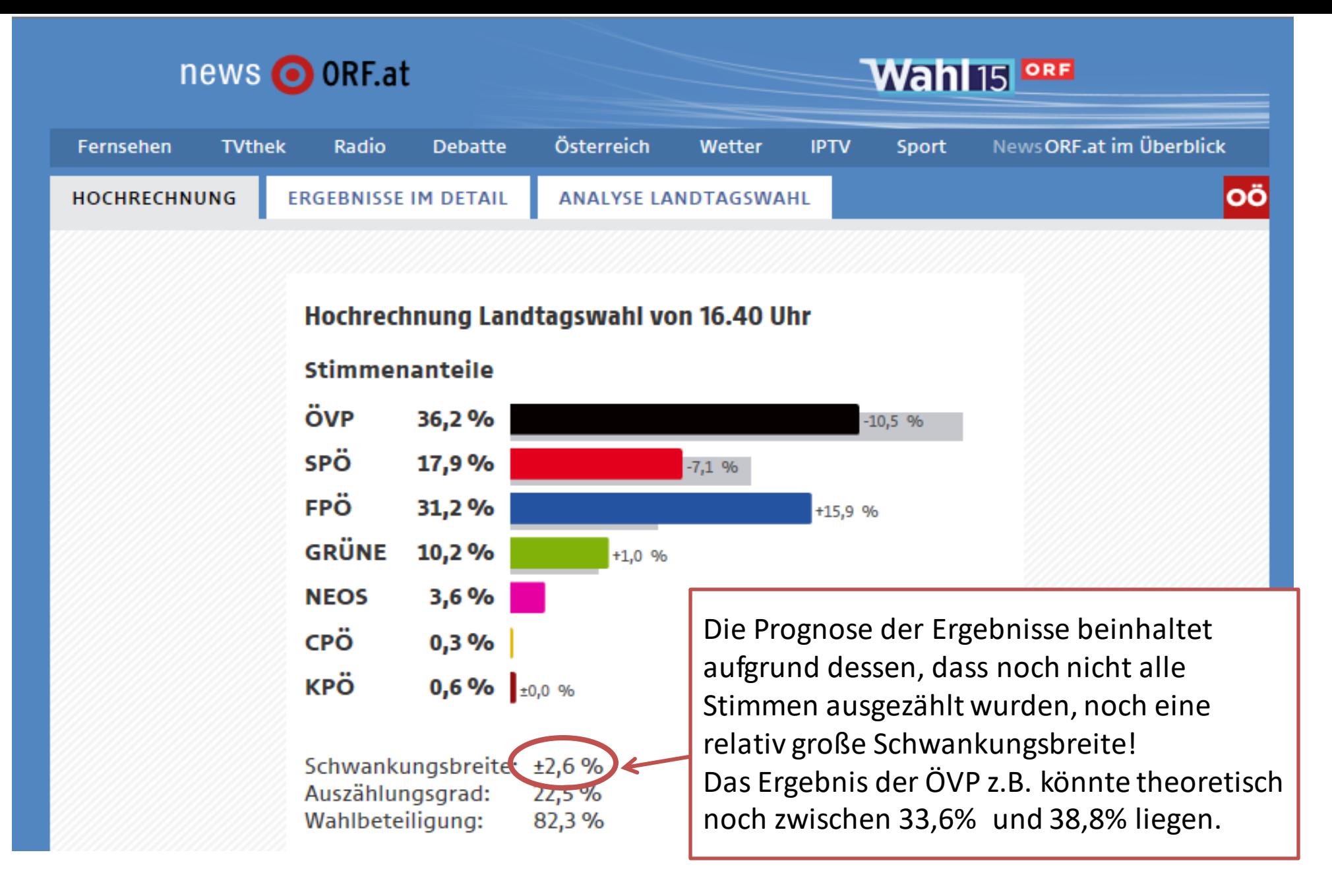

Quelle: orf.at (Sonntag, 27.9.2015, 16.50)

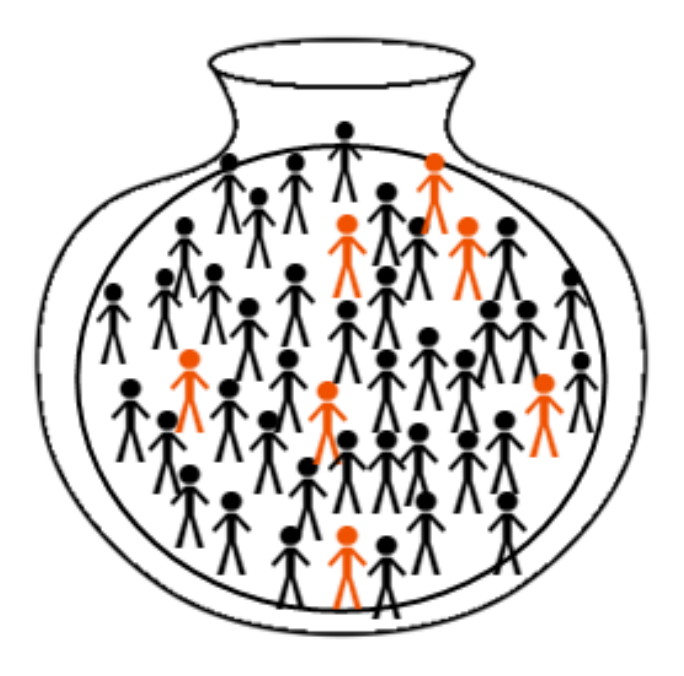

# **Reine Zufallsstichprobe**

Liste aller Personen der Grundgesamtheit  $\rightarrow$  Erstellung einer Liste von Zufallszahlen

 $\rightarrow$  Auswahl

Einfacher: systematische Auswahl

 $\rightarrow$  z.B. jede 100. Person auf der Liste

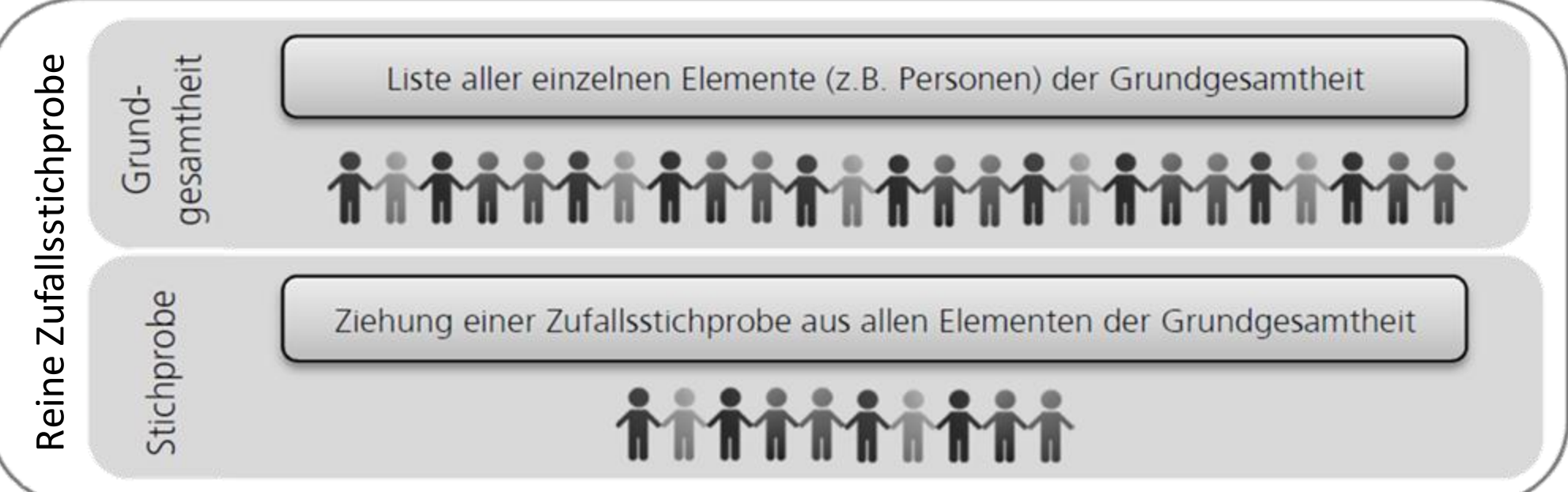

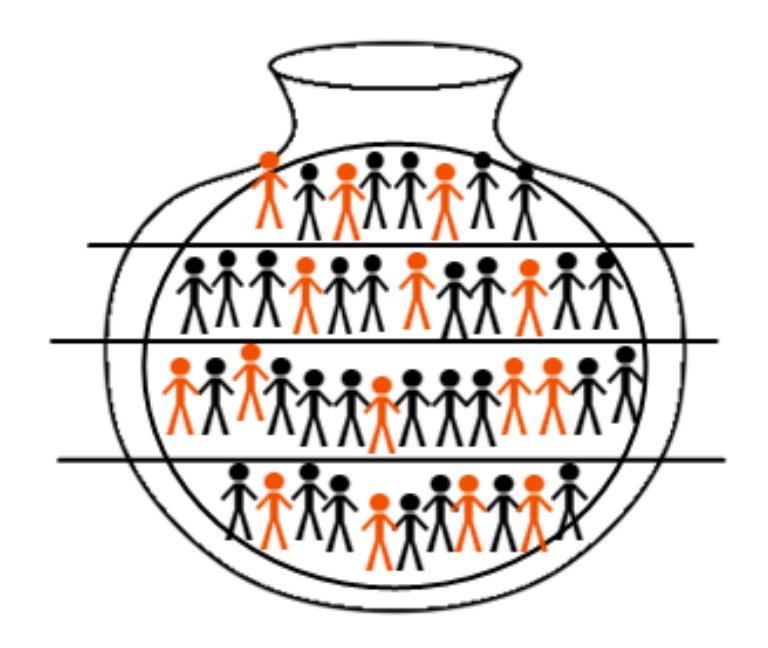

# **Geschichtete Zufallsstichprobe**

Grundgesamtheit liegt in Schichten vor. Schicht = eine Gruppe mit einem gemeinsamen Merkmal z.B. Erstsprache / Religionsbekenntnis (…) Aus jeder Schicht wird eine Zufallsstichprobe gezogen.

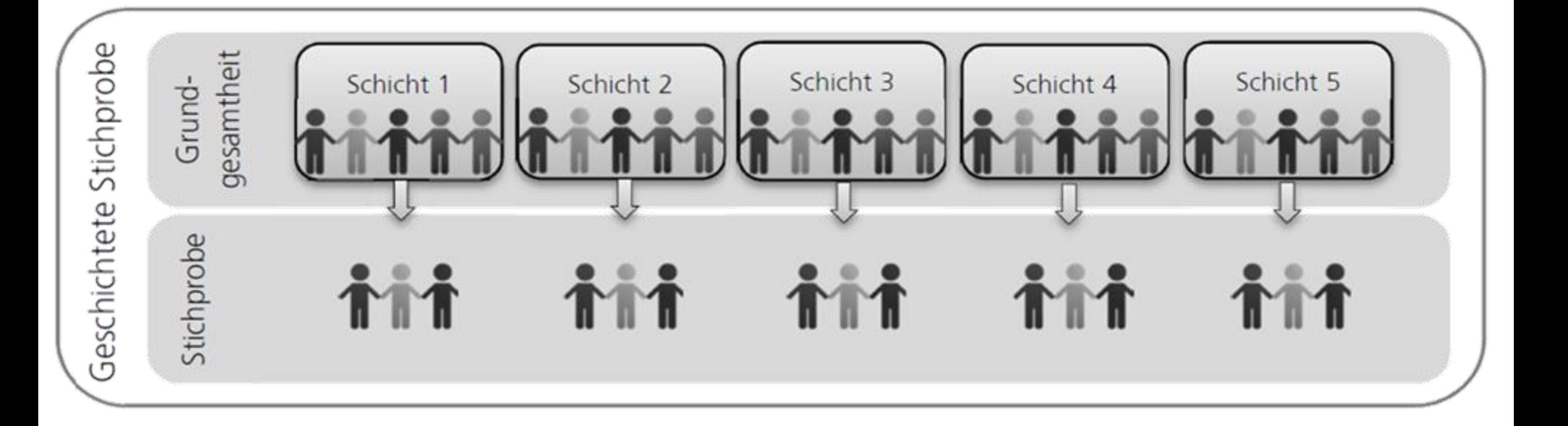

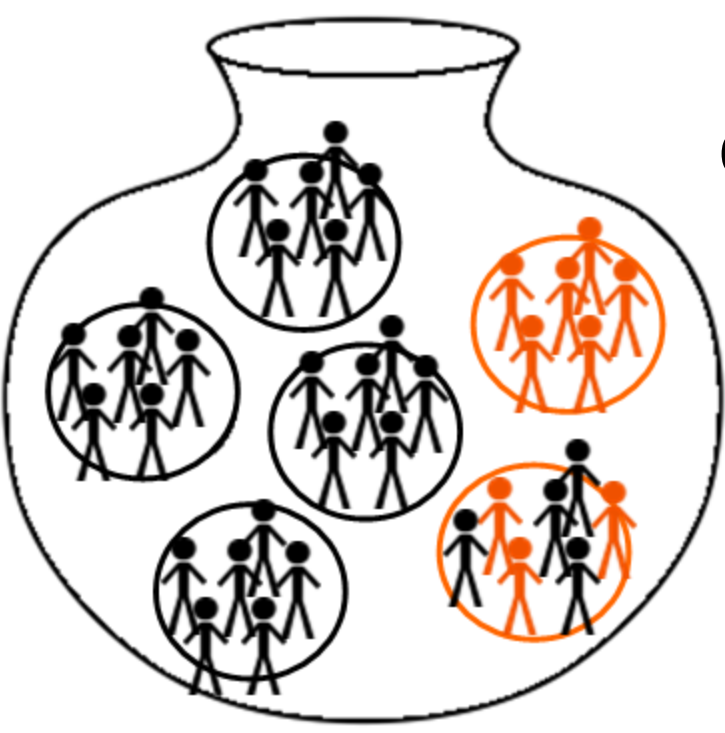

# **Clusterstichprobe/Klumpenstichprobe**

Die GG liegt in Clustern vor, also Clustern von Personen z.B. eine Schule, ein Betrieb, ein Bundesland.. Aus den Clustern von Personen werden einzelne ausgewählt

 wie z.B. Schulklassen, Abteilungen, Gemeinden.. Die Cluster werden total erhoben oder zufällige Auswahl von Personen.

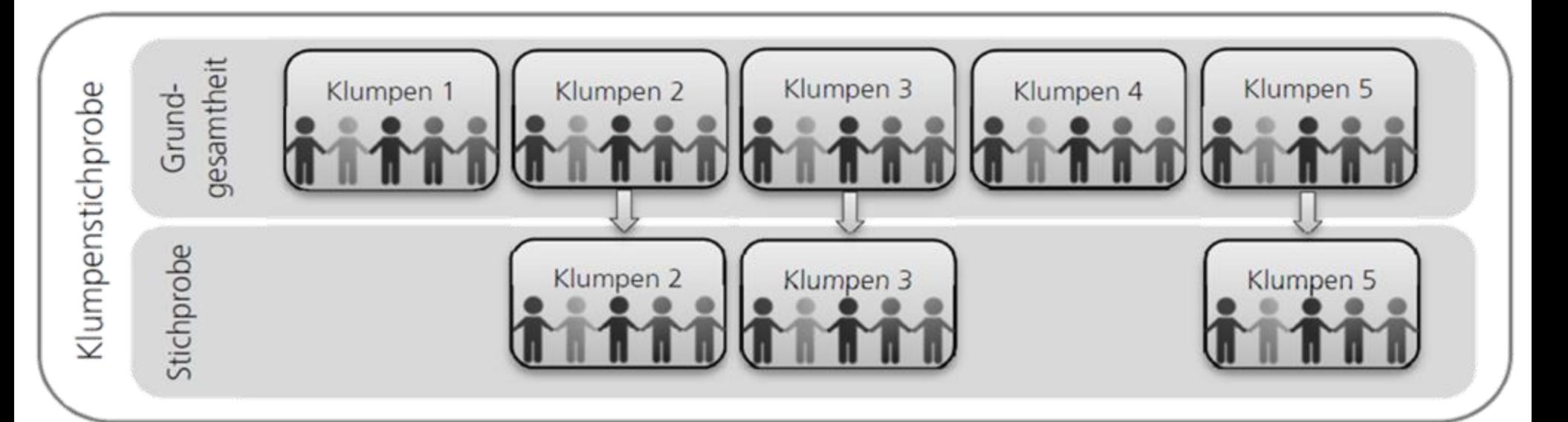

# **Mehrstufige Clusterstichprobe <sup>47</sup>**

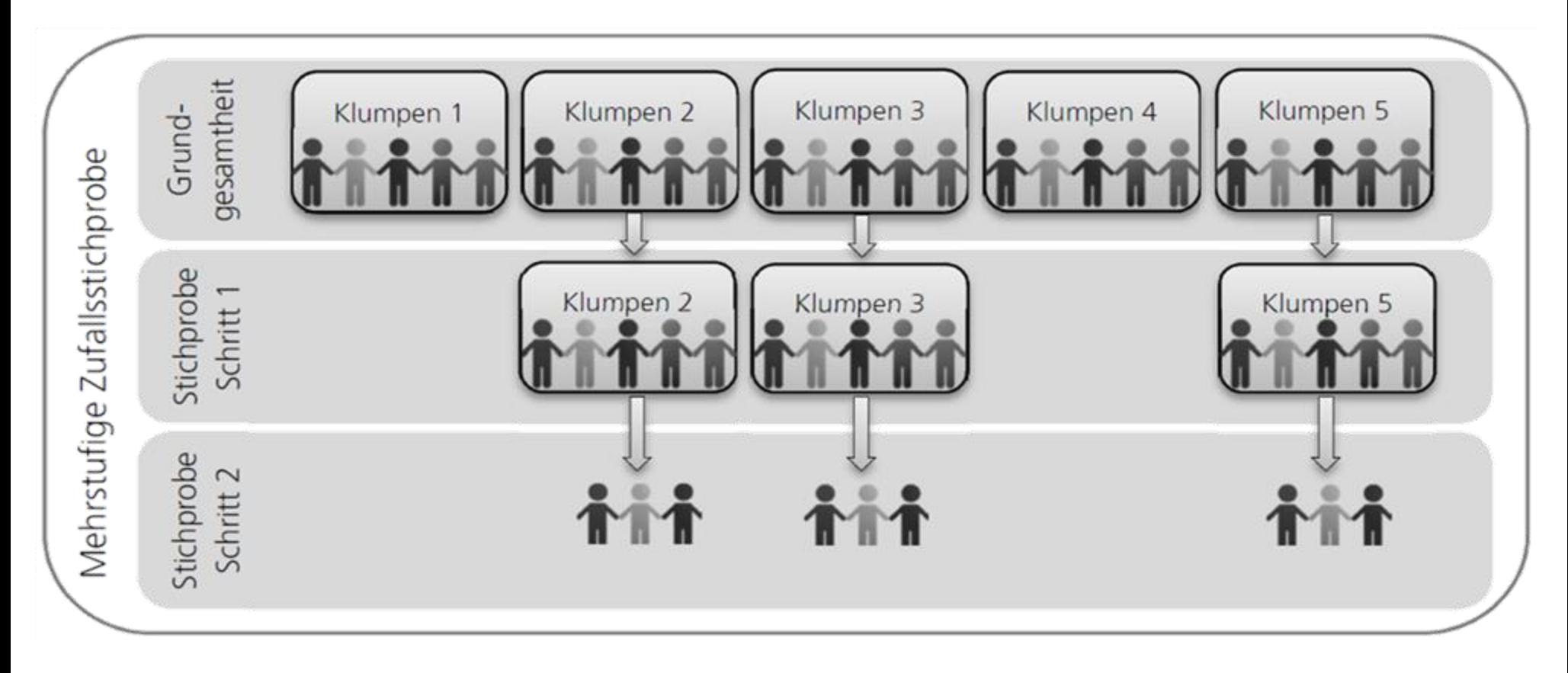

Die GG liegt in Clustern vor. (z.B. Schulen, Betriebe..)

Aus den Clustern werden Cluster bewusst oder zufällig ausgewählt.

Aus den bestimmten Clustern werden wieder Subcluster bestimmt.

(z.B. Stationen, Schulklassen, Abteilungen…)

Die Subcluster werden total erhoben oder zufällige Auswahl von Personen.

# **Quotenstichprobe**

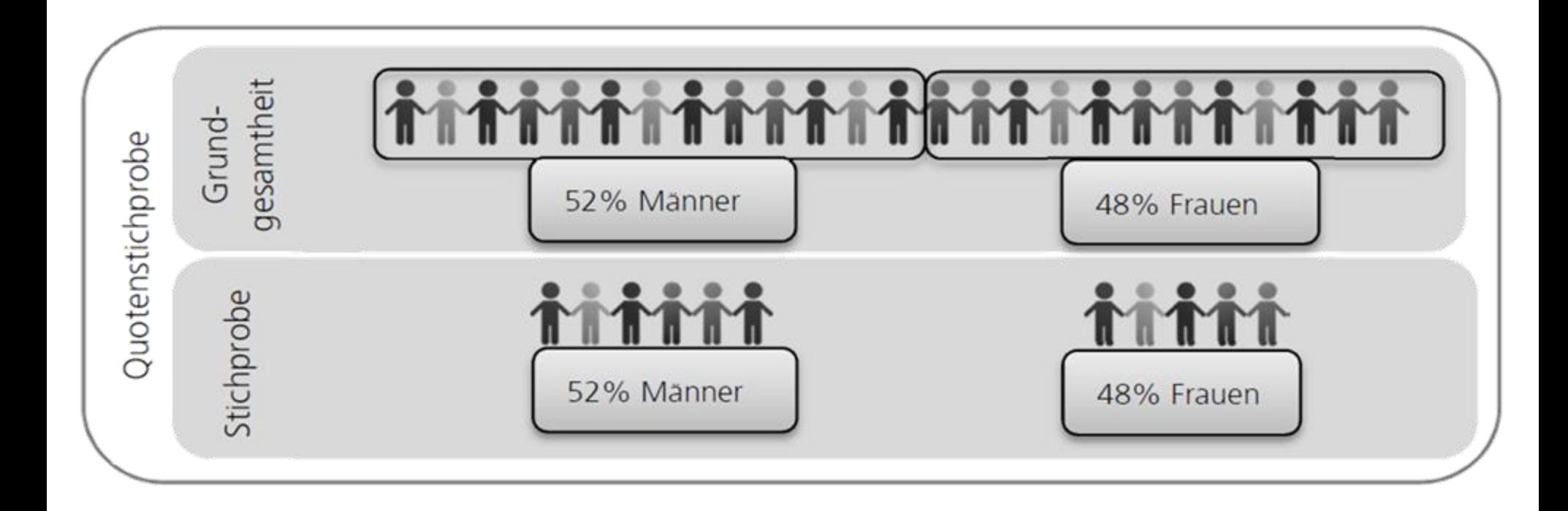

Die GG wird in Quoten aufgeteilt. Innerhalb dieser Quoten wird so lange nach dem Zufallsprinzip erhoben, bis die vorgegebene Quote erfüllt ist. Typisch für Erhebungen durch Meinungsforschungsinstitute. Ist keine reine Zufallsstichprobe, wird aber als solche behandelt…..

## **Gelegenheitsstichprobe explorativ, keine Repräsentativität, kein Zufall!**

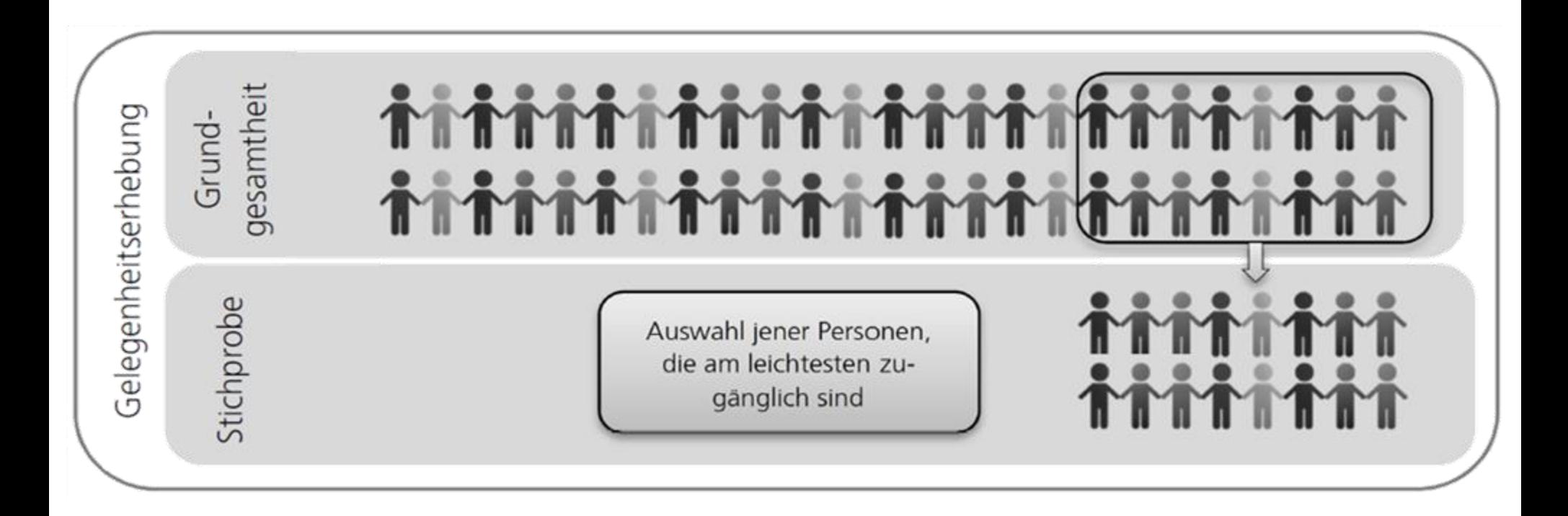

Personen, die am leichtesten zugänglich sind werden ausgewählt (z.B. die nächsten 100 Personen, die ich auf der U-Bahnstation XY antreffe) Spezialfall: convenience sample: Befragung von Freund\*innen, Bekannten,…

# **Theoretische Stichprobe explorativ, keine Repräsentativität, kein Zufall!**

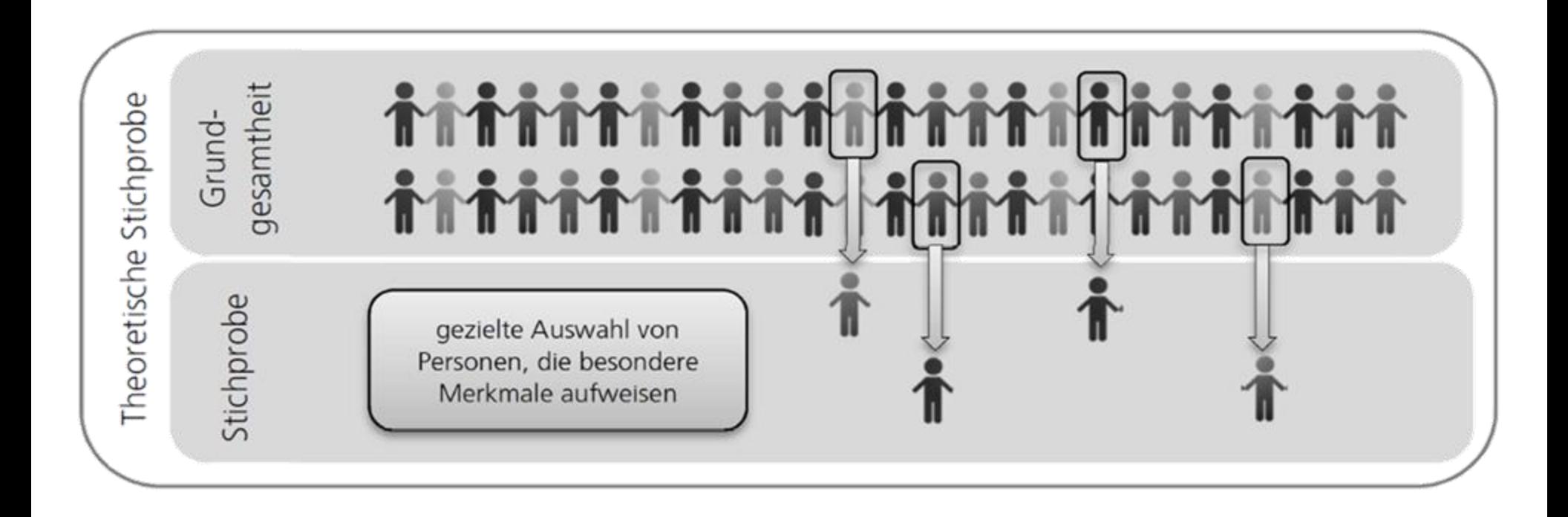

Für eine bestimmte Population typische Personen oder Personen einer "ungewöhnlichen Gruppe" werden ausgewählt.

# Überblick Stichprobenarten **<sup>51</sup>**

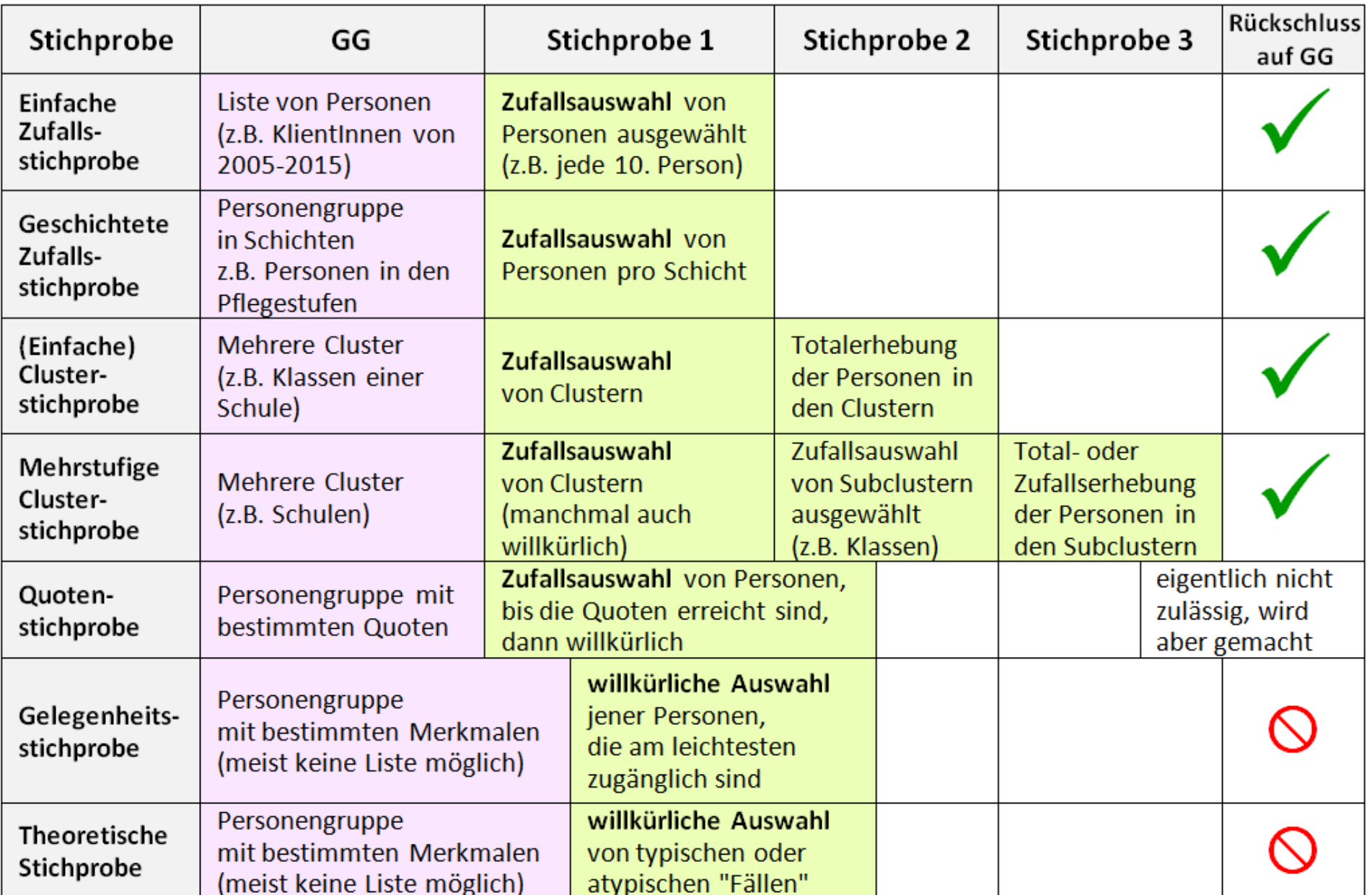

# Überblick Stichprobenarten

Zufallsstichproben (Zufall, teilweise willkürlich)

Reine Zufallsstichprobe

Klumpenstichprobe

Mehrstufige Klumpenstichprobe

Quotenstichprobe

# Bewusste Stichproben (willkürlich)

Gelegenheitserhebung

Theoretische Stichprobe

# **Die bewusste Erhebung (***Nicht-Zufallsstichprobe)*

- Verläuft nach weniger strengen Regeln
- Weniger repräsentativ Streng genommen ist kein Schluss auf die Grundgesamtheit möglich.
- In der Praxis (auch im Bereich der sprachwissenschaftlichen Forschung) sind aber Zufallsstichproben oft nicht möglich.
- Repräsentativität ist außerdem nicht immer ausschlaggebend (z.B. bei explorativen Studien)

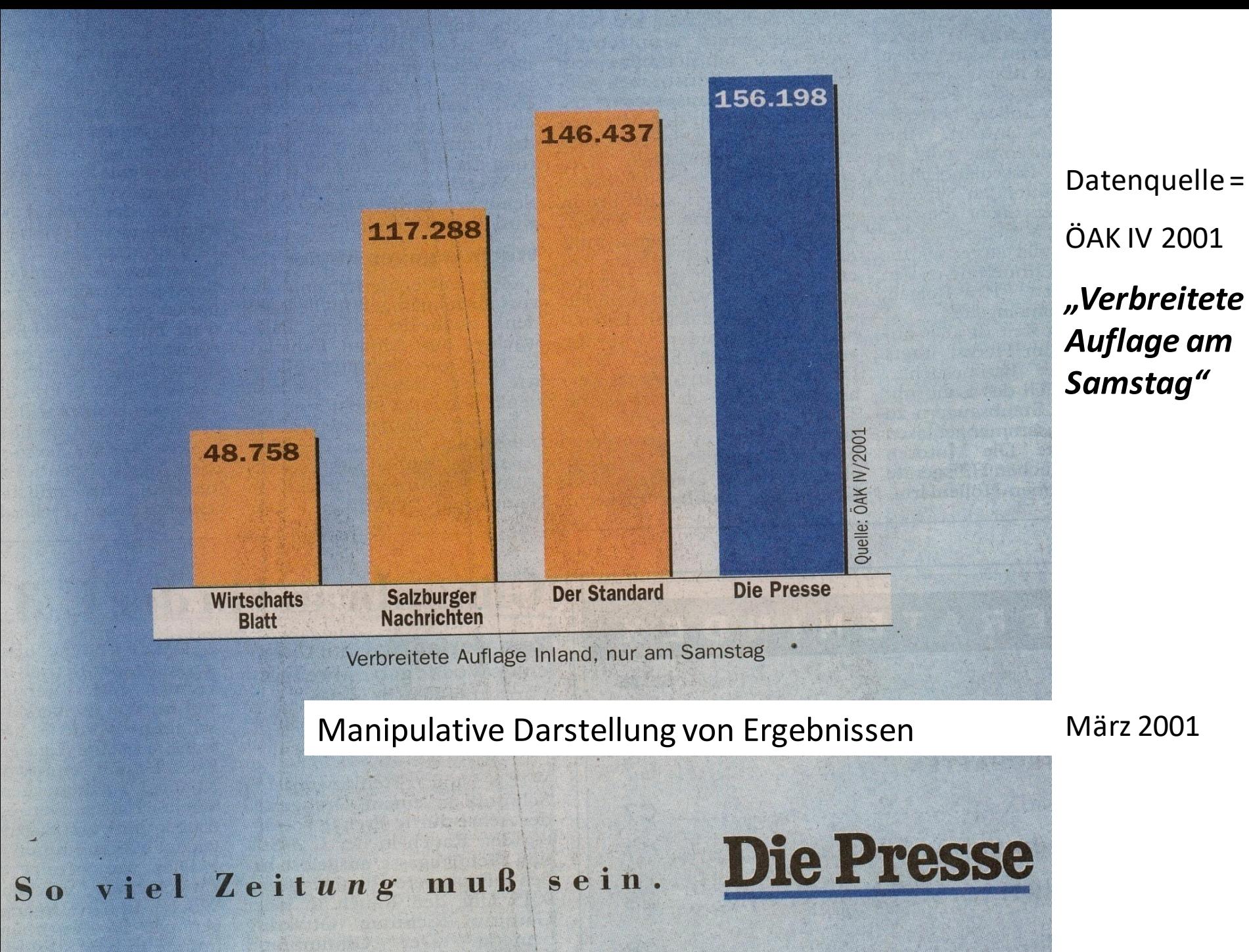

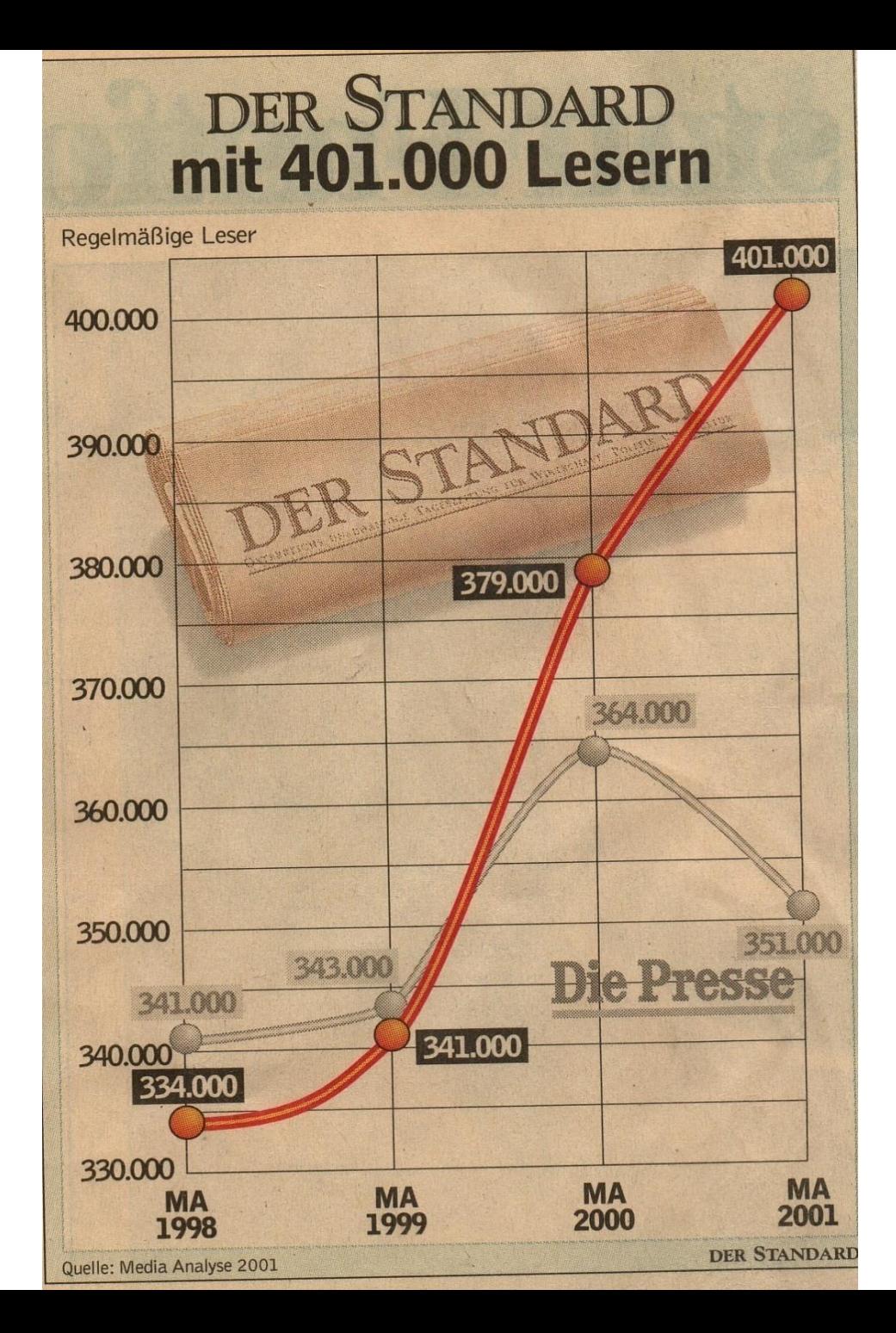

Datenquelle = Media-Analyse 2001 IFES

*"regelmäßige Leser"*

März 2001 Manipulative Darstellung von Ergebnissen

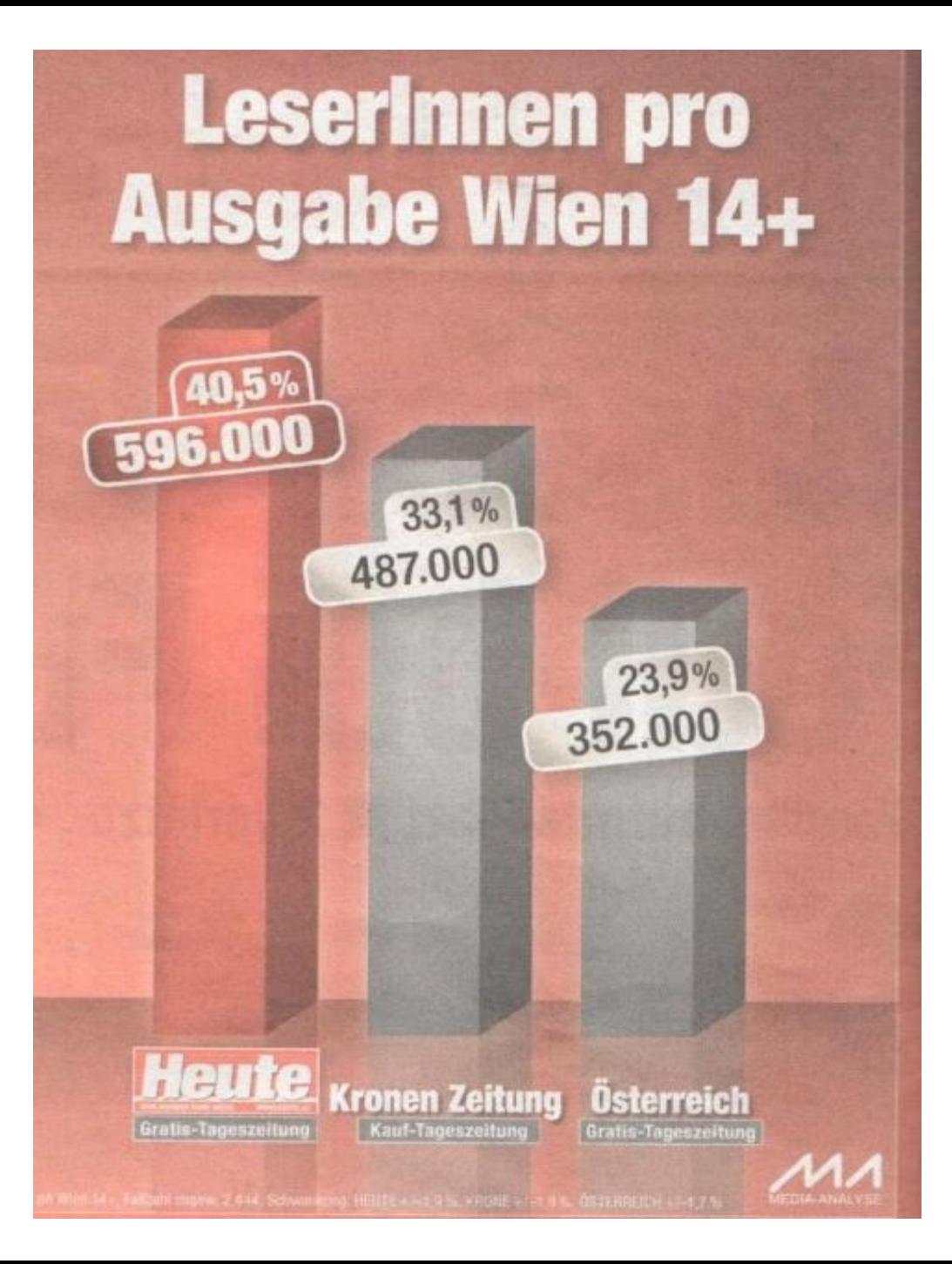

**HEUTE** Gratiszeitung

*"LeserInnen pro Ausgabe in Wien über 14 J."*

Okt 2012 Manipulative Darstellung von Ergebnissen

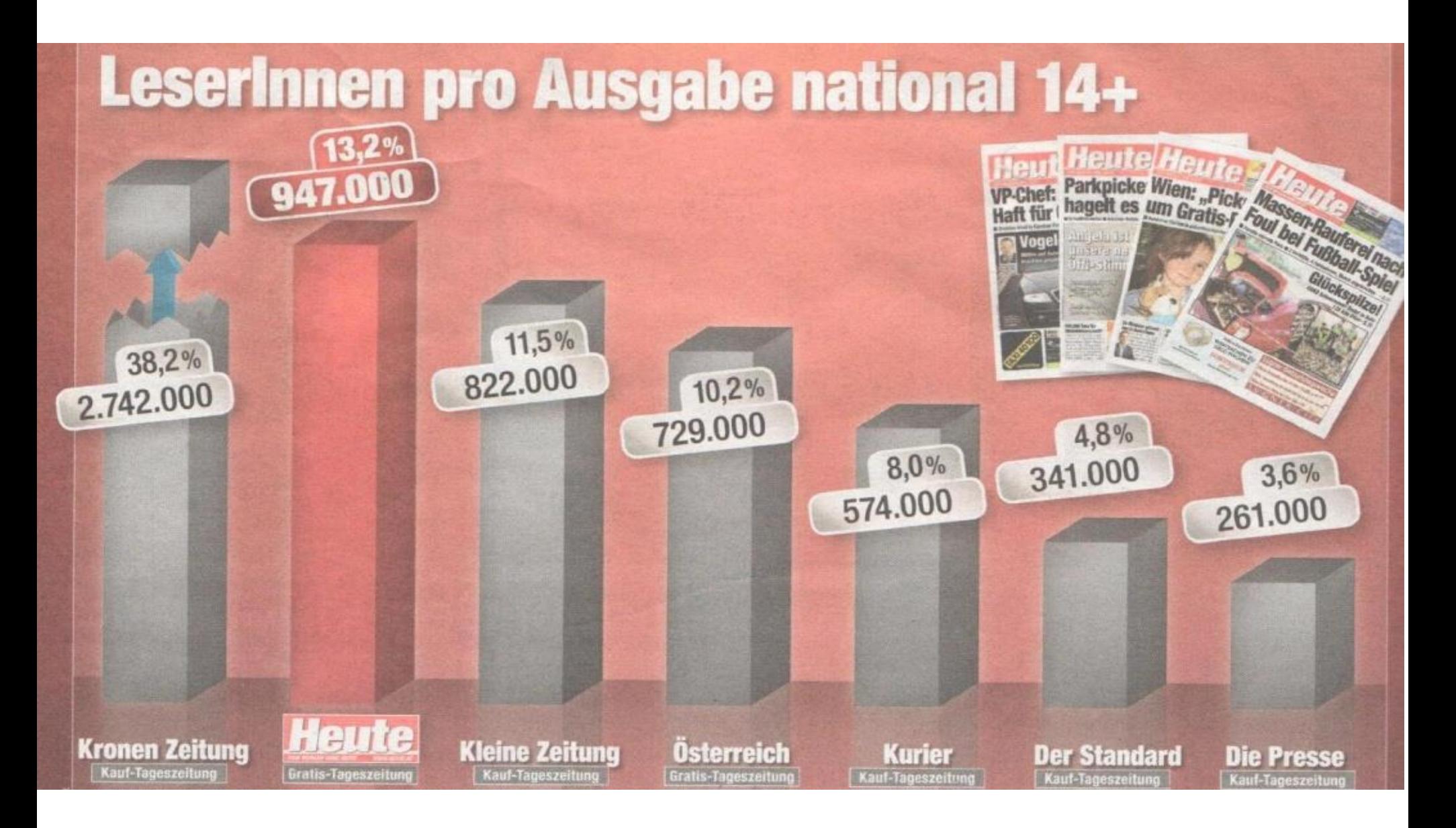

Manipulative Darstellung von Ergebnissen Okt 2012

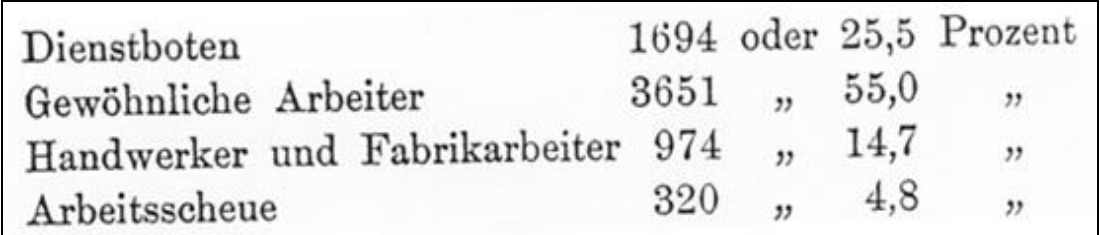

USA 1890 (aus: Der Verbrecher, Band II, Cesare Lombroso 1890

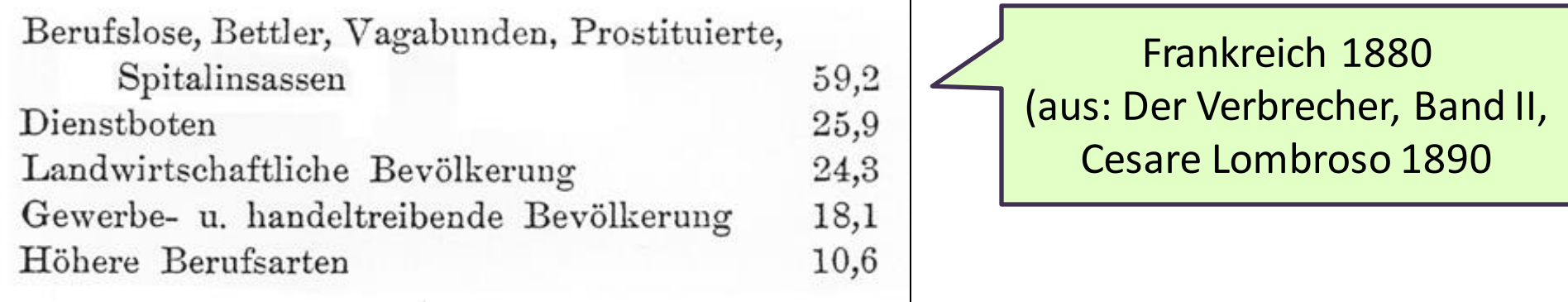

"Aufenthaltsstatus": Arbeitnehmer, Studenten, Selbständige Familiengemeinschaft mit Österreicher Touristen Asylwerber, Fremde ohne Beschäftigung, Nicht rechtsmäßiger Aufenthalt

……

Österreich seit 2000 (aus: PKS = polizeiliche Kriminal Statistik)

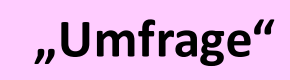

#### **Stichprobe und Studiendesign**

**Repräsentativ (***deskriptiv***)** versus experimentell (*kausal*)

#### **Stichprobe repräsentiert GG**

(in allen relevanten Merkmalen – Welche Merkmale sind relevant?) Üblicherweise: Geschlecht, Alter, Bildung, Einkommen, Region, Erwerbstätigkeit Möglichst viele – Begründung, warum ein Merkmal nicht relevant ist **Ergebnisse sind auf GG generalisierbar** Bedingung: **Zufallsauswahl** (Liste, Urne…. – alle haben gleiche Chance)

**Heterogene Stichprobe** (möglichst viele Eigenschaften wie in GG – Rückschluss auf größere Personengruppe möglich.

#### **Repräsentativität als Kontinuum**

Je größer und heterogener die Stichprobe, je "zufälliger" die Auswahl, desto "höher" die Repräsentativität…….

**"Vergleichsgruppen"**

Repräsentativ (*deskriptiv* ) versus **experimentell (***kausal***)**

**Stichprobenauswahl durch Variation des zu untersuchenden Kriteriums** Anhand der Varianz dieses Kriteriums wird Kausalität unterstellt. "Bedingungen" – Medikament, Text, Film, Unterrichtsmethode….. Gruppen unter verschiedenen Bedingungen: Bedingung A – nicht A (Untersuchungsgruppe – Kontrollgruppe) oder Bedingung  $A - B - C$  .....

**Homogene Gruppen** (möglichst viele Eigenschaften gleich) – Einfluss der Bedingung soll "sauber" bleiben, soll kontrolliert werden Randomisierung: Gruppenzuteilung per Zufall (Studis auslosen) Parallelisierung: homogene Gruppe (Germanistik-Studis 4. Sem.) Matched pairs: "Gleiche Partner" finden

**Externe Validität – hohe Generalisierbarkeit** (Feldexperiment) **Interne Validität – hohe Kontrolle** (Laborexperiment) – eindeutige, streng kontrollierte Bedingungen bei wenig Störvariablen

#### Eine "quantitative" Fragestellung.....

…. muss im Rahmen der Studie realistisch und seriös beantwortbar sein

Welchen Effekt hätte die Einführung eines Gratis-Mittagessen für alle Studierenden auf deren Lernerfolg während des gesamten Studiums?

In welchem Zusammenhang steht das Ernährungsverhalten von Studierenden mit deren Lernerfolg?

…. muss mit quantitativen Methoden beantwortbar sein (messen und zähen!)

Welche Bedeutung hat für Studierende das Besuchen von Bibliotheken?

Gib es Unterschiede in der Häufigkeit des Bibliothekbesuchs von Studierenden nach soziodemografischen Merkmalen?

…. muss als Ziel die Beschreibung und Erklärung eines Phänomens haben – und nicht das Verstehen!

Wie wirken sich verschiedene Studienverläufe auf den Lebenslauf von AbsolventInnen aus?

Wie stark beeinflussen die Rahmenbedingungen während des Studiums den Studienverlauf von Studierenden?

#### Eine "quantitative" Fragestellung.....

…. muss begrenzt und präzise sein

Warum Studieren ältere Menschen? | | | In welchem Zusammenhang stehen Studienwahlmotive mit dem Alter bzw. der Biographie von Studierenden?

…. darf nur eine Frage beinhalten (notfalls die Fragestellung aufsplitten!)

In welchen Bereichen möchten Studierende der Sprachwissenschaft nach Ende des Studiums arbeiten, und in welchem Zusammenhang steht dies mit den gesetzten Schwerpunkten, dem Studienfortschritt und der durchschnittlichen Leistungsbeurteilung?

In welchem Zusammenhang stehen die gesetzten Schwerpunkte während des Studiums mit den subjektiv eingeschätzten Berufsaussichten?

**Sprachgebrauch: Repräsentativbefragung von LehrerInnen und SchülerInnen an österreichischen Schulen LehrerInnen n = 164; SchülerInnen n = 1.264 (2015)**

", Österreichisches", ", deutsches" und ", schweizerisches" Deutsch: Inwiefern unterscheiden sich das Sprachverständnis und der Sprachgebrauch zwischen LehrerInnen und SchülerInnen?

Stehen Sprachverständnis und Sprachgebrauch in Zusammenhang mit sozialen Merkmalen (z.B. Geburtsort/Geburtsland)?

**Spracherwerb: Kontrollierte Feldstudie mit mehreren Messzeitpunkten n = 57 (2013 bis 2017)**

Auswirkungen des sozialen Hintergrunds der Herkunftsfamilie auf die sprachlichen Kompetenzen (Grammatik und Wortschatz) bei Kindern im Kindergartenalter

Zusammenhang des Grammatikerwerbs im Kindergartenalter in Abhängigkeit der familialen Anregungsqualität und des sozialen Hintergrunds

Zusammenhang des Grammatikerwerbs im Kindergartenalter in Abhängigkeit der institutionellen Anregungsbedingungen im Kindergarten

#### **Simultanübersetzungen: Clusterstichprobe bei ausgewählten Veranstaltungen n = 123 (2005)**

Unterschiedliche Bedeutung von Qualitätskriterien von Simultanübersetzungen bei Mediziner:innen (46), Techniker:innen (29) und Diplomat:innen (48)

Qualitätskriterien von Simultanübersetzungen:

#### **Inhalt**

inhaltliche Konsistenz logische Geschlossenheit Vollständigkeit der Information

#### **Korrektheit**

korrekte Grammatik korrekte Terminologie passender Stil

#### **Ausdruck**

flüssige Wiedergabe angenehme Stimme native Aussprache

**Kopfschmerz: Feldexperiment - Zeitlich begrenzte Befragung und Beobachtung in einer Kopfschmerzambulanz des AKH Wien Untersuchte Gespräche n = 75, genauere Analyse n = 37 (2011)**

Zusammenhang von Schmerzdarstellung und Krankheitserzählungen bei gedolmetschten und nicht gedolmetschten Gesprächen zu Kopfschmerzen

Bedingungen: **personenbezogen** Erstsprache Deutsch – Türkisch Erstgespräch – Zweitgespräch Geschlecht PatientIn Geschlecht ÄrztIn

#### **gesprächsbezogen**

Gesprächsdauer Dauer bis zur ersten redestrukturierenden Äußerung Externe Unterbrechungen (Anzahl und Art) Anzahl der Wörter

**dolmetschbezogen** Kein Dolmetsch Laien-Dolmetsch Profi-Dolmetsch

**Beipacktexte: Laborexperiment von Studierenden Beispielhafte Beipacktexte mit unterschiedlicher Textqualität (2011)**

Auswirkungen der Textqualität (Gestaltung, Formulierung) von Beipacktexten für rezeptfreie Medikamente auf deren Verständlichkeit

 $\rightarrow$  Wissenstest – Wurden die wichtigsten Inhalte vermittelt?  $\rightarrow$  Beurteilung der Textqualität (verständlich, lesbar, hilfreich....)

 $\rightarrow$  Verbesserungsvorschläge

**E-Mails versus geschriebene Briefe: Korpuslinguistik** (fiktiv)

Kommt es in E-Mails häufiger zu Fehlern als in mit der Hand geschriebenen Briefen? Welche Arten von Fehlern sind für welche Textform charakteristisch?

 $\rightarrow$  Zufällig ausgewählte E-mails und Briefe einer Bestimmten Kategorie z.B. Beschwerden oder Leser:innenbriefe

#### **Dialekt an der Uni?**

**Einstellungen von Studierenden zum variationsspezifischen Gebrauch der deutschen Sprache im institutionellen Umfeld universitärer Lehre (Dissertation Lisa Krammer 2022)**

Wird Dialekt an der Uni gesprochen, wenn ja, von wem, in welchem Kontext und in welchem Ausmaß? Was halten Studierende und Lehrende davon?

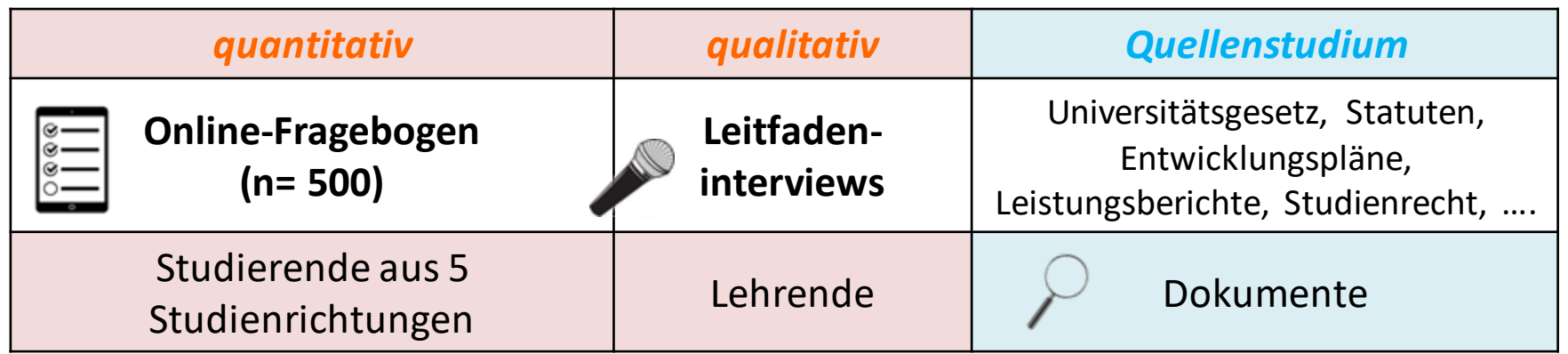

#### **Fehlererkennung und Fehlertoleranz:**

**Befragung von Studierenden aus Frankreich (Paris n= 197) und Italien (Bologna n= 78) (Habil Holger Wöchele 2019)**

Von welchen Merkmalen hängt es ab, dass Fehler als Fehler erkannt werden? Wie irritierend werden erkannte Fehler erlebt? Spielt dabei die Erstsprache eine Rolle? Spielt dabei die Art des Fehlers eine Rolle?

Anhand von französischen/italienischen Beispielsätzen mit eingebauten Fehlern wird untersucht, ob die Fehler erkannt werden, und wenn ja, wie sehr diese als irritierend erlebt werden.

Arten von Fehlern:

Kongruenz, Pronomen, Präpositionen, Artikel, Orthographie, Morphologie….

#### **Lernstile:**

**Befragung von Studierenden aus verschiedenen wirtschaftswissenschaftlichen Studienrichtungen in Wien (n= 198) (WU 2017)**

Welche Lernstile haben Studierende? Sind diese abhängig von der Studienrichtung? Zeigen sich Unterschiede nach Sprachkenntnissen oder sozialen Merkmalen? Entspricht die Selbsteinschätzung dem Testergebnis?

Anhand von 80 dichotomen Einstellungsfragen z.B. "Ich sage klar und ohne Umschweife was ich mir denke." ja/nein wird der Lernstil der Person ermittelt. 4 Lernstile: Aktiv, Reflexiv, Theoretisch, Pragmatisch

# **Item-Formulierung Antwortverhalten**
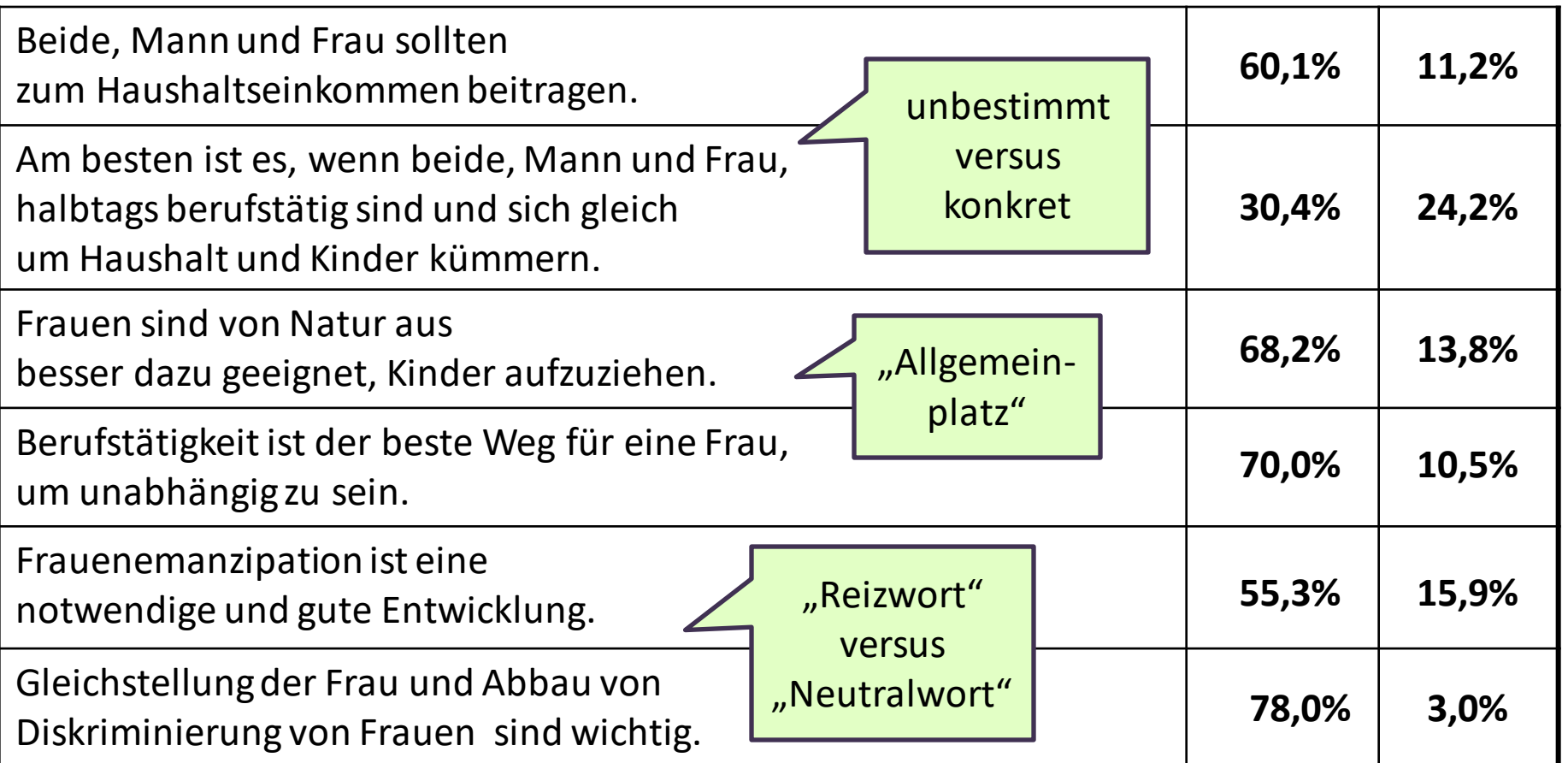

#### Zustimmung Ablehnung

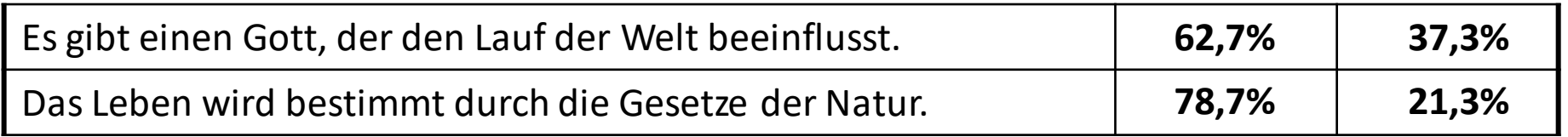

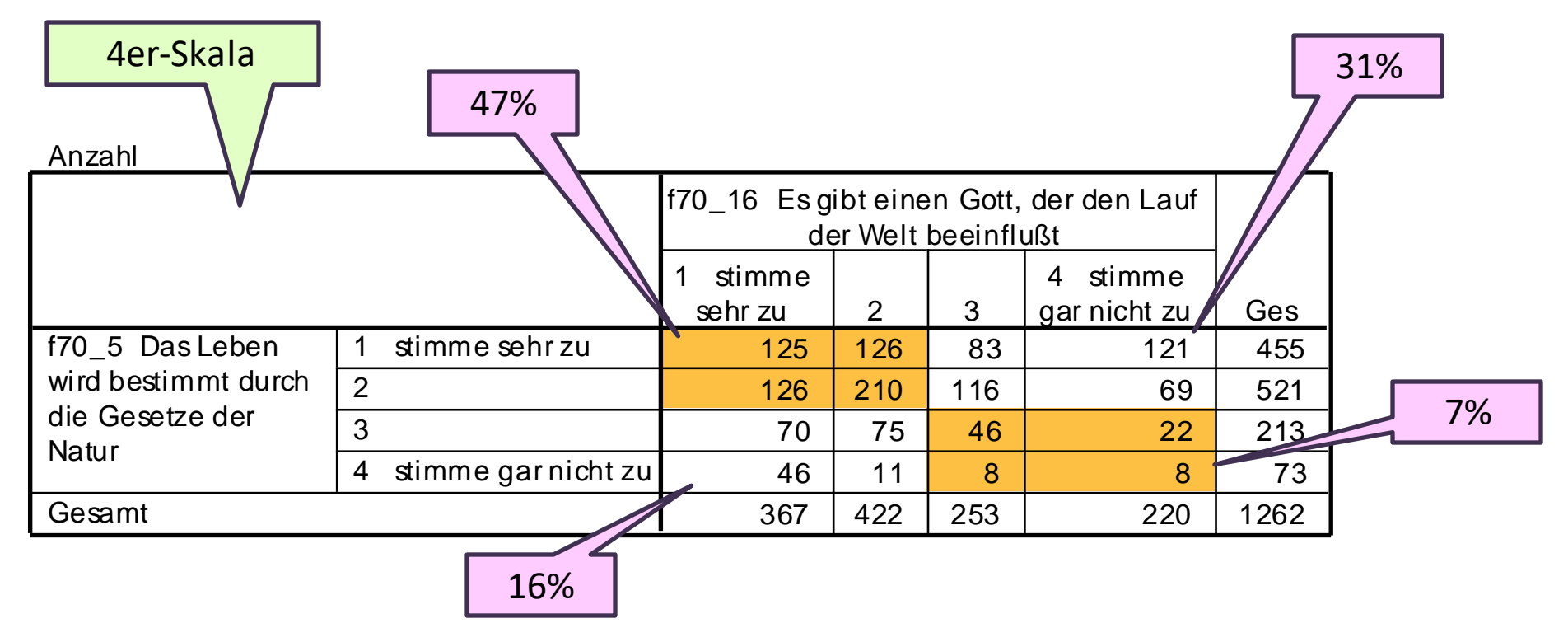

#### Zustimmung Ablehnung

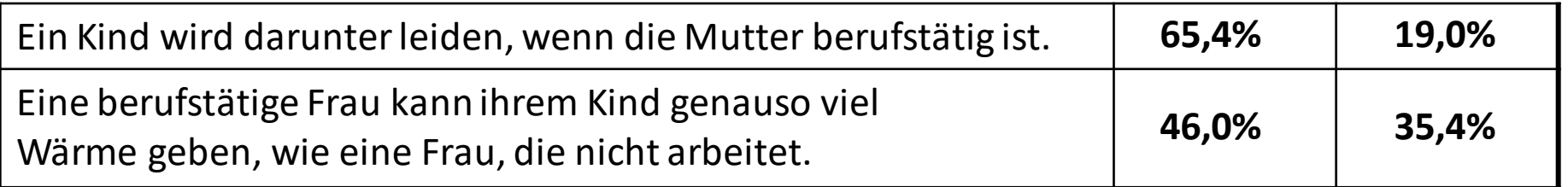

Г

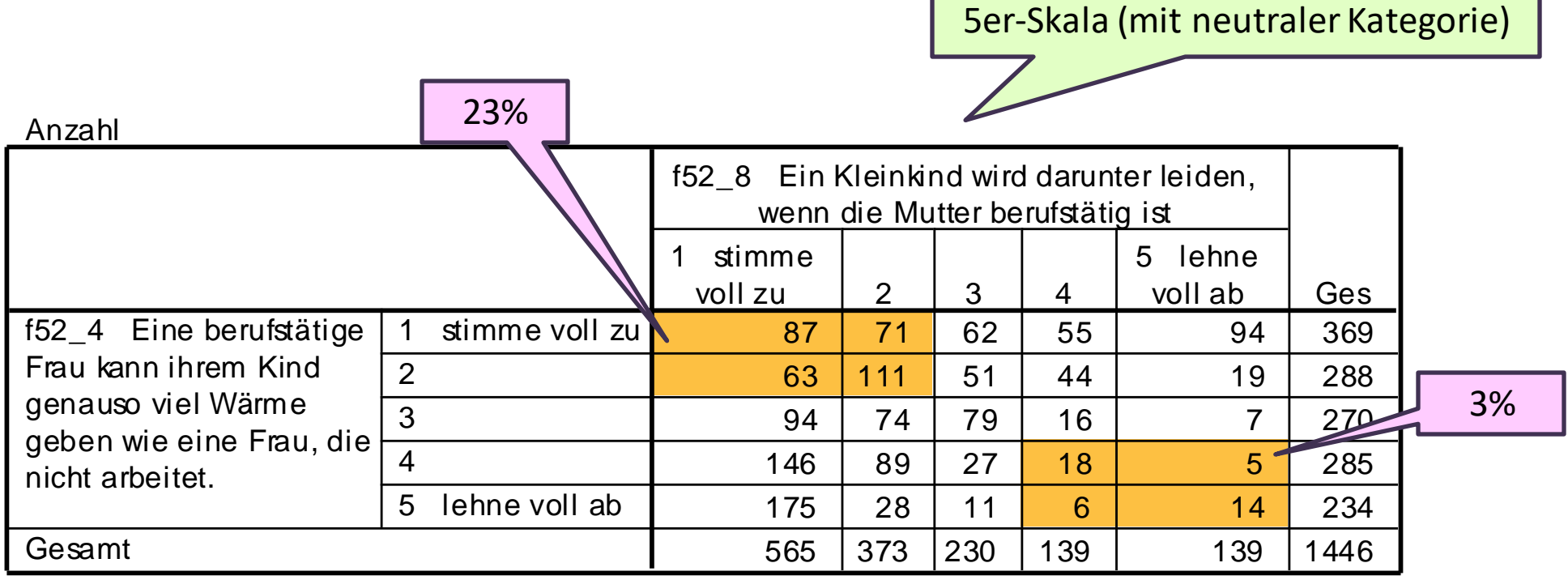

# **Likertskala**

**Ziel**: Möglichst breite Streuung über die verwendeten Kategorien erreichen,

"Wischi-Waschi-Items" verhindern, möglichst wenig Anhäufung in einer/wenigen Kategorien

#### **Vorgansweise**:

Relevante Items formulieren und summieren. Aus dem Summenindex Quartile bilden – das niedrigste und das höchste Quartil auswählen – Verwendete Items zwischen diesen beiden Gruppen auf signifikante Mittelwertunterschiede testen. Wie hoch ist der Mittelwertunterschied – und ist er signifikant? Wenn nicht – Item ausschließen.

Erhebung: fessel Institut 2000, Stichprobe: n = 1500 (Öst. Bev.) Zustimmung

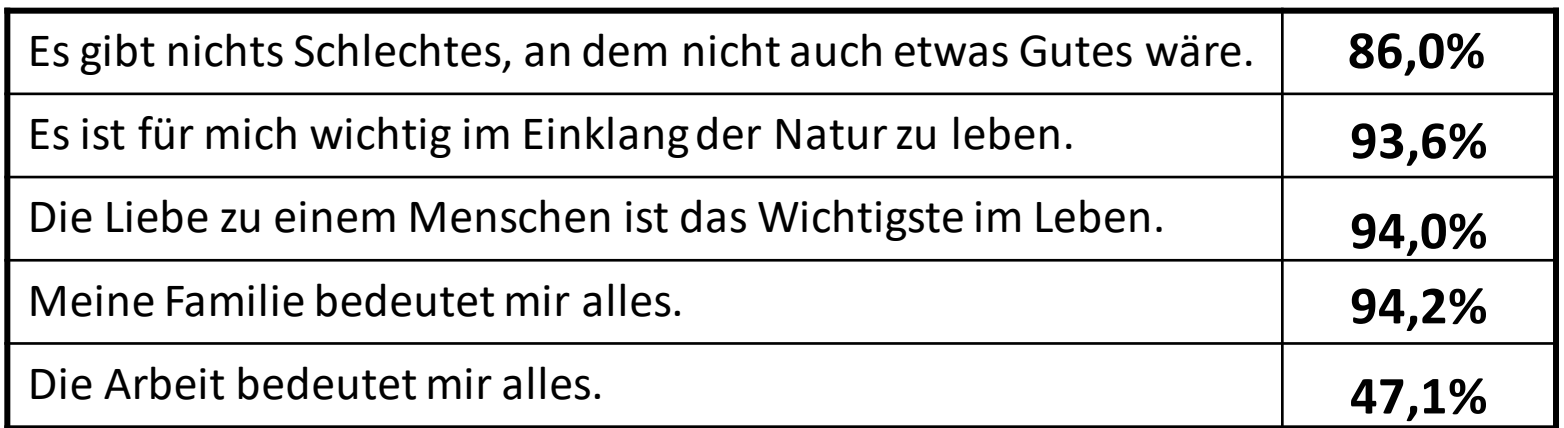

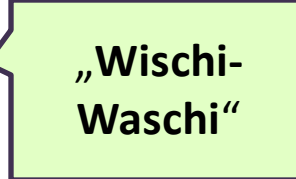

Guttman-Skala: "Niederschwellig" im Übergang zu "Höherschwellig" – Theorie überprüfen! Ausmaß der Zustimmung als **Indikator für "Normalität"** 

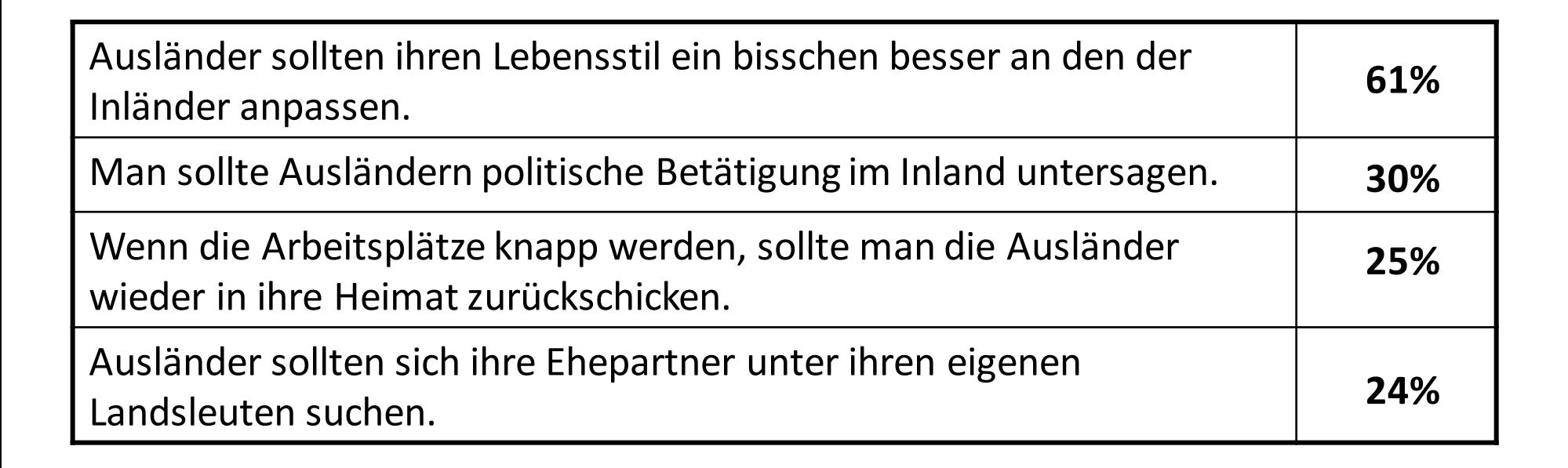

# **Guttmannskala**

#### **Ziel**:

Anhand einer Theorie soll "Nieder-" und "Höherschwelligkeit" der Zustimmung zu Items in eine Reihenfolge gebracht werden. Wie gut dies gelingt, gibt der **Reproduktionskoeffizient** an.

#### **Vorgansweise**: Beispiel (aus Wikipedia)

- A) Sind Sie bereit, Moslems zu ermöglichen, in Ihrem Land zu leben?
- B) Sind Sie bereit, Moslems zu ermöglichen, an Ihrem Wohnort zu leben?
- C) Sind Sie bereit, Moslems zu ermöglichen, in Ihrem Wohnviertel zu leben?
- D) Sind Sie bereit, Moslems zu ermöglichen, direkt neben Ihnen zu leben?
- E) Würden Sie Ihrem Kind ermöglichen, einen Moslem zu heiraten?

Prinzip: Wer Frage C mit Ja beantwortet, sollte auch Fragen A und B bejahen.

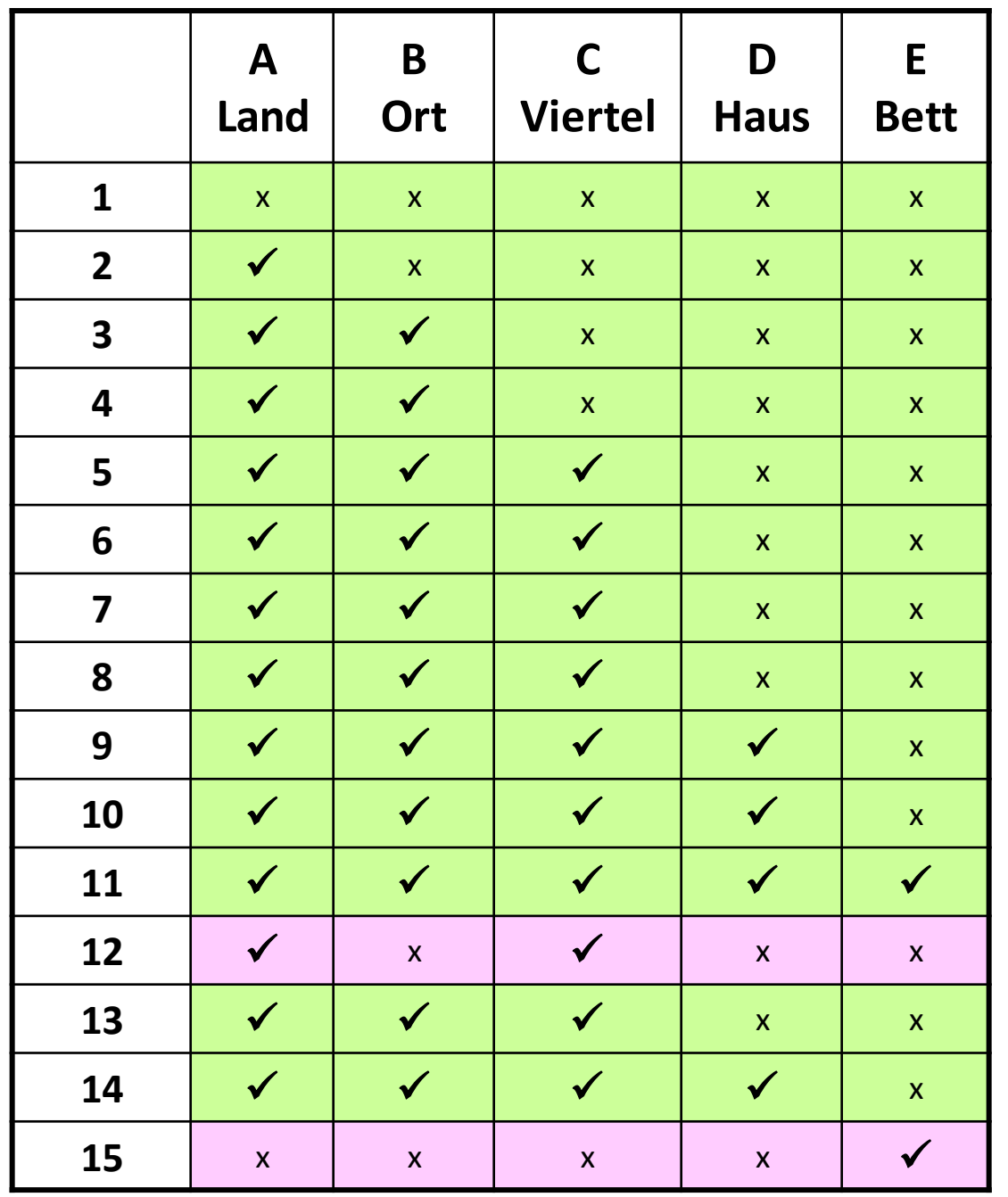

# **Guttmannskala**

# **Reproduktionskoeffizient**

= Erwartungsgemäße Antworten / Alle Antworten (= Items x Fälle)

Hier: Items = 5, Fälle = 15 erwartungsgemäße Antworten = 65 Alle Antworten = 75

 $65 / 75 = 0,87$ 

Guttmann-Skala: Wenn zumindest 0,9

# **Semantisches Differenzial**

# **Ziel:** Untersuchen von affektiven Wortbedeutungen (Einstellungsforschung)

Welche Eigenschaften und Vorstellungen verbinden Sie mit dem Glauben an einen Gott bzw. an höhere Wesen und Mächte?

KARTE VORLEGEN; EINZELN ABFRAGEN!  $INT:$ 

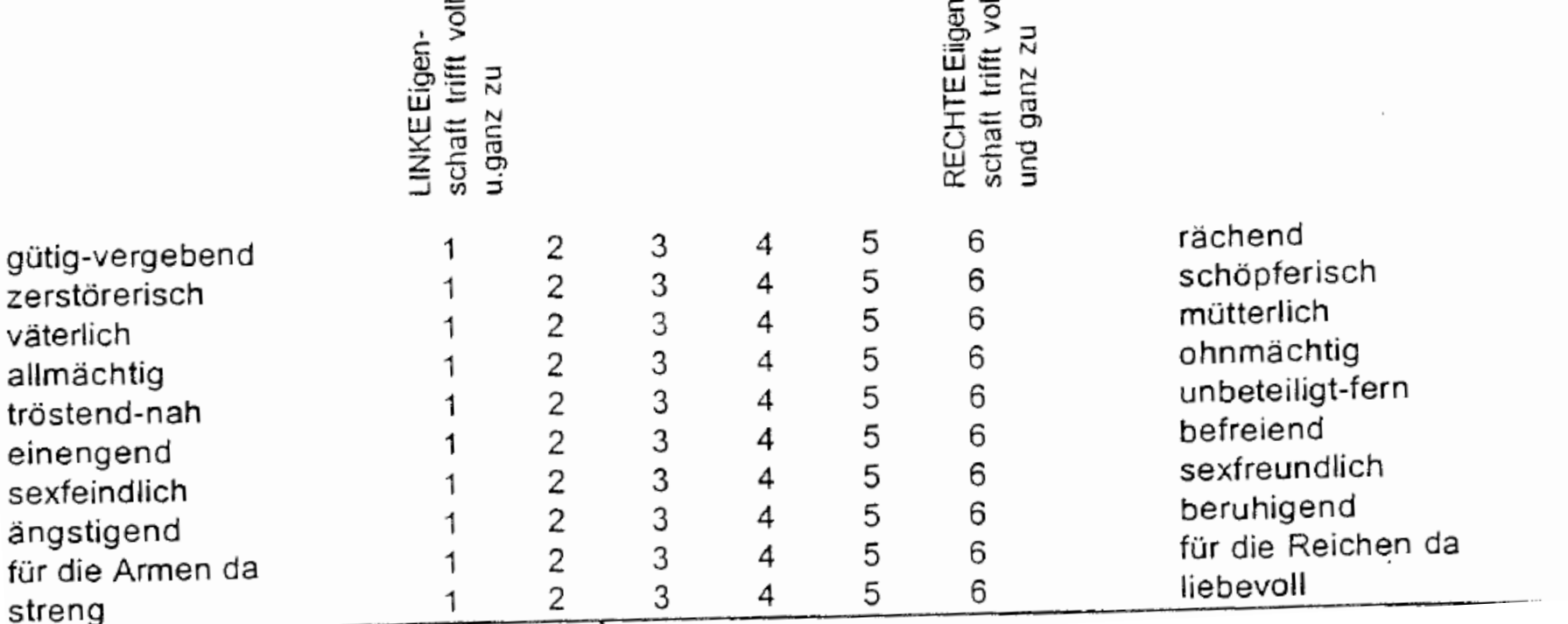

### **Vorgansweise**:

Statt Zustimmung zu ausformulierten Items ("Gott lenkt den Lauf der Welt") werden Polaritätsprofile – Gegensatzpaare formuliert

– anschl. dimensionierende Verfahren zeigen Bedeutungsdimensionen

#### Polaritätsprofil oder: "semantisches Differenzial"

richtig dumm oft freundlich verantwortungsvoll geschickt aktiv einfach egoistisch anziehend männlich notwendig destruktiv absichtlich moralisch schmutzig mutig hart stark akzeptabel warm

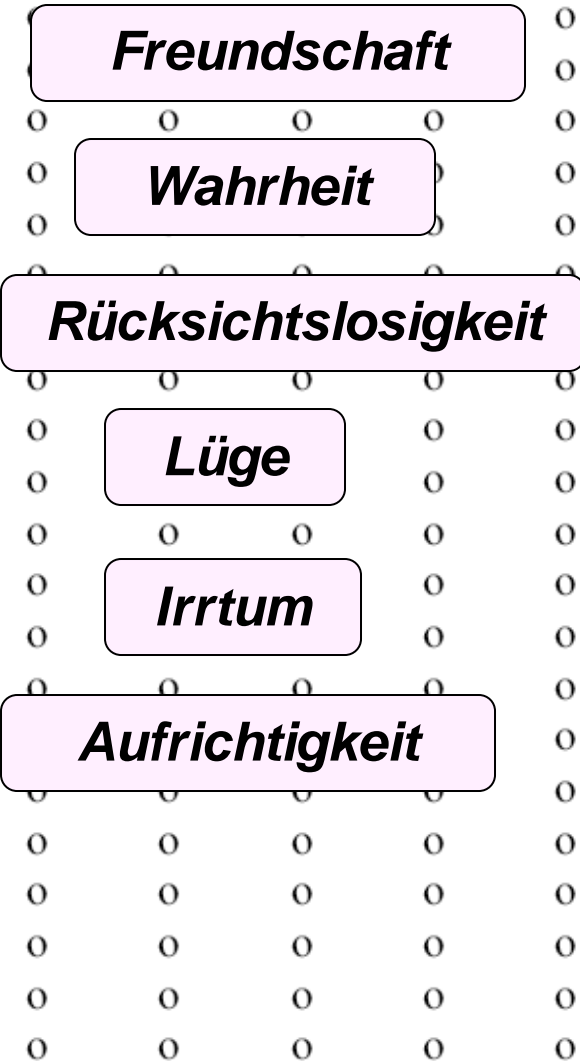

falsch klug selten feindlich verantwortungslos ungeschickt passiv schwierig selbstlos absto Bend weiblich nebens ächlich konstruktiv unabsichtlich unmoralisch sauber feige weich schwach inakzeptabel kalt

http://www-cgi.uni-regensburg.de/Fakultaeten/Psychologie/Lukesch/downloads/forschung/Berichte/ ws0102\_32072\_SemantikDerLuege.pdf

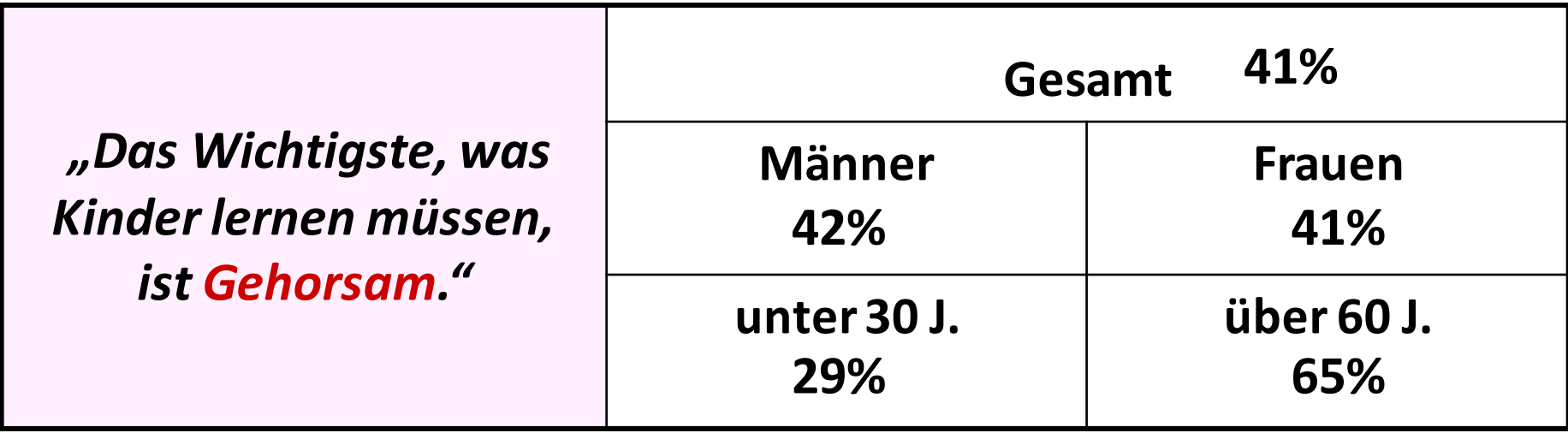

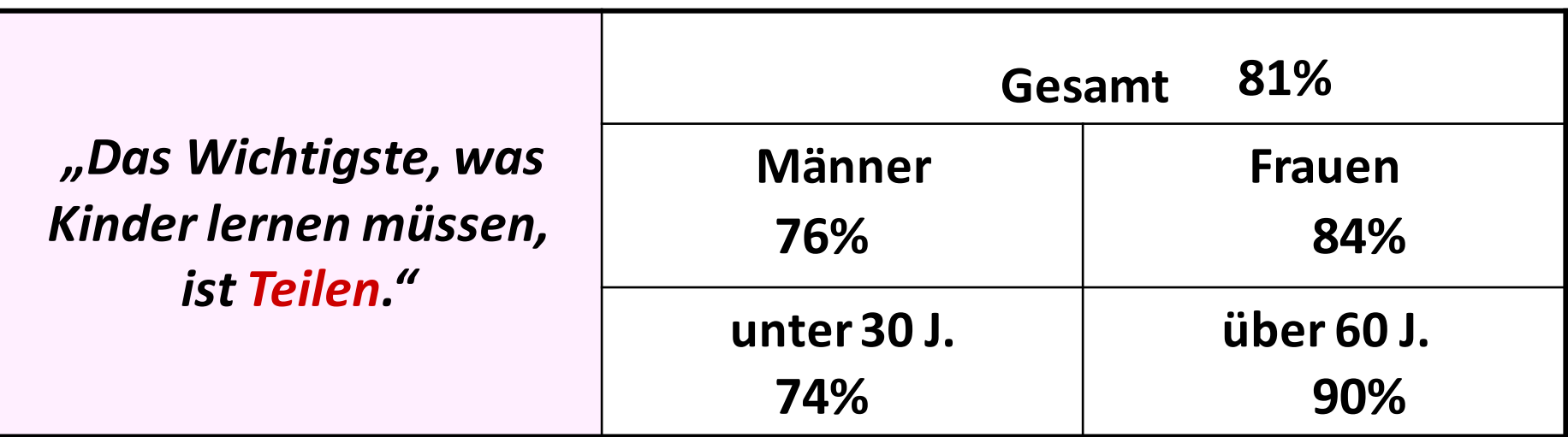

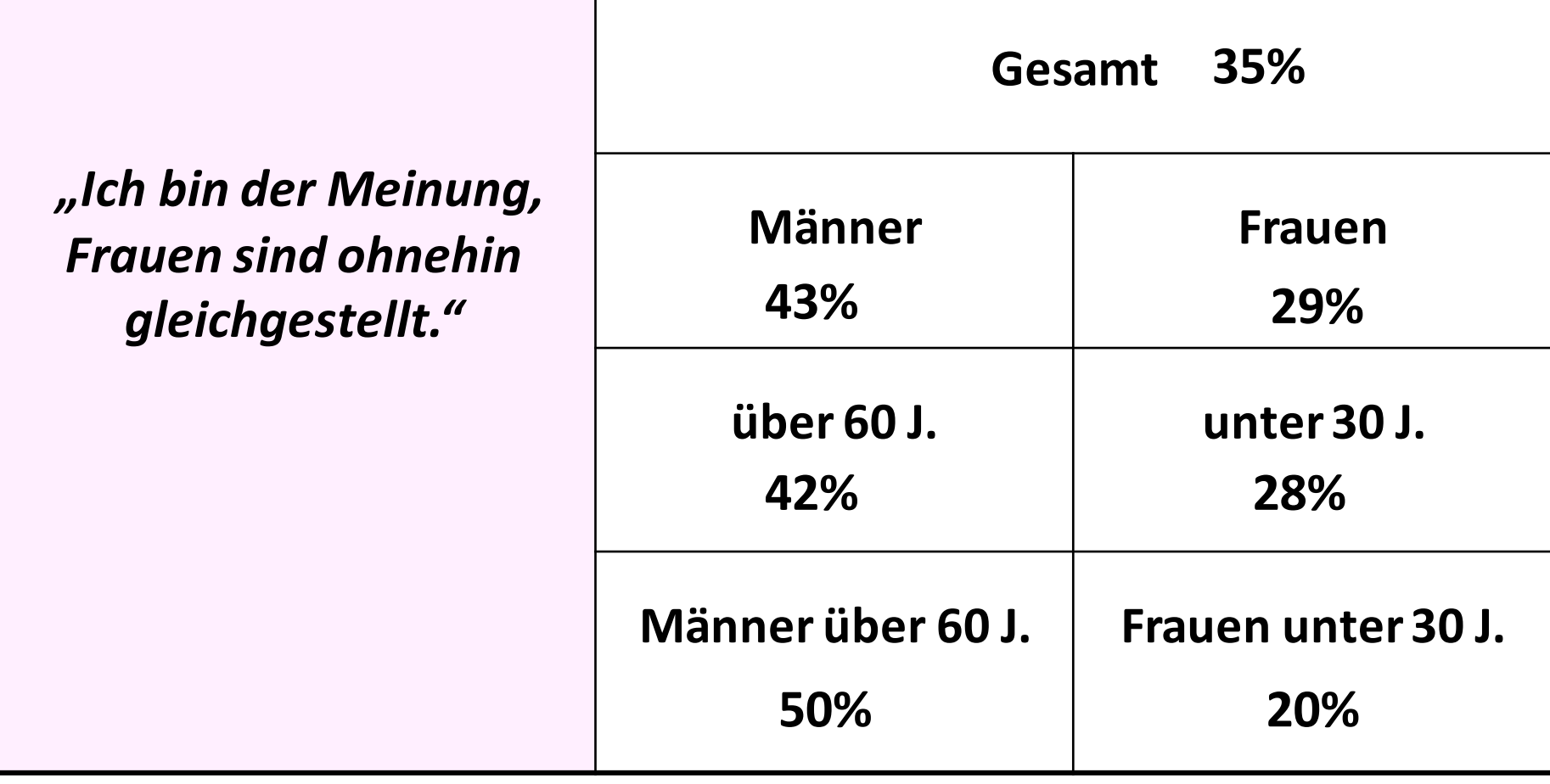

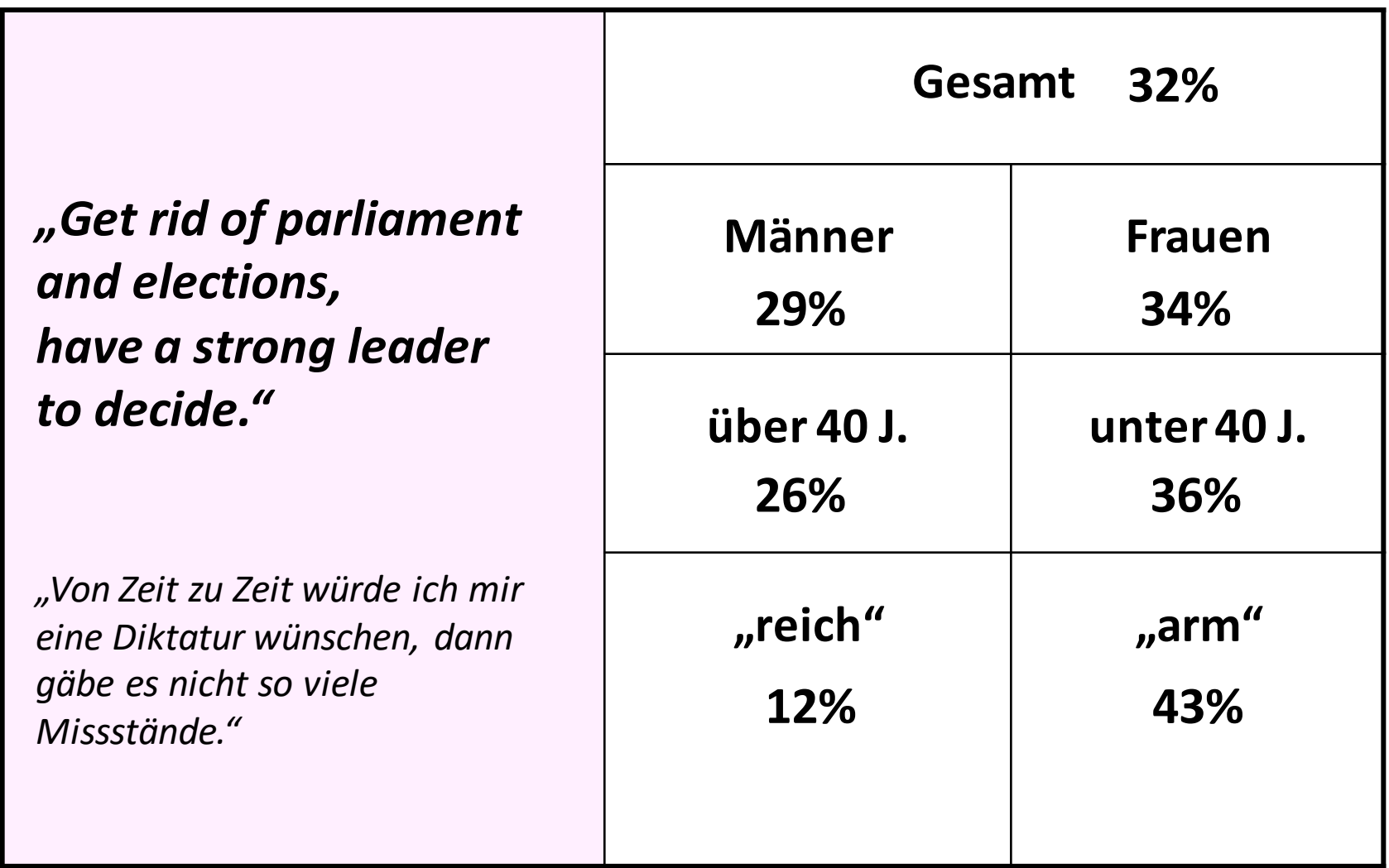

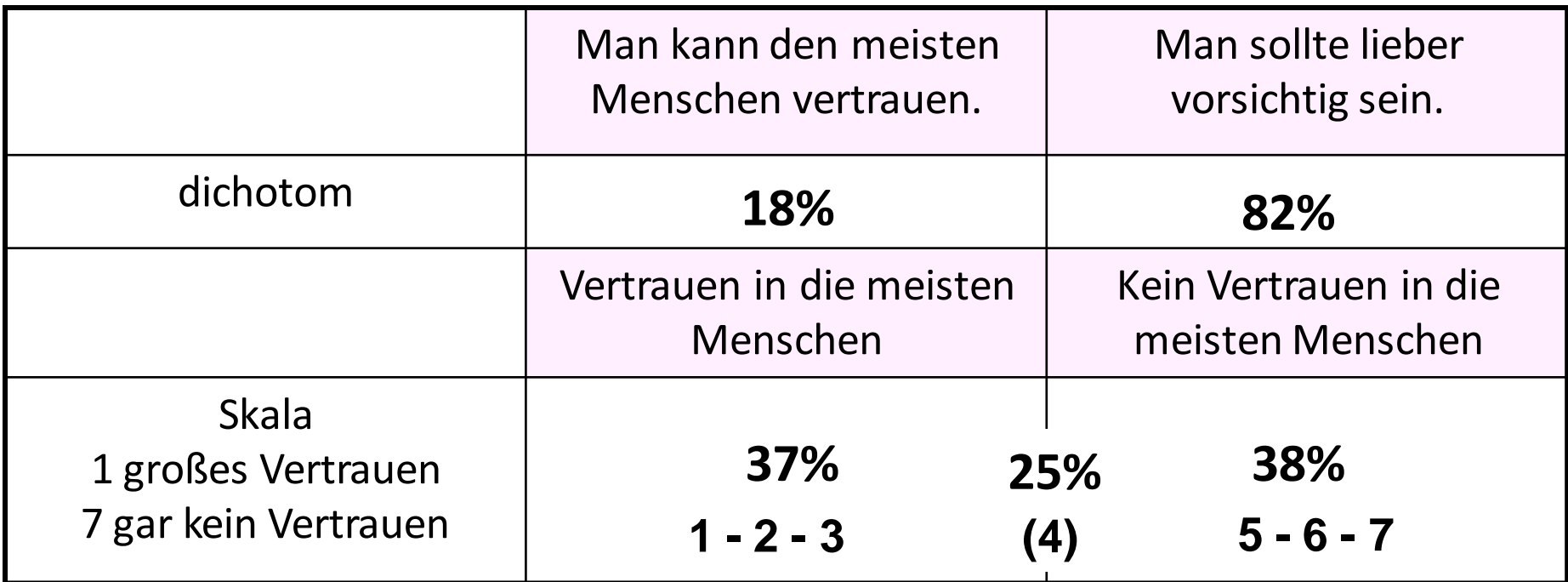

Neben der Formulierung bestimmt die **Skala** das Antwortverhalten

# **Rating-Skala: Passendes Spektrum der Skala**

*Wie lange schauen Sie an einem normalen Wochentag fern?* 

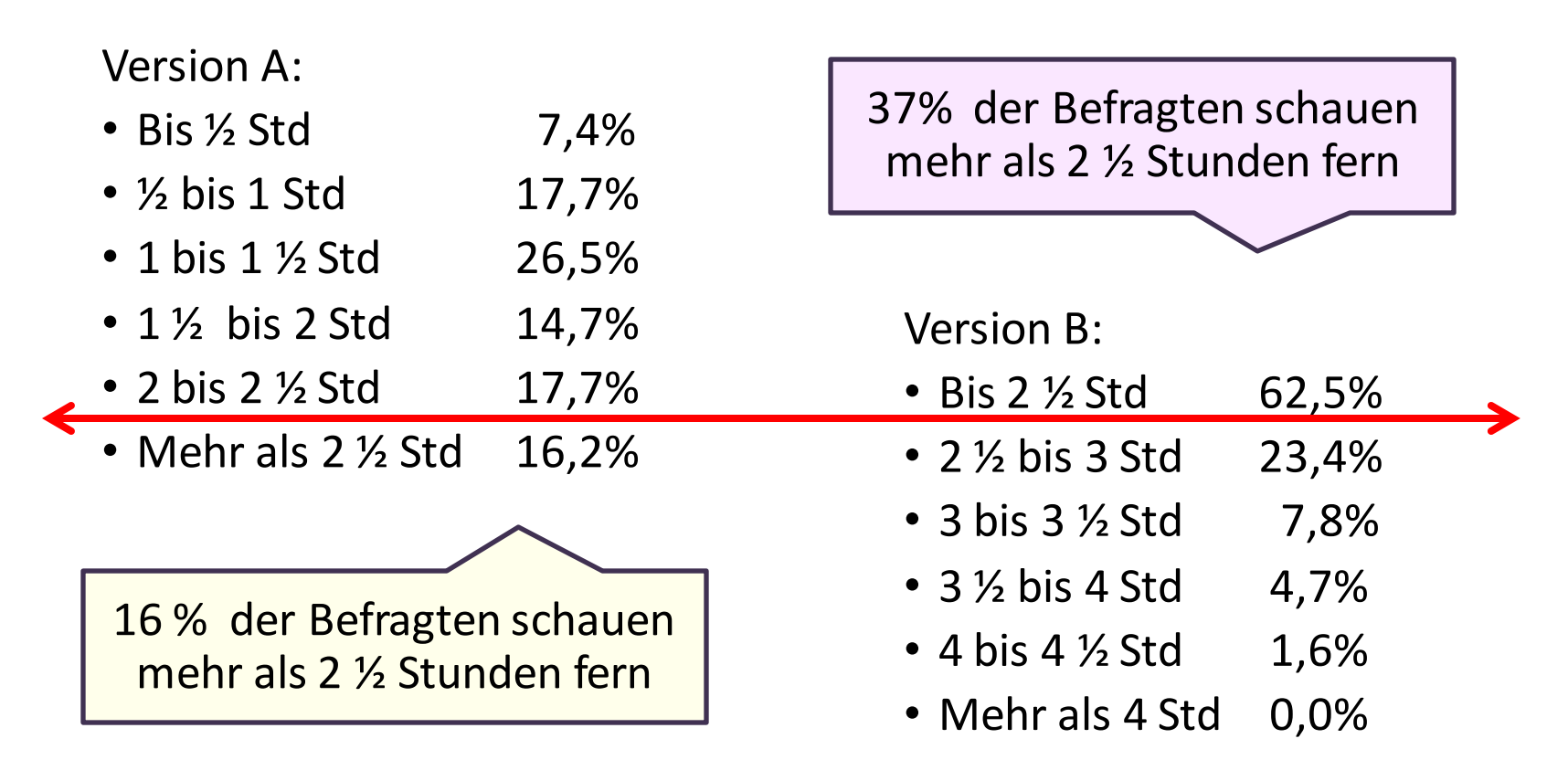

Wenn die Befragten darauf angewiesen sind, etwas zu schätzen, sind die vorgegebenen Antwortskalen entscheidend.

Ergebnisse aus einer experimentellen Analyse 1989 (Schwarz et al; n = 68)

# **Gütekriterien einer Messdimension, eines Items**

Item = eine Einzelfrage als Bestandteil einer Messdimension

Eine Frage ist **reliabel** (zuverlässig) und **valide** (gültig) wenn: - sie verständlich, eindeutig, neutral formuliert ist - konstante Befragungssituation gegeben ist (Interviewerverhalten…) - Anforderungen an die **Antwortmöglichkeiten** bzw. **Antwortskala: symmetrisch** (bei ordinal und metrisch) **eindimensional** (kein "und" und gleiche Pole) **disjunkt** (Kategorien überschneiden sich nicht) **präzise erschöpfend** (keine Kategorie fehlt – ev. "Sonstiges")

# **Die Frage als Messinstrument - Antwortformate**

- Offenes Antwortformat: Anmerkung, Begründung, Sonstiges, …… u.ä.
- Dichotom: nur zwei Alternativen, z.B. trifft zu / trifft nicht zu
- Set von dichotomen Items = Mehrfachantwort
- Rating: Abgestufte Antwortskala (sehr zufrieden bis sehr unzufrieden)
- Ranking: Einzelitems in eine Reihenfolge bringen (Wichtigstes Unwichtigstes)

# **Nominal-Skala**

Bsp.: Frage an Frauen nach ATA (außergerichtlichem Tatausgleich) bei häuslicher Gewalt: *"Bitte beschreiben Sie Ihre Gewaltgeschichte – was trifft auf Sie zu?"*

Präzise? Erschöpfend? Disjunkt? Eindimensional?<br>**a9 Gewaltgeschichte**<br>**a9 Gewaltgeschichte** 

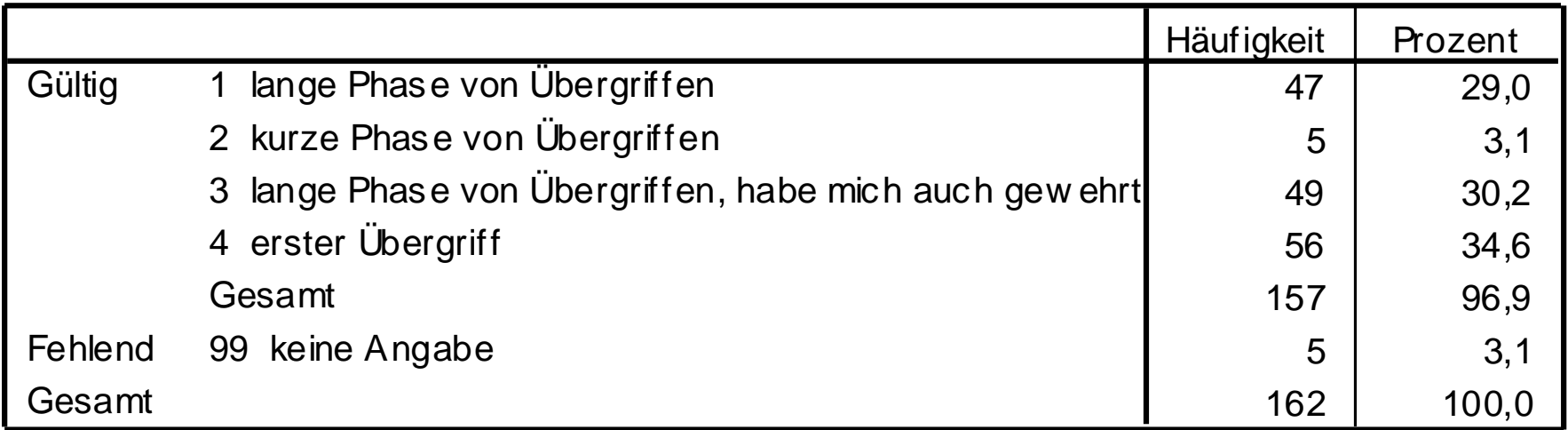

# **Nominal-Skala**

Bsp.: Frage nach der aktuellen Partnersituation an Frauen nach Tatausgleich bei häuslicher Gewalt: *"Was trifft auf Ihre aktuelle Partnersituation zu?"*

Präzise? Erschöpfend? Disjunkt?

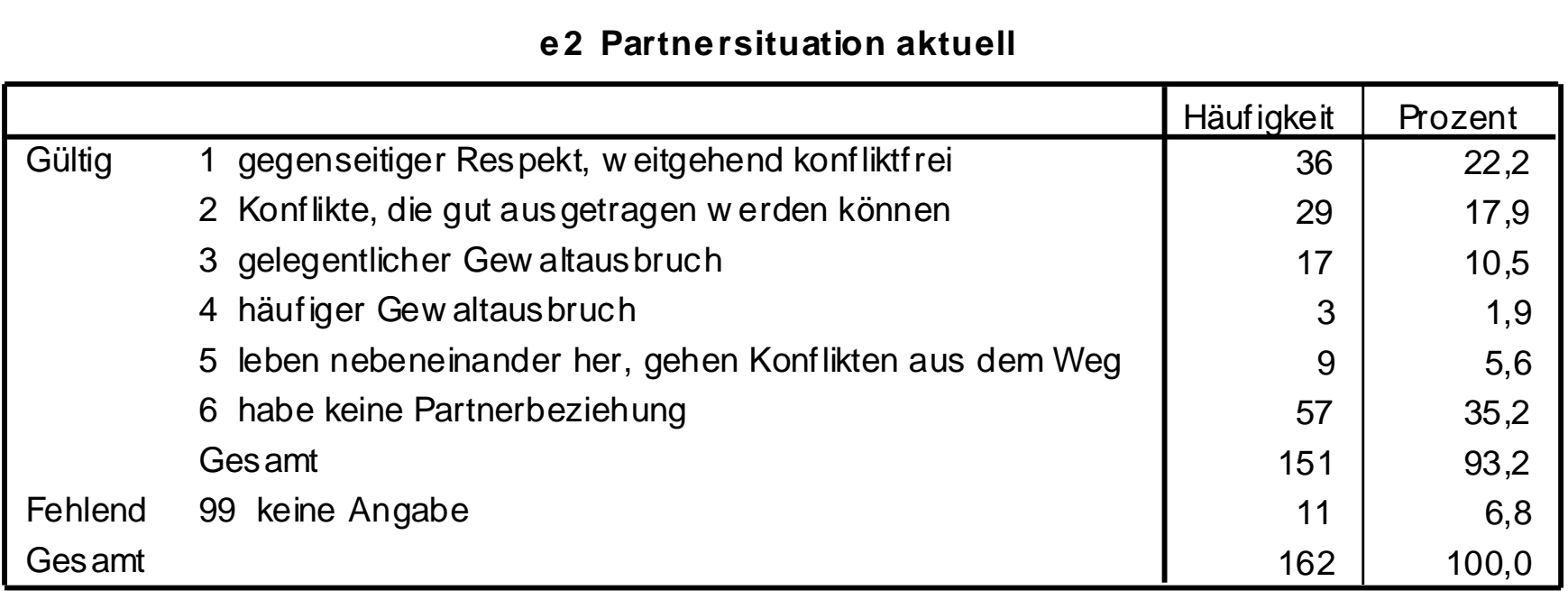

#### **e2 Partnersituation aktuell**

# **Antwortskala als "Rating":**

# **mehr als zwei abgestufte Antwortmöglichkeiten**

**Verbale Bezeichnungen der Antwortmöglichkeiten:** 

- **Unspezifische verbale Bezeichnung aller Antwortmöglichkeiten: ordinal** 
	- z.B. *sehr / eher / eher nicht / gar nicht*
	- z.B. *immer / häufig / manchmal / selten / gar nicht*
- **Verbale Bezeichnung der Endpunkte der Skala: meist metrisch** 
	- z.B. Arbeitsbelastung von *0 (= gar nicht)* bis *10 (= sehr stark)*

#### **Art der Polarität:**

- **Unipolar**: von der Abwesenheit bis zur höchstem Ausmaß des Merkmals
	- z.B. *Angst: gar keine sehr große*
- **Bipolar**: von negativer über neutrale zu positiver Bewertung
	- z.B. Zustimmung zu einer Aussage:

 *stimme sehr zu / weder noch / stimme gar nicht zu*

#### **Unterschiedliche Differenzierung:**

- **gering**: z.B. Arbeitsbelastung: *stark / gering / gar nicht*
- **hoch**: z.B. Arbeitsbelastung von *0 (= gar nicht)* bis *10 (= sehr stark)*

# **Zur Verwendung von einer neutralen Mittelkategorie**

**Ungerade Antwortskala**: Vorhandensein einer **Mittelkategorie** Vorteil: Weniger Antwortverweigerung aufgrund Ausweichmöglichkeit Nachteil: Vorhandensein neutraler Antworten (keine (pos./neg.) Bewertung)

**Gerade Antwortskala: keine neutrale Mittelkategorie ("forced choice")** Vorteil: bei jeder gültigen Antwort ist eine pos./neg. Bewertung vorhanden Nachteil: Mehr fehlende Antworten von jenen, die sich nicht entscheiden wollen

Verwendung je nach Fragestellung z.B. Eignungstests: meist keine neutrale Mittelkategorie

Wenn möglich, **Antwortkategorie "***weiß nicht***"** vermeiden; - dient ebenfalls zur Antwortverweigerung;

#### **"Alles in allem, wie zufrieden sind Sie mit Ihrem Leben insgesamt?"**

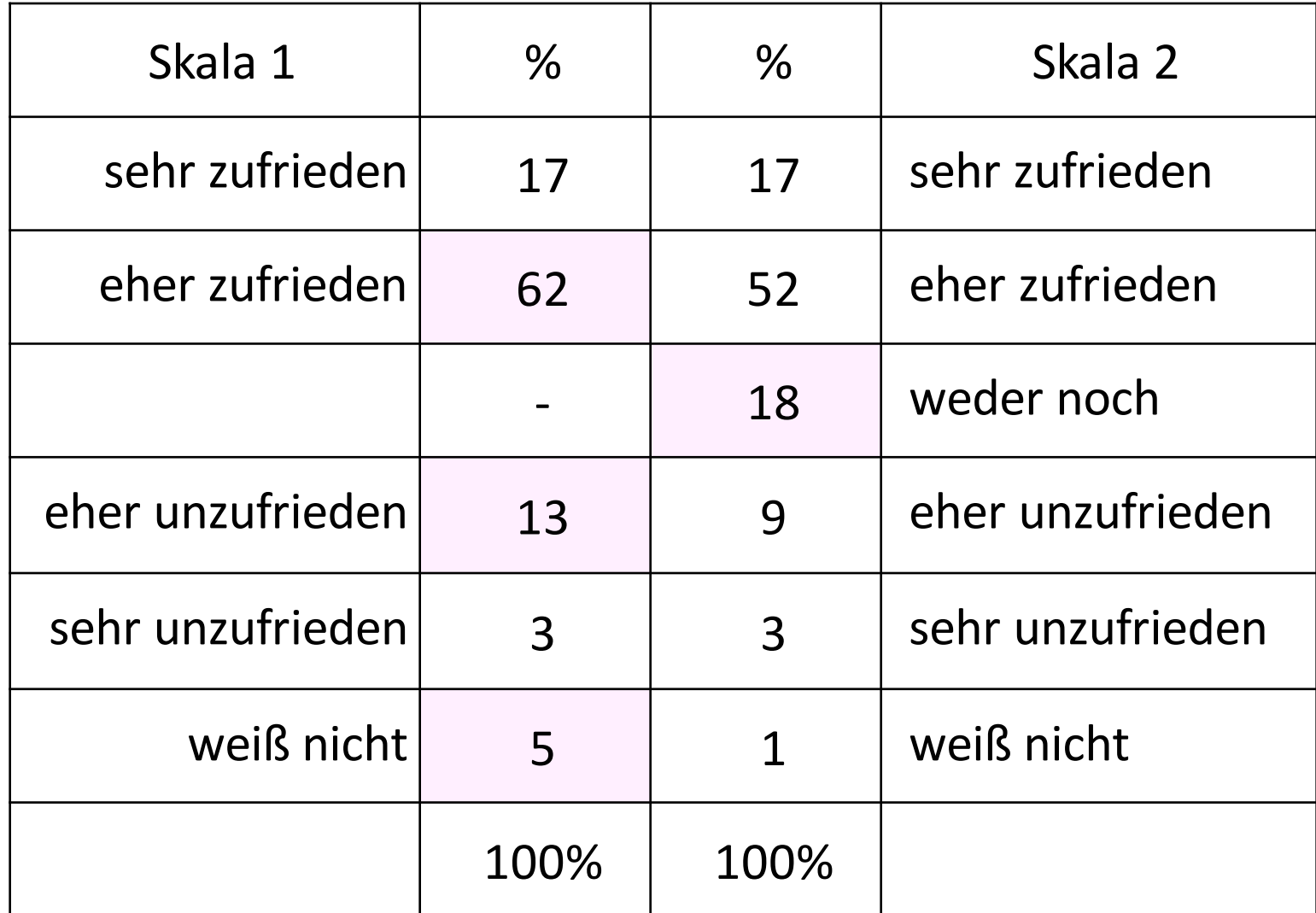

#### **"Alles in allem, wie zufrieden sind Sie mit Ihrem Leben insgesamt?"**

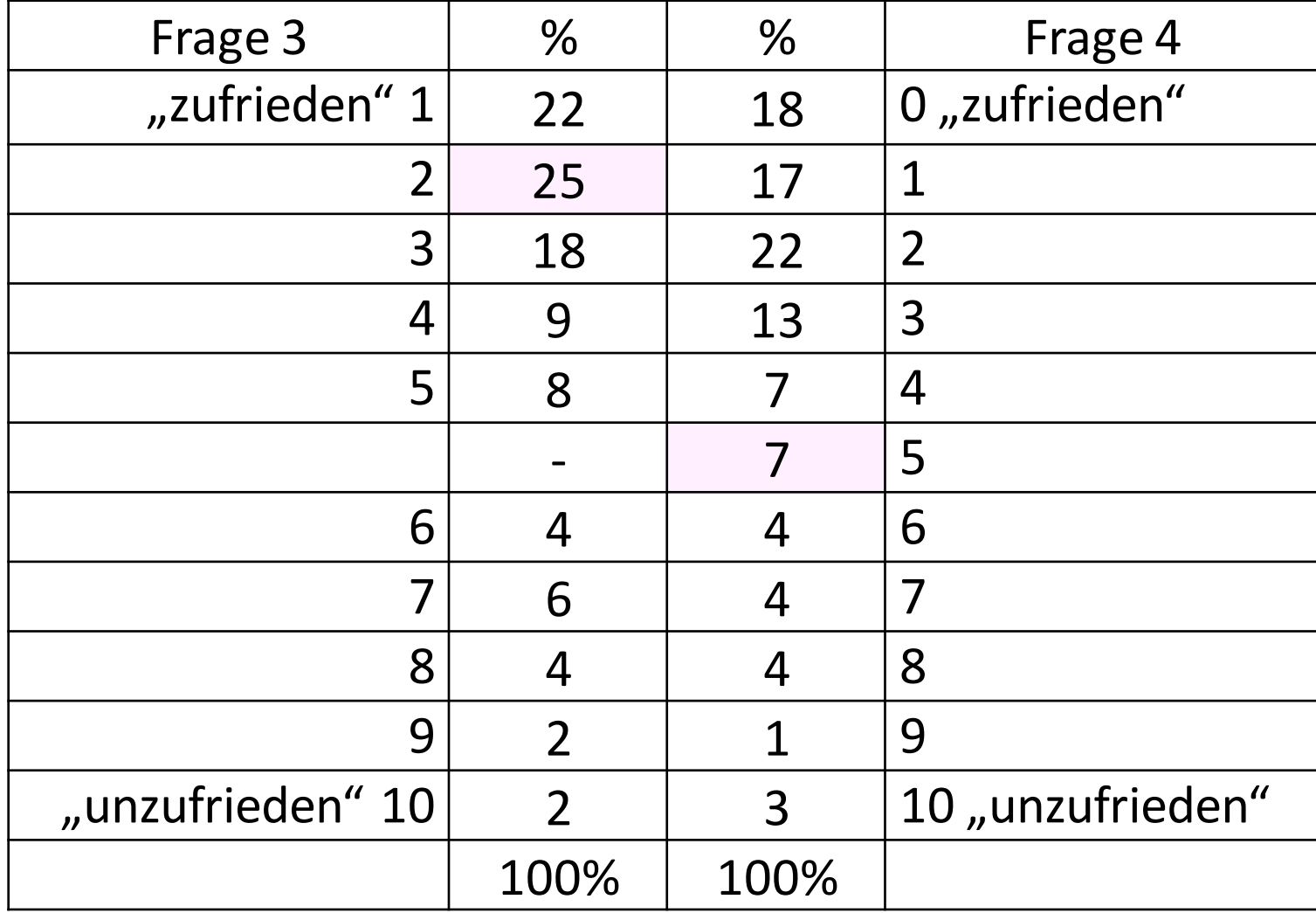

# **Gegenüberstellung in Kreuztabelle – 10er versus 11er-Skala**

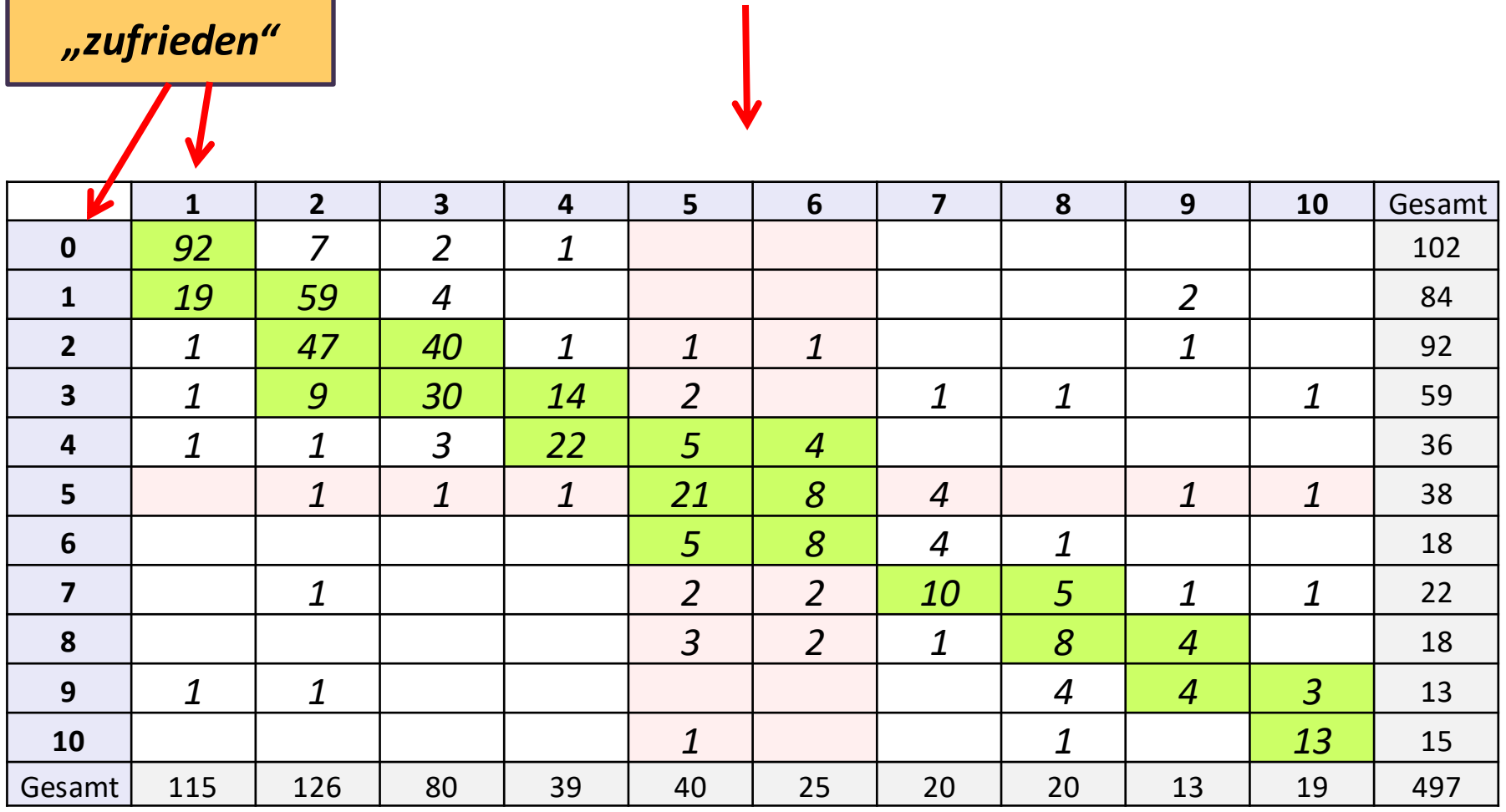

# **Gegenüberstellung in Kreuztabelle – nach einem "Richtungswechsel"**

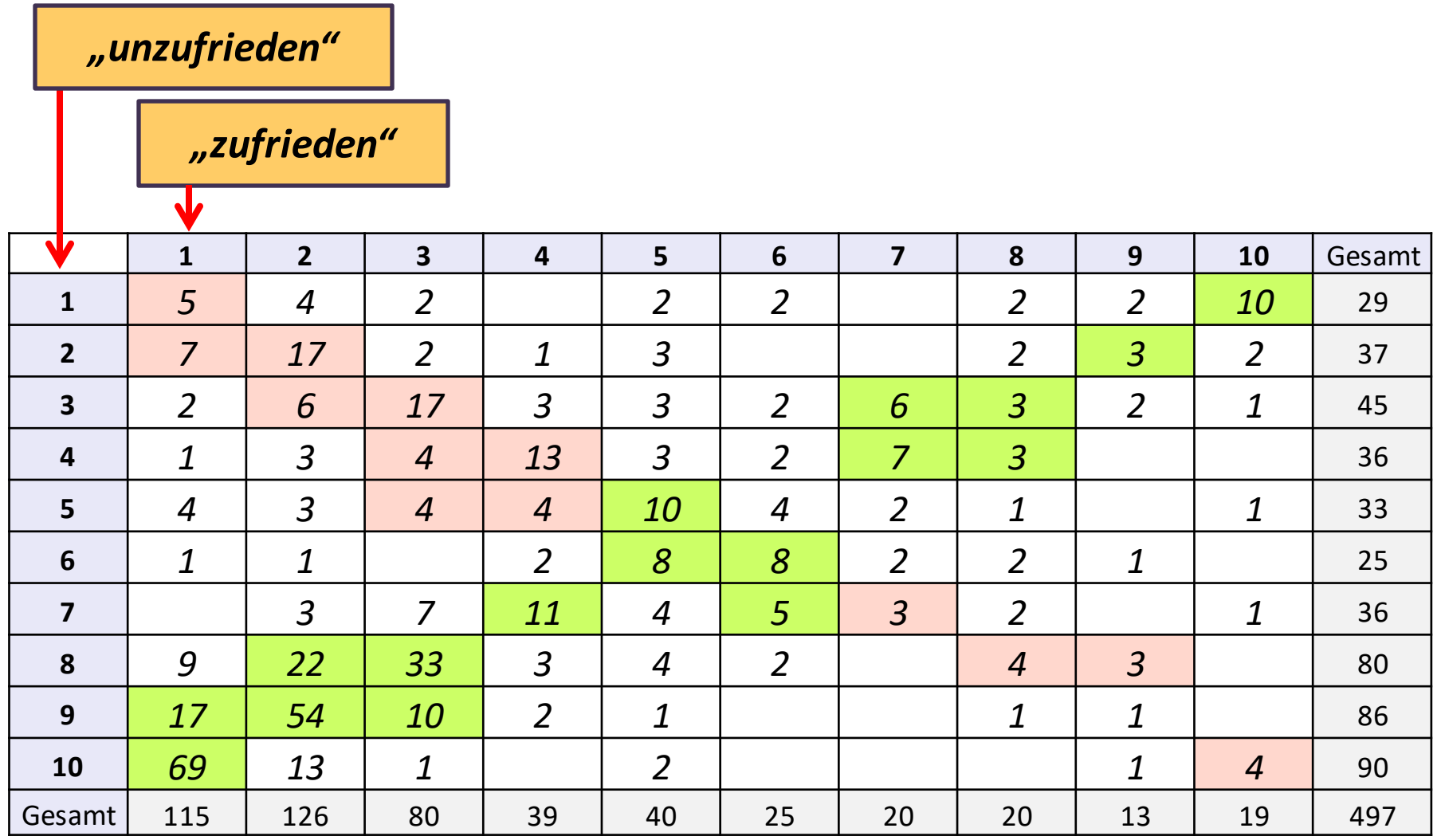

# **Fragebogenkonstruktion**

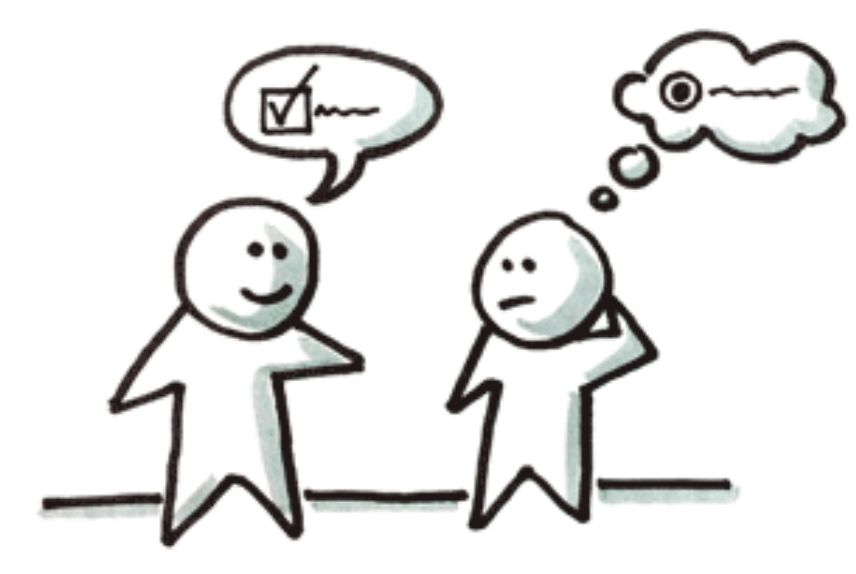

**96**

# **Sozialwissenschaftliche Befragung**

Verbale Stimuli (Fragen) → verbale Reaktionen (Antworten)

Es werden individuelle Daten gesammelt und bei der Auswertung zu Gruppen oder Typen zusammengefasst. Zweck ist die Verallgemeinerung von Gesetzmäßigkeiten und Gruppenunterschieden.

Es wird nicht soziales Verhalten erfasst, sondern lediglich die Reaktion auf verbale Stimuli (= verbales Verhalten) - also die Reaktion auf Frageformulierungen und Antwortskalen.

**Kommunikationsart:** face-to-face, schriftlich, telefonisch **Häufigkeit**: einmalig - Querschnitt oder mehrmals - Längsschnitt - Trendanalyse: gleicher Fragebogen – anderer Zeitpunkt - Panelanalyse: gleiche Gruppe mehrmals befragt (aufwändig) **Standardisierte Befragung:** Befragung mittels Fragebogen

**Soziolinguistik**: Thema Sprachwandeltendenzen: untersucht wird der Sprachgebrauch:

- apparent time Design: zwei Altersgruppen werden zur gleichen Zeit befragt
- real time Design: die gleiche Altersgruppe wird zu zwei Zeitpunkten befragt

# **Erhebungsmodi für Befragungen**

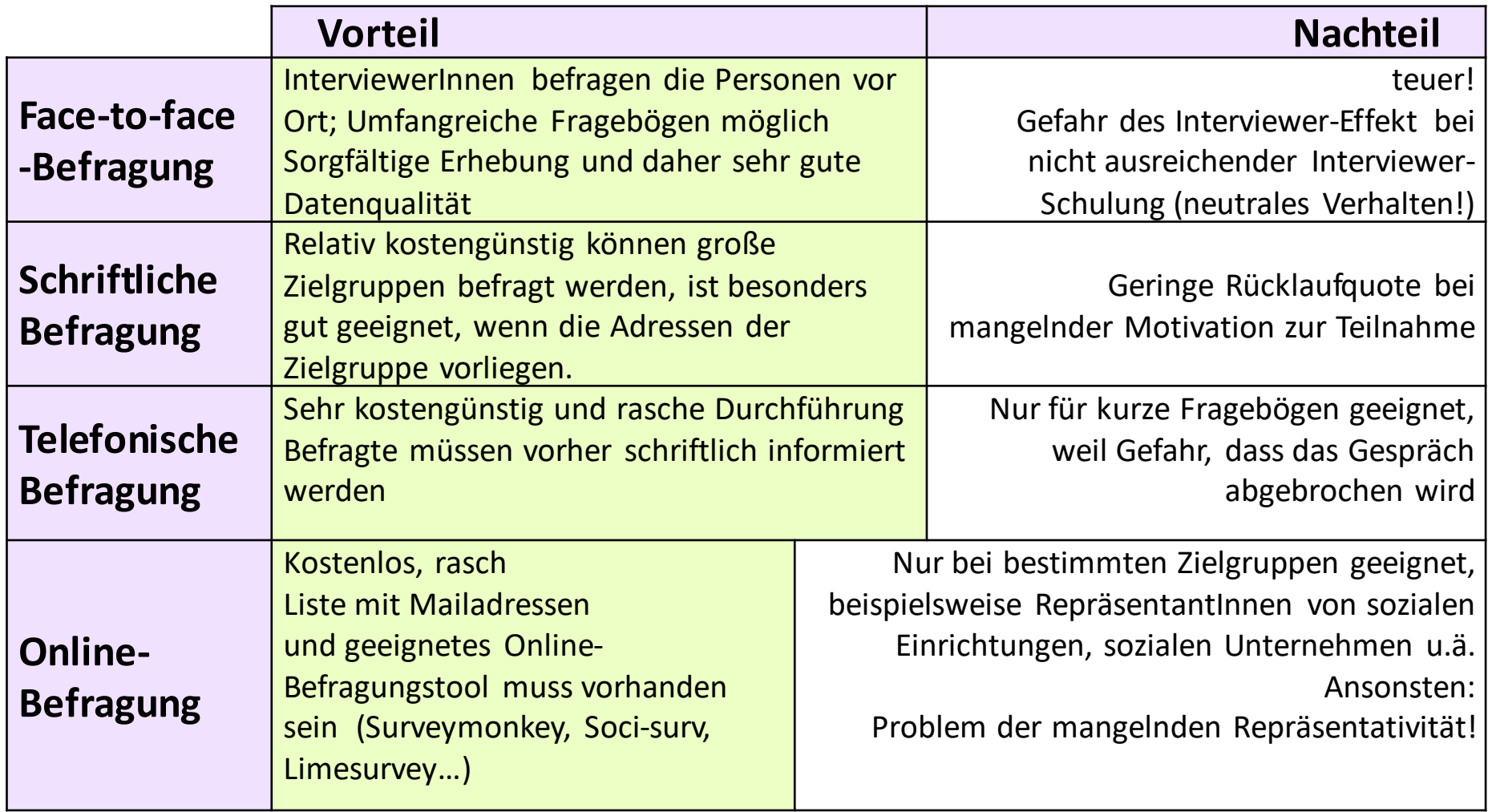

# **Grundsätze zur Fragebogenkonstruktion**

#### **Voraussetzungen**:

- Präzise Formulierung der Fragestellung
- -sorgfältige Operationalisierung mithilfe von Theorie und eigener Erfahrung

Passende Fragen wählen: **Offene Fragen:** explorativ. Es empfiehlt sich, am Ende eines FBs eine offene Frage zu stellen – Hinweise, was bei der Operationalisierung übersehen wurde **Geschlossene Fragen:** 

vorgegebene verbale Antwortkategorien oder Boxen zum ankreuzen

**Kriterien der Frageformulierung** müssen erfüllt sein: einfache, allgemeinverständliche Wortwahl keine Fachausdrücke, keine Reizwörter, keine Abkürzungen keine Suggestion (z.B. Argumente voranstellen bewirkt Antwortverzerrungen) keine hypothetischen Fragen Verneinung vermeiden = wenn möglich positive Formulierungen

# **Fragebogendramaturgie**

#### **Einleitungstext:**

- Anrede auf die befragte Gruppe abstimmen
- Kurze Vorstellung von Fragestellung, Zweck, Auftraggeber und Durchführende/r
- Kurze Anleitung zum Ausfüllen mit Zeitangabe
- Bitte um Aufrichtigkeit, Vollständigkeit und Zusicherung der Anonymität
- Danksagung für die Mitarbeit

#### **Fragebogen:**

- zu Beginn Interesse für das Thema wecken, möglichst keine langwierigen Fragebatterien am Anfang, leichten **Einstieg** schaffen
- FB übersichtlich in **Abschnitte** gliedern, mit Überschriften
- chronologisch passende **Abfolge** (keine zu weiten Themensprünge)
- **Filterfragen** verwenden: z.B. *"Sind Sie berufstätig"* → *falls nein, weiter bei Frage 4*
- sensible und schwierige Fragen eher ans Ende stellen
- demografische Fragen ans Ende stellen
- Tricks: z.B. Einkommen nicht als offene Frage sondern Kategorien vorgeben
	- z.B. Nicht direkt nach Parteizugehörigkeit fragen,

sondern nach dem Grad der Zustimmung zum Parteiprogramm

# **Die elf Gebote bei der Fragebogenkonstruktion**

- 1. Allgemein verständlich formulieren!
- 2. Keine zu komplizierten Fragetexte!
- 3. Immer nur ein Sachverhalt pro Frage! (Eindimensionalität)
- 4. Keine hypothetischen Fragen!
- 5. Möglichst keine Verneinungen!
- 6. Keine Suggestionen!
- 7. Konkrete zeitliche Bezüge angeben!
- 8. Antworten müssen zur Frage passen!
- 9. Keine Antwortkategorie darf fehlen (erschöpfend) und: die Kategorien dürfen sich nicht überschneiden! (disjunkt)
- 10. Achte auf die Platzierung der Frage im Instrument!
- 11. Mach einen Pretest!

# **Fehlerquellen bei Befragungen**

### **Die Befragten:**

- sozial erwünschtes Antwortverhalten
- Meinungslosigkeit ("weiss nicht" oder Ja-sage-Tendenz)
- Unaufmerksamkeit (zu langer Fragebogen, mangelnde Motivation…)
- Antwortverweigerung (abhängig von Thema, Formulierung, verbalen Fähigkeiten der Befragten…)

# **Die Fragen:**

- Frageformulierung bzw. Position der Frage im Fragebogen
- Beeinflussung durch Antwortskala bzw. Antwortkategorien

### **Die Interviewsituation:**

- Spezifische Reaktion auf InterviewerInnen: Alter, Geschlecht, Kleidung, Verhalten (Mimik, Gestik), Sprache….. Auswirkungen hängen von der Frage ab
- Anwesenheit dritter Personen, Gruppeneffekte (z.B. Befragung in Schulklassen)

**Vergleichbarkeit von erhobenen Daten ist nur dann gegeben wenn: Frageformulierung, Antwortmöglichkeiten, Reihenfolge der Fragen, Interviewsituation in gleicher Weise (standardisiert) erfolgen.** 

# **Beispiel Fehlerquelle "sozial erwünschtes Antwortverhalten"**

Eine britische Untersuchung zum Sexualverhalten in den 90iger Jahren fragte nach der Anzahl der Sexualpartner:innen.

Frauen hatten durchschnittlich 2,9 Sexualpartner. Männer hatten durchschnittlich 11 Sexualpartnerinnen.

"It takes two to tango……"

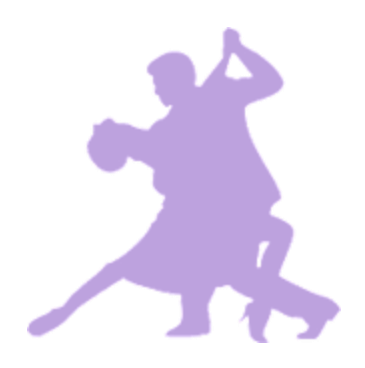

Besonders bei unangenehmen/intimen Fragen spielt soziale Erwünschtheit eine große Rolle.

# **Beispiel Fehlerquelle "sozial erwünschtes Antwortverhalten"**

Eine deutsche Studie fragte nach dem Bekanntheitsgrad des Staatssekretärs Dieter Köstritz.

- $\rightarrow$  8% aller Befragten kannten ihn.
- $\rightarrow$  18% aller Befragten mit höherem Bildungsabschluss kannten ihn.

Dieter Köstritz existiert nicht.

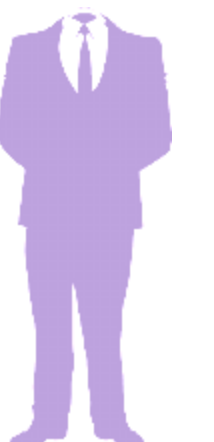

Nichtwissen wird meist sehr ungern eingestanden, auch wenn es die Kategorie "weiß nicht" gibt.

# **Beispiel Fehlerquelle Frageformulierung: Umfrage zur Samstagsarbeit**

Umfrage A Auftraggeber: Gewerkschaft

 $\rightarrow$  95% sind gegen die Samstagsarbeit.

Die Arbeitgeber und manche Politiker wollen vor allem den Samstag wieder zum normalen Arbeitstag machen. Wie wäre das, wenn Sie regelmäßig am Samstag arbeiten müssten?

 Würde mir nichts ausmachen

 Wäre ein Verlust meiner Lebensqualität

Umfrage B Auftraggeber: Industriellenvereinigung

 $\rightarrow$  72% würden auch am Samstag arbeiten.

Inwieweit wären Sie bereit, samstags zu arbeiten, wenn es für die wirtschaftliche Situation Ihres Unternehmens gut wäre?

 Gelegentlich, wenn dafür an einem anderen Tag arbeitsfrei ist Häufiger, an mehreren Samstagen, wenn dafür ein Zusatzurlaub von mehreren Tagen herauskommt Abwechseln, einmal 6 Tage und in der nächsten Woche 4 Tage arbeiten. O Nein, nicht bereit

# **Beispiel Fehlerquelle Antwortskala**

# *Wie lange schauen Sie an einem normalen Wochentag fern?*

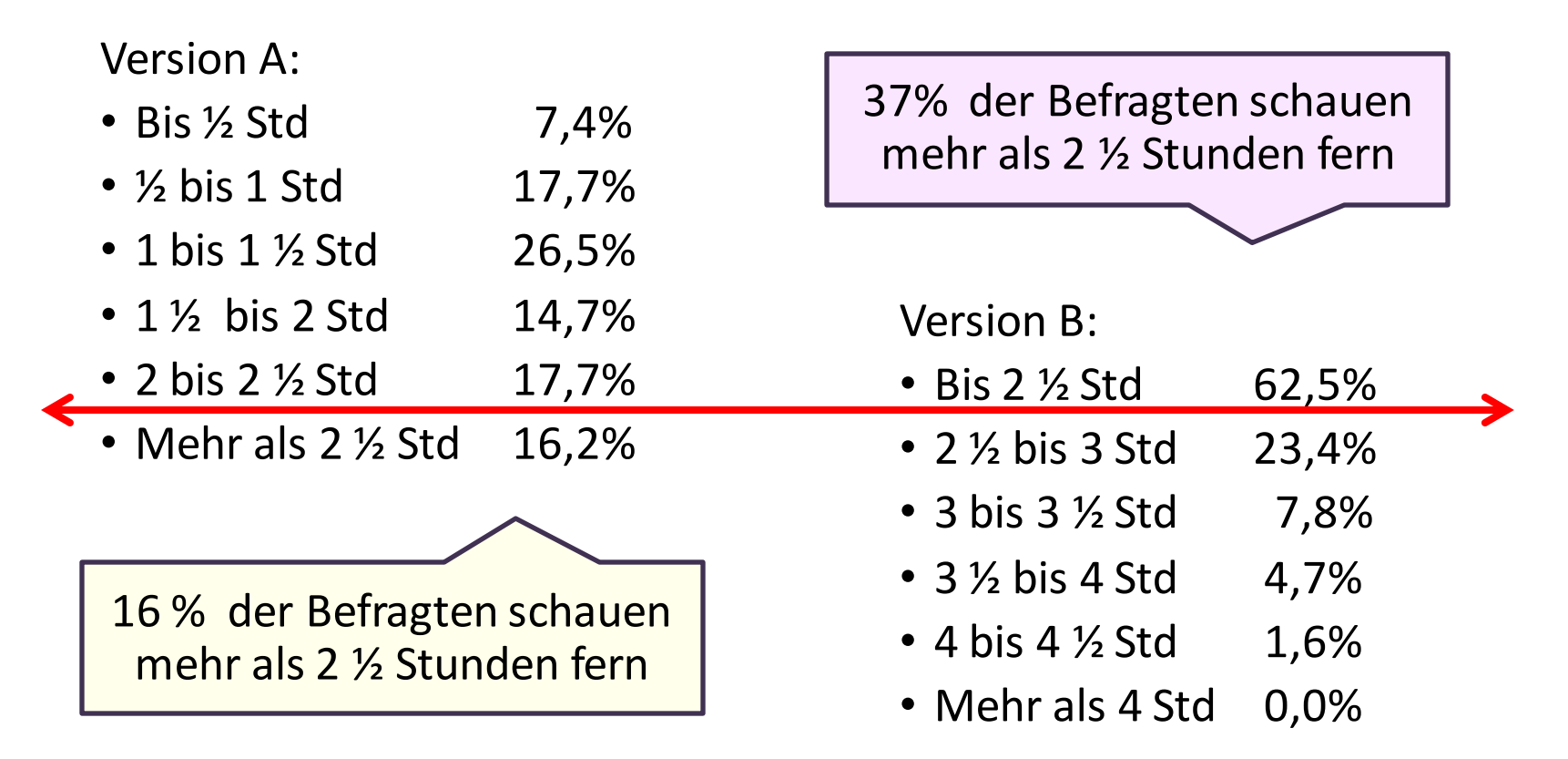

Wenn die Befragten darauf angewiesen sind, etwas zu schätzen, sind die vorgegebenen Antwortskalen entscheidend.

Ergebnisse aus einer experimentellen Analyse 1989 (Schwarz et al; n = 68)

**Beispiel Fehlerquelle Fragepositionierung: Lebenszufriedenheit in Abhängigkeit von sexuellem Verhalten**

Umfrage unter Studierenden (USA)

Version 1:

1.) Alles in allem, wie zufrieden sind Sie mit Ihrem Leben?

2.) Wie viele Dates hatten Sie im letzten halben Jahr?

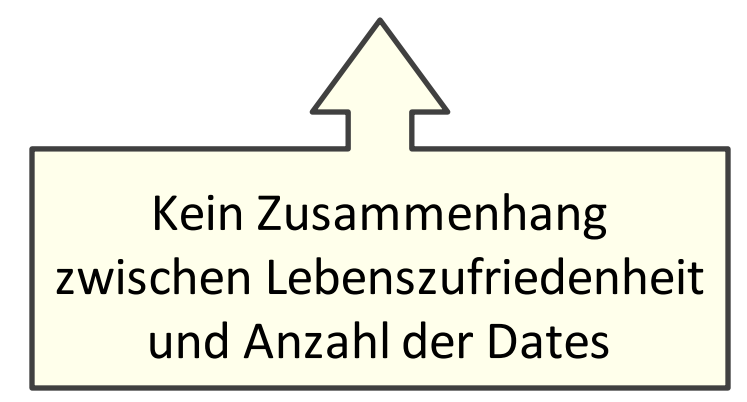

# Version 2:

1.) Wie viele Dates hatten Sie im letzten halben Jahr?

2.) Alles in allem, wie zufrieden sind Sie mit Ihrem Leben?

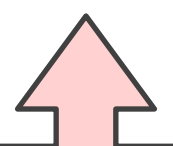

Starker Zusammenhang zwischen Lebenszufriedenheit und Anzahl der Dates

# **Beispiel Fehlerquelle Fragepositionierung**

Retrospektive Befragung von Patient:innen nach Caring-Bedürfnissen im Krankenhaus: 29 Caring-Befürfnisse

 $\rightarrow$  Frageblock *"Wie wichtig ist es Ihnen, dass die folgenden Dinge erfüllt sind?"*

 $\rightarrow$  Frageblock

*"Wie sehr wurden die folgenden Dinge erfüllt, als Sie das letzte Mal im Krankenhaus waren?"*

**Welcher Frageblock sollte zuerst gestellt werden?**
**Beispiel Fehlerquelle Situation und Gruppeneffekte Befragung in 8 verschiedenen Settings**

> *Zu wie viel Prozent beteiligen Sie sich an der Hausarbeit in Ihrem Haushalt?*

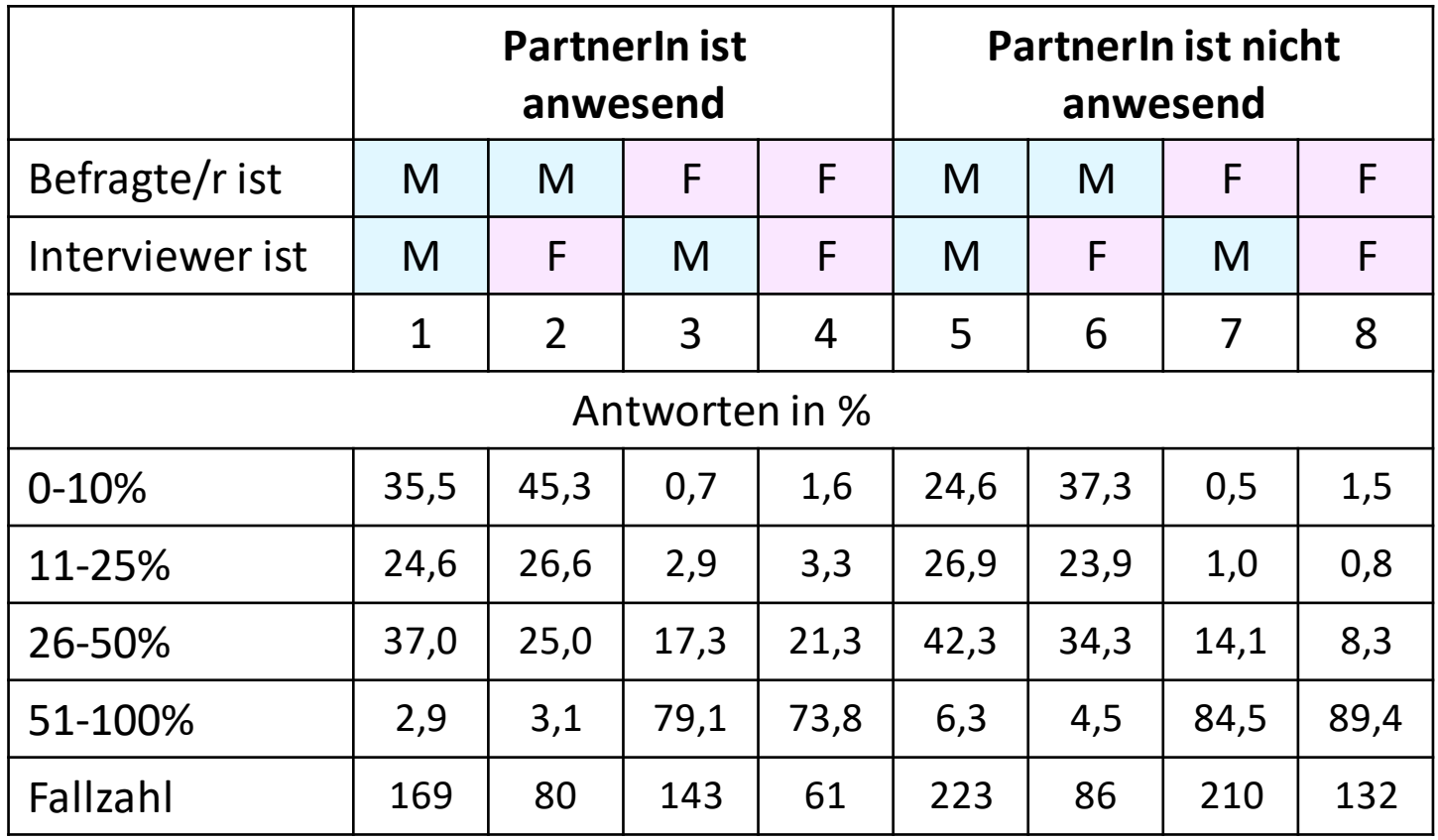

### *Zu wie viel Prozent beteiligen Sie sich an der Hausarbeit in Ihrem Haushalt?*

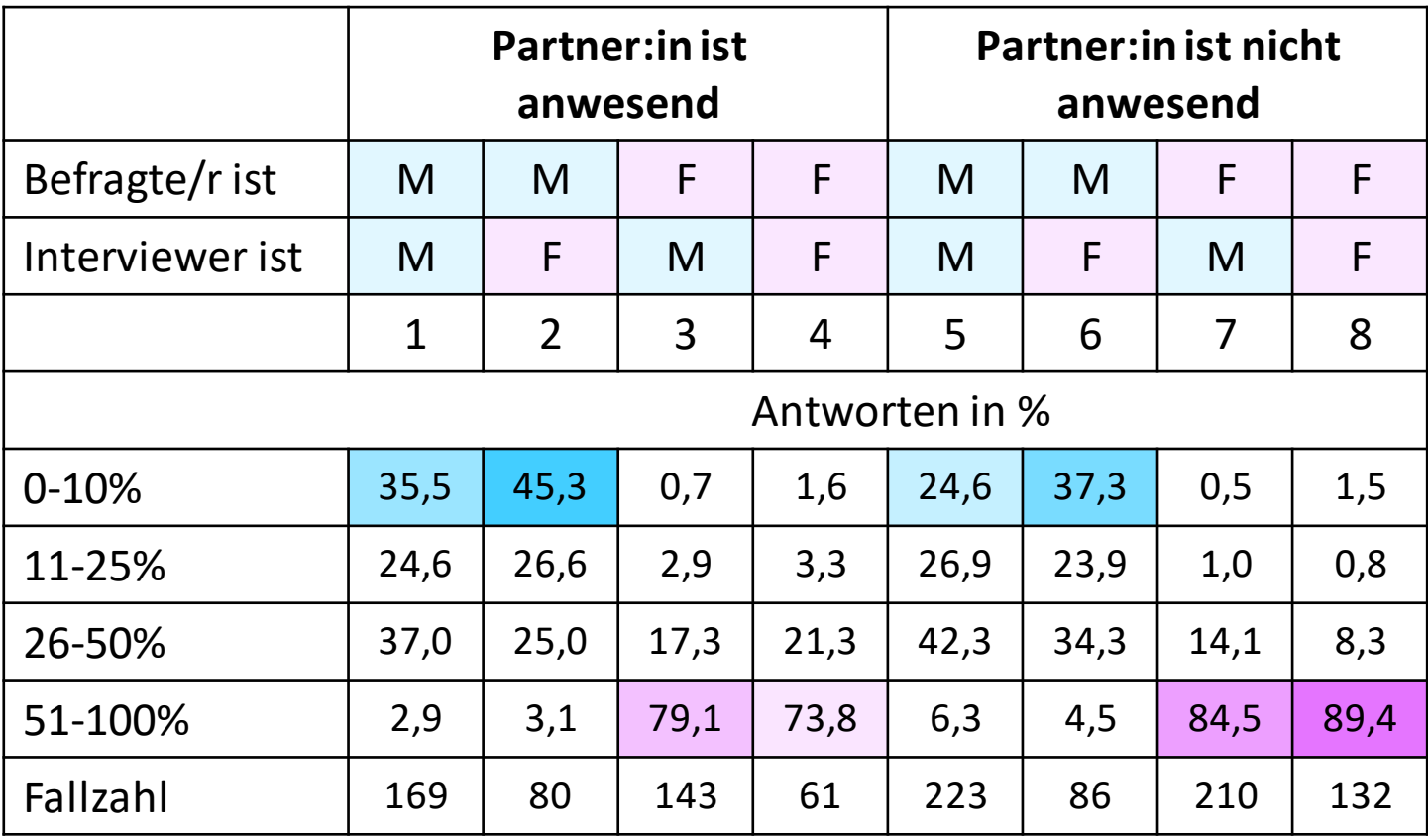

- $\rightarrow$  Männer tendieren dazu, weniger Beteiligung an der Hausarbeit zuzugeben, wenn…..
	- ihre Partnerin anwesend ist
	- die Interviewerin weiblich ist
	- und am meisten, wenn die Partnerin anwesend ist und die Interviewerin weiblich ist (alle anwesenden Personen sind weiblich)

- $\rightarrow$  Frauen tendieren dazu, mehr Beteiligung an der Hausarbeit zuzugeben, wenn….
	- ihr Partner nicht anwesend ist
	- der Partner nicht anwesend ist und die Interviewerin weiblich ist (alle anwesenden Personen sind weiblich)

# **Datenniveaus**

# **= Informationsgehalt in den Daten**

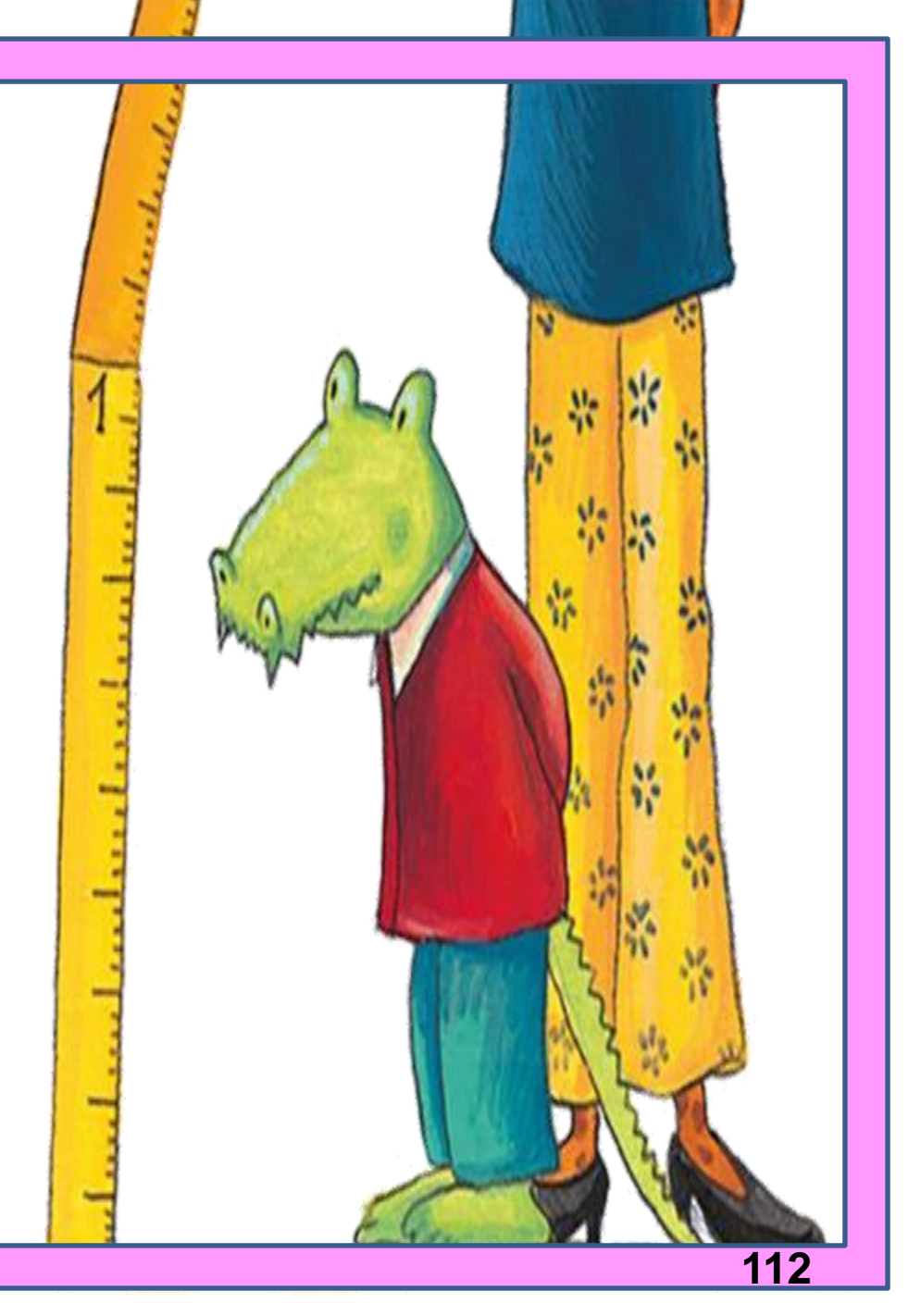

### **Skalenniveaus = Informationsgehalt von Daten**

### **Kategoriales Datenniveau Metrisches Datenniveau**

### **Nominalskala**

Kategorien von Eigenschaften, verbal bezeichnet und ohne Rangordnung (z.B. *Familienstand, Krankheit/Diagnose*)

### **Intervallskala**

Die einzelnen Ausprägungen sind nicht verbal bezeichnet und haben gleiche Abstände (Punkteskala; z.B. *IQ*)

### **Ordinalskala**

Kategorien sind verbal bezeichnet und können in eine Rangordnung gebracht werden (z.B. *Bildung, Lebenszufriedenheit, Wohlbefinden, Gesundheitszustand in 4 Kategorien*)

### **Rationalskala**

Die Ausprägungen unterliegen einer Messeinheit, haben gleiche Abstände und einen "natürlichen" Nullpunkt (z.B. *Alter in Jahren, Körpergröße, Körpergewicht*)

### **Skalenniveaus Übersicht**

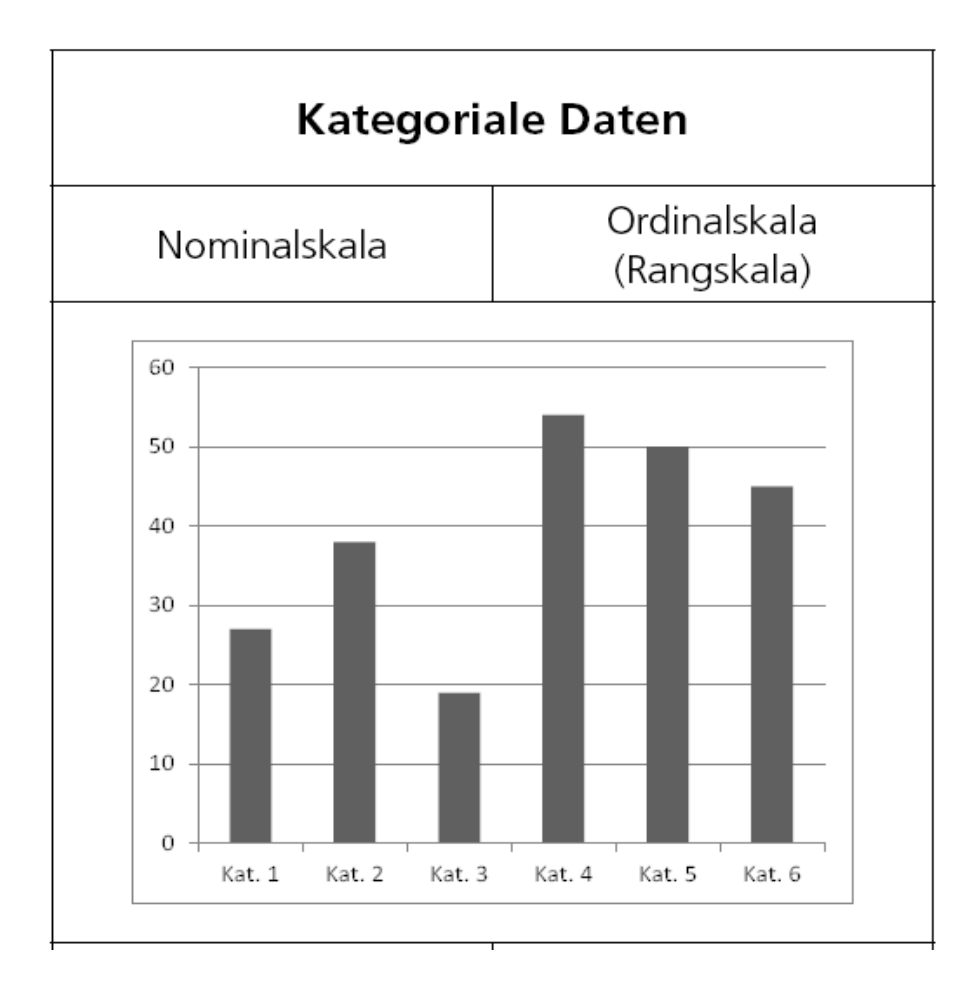

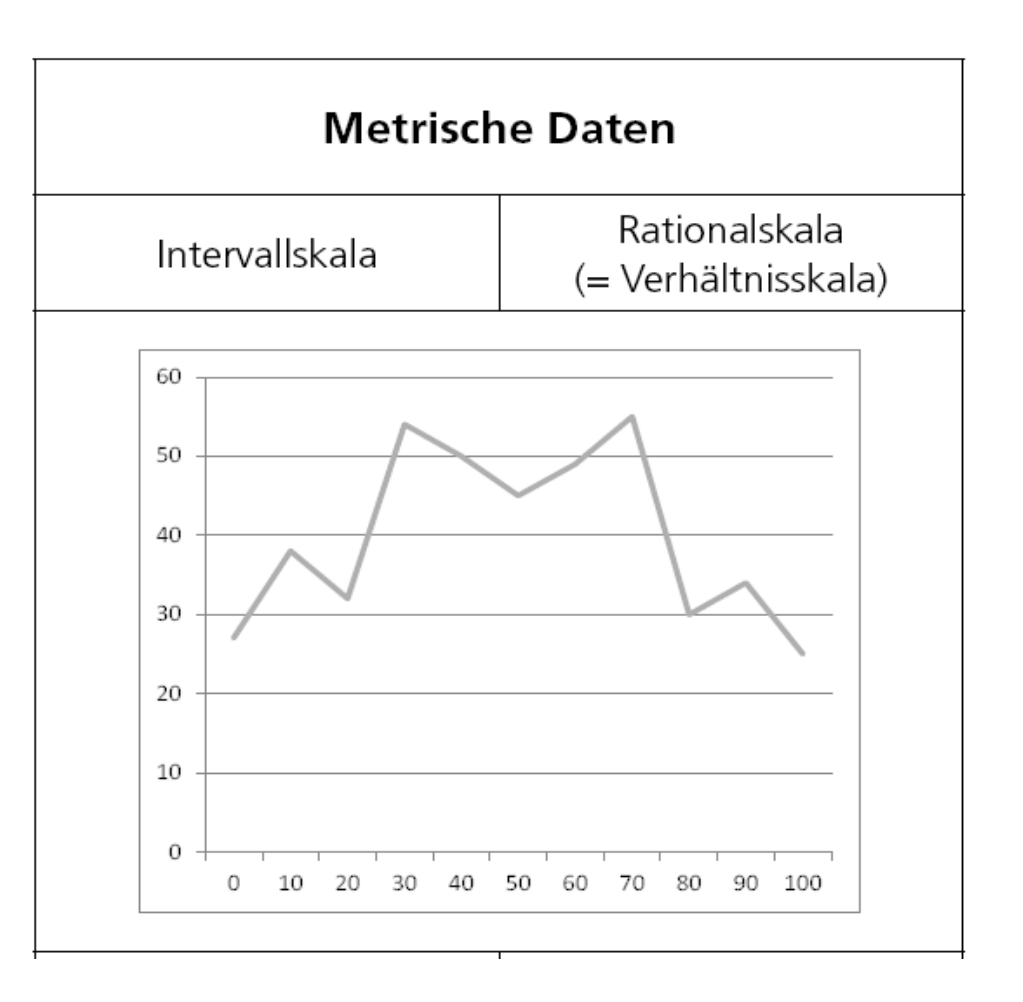

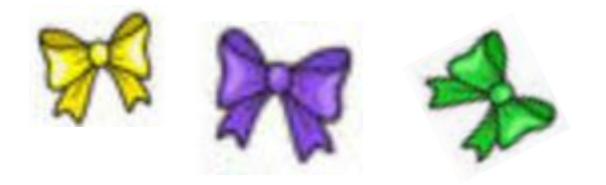

**Zuordnung der Werte/Zahlen:**

**Mathematische Operationen:**

```
Nominalskala
Unterscheidung auf Gleichheit =, ≠
Benennung
Häufigkeitsvergleiche
```
**Beispiel:**

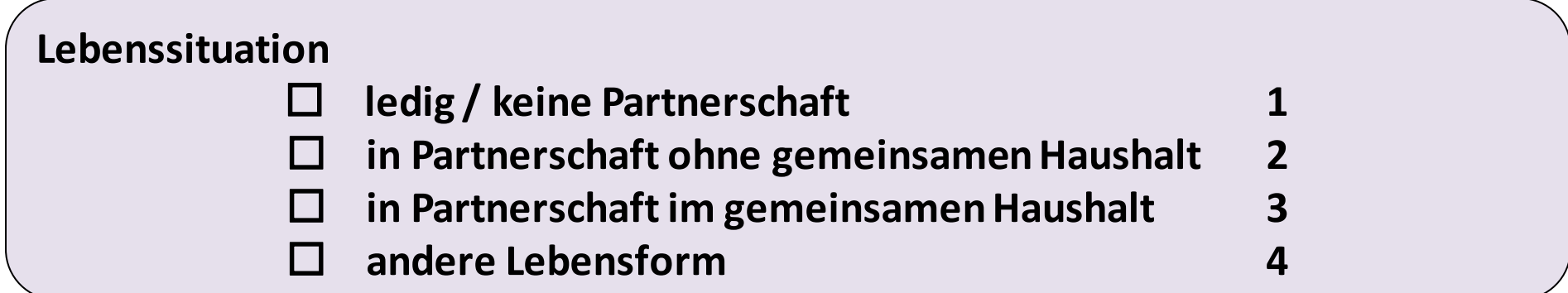

**Zuordnung der Werte/Zahlen:**

**Mathematische Operationen:**

#### **Beispiel:**

### **Ordinalskala**

**Unterscheidung auf Gleichheit** =, ≠ **Rangordnung >, <**

**Rangordnung**

**Häufigkeitsvergleiche Rangordnungsrelationen**

**Lebenszufriedenheit: Wenn Sie auf Ihr bisheriges Leben zurückblicken, sind Sie damit...**

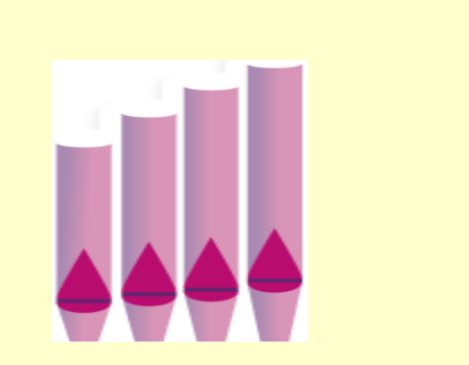

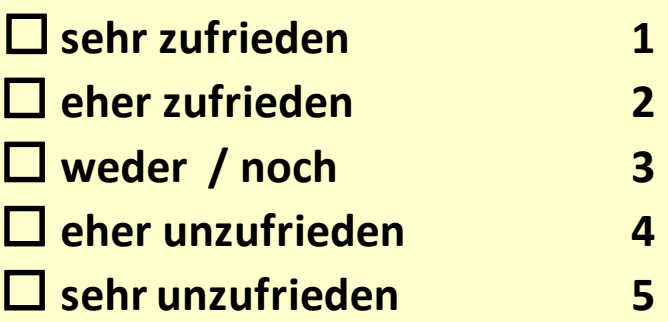

**Zuordnung der Werte/Zahlen:**

**Mathematische Operationen:**

### **Intervallskala**

**Unterscheidung auf Gleichheit** =**, Rangordnung >, < Intervalle sind gleich groß**

**Zahlen mit gleicher Differenz ohne natürlichem Nullpunkt**

**Häufigkeitsvergleiche Rangordnungsrelationen Intervallrelationen (Addition, Subtraktion)**

**Beispiel:**

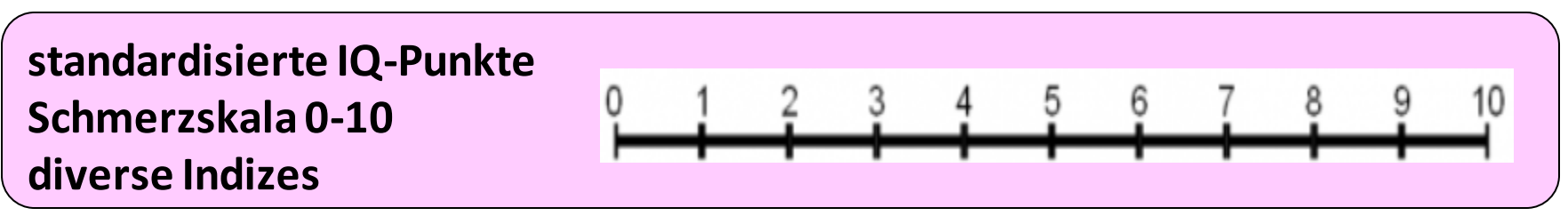

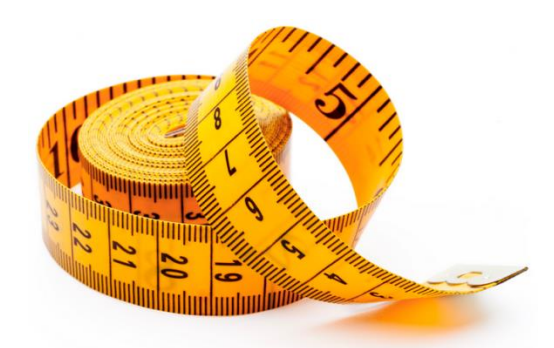

**Zuordnung der Werte/Zahlen:**

**Mathematische Operationen:**

**Rationalskala oder Verhältnisskala**

**Unterscheidung auf Gleichheit** =**, Rangordnung >, < Intervalle sind gleich groß natürlicher (absoluter) Nullpunkt** 

**Messwert,, Null" entspricht Abwesenheit des Merkmals**

**Häufigkeitsvergleiche Rangordnungsrelationen Intervallrelationen Verhältnisrelationen (Multiplikation, Division)**

**Beispiel:**

**Alter: Geben Sie bitte Ihre Alter in Jahren an: \_\_\_\_\_\_\_\_**

**Je höher das Niveau, desto mehr Informationsgehalt, desto differenziertere Verfahren sind möglich**

### **Messeinheit in gleichen Abständen**  *Punkteskala Nullpunkt kg, Jahre, …*

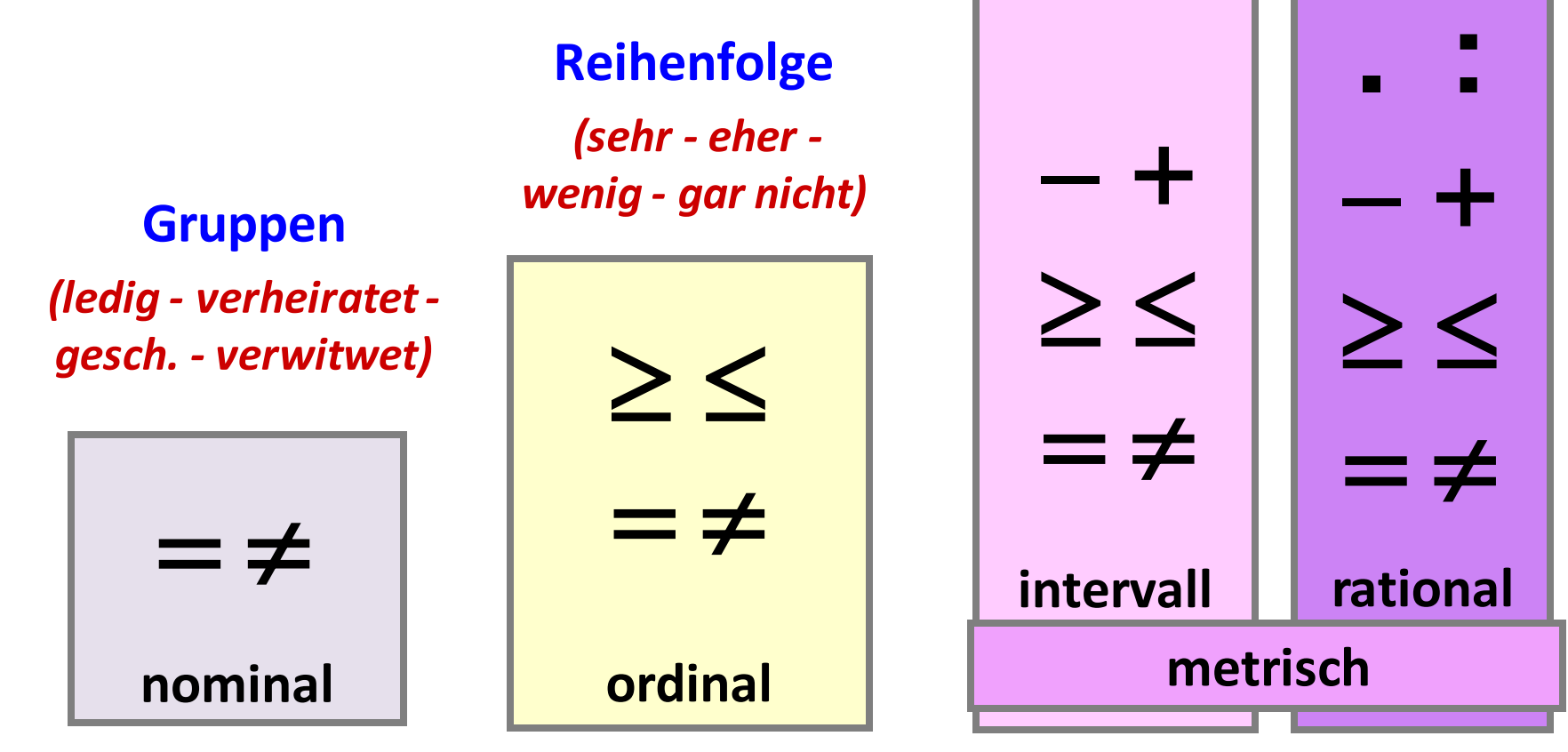

**Informationsgehalt / Analysemöglichkeiten**

## Fragen in verschiedenen Datenniveaus

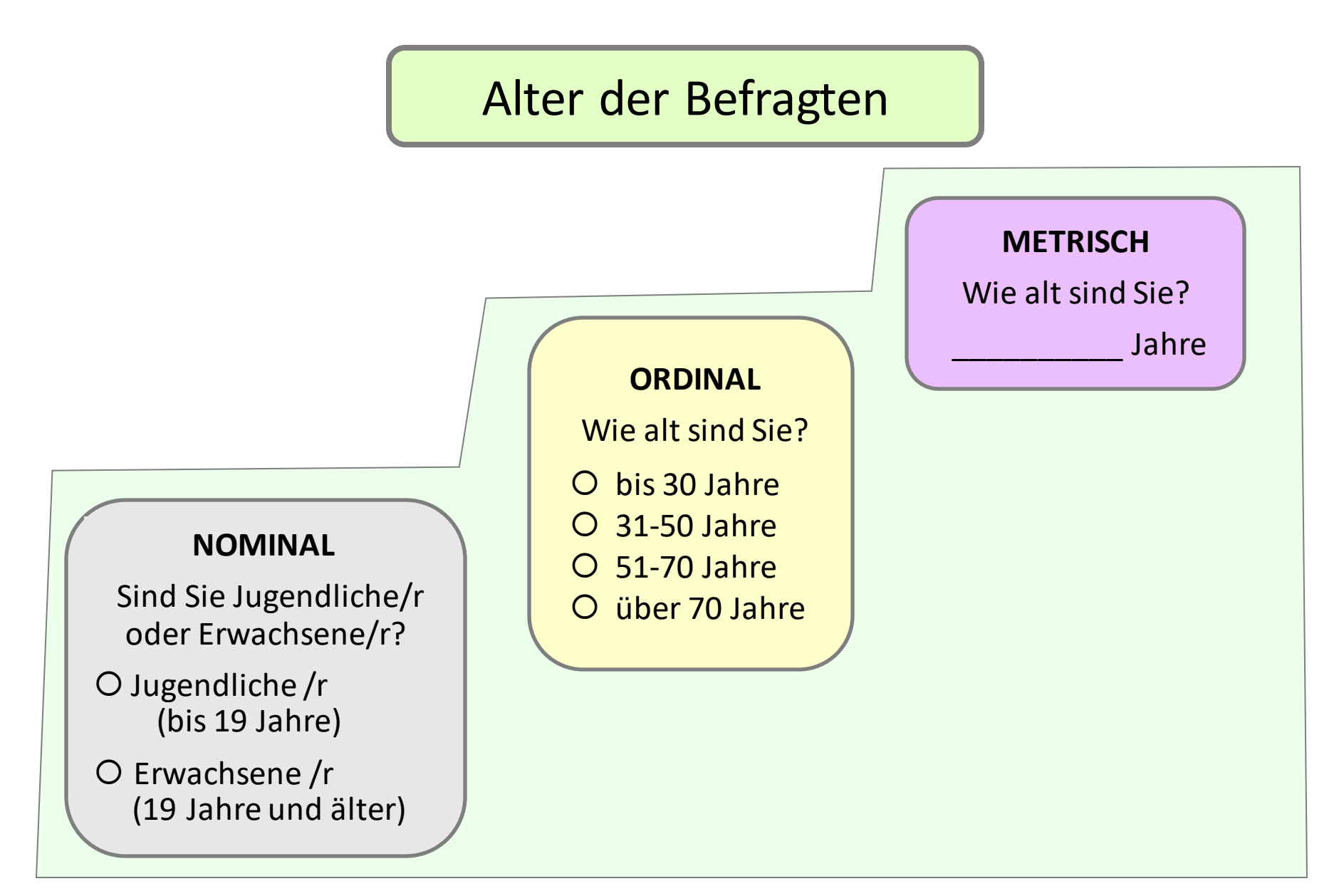

## Fragen in verschiedenen Datenniveaus

## Musikkonsumgewohnheiten der Befragten

#### **NOMINAL**

Wann hören Sie meistens aufmerksam Musik?

daheim, allein

O daheim, mit anderen

bei Konzerten

anderes, und zwar?

#### **ORDINAL**

Wie oft hören Sie aufmerksam Musik?

 $O$  täglich

- O mehrmals pro Wo
- mehrmals pro Mo
- mehrmals pro Jahr
- O seltener

O nie

### **METRISCH**

Wie viele Stunden in der Woche hören Sie aufmerksam Musik?

Stunden

\_\_\_\_\_\_\_\_\_\_

### **Skalenniveaus Übersicht**

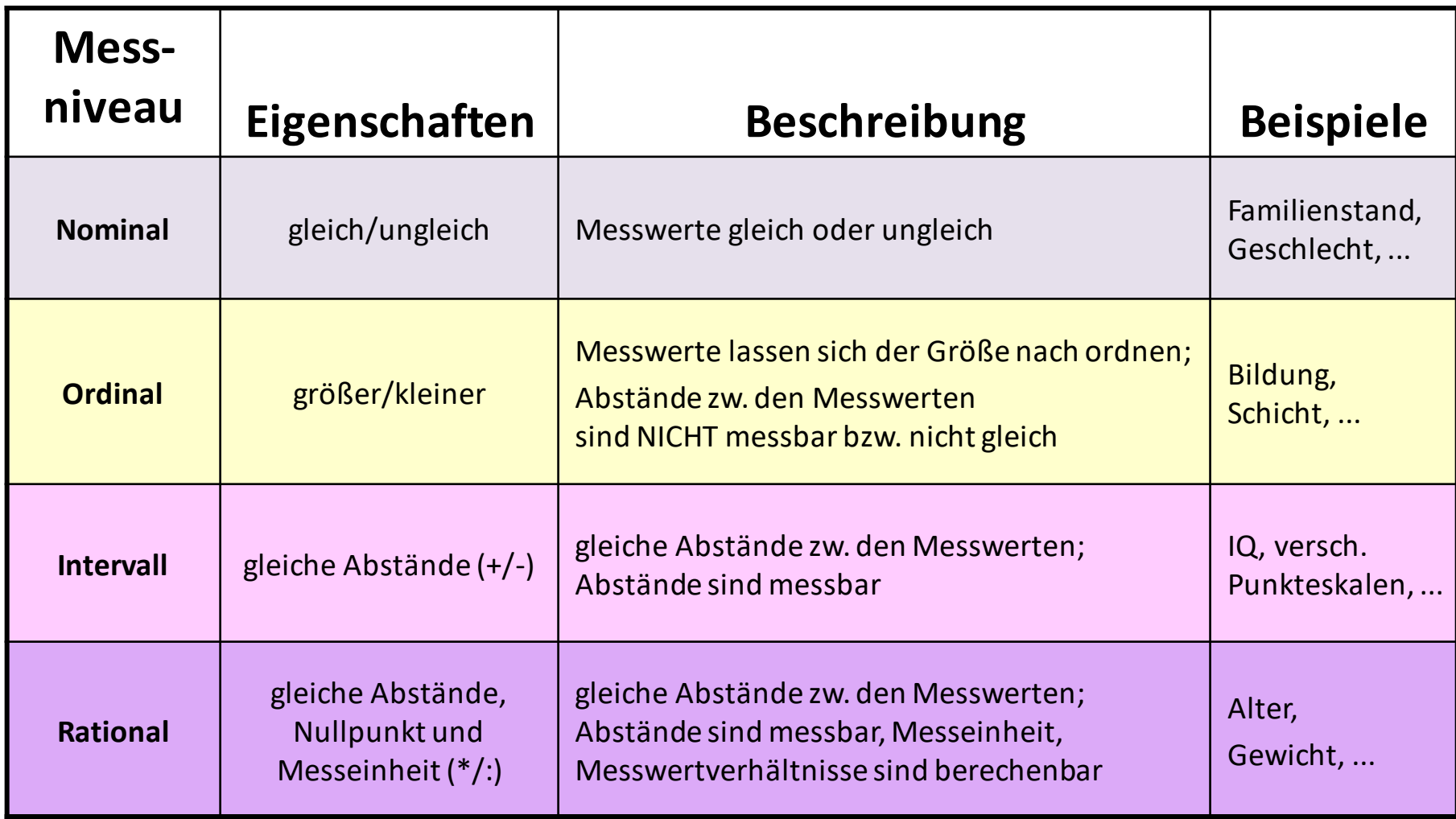

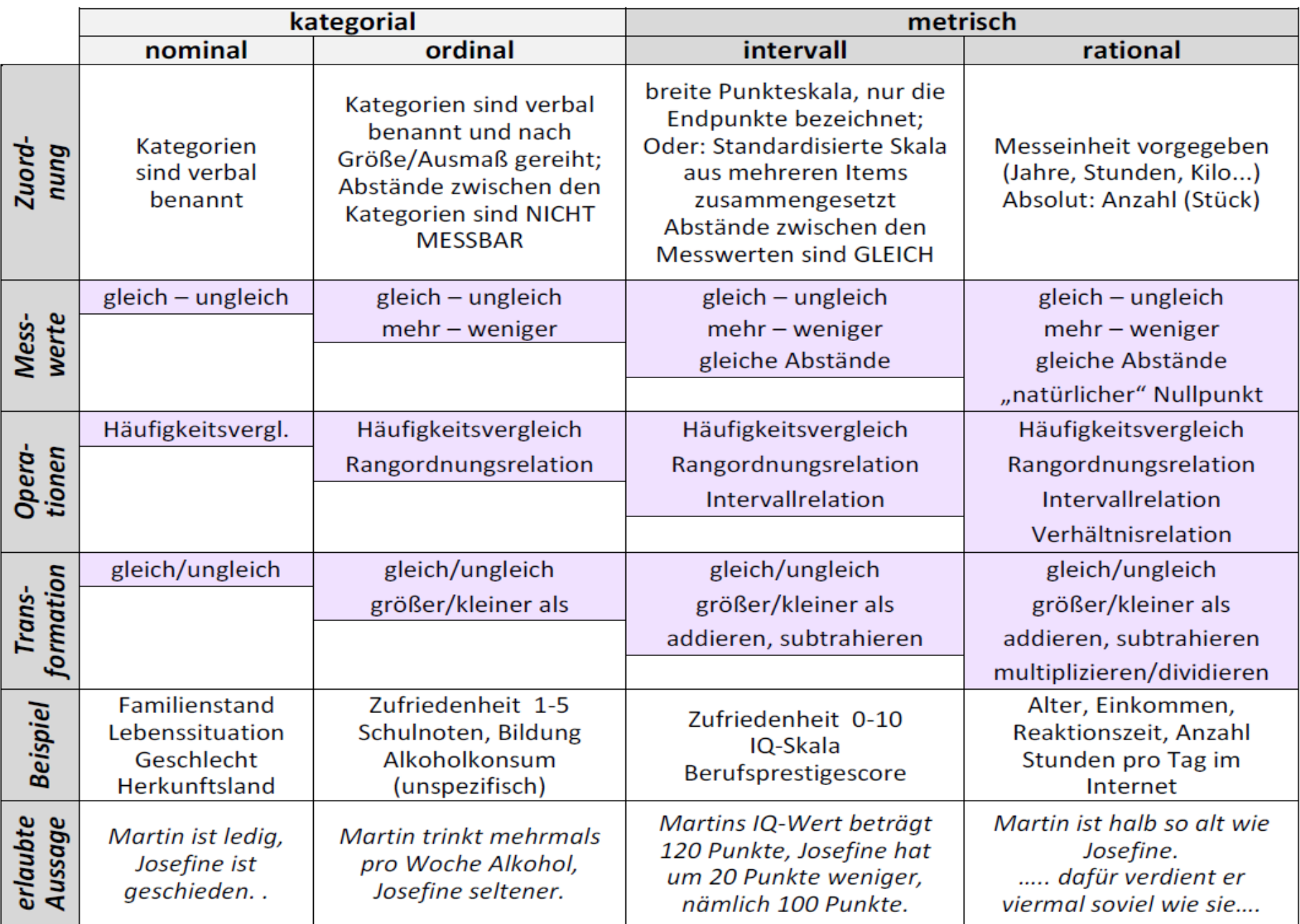

# **Vom Fragebogen zur Datenmatrix Datenaufbereitung Codierung**

### **Vom Fragebogen zur Datenmatrix**

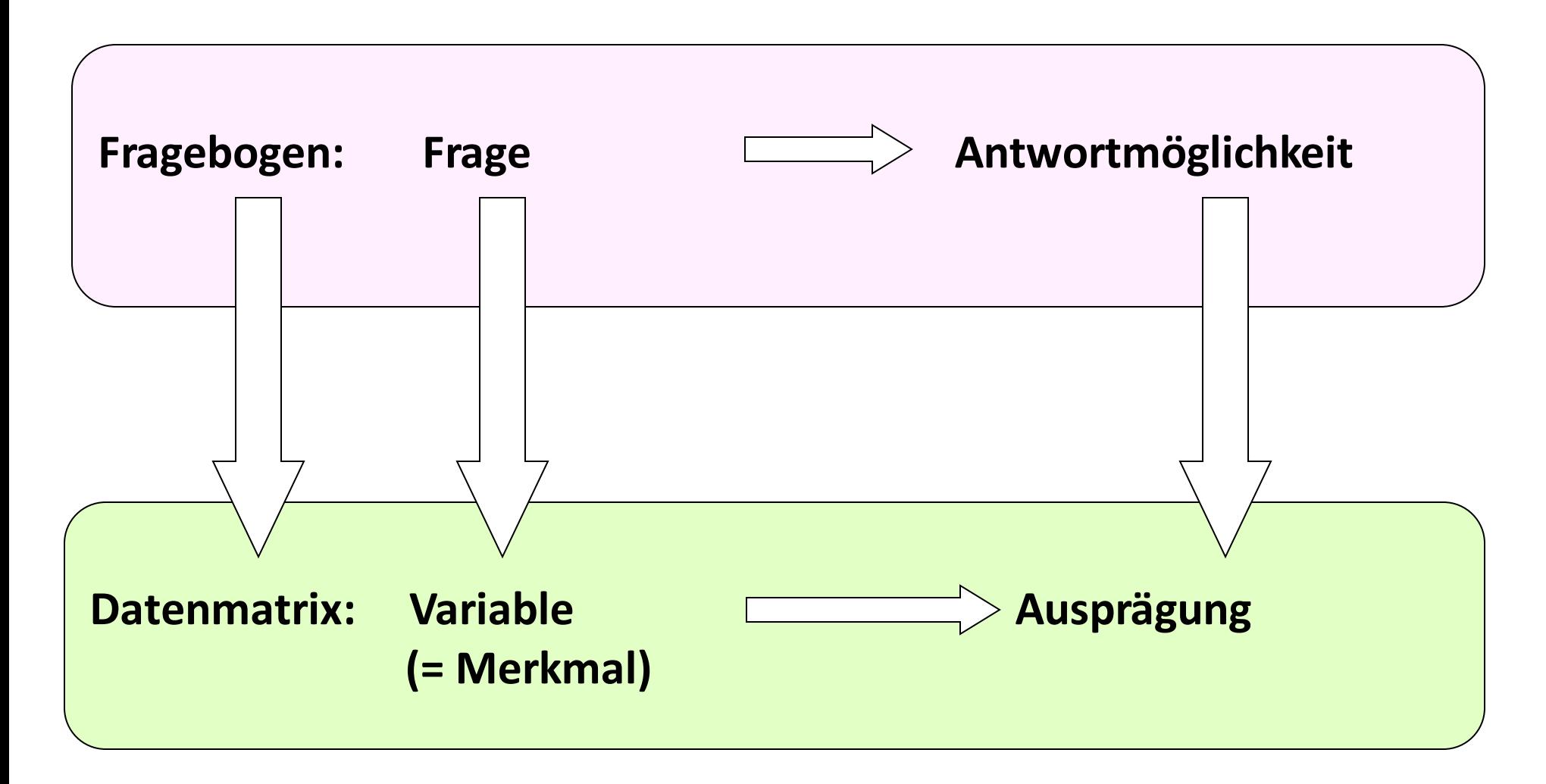

## **<sup>126</sup> Vom Fragebogen zur Datenmatrix Wording**

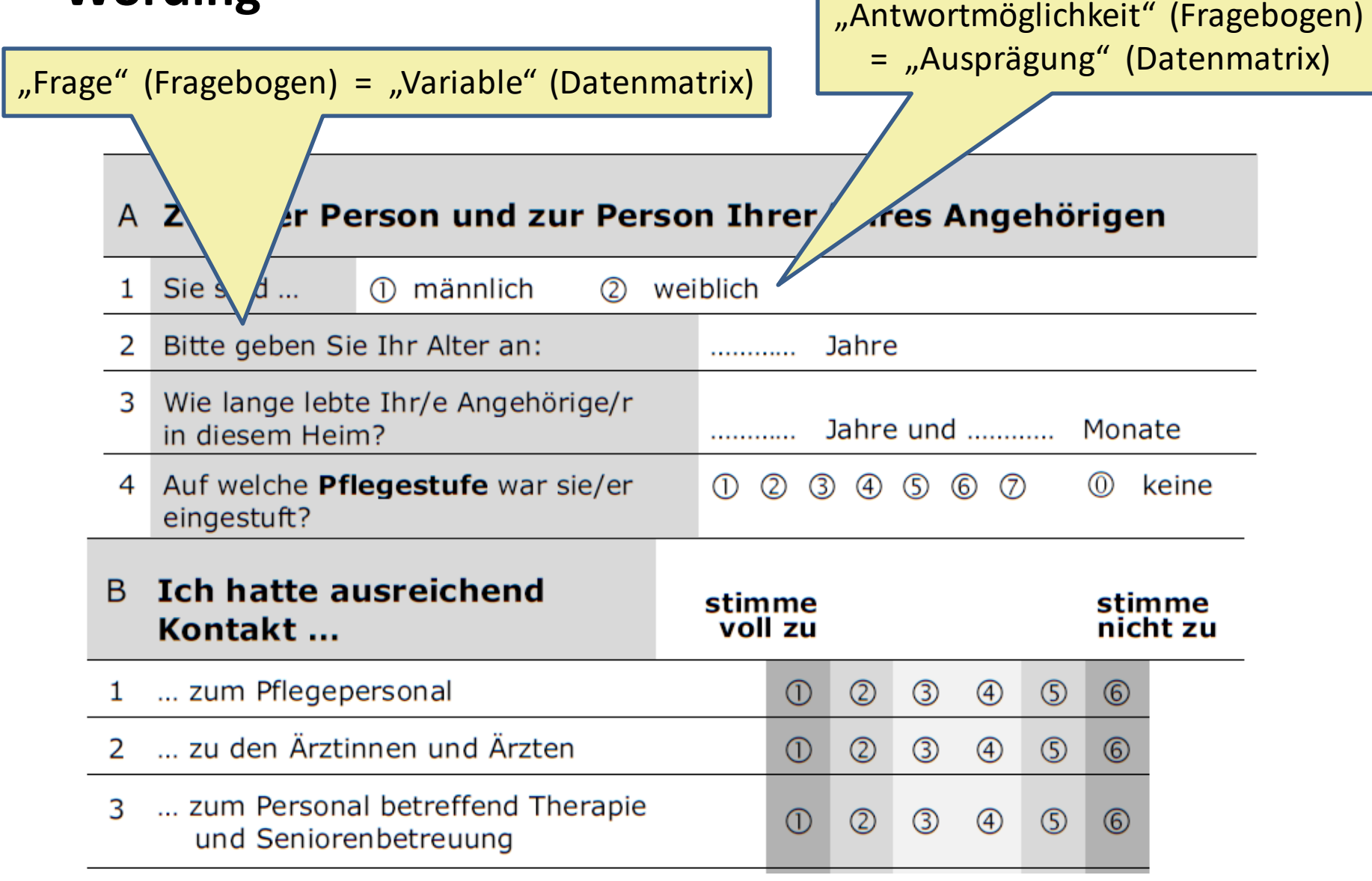

## **<sup>127</sup> Vom Fragebogen zur Datenmatrix - Layout**

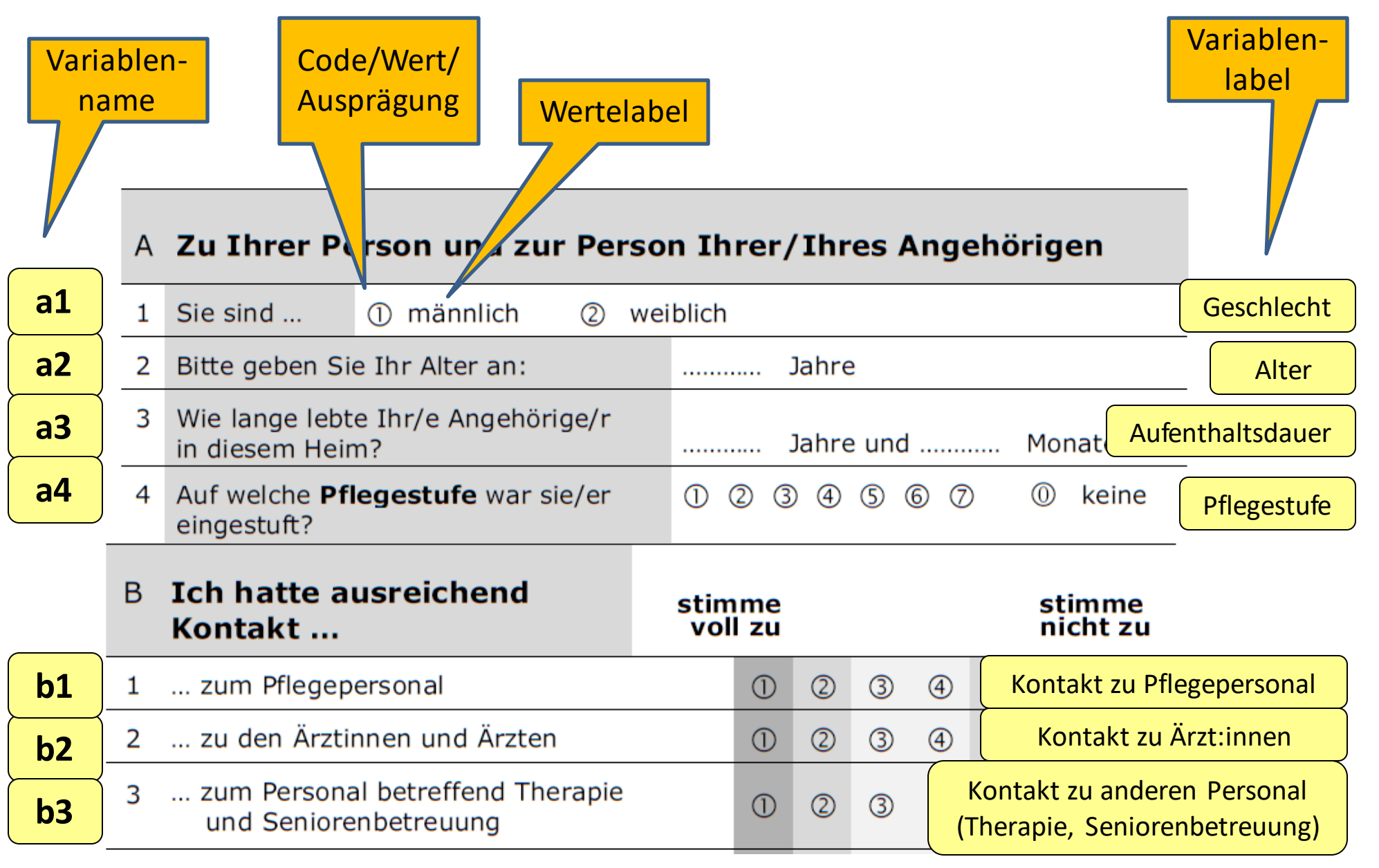

## **Vom Fragebogen zur Datenmatrix – Datenlabeling**

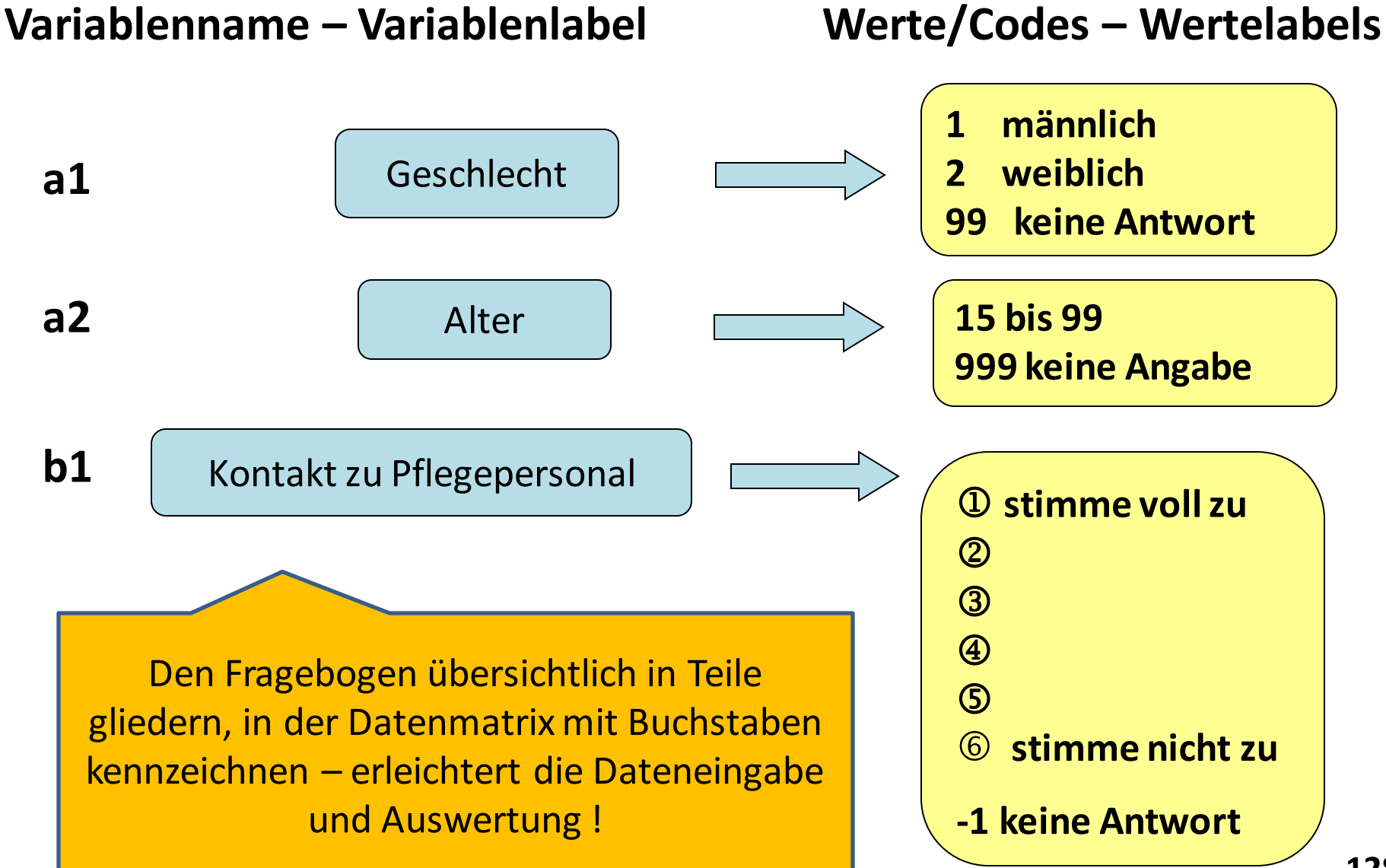

### **Codierung des Fragebogens**

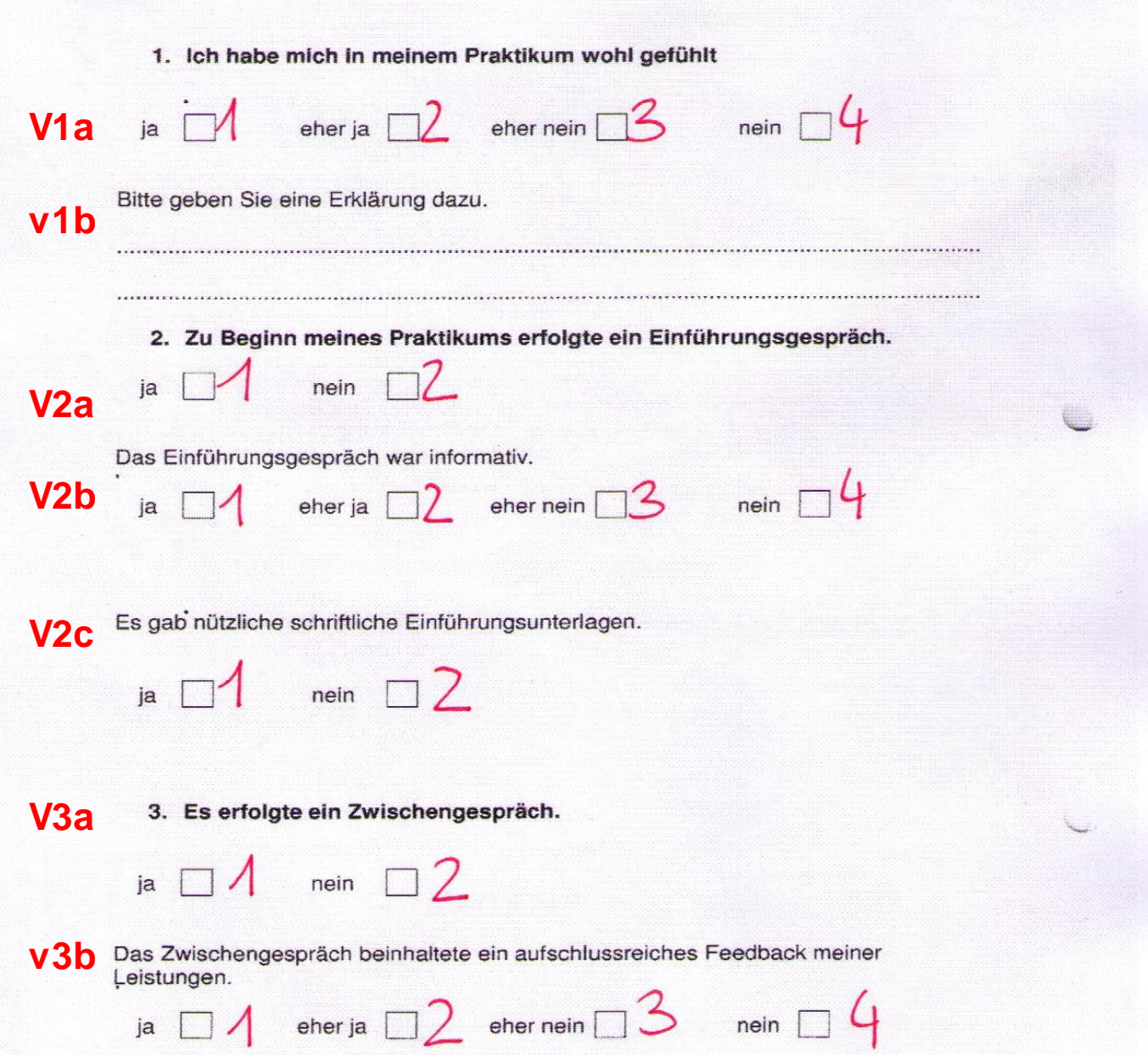

### **Datenmatrix – allgemeine Schreibweise**

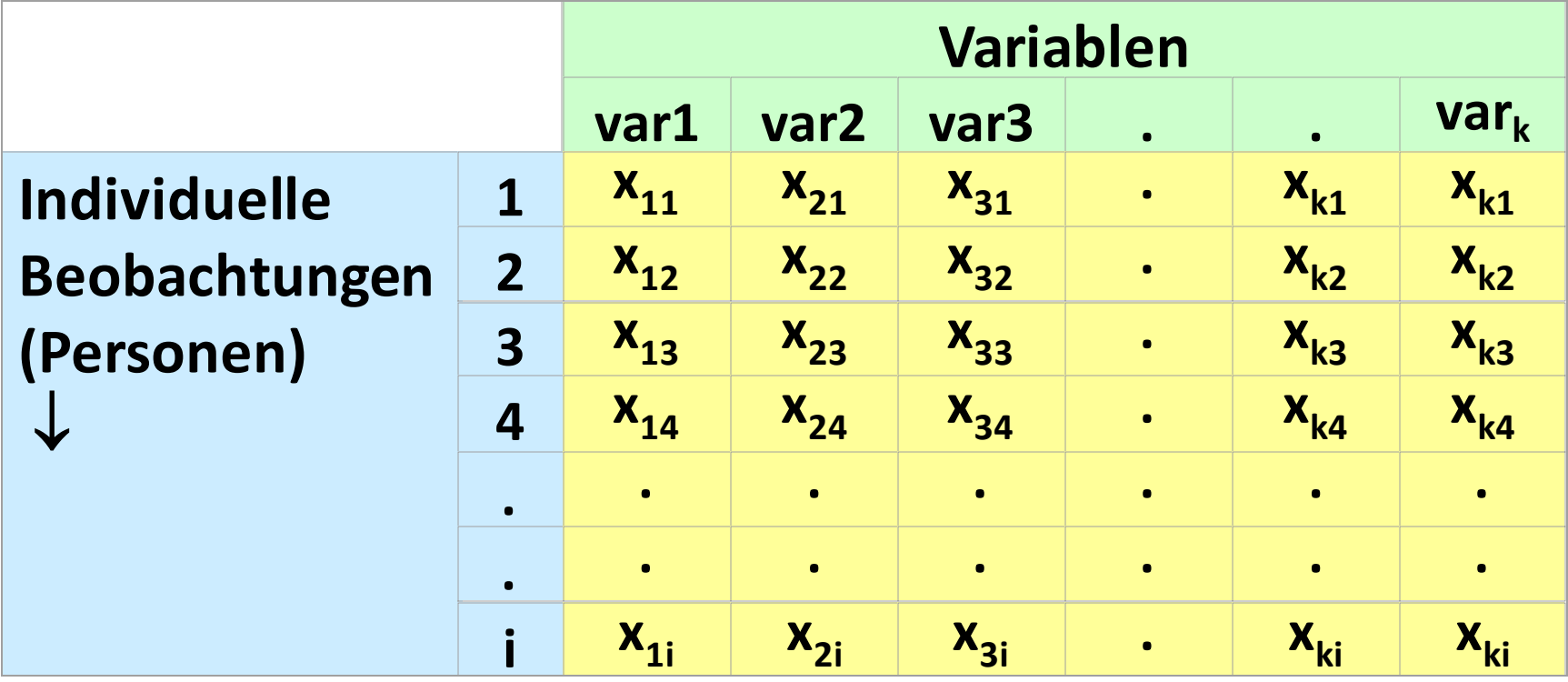

### **Datenmatrix – Antworten als Zahlen codiert**

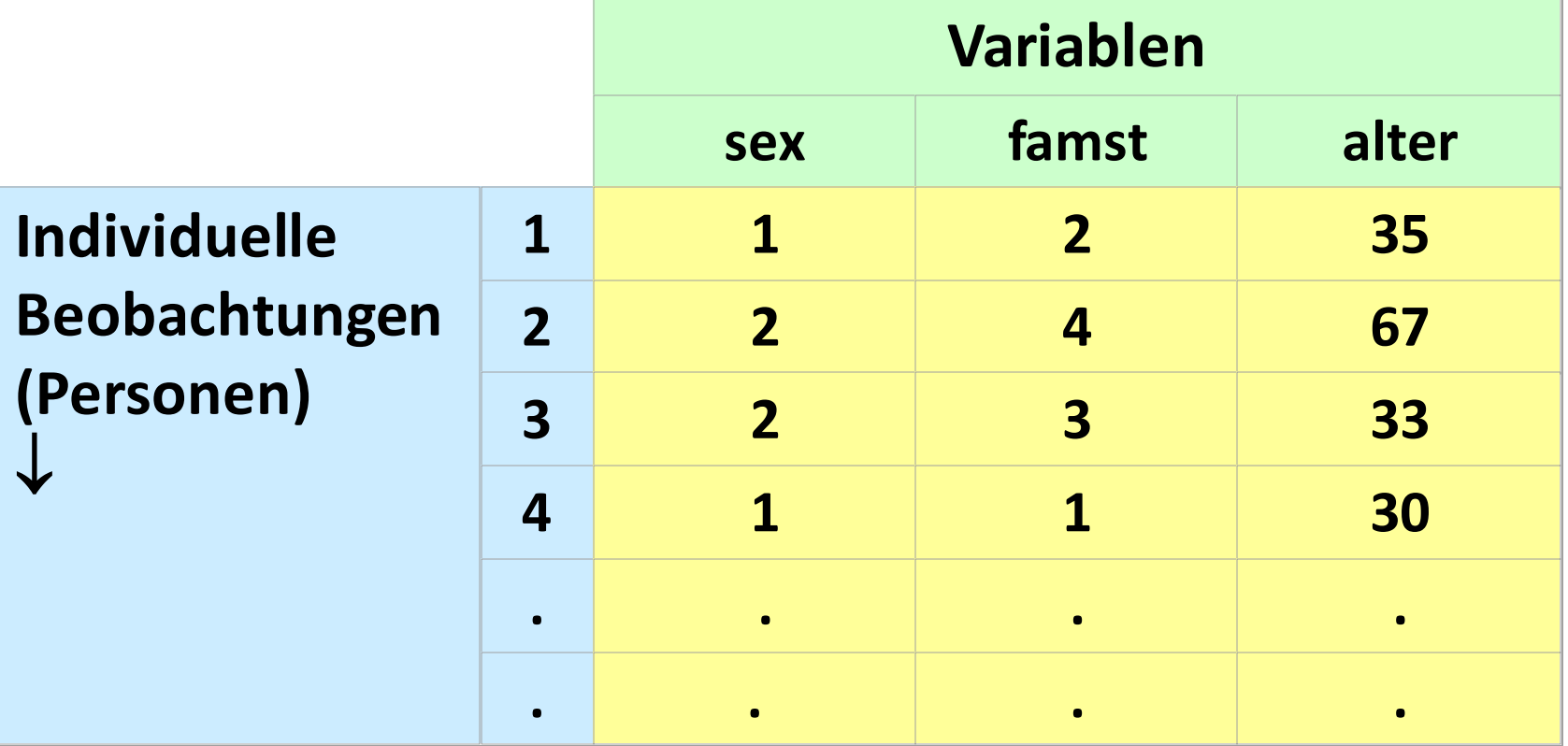

### **Datenansicht**

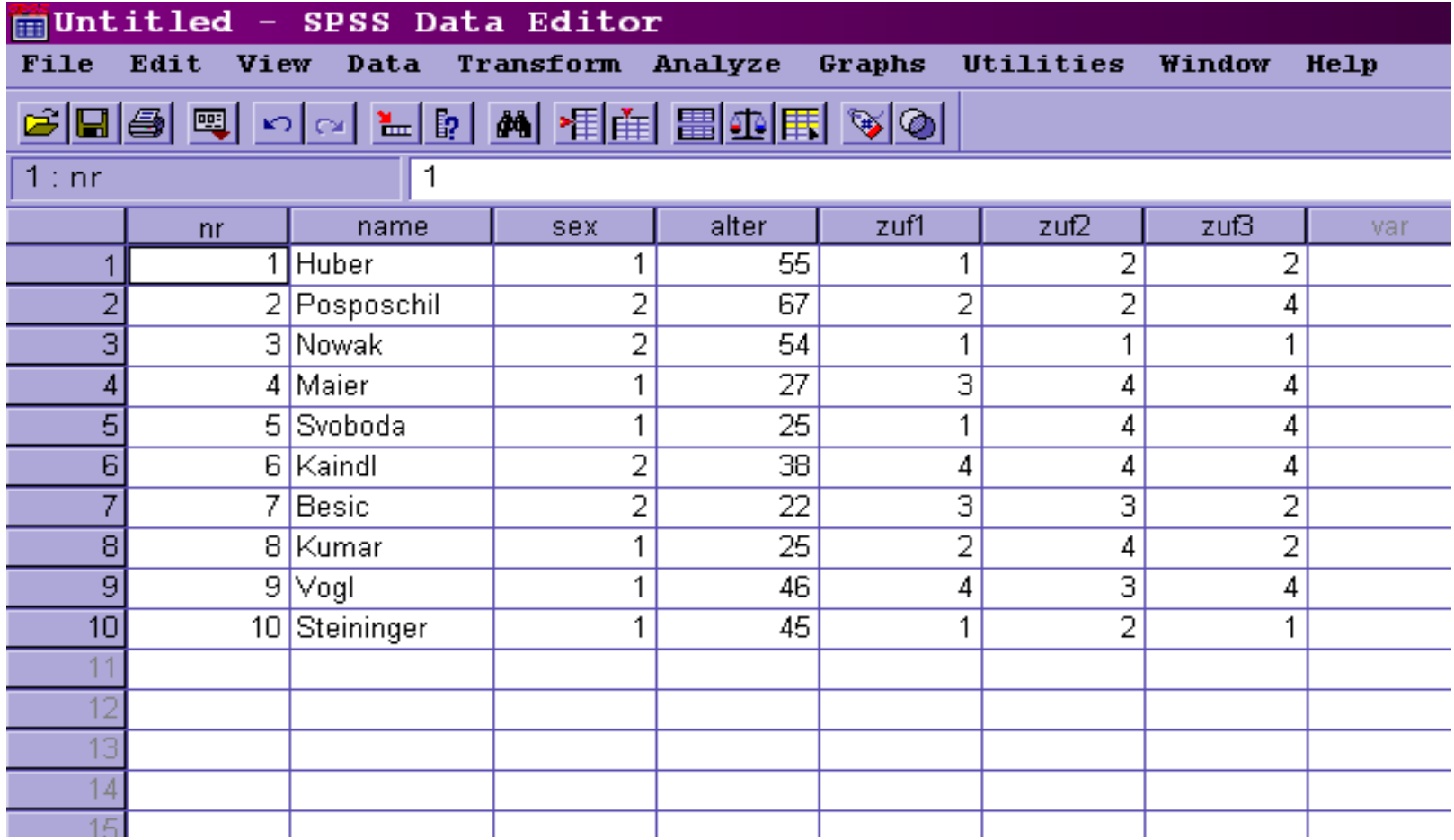

### **Variablenansicht**

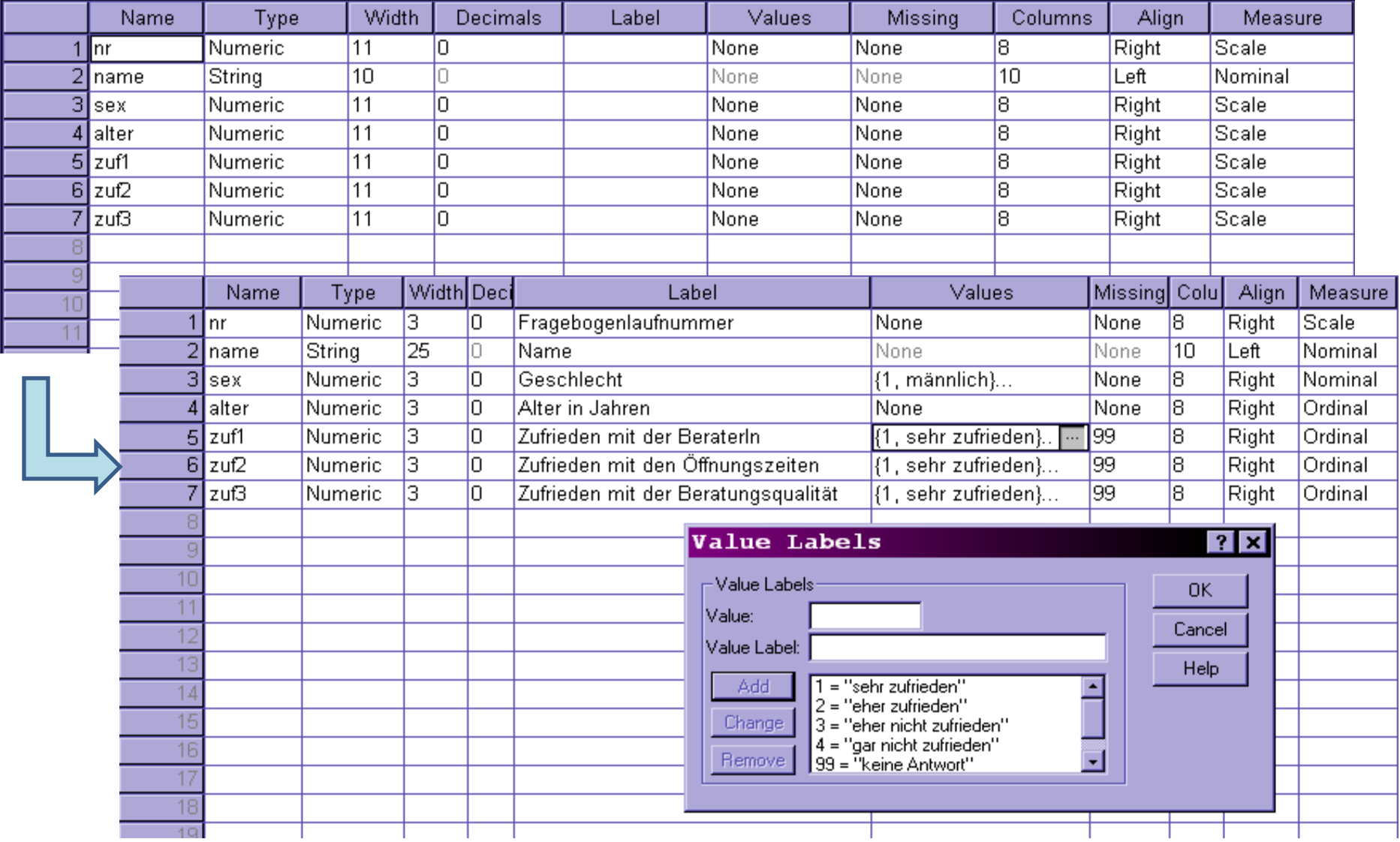

### **Datenmatrix – Studi -FB**

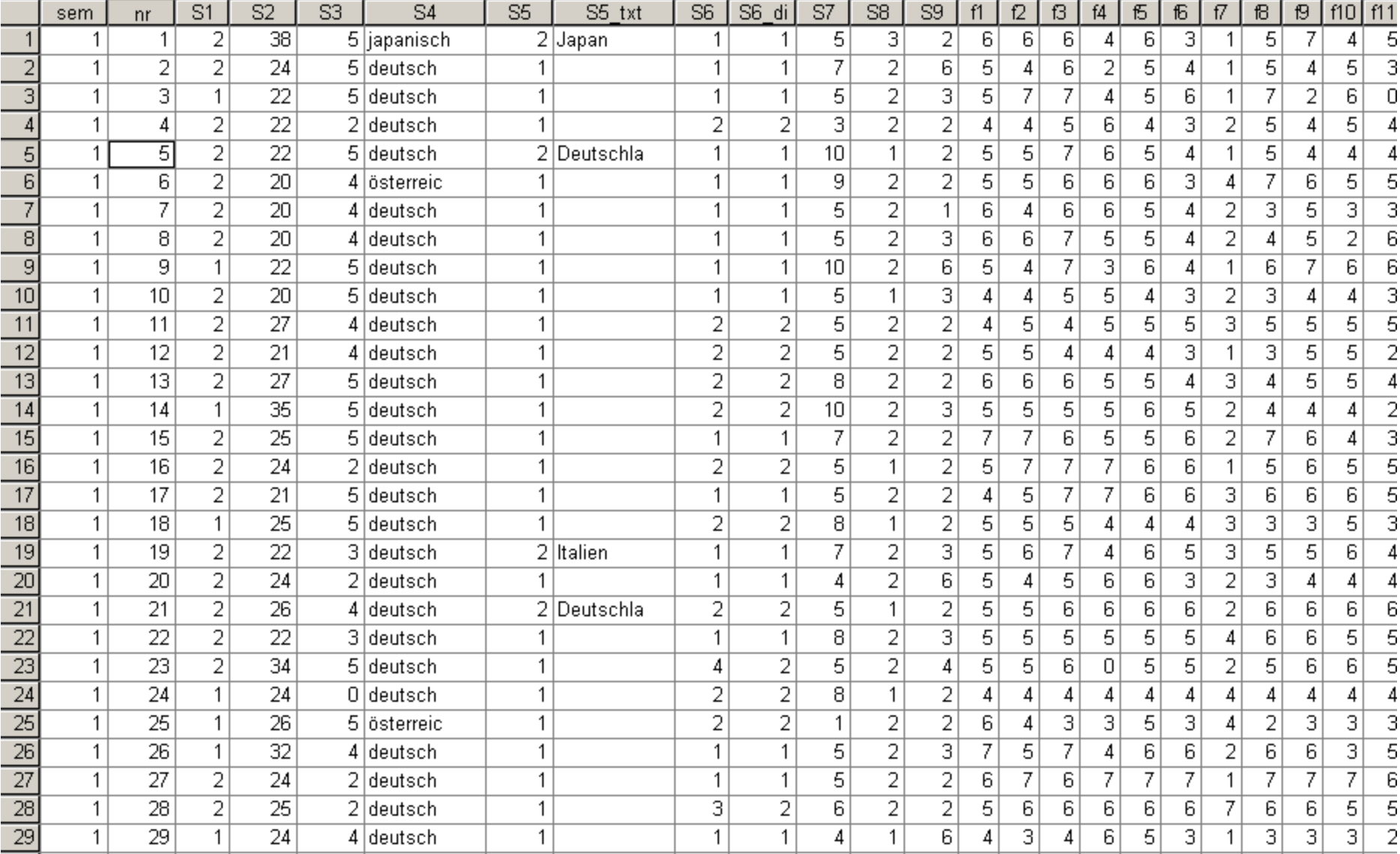

### **Datenmatrix – Studie Kopfschmerzambulanz**

Menz, Florian (2013): Zum Vergleich von ärztlichen Konsultationen zu Kopfschmerzen bei gedolmetschten und nicht gedolmetschten Gesprächen. In Florian Menz (Ed.), Migration und medizinische Kommunikation (pp. 311-352). Wien: v&r Vienna University Press.

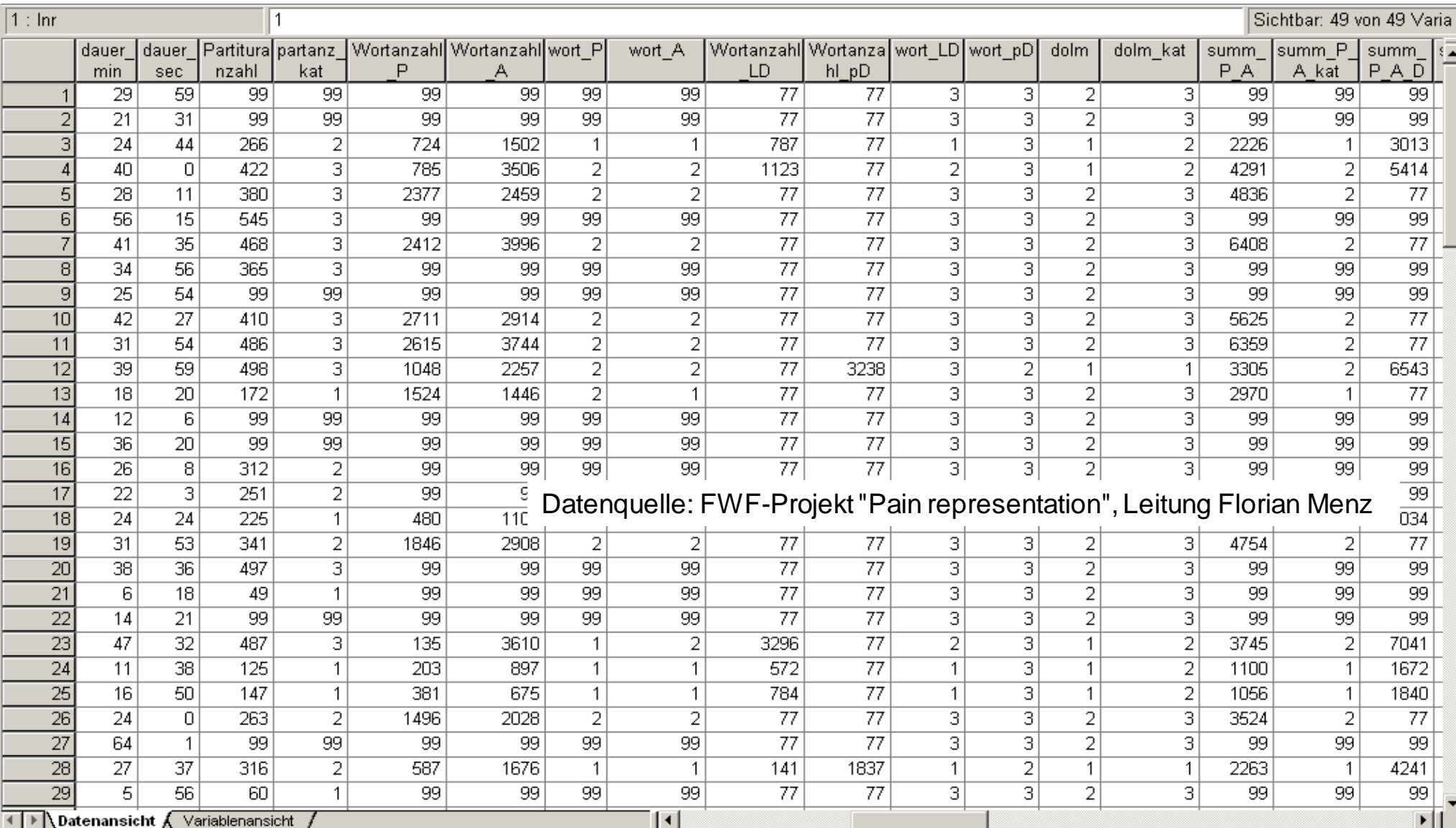

### **Labeling**

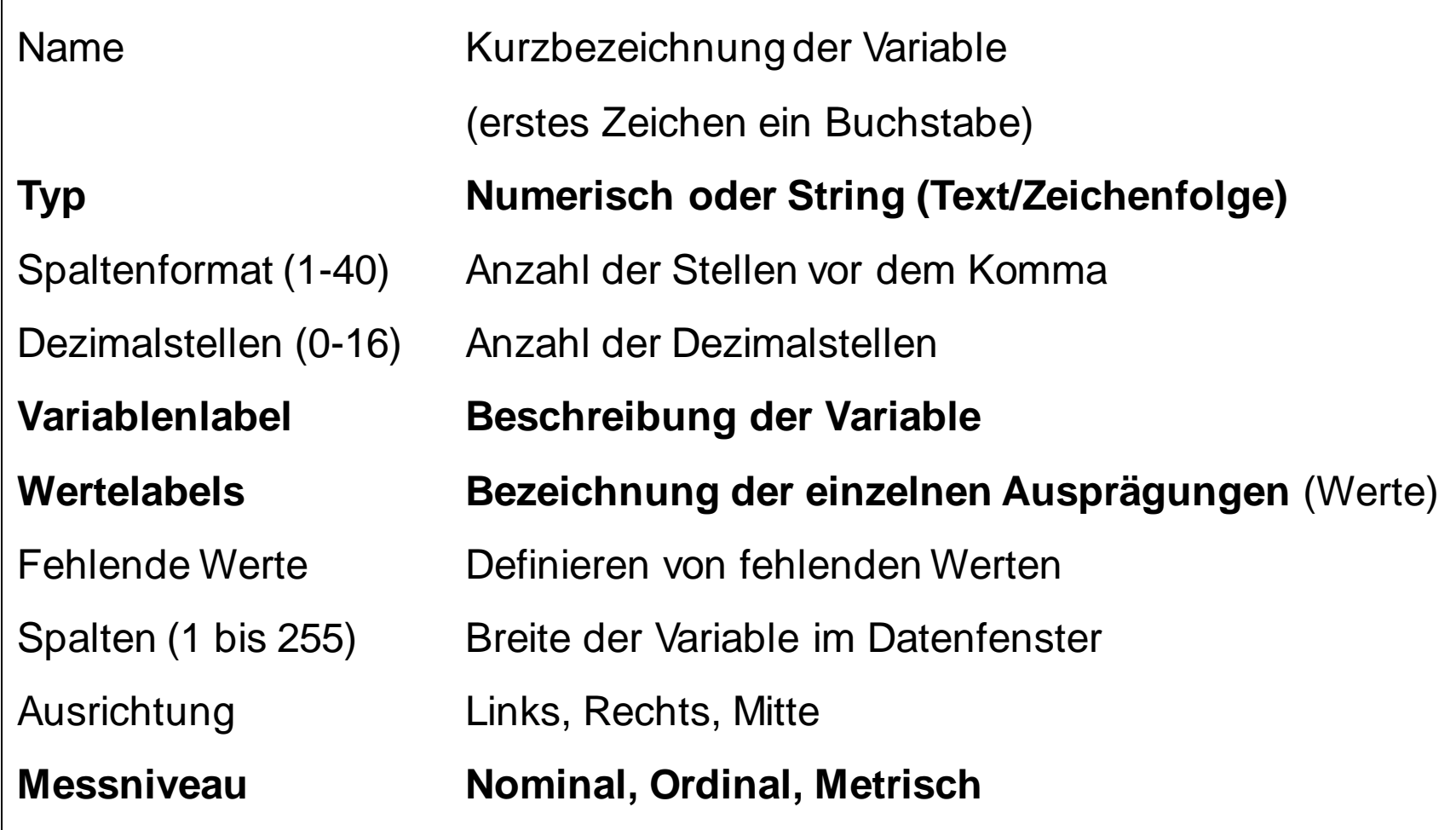

### **Dateneingabe**

- → Jeder FB erhält eine **Laufnummer**: wichtig für die Nachvollziehbarkeit und zur Kontrolle bei Eingabefehlern
- → Jede Variable benennen: möglichst kurz: **Variablenname Variablenlabel** : Beschreibung der Variable - kann länger sein
- → **Codeplan** erstellen:
	- jeder Antwortmöglichkeit wird eine Zahl zugeordnet
	- Optimal: bei der FB-Erstellung die Fragen nummerieren und die Codes (**Werte und Wertelabels**) darstellen
- → Während der Eingabe: zwischendurch immer wieder speichern
- → Nach der Dateneingabe: **Datenkontrolle** mittels Häufigkeitstabellen Falsche Einträge nach Möglichkeit nachkontrollieren oder löschen
- → Regeln zum **Umgang mit fehlenden Eintragungen** aufstellen: Entweder leer lassen oder festgelegte Codes eintragen (z.B. 99)

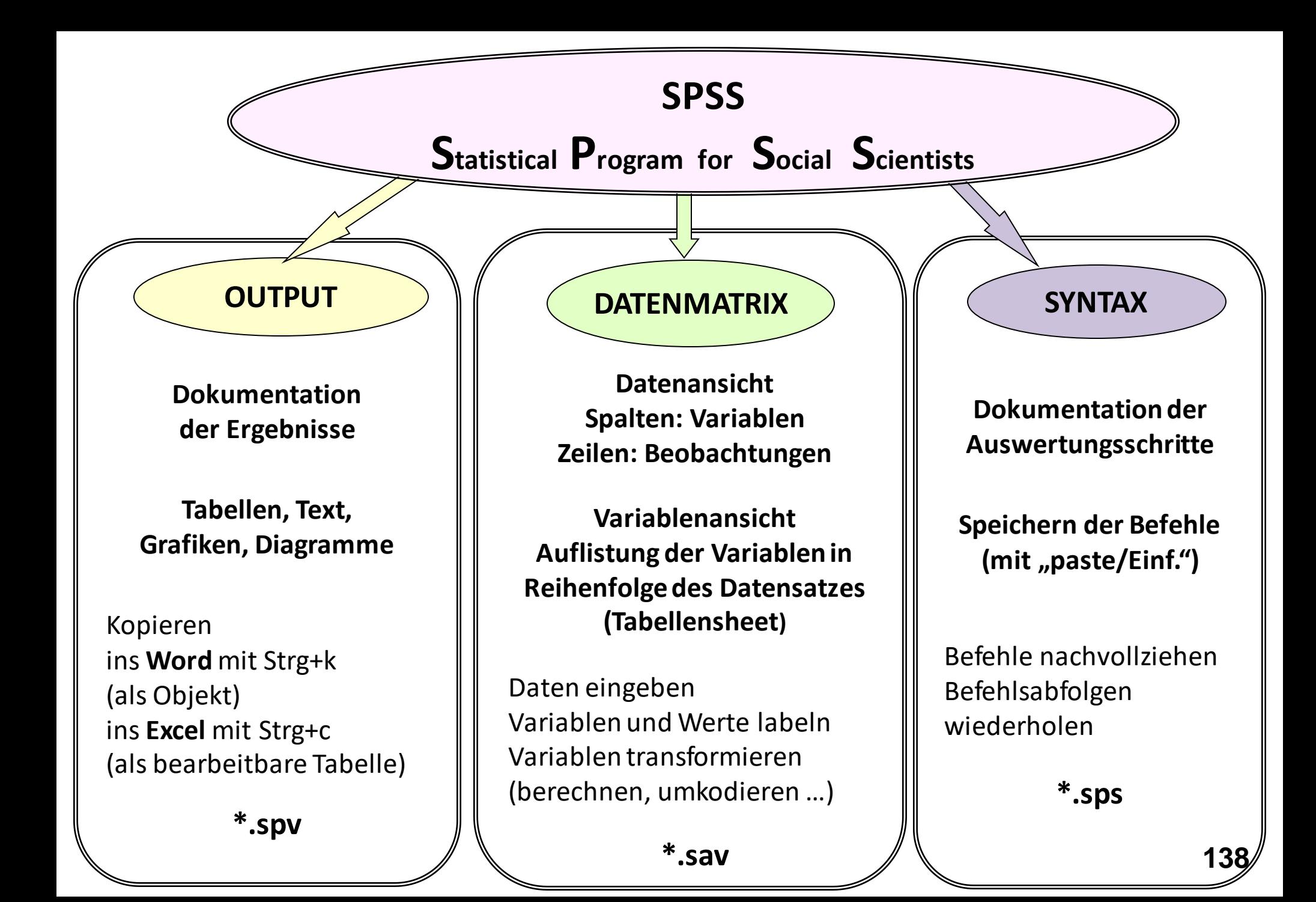

# **Häufigkeitstabelle Kategorienbildung**

### **Echtdatensatz: Gespräche in der Kopfschmerzambulanz n = 75** (Menz 2010)

Analysieren  $\rightarrow$  deskriptive Statistiken  $\rightarrow$  Häufigkeiten ... unter\_art

### **Häufigkeitstabelle**

|         |                                                           | <b>Häufigkeit</b> | Prozent | Gültige<br>Prozente | Kumulierte<br>Prozente |
|---------|-----------------------------------------------------------|-------------------|---------|---------------------|------------------------|
| Gültig  | InstitutsangehörigeR<br>$\mathbf 1$<br>betritt das Zimmer | 22                | 29,3    | 36,1                | 36,1                   |
|         | 2 Pager mit Rückruf                                       | 7                 | 9,3     | 11,5                | 47,5                   |
|         | 3 Pager ohne Rückruf                                      |                   | 1,3     | 1,6                 | 49,2                   |
|         | 4 Telefonanruf                                            | 9                 | 12,0    | 14,8                | 63,9                   |
|         | 5 keine Unterbrechung                                     | 22                | 29,3    | 36,1                | 100,0                  |
|         | Gesamt                                                    | 61                | 81,3    | 100,0               |                        |
| Fehlend | 99 keine Angabe                                           | 14                | 18,7    |                     |                        |
| Gesamt  |                                                           | 75                | 100,0   |                     |                        |

**unter\_ar t Art erste externe Unterbrechung**

### **Berechnen von Prozentwerten bei einer Häufigkeitstabelle**

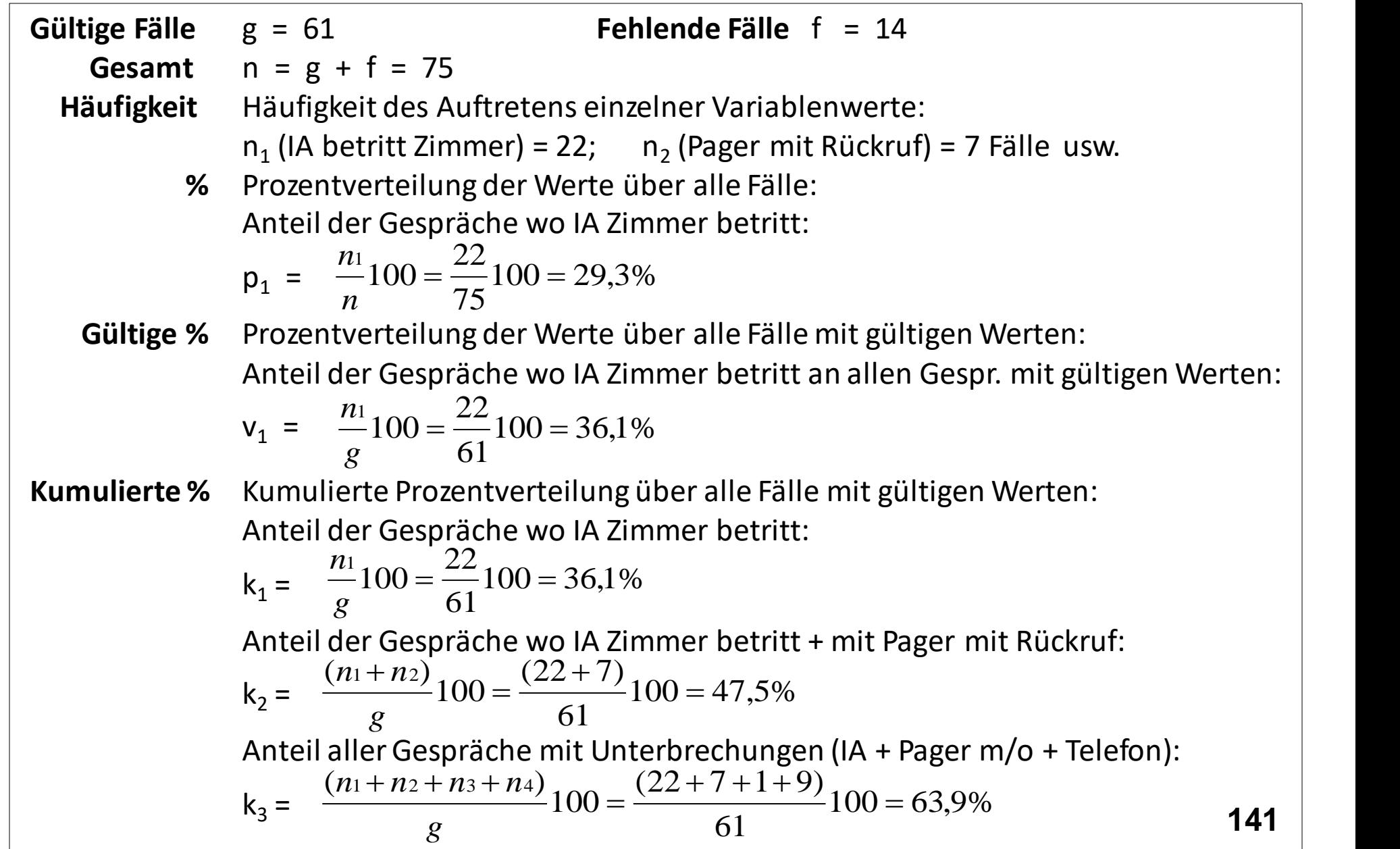

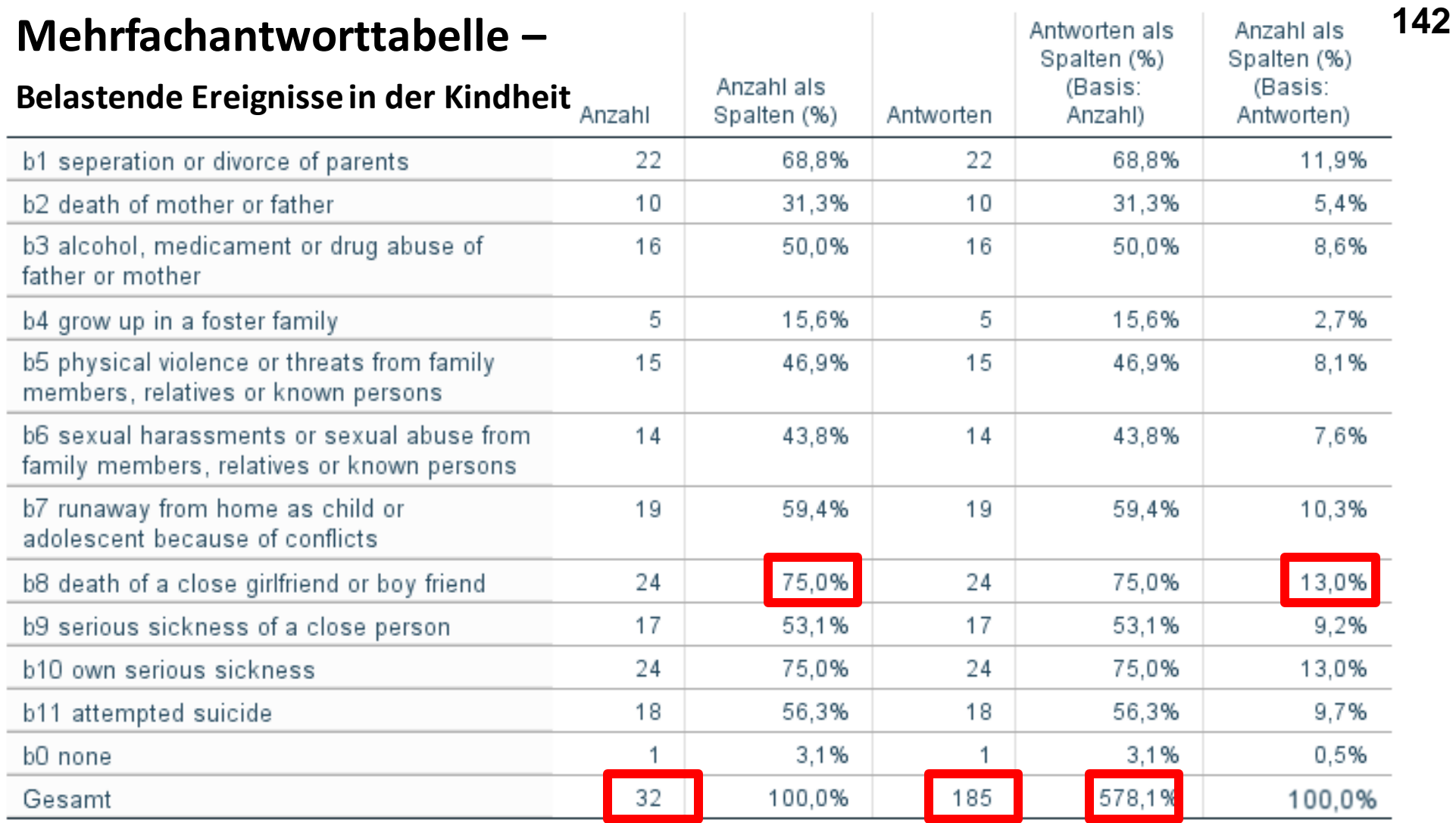

32 Befragte haben 185 belastende Ereignisse in der Kindheit erlebt, das sind durchschnittlich 5,781 Ereignisse pro Befragten.

75% von allen Befragten haben eine/n enge/n FreundIn durch Tod verloren.

13% aller belastenden Ereignisse betrafen den Verlust eines/r engen FreundIn.

### **Mehrfachantworttabelle –**

**Interessensgebiete bei Nachrichten**

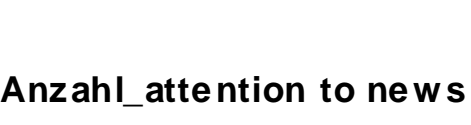

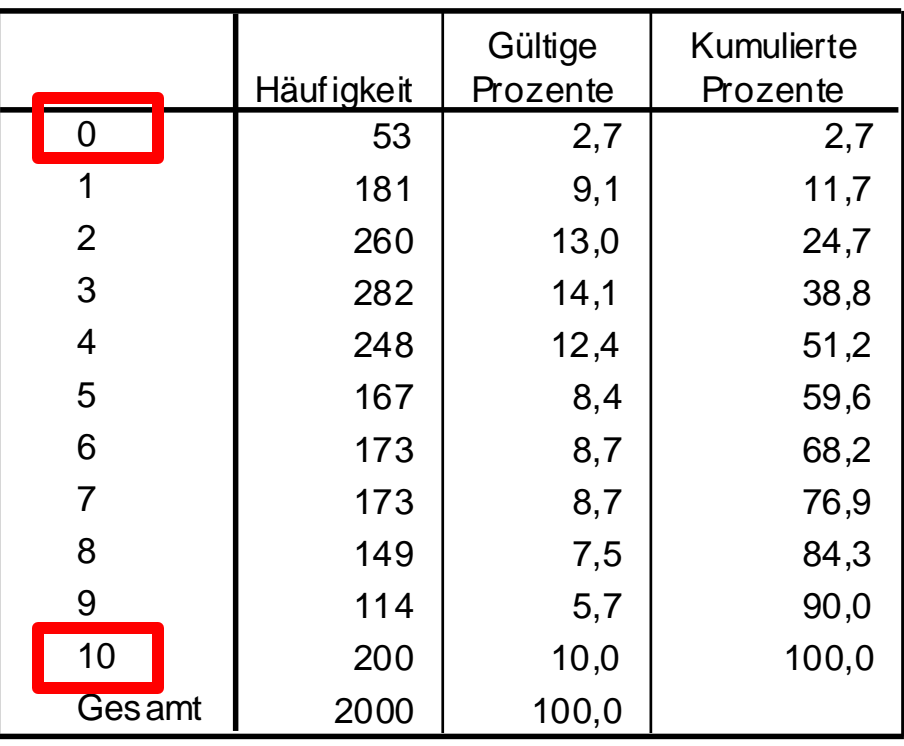

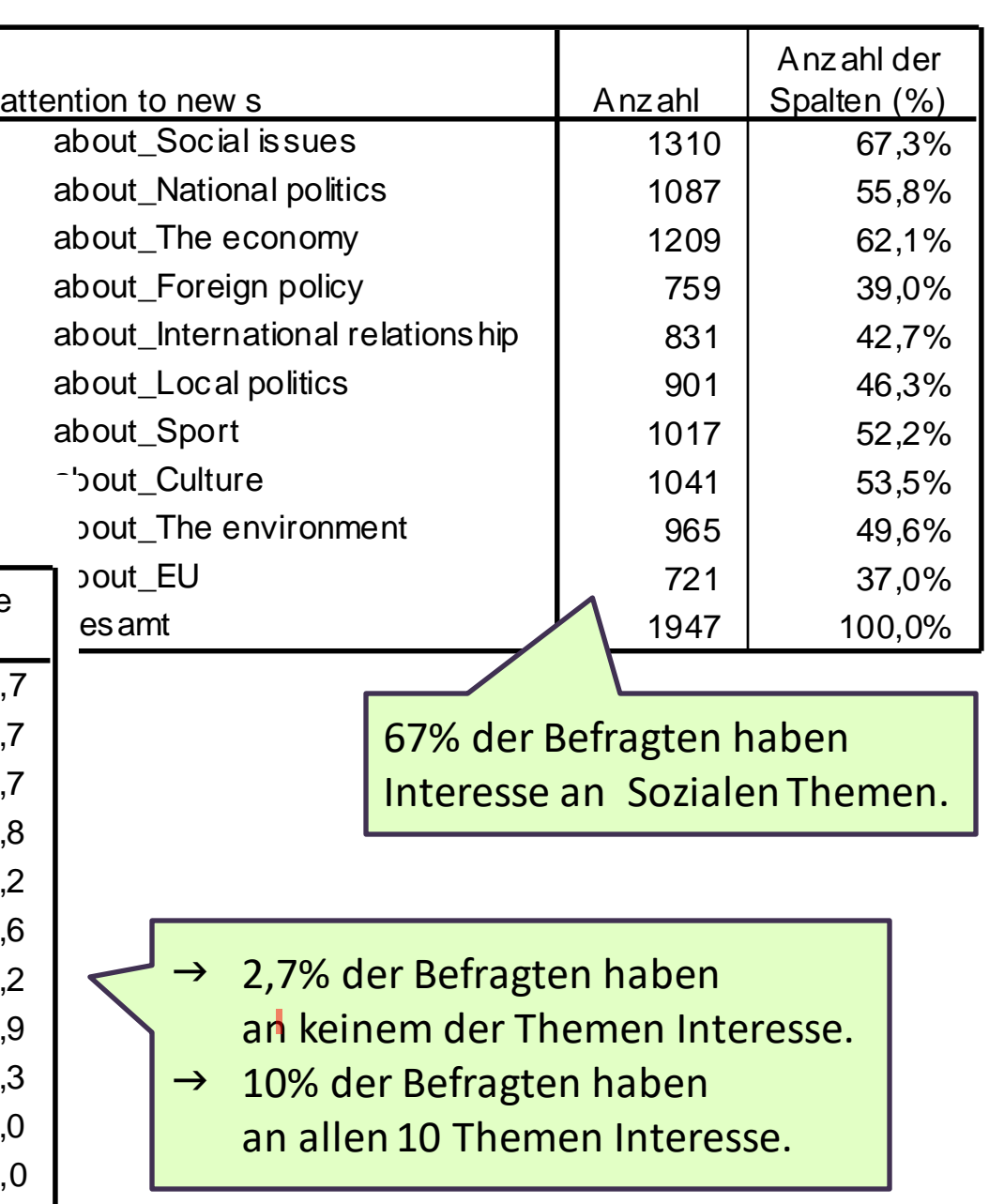

### **Mehrfachantworttabelle –**

### **regelmäßig gelesene Zeitungen**

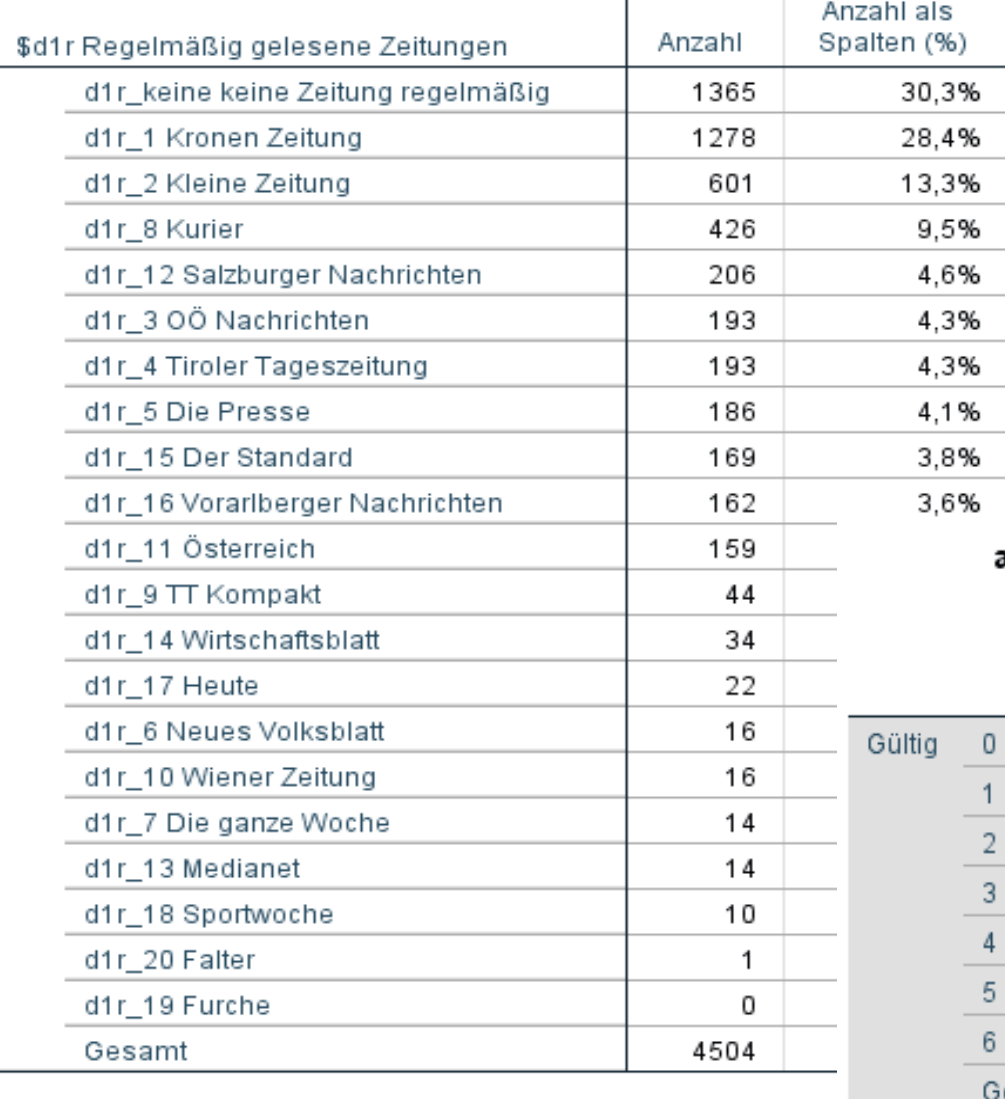

28% der Befragten lesen regelmäßig die Kronen Zeitung.

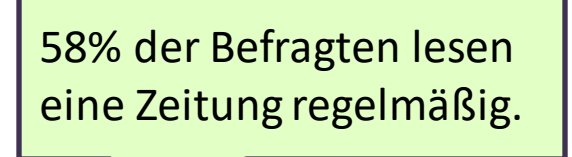

#### anzahl\_regelm Anzahl regelmäßig gelesener Tageszeitungen

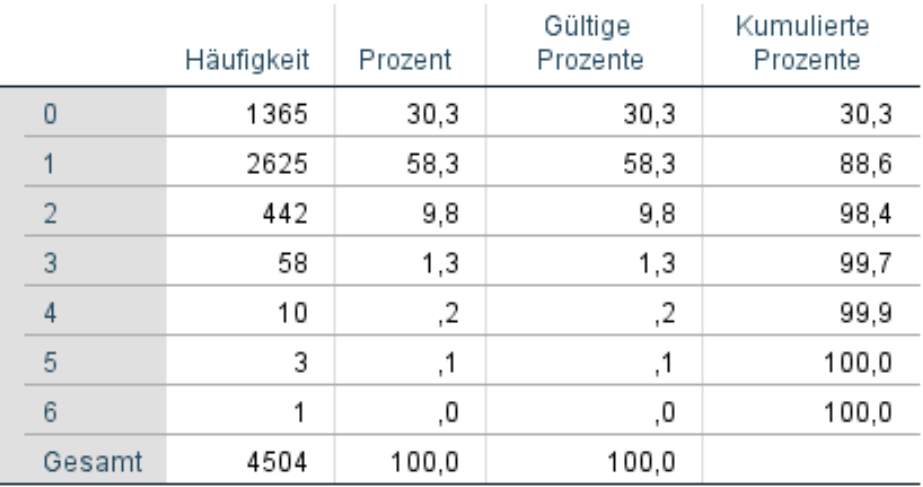

**Erhebung: Fessel 2004**
### **Checkliste: Interpretieren einer Häufigkeitstabelle**

- Erwähnen von Fallzahl und Anteil der fehlenden Antworten
- Immer die gültigen Prozente interpretieren (Ausnahme: die fehlenden Werte haben besondere Relevanz)
- Interpretation bedeutet nicht die Auflistung von Prozenten!
- Interpretation bedeutet die inhaltliche Zusammenfassung der Ergebnisse!
- Gleichzeitig ist aber Interpretation ohne Werte nicht komplett – Werte alleine reichen aber auch nicht aus!

# **Lage- und Streuungsmaße: Modus, Median, Quartile Mittelwert, Varianz Verteilungsformen**

#### Gültige Kumulierte Häufigkeit Prozent Prozente Prozente Gültig 480  $\overline{1}$  $1,3$ 2,7 2,7  $2,7$ 493  $\overline{1}$  $1,3$  $5,4$ 542  $\overline{1}$  $1,3$  $2,7$  $8,1$  $2,7$ 675  $\overline{1}$  $1,3$ 10,8 748  $\overline{1}$  $1,3$  $2,7$ 13,5 752  $\overline{1}$ 2,7  $1,3$ 16,2 897  $\overline{1}$  $1,3$  $2,7$ 18,9 1101  $\overline{1}$  $1,3$  $2,7$ 21,6  $1,3$  $2,7$ 24,3 1256  $\overline{1}$ 1. Quartil  $2,7$ 27,0 1310  $\overline{1}$  $1,3$ 2,7 1446  $\overline{1}$  $1,3$ 29,7 1461  $\overline{1}$  $1,3$  $2,7$ 32,4  $2,7$ 1502  $\overline{1}$  $1,3$  $35,1$ 1674  $1,3$  $2,7$ 37,8  $\overline{1}$  $2,7$ 1676  $\overline{1}$  $1,3$ 40,5 1752  $\overline{1}$  $1,3$ 2,7 43,2  $2,7$ 1762  $\overline{1}$  $1,3$ 45,9 1886  $\mathbf{1}$  $1,3$ 7. 48,6 Median  $MW?$  $\overline{7}$ 1930 51.4  $1.3$ 7. 2028  $\mathbf{1}$ 54,1  $\frac{1}{2}$ , 7  $\overline{1}$  $1,3$ 2064 56,8 2145  $\overline{2}$  $5,4$ 62,2 2,7 2257  $\overline{1}$  $1,3$ 2,7 64,9  $2,7$ 2276  $\overline{1}$  $1,3$ 67,6  $\overline{1}$ 2459  $1,3$  $2,7$ 70,3 2579  $\overline{1}$  $1,3$ 2,7 73,0 3. Quartil 2727  $\overline{1}$  $1,3$  $2,7$ 75,7  $2,7$ 78,4 2908  $\overline{1}$  $1,3$  $2,7$ 2914  $\overline{1}$  $1,3$  $81,1$ 3001  $\overline{1}$  $1,3$  $2,7$ 83,8  $\overline{1}$ 2,7 3434  $1,3$ 86,5 3506  $\overline{1}$  $1,3$  $2,7$ 89,2 3610  $\overline{1}$  $1,3$  $2,7$ 91,9  $2,7$ 3744  $\overline{1}$  $1,3$ 94,6 97,3 3996  $\overline{1}$  $1,3$  $2,7$ 4109  $\mathbf{1}$ 2,7  $1,3$ 100,0 100,0 37 49,3 Gesamt Fehlend 99 keine Angabe 38 50,7 Gesamt 75 100.0

#### Wortanzahl\_A Wortanzahl Ärztin

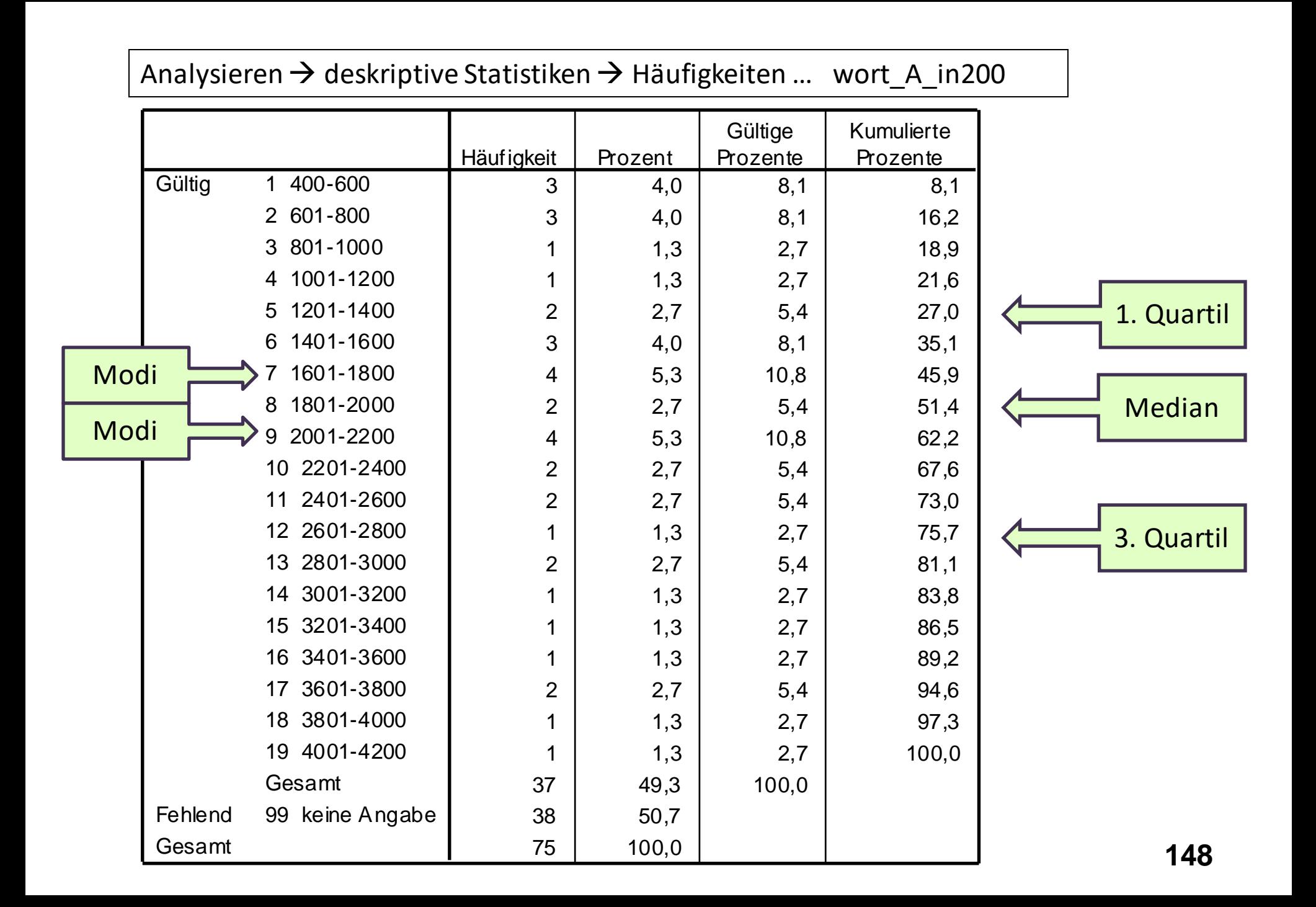

### **Statistische Kennzahlen: Lagemaße Beschreiben die Lage des Gipfels der Verteilung**

**Modus = der am häufigsten genannte/beobachtete Wert**

**Median = Wert, der die Stichprobe in die Hälfte teilt:**  50% der Fälle liegen **unter** dem Median, 50% der Fälle liegen **über** dem Median

#### **Quartile = teilen die Stichprobe in Viertel:**

**25%** der Fälle liegen bis zum 1. Quartil **50%** der Fälle liegen bis zum 2. Quartil (= Median) **75%** der Fälle liegen bis zum 3. Quartil Das restliche Viertel der Fälle liegt schließlich über dem 3. Quartil.

### **Statistische Kennzahlen: Lagemaße Beschreiben die Lage des Gipfels einer Verteilung**

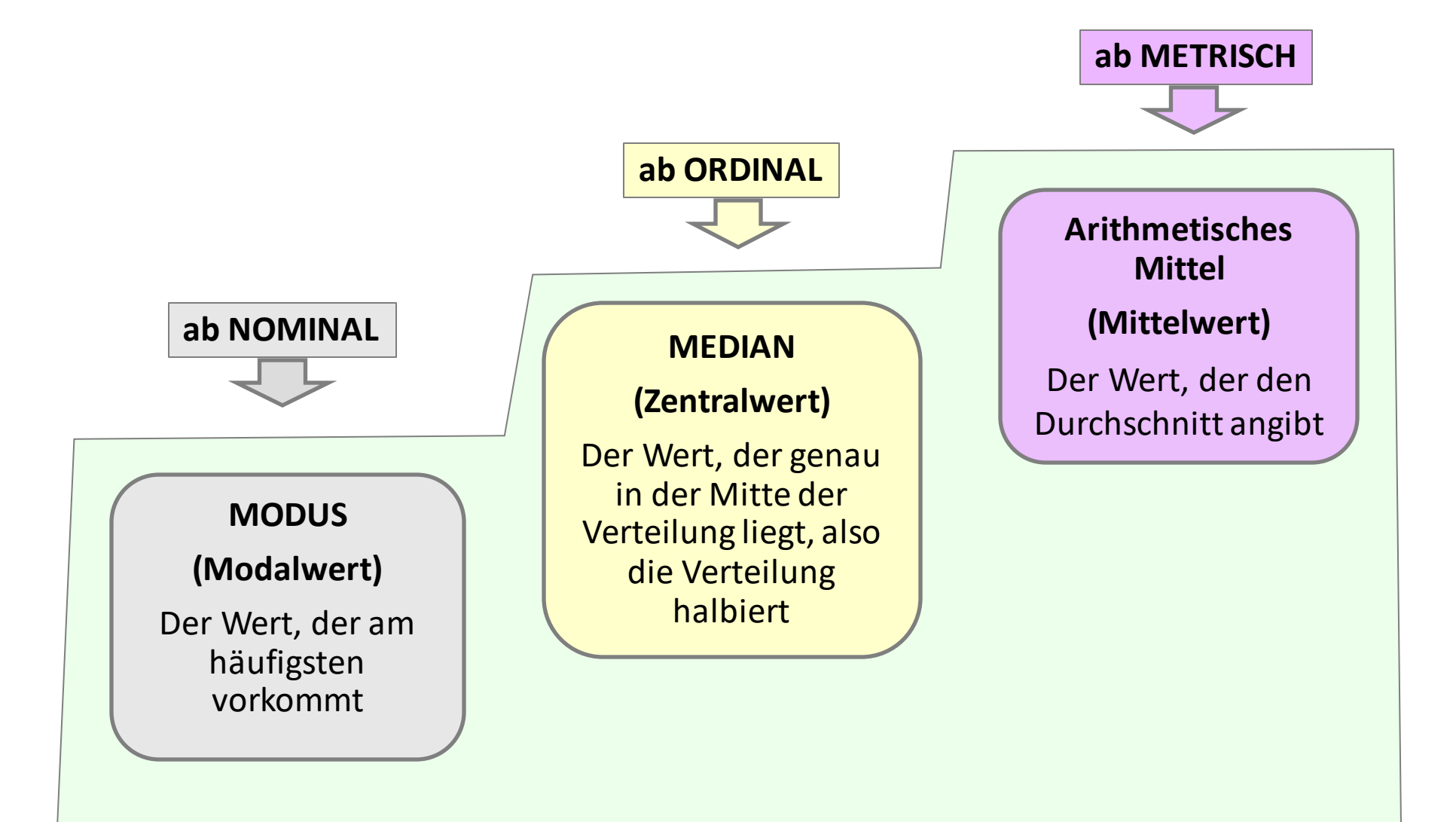

#### **Mittelwert = Durchschnitt**

Jene Ausprägung, die alle hätten, wenn alle "gleich viel" von dem Merkmal hätten.

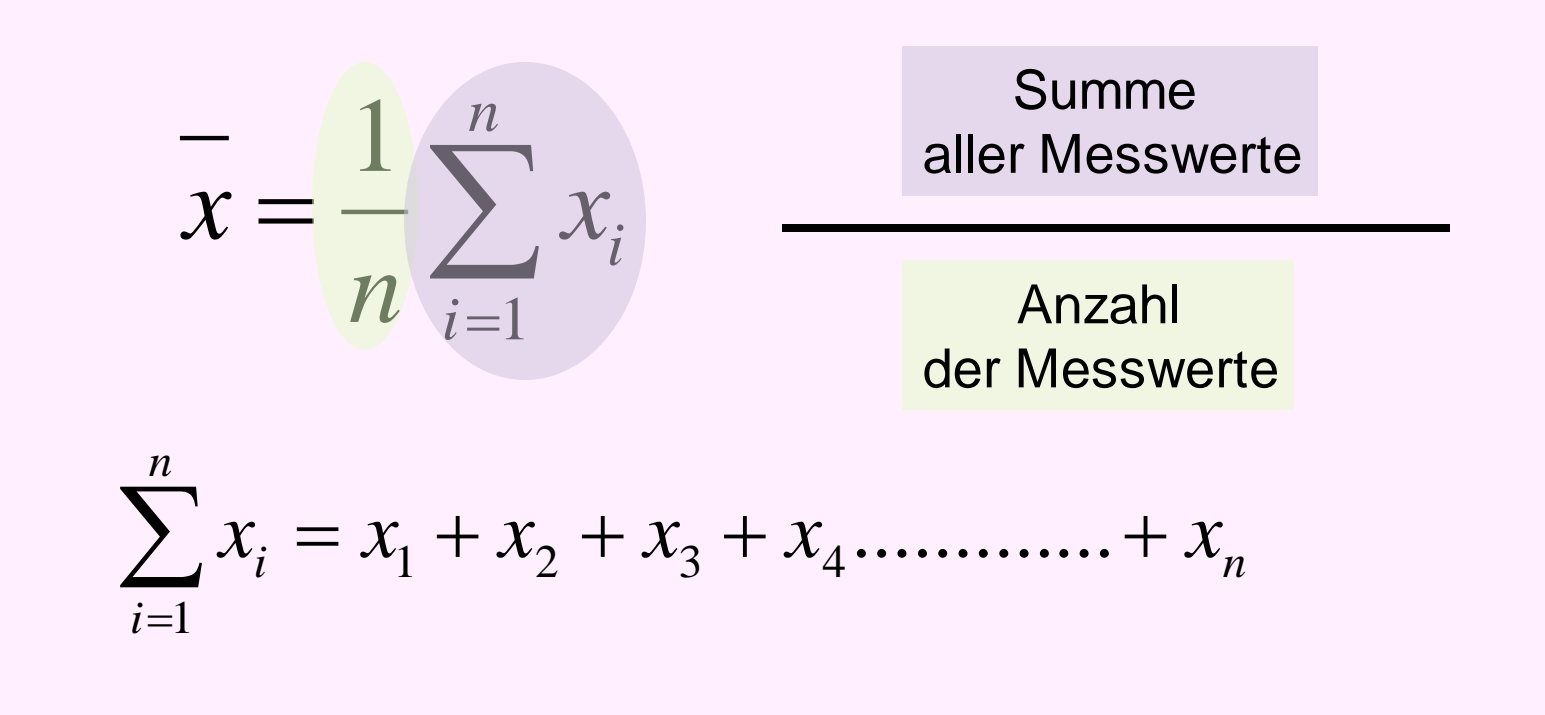

#### z.B. **Durchschnittliches Monats-Einkommen**:

Summe von allen monatlichen Einkommen – "gerecht" aufteilen (pro Kopf)

### **Statistische Kennzahlen: Streuungsmaße Beschreiben die Breite einer Verteilung**

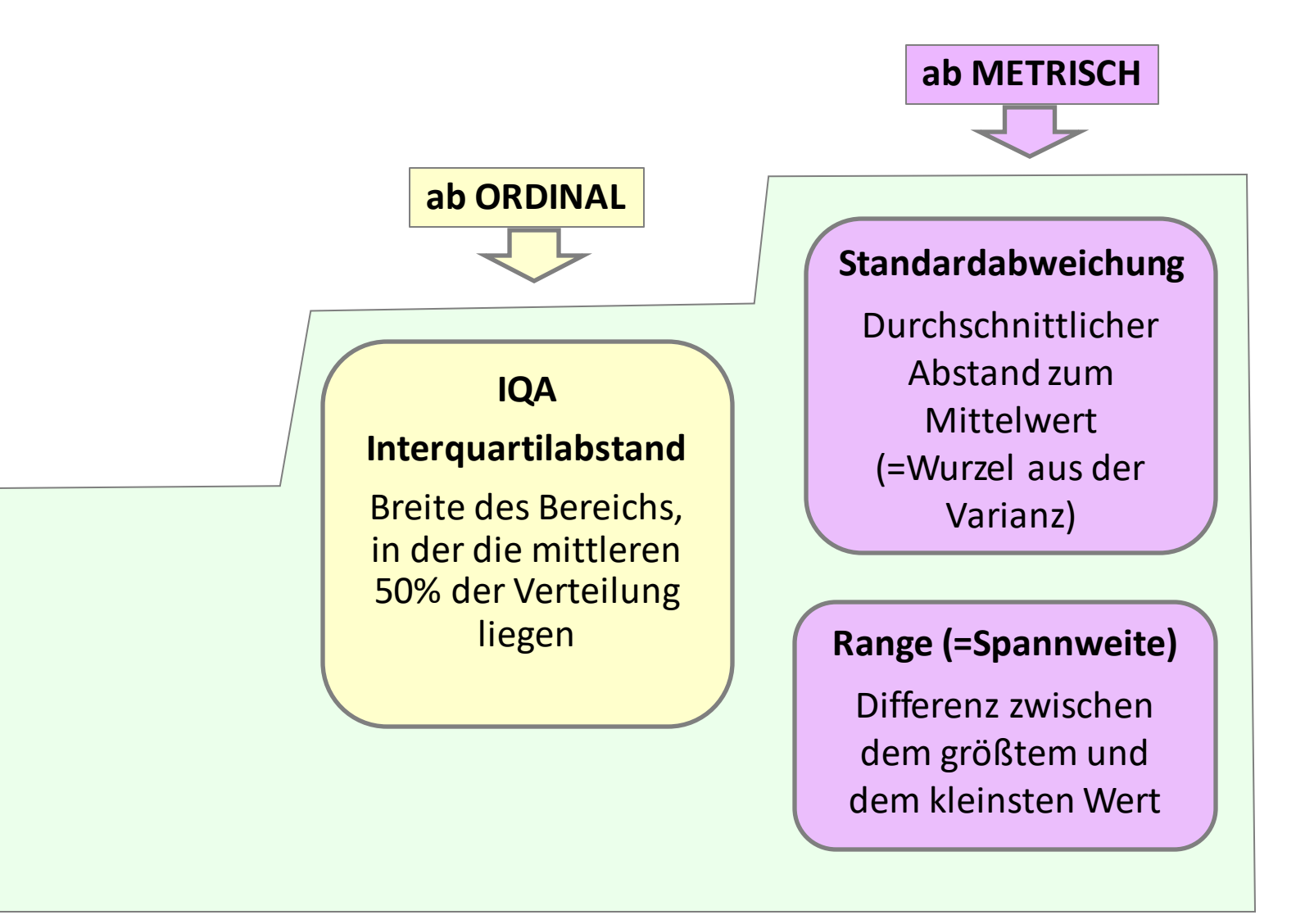

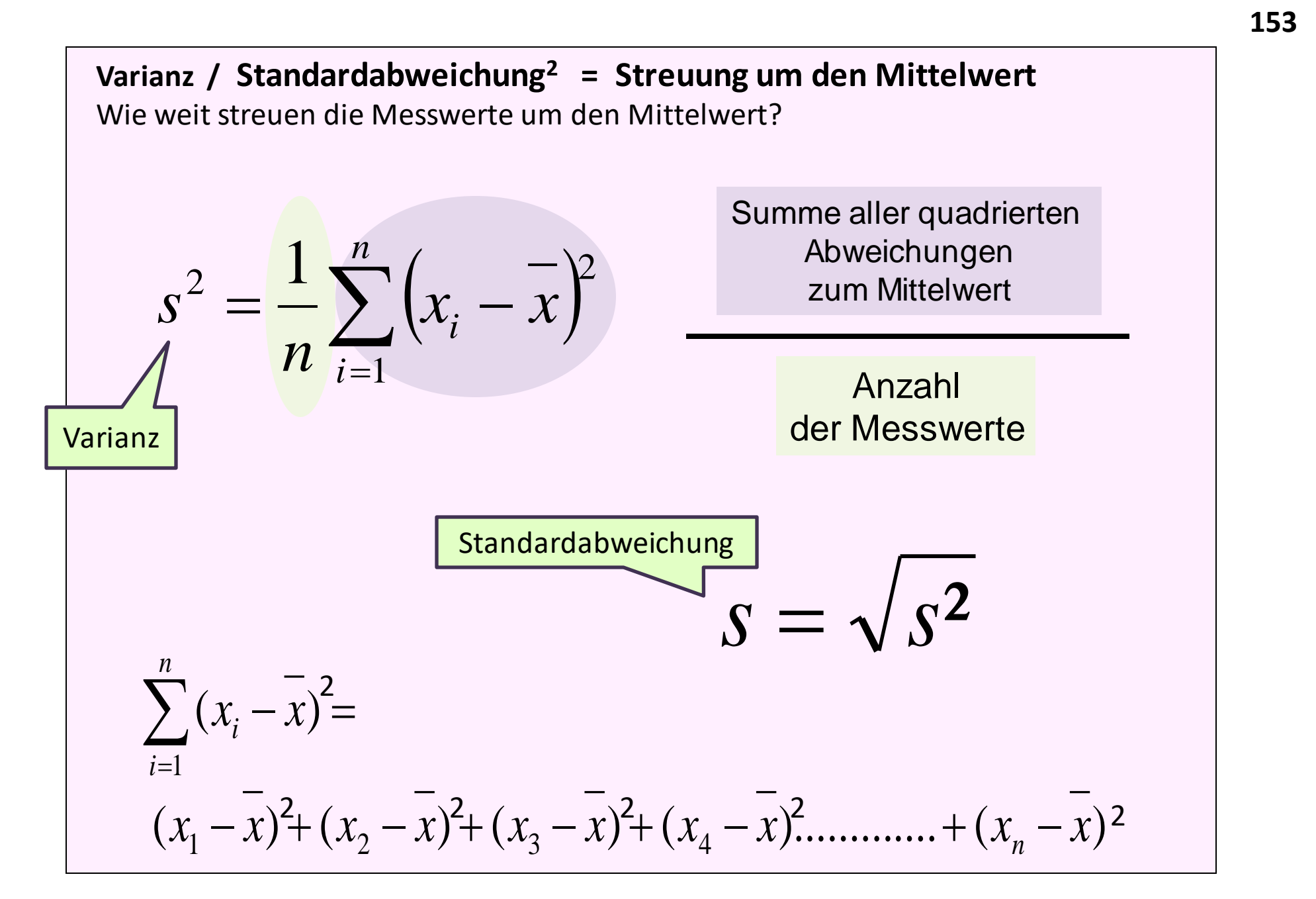

### **Statistische Kennzahlen: Streuungsmaße Beschreiben die Breite der Verteilung**

**Spannweite = Abstand zwischen kleinstem und größtem Wert**

**Quartilabstände = Abstände zwischen den einzelnen Quartilen Interquartilabstand = Abstand zwischen 1. und 3. Quartil:**  in diesem Bereich liegen die mittleren 50% der Verteilung

**Standardabweichung = durchschnittliche Streuung um den Mittelwert Varianz = quadrierte durchschnittliche Streuung um den Mittelwert**

$$
s^{2} = \frac{1}{n} \sum_{i=1}^{n} (x_{i} - \overline{x})^{2}
$$
  

$$
s = \sqrt{s^{2}}
$$
  
Varianz  
Standardabweichung

### **Problem: Wenn ich nur den Mittelwert weiß, weiß ich noch nichts über die Breite der Streuung!**

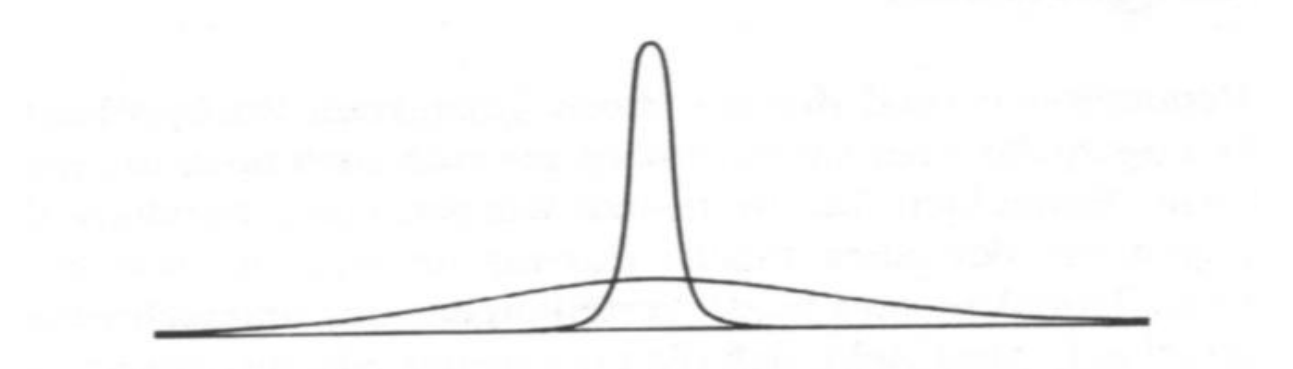

### **Gedankenexperiment:**

Was kommt heraus, wenn von allen Messwerten die Abstände zum Mittelwert berechnet und summiert werden?

$$
\sum_{i=1}^n (x_i - \overline{x}) =
$$

$$
(x_1 - \overline{x}) + (x_2 - \overline{x}) + (x_3 - \overline{x}) + (x_4 - \overline{x})
$$
 \n.... ... +  $(x_n - \overline{x})$  = **???**

#### **Statistiken**

#### Wortanzahl\_A Wortanzahl ÄrztIn

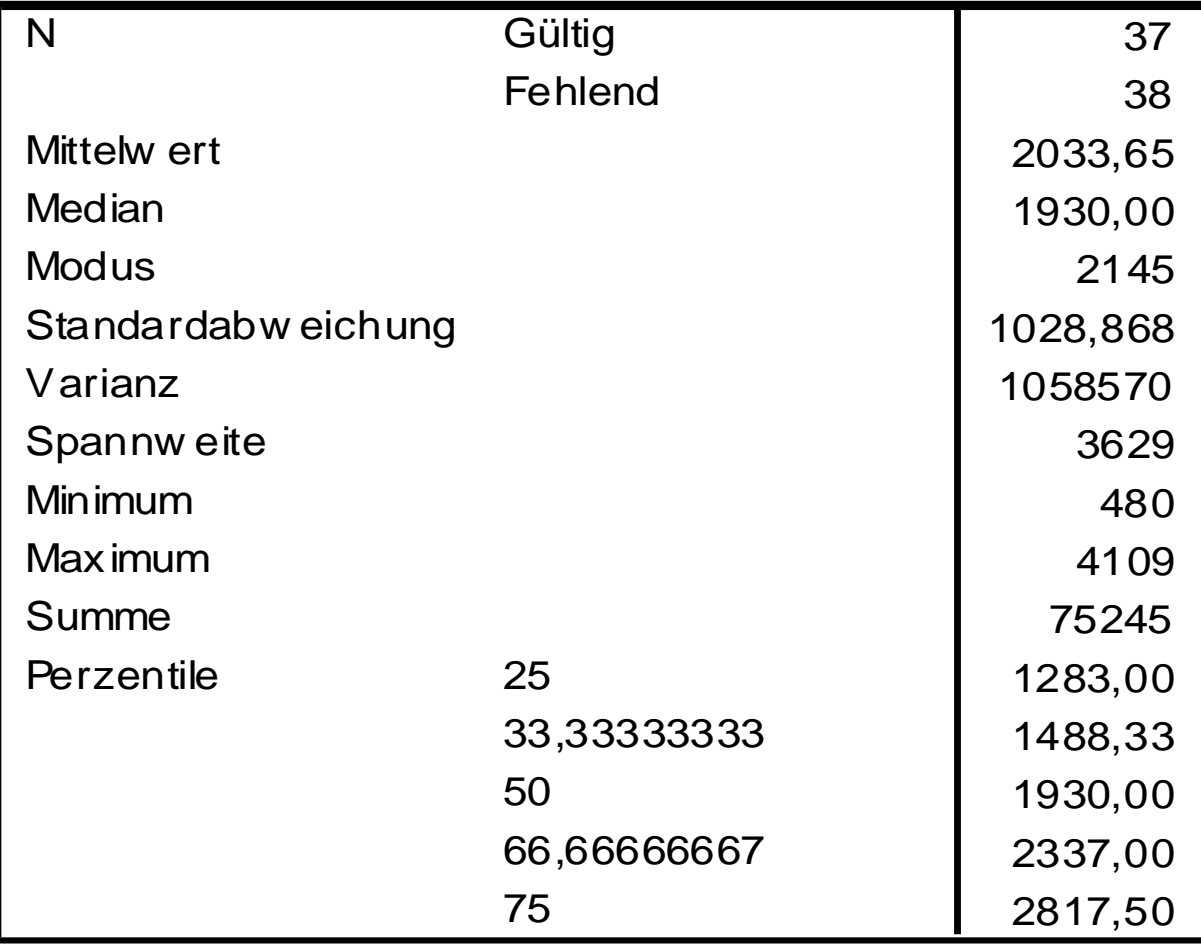

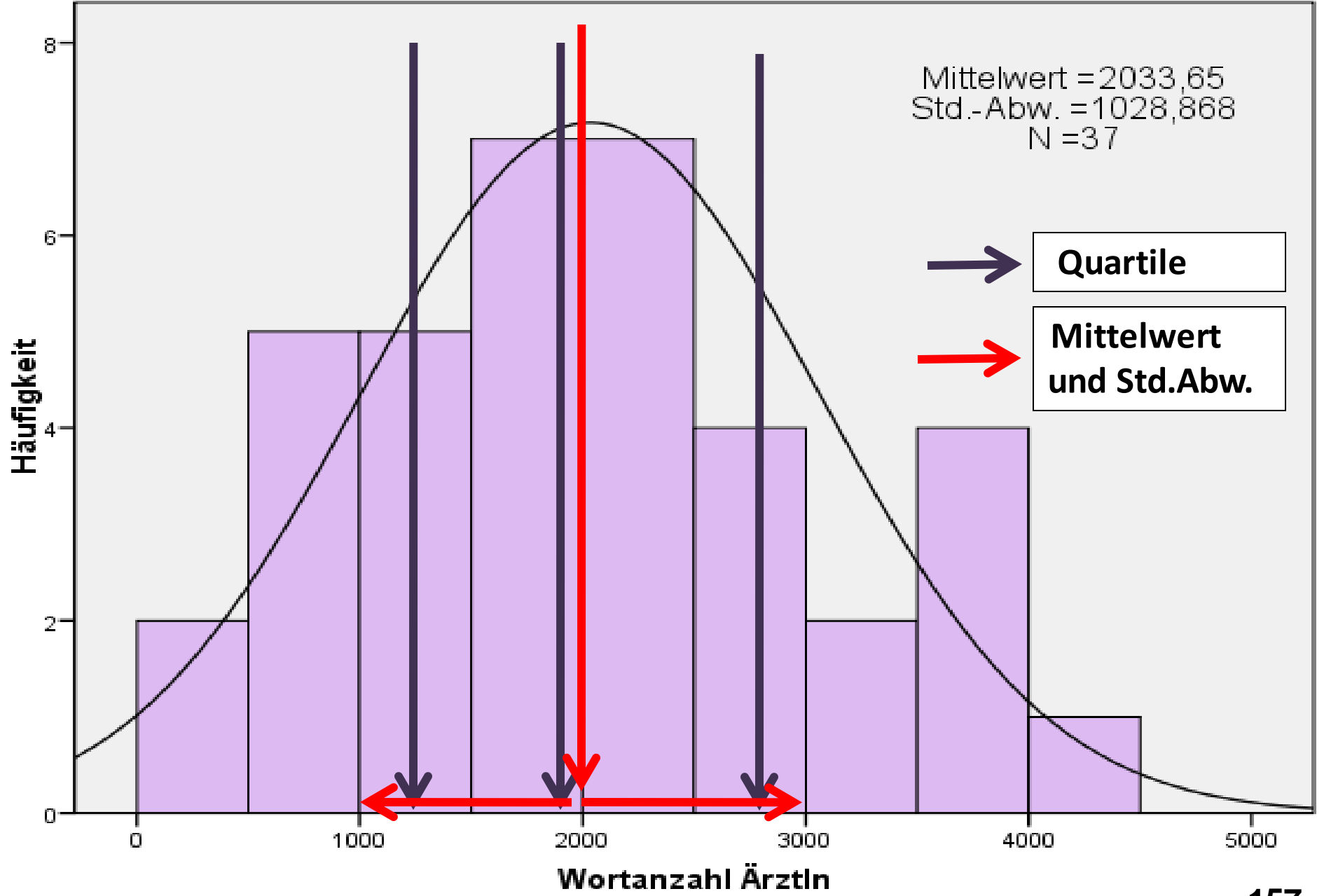

### **Interpretation der Verteilung der Wortanzahl der Ärzt:innen**

Die Verteilung ist leicht **linksgipfelig** (= linkssteil, rechtsschief) – der Gipfel liegt stärker bei den niedrigeren Ausprägungen. In 50% der Gespräche haben die Ärzt:innen bis zu 1900 Wörter gesprochen. In den anderen 50% der Gespräche haben sie mehr als 1900 Wörter gesprochen. Durchschnittlich wurden von den Ärzt:innen 2000 Wörter in einem Gespräch gesprochen.

Der **Mittelwert**ist nur geringfügig höher als der Median, was dafür spricht, dass es ein paar Ausreißer nach oben gibt (Gespräche, wo die Ärzt:innen sehr viel sprechen).

Dies lässt auch darauf schließen, dass die Verteilung leicht schief ist (fast symmetrisch), und zwar leicht linksgipfelig (oder = linkssteil, rechtsschief).

Die **Streuung** beträgt 1029 Wörter um den Mittelwert, was bei einer Spannweite von 3629 Wörtern eine relativ breite Streuung der Verteilung darstellt.

### **Checkliste: Interpretieren statistischer Kennzahlen**

- Welche Daten/ welche Variable wird dargestellt? Konkret angeben, um was es sich handelt.
- Erwähnen von Fallzahl und Anteil der fehlenden Antworten
- Interpretation bedeutet nicht die Auflistung von Werten!
- Interpretation bedeutet die jeweilige Kennzahl auf die konkreten Daten zu beziehen!
- Gleichzeitig ist aber Interpretation ohne Werte nicht komplett – Werte alleine reichen aber auch nicht aus!

**Falsch:**  Der Median beträgt 1930. **Richtig:** Bei 50% der untersuchten 37 Gespräche in der Kopfschmerzambulanz haben die Ärzt:innen bis zu 1930 Wörter gesprochen, bei der anderen Hälfte mehr als 1930 Wörter.

#### Statistiken

### **Wortanzahl von ÄrztInnen und PatientInnen im Vergleich**

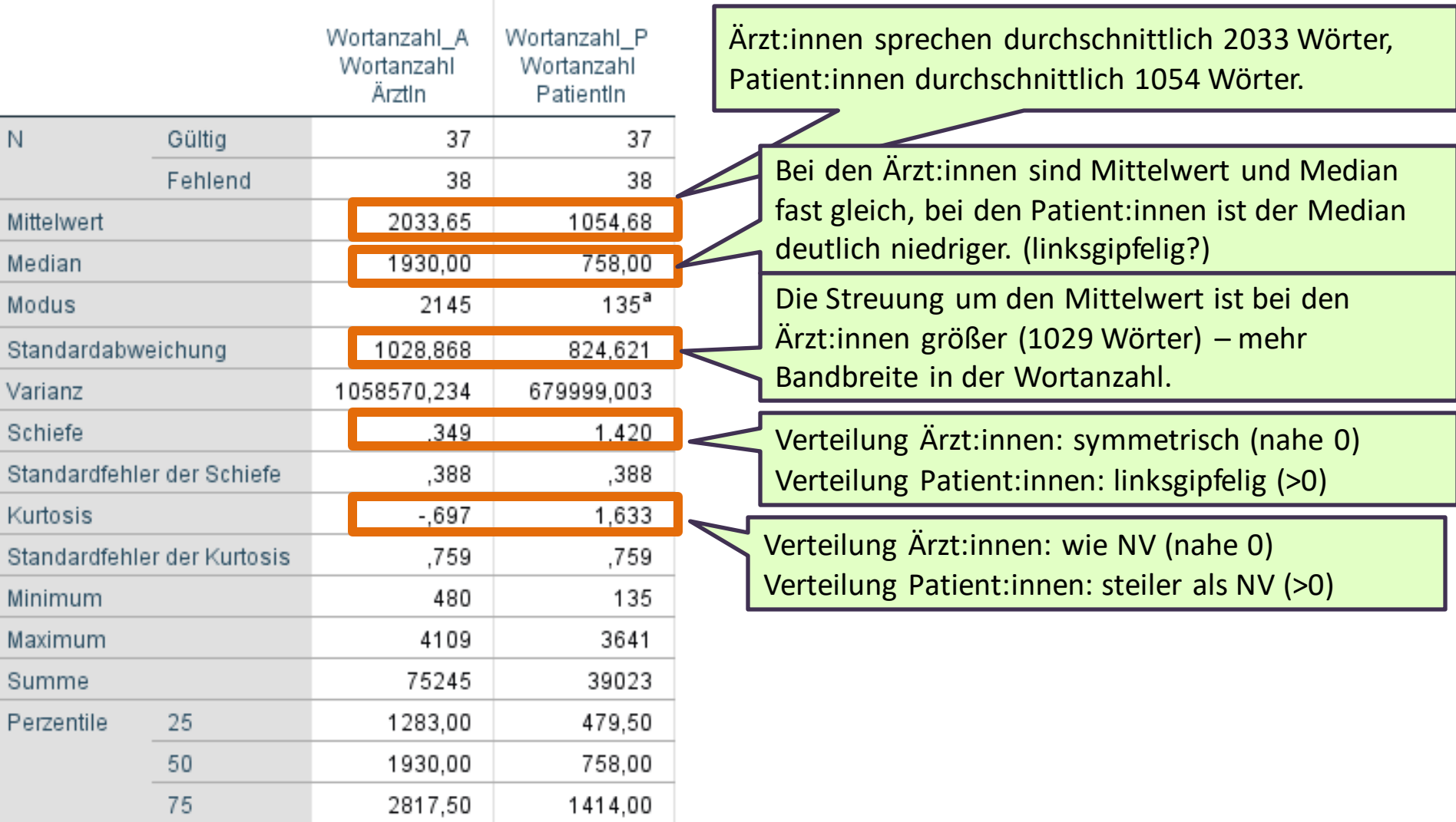

a. Mehrere Modi vorhanden. Der kleinste Wert wird angezeigt.

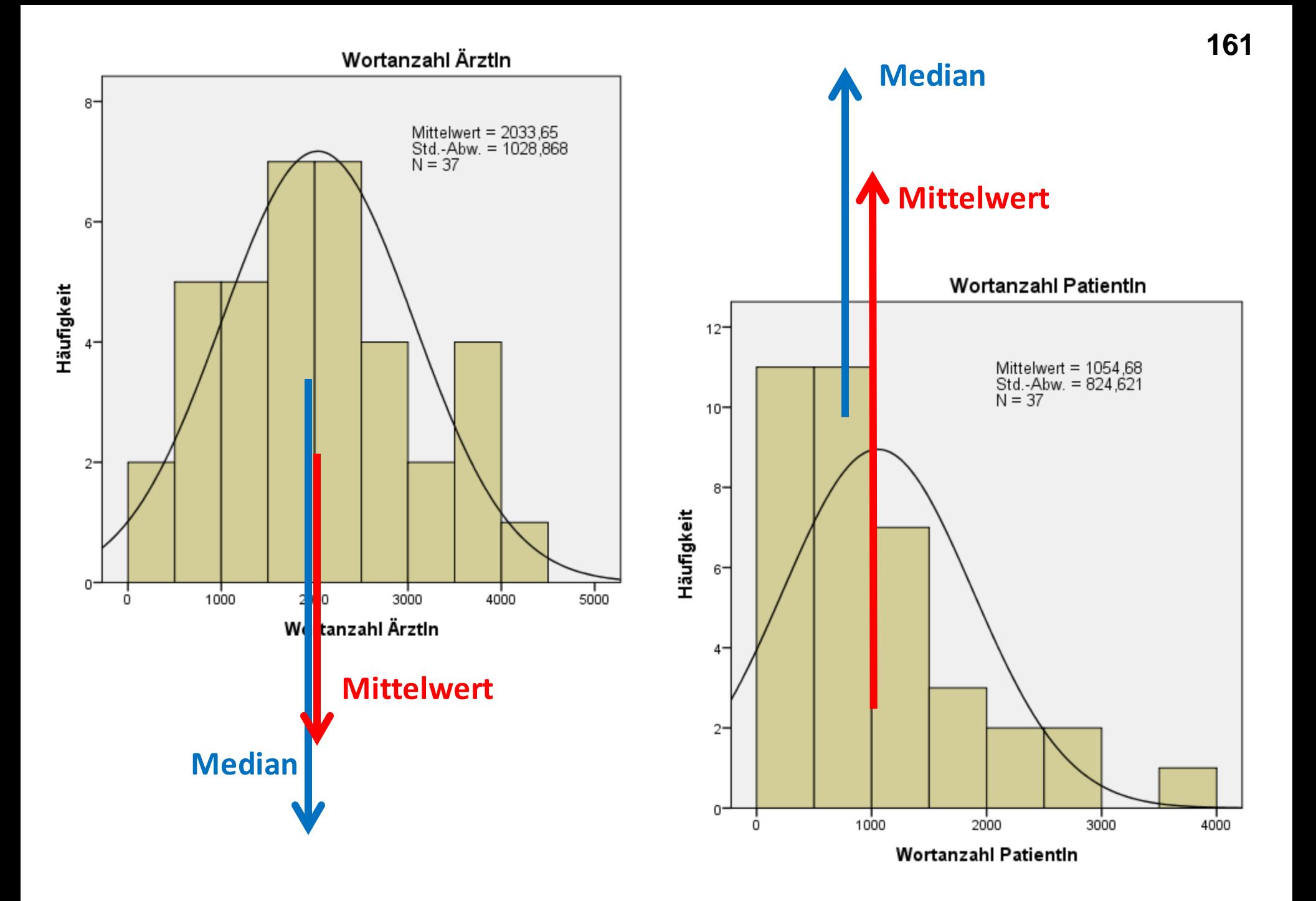

### **Datenniveaus** und statistische Kennzahlen

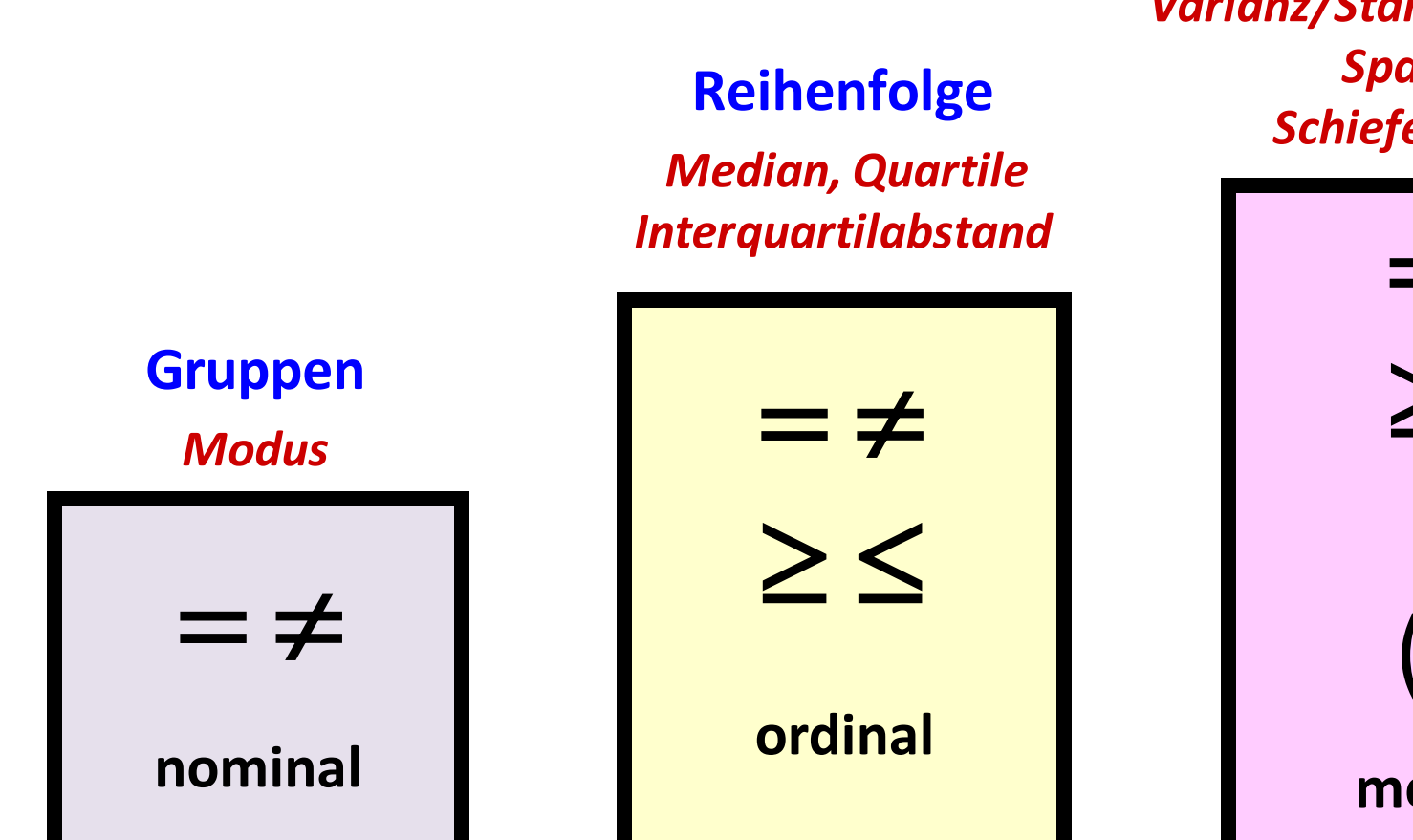

### **Maßeinheit mit** gleichen Abständen

**Mittelwert** Varianz/Standardabweichung **Spannweite** Schiefe / Wölbung

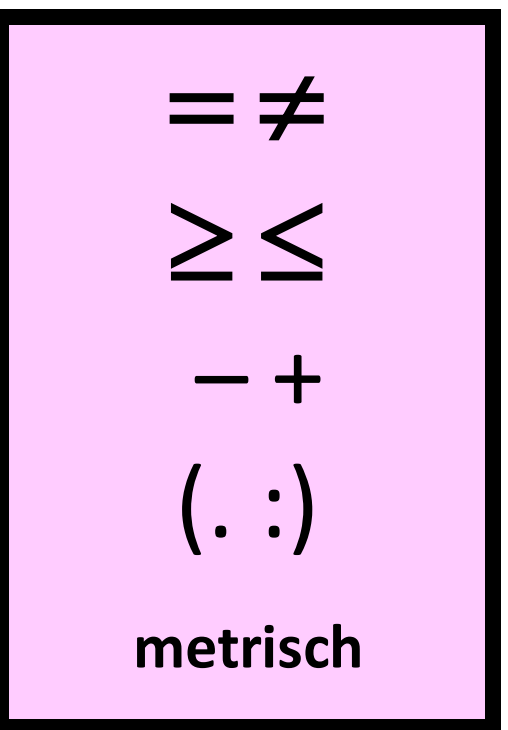

## **Übersicht über Lage- und Streuungsmaße**

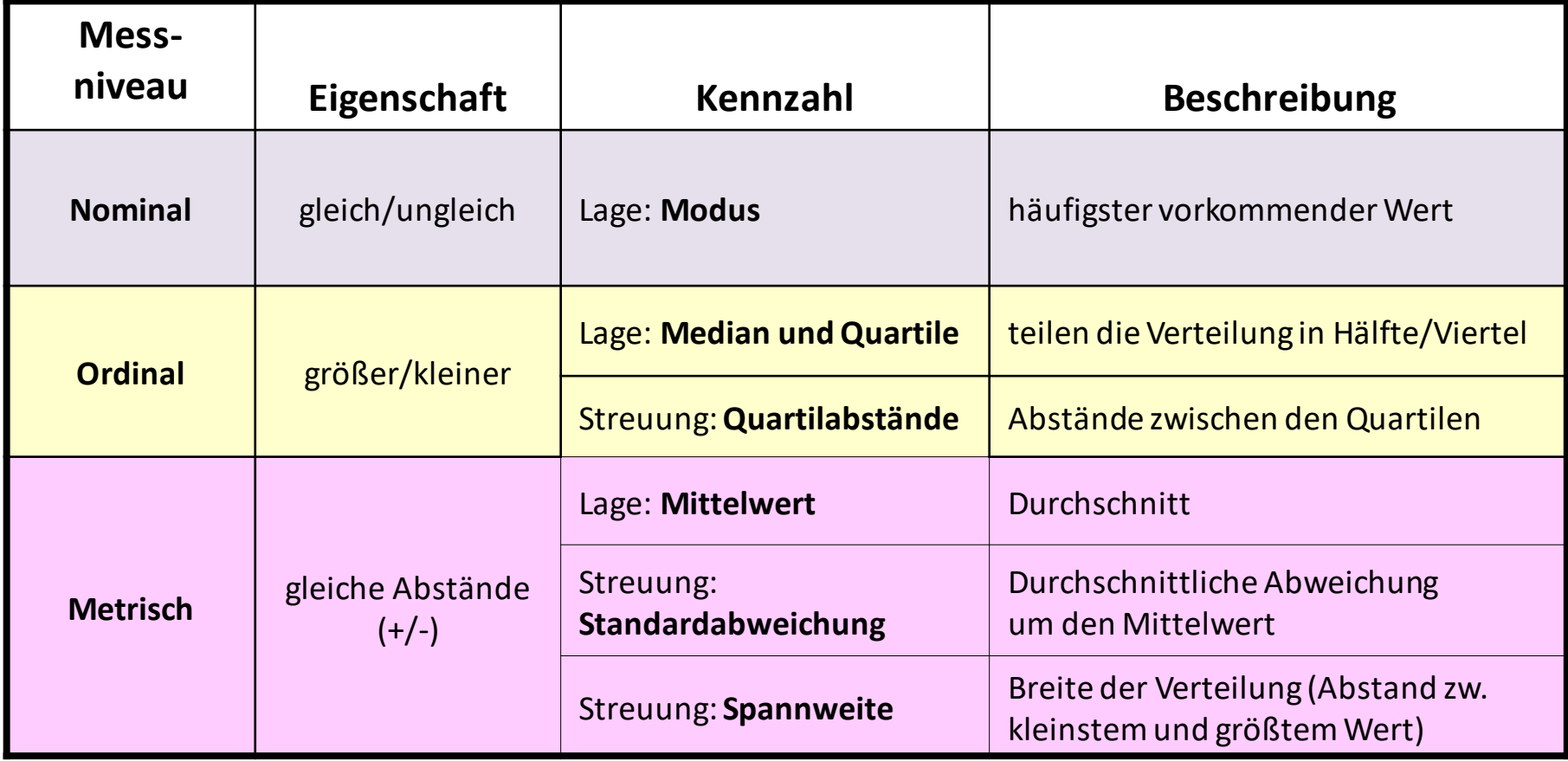

### **Bedeutung des Messniveaus für die Kennzahlen**

#### **Modus:**

einziges Maß, das ab **nominalem Datenniveau** verwendet werden darf: Vorrausetzung: keine, Interpretation oft nicht sinnvoll

**Median, Quartile, Quartilabstände:**  dürfen ab **ordinalen Datenniveau** verwendet werden: Vorrausetzung: Messwerte haben eine angebbare **Reihenfolge** von einer größten bis zu einer kleinsten Ausprägung

**Mittelwert, Standardabweichung, Spannweite:**  dürfen nur bei **metrischem Datenniveau** verwendet werden: Vorrausetzung: Die Messwerte haben eine Maßeinheit (auch "Punkte") Die Abstände zwischen den Messwerten sind gleich

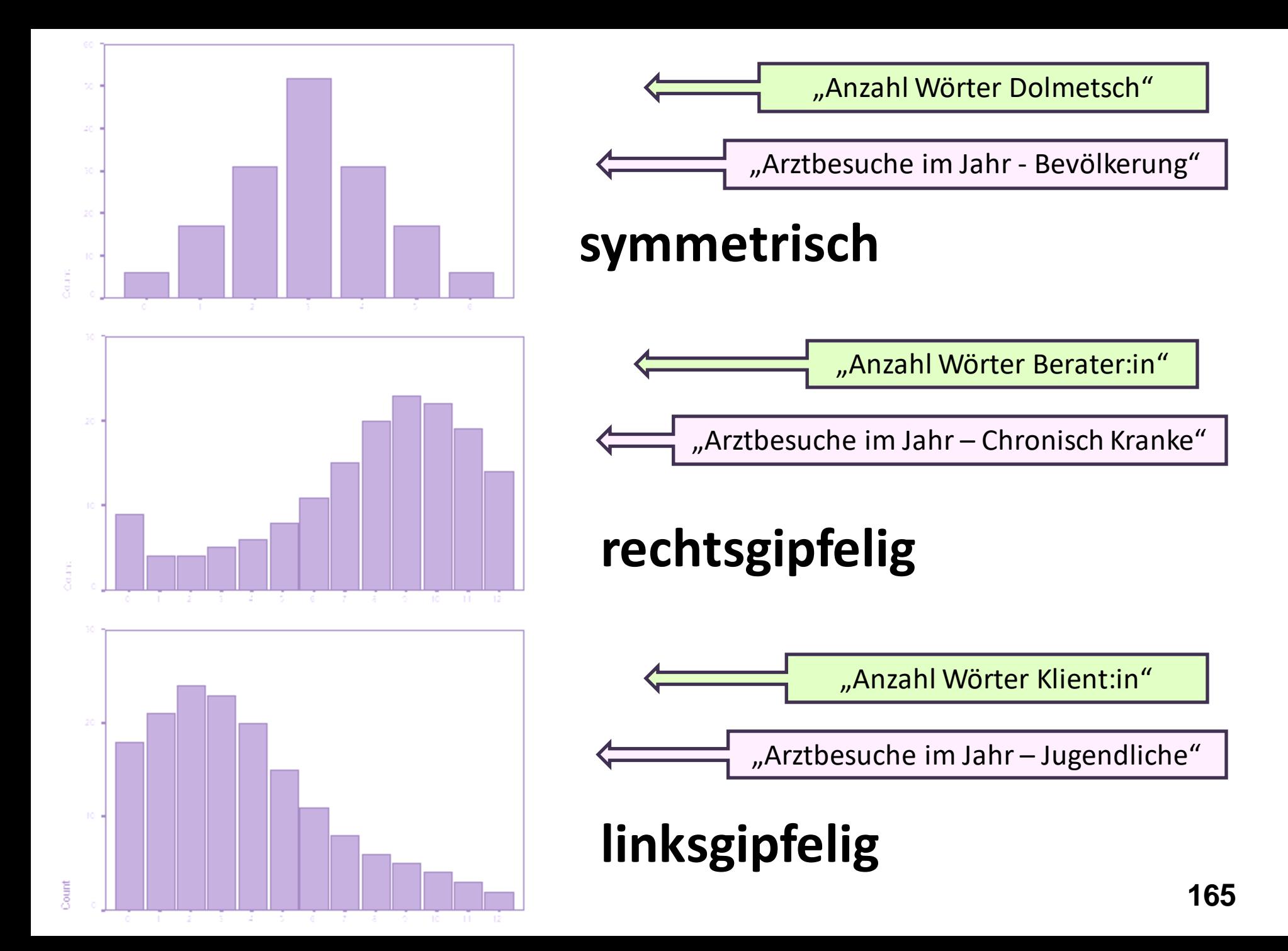

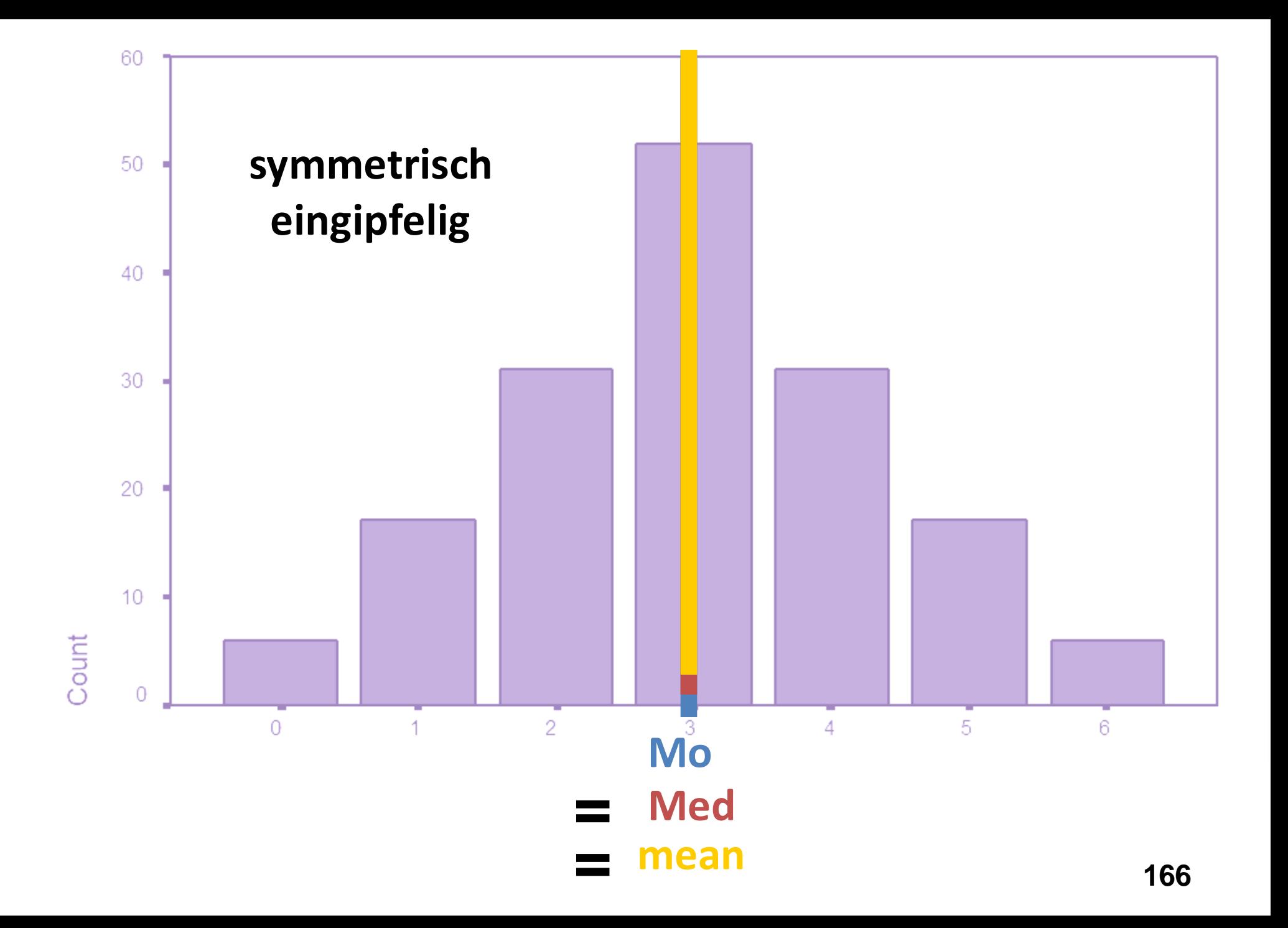

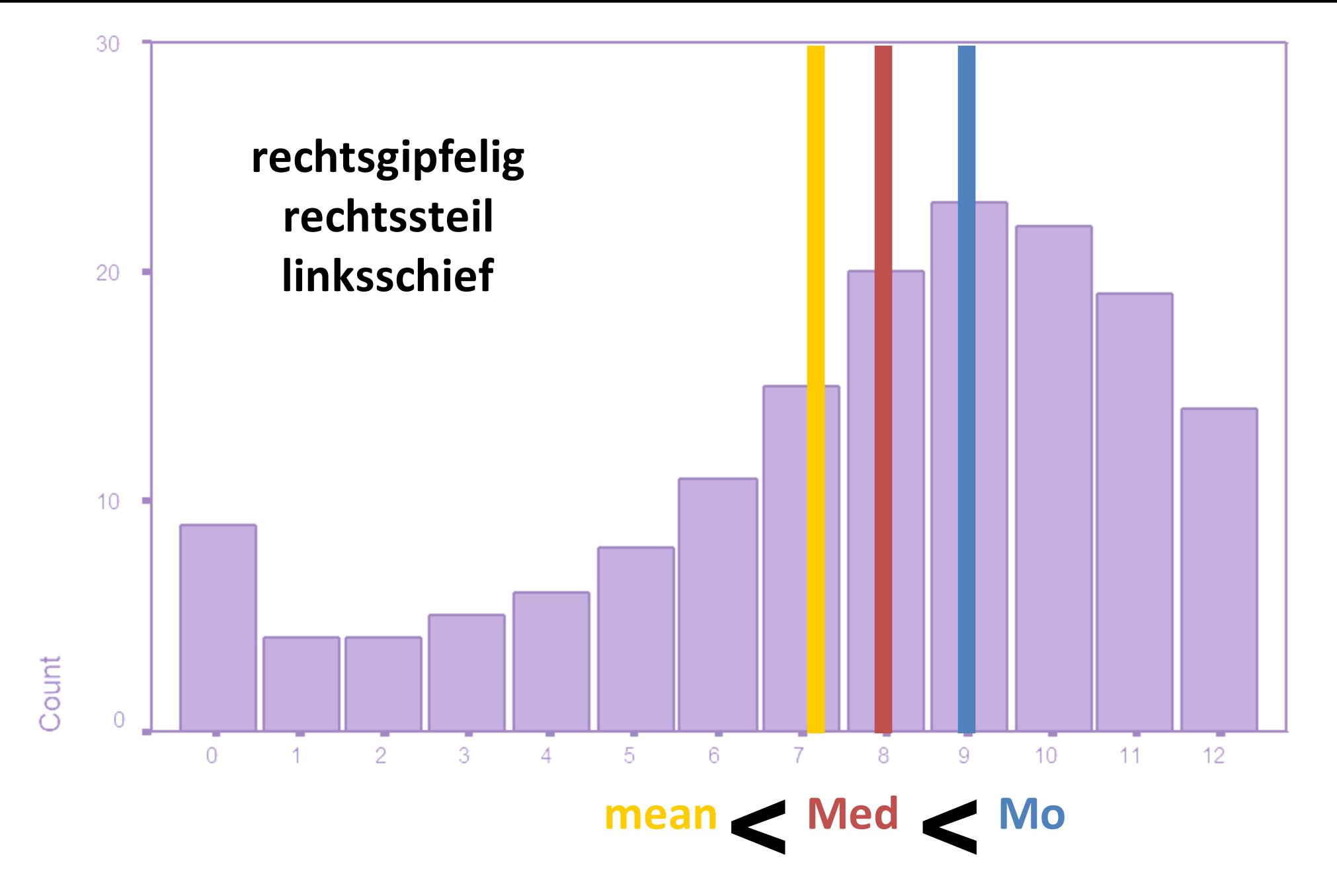

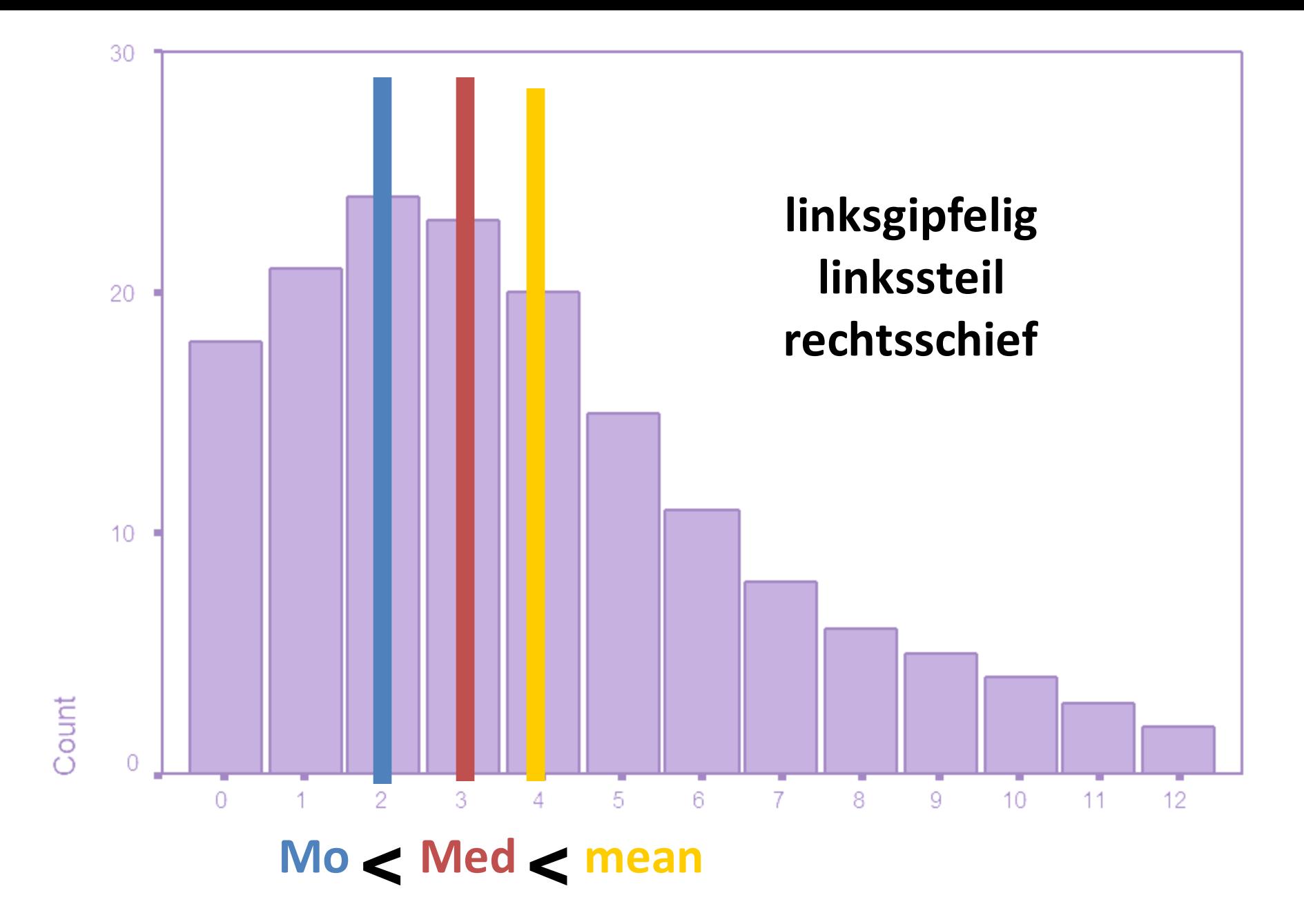

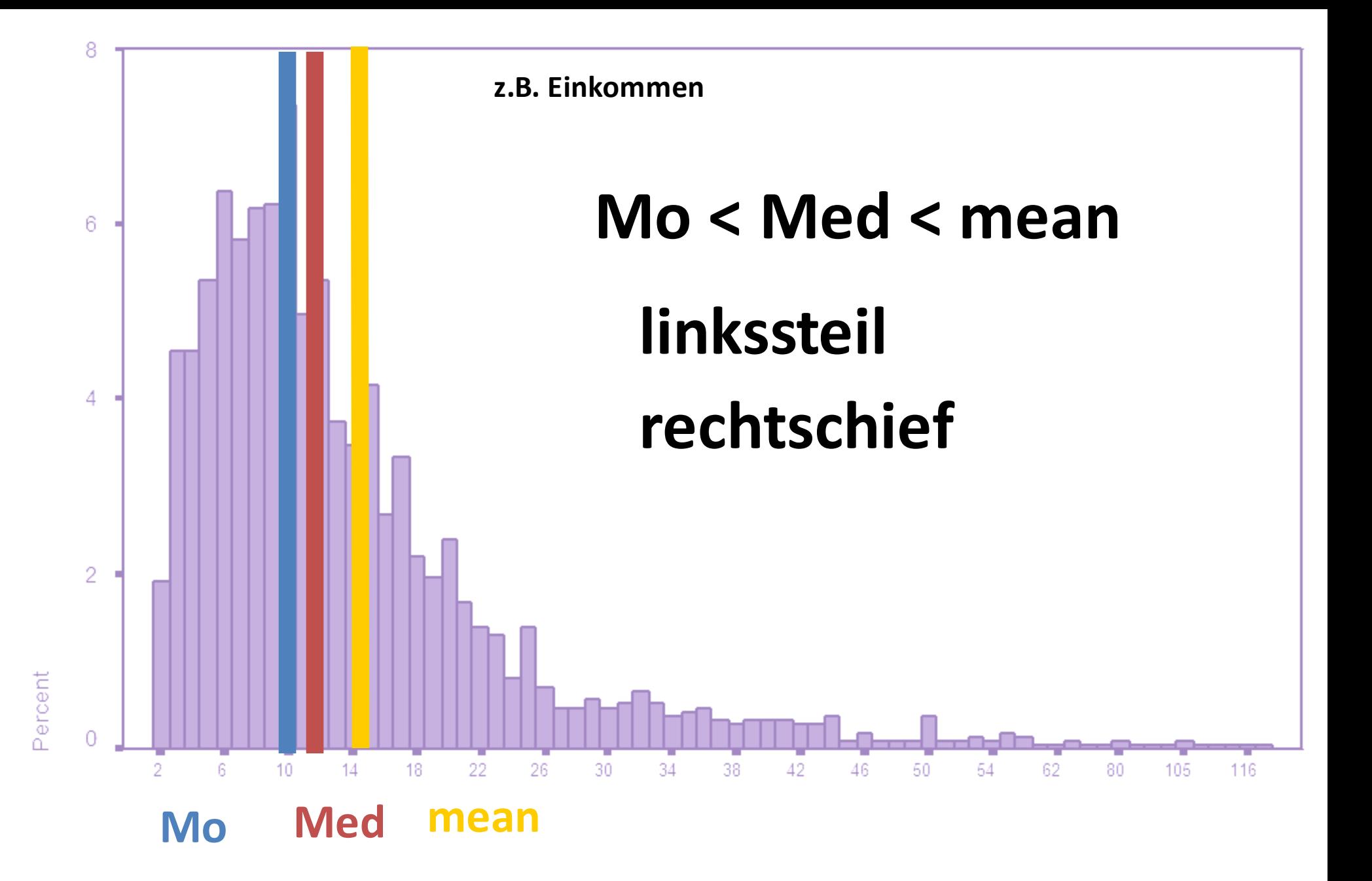

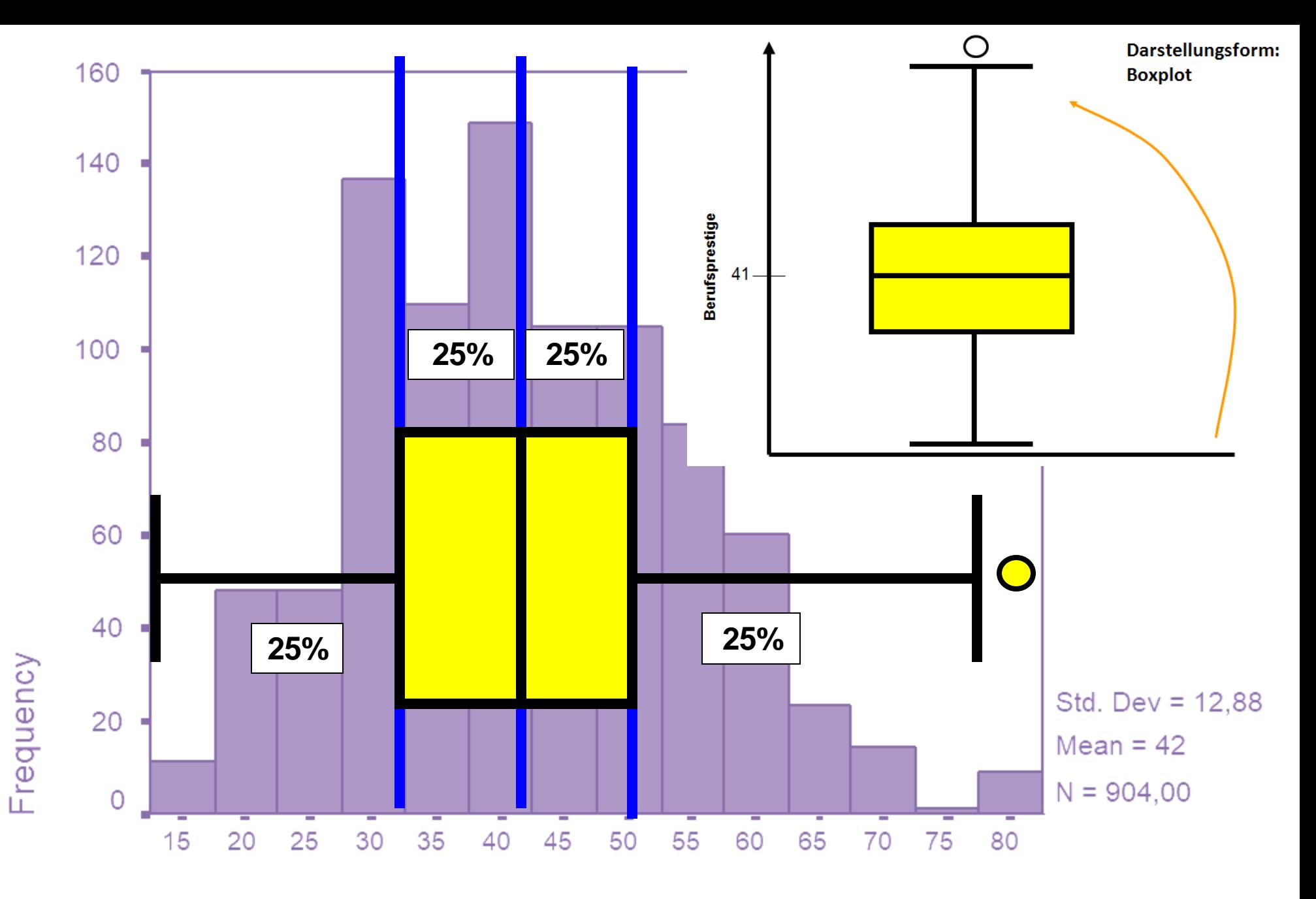

**Beruf Prestigescore** 

Quelle social survey 2014 **170**

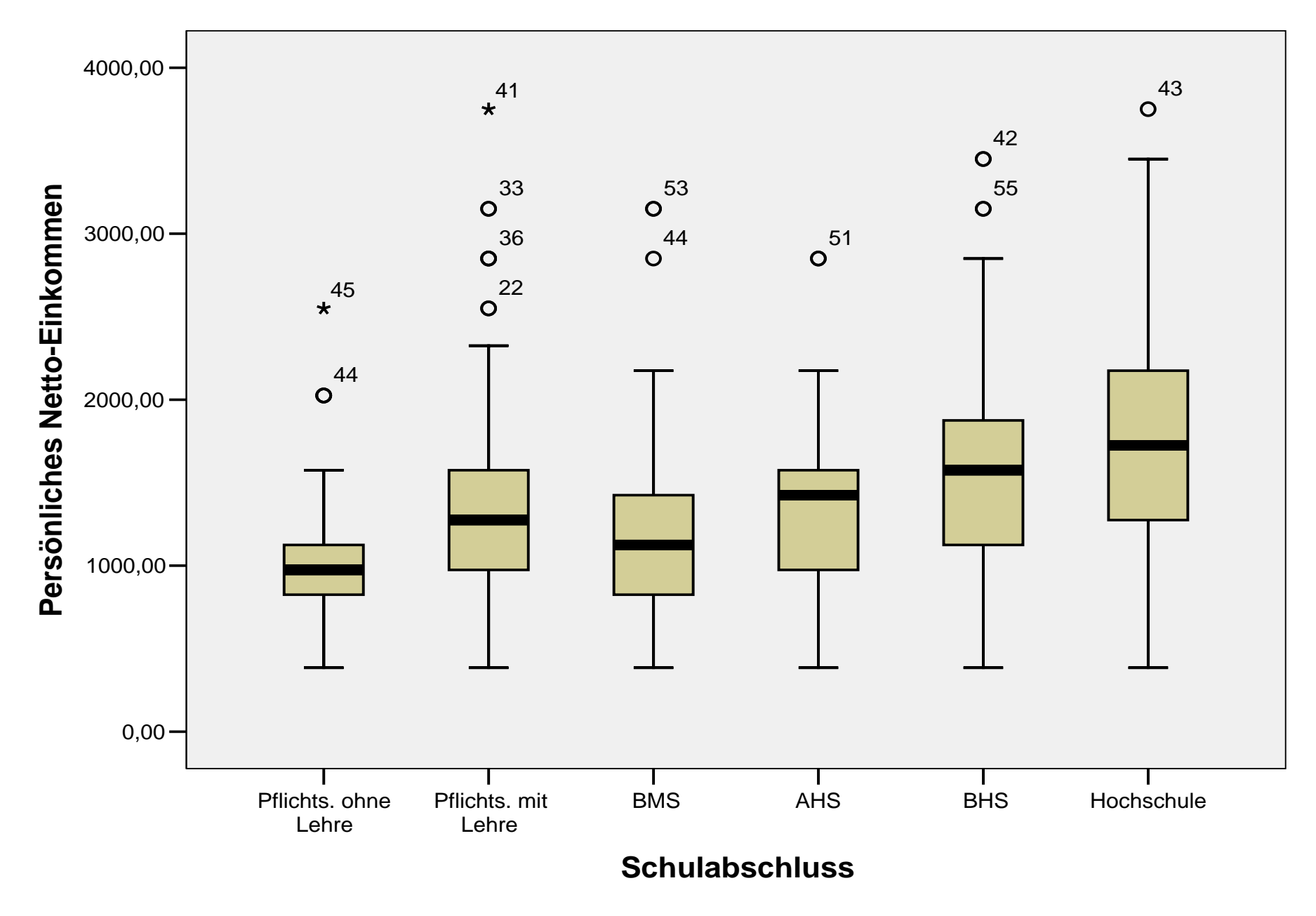

Cases weighted by Gewichtungsfaktor **171**

Quelle social survey 1993

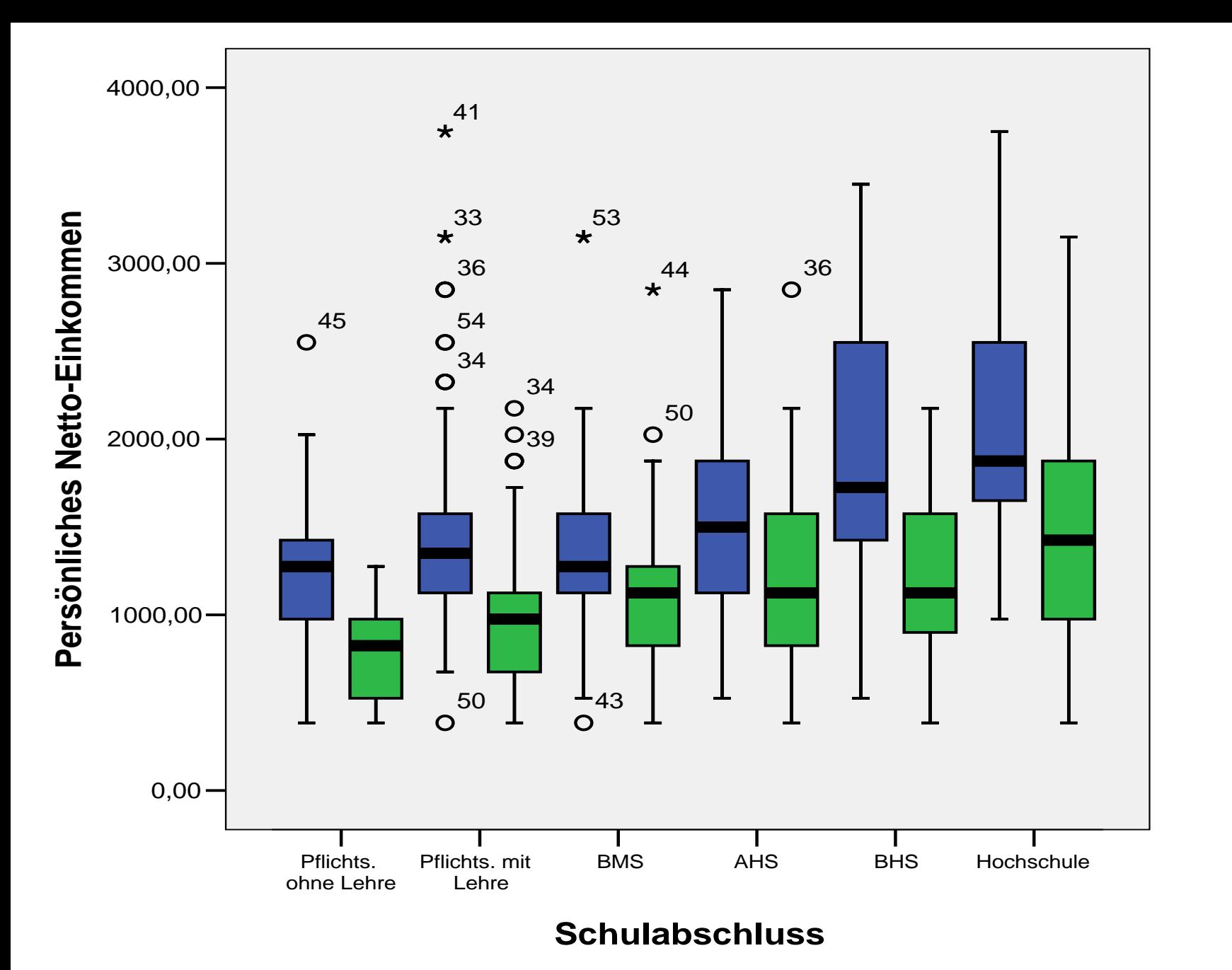

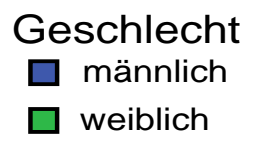

Quelle social survey 1993

#### Cases weighted by Gewichtungsfaktor **172**

### **Median versus Mittelwert**

**bei ordinalen** und **metrischen** Variablen | | nur bei **metrischem** Datenniveau

Anwendung bei **schiefer** Verteilung: weil er immer innerhalb des Gipfels liegt - von Ausreißern unbeeinflusst

Anwendung bei **symmetrischer** Verteilung: - weil er sehr stark von Ausreißern aus dem Zentrum des Gipfels "gezogen" wird

**Je weiter Median und Mittelwert auseinander liegen, desto schiefer ist die Verteilung.** 

**Liegen Median und Mittelwert sehr nahe, ist es eine symmetrische Verteilung.** 

**Vorsicht vor manipulativer Datenbeschreibung!!**

Dr. Göttlich beim Pharmakongress: *"Ich verschreibe der Hälfte meiner Patienten mehr als 8 Medikamente!"* Dr. Göttlich beim Homöopathiekongress: *"Ich verschreibe durchschnittlich nur 7 Medikamente pro Patient."*

*Median = "Realist*" | | Mittelwert = "Nivellierer"

- verzerrt bei schiefer Verteilung das Ergebnis (z.B. Eink.)
- hat bei großer Streuung wenig Aussagekraft

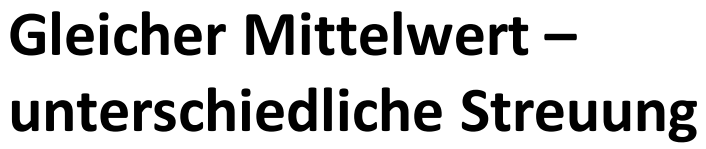

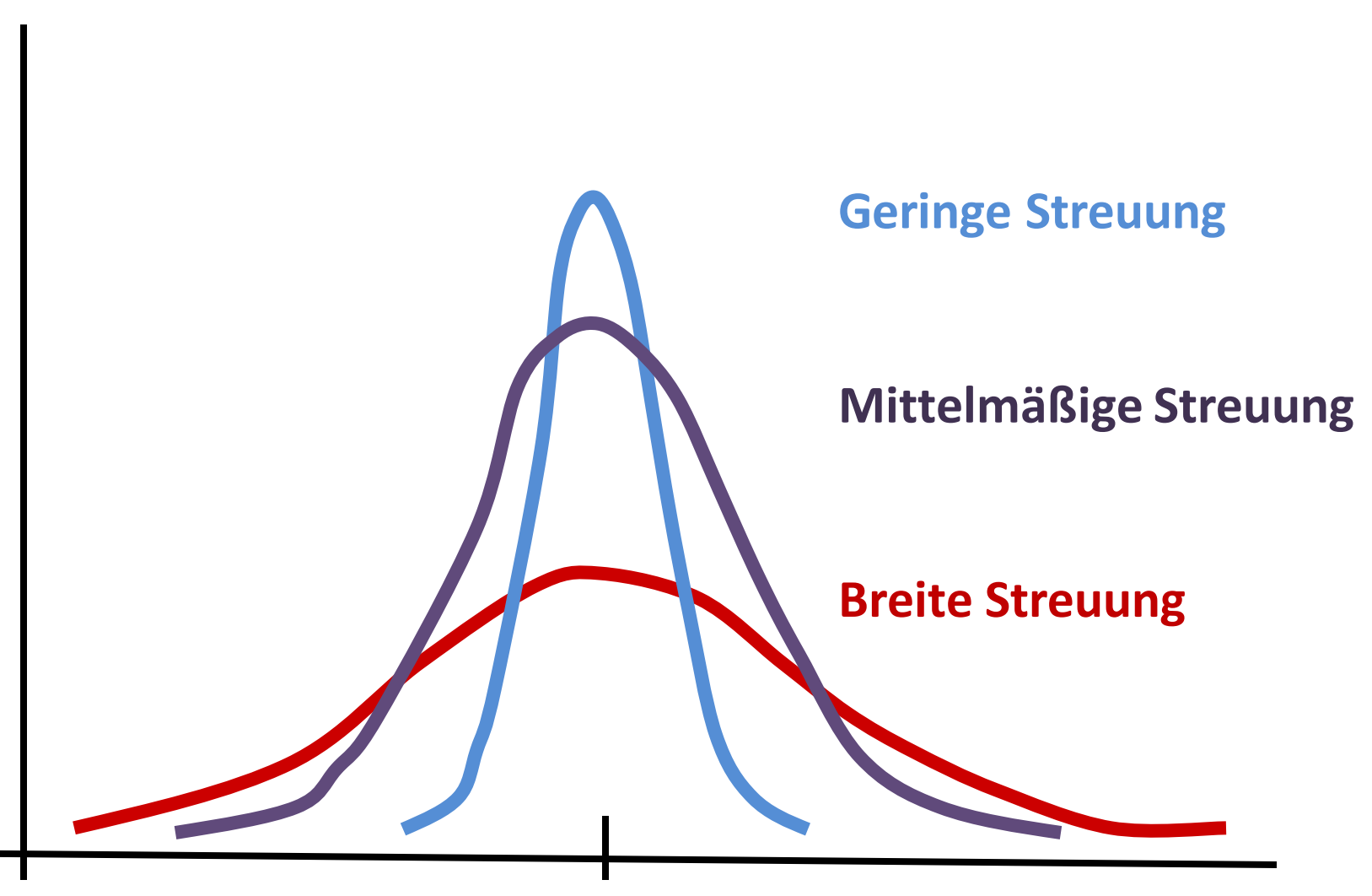

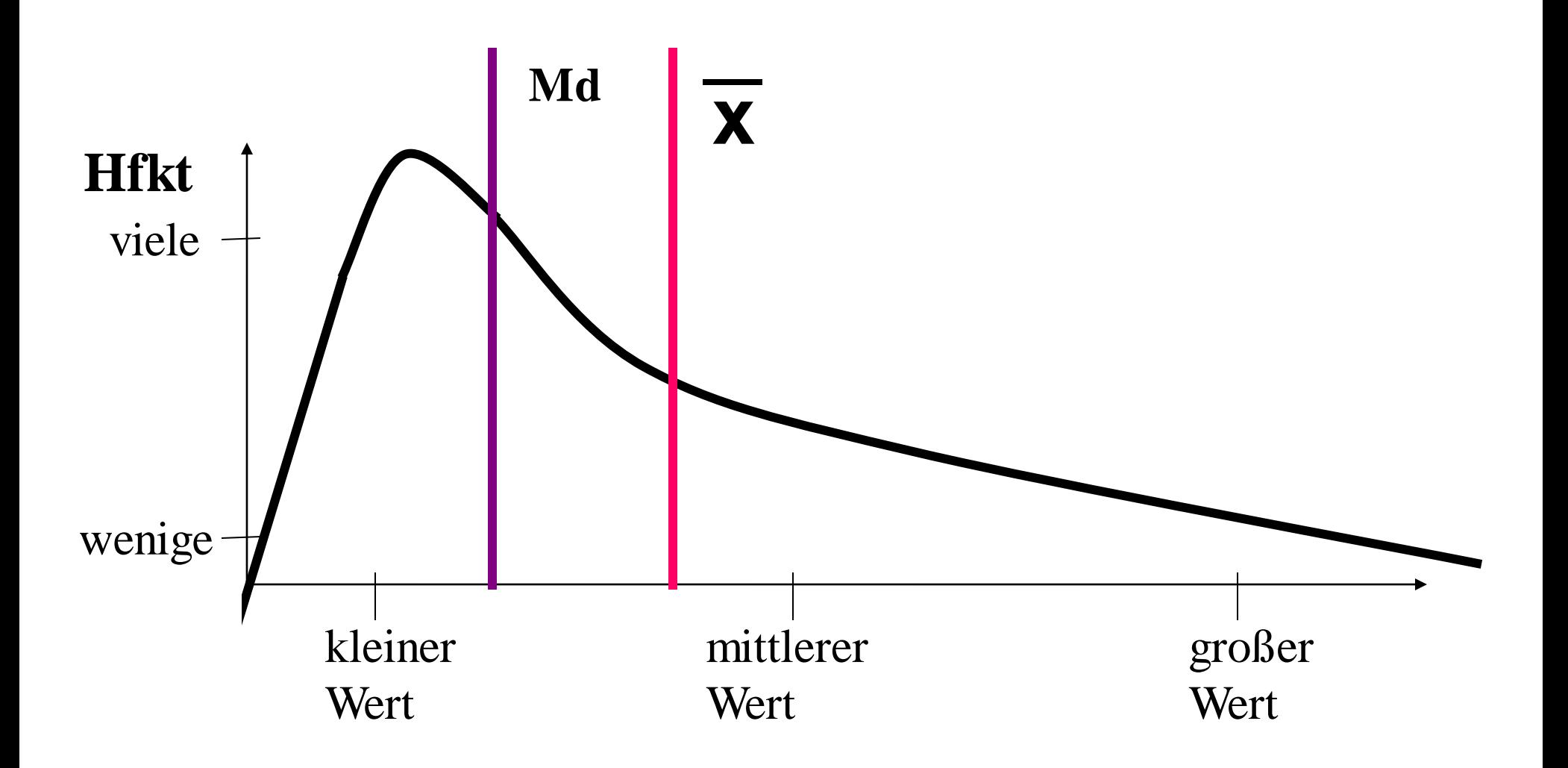

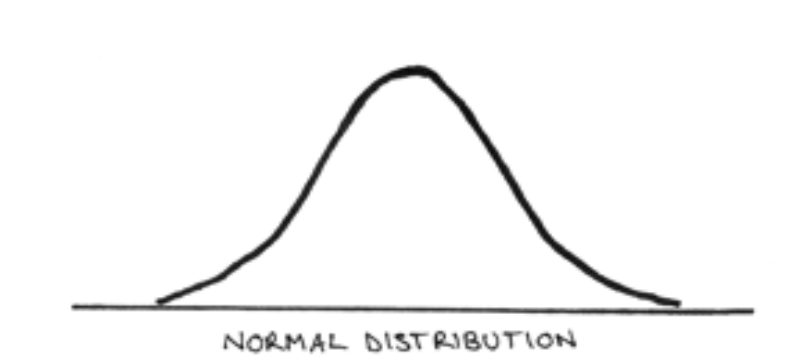

# **Normalverteilung Konfidenzintervall**

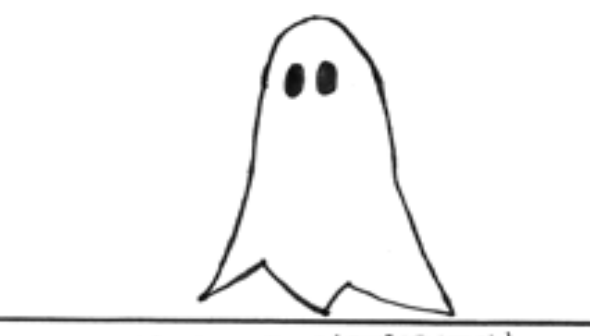

PARANORMAL DISTRIBUTION

Framan.

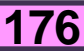

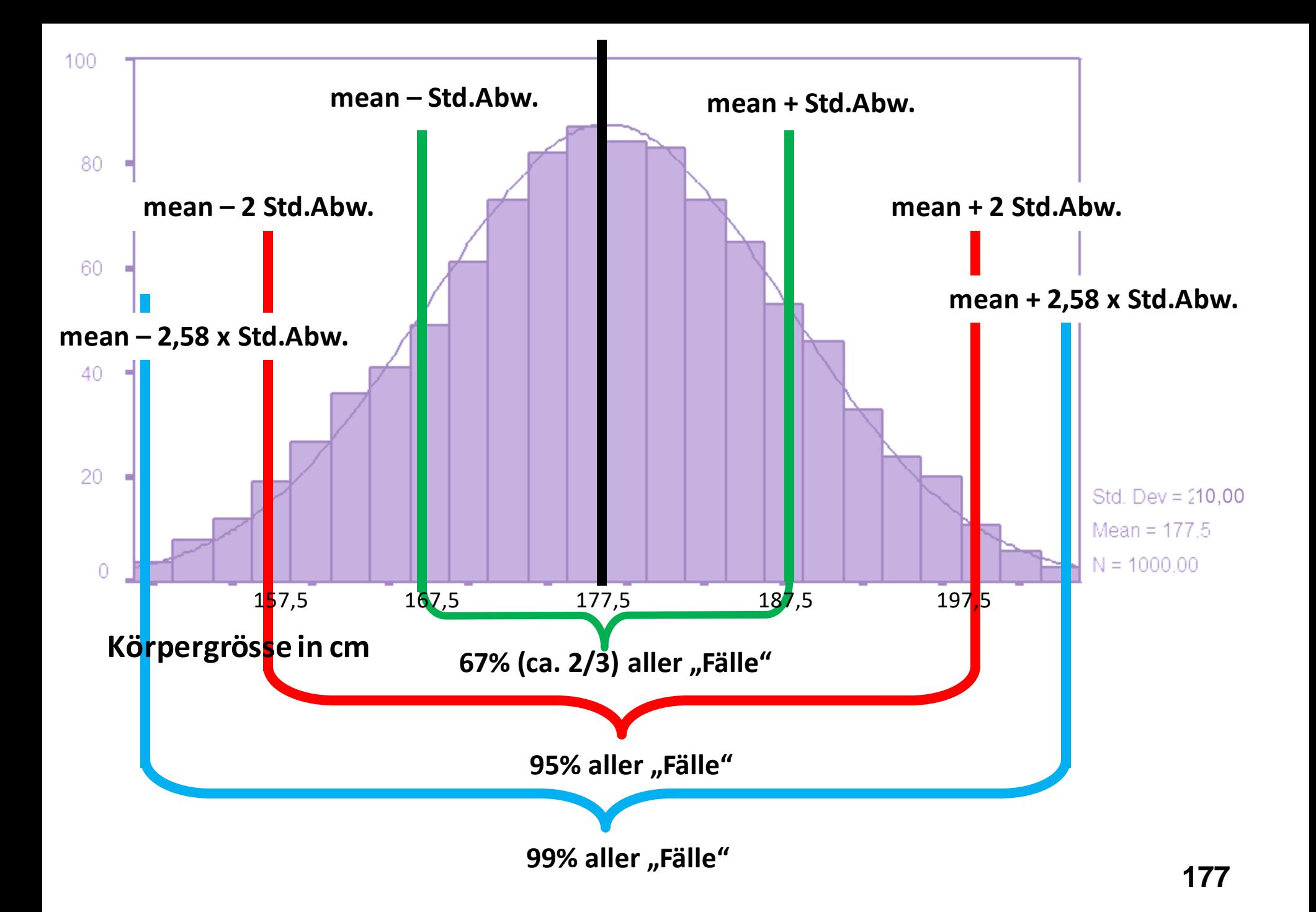

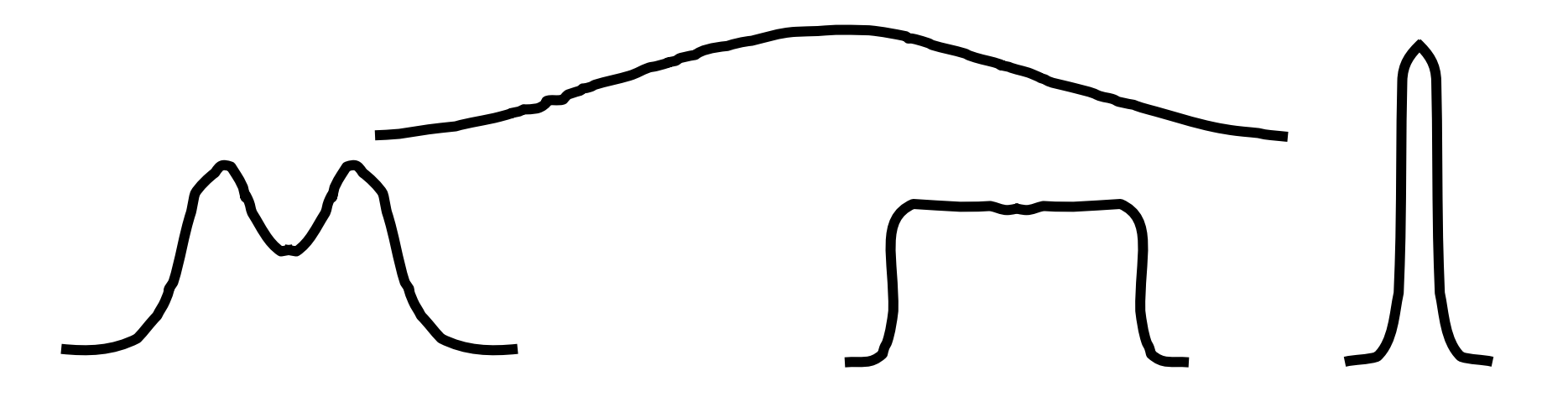

**Symmetrische Verteilung: jede spiegelgleiche Form.** 

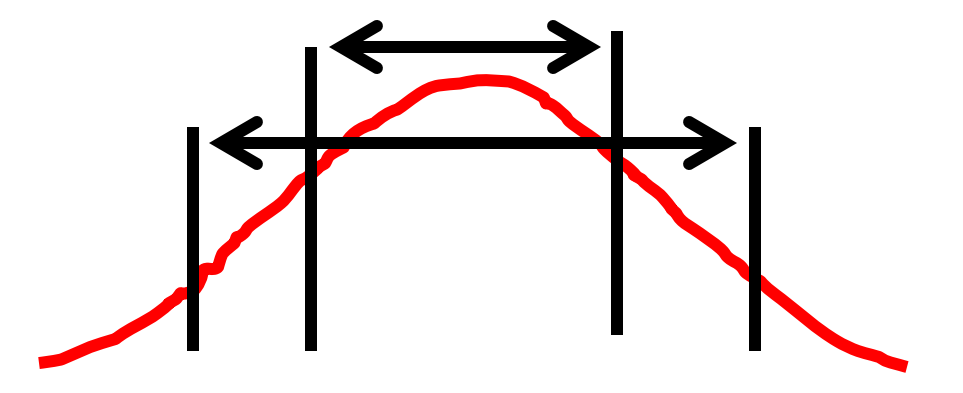

**Normalverteilung - Glockenform: Intervallkriterien treffen zu.** 

### **Zufallsverteilung - Normalverteilung**

**Weniger n, weniger Kategorien** **Mehr n, mehr Kategorien**

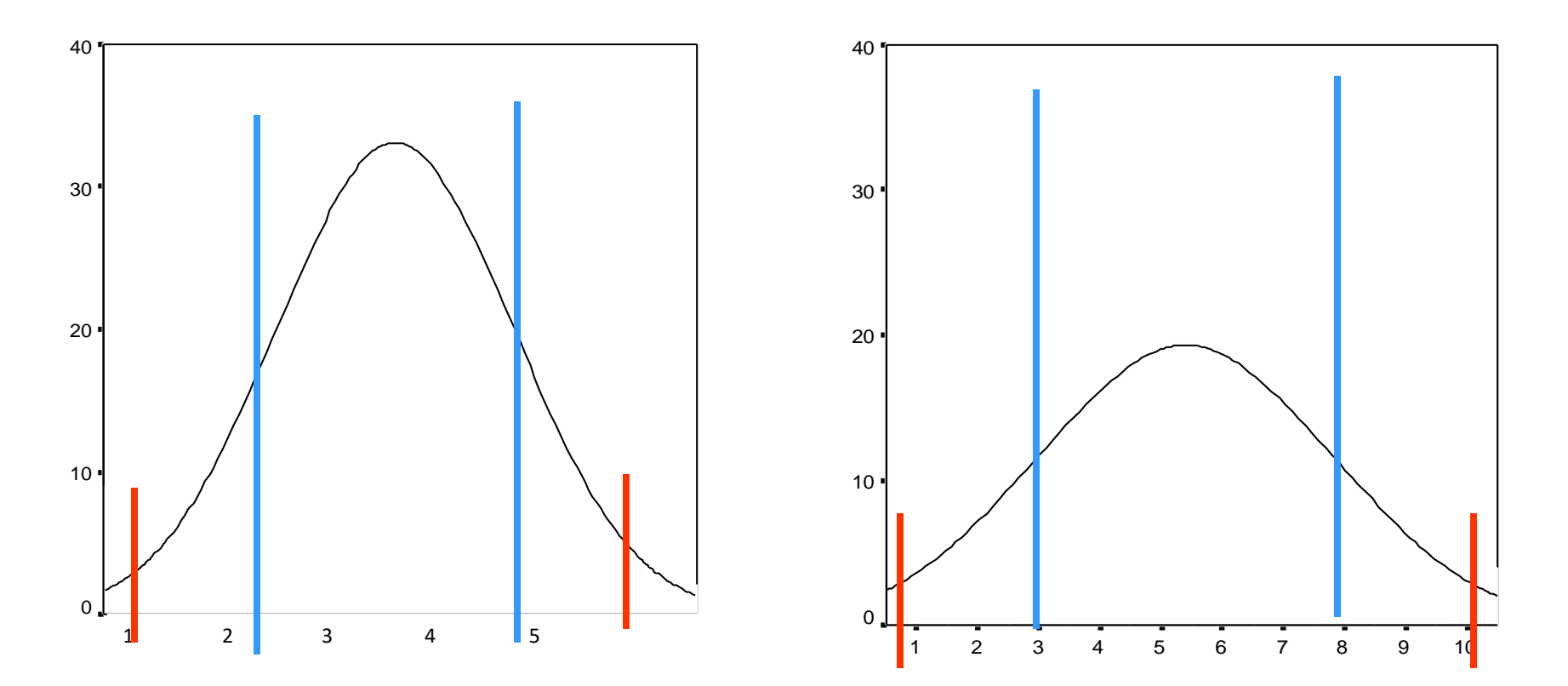

**Intervallkriterien treffen in jedem Fall zu. 179**

### **Empirische Normalverteilung**

**empirisch = anhand der vorliegenden Stichprobe erhoben**

#### **Normalverteilung = Verteilung von zufällig zustande gekommenen Merkmalen**

Das heißt: Merkmale, deren Entstehungsfaktoren voneinander unabhängig sind (keine von Menschen geschaffene Gesetzmäßigkeit) Das sind:

- 1. **"Natürliche" Merkmale** (Körpergröße, Körpergewicht, …)
- 2. Neu berechnete Variablen (**Indizes**),

die sich aus mehreren Items zusammensetzen (z.B. IQ)

#### **Eigenschaften der Normalverteilung**

- 1. **symmetrisch**: Median = Mittelwert
- 2. **Glockenform**: Intervallkriterien treffen immer zu:

Im Bereich zwischen MW **1** x Standardabweichung liegen 66,67% der Verteilung. Im Bereich zwischen MW 2 x Std.Abw. (genau: **1,96** x) liegen 95% der Verteilung. Im Bereich zwischen MW **2,58** x Std.Abw. liegen 99% der Verteilung.
### **Theoretische Normalverteilung**

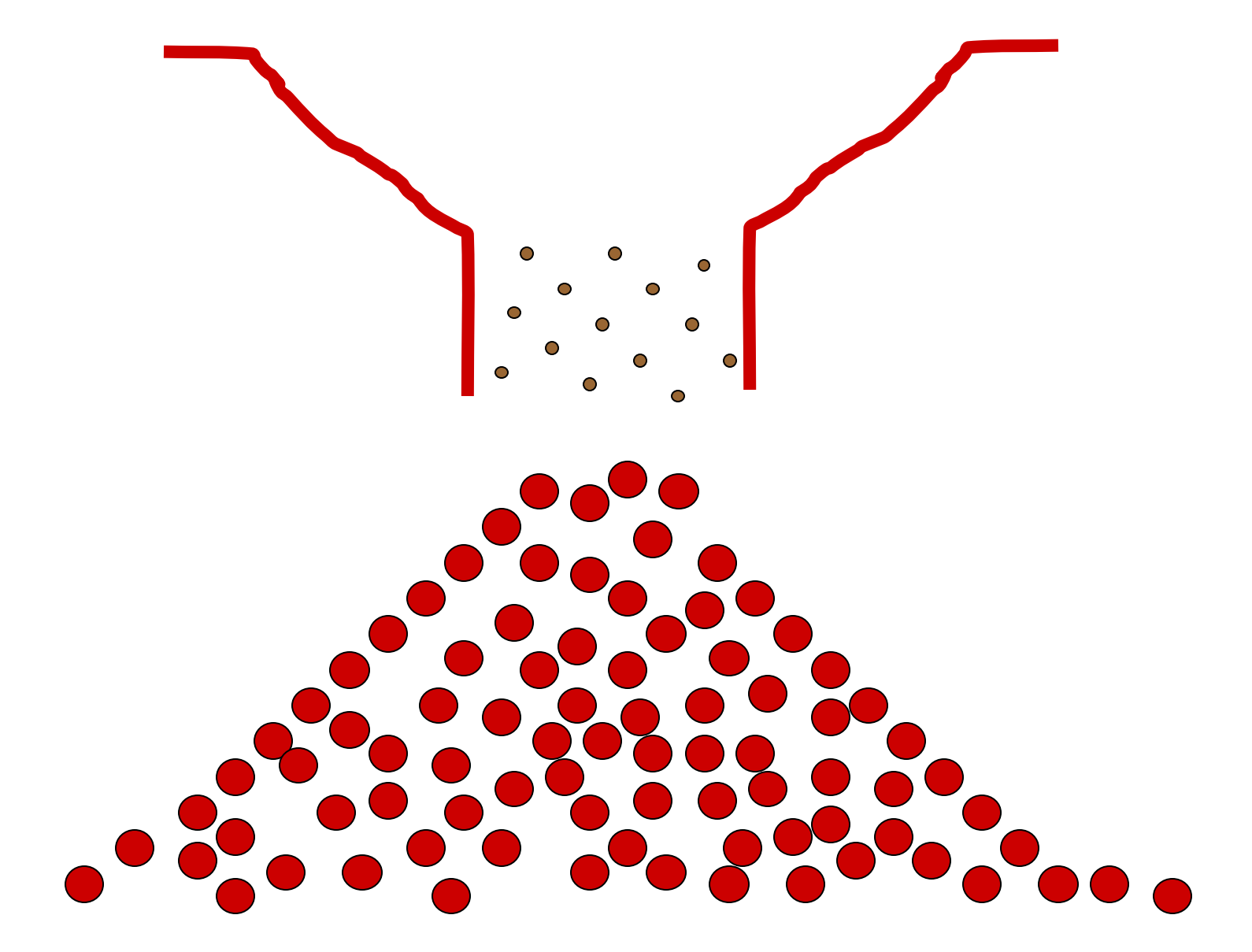

### **Logik der schließenden Statistik**

- $\rightarrow$  Man stellt sich vor, unendlich viele Stichproben zu ziehen.
- → Misst man ein Merkmal unendlich oft, ähnelt die Verteilung am Ende einer Normalverteilung
- $\rightarrow$  Die Standardabweichung dieser Verteilung nennt man Standardfehler.

### **Beispiel**

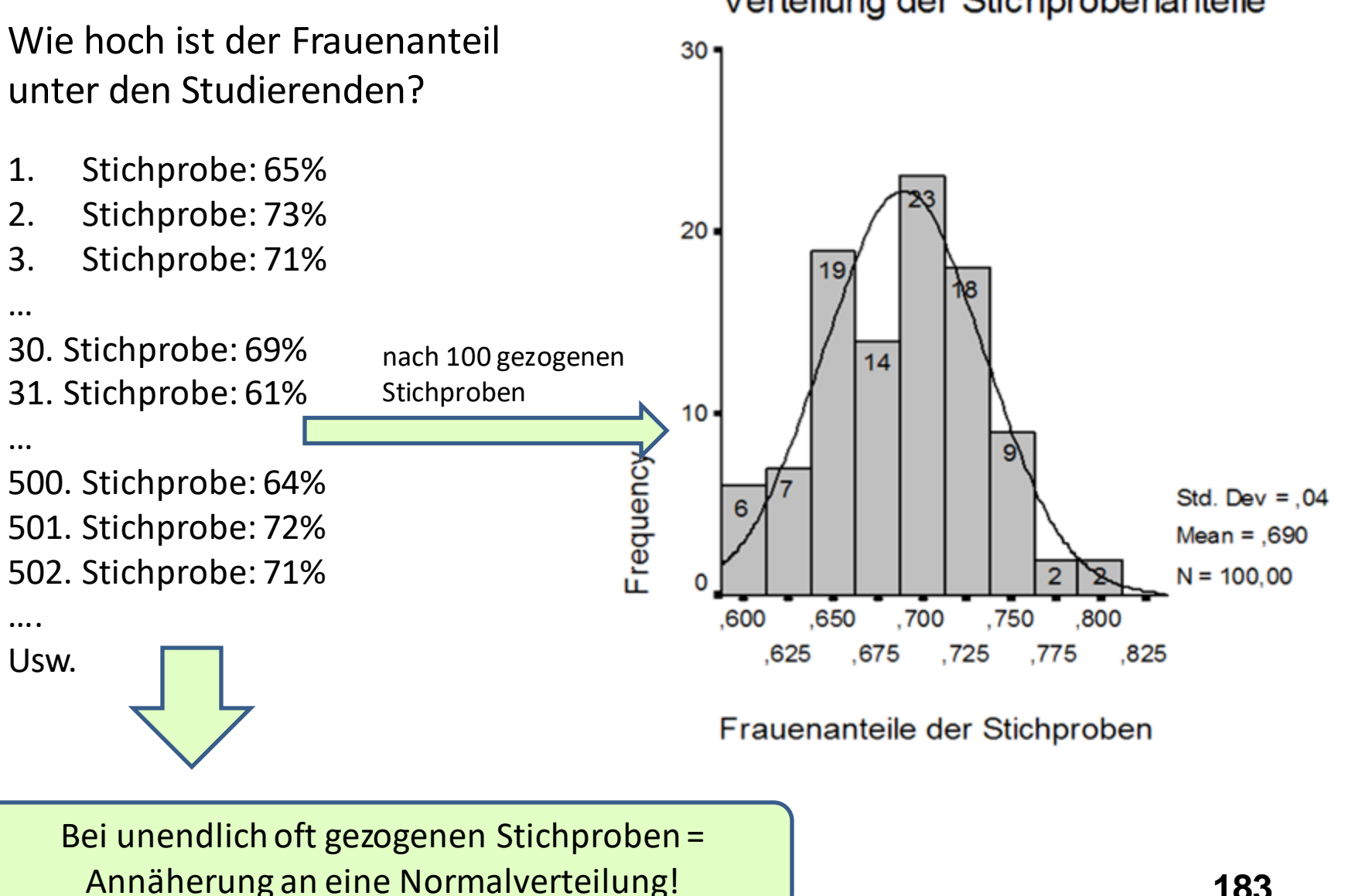

### Verteilung der Stichprobenanteile

### **Standardnormalverteilung als Rechenmodell <sup>184</sup>**

%

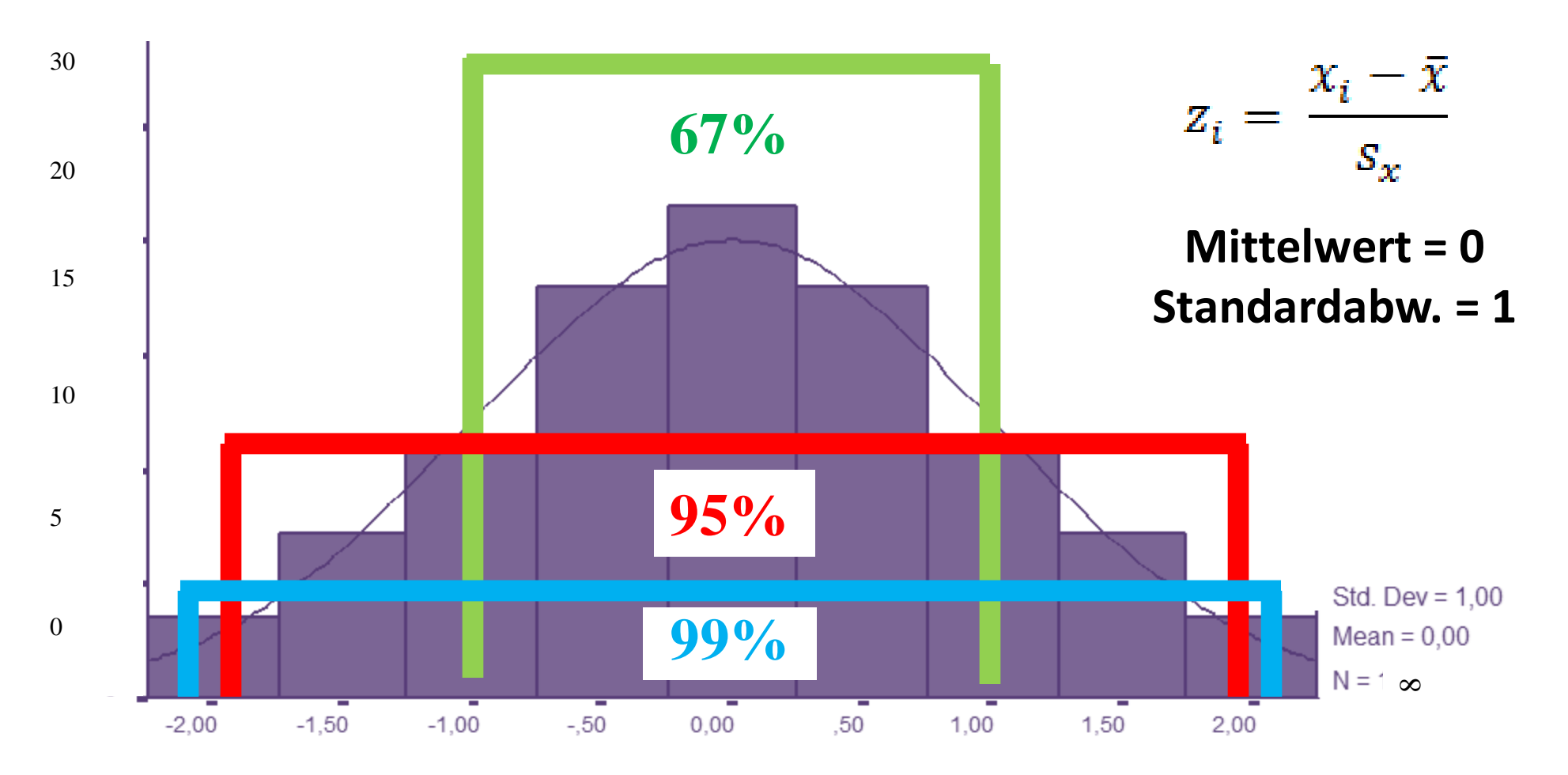

**Mittelwert**  $\pm$  **Std.Abw.**  $\rightarrow$  **67% (ca. 2/3) aller Fälle Mittelwert 1,96\*Std.Abw.** → **95% (ca. 2/3) aller Fälle Mittelwert 2,58\*Std.Abw.** → **99% (ca. 2/3) aller Fälle**

## **Standardnormalverteilung** Mittelwert = 0 185

Standardabw. = 1

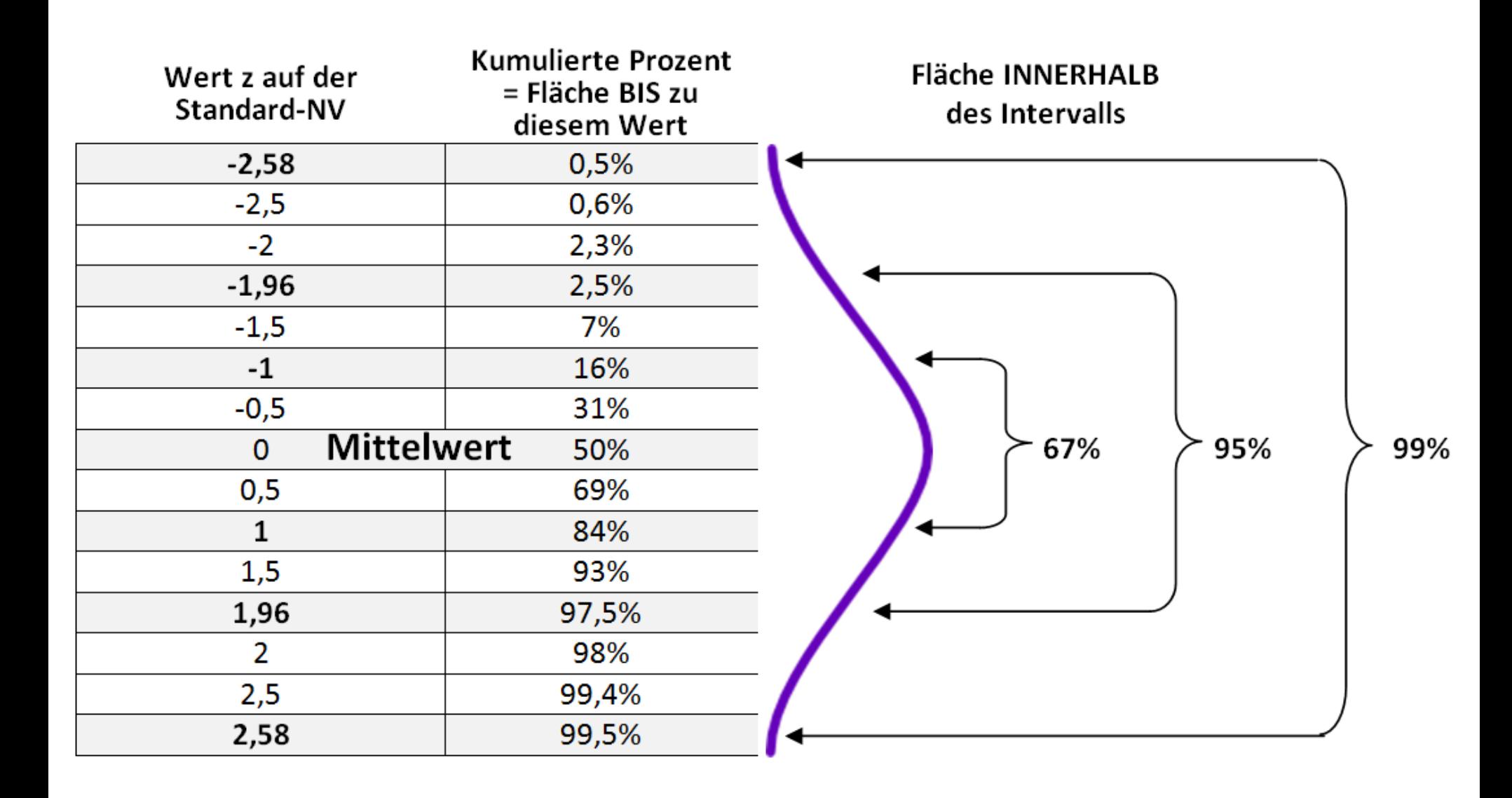

### **Berechnen des Konfidenzintervalls**

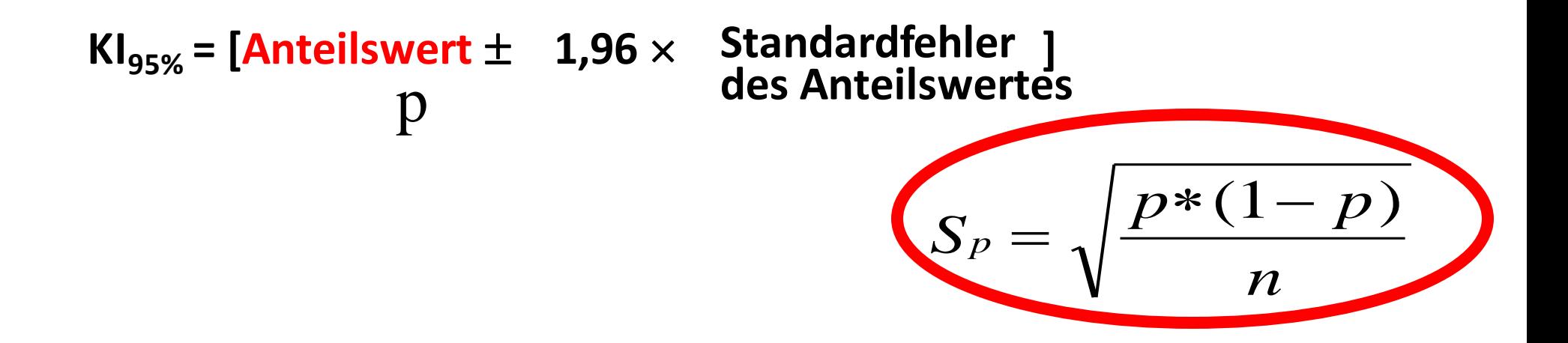

### **Berechnen des Konfidenzintervalls – für den Mittelwert**

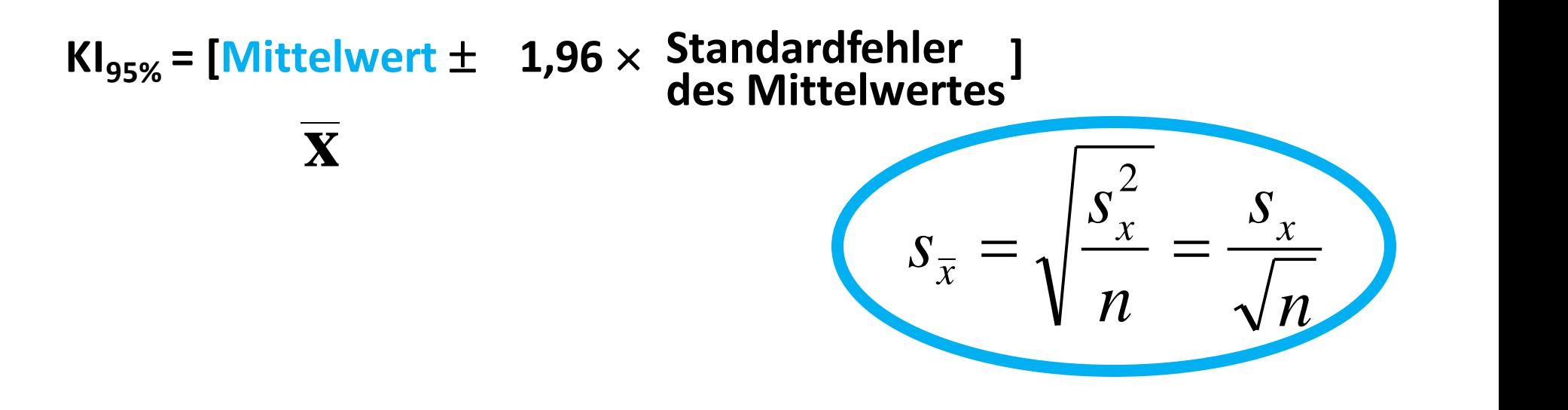

### **Berechnen des Konfidenzintervalls für einen Mittelwert**

(= Schätzintervall des "wahren" Mittelwertes in der GG)

$$
KI_{95\%} \text{ Obergrenze} = \bar{x} + 1.96 \times s_{\bar{x}}
$$
  

$$
KI_{95\%} \text{Untergrenze} = \bar{x} - 1.96 \times s_{\bar{x}}
$$

 $KI_{95\%}$  = Mittelwert  $\pm$  1,96  $*$  Standardfehler

$$
KI_{99\%} \text{ Obergrenze} = \bar{x} + 2.58 * s_{\bar{x}}
$$
  

$$
KI_{99\%} \text{Untergrenze} = \bar{x} - 2.58 * s_{\bar{x}}
$$

 $KI_{99\%}$  = Mittelwert  $\pm 2.58$  \* Standardfehler

### **Berechnen des Konfidenzintervalls für einen Anteilswert**

(= Schätzintervall des "wahren" Anteils in der GG)

$$
KI_{95\%} \text{ Obergrenze} = p + 1,96 \cdot s_p
$$
  

$$
KI_{95\%} \text{Untergrenze} = p - 1,96 \cdot s_p
$$

 $KI_{95\%}$  = Anteilswert  $\pm$  1,96  $*$  Standard fehler

$$
KI_{99\%} \text{ Obergrenze} = p + 2,58 \cdot s_p
$$
  

$$
KI_{99\%} \text{Untergrenze} = p - 2,58 \cdot s_p
$$

 $KI_{99\%}$  = Anteilswert  $\pm 2.58$  \* Standard fehler

### **Theoretische Normalverteilung = Wahrscheinlichkeitsverteilung**

### **theoretisch = mithilfe von Wahrscheinlichkeitsrechnung berechenbar**

### **Verwendung:**

→ Berechnung von **Konfidenzintervallen** (=Schwankungsbreiten) von Stichprobenergebnissen: mithilfe der Standardnormalverteilung wird der wahre Parameter in der GG geschätzt.

→ WS-Bestimmung eines Prüfmaß zur **Hypothesenentscheidung**: Bestimmen des  $\alpha$ -Fehlers. Die Normalverteilung entspricht der zufälligen Verteilung eines Prüfmaßes bei gegebener Unabhängigkeit (=Zufall).

**Eigenschaften der Standard-Normalverteilung:** wie jede Normalverteilung, und:

- 1. **Mittelwert = 0**
- 2. **Standardabweichung = 1**: Intervallkriterien treffen immer zu: Im Bereich zwischen MW **1** x Standardabweichung liegen 66,67% der Verteilung. Im Bereich zwischen MW 2 x Std.Abw. (genau: **1,96** x) liegen 95% der Verteilung. Im Bereich zwischen MW **2,58** x Std.Abw. liegen 99% der Verteilung.

## **Kreuztabellen Balkendiagramme**

# **w ort\_A\_in200 Wortanzahl ÄrztIn Häufigkeitstabelle Wortanzahl ÄrztIn in 200er-Schritten**

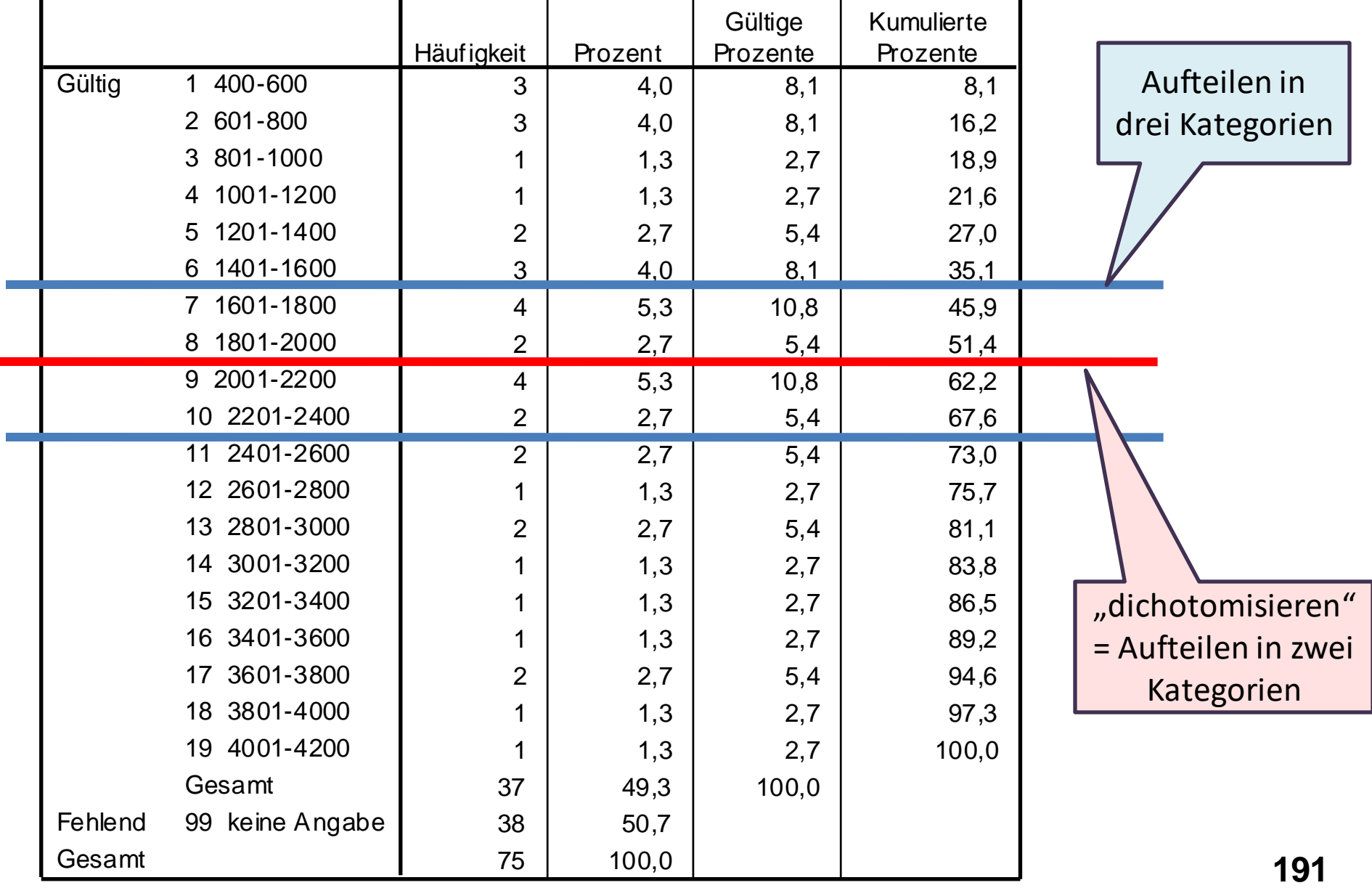

### **Syntax der Umkodierung**

RECODE wort\_A\_in200 (99=99) (1 thru 6=1) (7 thru 10=2) (11 thru 19=3) INTO wort\_A\_kat . EXECUTE . VARIABLE LABELS wort\_A\_kat, Wortanzahl Ärztin'. EXECUTE .

|         |                 |            |         | Gültige  | Kumulierte |
|---------|-----------------|------------|---------|----------|------------|
|         |                 | Häufigkeit | Prozent | Prozente | Prozente   |
| Gültig  | 400-1600        | 13         | 17,3    | 35,1     | 35,1       |
|         | 2 1601-2400     | 12         | 16,0    | 32,4     | 67,6       |
|         | 3 2401-4200     | 12         | 16,0    | 32,4     | 100,0      |
|         | Gesamt          | 37         | 49,3    | 100,0    |            |
| Fehlend | 99 keine Angabe | 38         | 50,7    |          |            |
| Gesamt  |                 | 75         | 100,0   |          |            |

**w ort\_A\_kat Wortanzahl ÄrztIn**

### **Kreuztabelle = Zweidimensionale Häufigkeitstabelle**

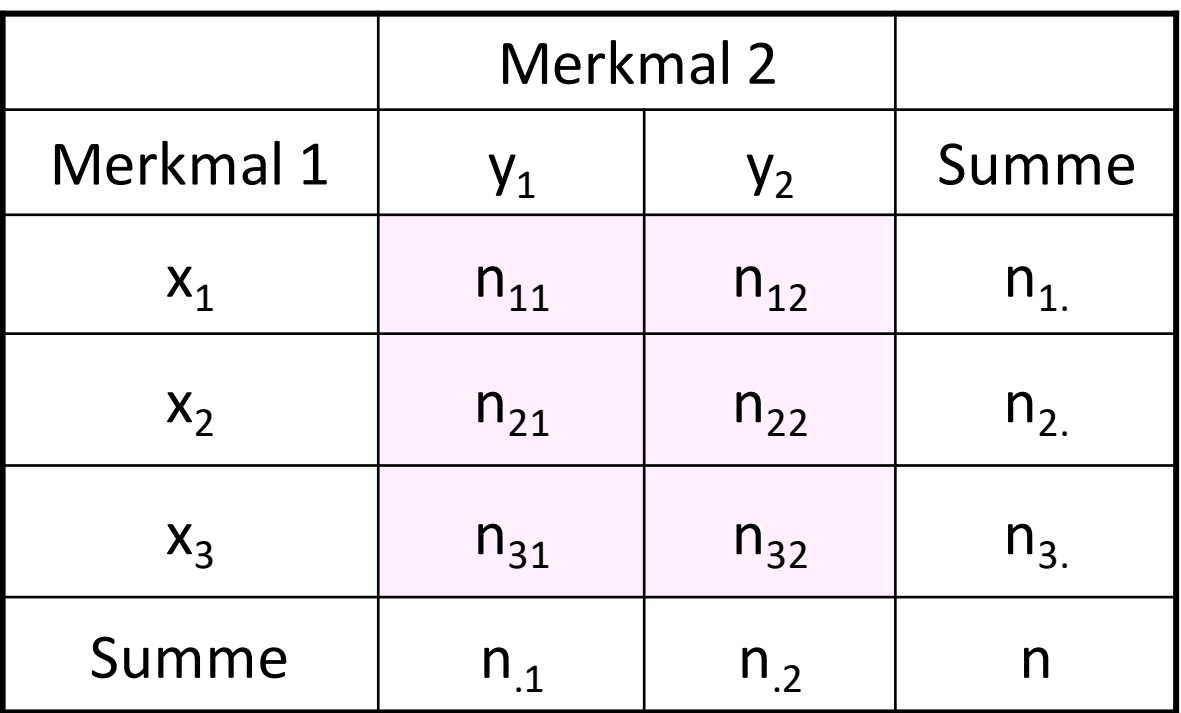

Eine der gebräuchlichsten Analysemethoden –

bei Nominalskalen und allen kategorisierten Skalen (Übersichtlichkeit!) Achtung: Je nach Kategorisierung unterschiedliche Ergebnisse

### **Kreuztabelle**

*"Die Erdäpfel/Kartoffeln müssen noch geschält werden."*

# **Merkmal B: Spalten**

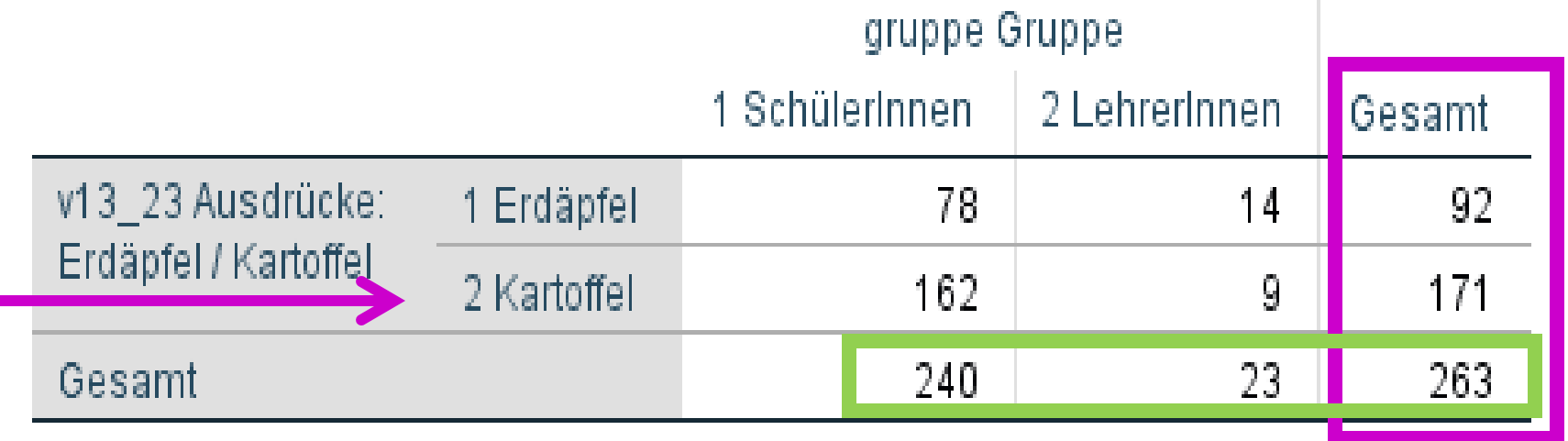

### **Merkmal A: Zeilen**

### **Kreuztabelle**

## **Merkmal B: Spalten**

### wort\_A Wortanzahl Ärztin \* sex\_A Geschlecht Ärztin Kreuztabelle

Anzahl

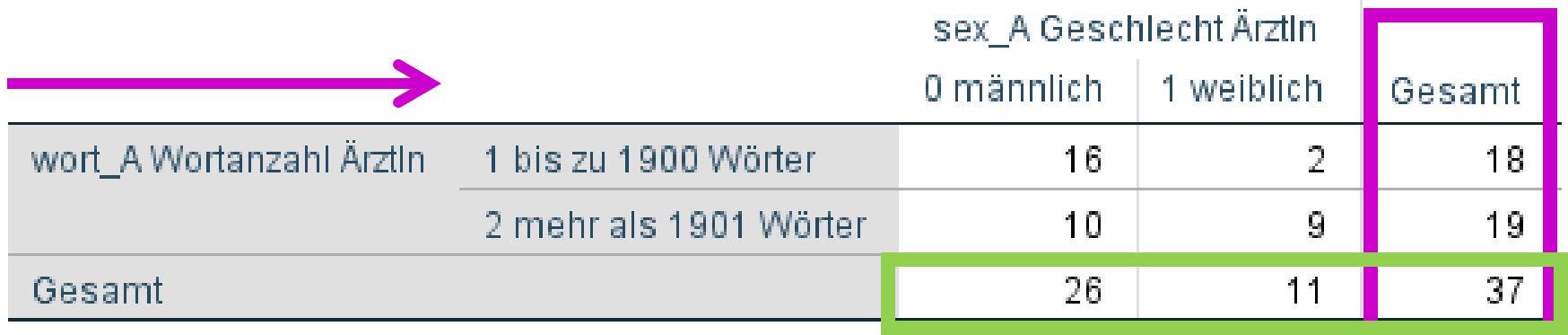

### **Merkmal A: Zeilen**

### **Unterscheiden sich die Gespräche hinsichtlich der Wortanzahl der ÄrztInnen und dem Geschlecht des/der ÄrztIn? oracne ninsicht<br>:cht des/der Är<br>Verarbeitete Fälle**

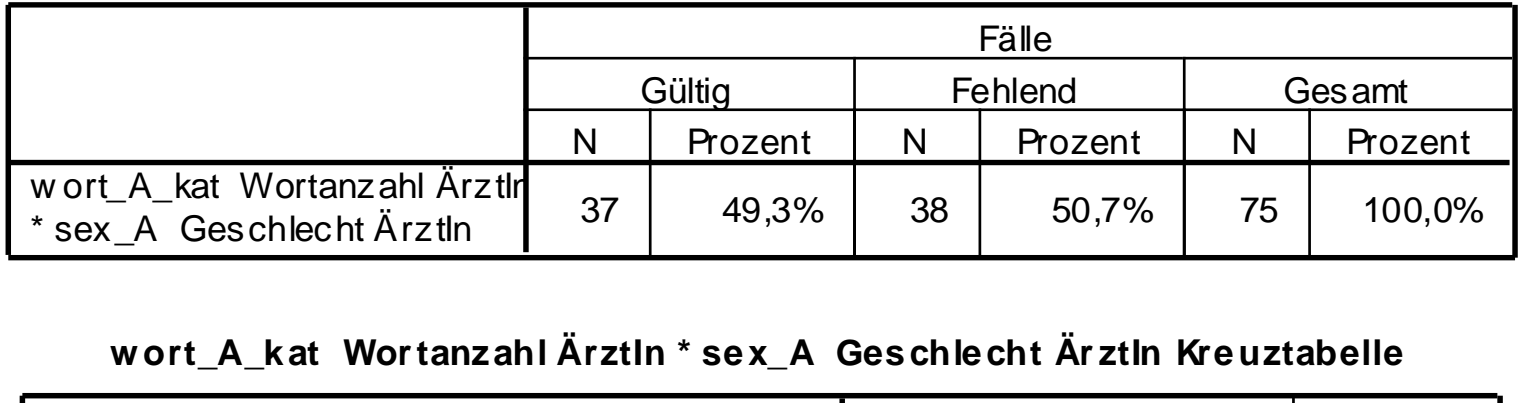

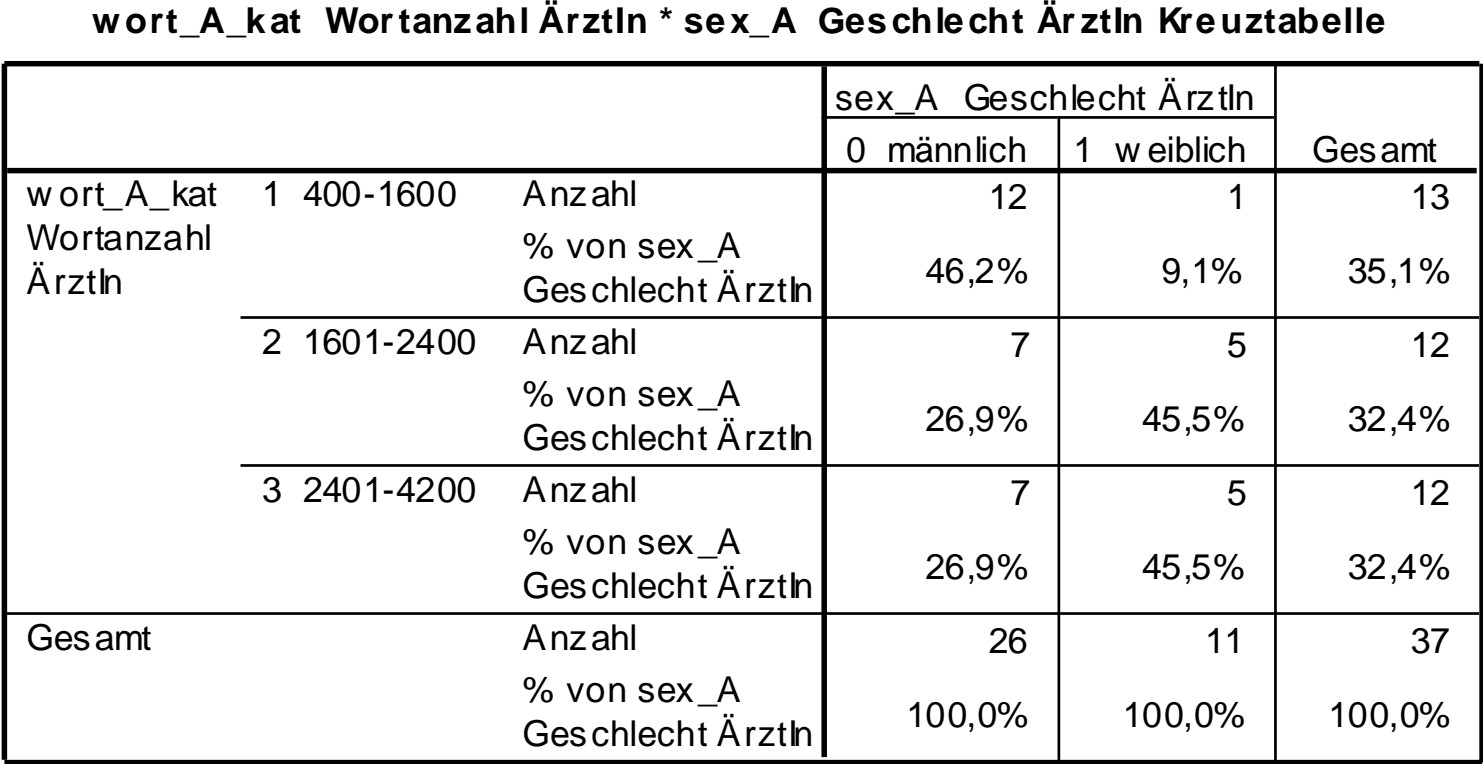

### **Unterscheiden sich die Gespräche hinsichtlich der Wortanzahl der ÄrztInnen und dem Geschlecht des/der ÄrztIn?**

```
Analysieren \rightarrow Deskriptive Statistiken \rightarrow Kreuztabellen... wort_A + sex_A
Zellen → beobachtete Werte und Spaltenprozentwerte → weiter → ok
```
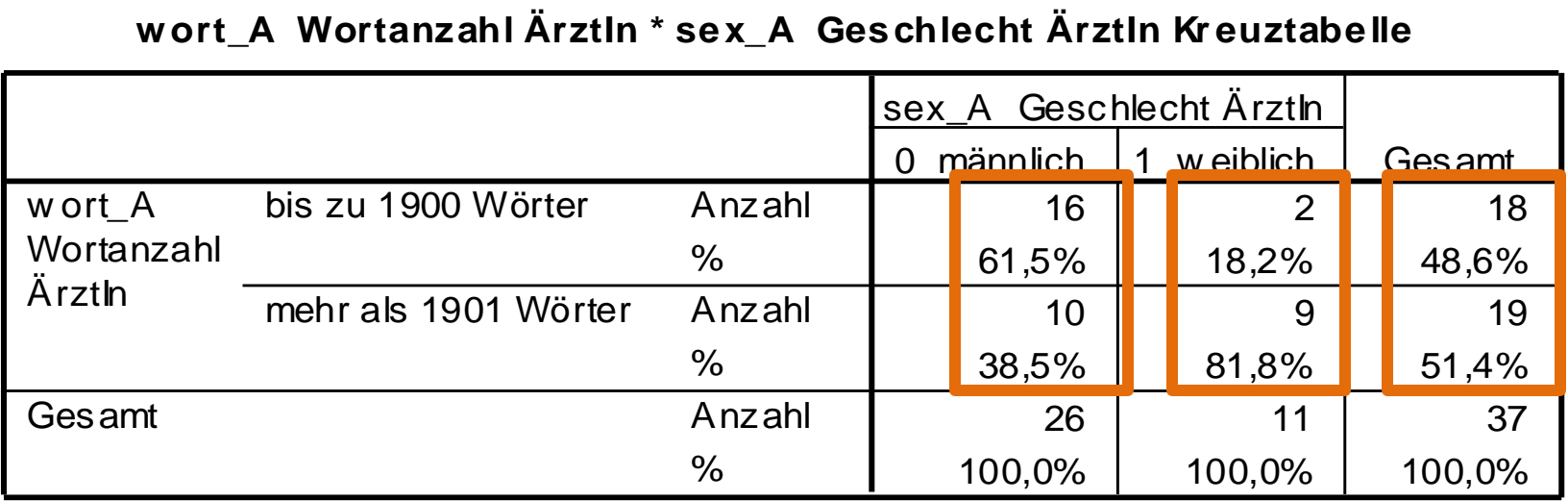

# **wort\_A Wortanzahl ÄrztIn \* sex\_A Geschlecht ÄrztIn Kr euztabelle**

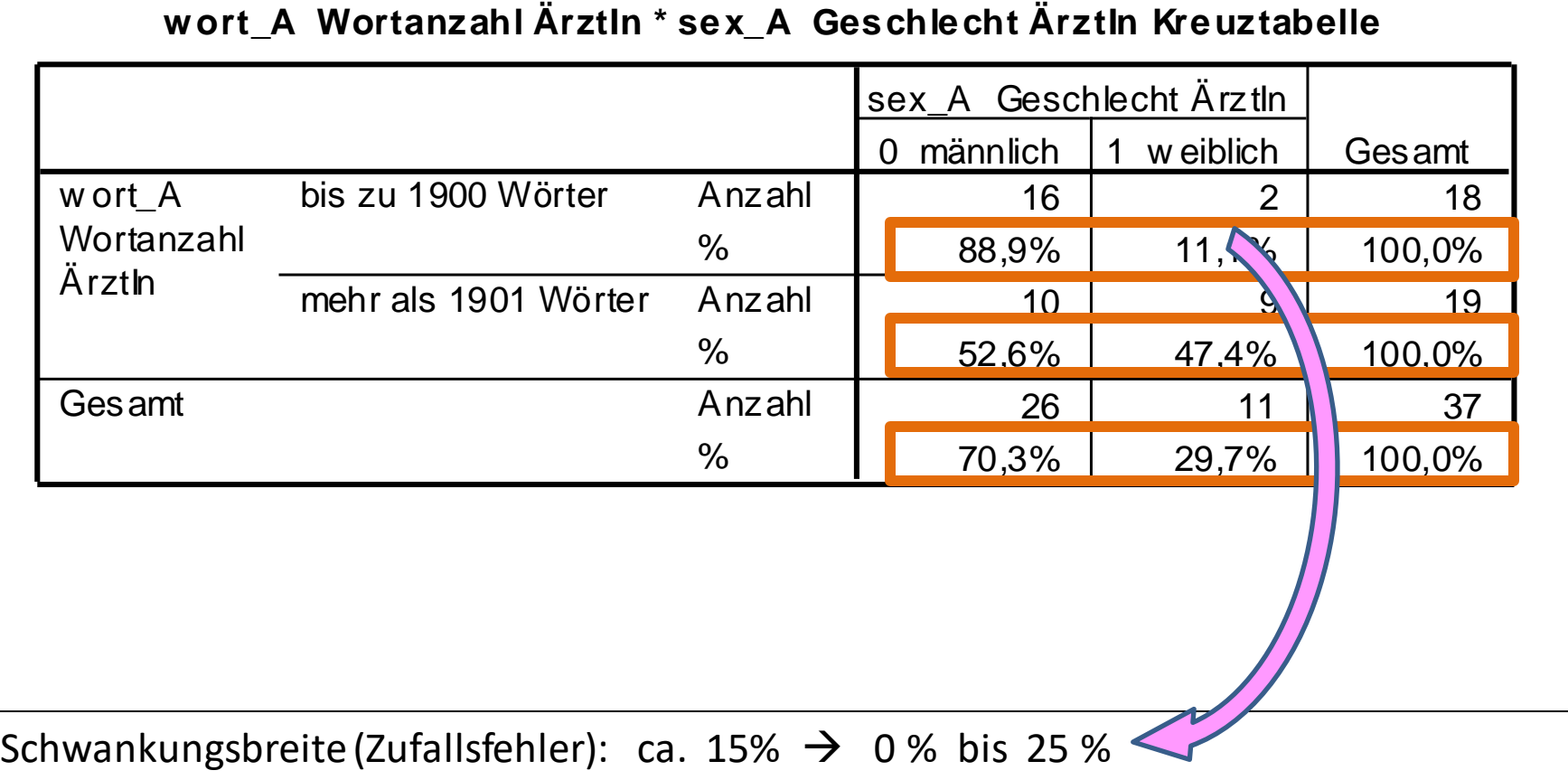

# **wort\_A Wortanzahl ÄrztIn \* sex\_A Geschlecht Är ztIn Kr euztabelle**

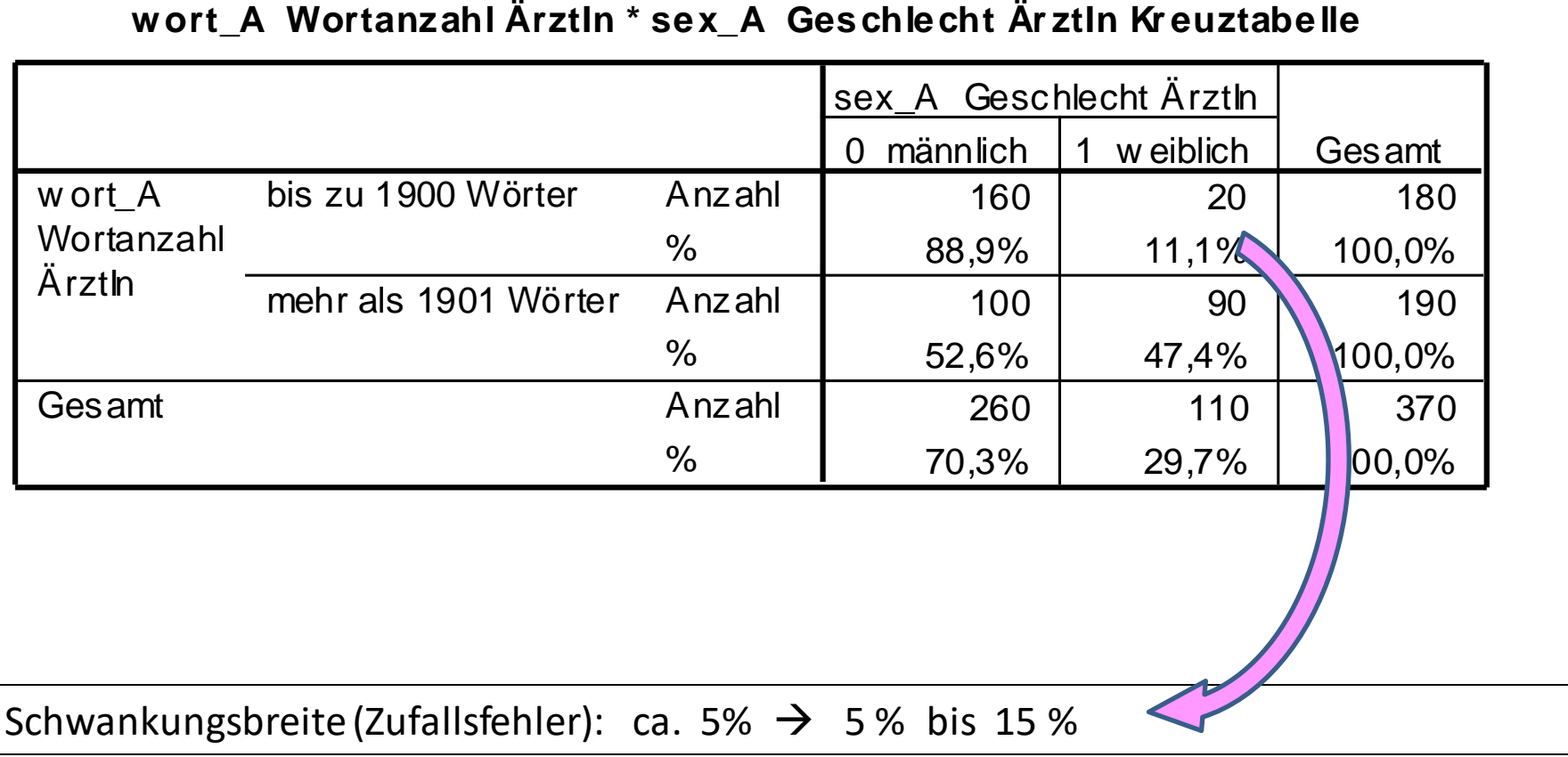

Analysieren → Deskriptive Statistiken → Kreuztabellen… wort\_A + sex\_A Zellen → beobachtete Werte und **Gesamtprozentwerte** → weiter → ok

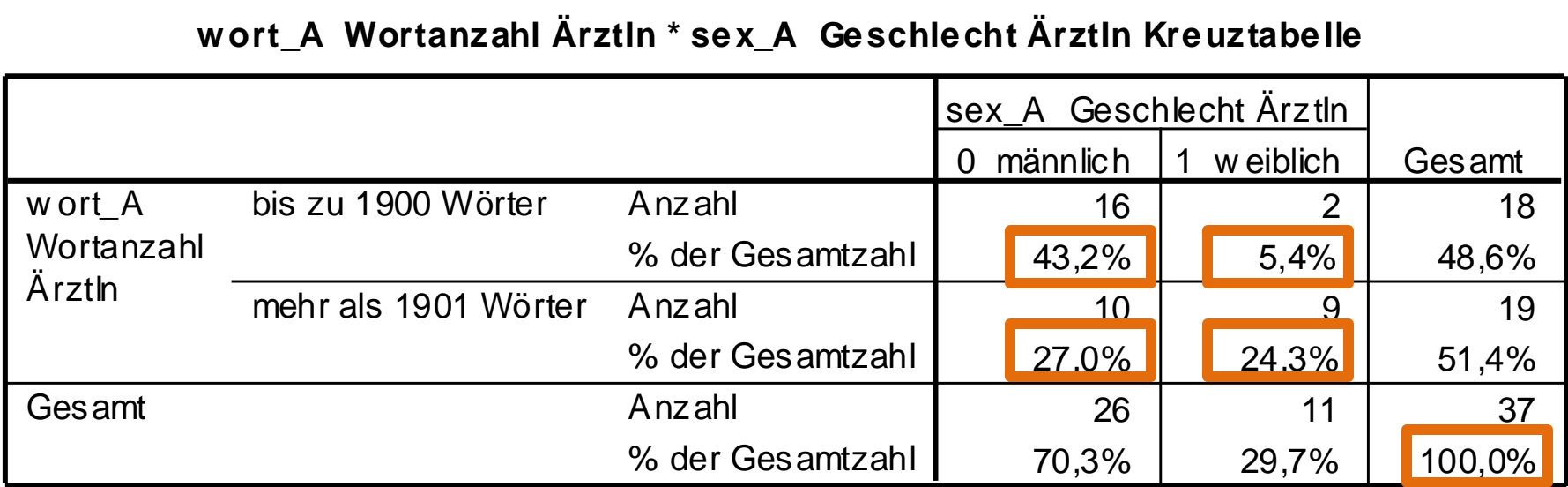

### **Berechnen der Prozentwerte bei einer Kreuztabelle**

### **Bsp. Gespräche bis zu 1900 ARZT-Wörter bei Ärzten**

 **Spalten%** 16 Gespräche bis zu 1900 ARZT-Wörter von allen Ärzten:

$$
\frac{n_1}{n_{col}}100 = \frac{16}{26}100 = 61,5\%
$$

In 61,5% der Gespräche von Ärzten wurden von diesen bis zu 1900 Wörter gesprochen.

**Zeilen %** 16 Gespräche von Ärzten von allen Gesprächen bis zu 1900 Wörtern:

$$
\frac{n_1}{n_{row}}100 = \frac{16}{18}100 = 88,9\%
$$

90% der Gespräche bis zu 1900 ARZT-Wörtern wurden von Ärzten geführt.

 **Gesamt %** 16 Gespräche von Ärzten mit bis zu 1900 Wörtern von allen Gesprächen insgesamt:  $\frac{m}{n_{col}}$  100 =  $\frac{10}{26}$  100 = 61,5%<br>
In 61,5% der Gespräche von Ärzten wurden von diesen bis zu 1900 Wörter gesp<br> **Zeilen %** 16 Gespräche von Ärzten von allen Gesprächen bis zu 1900 Wörte<br>  $\frac{n_1}{n_{row}}$  100 =  $\frac{16}{$ 

$$
\frac{n_1}{g}100 = \frac{16}{37}100 = 43,2\%
$$

Insgesamt sind 43 % aller Gespräche solche,

Analysieren → Deskriptive Statistiken → Kreuztabellen… dauer\_kat + sex\_A Zellen → nur Spaltenprozentwerte → weiter → ok  $\rightarrow$  mit Strg+c ins Excel kopieren

### **dauer\_kat Gesprächsdauer \* sex\_A Geschlecht ÄrztIn Kreuztabelle**

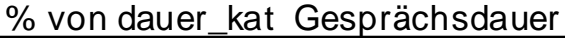

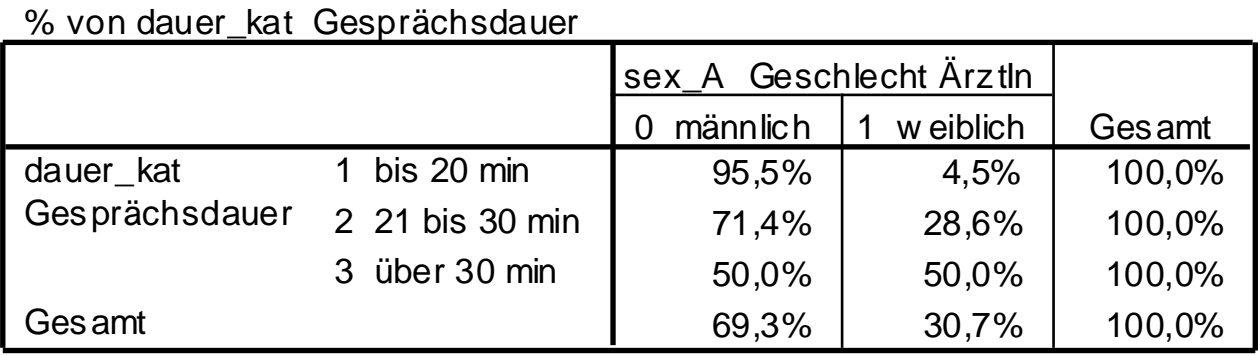

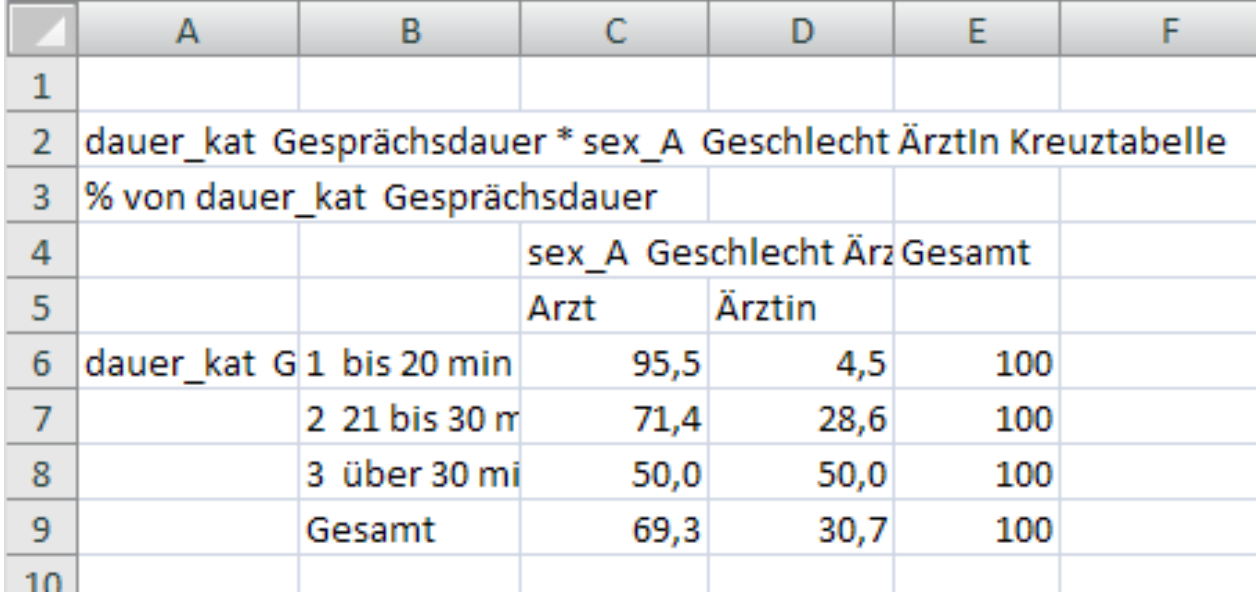

### **Gesprächsdauer nach Geschlecht der/des Ärzt:in** → **Ärzt:in ist 100%**

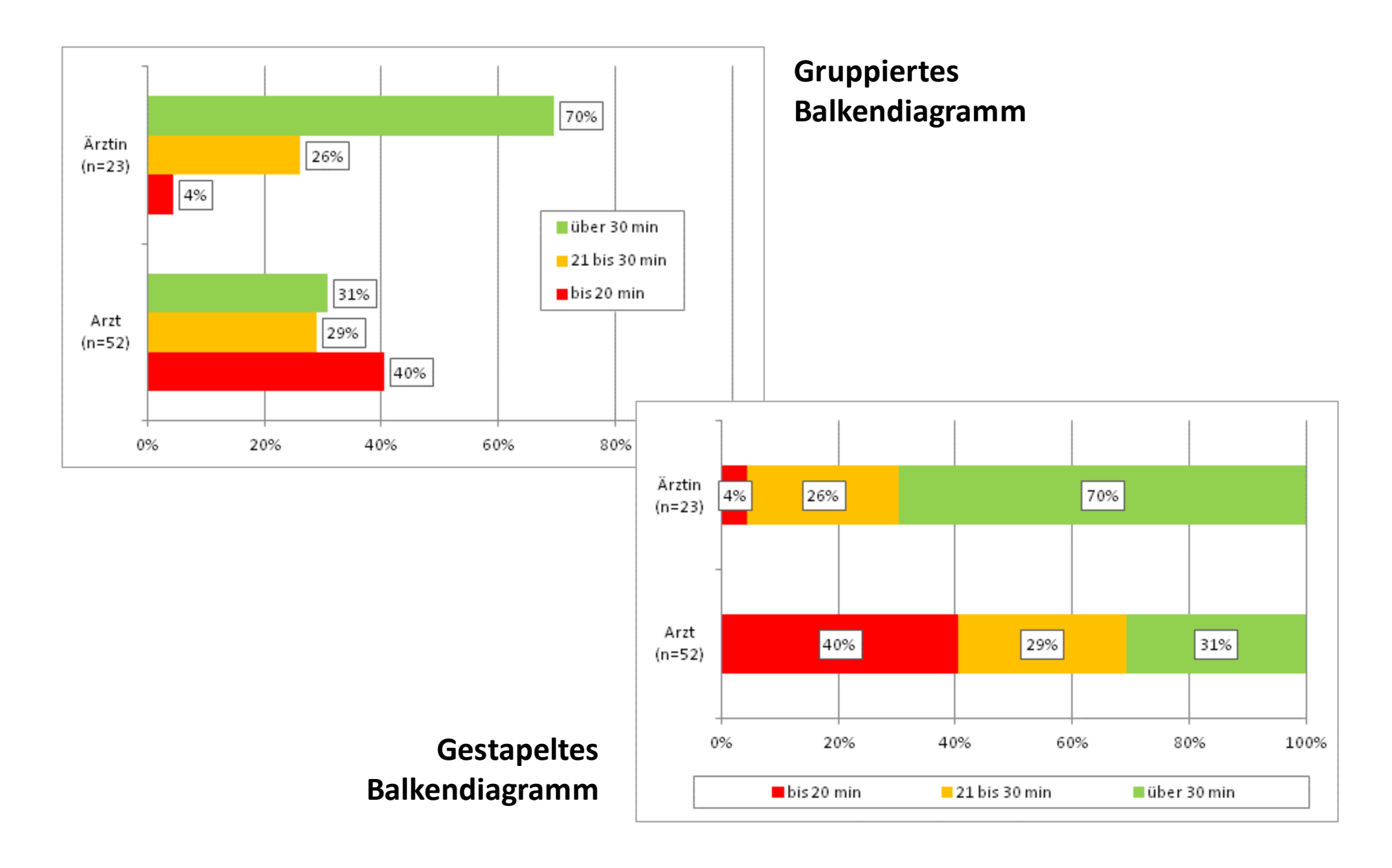

### **Gesprächsdauer nach Geschlecht der/des Ärzt:in** → **Dauer ist 100%**

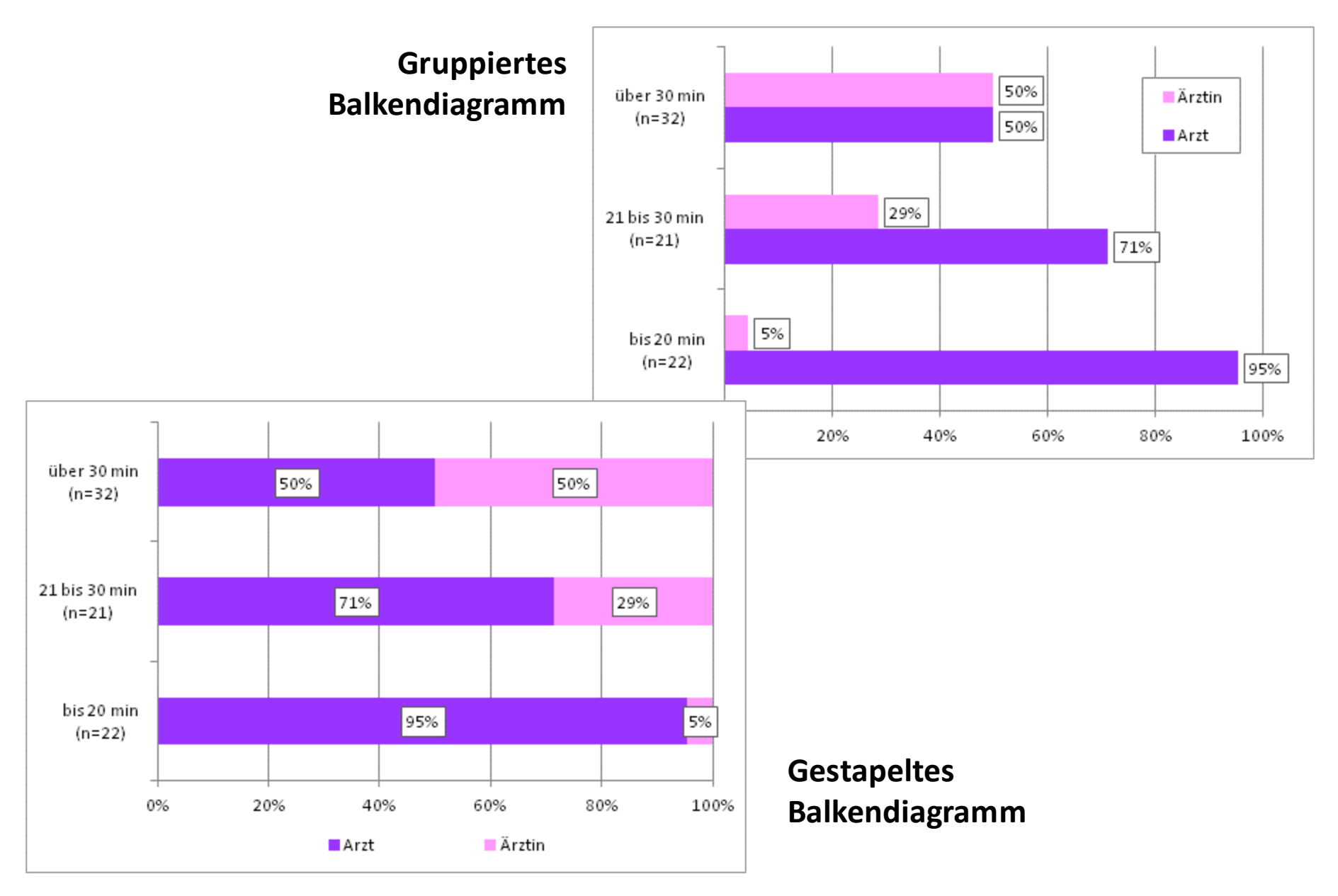

## **Signifikanztests:**

## **Chi-Quadrat-Test = Häufigkeitsvergleich bei Kreuztabellen**

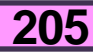

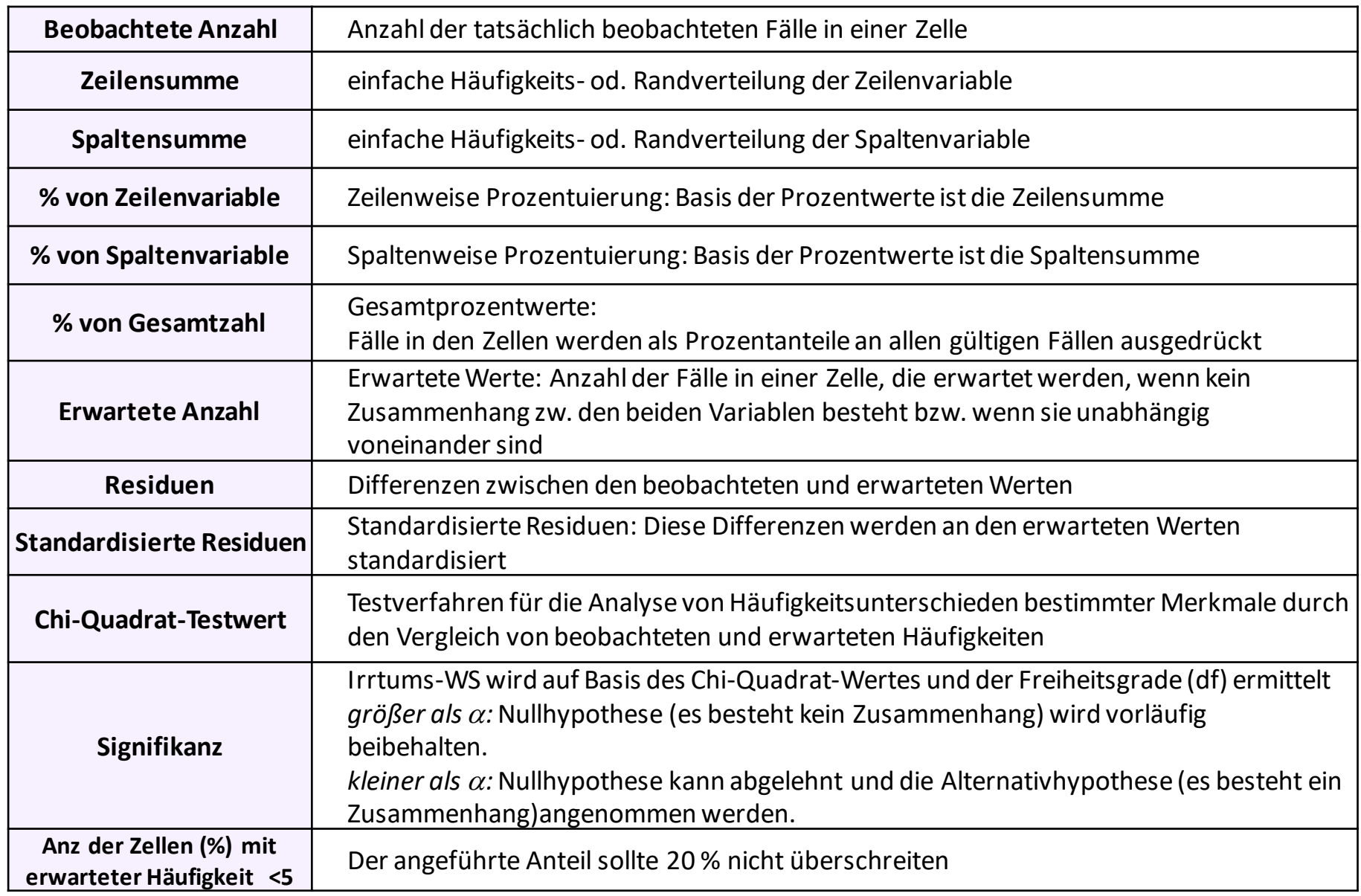

### **Unterscheidet sich die Wortanzahl der Ärtz:innen signifikant nach deren Geschlecht?**

### **ODER: Sprechen Ärztinnen signifikant mehr Wörter als Ärzte?**

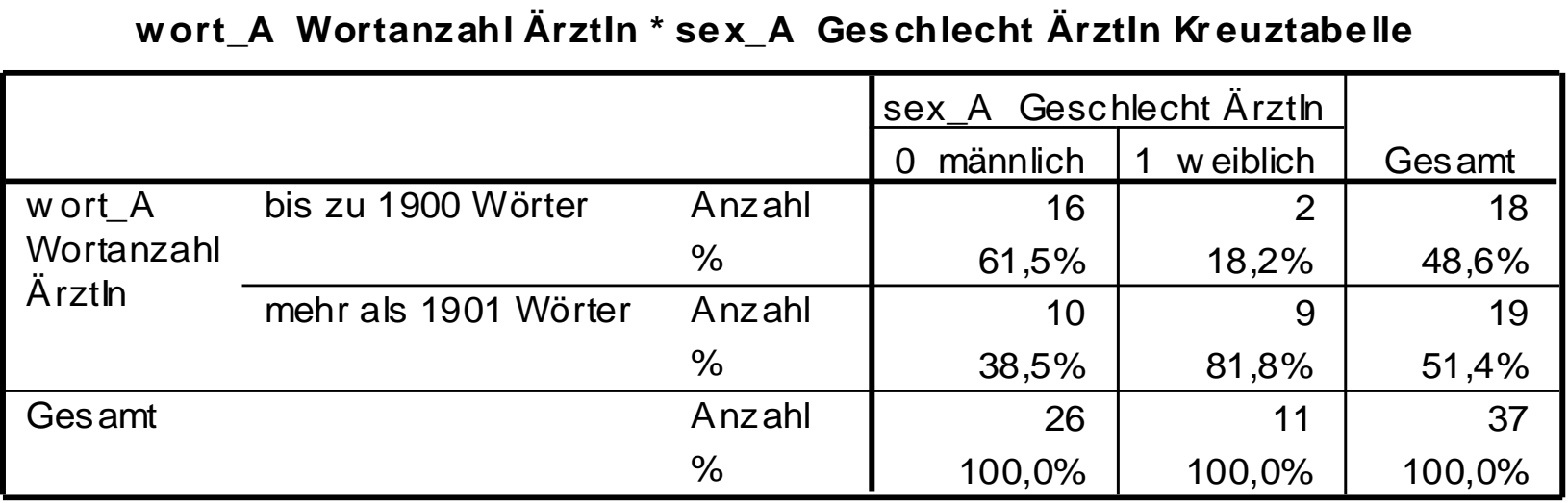

# **wort\_A Wortanzahl ÄrztIn \* sex\_A Geschlecht ÄrztIn Kr euztabelle**

### **Erwartete Anzahl bei Unabhängigkeit**

= Wenn Ärzte und Ärztinnen gleich viel Wörter sprechen.

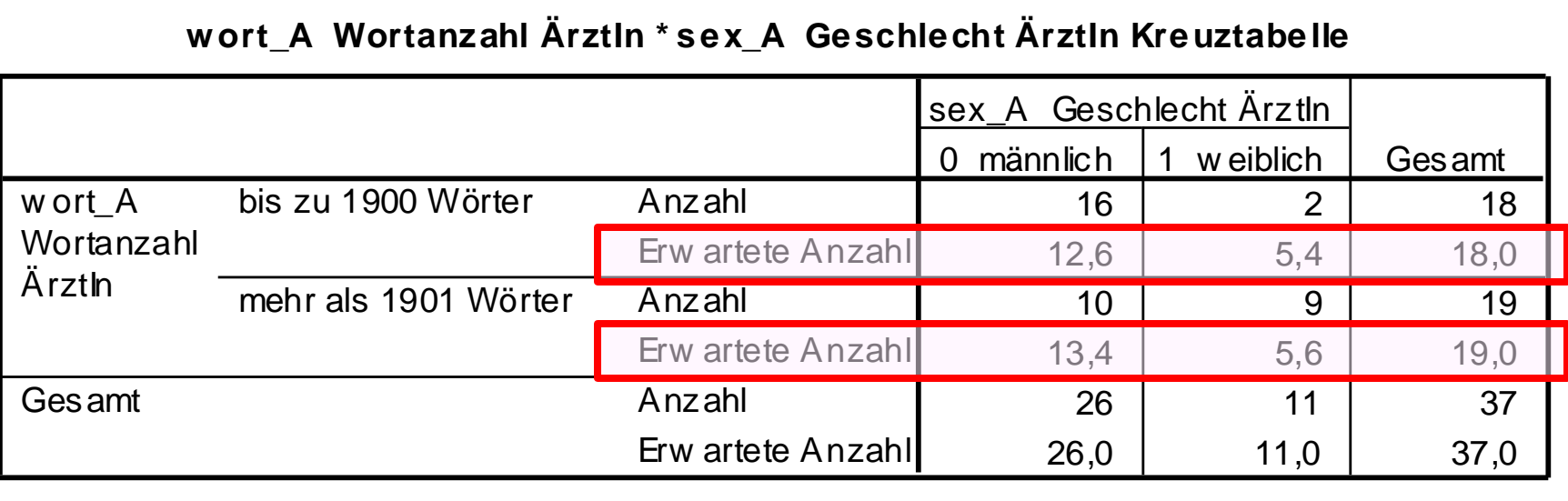

Randsummen werden als gegeben angenommen:

### **Erwartete Anzahl in den einzelnen Zellen =**

**(Randsumme Zeile x Randsumme Spalte) / Gesamtsumme**

Bsp.: Arzt bis zu 1900 Wörter: (18 x 26) / 37 = 12,6

### **Absolutes Residuum = Differenz zwischen tatsächlicher und erwarteter Häufigkeit** = Abweichung tatsächlicher Häufigkeit zur Unabhängigkeit (=Zufall)

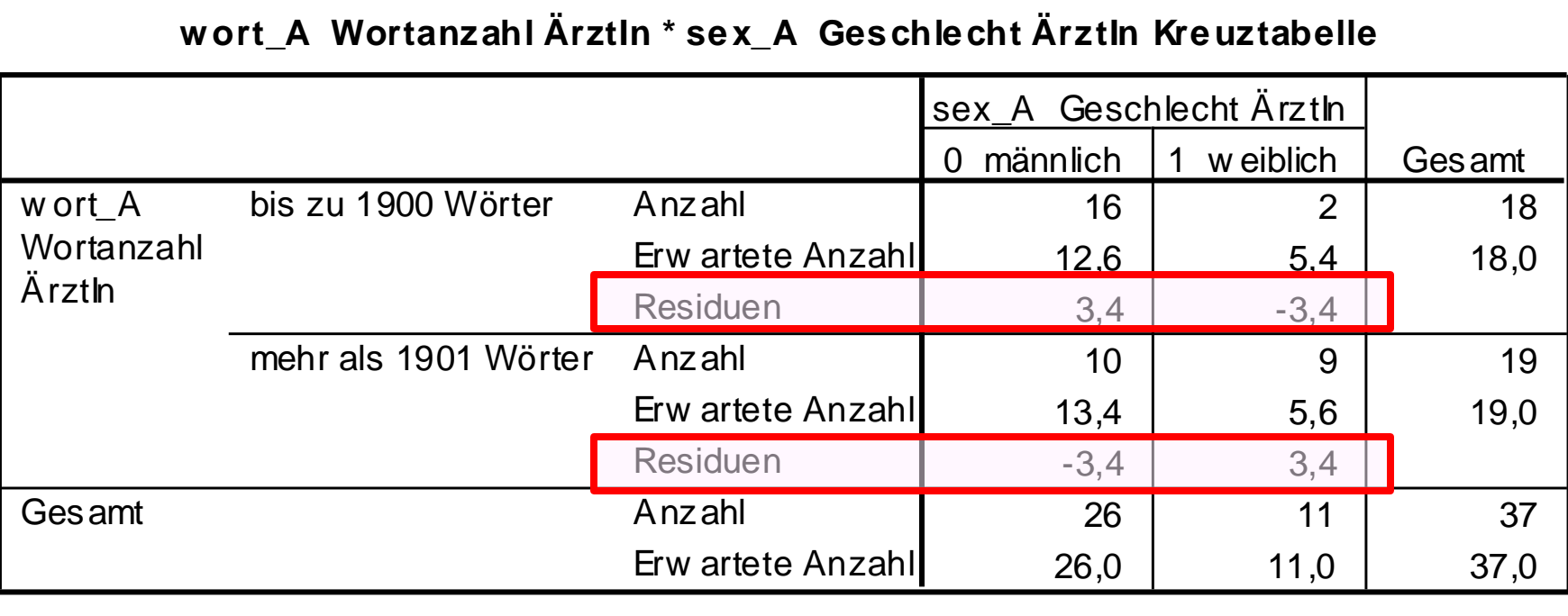

**Residuum = Tatsächliche Zellhäufigkeit – erwartete Zellhäufigkeit**

Bsp.: Arzt bis zu 1900 Wörter: 16 – 12,6 = 3,4

### **Standardisiertes Residuum = Standardisiertes absolutes Residuum**

= standardisierte Abweichung tatsächlicher Hfkt. zur Unabhängigkeit (=Zufall)

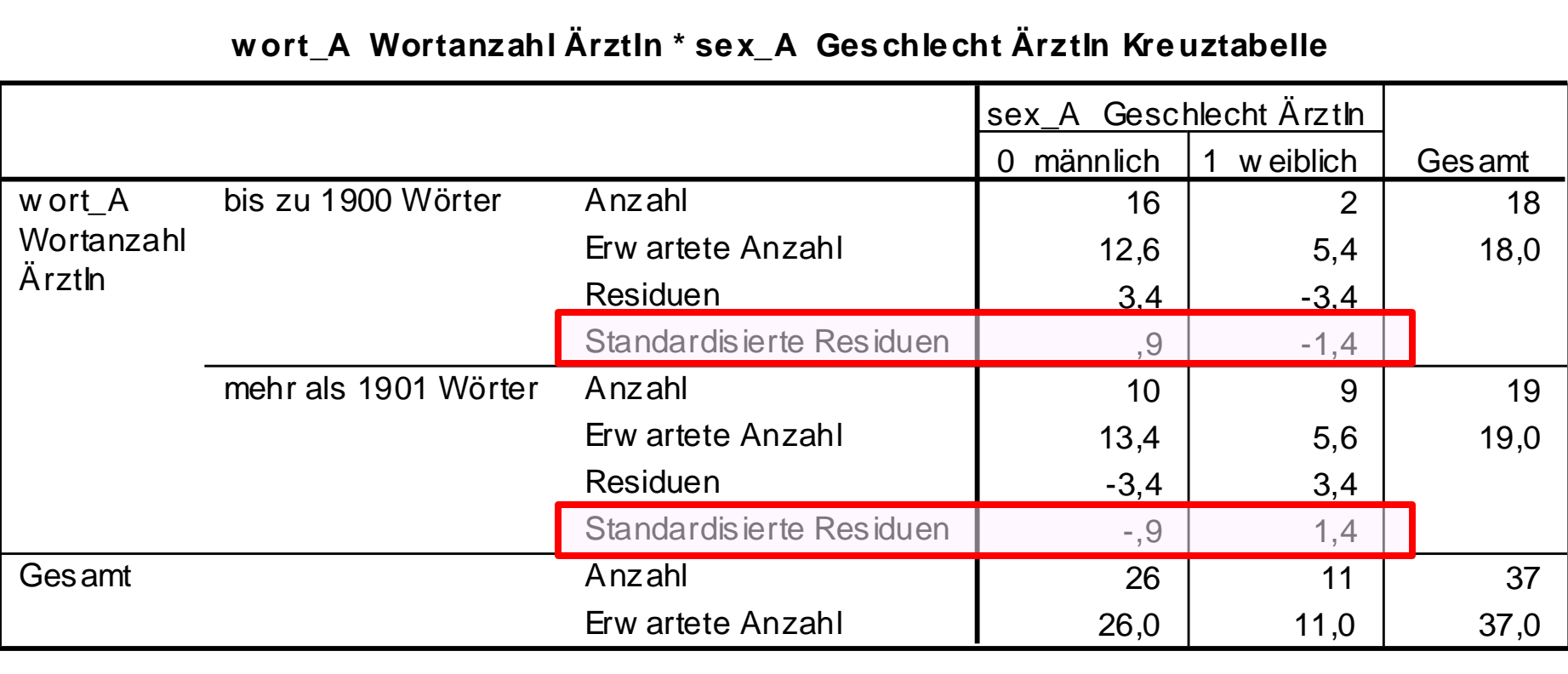

### **wort\_A Wortanzahl ÄrztIn \* sex\_A Geschlecht ÄrztIn Kreuztabelle**

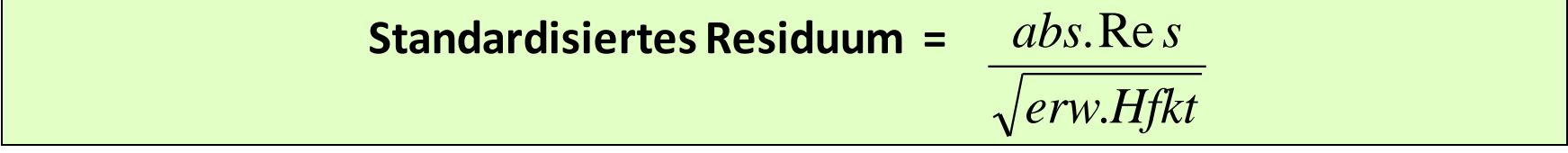

Bsp.: Arzt bis zu 1900 Wörter :  $3,4 / \sqrt{12,6} = 0,9$ 

### **Kreuztabelle mit Gewichtung x 5**

= die Gesamtstichprobe von 37 untersuchten Gesprächen wird ver-5-facht.

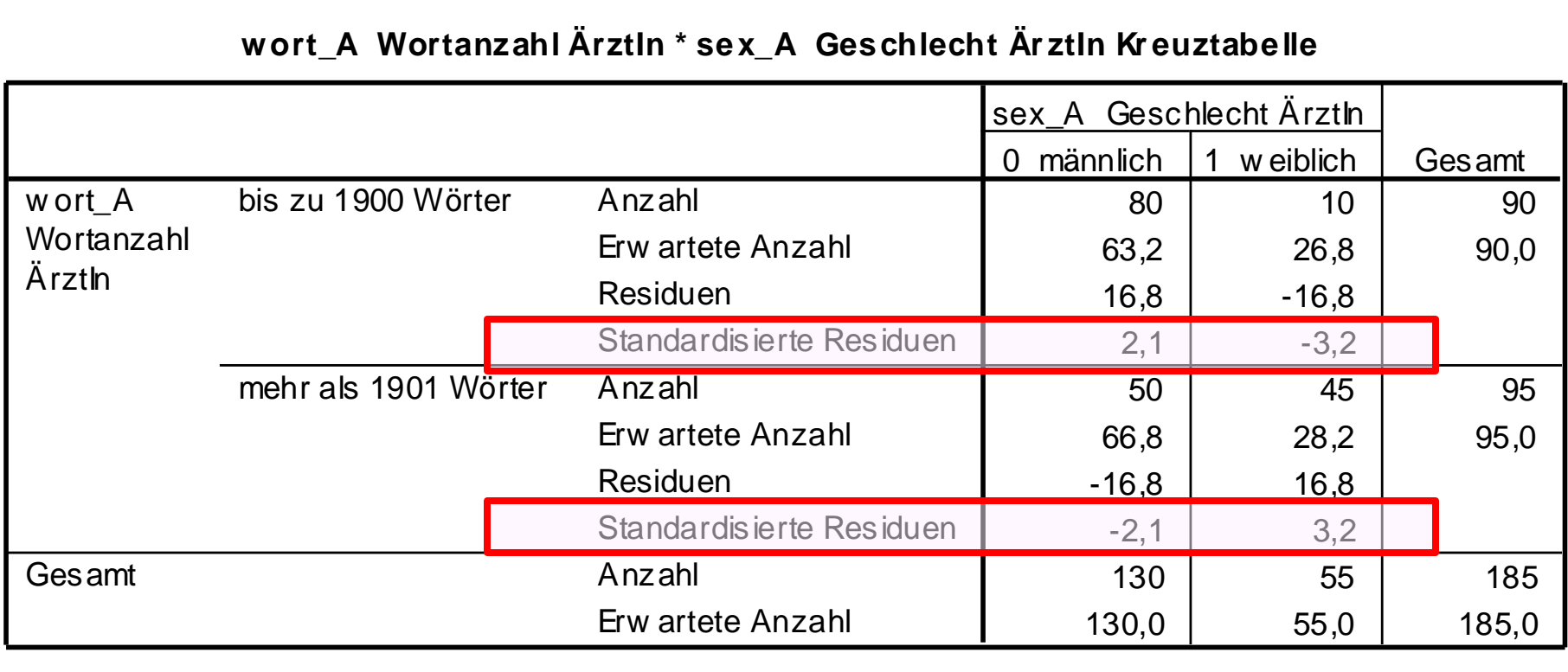

# **wort\_A Wortanzahl ÄrztIn \* sex\_A Geschlecht Är ztIn Kr euztabelle**

### **Kreuztabelle mit Gewichtung x 10**

= die Gesamtstichprobe von 37 untersuchten Gesprächen wird ver-10-facht.

| wort_A Wortanzahl Ärztln * sex_A Geschlecht Ärztln Kreuztabelle |                      |                          |                            |           |        |  |  |  |  |
|-----------------------------------------------------------------|----------------------|--------------------------|----------------------------|-----------|--------|--|--|--|--|
|                                                                 |                      |                          | sex A Geschlecht Ärztln    |           |        |  |  |  |  |
|                                                                 |                      |                          | männlich<br>$\overline{0}$ | w eiblich | Gesamt |  |  |  |  |
| w ort A<br>Wortanzahl<br><b>Arzth</b>                           | bis zu 1900 Wörter   | Anzahl                   | 160                        | 20        | 180    |  |  |  |  |
|                                                                 |                      | Erw artete Anzahl        | 126,5                      | 53,5      | 180,0  |  |  |  |  |
|                                                                 |                      | Residuen                 | 33,5                       | $-33,5$   |        |  |  |  |  |
|                                                                 |                      | Standardisierte Residuen | 3,0                        | $-4,6$    |        |  |  |  |  |
|                                                                 | mehr als 1901 Wörter | Anzahl                   | 100                        | 90        | 190    |  |  |  |  |
|                                                                 |                      | Erw artete Anzahl        | 133,5                      | 56,5      | 190,0  |  |  |  |  |
|                                                                 |                      | Residuen                 | $-33.5$                    | 33.5      |        |  |  |  |  |
|                                                                 |                      | Standardisierte Residuen | $-2,9$                     | 4,5       |        |  |  |  |  |
| Gesamt                                                          |                      | Anzahl                   | 260                        | 110       | 370    |  |  |  |  |
|                                                                 |                      | Erw artete Anzahl        | 260,0                      | 110,0     | 370,0  |  |  |  |  |

**wort\_A Wortanzahl ÄrztIn \* sex\_A Geschlecht ÄrztIn Kreuztabelle**

Wichtig bei Signifikanztests bei Kreuztabellen: Voraussetzung:

### **Die erwartete Anzahl darf in keiner Zelle weniger als 5 sein.**

Weniger streng: Die erwartete Anzahl darf in 20% der Zellen weniger als 5 sein. Unser Bsp.: auch bei den ungewichteten Daten wird diese Voraussetzung erfüllt.

### **Theoretische Normalverteilung (= Wahrscheinlichkeitsverteilung) Anwendung z.B. als Rechenschablone: Standardnormalverteilung**

StdNV: ist normiert: Mittelwert = 0, StdAbw. = 1

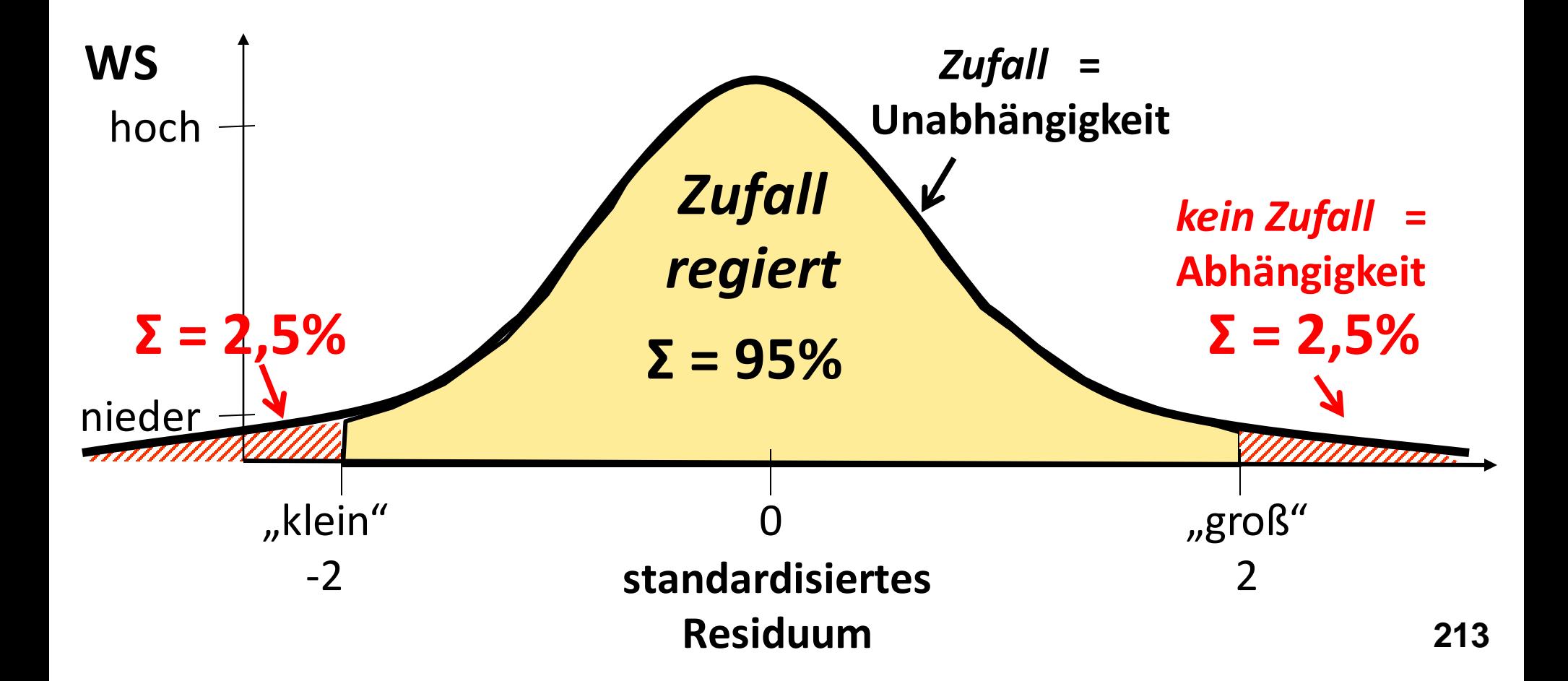

### **Gedankenexperiment:**

Summieren Sie die absoluten Residuen einer Kreuztabelle. Was kommt heraus?

Summieren Sie die standardisierten Residuen einer Kreuztabelle. Was kommt heraus?

**= ???**

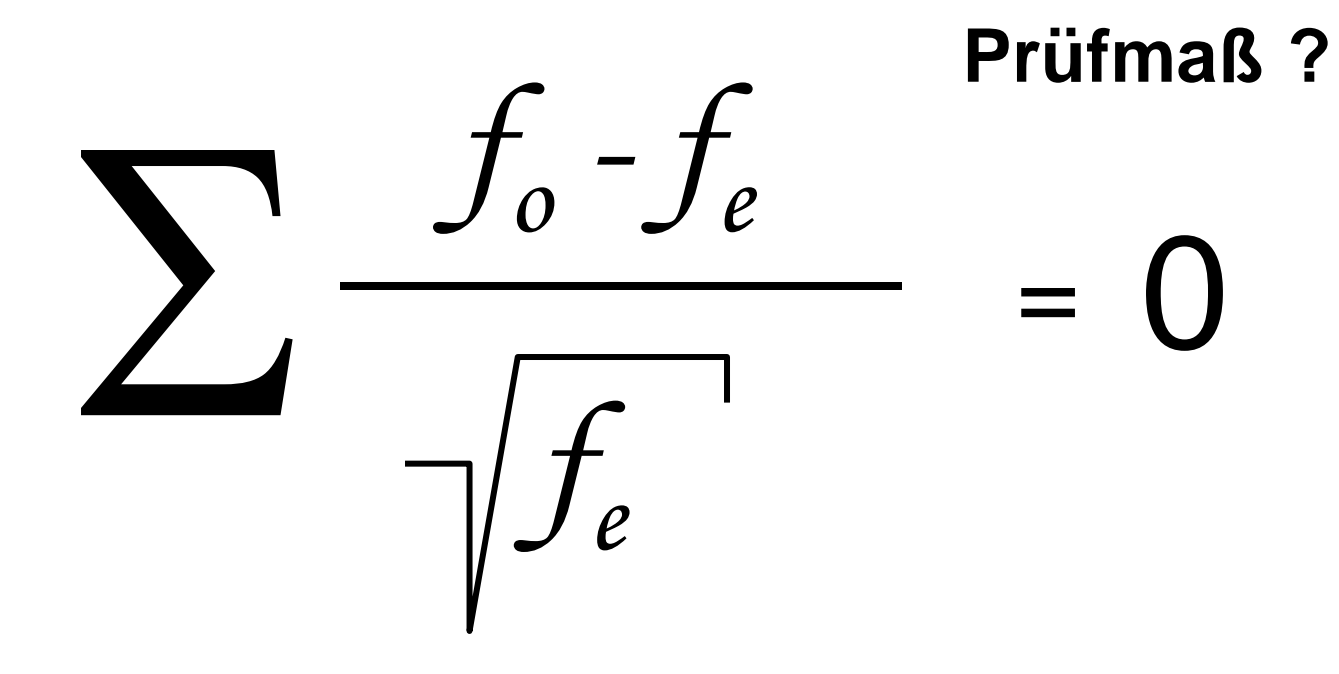

### **Quadrieren:**

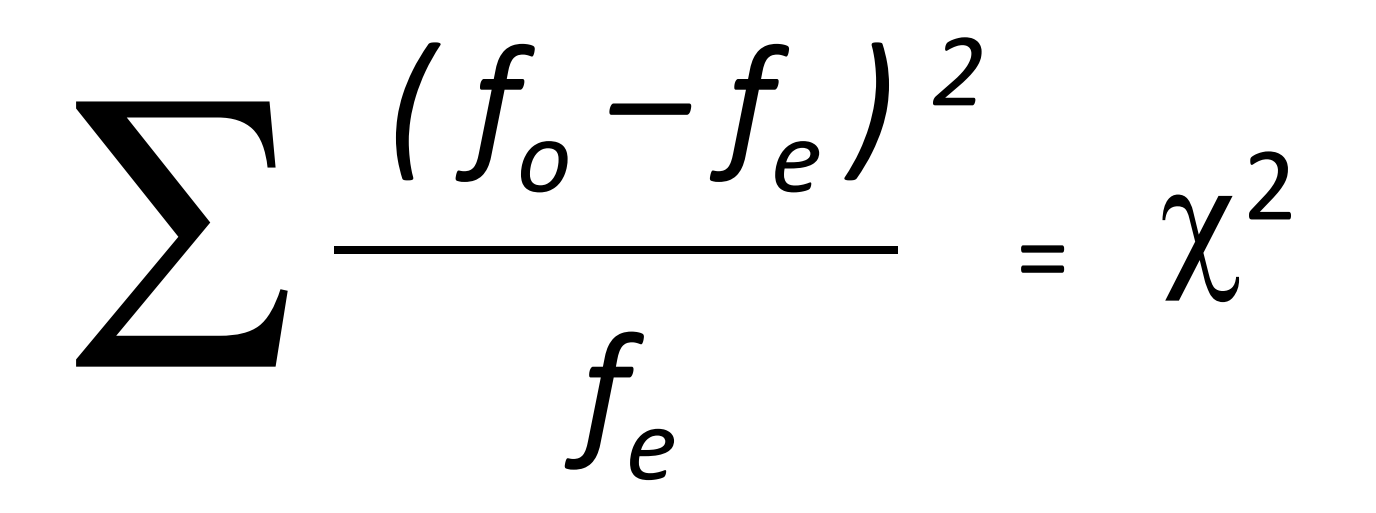

**Quadrierte Summe aller Abweichungen (=Residuen)**

**Abweichung von erwarteter Verteilung (oder: Zufallsverteilung)**

**Große Abweichung vom Zufall = hohes Chi-Quadrat**

### **Test bei Kreuztabellen: Prüfmaß Chi-Quadrat und Prüfmaß Cramers´s V**

**Chi-Quadrat = Prüfmaß zur Testung eines signifikanten Unterschiedes** Dieses Prüfmaß kann theoretisch zwischen 0 und unendlich liegen. Ist nur interpretierbar in Kombination mit der Signifikanz. Sagt aus, ob ein signifikanter Unterschied zwischen den beiden Merkmalen der Kreuztabelle besteht – oder nicht.

**Cramer´s V = Prüfmaß zur Testung der Stärke eines signifikanten Zusammenhangs** Diese "Stärke" ist normiert zwischen 0 und 1. Verhältnis des tatsächlichen Chi-Quadrat-Wertes zum maximal möglichen Chi-Quadrat-Wert (bei gleich Randsummen). Ist nur bedeutsam, wenn ein signifikanter Unterschied besteht. Von erwähnenswerten Zusammenhängen spricht man ab  $V = \sim 0.3$ .
#### **Maßzahlen für die Stärke des Zusammenhangs 217**

*( bei Kreuztabellen auf Basis von Chi-Quadrat)* 

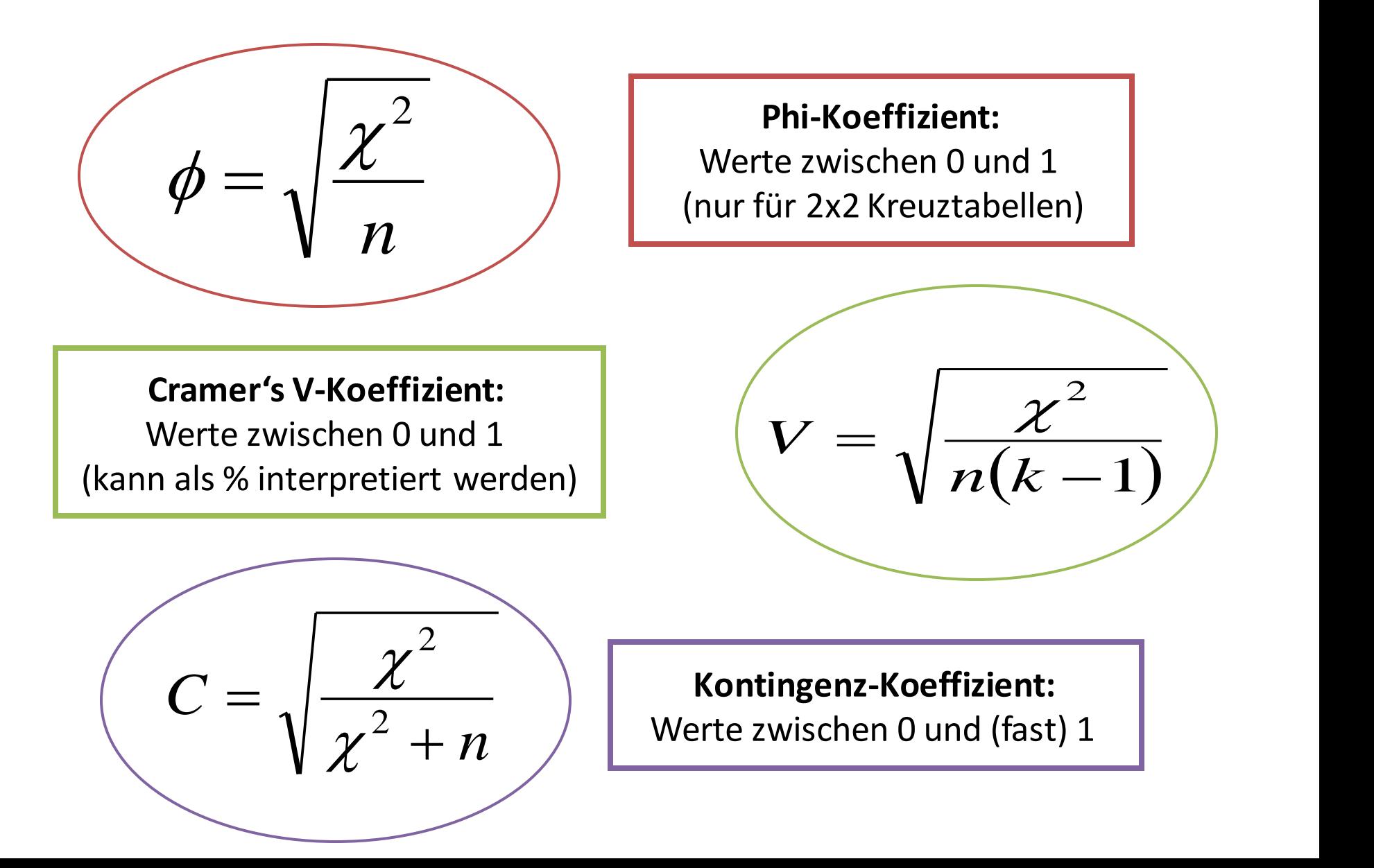

### **Signifikanz**

**Jedes Prüfmaß hat eine berechenbare Signifikanz.** 

**Signifikanz = Wahrscheinlichkeit des jeweiligen Prüfmaß unter Voraussetzung von Unabhängigkeit (= Zufall) (= kein Unterschied) (= kein Zusammenhang)**

**Unabhängigkeit** = Zufall = kein Unterschied = keine Gesetzmäßigkeit

**Abhängigkeit** = kein Zufall = Unterschied / Zusammenhang = Gesetzmäßigkeit

**Die Signifikanz des Prüfmaß spricht entweder für Unabhängigkeit (H<sup>0</sup> ) oder für Abhängigkeit (H<sup>1</sup> ).** 

### **Arten von Hypothesen**

**Nullhypothese (H<sup>0</sup> ):** Ausganspunkt der Testung:

→ Es besteht kein signifikanter Unterschied/Zusammenhang

*"Ärzte und Ärztinnen weisen in den Gesprächen die gleiche Wortanzahl auf."*

Die tatsächlichen Zellhäufigkeiten der Kreuztabelle entsprechen in etwa den erwarteten Zellhäufigkeiten.

**Alternativhypothese (H<sup>1</sup> ):** Hypothese zum Zusammenhang:

→ Es besteht ein signifikanter Unterschied/Zusammenhang

*"Ärzte und Ärztinnen weisen in den Gesprächen eine unterschiedliche Wortanzahl auf."*

Die tatsächlichen Zellhäufigkeiten der Kreuztabelle weichen signifikant von den erwarteten Zellhäufigkeiten ab.

### **Regeln bei der Hypothesentestung – Konvention**

#### **Nullhypothese:**

→ wenn der Signifikanzwert groß ist ( p > 0,05) dann wird die Nullhypothese beibehalten (kein signifikanter Unterschied).

**Alternativhypothese:** Hypothese zum Zusammenhang:  $\rightarrow$  wenn der Signifikanzwert sehr klein ist (  $p \le 0.05$ ) dann wird die Alternativhypothese angenommen (signifikanter Unterschied/Zusammenhang)

Die **Fehlerwahrscheinlichkeit**ist dann kleiner als 0,05 (oder: 5%). Das Risiko, einen falschen Zusammenhang anzunehmen, liegt unter 5%.

### **Chi-Quadrat-Test:**

**Vergleich zwischen beobachteten und erwarteten Häufigkeiten**

#### → **Voraussetzungen**:

- Kreuztabelle mit zwei Variablen mit kategorialem Datenniveau
- ausreichende Fallzahlen in den Zellen der Kreuztabelle

#### → **Nullhypothese**:

Ärzte und ÄrztInnen sprechen gleich viele Wörter.

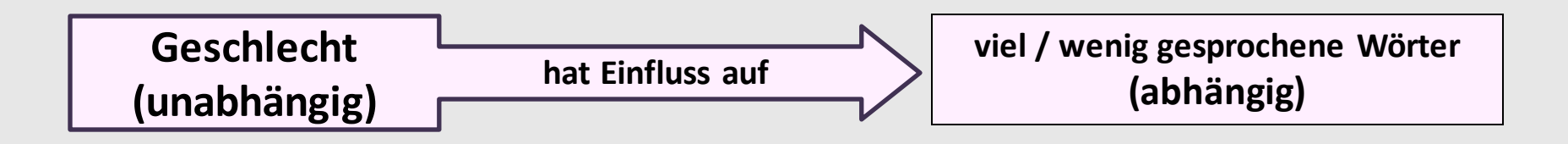

→ **Rechenlogik**: Untersucht wird die Abweichung zwischen den beobachteten und den erwarteten Häufigkeiten der Kreuztabelle.

#### $\rightarrow$  Prüfmaß = Chi-Quadrat

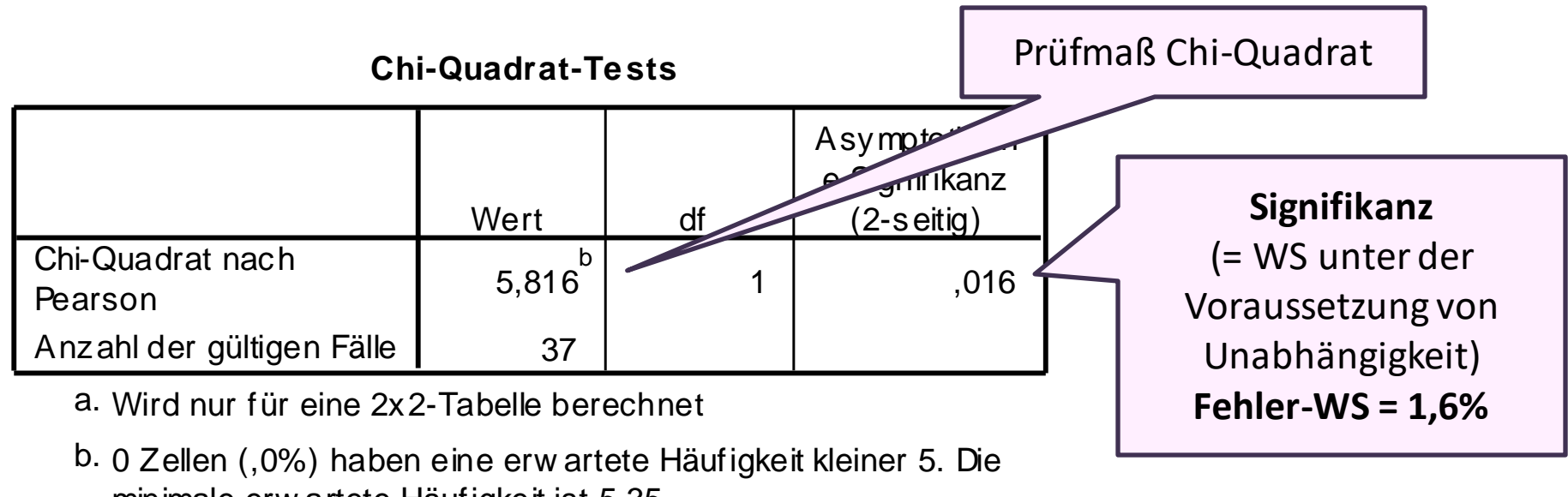

Wird nur fur eine 2x2-Tabelle berechn<br>0 Zellen (,0%) haben eine erw artete F<br>minimale erw artete Häufigkeit ist 5,35. b.

Es zeigt sich ein signifikanter Unterschied hinsichtlich der Anzahl der gesprochenen Wörter nach dem Geschlecht der Ärzt:innen (Chi<sup>2</sup>=5,816, df=1, p=0,016).

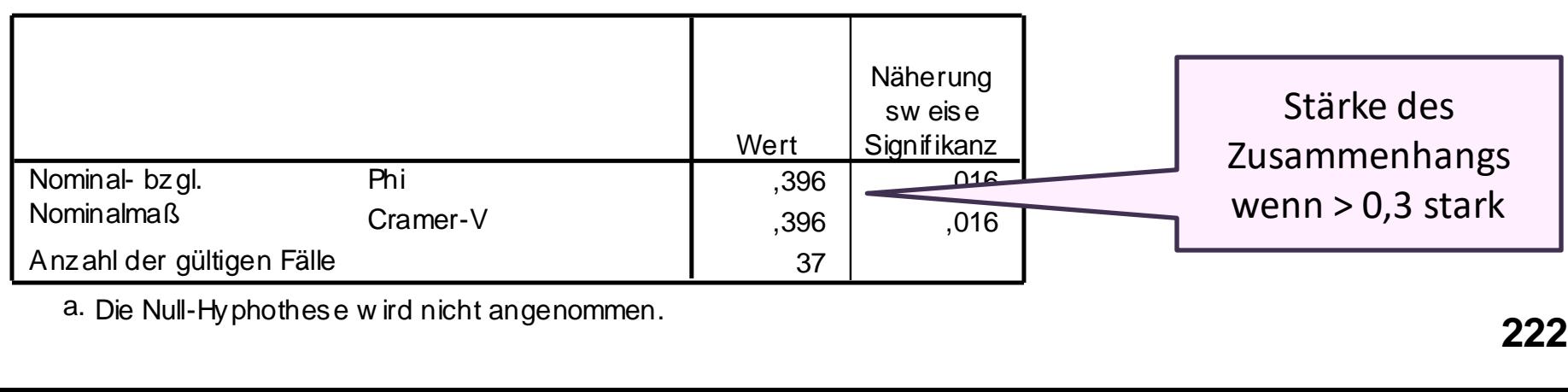

**Symm etr ische Maße**

Die Null-Hyphothese wird n<br>.

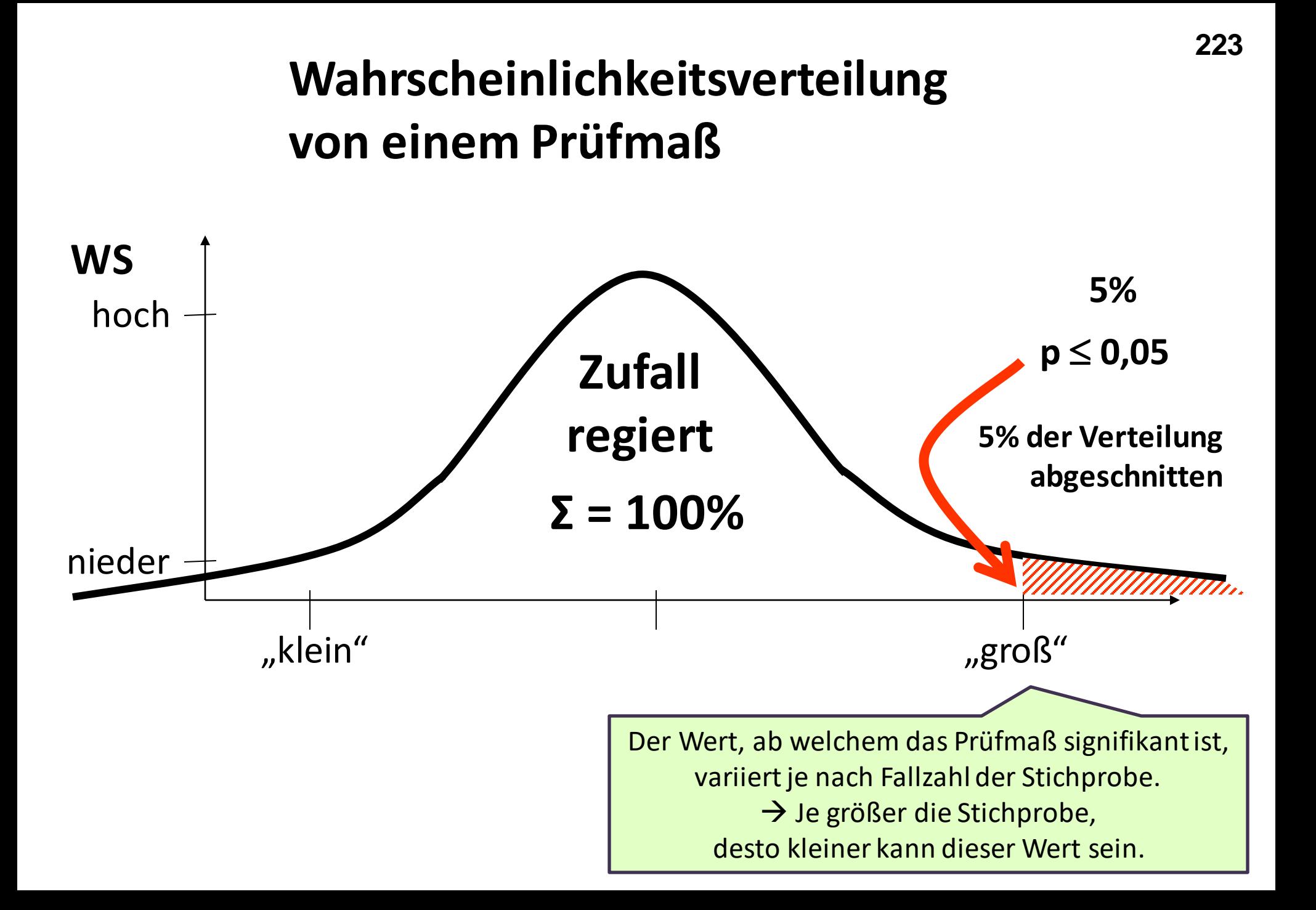

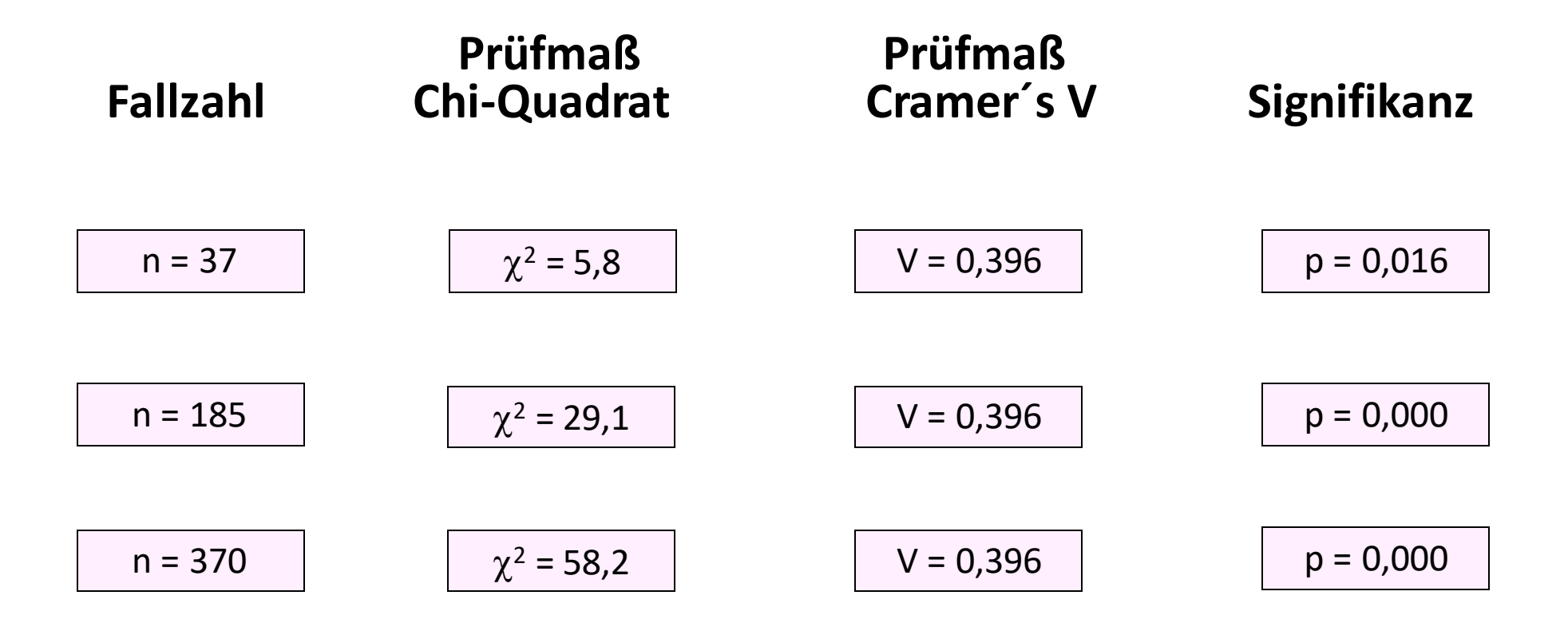

Für die Hypothese **"Ärzte und Ärztinnen weisen in den Gesprächen eine unterschiedliche Wortanzahl auf."**  ergibt sich bereits ab einer Fallzahl von 37 Gesprächen ein **signifikanter Unterschied**: Ärztinnen sprechen signifikant mehr Wörter als Ärzte.

### **Beispiel Anzahl der gesprochen Wörter der Patient:innen nach Geschlecht der/des Patient:in**

#### wort\_P Wortanzahl Patientln \* sex\_P Geschlecht Patientln Kreuztabelle

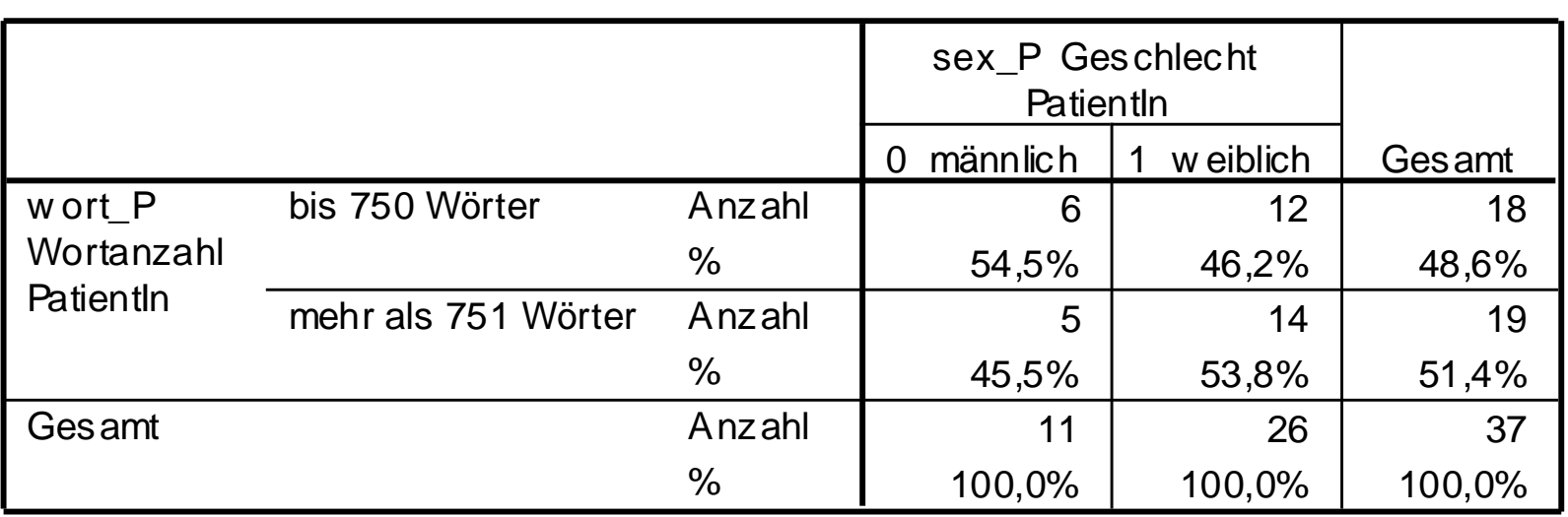

### **Beispiel Anzahl der gesprochen Wörter der Patient:innen nach Geschlecht der/des Patient:in**

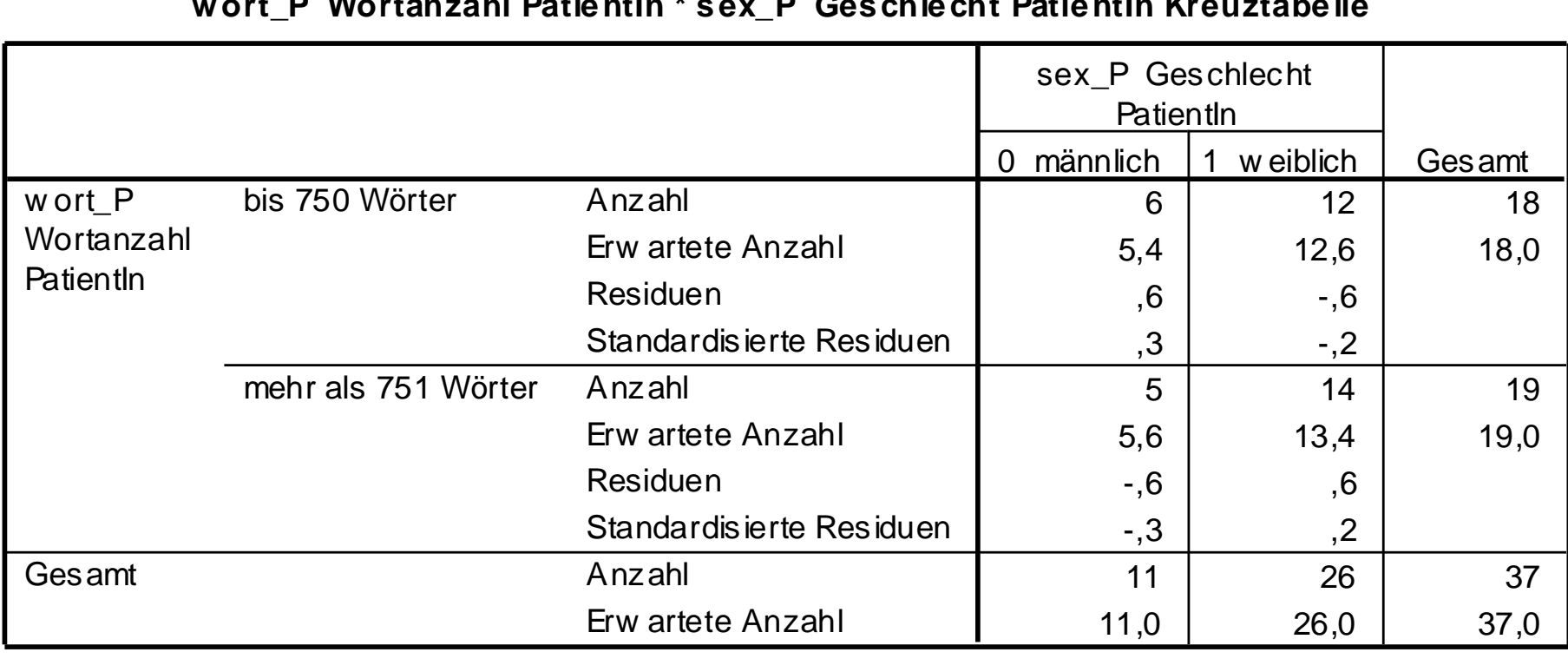

#### **wort\_P Wortanzahl PatientIn \* sex\_P Geschlecht PatientIn Kreuztabelle**

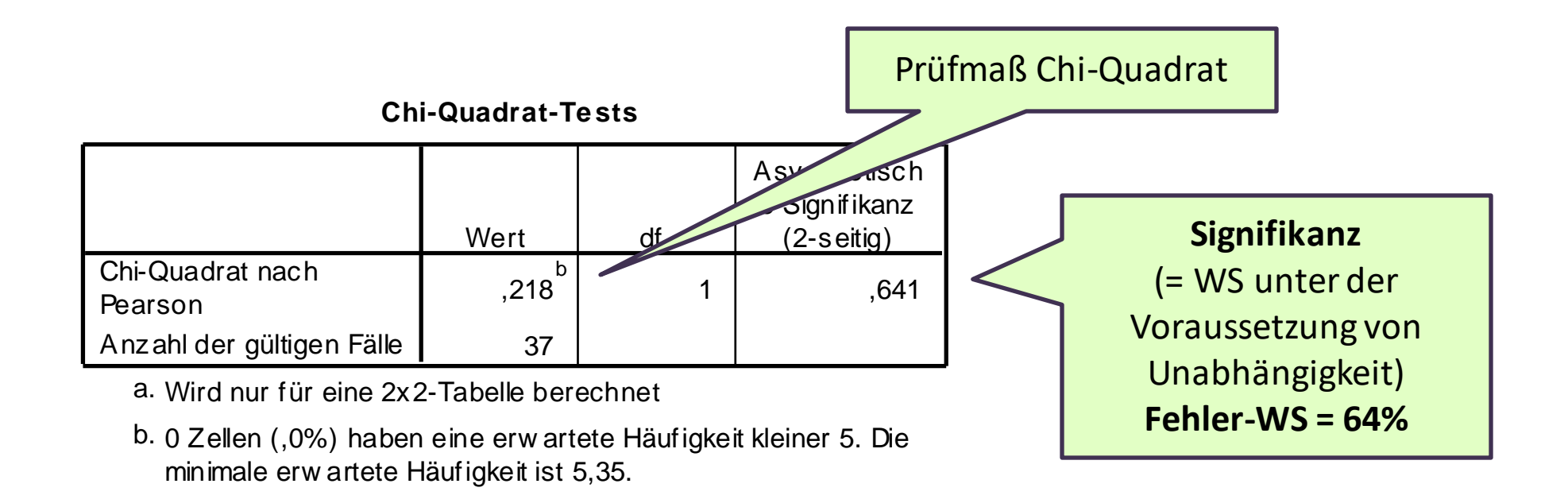

Es zeigt sich kein signifikanter Unterschied hinsichtlich der Anzahl der gesprochenen Wörter nach dem Geschlecht der Patient:innen (Chi<sup>2</sup>=0,218, df=1, p=0,641).

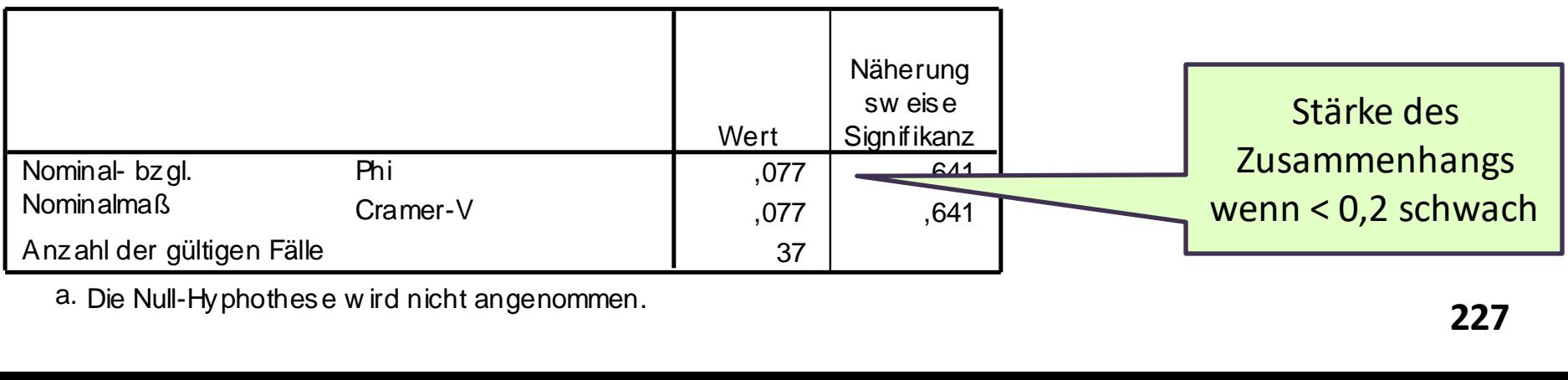

#### **Symm etr ische Maße**

Die Null-Hyphothese wird n<br>.

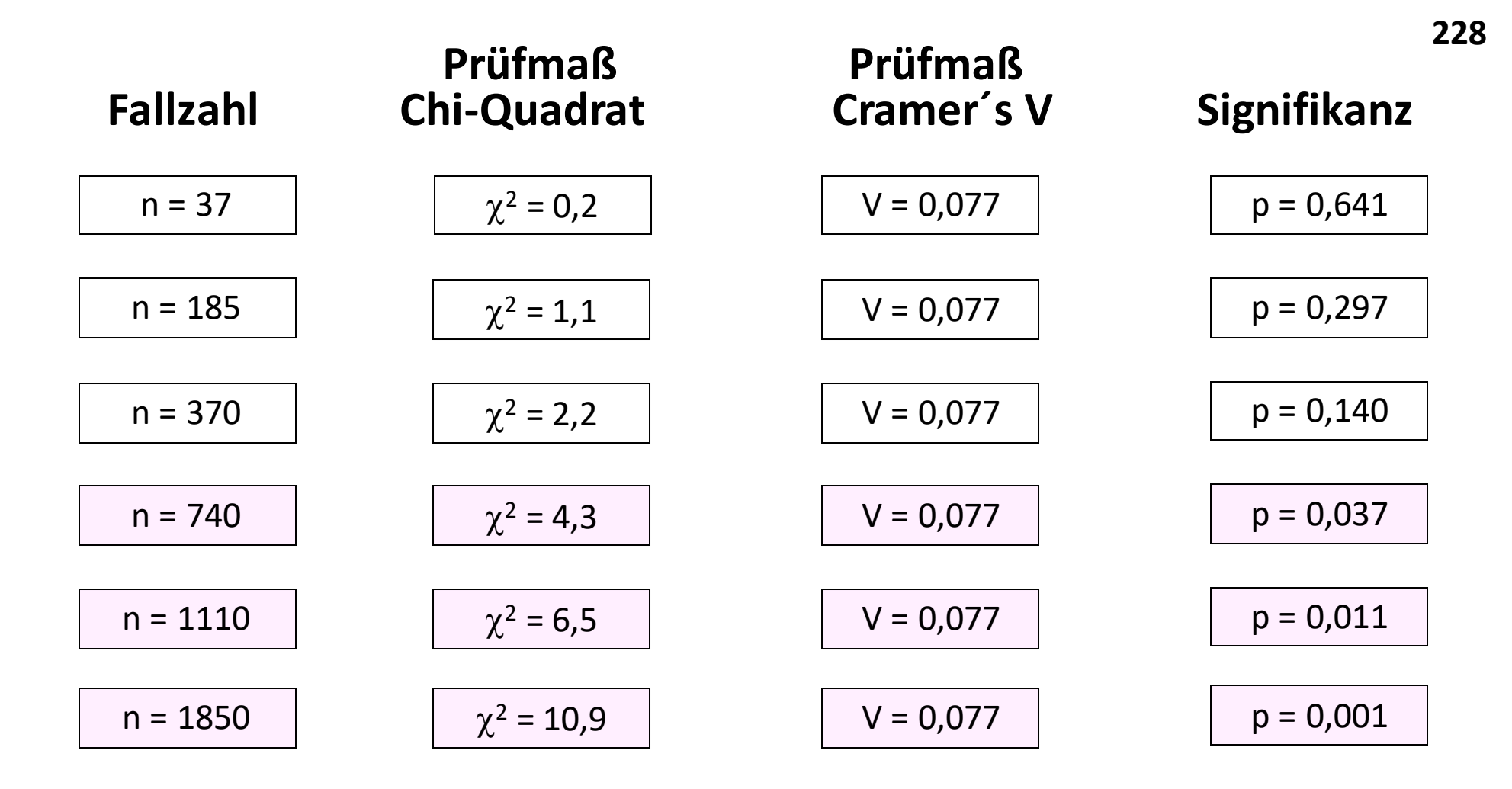

Erst ab einer Fallzahl von rund n  $\sim$  700 Gesprächen zeigt unsere Kreuztabelle einen **signifikanten Unterschied** hinsichtlich der Wortanzahl nach Geschlecht der/der Pat.: Erst wenn über 700 Gespräche untersucht werden WÜRDEN (Simulation!), wird dieser geringe Unterschied signifikant.

**Je nach Fragestellung und Datenniveau wird das passende statistische Verfahren zur Analyse ausgewählt.** 

Bei der Testwahl ist entscheidend, dass das Verfahren mit der "höheren **Teststärke**" gewählt wird.

Bei metrischen Daten sollten daher **parametrische Tests** angewandt werden. Um dies sicherzustellen, wird die metrische Datenqualität meist auf Voraussetzungen (beispielsweise Normalverteilung) überprüft.

Bei ordinalen Daten, metrischen Daten in geringen Fallzahlen die nicht normalverteilt sind, werden **parameterfreie Testverfahren** angewandt.

Aufstellen von **Nullhypothese** und **Alternativhypothese: Nullhypothese: Es gibt keinen Gruppenunterschied / keinen Zusammenhang. Alternativhypothese: Es gibt einen Gruppenunterschied / Zusammenhang.** 

### **Statistische Verfahren – Hypothesenentscheidung**

#### **Das Ergebnis eines Testverfahrens besteht aus einem oder mehreren Testwerten (=Prüfmaß) und deren Signifikanz.**

Die Signifikanz eines Testergebnisses wird interpretiert: Sie sagt aus, ob das Ergebnis zufällig zustande gekommen ist, oder ob die Gesetzmäßigkeit (H<sub>A</sub>) bestätigt werden konnte.

Bei einigen Verfahren (Korrelation, Regression) sind die Testwerte bereits zwischen festen Grenzen normiert und können daher auch inhaltlich interpretiert werden (z.B. Stärke einer Korrelation zwischen 0 und 1).

Die Signifikanz des Testwertes gibt an, wie hoch die WS ist, dass das Stichprobenergebnis aus einer GG stammt, in der die Nullhypothese gilt. **Ist diese WS > 0,05 (oder 5%) wird die Nullhypothese beibehalten. Ist diese WS <= 0,05 (oder 5%) wird die Alternativhypothese angenommen.** Alternativhypothese bedeutet: Es ist sehr unwahrscheinlich, dass in der GG die Nullhypothese gilt, weshalb davon ausgegangen wird, dass die Gesetzmäßigkeit der Stichprobe gilt.

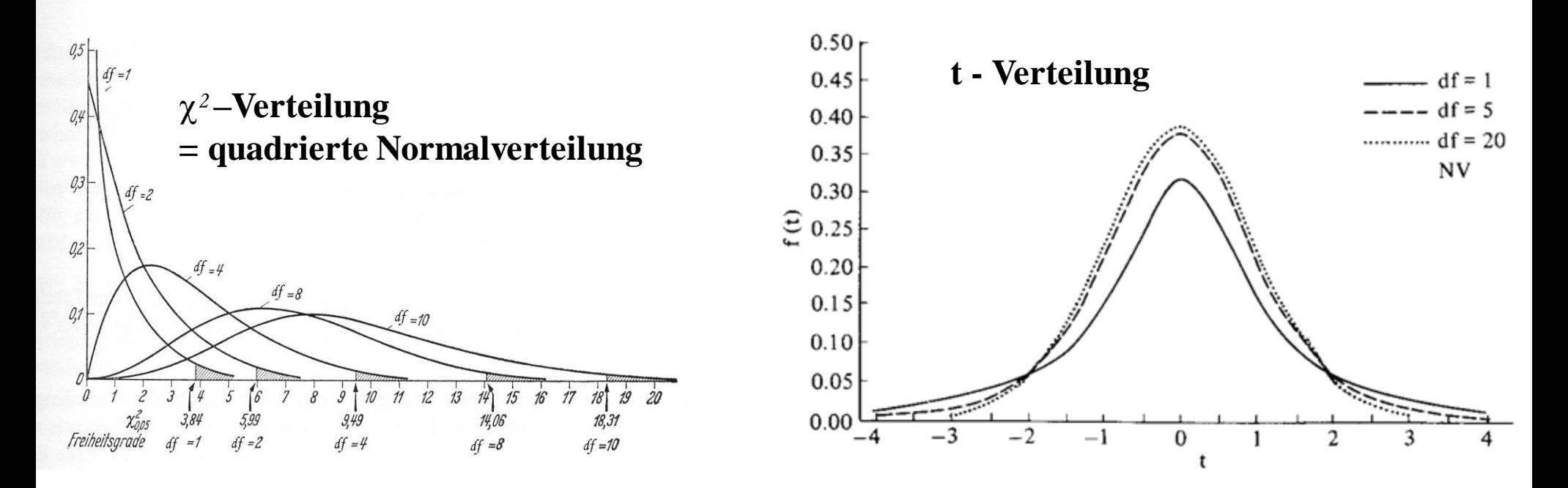

#### **Wahrscheinlichkeitsverteilungen einiger Prüfmaße**

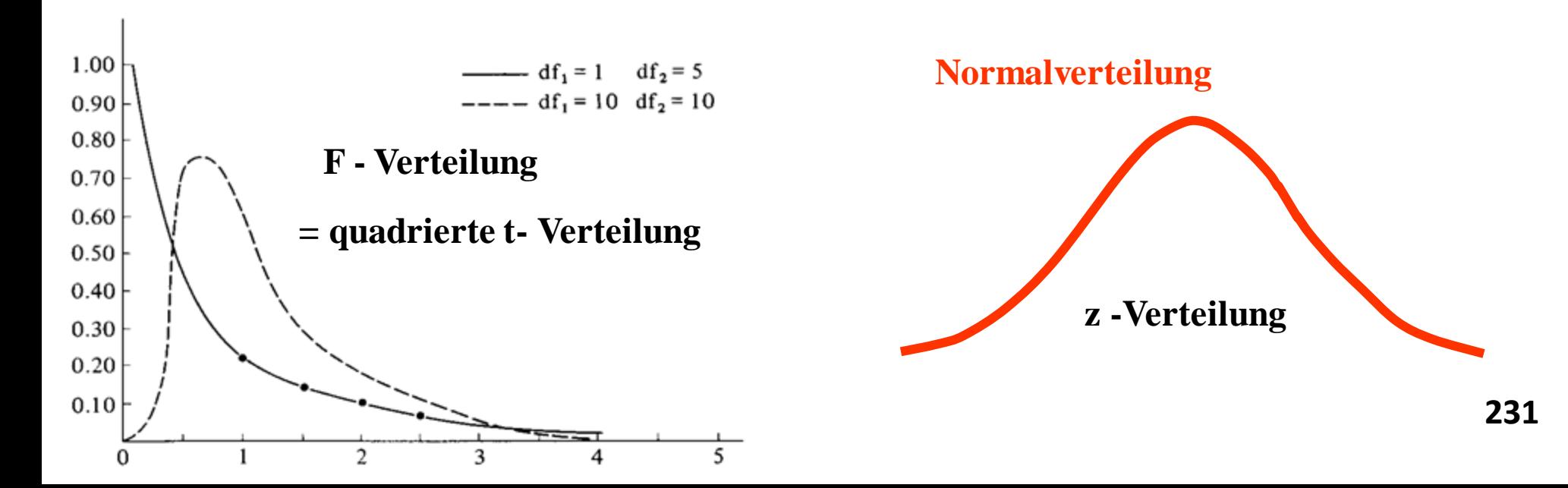

## **<sup>232</sup> Überblick über die wichtigsten Signifikanztests**

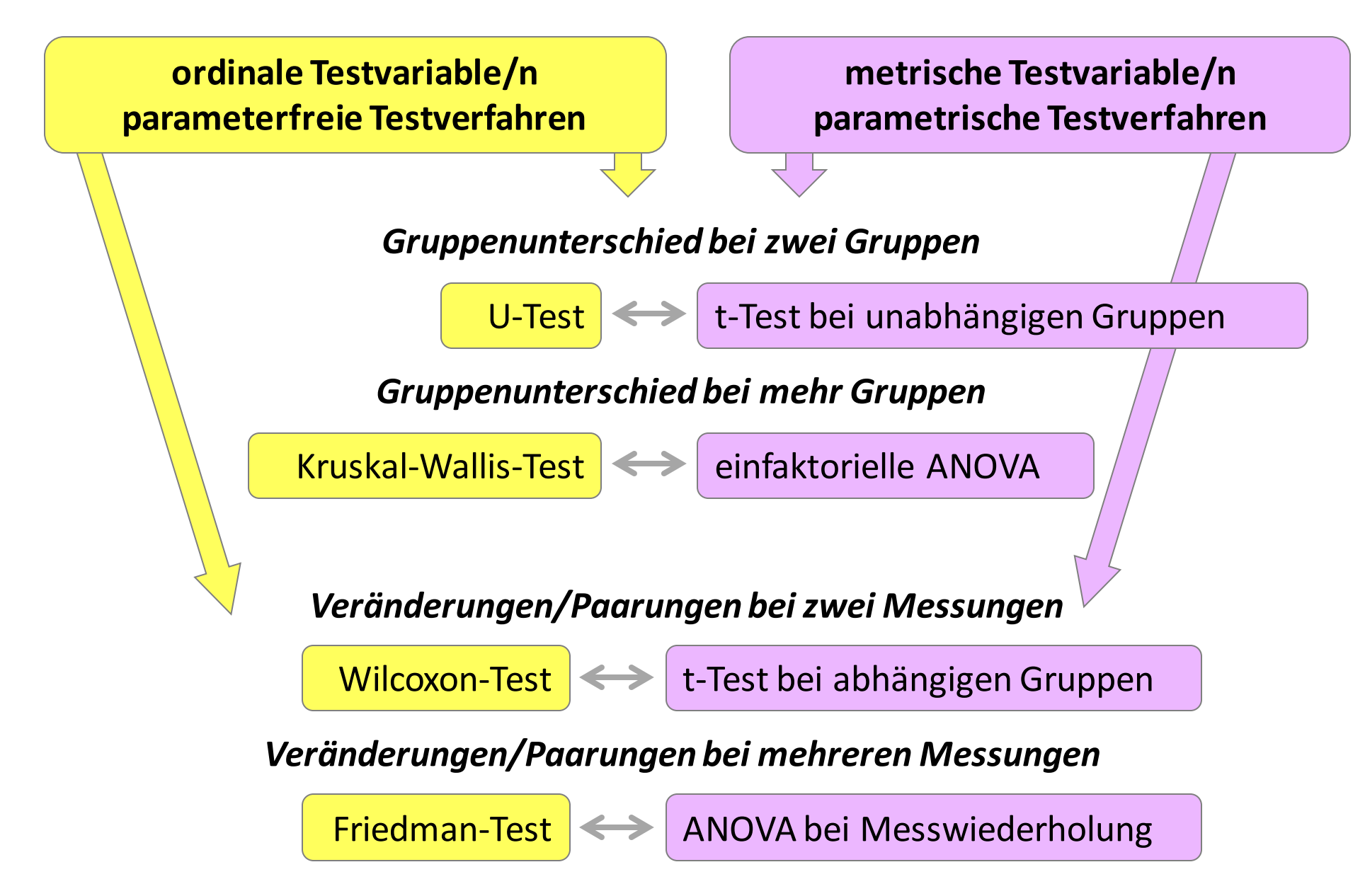

# **Testen von Unterschiedshypothesen:**

## **Parameterfreie Tests**

U-Test und Kruskal-Wallis-Test Wilcoxon-Test und Friedman-Test

**233**

### **U-Test: Vergleich der Verteilungen zwischen zwei Gruppen**

#### → **Voraussetzungen**:

- **-** mind. **ordinales** Datenniveau bei der Test-Variable (abhängige Variable)
- zwei Ausprägungen bei der Gruppenvariable (unabhängige Variable)

## → **Nullhypothese**: Die Wichtigkeit von Grammatik bei Simultanübersetzungen unterscheidet sich nicht zwischen **zwei** Berufsgruppen.

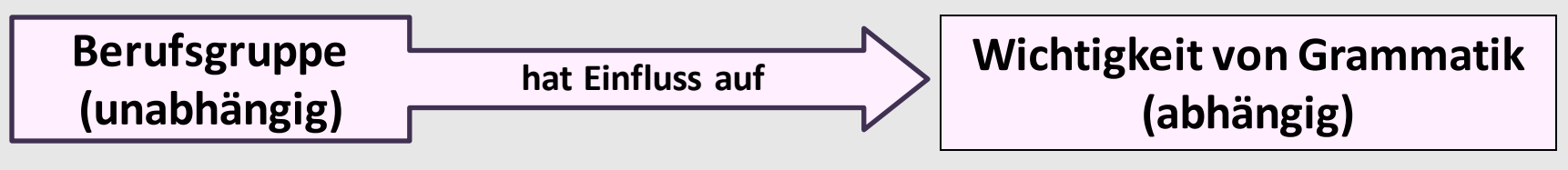

→ Rechenlogik: Alle Werte beider Gruppen werden in eine gemeinsame Reihenfolge gebracht, die Rangplätze werden ermittelt, die mittleren Ränge beider Gruppen werden verglichen.

### **Beispiel: Ordinale Testvariable und eine Gruppenvariable**

Untersucht wird, ob sich Berufsgruppen hinsichtlich der Wichtigkeit von korrekter Grammatik bei Simultanübersetzungen unterscheiden.

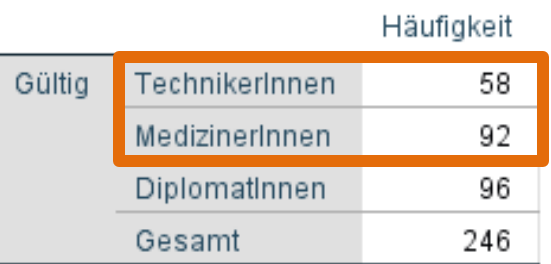

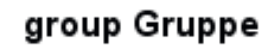

#### $50 40$ bew Grammatik Gültige  $30 -$ Prozent Häufigkeit Prozent Prozente Gültig not at all important 46,3 114 46.3 46% not important  $31.7$  $20 -$ 78 31.7  $32%$ important 36 14.6 14,6 highly important 18  $7,3$  $7,3$  $10 -$ 100,0 100,0 Gesamt 246  $\boxed{15\%}$  $7%$ 0 ا<br>not important not at all important important highly important

Wichtigkeit von Grammatik

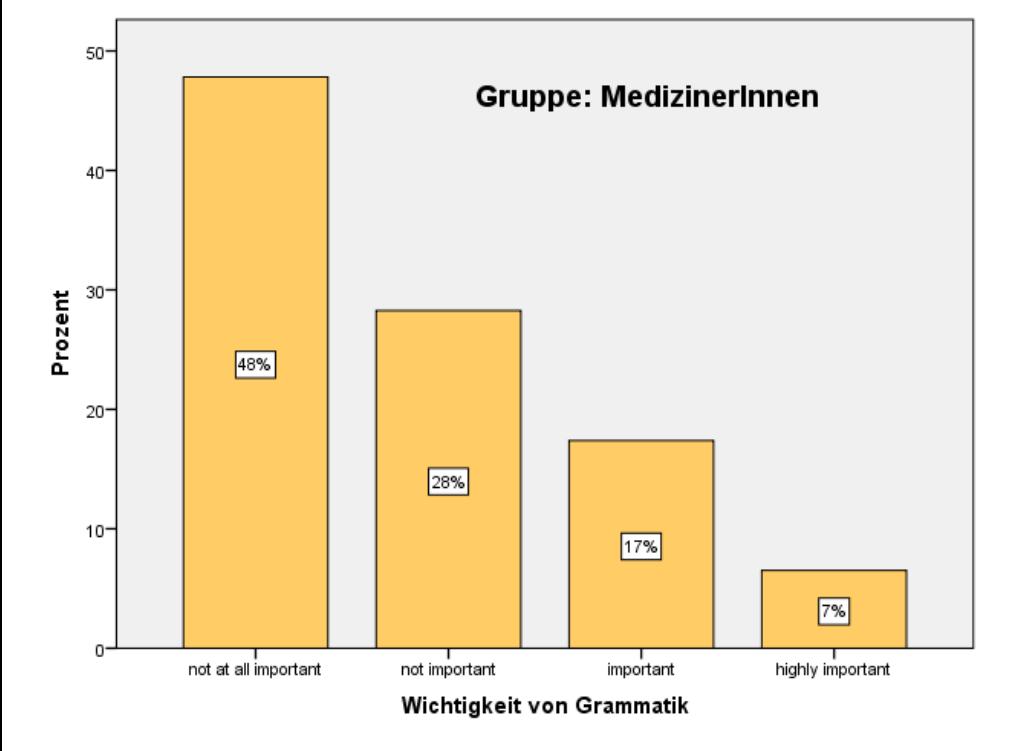

#### Kumulierte Gültige Prozente Häufigkeit Prozent Prozente not at all important  $\overline{A}$  $170$  $170$

bew Grammatik<sup>a</sup>

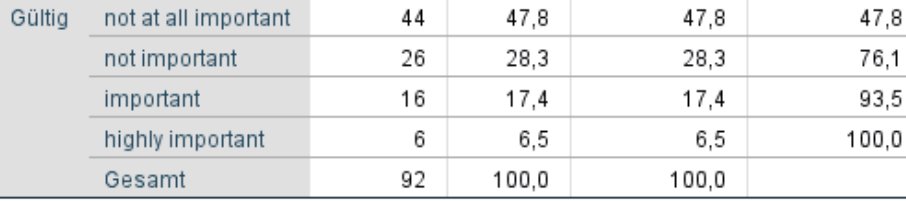

a. group Gruppe = MedizinerInnen

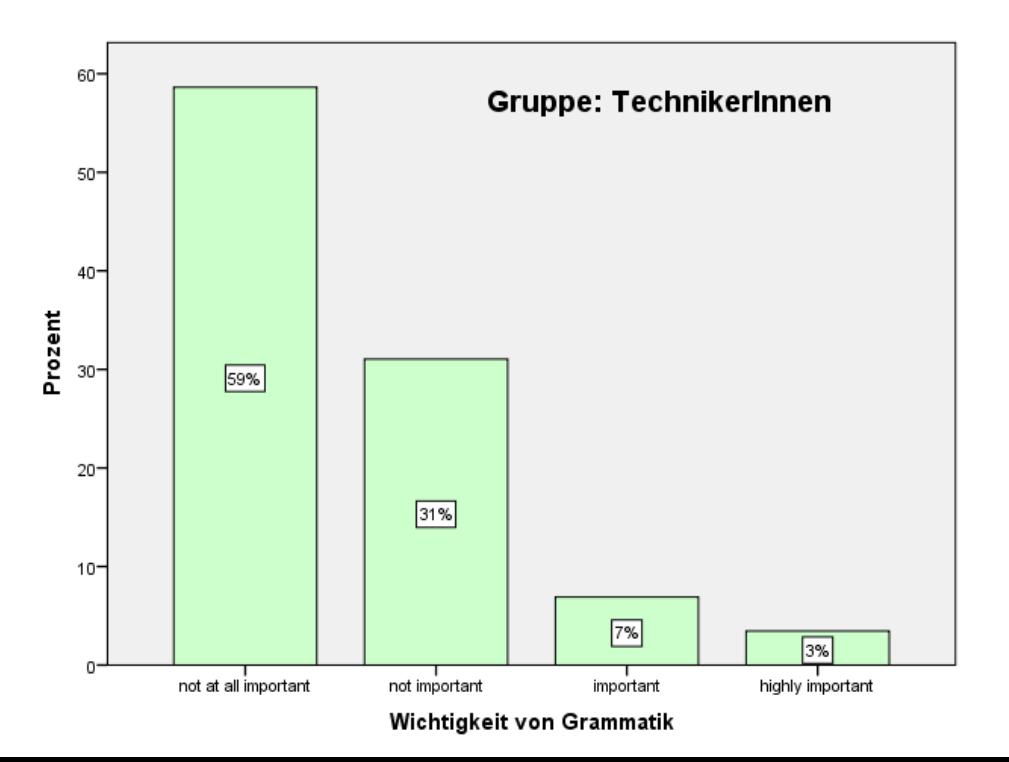

#### bew Grammatik<sup>a</sup>

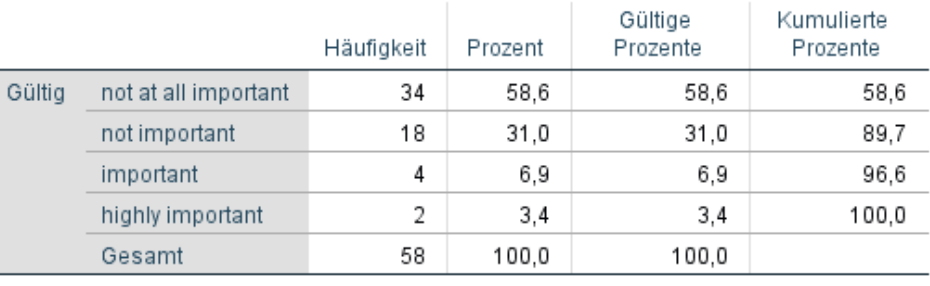

a. group Gruppe = TechnikerInnen

#### Mann-Whitney-U-Test bei unabhängigen Stichproben

Gruppe

#### **Mann-Whitney-U-Test**

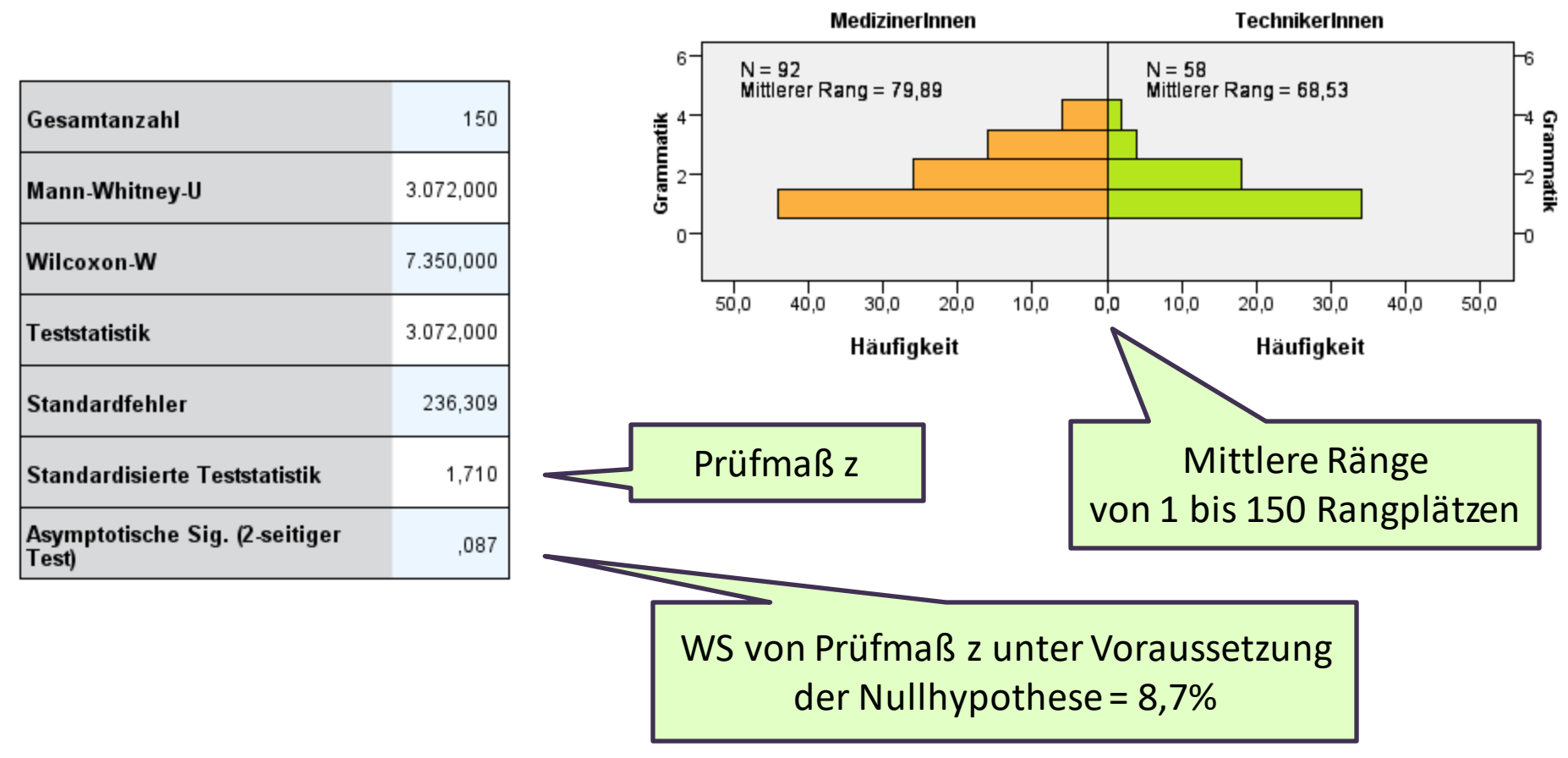

Bei einer Fehlerwahrscheinlichkeit von > 5% wird die **Nullhypothese (H<sup>0</sup> ) beibehalten**:

*Es besteht kein signifikanter Unterschied zwischen den beiden Berufsgruppen hinsichtlich der Wichtigkeit von korrekter Grammatik bei Simultanübersetzungen (z=1,710, n=150, p=0,087).* 

#### **Kruskal-Wallis-Test: Vergleich der Verteilungen zwischen mehrerenGruppen**

#### → **Voraussetzungen**:

- **-** mind. **ordinales** Datenniveau bei der Test-Variable (abhängige Variable)
- mehrere Ausprägungen bei der Gruppenvariable (unabhängige Variable)

## → **Nullhypothese**: Die Wichtigkeit von Grammatik bei Simultanübersetzungen unterscheidet sich nicht zwischen **drei** Berufsgruppen.

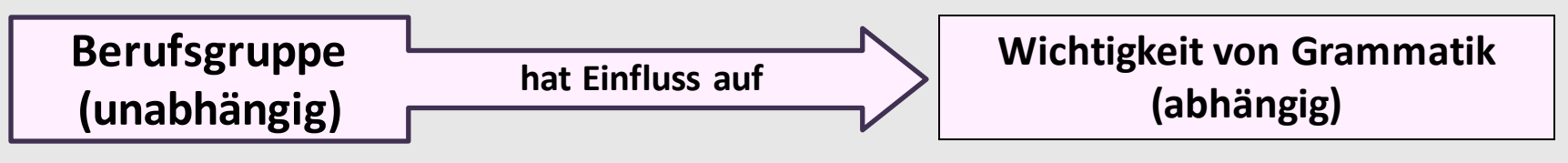

→ Rechenlogik: Alle Werte beider Gruppen werden in eine gemeinsame Reihenfolge gebracht, die Rangplätze werden ermittelt, die mittleren Ränge beider Gruppen werden verglichen.

### $\rightarrow$  Prüfmaß = **H**

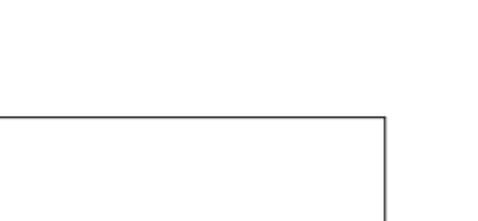

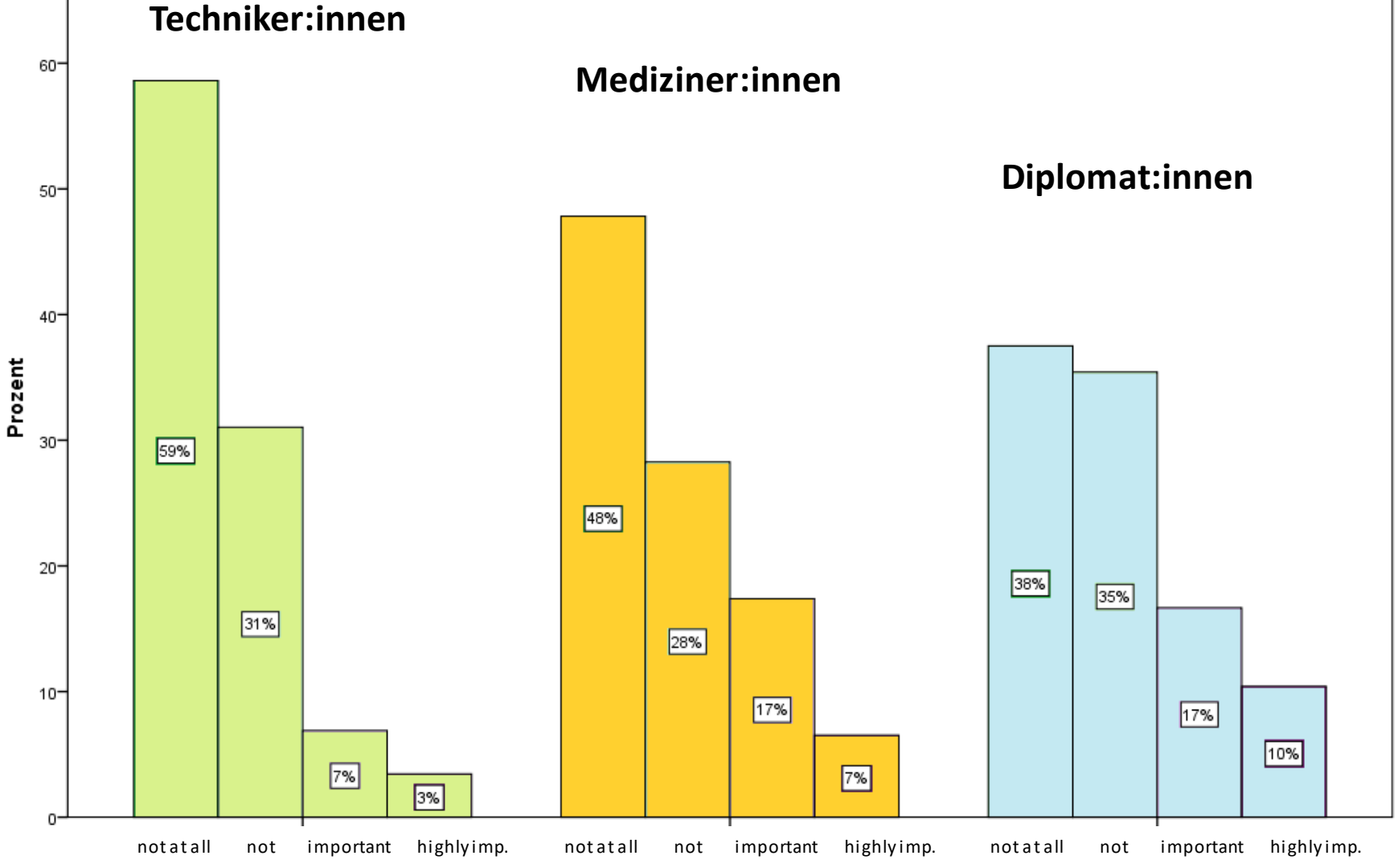

Wichtigkeit von Grammatik bei Simultanübersetzungen

#### **Kruskal-Wallis-Test**

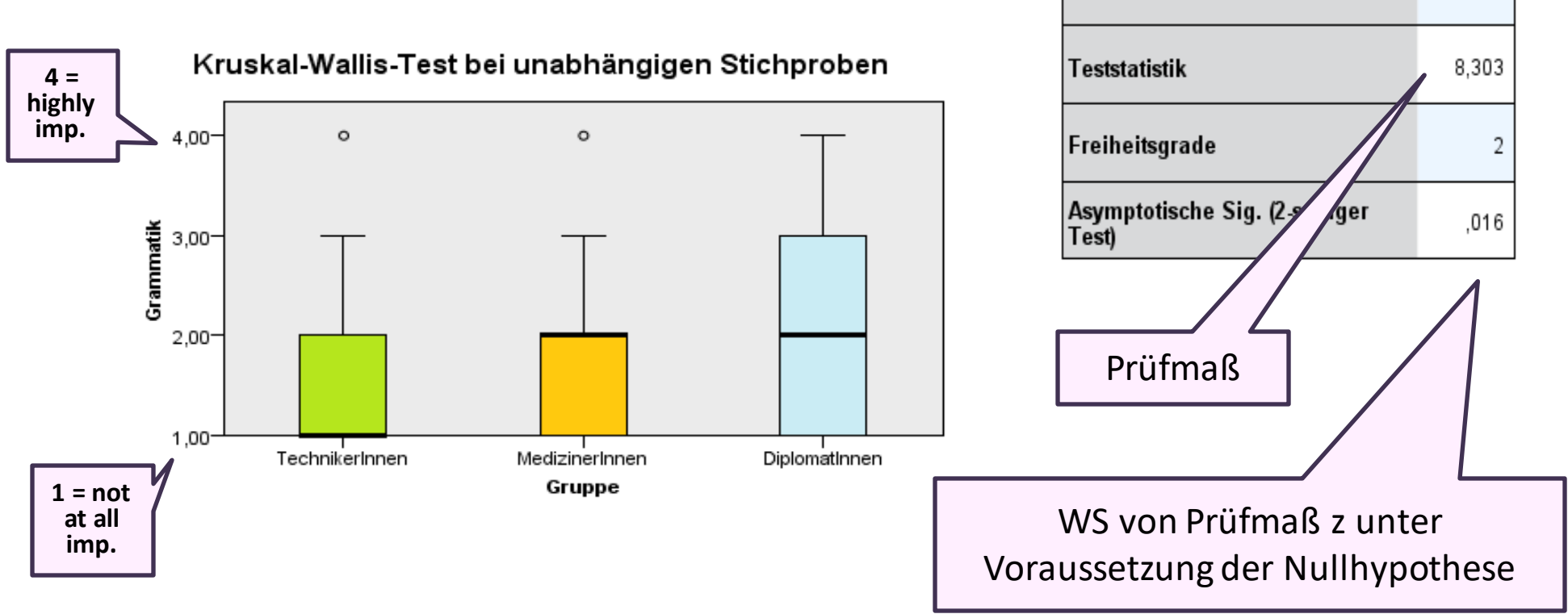

Gesamtanzahl

Bei einer Fehler-WS von < 5% wird die Alternativhypothese (H<sub>A</sub>) angenommen: *Es besteht ein signifikanter Unterschied zwischen den drei Berufsgruppen hinsichtlich der Wichtigkeit von korrekter Grammatik bei Simultanübersetzungen (H=8,303, n=246, p=0,016). Anhand der Boxplots / Diagramme wird ersichtlich, dass die Berufsgruppe der DiplomatInnen korrekte Grammatik wichtiger einstuft, als die beiden anderen Berufsgruppen. (unwichtig = 1, sehr wichtig = 4)*

246

#### **Wilkoxon-Test: Vergleich der Rangplätze einer Veränderung zwischen zwei Messzeitpunkten**

#### → **Voraussetzungen**:

- zwei Testvariablen, die inhaltlich voneinander abhängig sind
- -mindestens **ordinales** Datenniveau der Test-Variablen

#### → **Nullhypothese**:

Die Meinung, dass Statistik Spaß macht, verändert sich nicht zwischen Beginn und Ende der Statistik-Vorlesung.

→ **Rechenlogik**: Testen der Differenz zwischen VORHER und NACHHER: negative Ränge: Nach der VO nimmt die Meinung, dass Statistik Spaß macht, ab positive Ränge: Nach der VO nimmt die Meinung, dass Statistik Spaß macht, zu Bindungen: Die Meinung, dass Statistik Spaß macht, bleibt gleich

#### → Prüfmaß = **z** oder Wilcoxon-W

#### **Beispiel: Ordinale Testvariable zu zwei Messzeitpunkten**

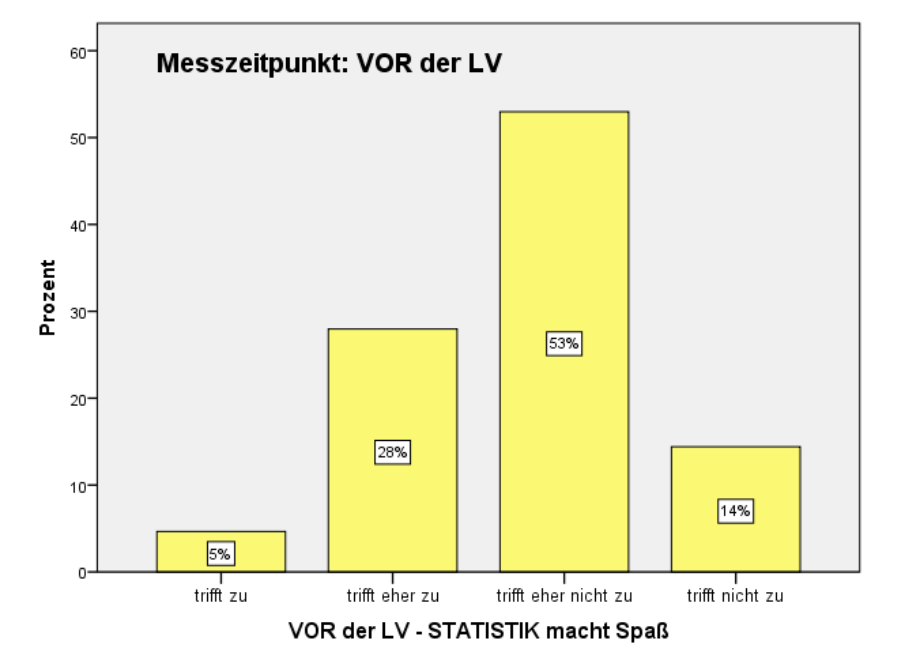

#### spass\_nachher NACH der LV - STATISTIK macht Spaß

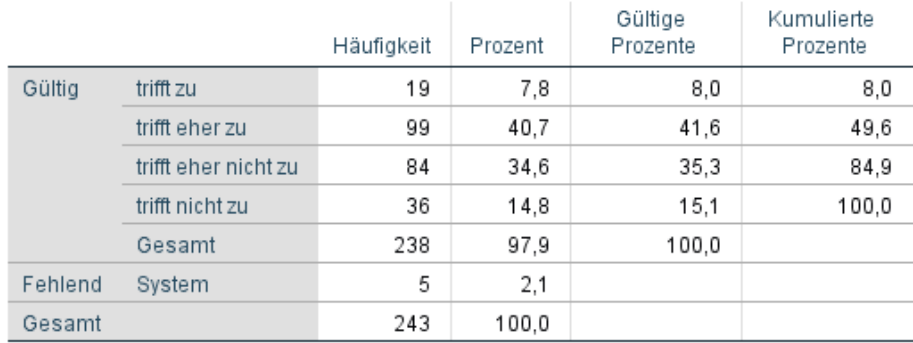

#### spass\_vorher VOR der LV - STATISTIK macht Spaß

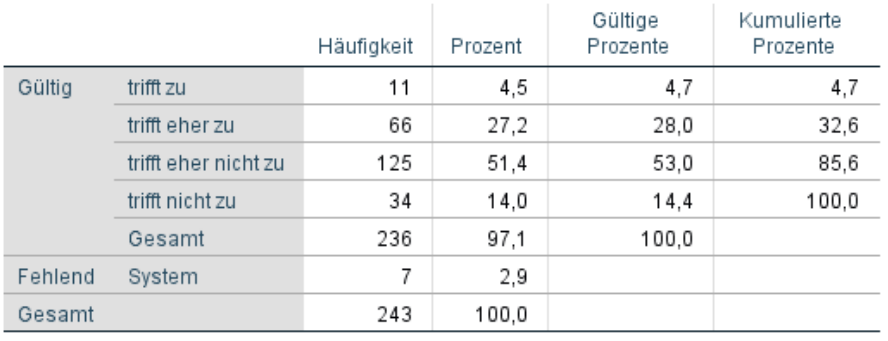

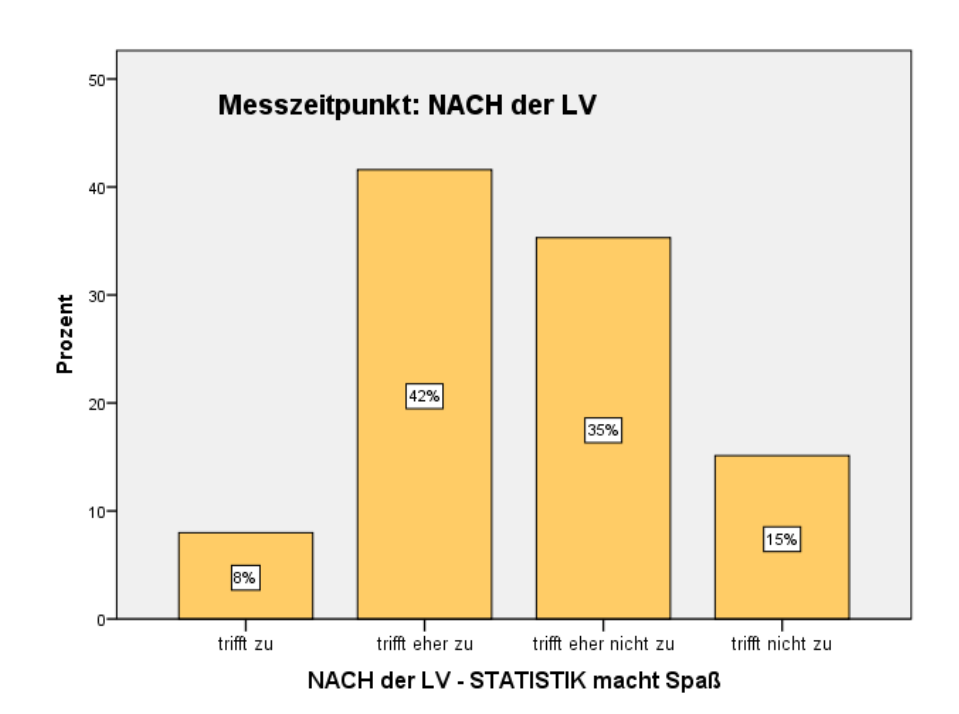

### **Differenz = Veränderung zwischen VORHER und NACHHER**

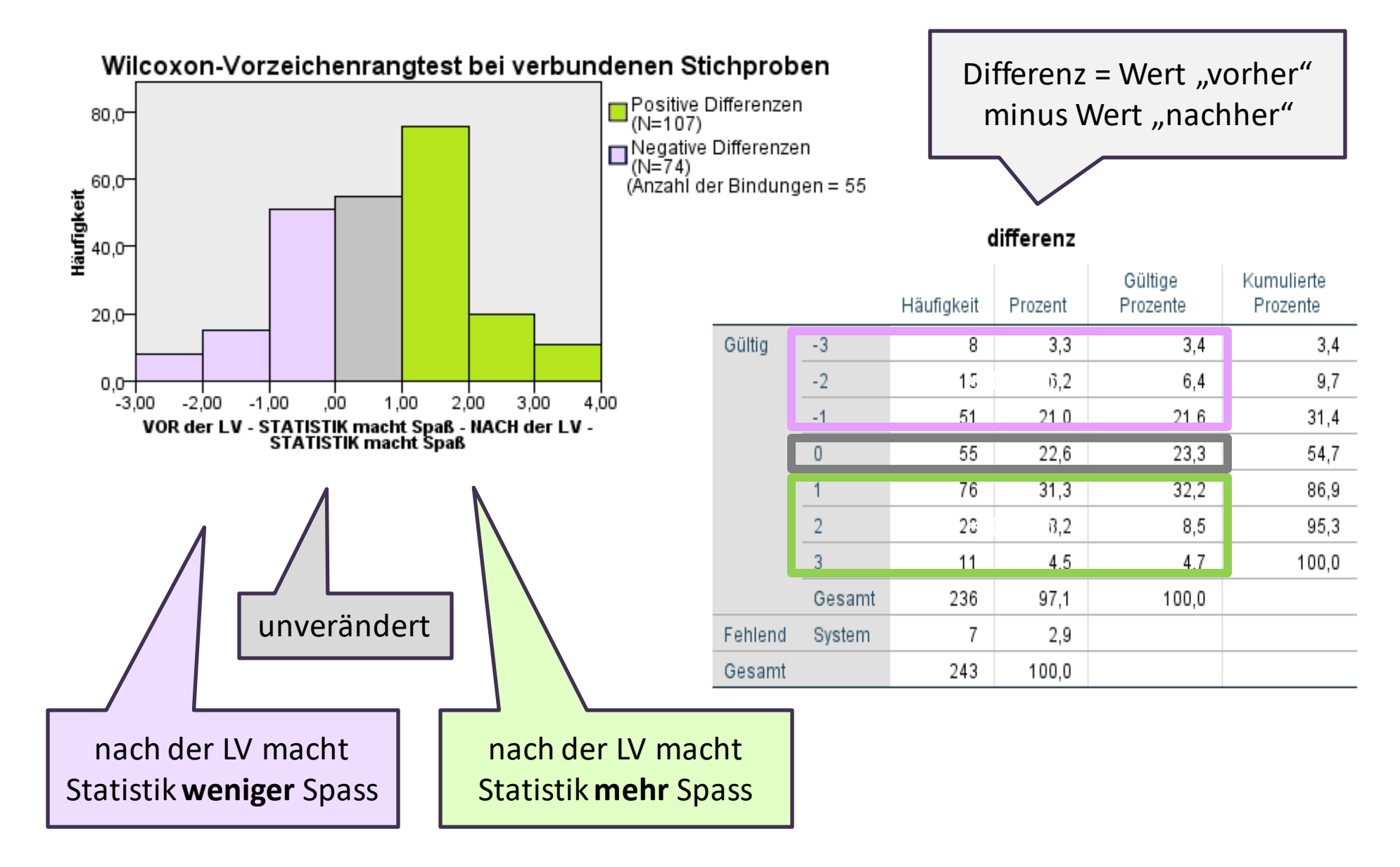

#### **Wilcoxon-Test**

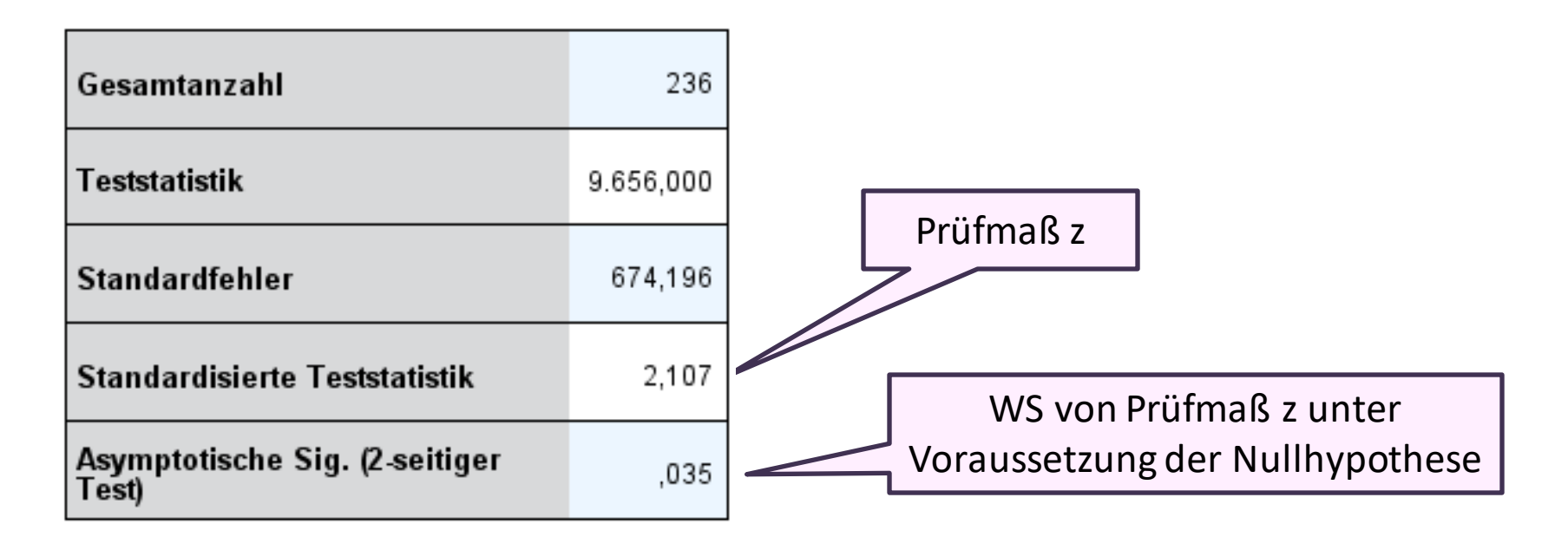

Bei einer Fehler-WS von 3,5% wird die **Alternativhypothese (H<sup>1</sup> ) angenommen**:

*Die Meinung, dass Statistik Spaß macht, verändert sich signifikant zwischen Beginn und Ende der Vorlesung (z=2,107, n=236, p=0,035).* 

*Anhand der Verteilung der Differenzen wird deutlich, dass die Meinung, dass Statistik Spass macht, zwischen Beginn und Ende der Vorlesung signifikant zunimmt.* 

#### **Friedman-Test:**

**Vergleich der Rangplätze einer Veränderung bei mehrerenZeitpunkten**

#### → **Voraussetzungen**:

- **- ordinales** Datenniveau der Test-Variablen
- mehrere Testvariablen, die inhaltlich voneinander abhängig sind

#### → **Nullhypothese**:

Die Meinung, dass Statistik Spaß macht, verändert sich nicht zwischen Beginn der Vorlesung, Ende der Vorlesung und Ende der Übung.

#### → **Rechenlogik**: Testen der Differenz zwischen den Messzeitpunkten Signifikant: Wenn Unterschied zumindest zwischen zwei Messzeitpunkten

#### $\rightarrow$  Prüfmaß = Friedman-Chi-Quadrat

### **Beispiel: Ordinale Testvariable zu mehreren Messzeitpunkten**

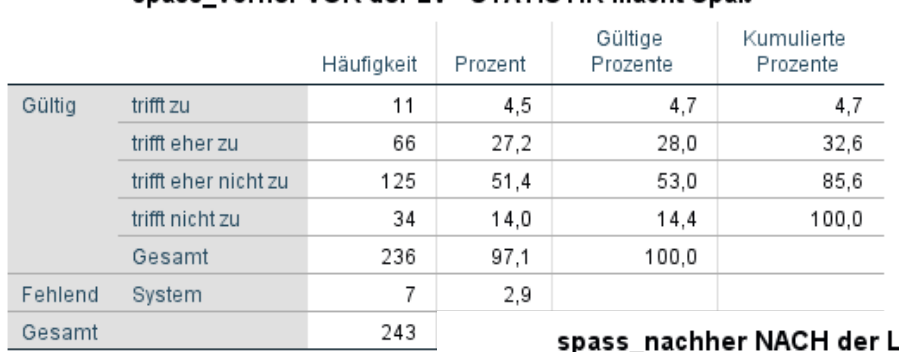

spass, vorher VOR der I.V.- STATISTIK macht Spaß

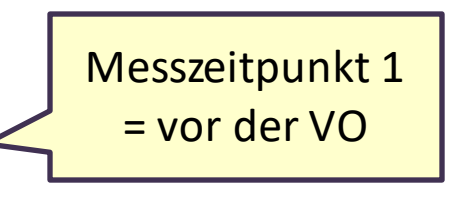

#### LV - STATISTIK macht Spaß

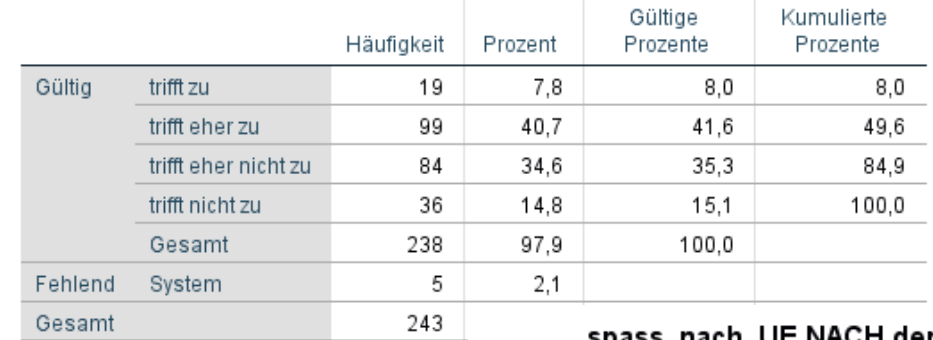

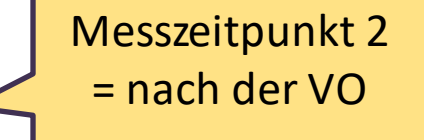

**L'une diarte** 

 $O(100\text{ m/s})$ 

#### spass\_nach\_UE NACH der UE - STATISTIK macht Spaß

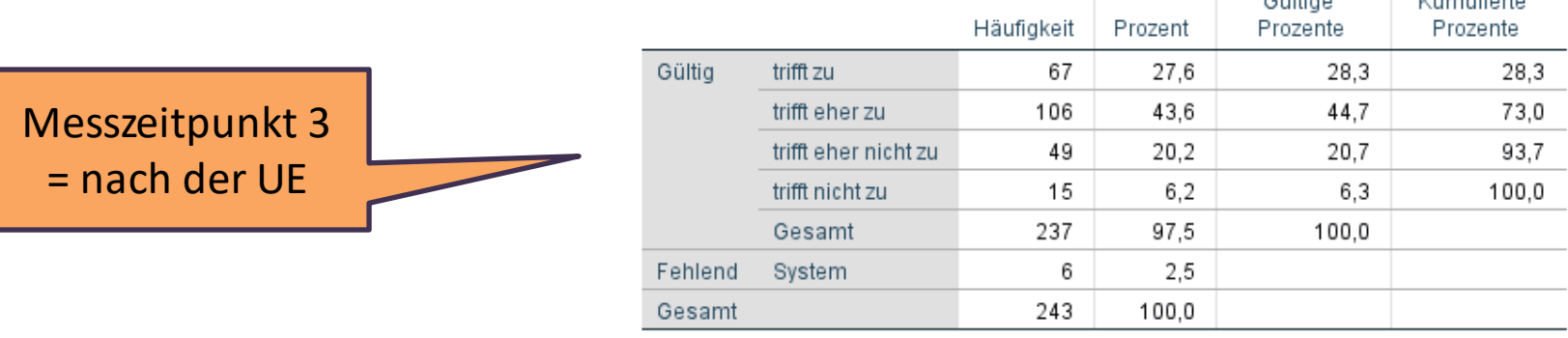

#### **Friedman-Test**

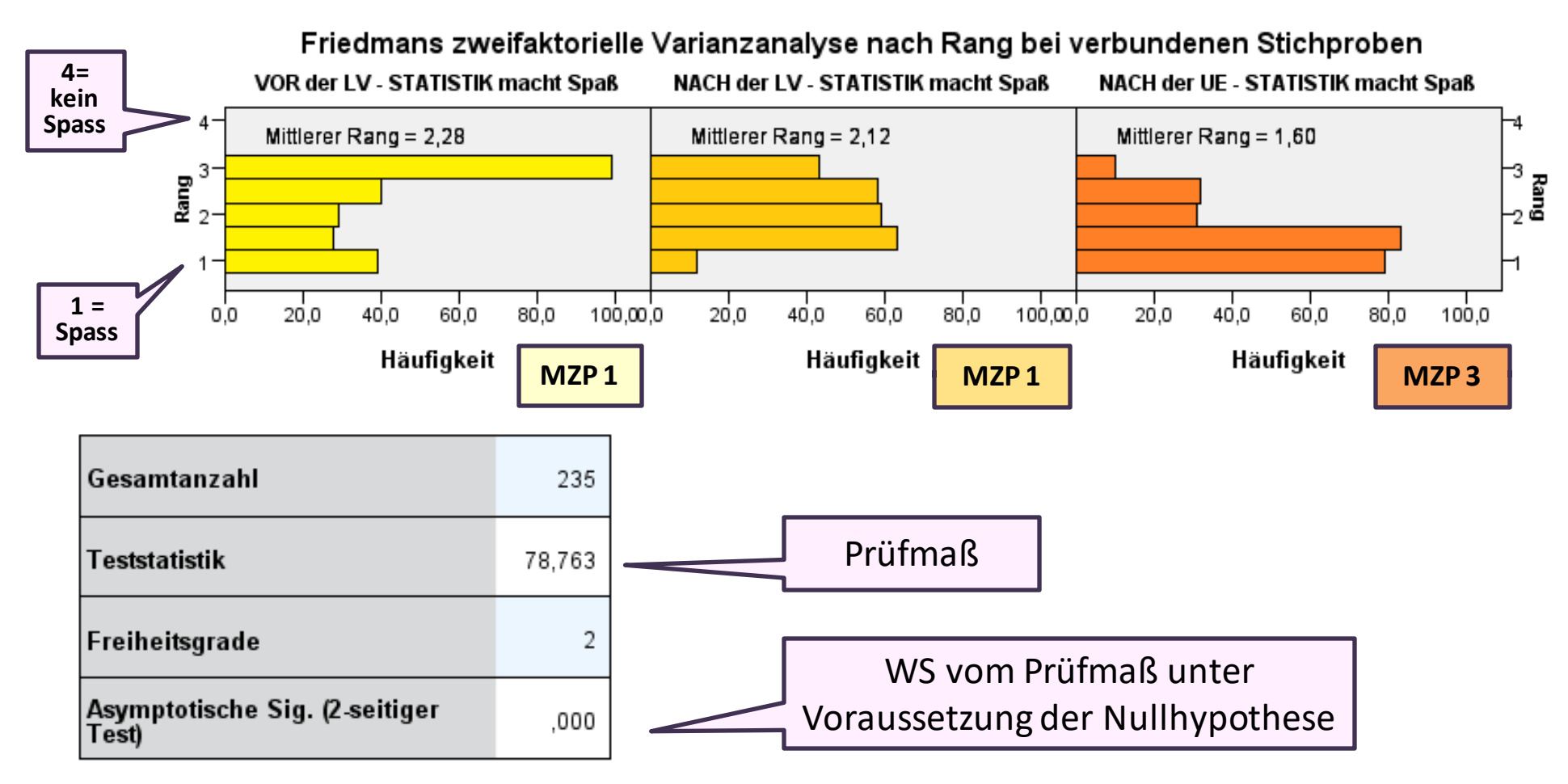

Bei einer Fehler-WS von 0% wird die **Alternativhypothese (H<sup>1</sup> ) angenommen**:

*Die Meinung, dass Statistik Spaß macht, nimmt zwischen Beginn der VO, Ende der VO und Ende der Übung signifikant zu (F=78,763, n=235, p=0,000).* 

# **Testen von Unterschiedshypothesen:**

# **Parametrische Tests**

t-Test für unabhängige Gruppen einfaktorielle ANOVA t-Test bei abhängigen Messwerten VA für Messwiederholung

### **t-Test für unabhängige Stichproben: Vergleich zweier**

#### **Mittelwerte**

- → **Voraussetzungen**:
	- **- metrisches** Datenniveau bei der Test-Variable (abhängige Variable)
	- zwei Ausprägungen bei der Gruppenvariable (unabhängige Variable)
	- Fallzahl in beiden Gruppen über 30
	- oder: Test-Variable in beiden Gruppen annähernd **normalverteilt**

#### → **Nullhypothese**:

Der durchschnittliche Testwert des Pluraltest unterscheidet sich nicht zwischen den Kindern aus Familien mit hohen bzw. niedrigem sozioökonomischen Status.

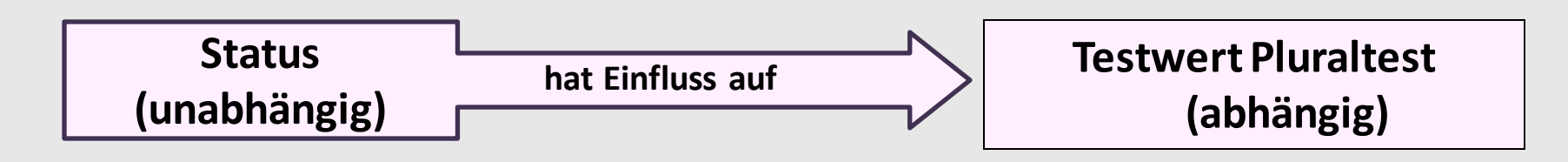

#### **→ Rechenlogik:** Vergleich der Mittelwerte beider Gruppen in Relation zur Streuung

### **Beispiel: Metrische Testvariable und eine Gruppenvariable**

Untersucht wird, ob sich der durchschnittliche Testwert des Pluraltests bei Kindern im Kindergartenalter nach dem sozioökonomischen Status der Herkunftsfamilie unterscheidet.

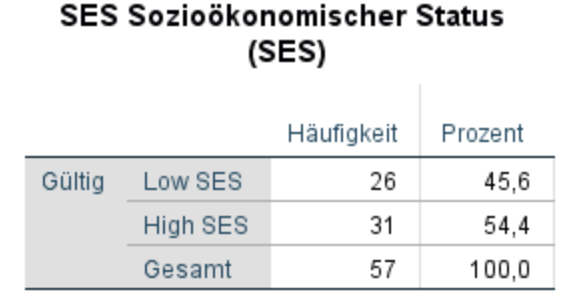

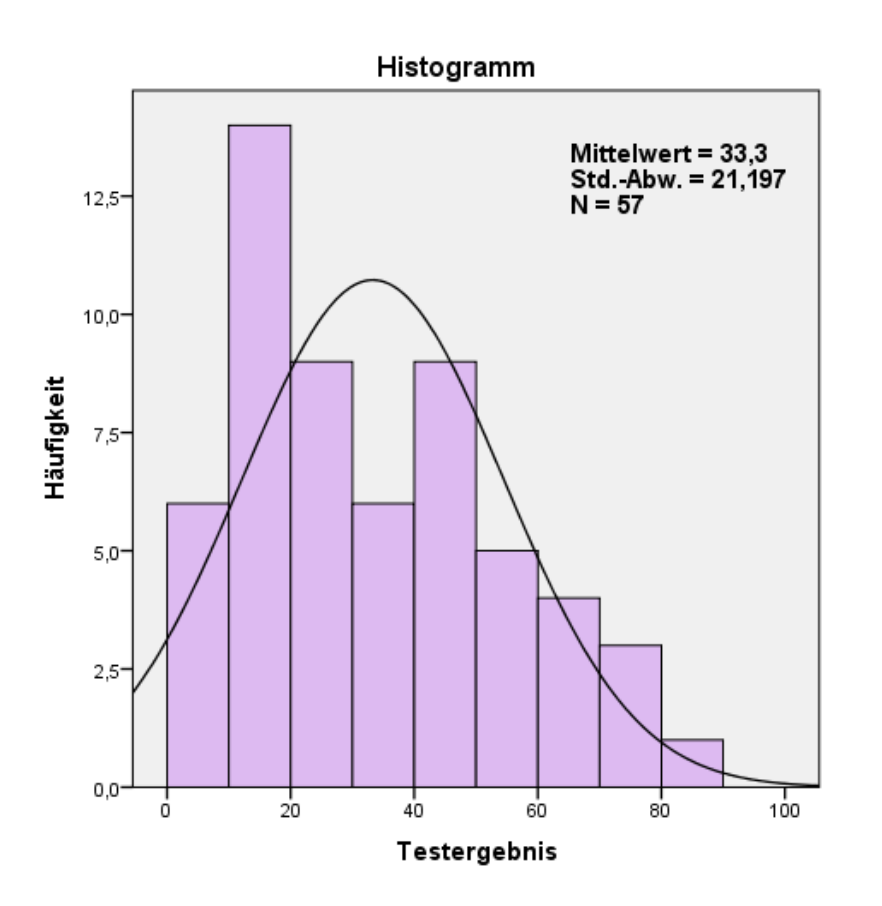

#### **Prüfen auf Normalverteilung in den Subgruppen**

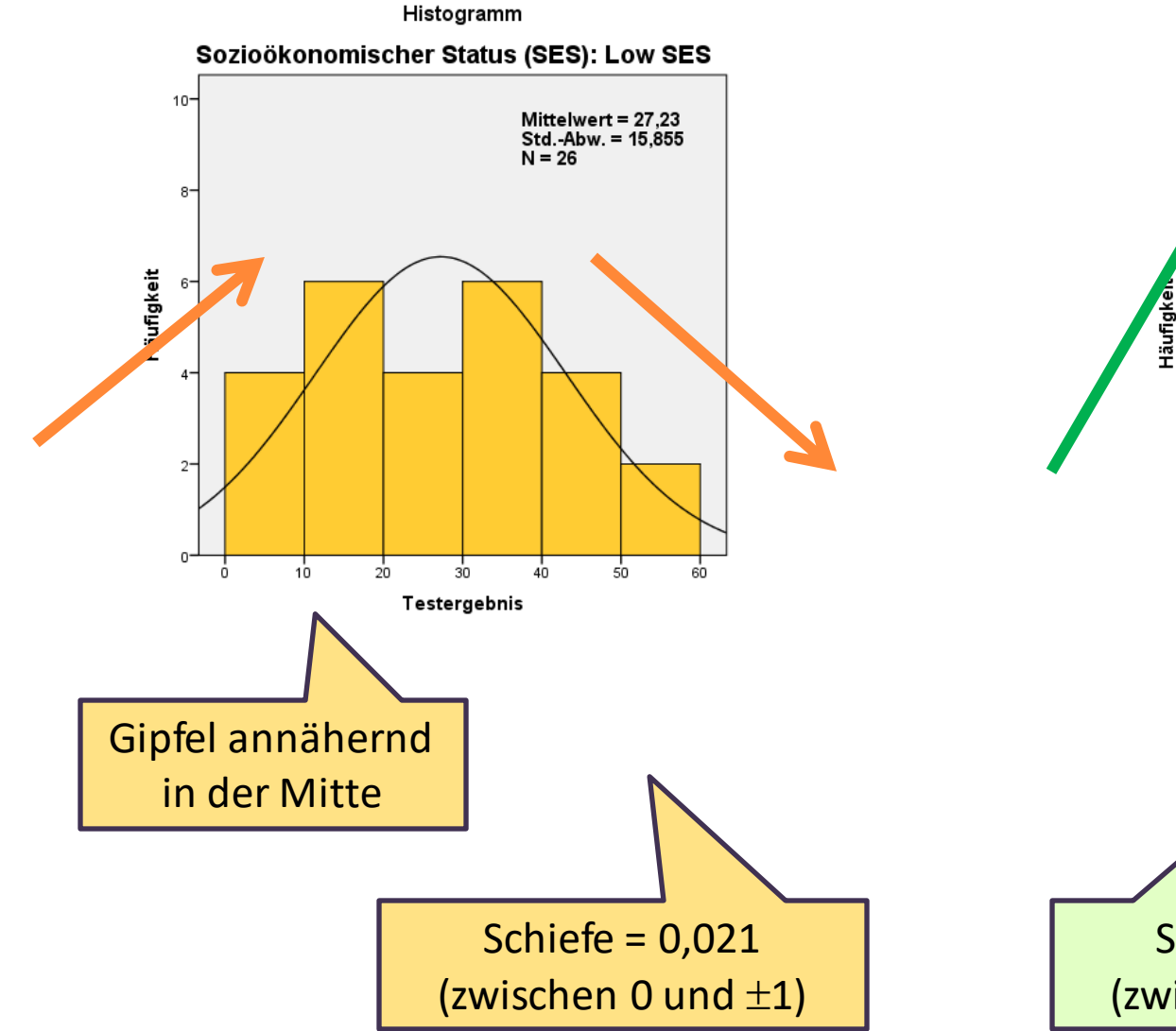

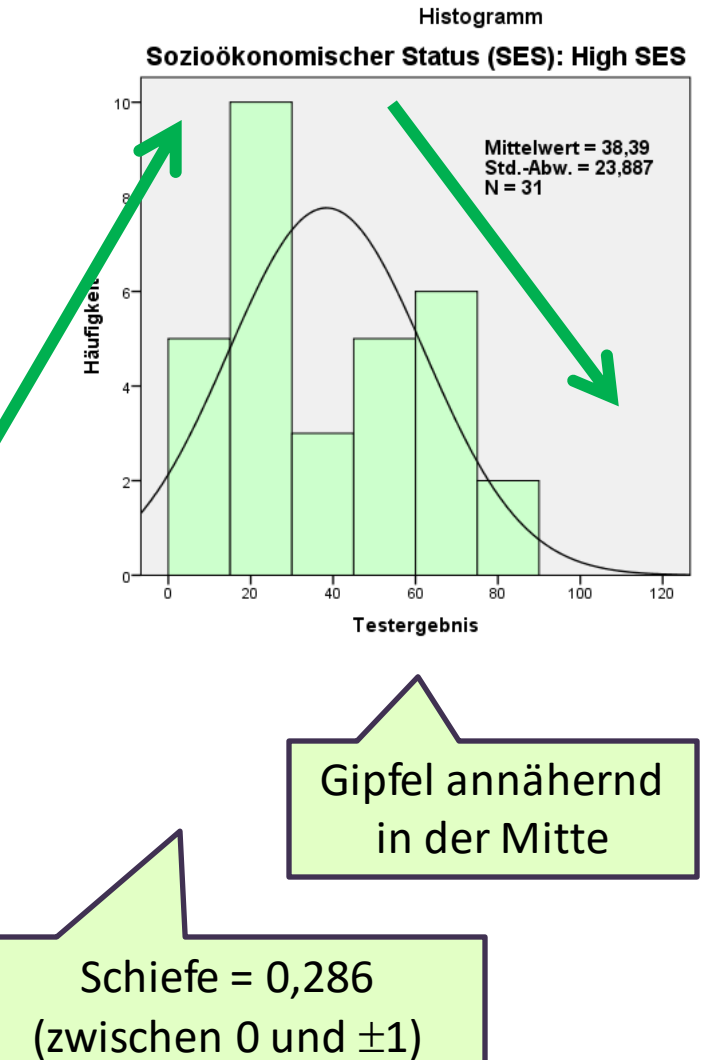

#### Gruppenstatistiken

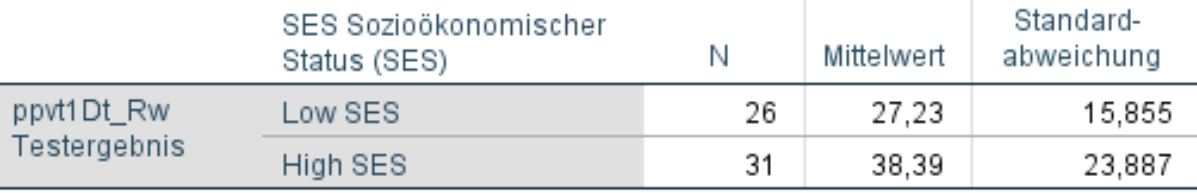

**t-Test** durchschnittliches Testergebnis bei den beiden Gruppen

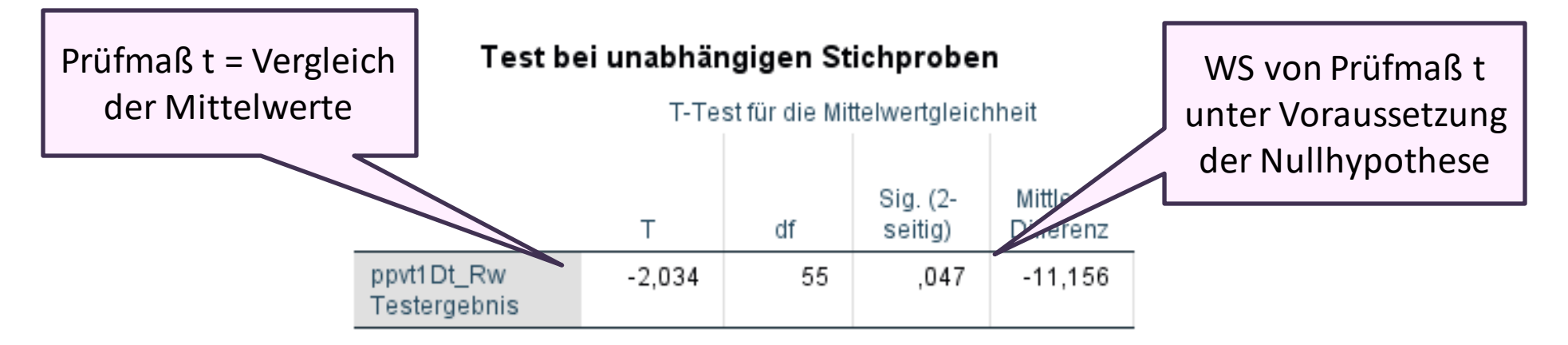

#### **t-Test auf Mittelwertgleichheit**

Bei einer Fehler-WS von 4,7% (p<= 5%) wird die **Alternativhypothese (H<sup>A</sup> ) angenommen**:

*Das durchschnittliche Testergebnis des Pluraltests unterscheidet sich signifikantnach dem sozioökonomischen Status der Herkunftsfamilie (t=-2,034, df=55, p=0,047).* 

*Kinder aus Familien mit hohem SES erreichten ein signifikant besseres durchschnittliches Testergebnis (38,4 Pkt.) als jene mit niedrigem SES (27,2 Pkt).*
## **Beispiel: Gilt dieser Unterschied gleichermaßen bei Familien mit Deutscher und Türkischer Erstsprache?**

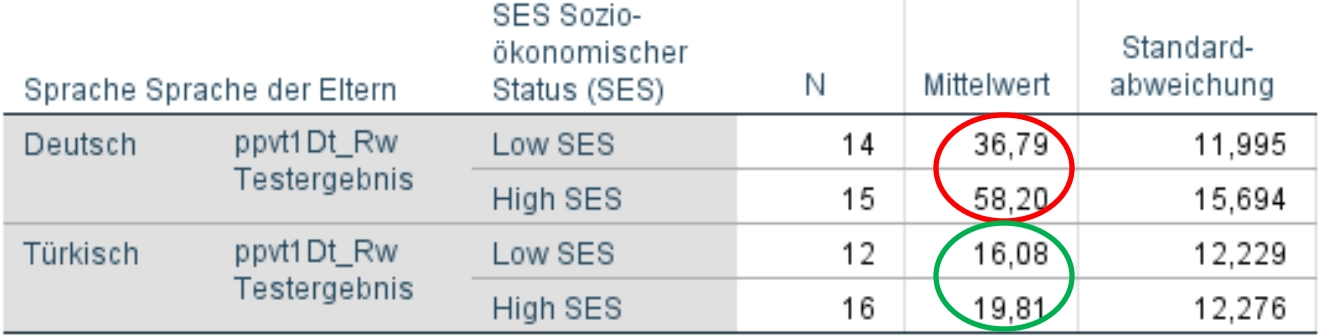

#### Gruppenstatistiken

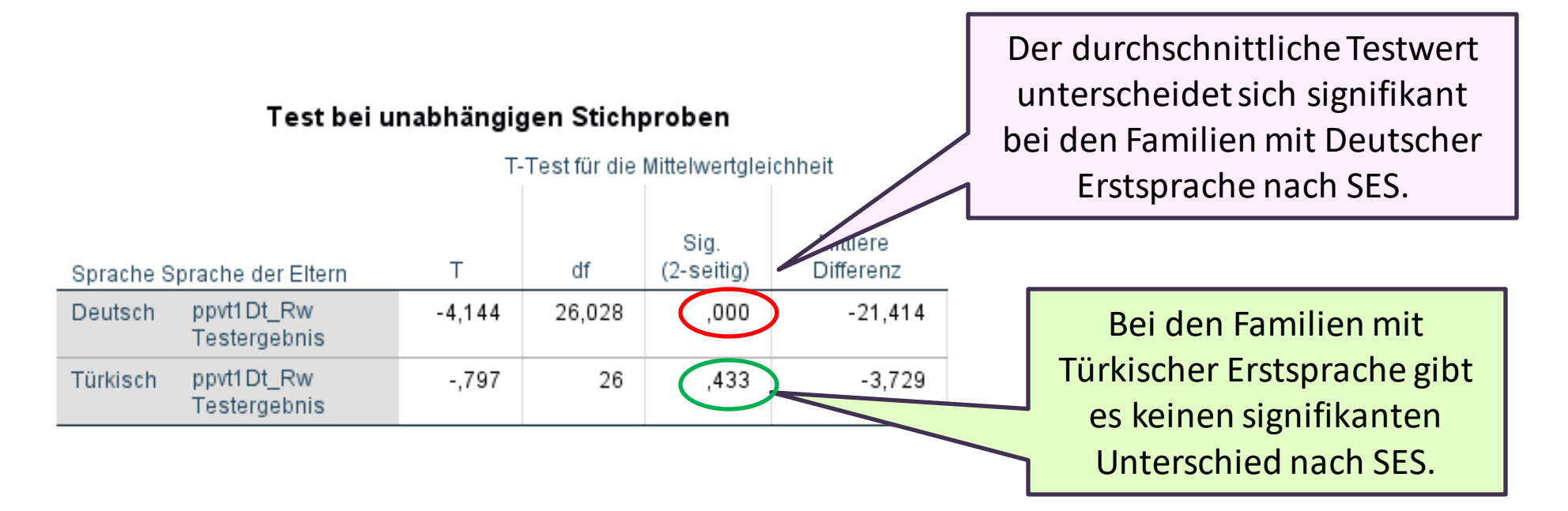

## **Beispiel: Unterscheidet sich die durchschnittliche Wortanzahl zwischen Gesprächen mit Ärztinnen und Ärzten?** (Kopfschmerzambulanz)

#### Gültige Kumulierte Häufigkeit Prozente Prozent Prozente Gültig 480  $\mathbf{1}$  $1,3$ 2.7 2.7  $2,7$  $5,4$ 493  $\mathbf{1}$  $1,3$  $2,7$ 542  $\mathbf{1}$  $1,3$  $8,1$ 675  $\mathbf{1}$  $1,3$  $2,7$ 10,8 748  $\mathbf{1}$  $1.3$  $2.7$ 13.5  $\mathbf{1}$  $1,3$ 2.7 752 16,2 897  $\mathbf{1}$  $1,3$  $2.7$ 18,9  $\mathbf{1}$  $2,7$ 1101  $1,3$ 21,6  $\mathbf{1}$  $1,3$ 2.7 1256 24,3 1310  $\mathbf{1}$  $1,3$ 2,7 27,0 1446  $\mathbf{1}$  $1,3$ 2,7 29.7 1461  $\mathbf{1}$  $1.3$ 2.7 32.4  $\mathbf{1}$  $2,7$ 1502  $1,3$ 35,1 1674  $\mathbf{1}$  $1,3$  $2,7$ 37,8 1676  $\mathbf{1}$  $1,3$ 2,7 40,5 1752  $\mathbf{1}$  $1.3$ 2.7 43.2 1762  $\mathbf{1}$  $1,3$ 2,7 45,9  $\mathbf{1}$  $1.3$ 2.7 48.6 1886 1930  $\mathbf{1}$  $1,3$  $2,7$ 51,4 2028  $\mathbf{1}$  $1,3$  $2,7$  $54,1$  $\mathbf{1}$  $1,3$  $2,7$ 56,8 2064 2145  $\overline{2}$  $2.7$  $5,4$ 62.2  $\mathbf{1}$  $2,7$ 2257  $1,3$ 64,9 2276  $\mathbf{1}$  $1,3$  $2,7$ 67.6 2459  $\mathbf{1}$  $1,3$  $2,7$ 70,3 2579  $\mathbf{1}$  $1,3$ 2.7 73,0 2727  $\mathbf{1}$  $1,3$ 2.7 75,7  $\mathbf{1}$  $2,7$ 2908  $1,3$ 78,4  $2,7$ 2914  $\mathbf{1}$  $1,3$ 81,1 3001  $\mathbf{1}$  $1,3$ 2,7 83,8 3434  $\mathbf{1}$  $1.3$ 2.7 86.5 3506  $\mathbf{1}$  $1,3$  $2,7$ 89,2 3610  $\mathbf{1}$  $1,3$  $2,7$ 91,9 3744  $\mathbf{1}$  $1,3$ 2,7 94,6  $2.7$ 3996  $\mathbf{1}$  $1,3$ 97,3 4109  $\mathbf{1}$  $1,3$  $2,7$ 100,0 Gesamt 37 49.3 100.0 Fehlend 99 keine Angabe 38 50,7 75 100,0 Gesamt

Wortanzahl A Wortanzahl Ärztin

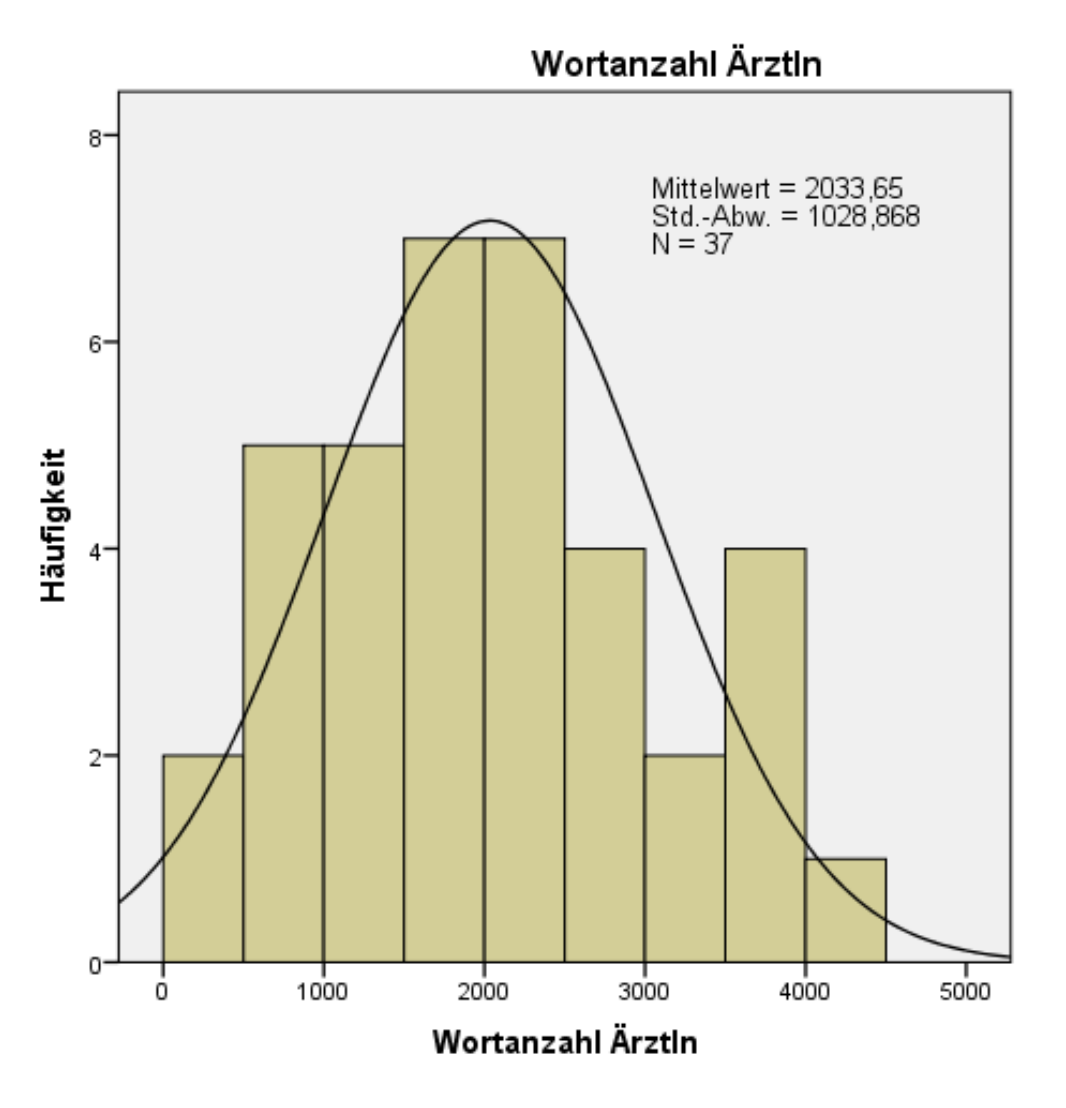

## **Beispiel: Unterscheidet sich die durchschnittliche Wortanzahl zwischen Gesprächen mit Ärztinnen und Ärzten?** (Kopfschmerzambulanz)

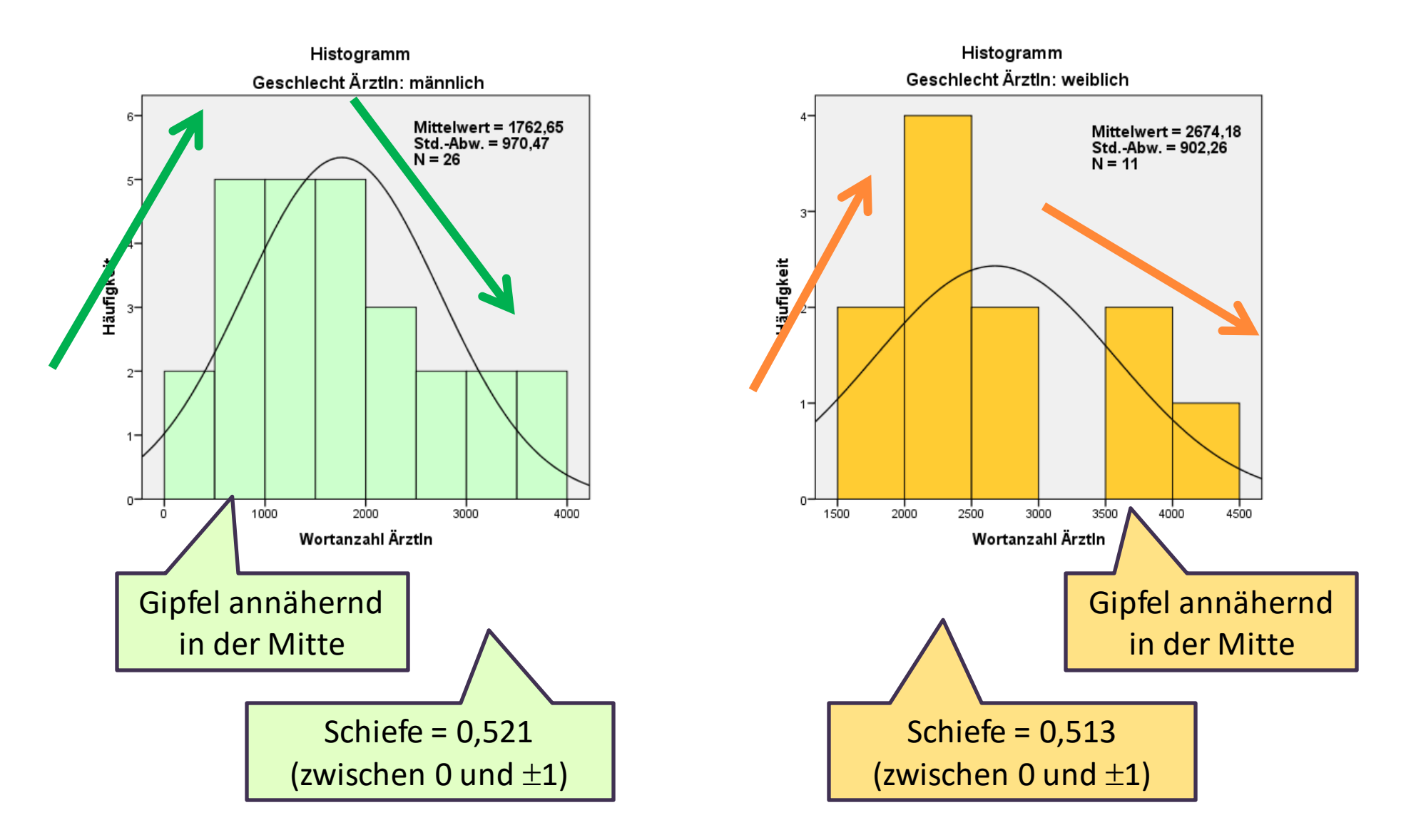

## **t-Test**

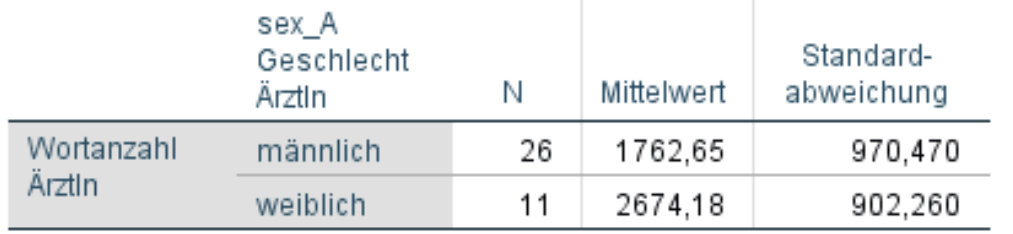

#### Gruppenstatistiken

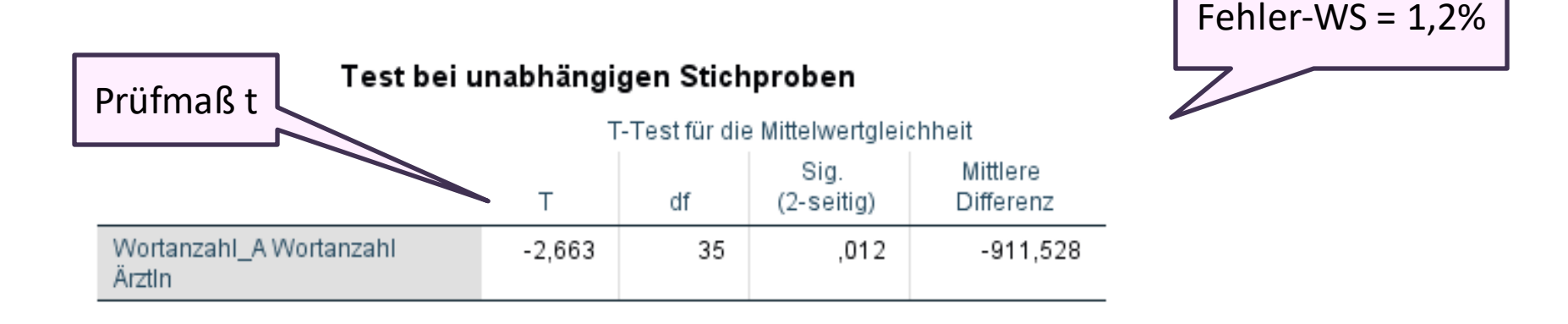

Bei einer Fehler-WS von 1,2% wird die **Alternativhypothese (H<sup>A</sup> ) angenommen**:

*In der Kopfschmerzambulanz werden bei Gesprächen mit männlichen Ärzten durchschnittlich signifikant weniger Wörter vom Arzt gesprochen (1763 Wörter) als bei Gesprächen mit Ärztinnen (2674 Wörter) (t=-2,663, df=35, p=0,012).* 

## **Einfaktorielle Varianzanalyse: Vergleich mehrerer Mittelwerte**

## → **Voraussetzungen**:

- **- metrisches** Datenniveau bei der Test-Variable (abhängige Variable)
- kategoriale Gruppenvariable (unabhängige Variable)
- Fallzahl in den Gruppen über 30
- oder: Test-Variable in den Gruppen annähernd **normalverteilt**

## → **Nullhypothese**:

Der durchschnittliche Testwert des Pluraltest unterscheidet sich nicht zwischen den untersuchten Gruppen.

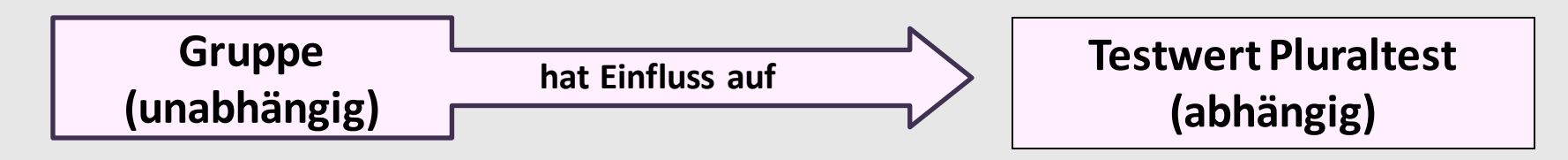

→ **Rechenlogik**: Die Streuung der Gruppenmittelwerte um den Gesamtmittelwert ist größer als die individuelle Streuung innerhalb der Gruppen (= multipler t-Test)

 $\rightarrow$  Prüfmaß = **F** 

## **ANOVA**

#### ONEWAY deskriptive Statistiken

ppvt1Dt\_Rw Testergebnis

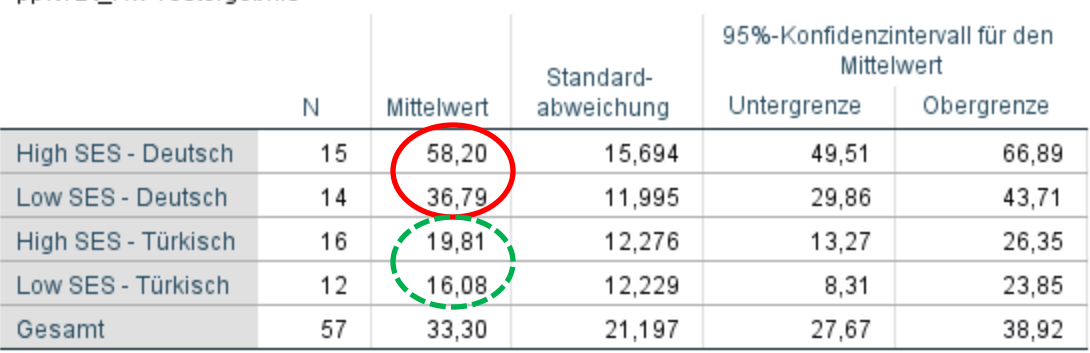

Es besteht ein signifikanter Unterschied im durchschnittlichen Testergebnis zwischen den Subgruppen.

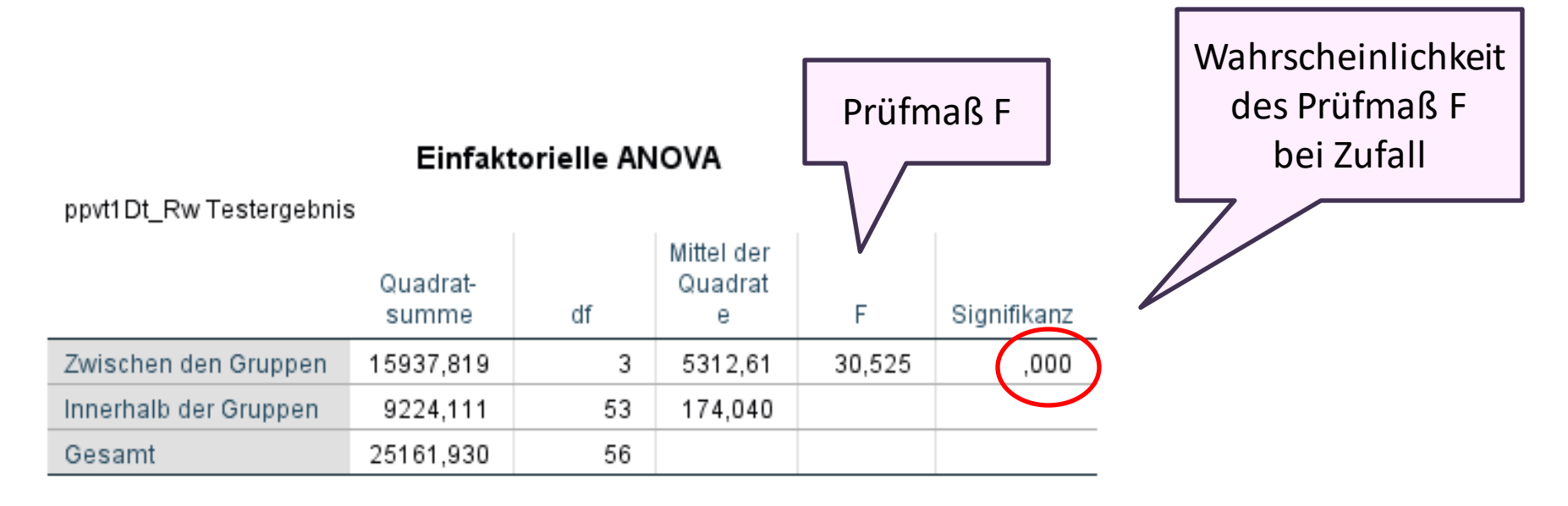

## **ANOVA – Diagramm der Fehlerbalken: Gruppenunterschiede <sup>259</sup>**

Bei einer Fehler-WS von 0% wird die **Alternativhypothese (H<sup>A</sup> ) angenommen**:

*Zwischen den vier Vergleichsgruppen besteht ein signifikanter Unterschied hinsichtlich des durchschnittlichen Testergebnis beim Pluraltest:* 

*Kinder aus Familien mit deutscher Erstsprache erreichen signifikant bessere Ergebnisse im Pluraltest als Kinder mit türkischer Erstsprache (F=30,525, n=57, p=0,000).* 

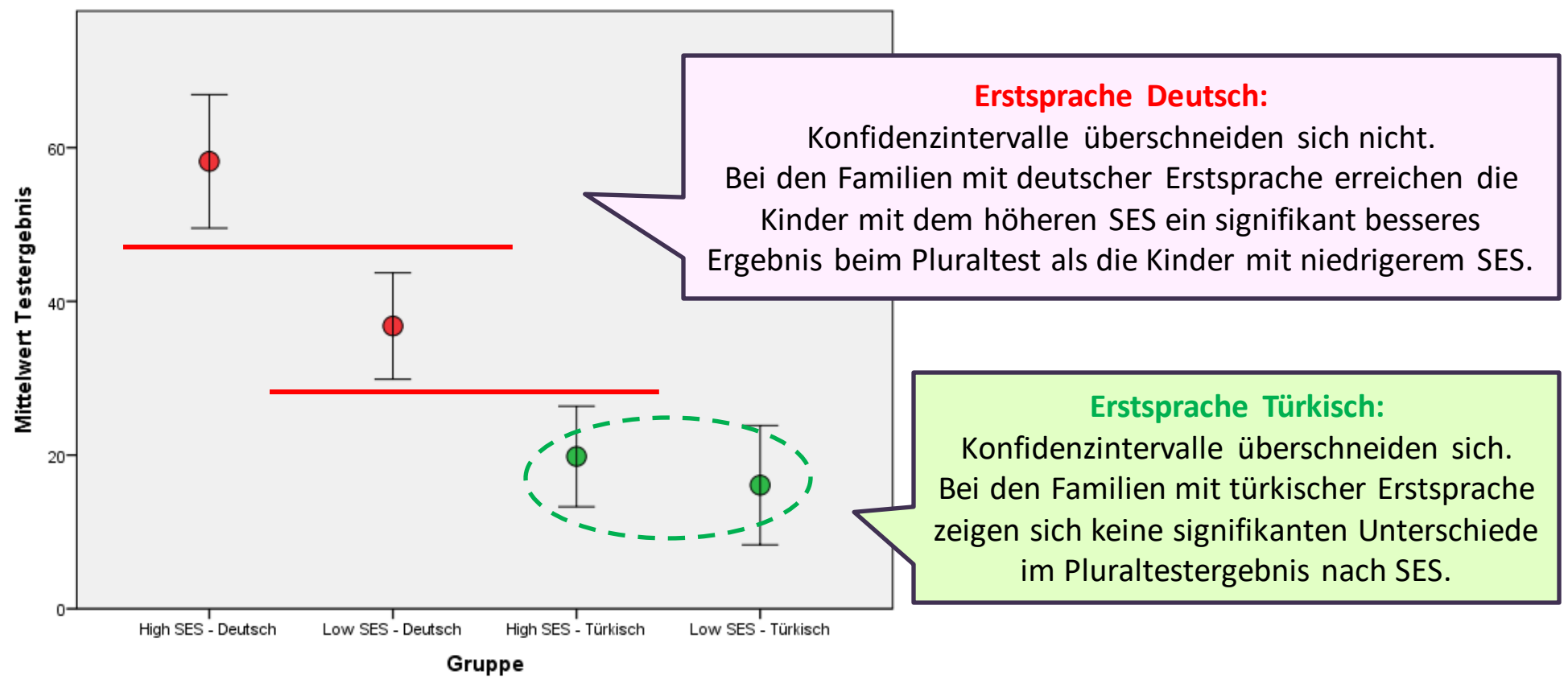

Fehlerbalken: 95% Cl

## **t-Test für abhängige Stichproben:**

## **Vergleich der Mittelwerte einer Veränderung/Paarung**

## → **Voraussetzungen**:

- zwei Testvariablen, die inhaltlich voneinander abhängig sind
- **metrisches** Datenniveau der Test-Variablen
- Fallzahl über 30
- oder: Differenz der Test-Variablen annähernd **normalverteilt**

## → **Nullhypothese**:

Das durchschnittliche Testergebnis des Wortschatztests verändert sich nicht zwischen Beginn und Ende der Maßnahme.

## → Rechenlogik: Berechnen der Differenzen zwischen den Messwerten zu beiden Messzeitpunkten: Weicht der Mittelwert der Differenz signifikant von Null ab?

 $\rightarrow$  Prüfmaß = **t** 

## **<sup>261</sup> Beispiel: Maßnahme in Kindergärten zur Sprachförderung Finanzierung für eine Kindergartengruppe von 30 Kindern**

**Begleitende Evaluation: Wortschatztest zu zwei Zeitpunkten Fragestellung: Wirkt die Fördermaßnahme?**

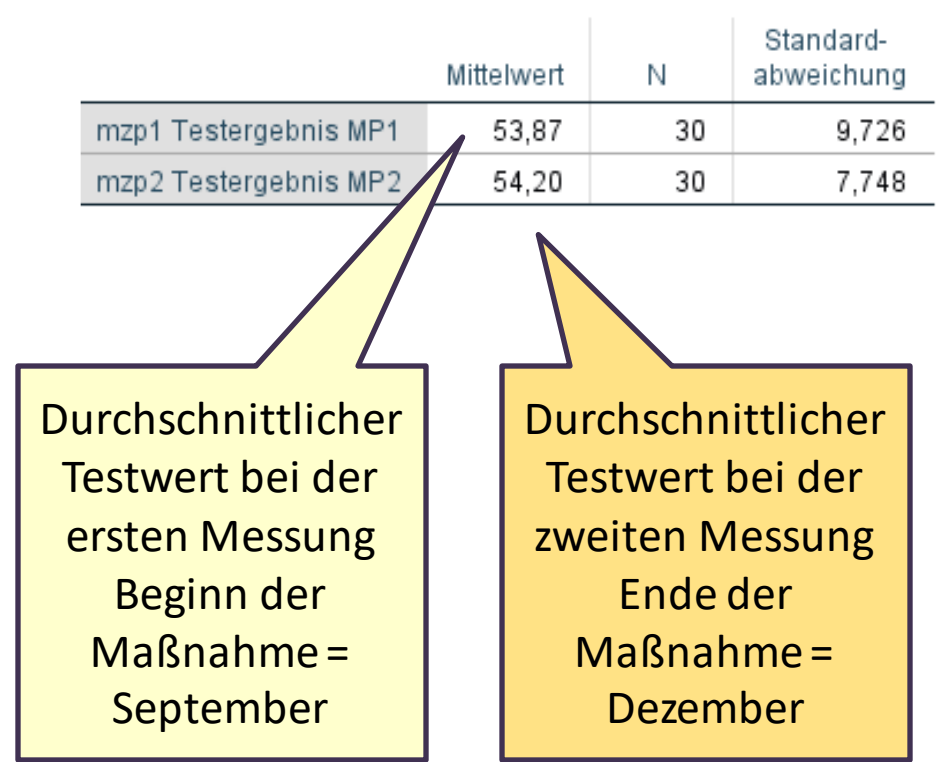

#### Statistik bei gepaarten Stichproben

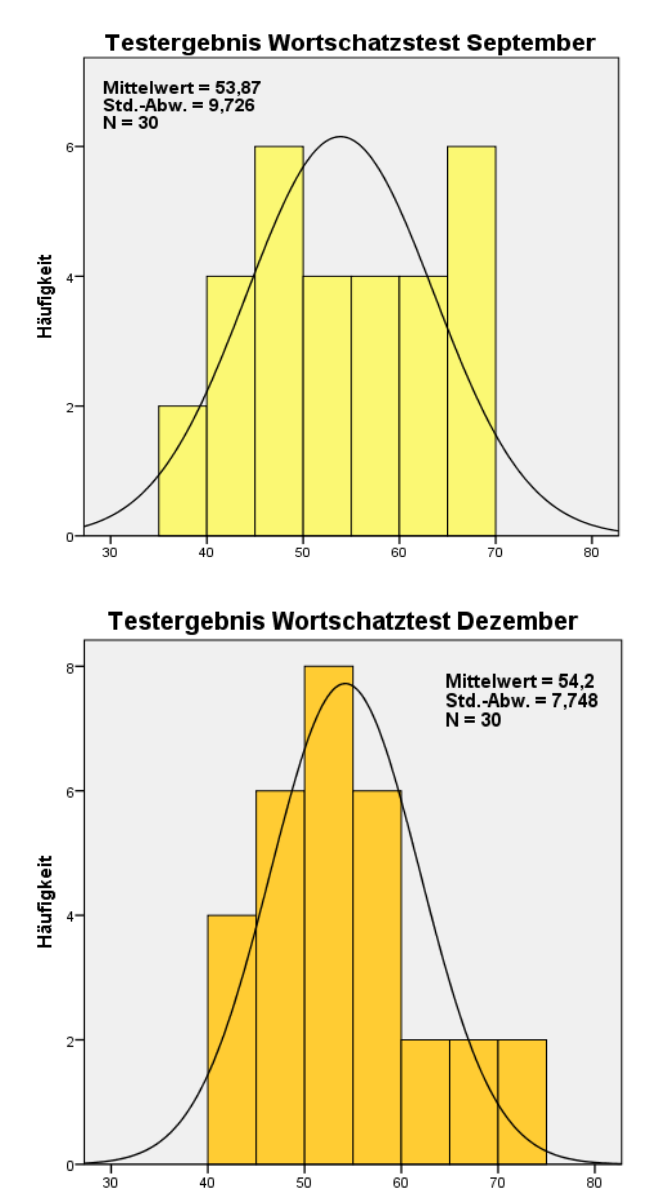

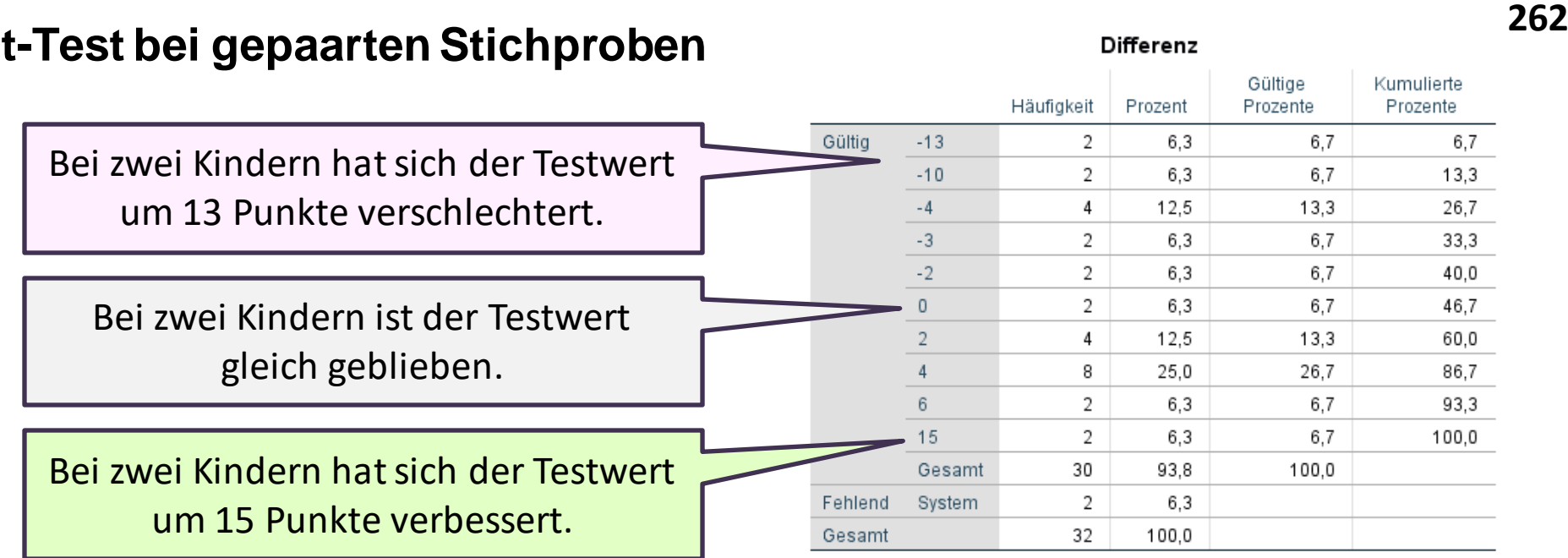

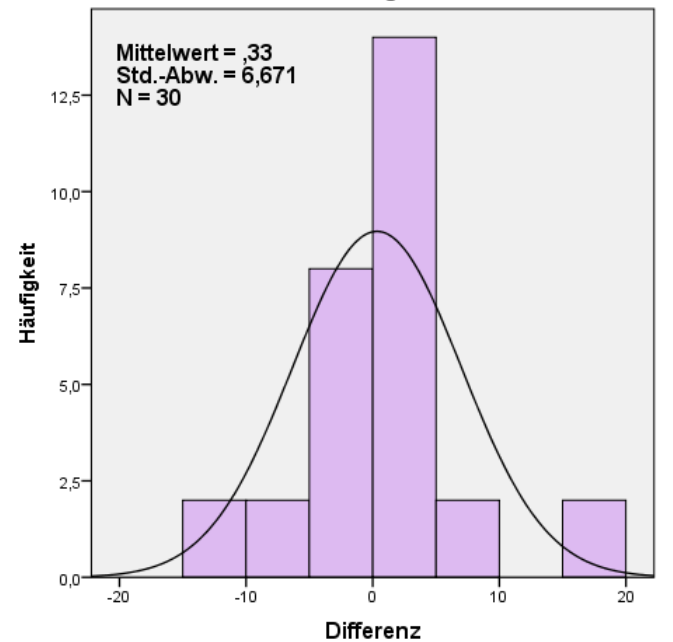

Histogramm

Die durchschnittliche Veränderung des Testergebnis beträgt + 0,33 Punkte.

## **t-Test bei gepaarten Stichproben**

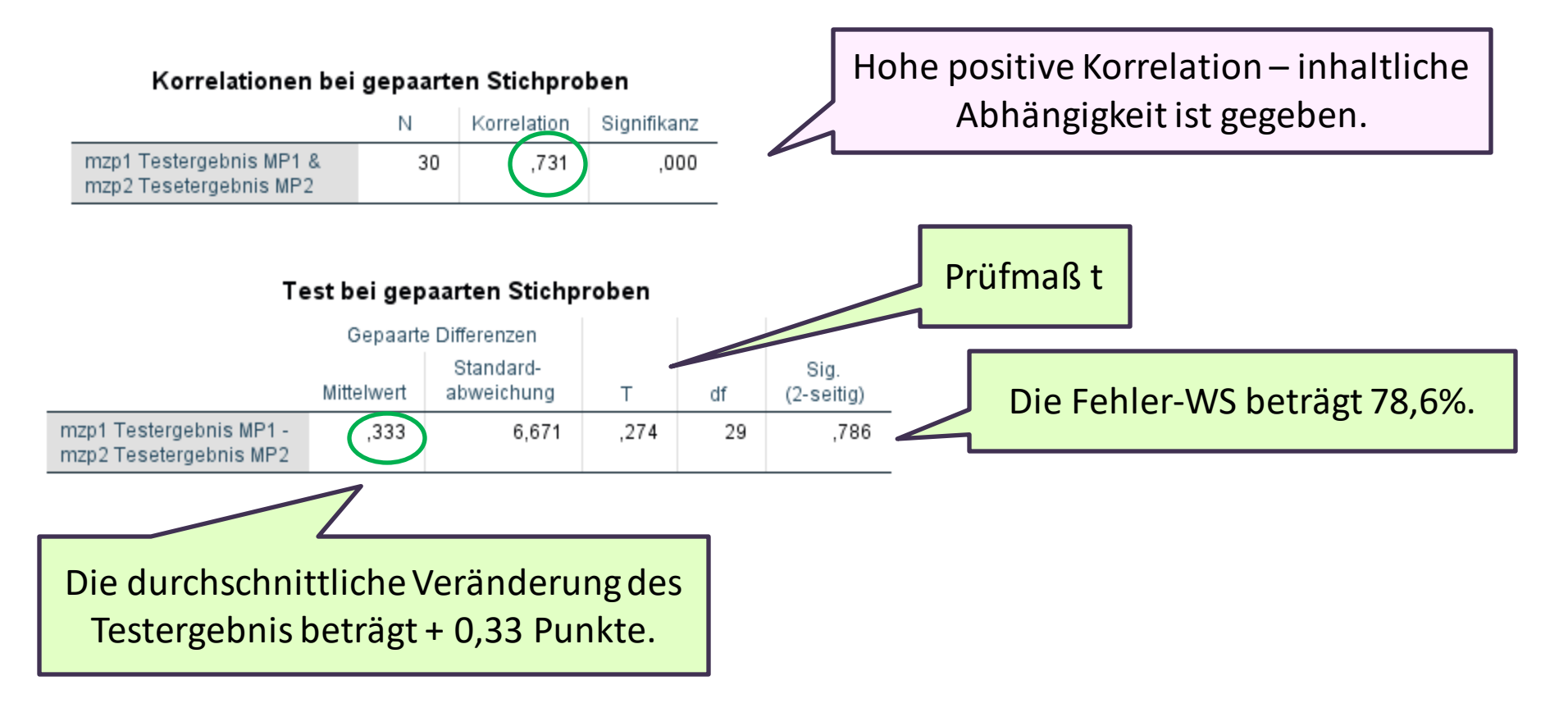

Bei einer Fehlerwahrscheinlichkeit von > 5% wird die **Nullhypothese (H<sup>0</sup> ) beibehalten**:

*Es zeigt sich keine signifikante Veränderung (bzw. Verbesserung) des durchschnittlichen Testergebnisses beim Wortschatztest der Kinder zwischen Beginn und Ende der Maßnahme (t=0,274, df=29, p=786).* 

## **Varianzanalyse bei Messwiederholung:**

## **Vergleich der Mittelwerte mehrerer Messzeitpunkte**

## → **Voraussetzungen**:

- -mehrere Testvariablen, die inhaltlich voneinander abhängig sind
- -- **metrisches** Datenniveau der Test-Variablen
- Fallzahl über 30
- oder: Differenzen der Test-Variablen annähernd **normalverteilt**

## → **Nullhypothese**:

Das durchschnittliche Testergebnis des Wortschatztests verändert sich nicht zwischen den Messzeitpunkten.

→ **Rechenlogik**: Die Streuung der durchschnittlichen Testergebnisse zu den Messzeitpunkten ist größer als die individuelle Streuung (= multipler t-Test)

 $\rightarrow$  Prüfmaß = **F** (Wilks Lambda)

## **<sup>265</sup> Beispiel: Maßnahme in Kindergärten zur Sprachförderung Die Maßnahme wird verlängert** → **Wortschatztest zu vier Zeitpunkten Fragestellung: Wirkt die Fördermaßnahme?**

**Varianzanalyse bei Messwiederholung**

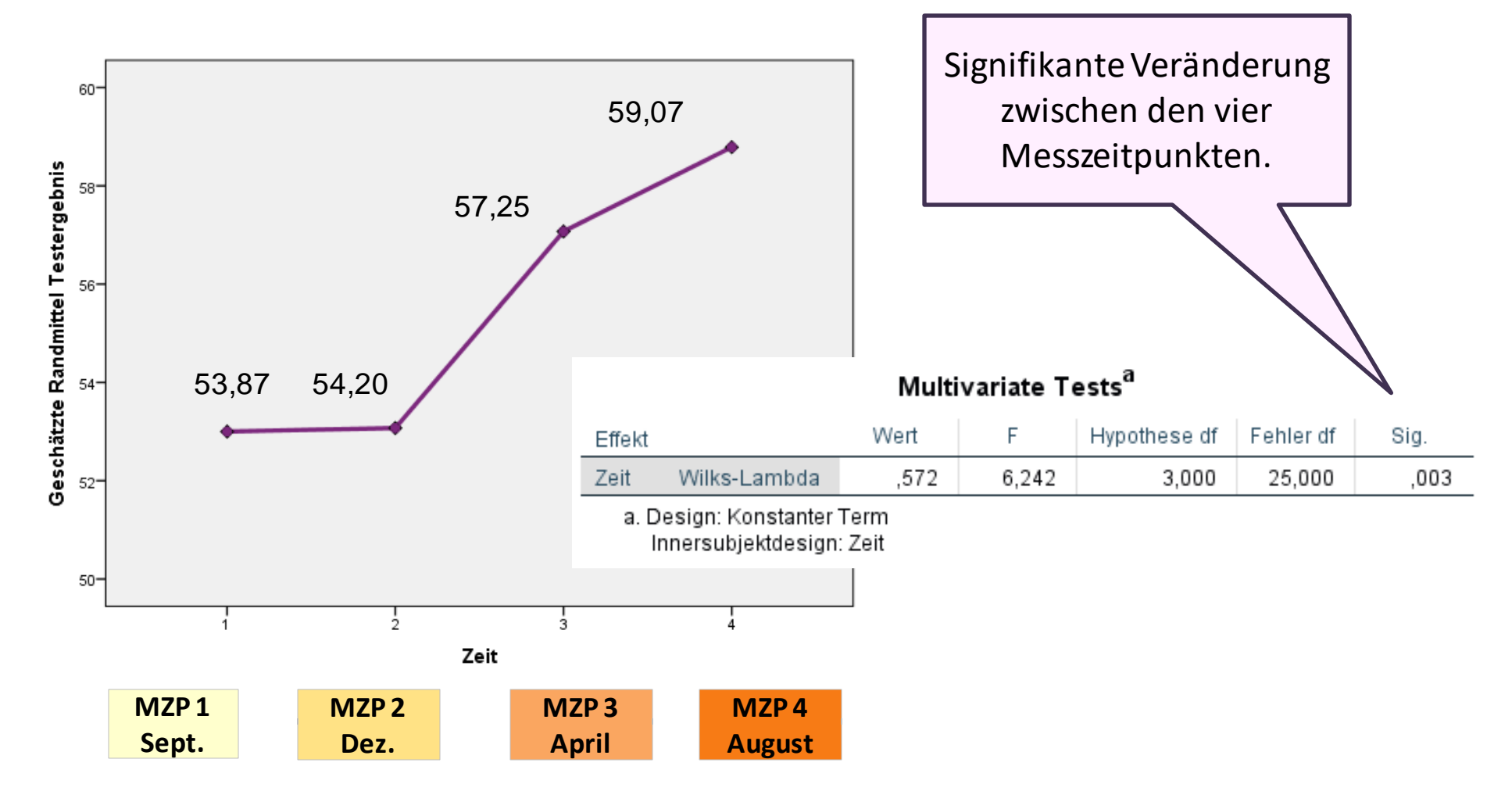

## **Varianzanalyse bei Messwiederholung – Vergleich nach SES**

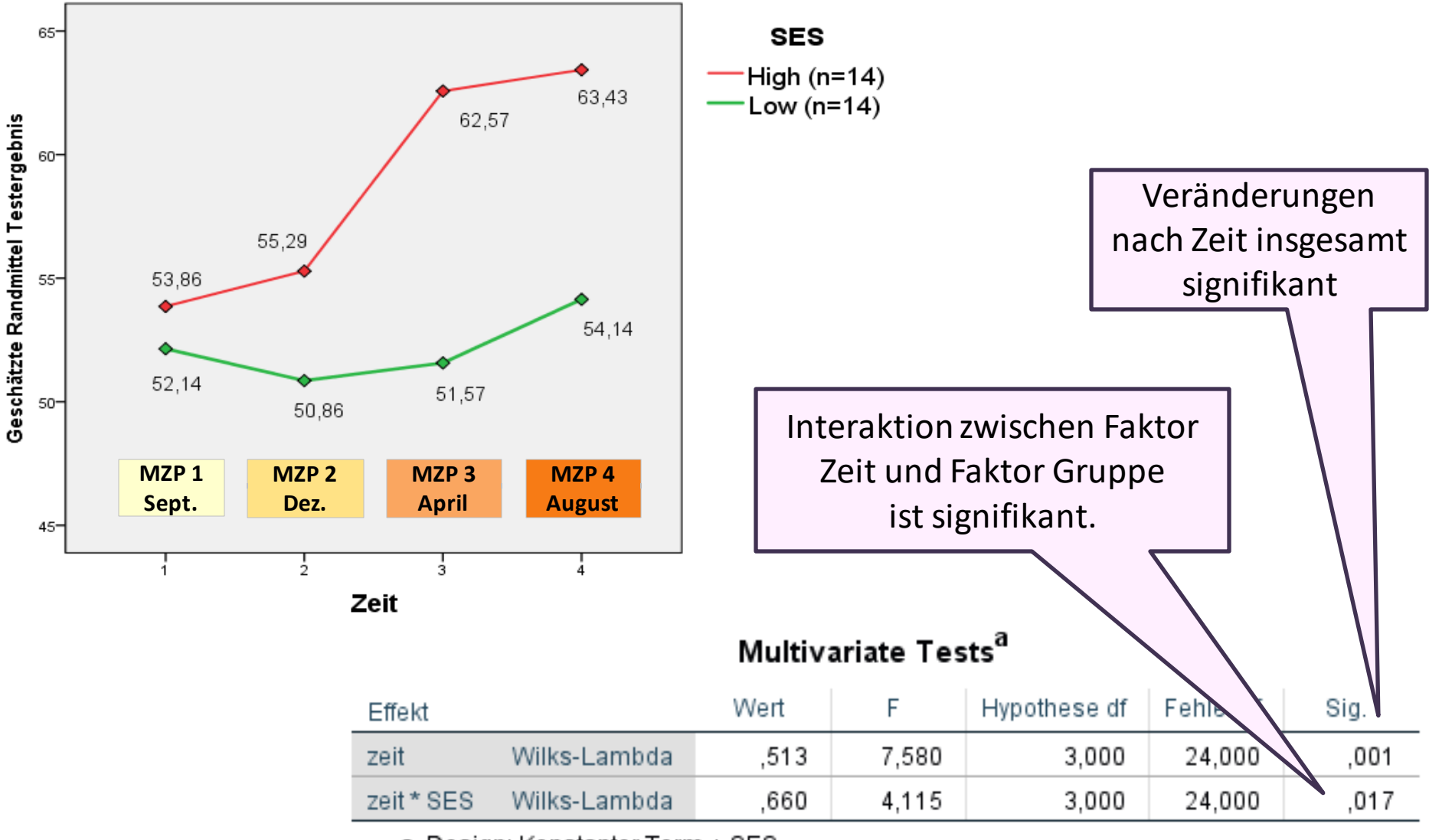

a. Design: Konstanter Term + SES Innersubjektdesign: zeit

## **<sup>267</sup> Effekte bei multivariater Varianzanalyse - Interaktionen**

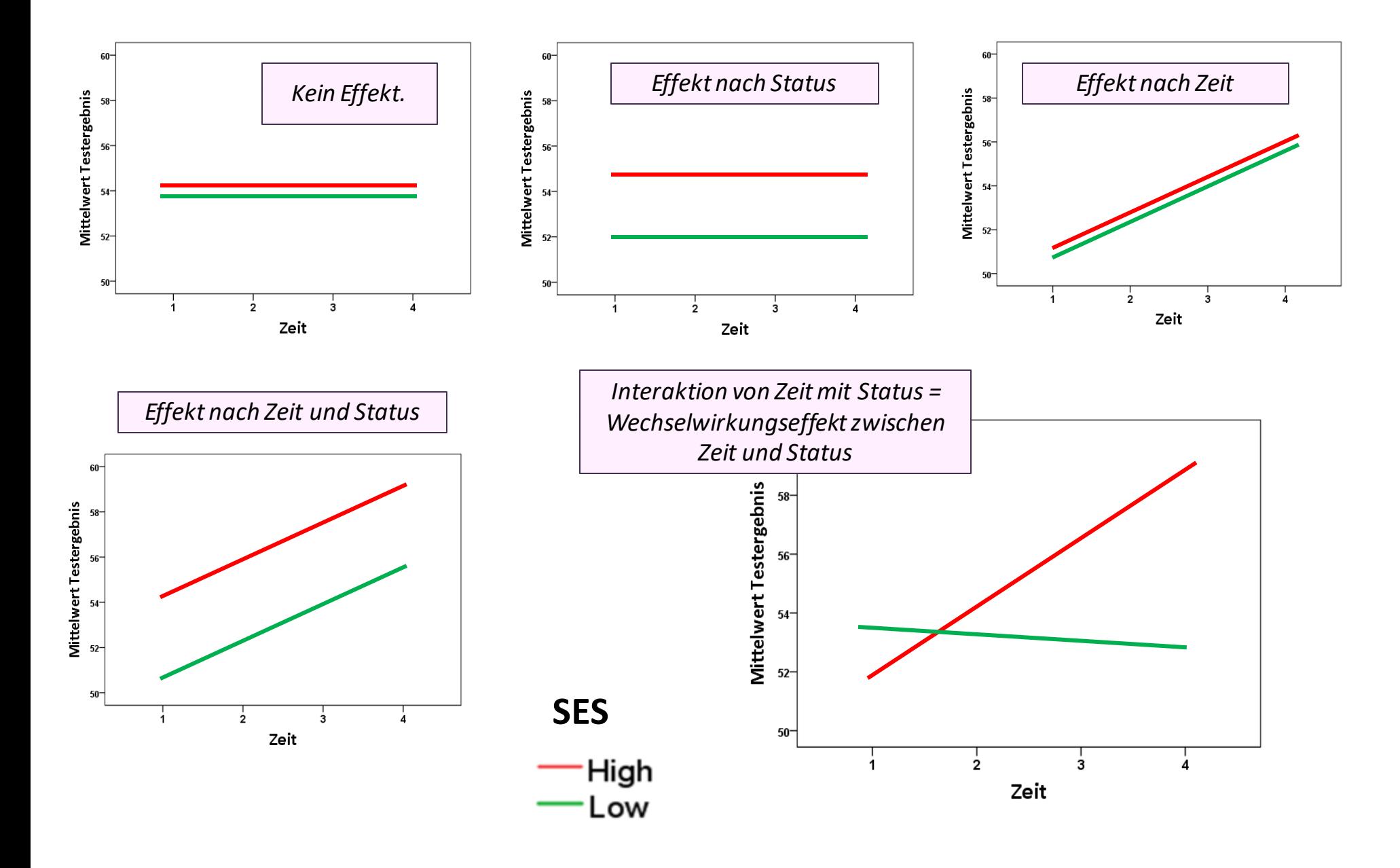

## **Übersicht über Signifikanztests**

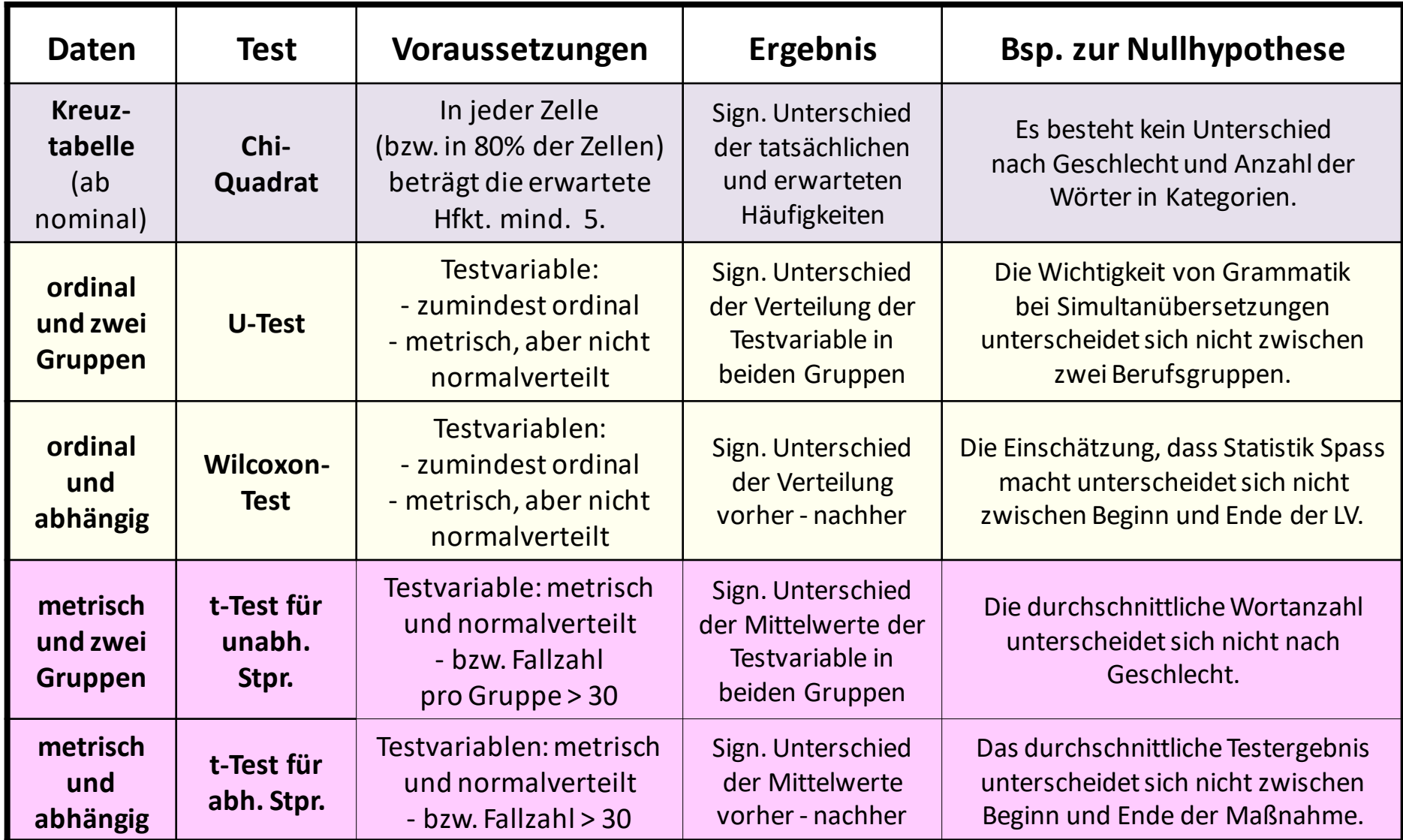

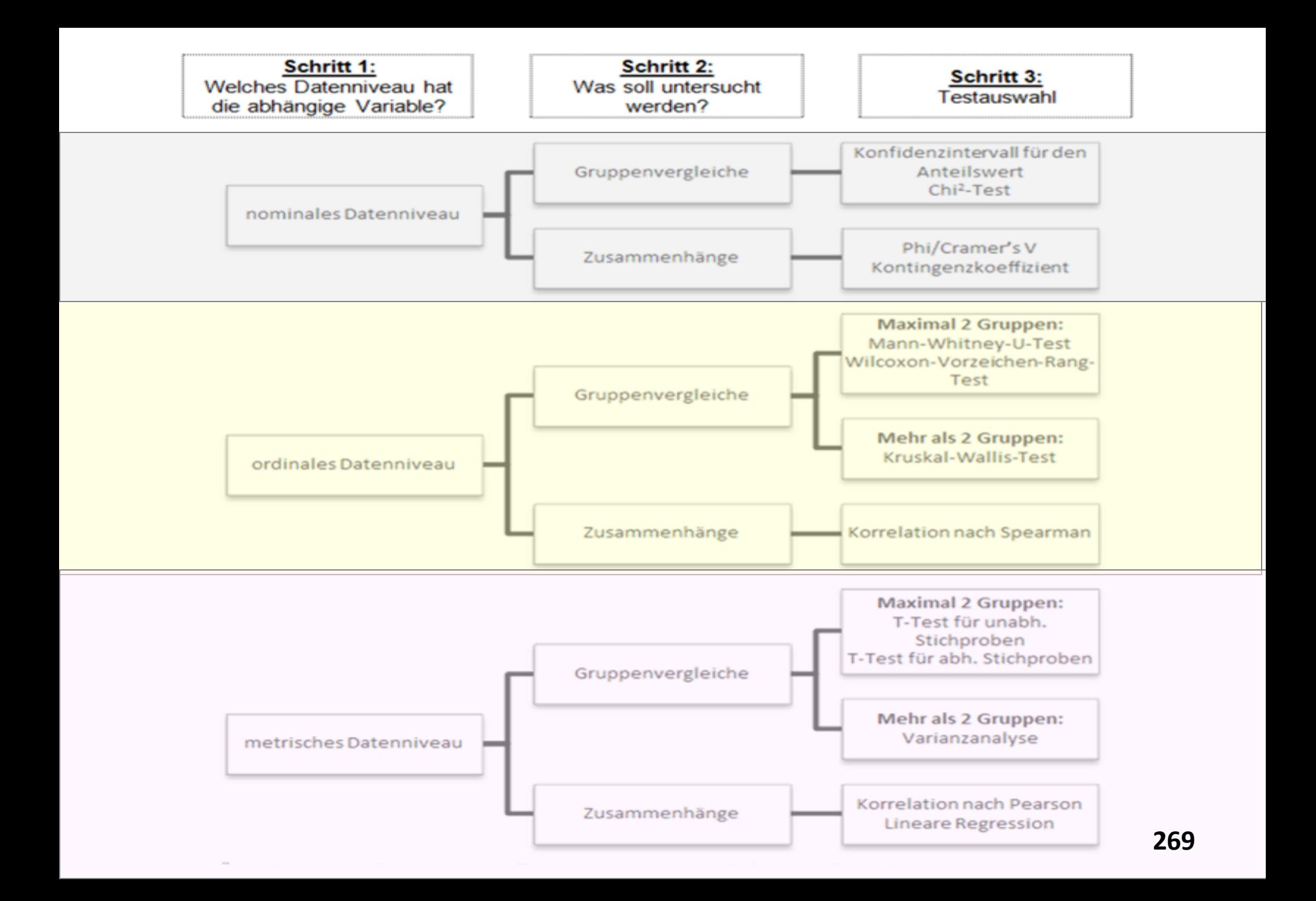

# **Korrelation = Stärke des Zusammenhangs**

## **Korrelation = Zusammenhang zwischen zwei Variablen (bivariat)**

**= Maß für Stärke und Richtung eines Zusammenhangs zweier Variablen Korrelationskoeffizient:** 

Das Ausmaß der Stärke ist normiert zwischen -1 ....... 0 ....... +1. Dadurch kann zwischen stärkeren und schwächeren Zusammenhängen differiert werden.

Korrelation ermöglicht also den Vergleich von Abhängigkeiten: *"Die Arbeitszufriedenheit hängt besonders stark von der Zusammenarbeit im Team ab. Sie hängt auch, aber weniger stark, vom Verhältnis zur/m Vorgesetzten und der Belastung durch Monotonie ab. Ungünstige Arbeitshaltung oder die Platz- und Lichtverhältnisse beeinflussen die Arbeitszufriedenheit kaum."* 

## **Korrelation – Stärke und Richtung eines Zusammenhanges**

#### $\rightarrow$  positiver Zusammenhang (maximal +1):

Je **höher** die Ausprägung in Variable A, desto **höher** die Ausprägung in Variable B.

Bsp: *"Je älter die Befragten, desto höher ist deren Einkommen."* 

### → **kein Zusammenhang (nahe bei 0):**

Die Ausprägungen von Variable A sind **unabhängig** von jenen von Variable B.

Bsp: *"Wie oft die Befragten ins Kino gehen hat nichts mit deren Einkommen zu tun."* Oder: "*Die Häufigkeit ins Kino zu gehen ist unabhängig vom Einkommen*".

#### → **negativer Zusammenhang (maximal -1):**

Je **höher** die Ausprägung in Variable A, desto **niedriger** die Ausprägung in Variable B.

Bsp: *"Je älter die Befragten, desto seltener gehen sie ins Kino."* 

## **Korrelation = Zusammenhang zwischen zwei Variablen (bivariat)** *"Das Strickmuster erkennen"*

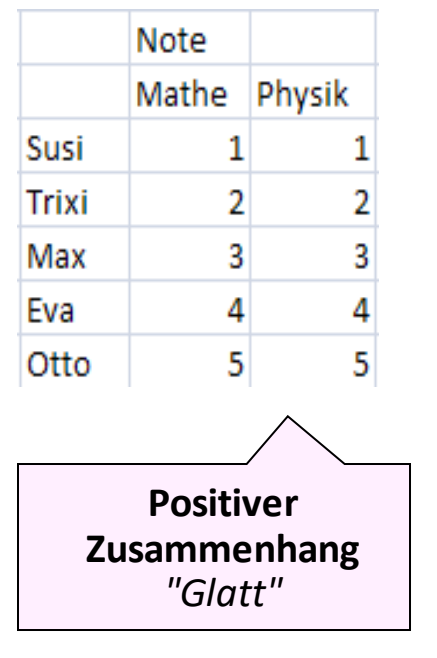

Je besser die Note in Mathe, desto besser die Note in Physik.

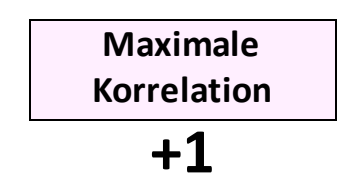

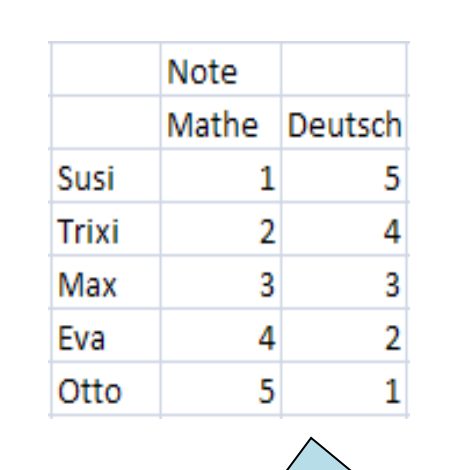

**Negativer Zusammenhang**  *"Verkehrt"*

Je besser die Note in Mathe, desto schlechter die Note in Deutsch.

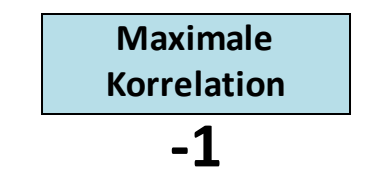

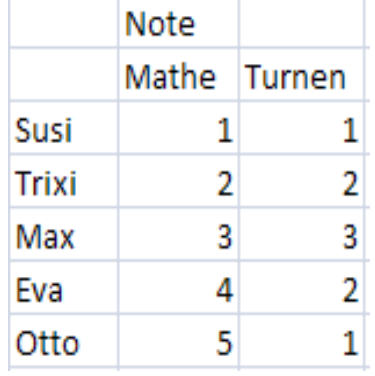

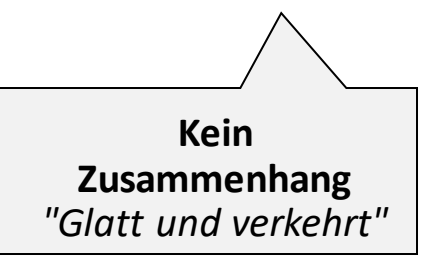

Die Note in Mathe hat nichts zu tun mit der Note in Turnen.

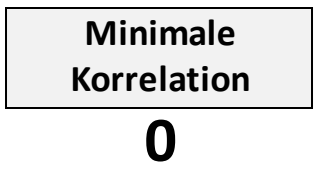

## **Korrelation und Datenniveau**

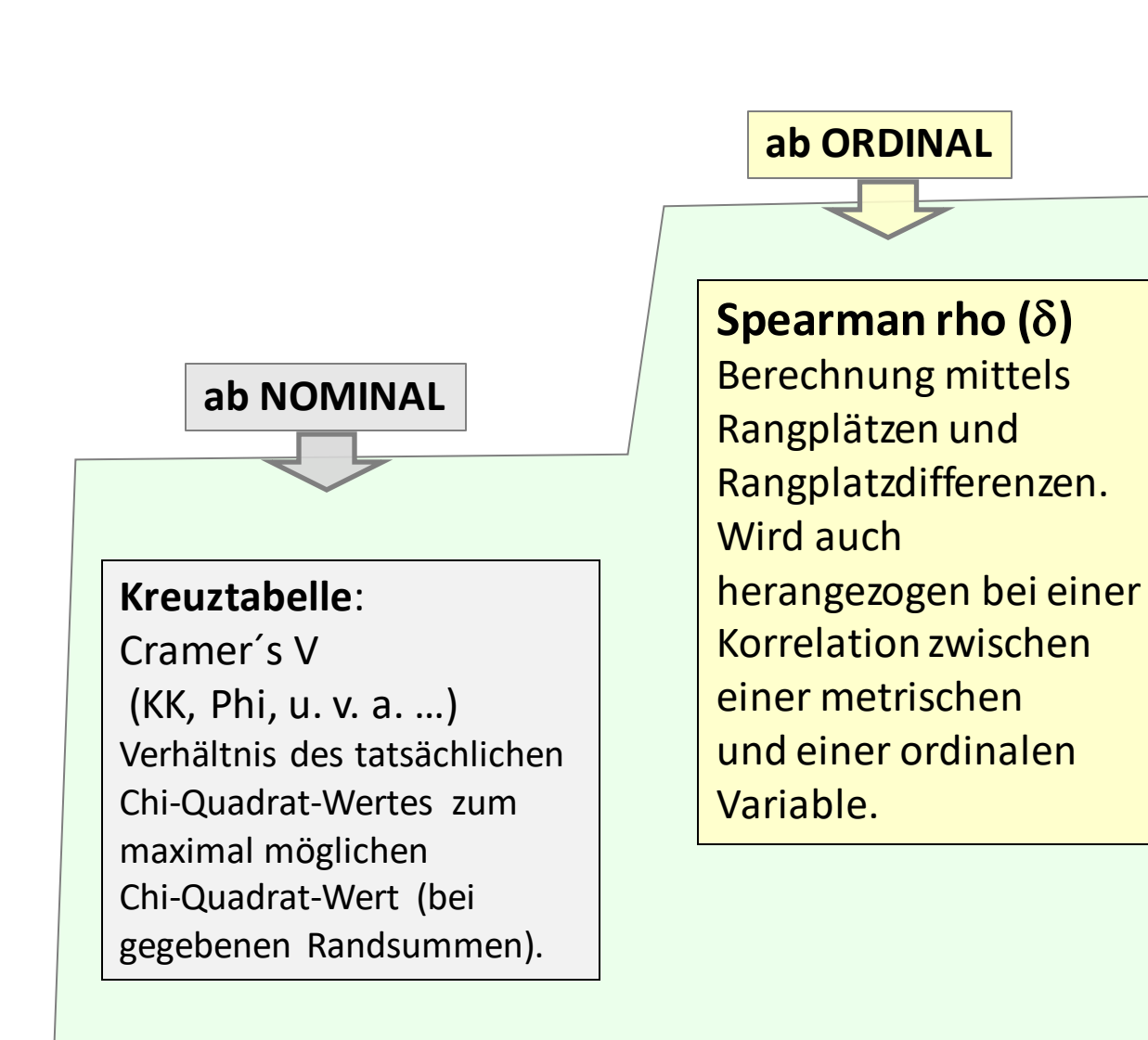

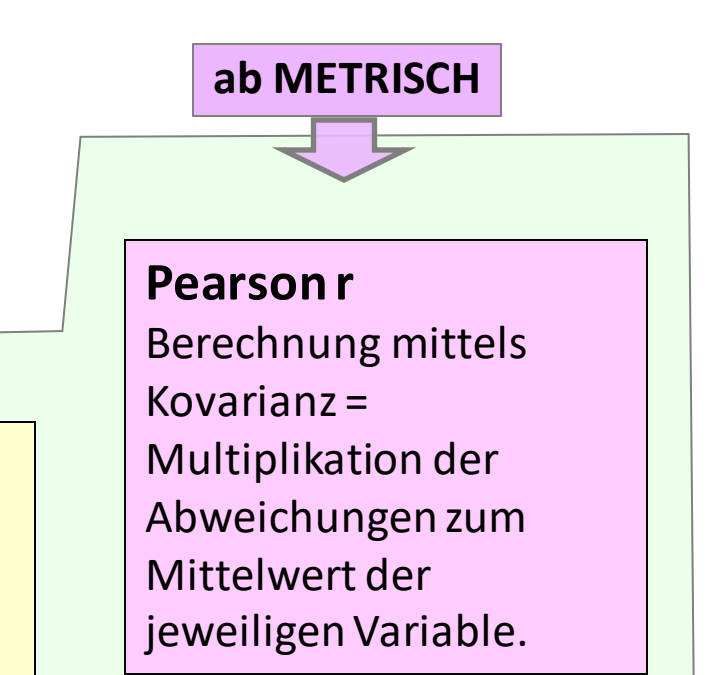

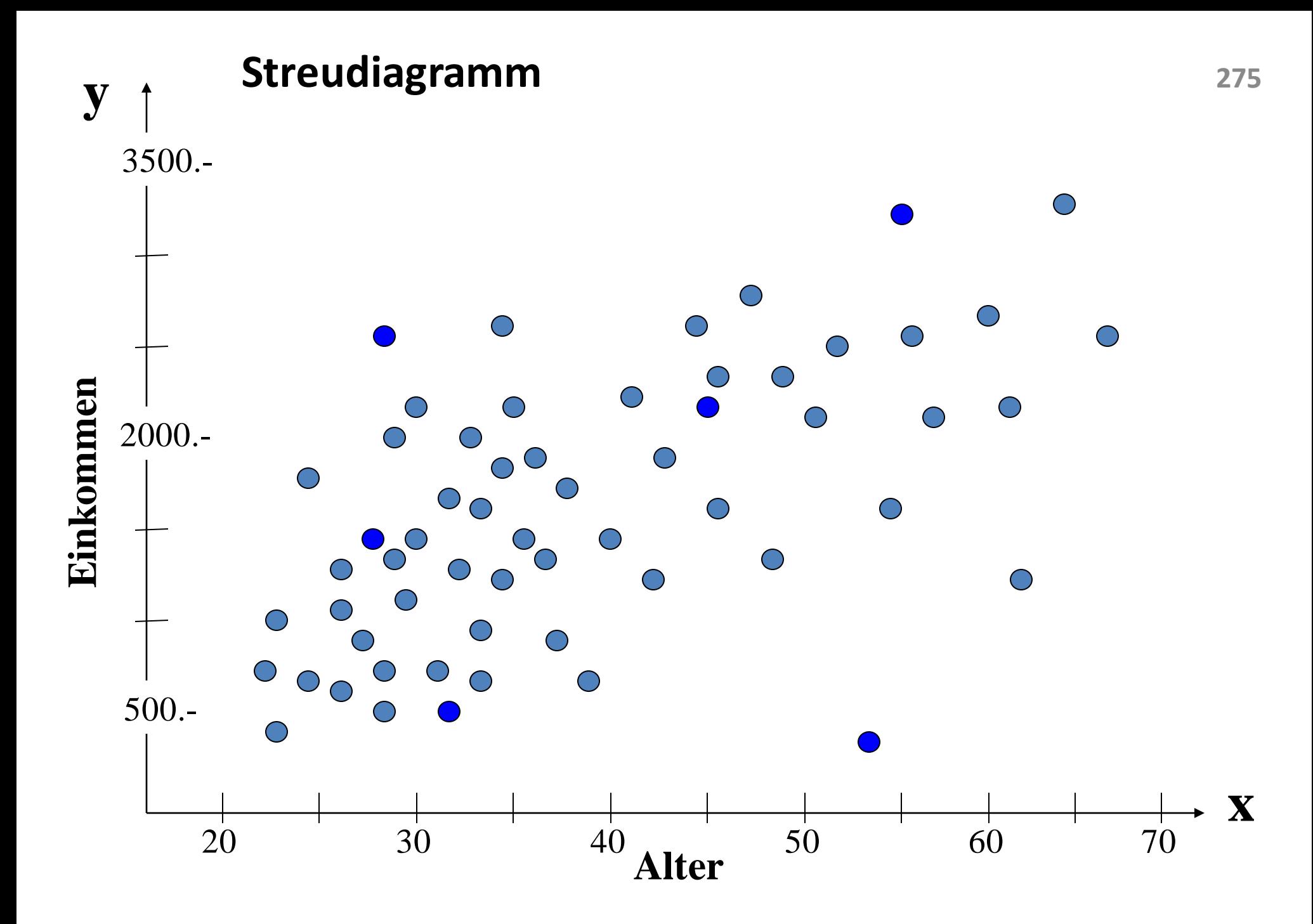

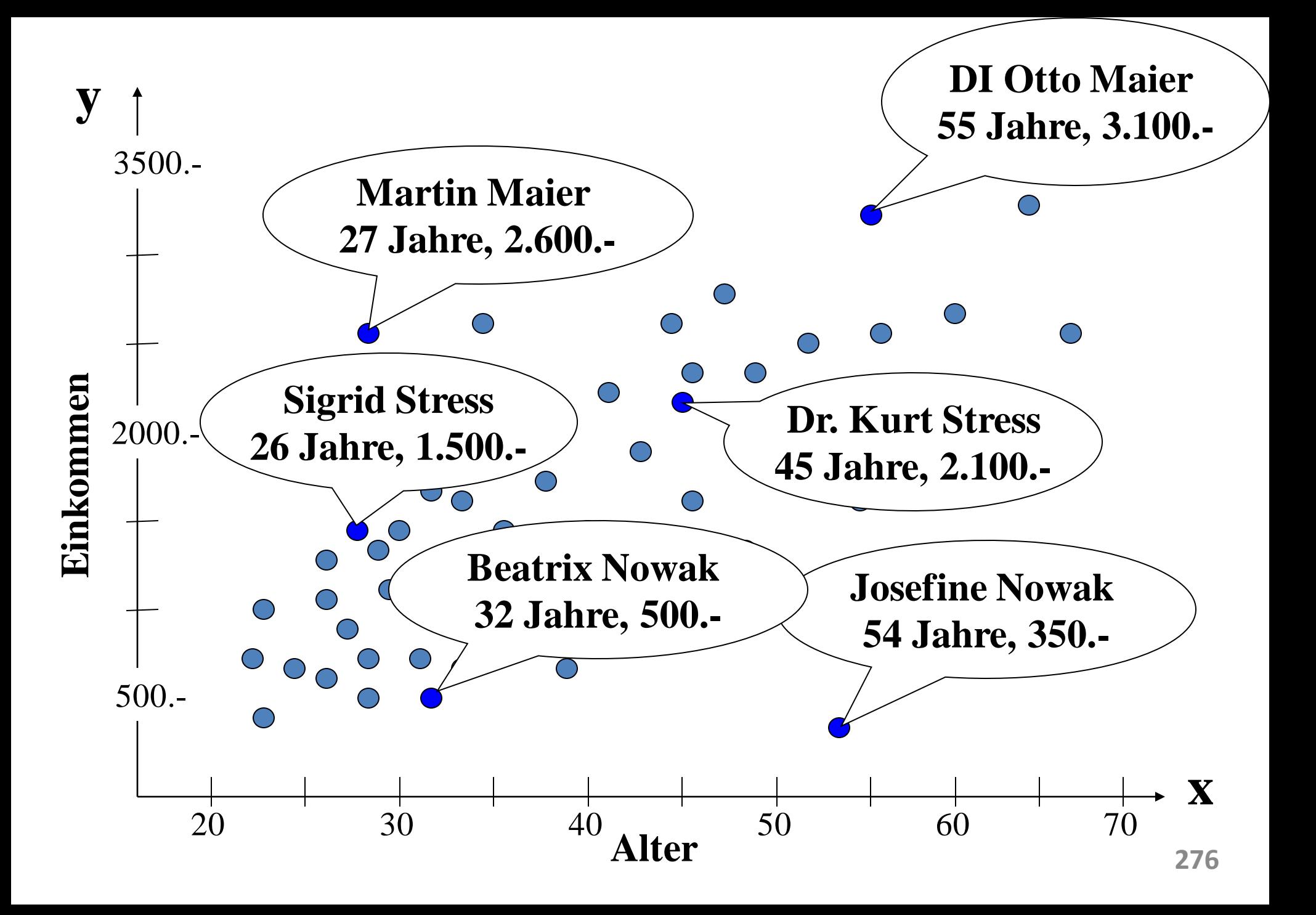

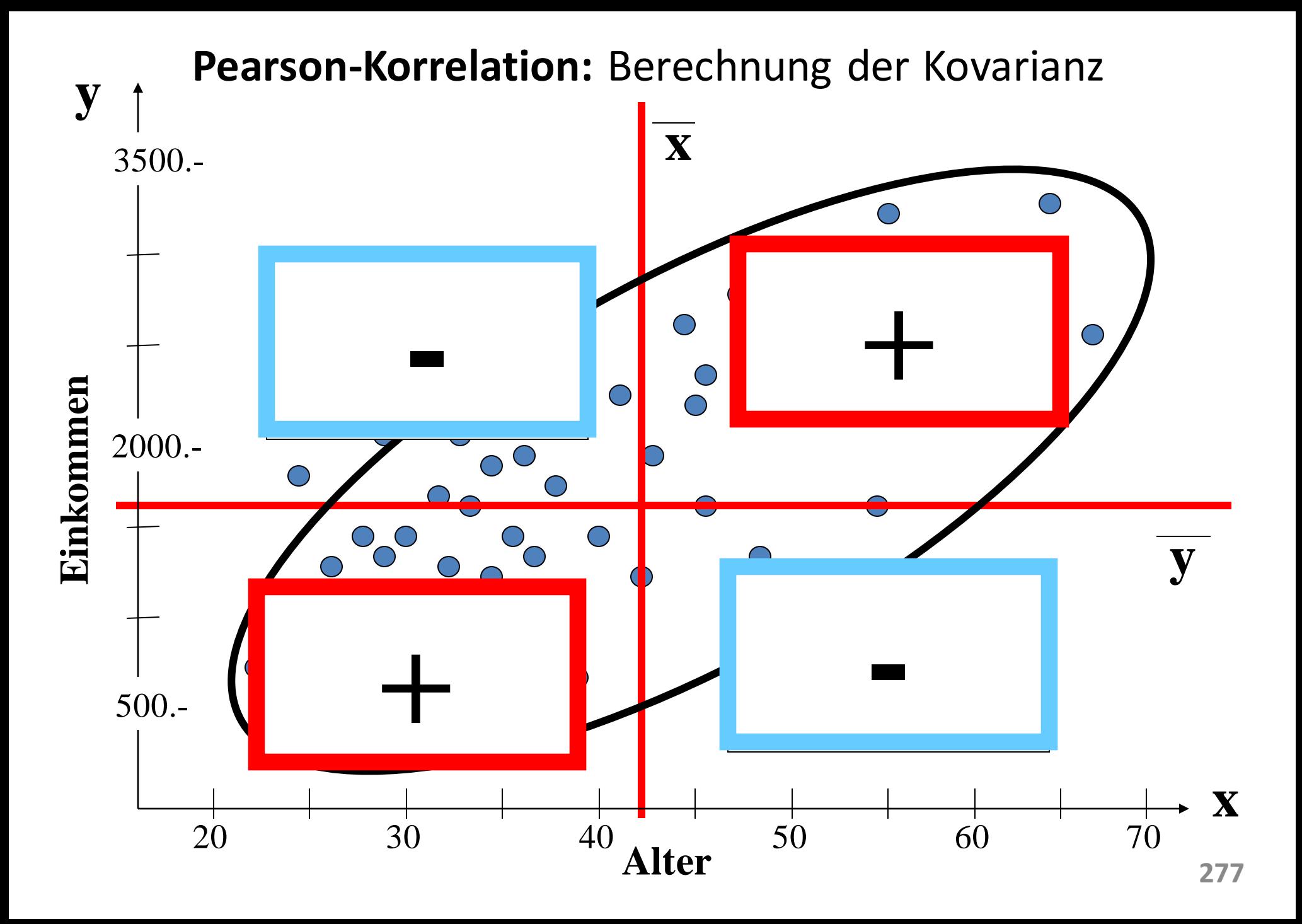

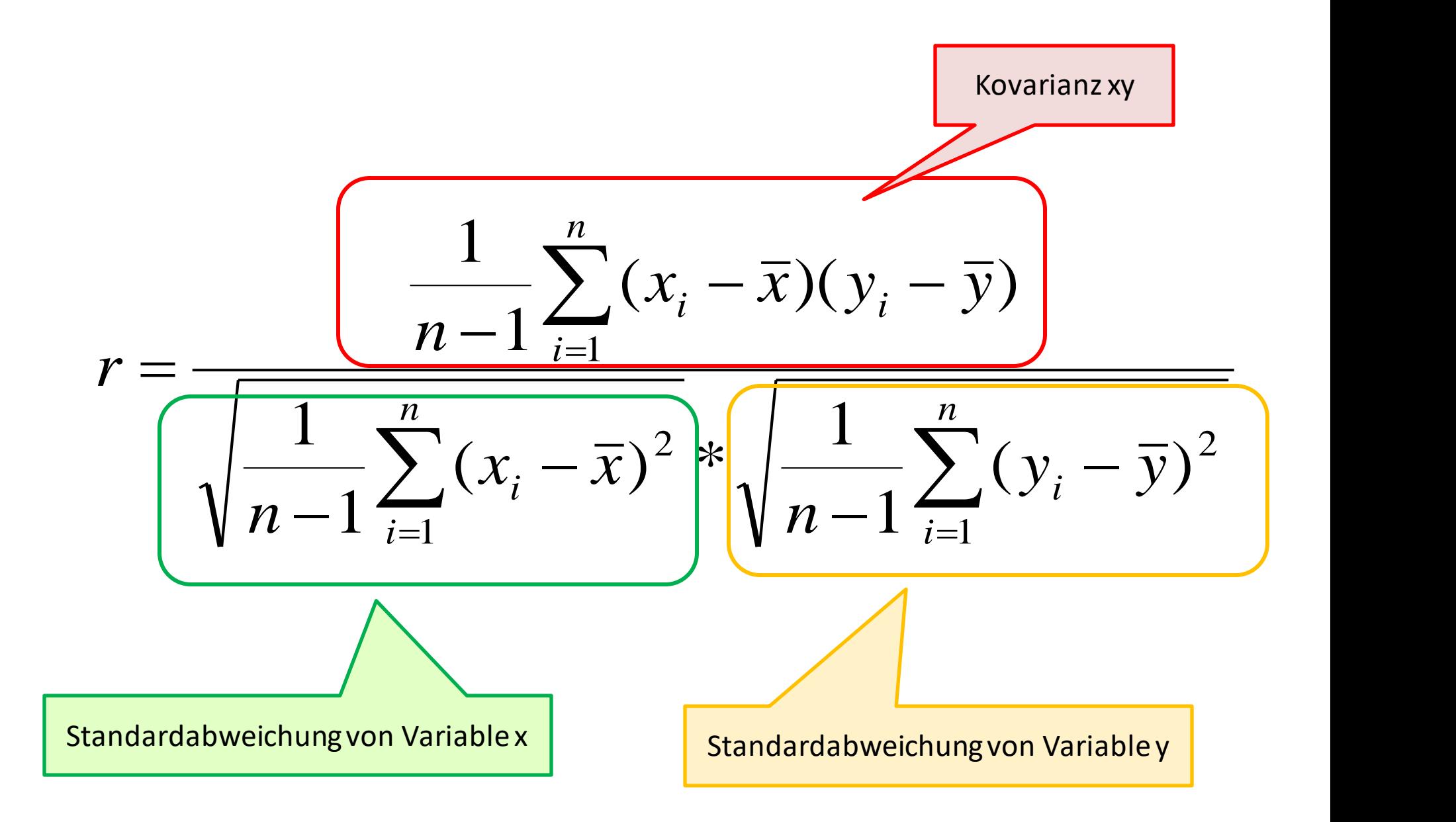

## **Pearson-Korrelation:** Berechnung der Korrelation **<sup>279</sup>**

$$
r = \frac{\sqrt{\frac{1}{n} \sum_{i=1}^{n} (x_i - \overline{x})(y_i - \overline{y})}}{\sqrt{\frac{1}{n} \sum_{i=1}^{n} (x_i - \overline{x})^2} * \sqrt{\frac{1}{n} \sum_{i=1}^{n} (y_i - \overline{y})^2}} = \frac{S_{xy}}{S_x S_y}
$$

$$
\phi = \frac{a \cdot d - b \cdot c}{\sqrt{(a+b) \cdot (c+d) \cdot (a+c) \cdot (b+d)}}
$$

Zugrunde liegendes Modell: es besteht ein **linearer** Zusammenhang zwischen zwei Merkmalen X und Y, in einem Streudiagramm der beiden Merkmale lässt sich eine Gerade in die Punktwolke einzeichnen. Die Korrelation nach Pearson misst, wie **eng** die Punkte um die Gerade liegen. (Und nicht wie steil die Gerade verläuft)

## Pearsonkorrelation

Um den Zusammenhang zwischen zwei metrisch skalierten Merkmalen zu messen, wird der Pearsonkorrelationskoeffizient verwendet.

Die Berechnung beruht auf der Berechnung der Kovarianz und der anschließenden Normierung derselben.

Die Kovarianz kann sehr hohe Werte annehmen und ist nicht interpretierbar. Durch die Normierung (Division durch  $S_x S_y$ ) liegt der Wertebereich dann zwischen -1 und +1.

Anmerkung: Kovarianz = r, wenn:

… man die Kovarianz aus zwei standardisierten Variablen berechnet, dann liegt diese ebenfalls zwischen -1 und +1. *x*  $\binom{1}{x}$  *s*  $\binom{x}{y}$ <br>
280

Standardisierung einer Variable:  $X \rightarrow ZX$ :  $Z_{i} = \frac{x_{i} - \overline{x}}{x_{i}}$ 

## **Pearson-Korrelation:** Berechnung in Excel

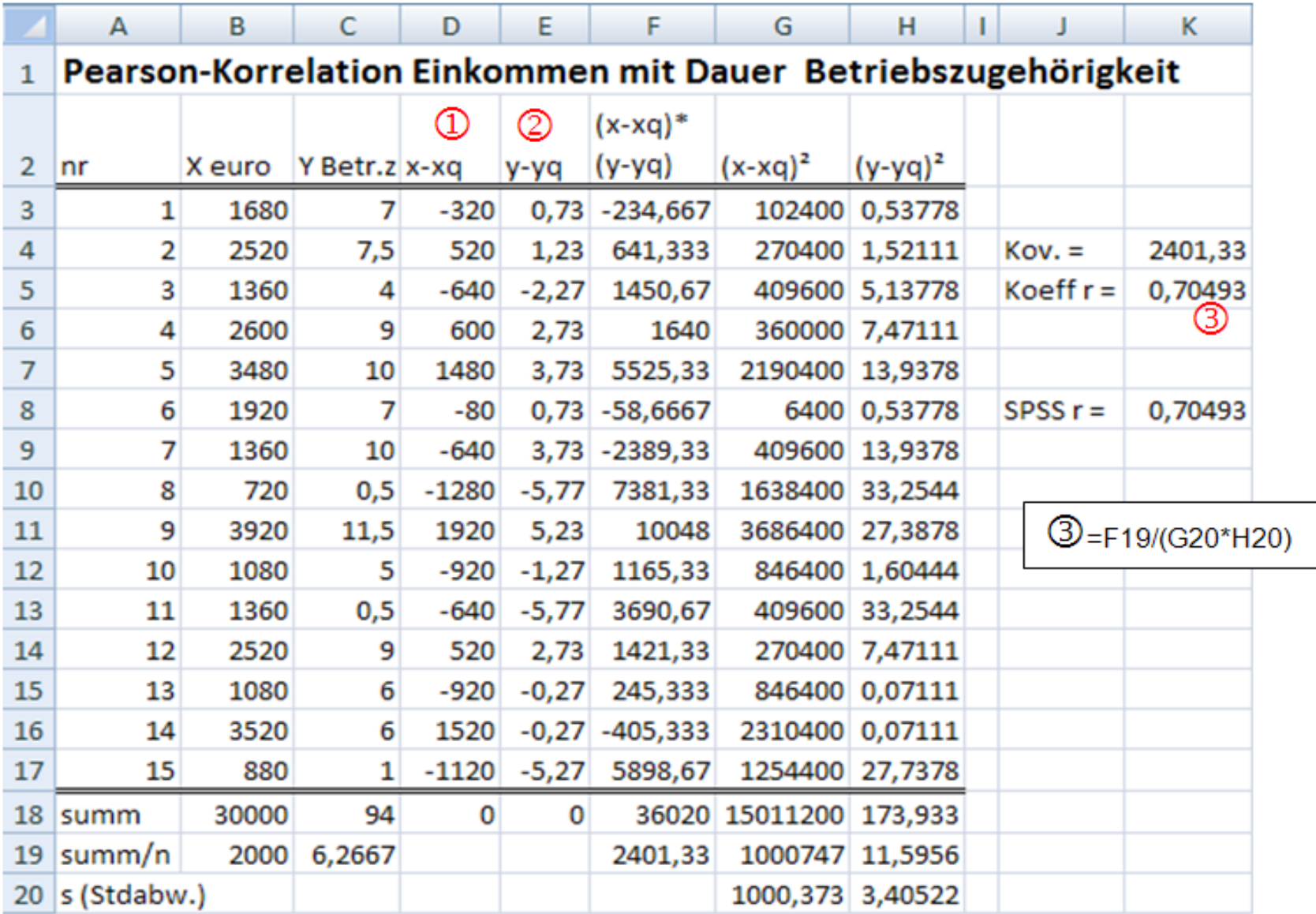

Wichtigste Formeln in Excel (Mit dem \$-Zeichen werden Spalten/Zeilen festgesetzt): Spalte D (für ersten Fall) ①=B3-\$B\$19 Spalte E (für ersten Fall) ②=C3-\$C\$19

## **Pearson-Korrelation:**

## Streudiagramm zu obigem Rechenbeispiel

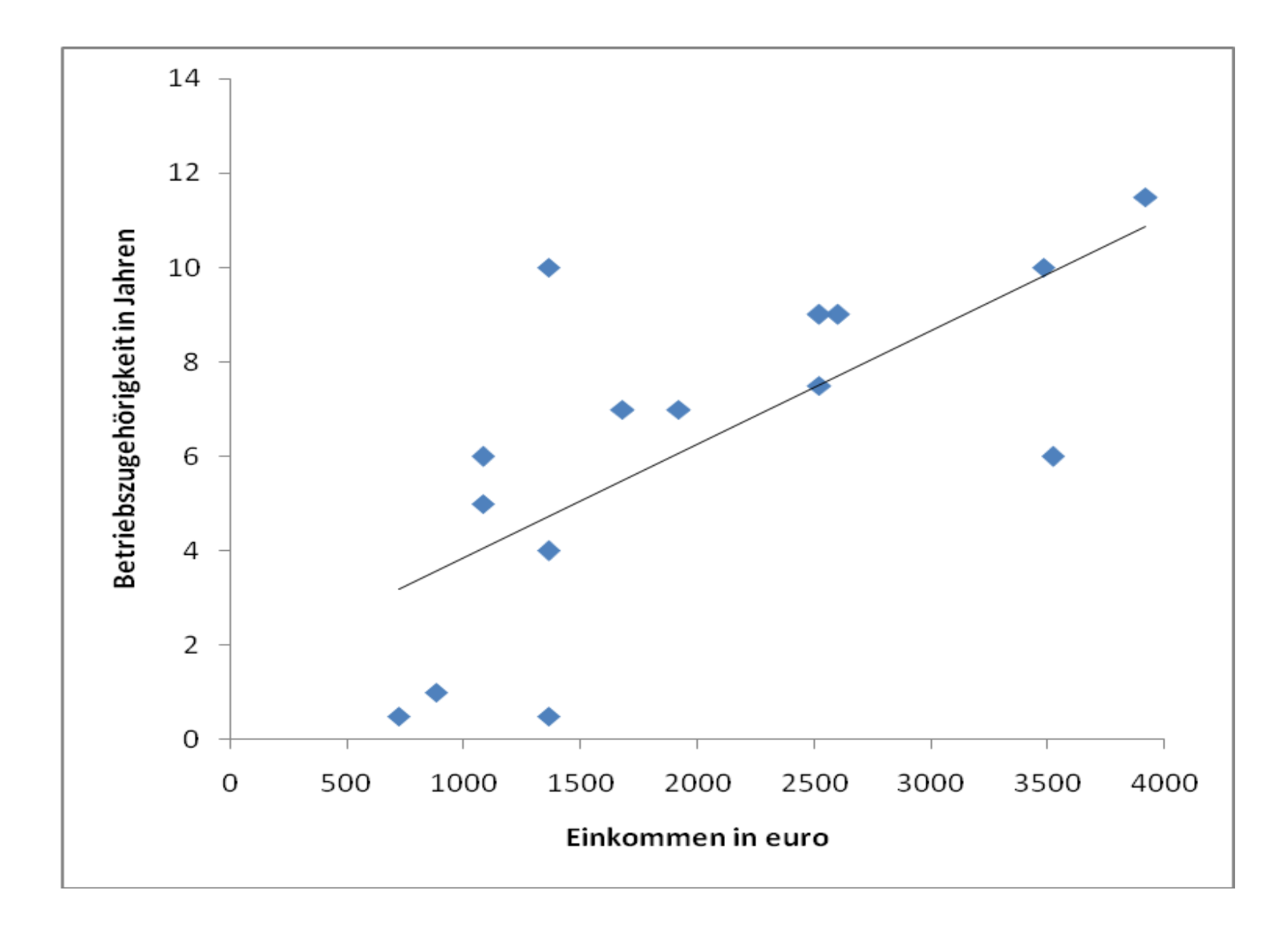

## **Checkliste zur Berechnung von Korrelationen**

- 1. Vorher: **missing values**als solche definieren! (99 = k.a.)
- 2. Linearität des Zusammenhangs überprüfen: a) in der Theorie (macht das überhaupt Sinn) b) in der Empirie (Streudiagramm=Scatterplot)
- 3. Positive/negative Korrelation: ein höherer Wert bei Merkmal A geht mit einem höheren/niedrigeren Wert bei Merkmal B einher-Achtung: Bevor Sie eine inhaltliche Interpretation abgeben: Überprüfung der **Richtung** der Kodierung!!!
- 4. Gefahr von Scheinkorrelation / Redundanz:

kein kausaler Zusammenhang, aber gemeinsame Ursache, oder: selbst wenn es eine Korrelation gibt, sagt das nichts darüber aus, was die Ursache, und was die Wirkung ist (SMV: sexueller Missbrauch und Trennung der Eltern) Intervenierende Variablen abchecken!

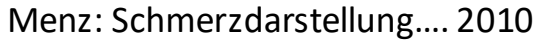

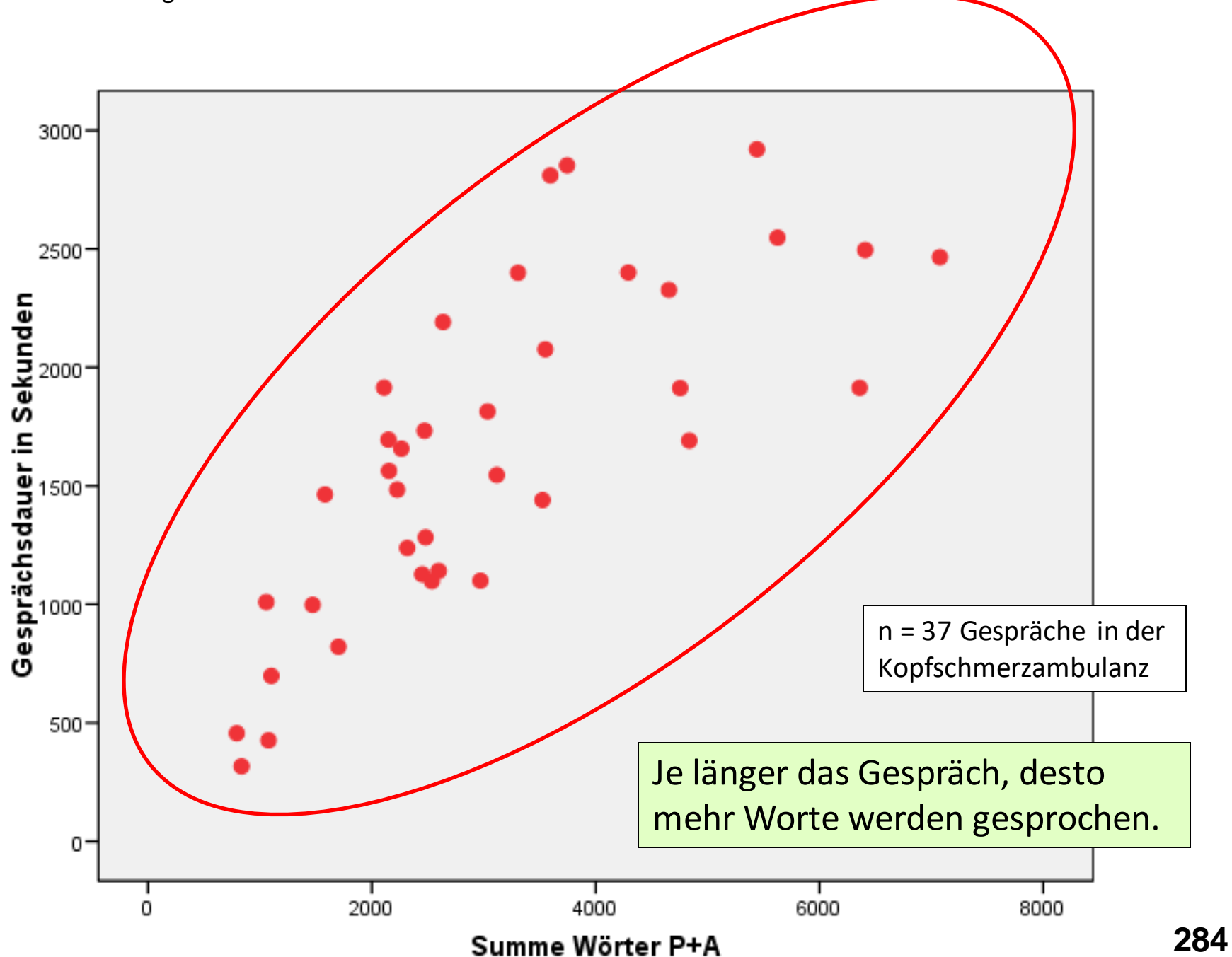

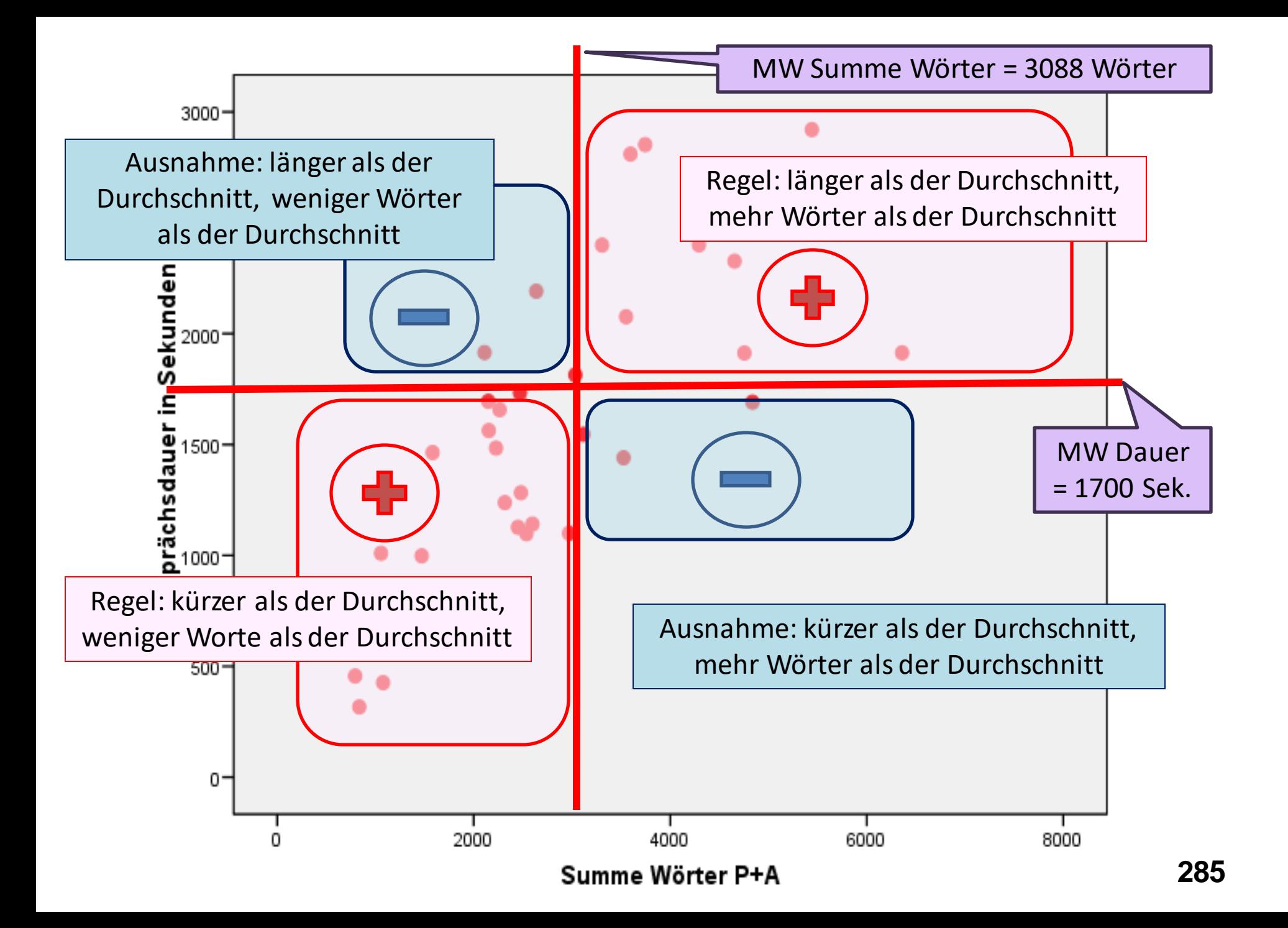

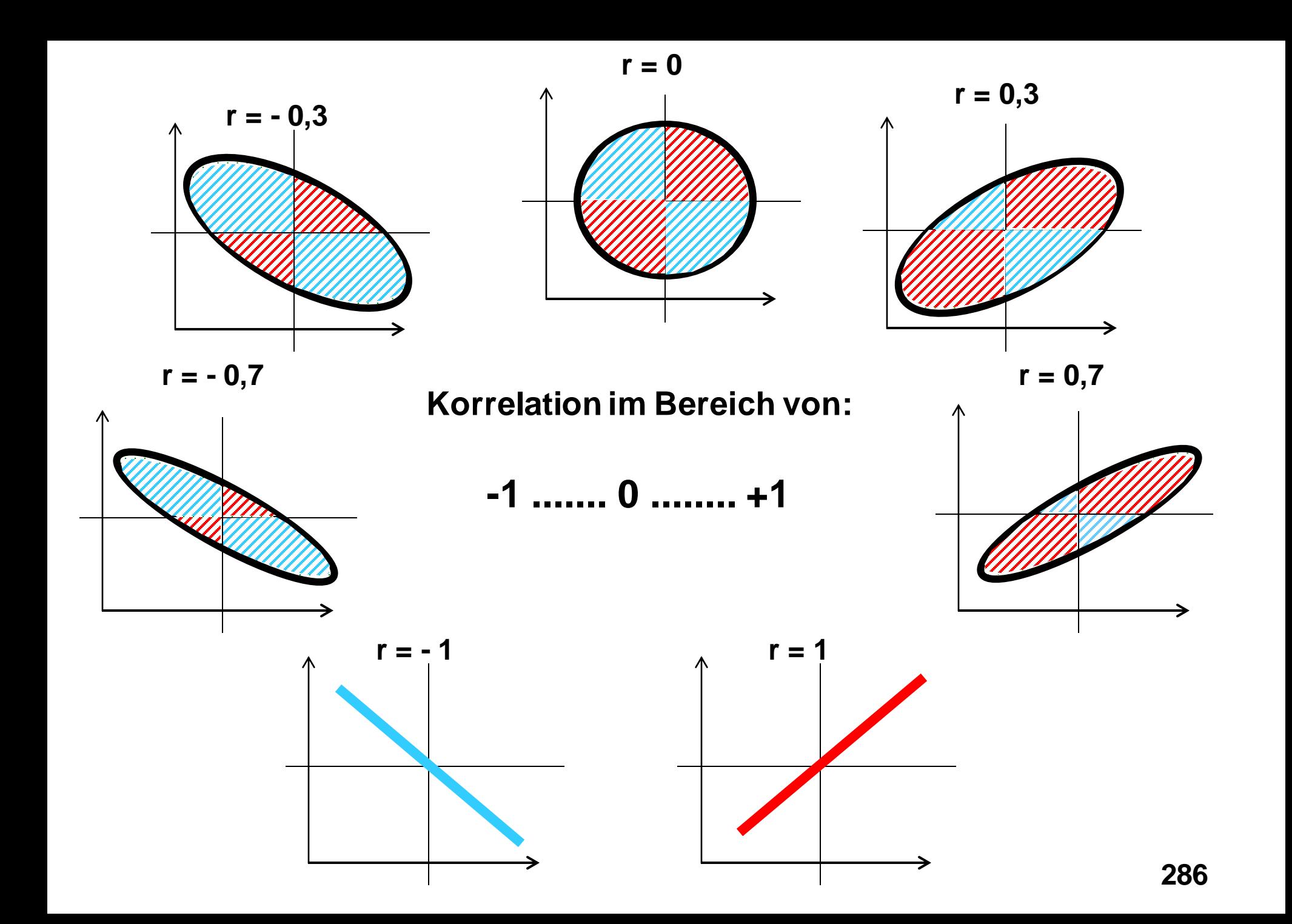

## Punkteschwärme: Stärke der Korrelation

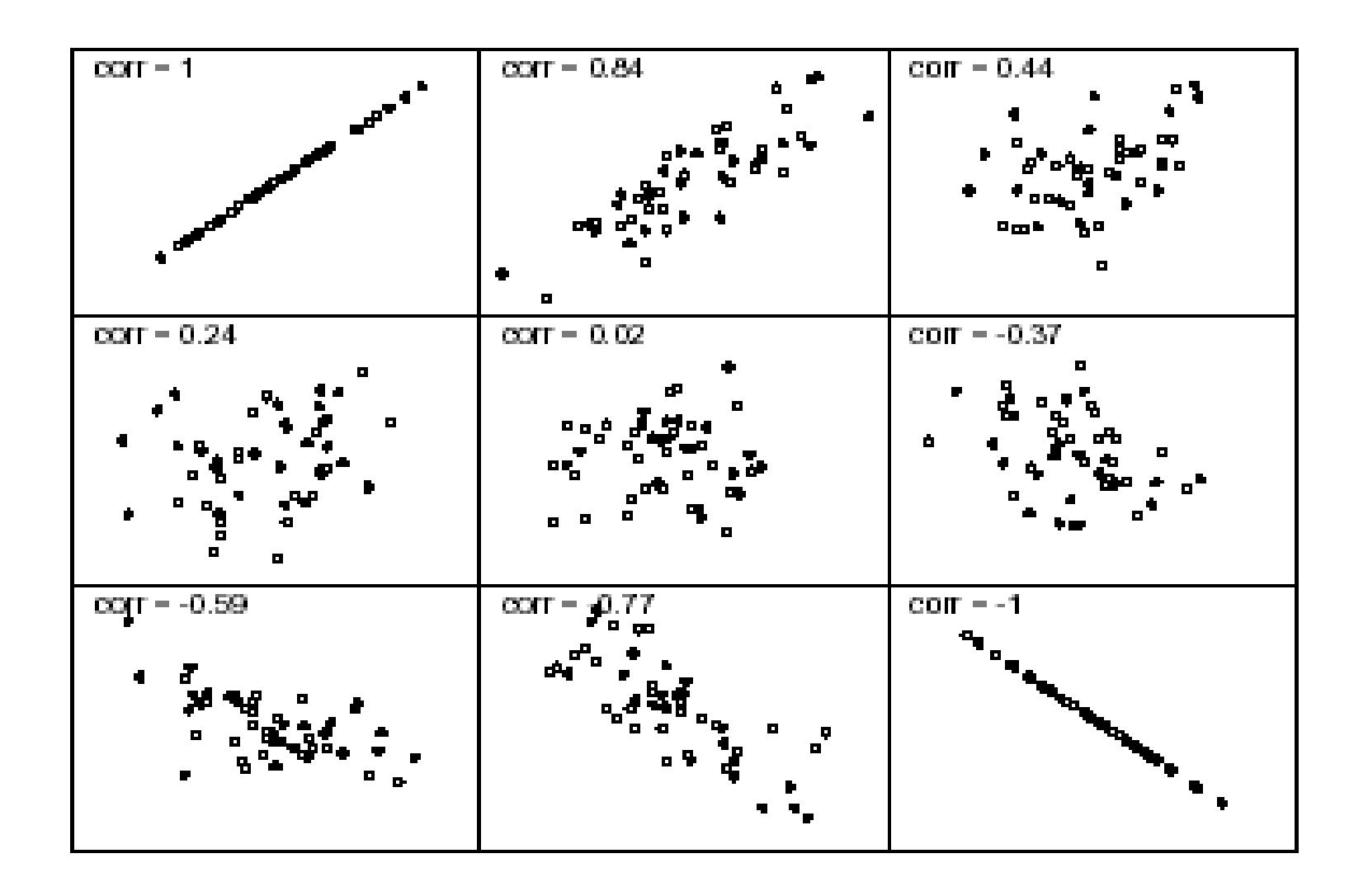

**Pearson-Korrelation von zwei metrischen Variablen: Je länger das Gespräch dauert, desto mehr Wörter werden gesprochen.** 

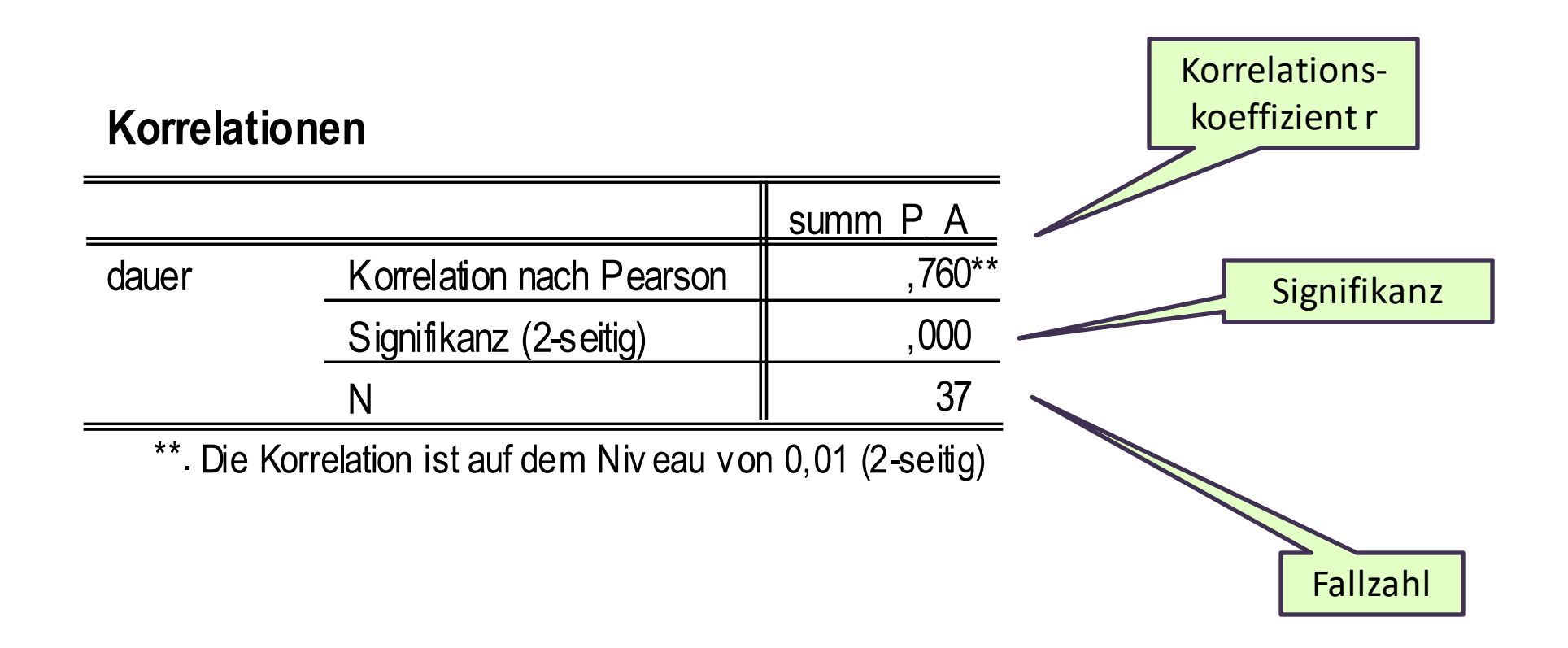
**Spearman-Korrelation zwischen zwei ordinalen Variablen bzw. einer ordinalen und einer metrischen Variable:** 

**Je stärker österreichisches Deutsch zur eigenen Identität gehört, desto**  mehr stören Begriffe wie "Blumenkohl" oder "Brötchen" beim Einkaufen.

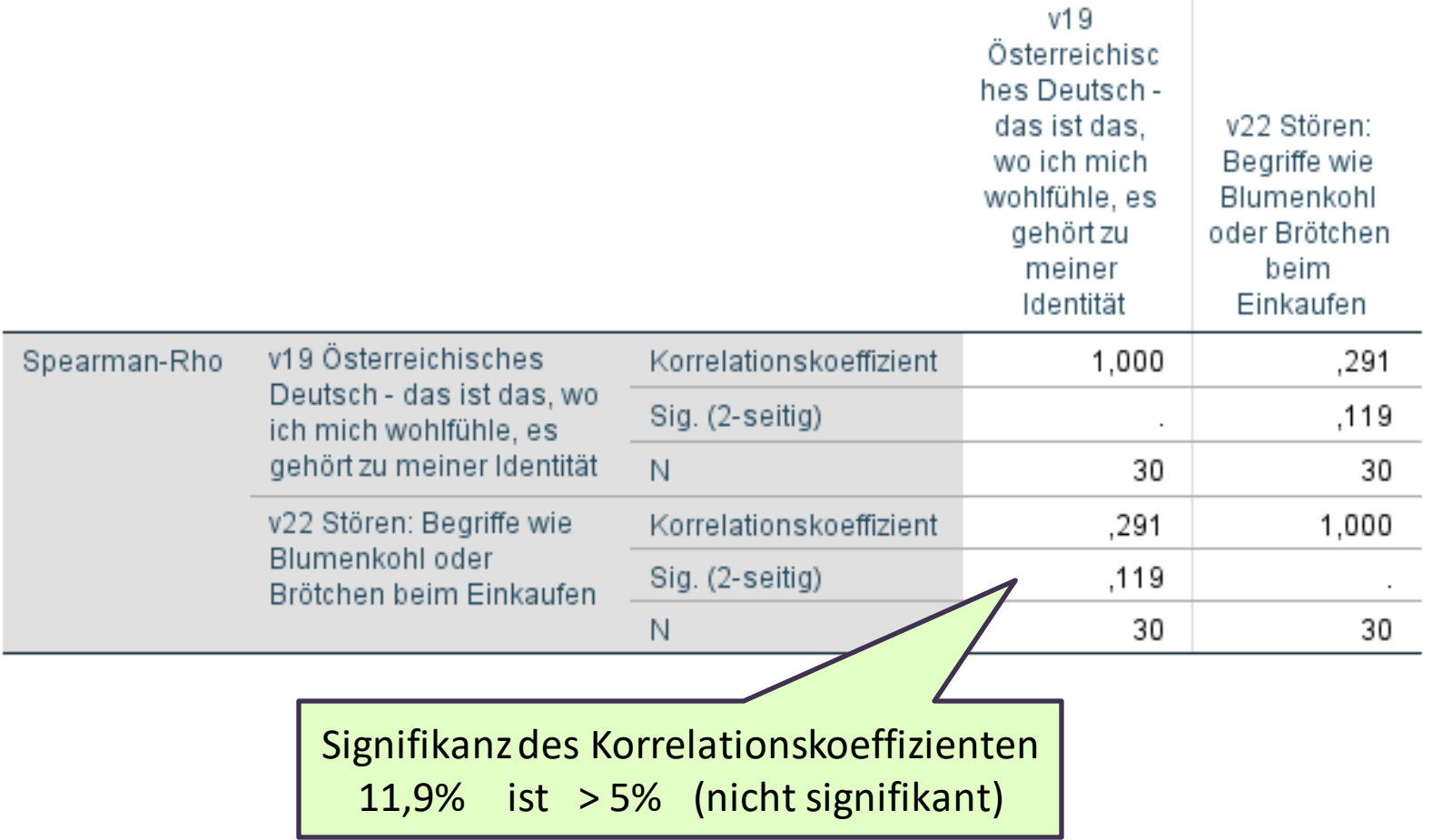

### **Signifikanz der Korrelation in Abhängigkeit von der Fallzahl 290**

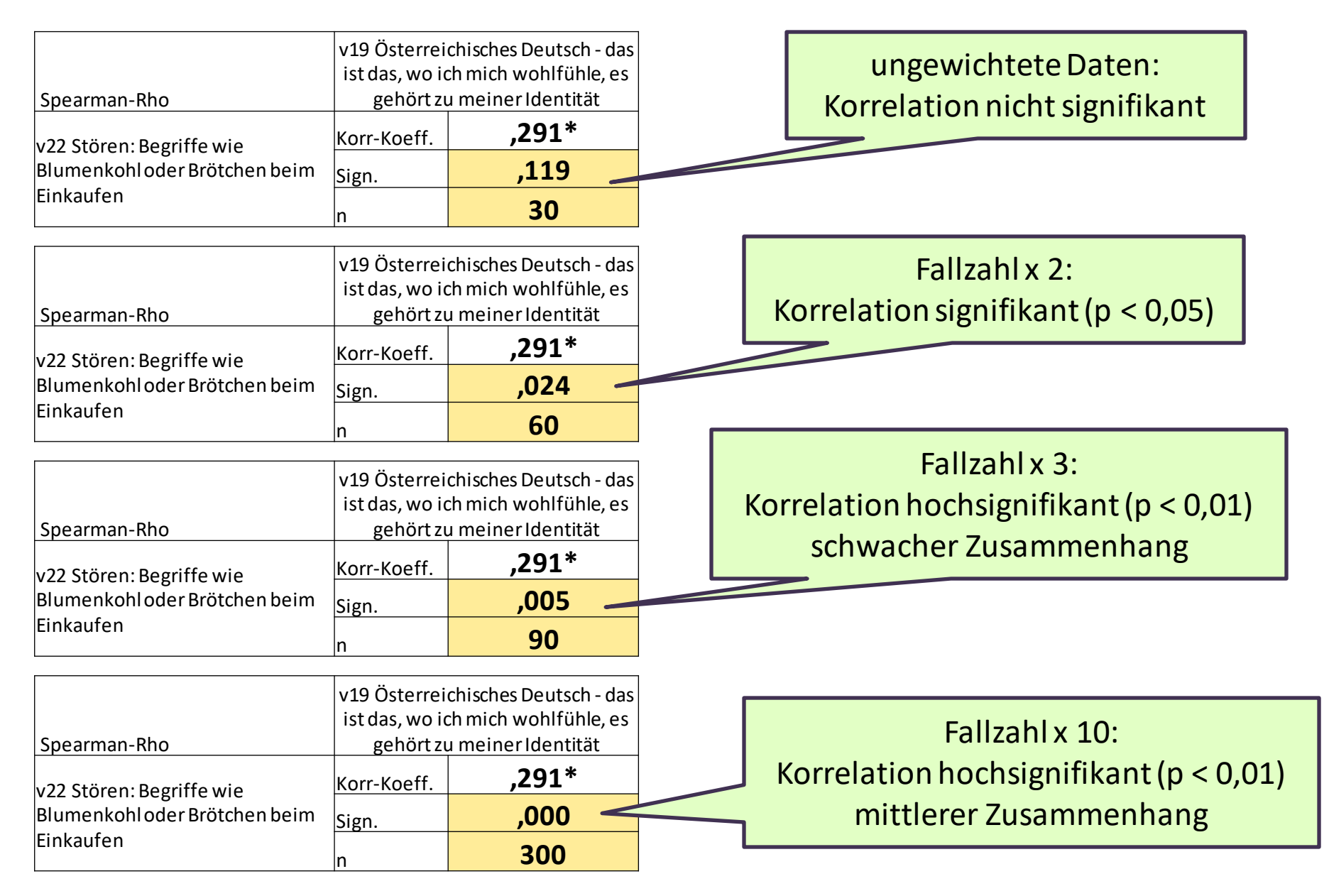

### **Korrelation und Signifikanz**

Zu jedem Prüfmaß bei einem Signifikanztest gibt es eine Signifikanz. Auch zu jedem Korrelationskoeffizienten gibt es eine Signifikanz. Wieder gilt: Je höher die Fallzahl, desto schwächere Korrelationen sind bereits signifikant.

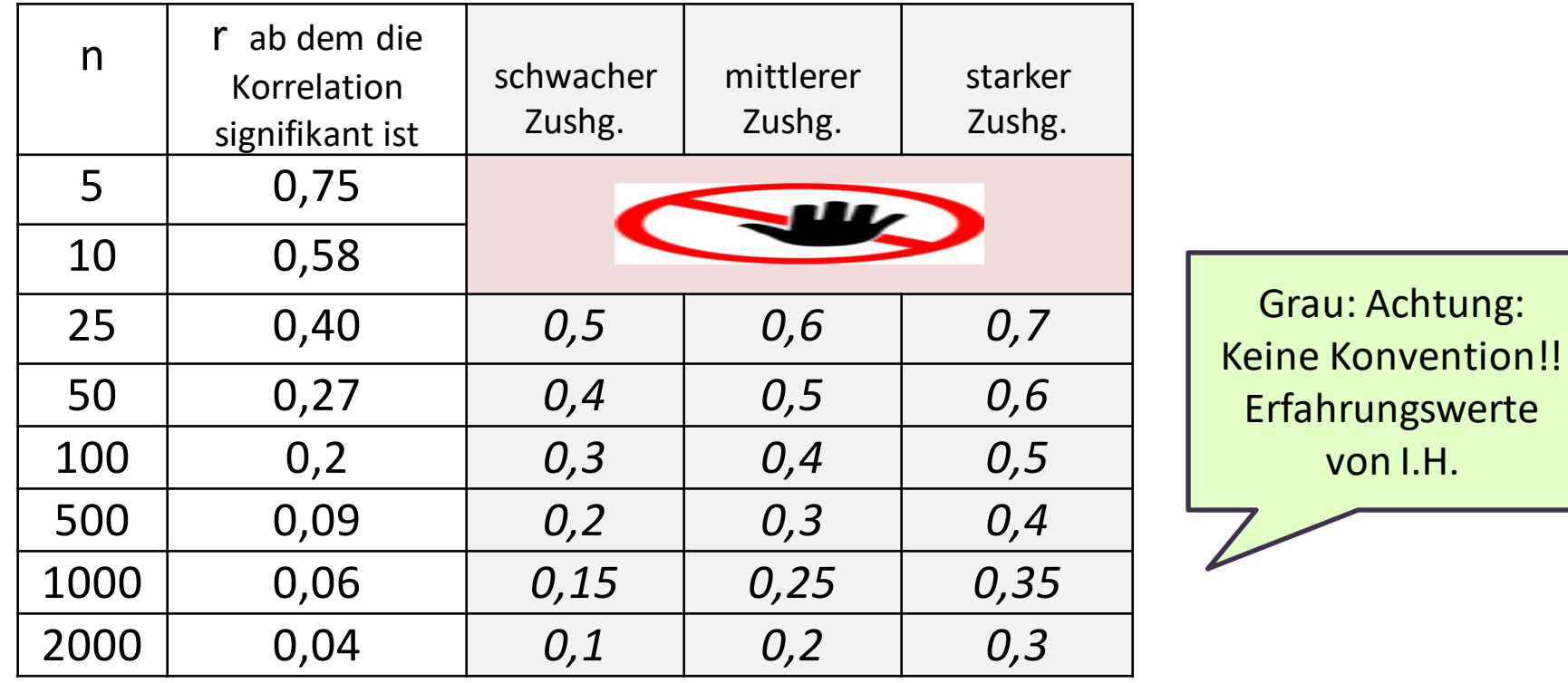

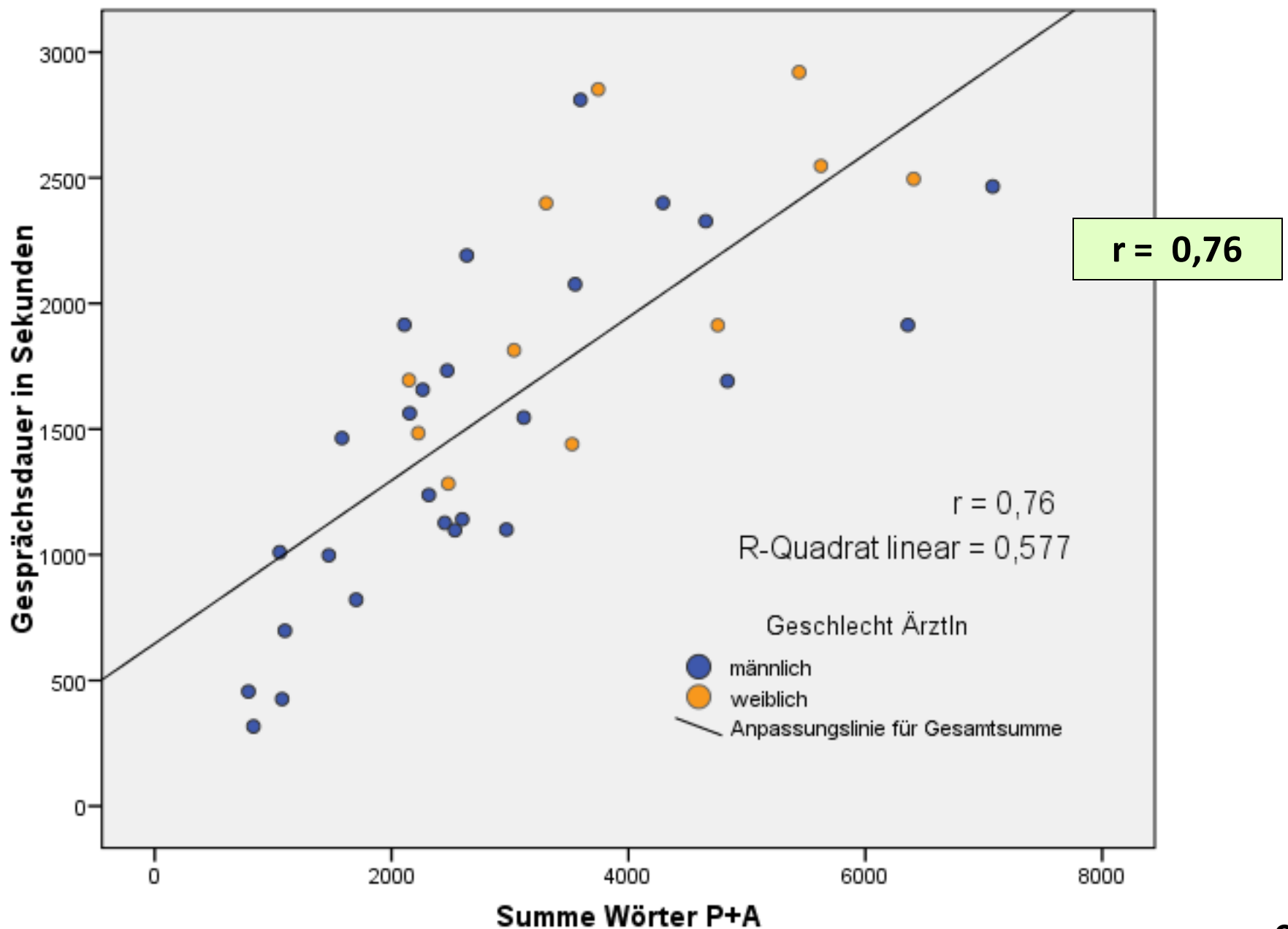

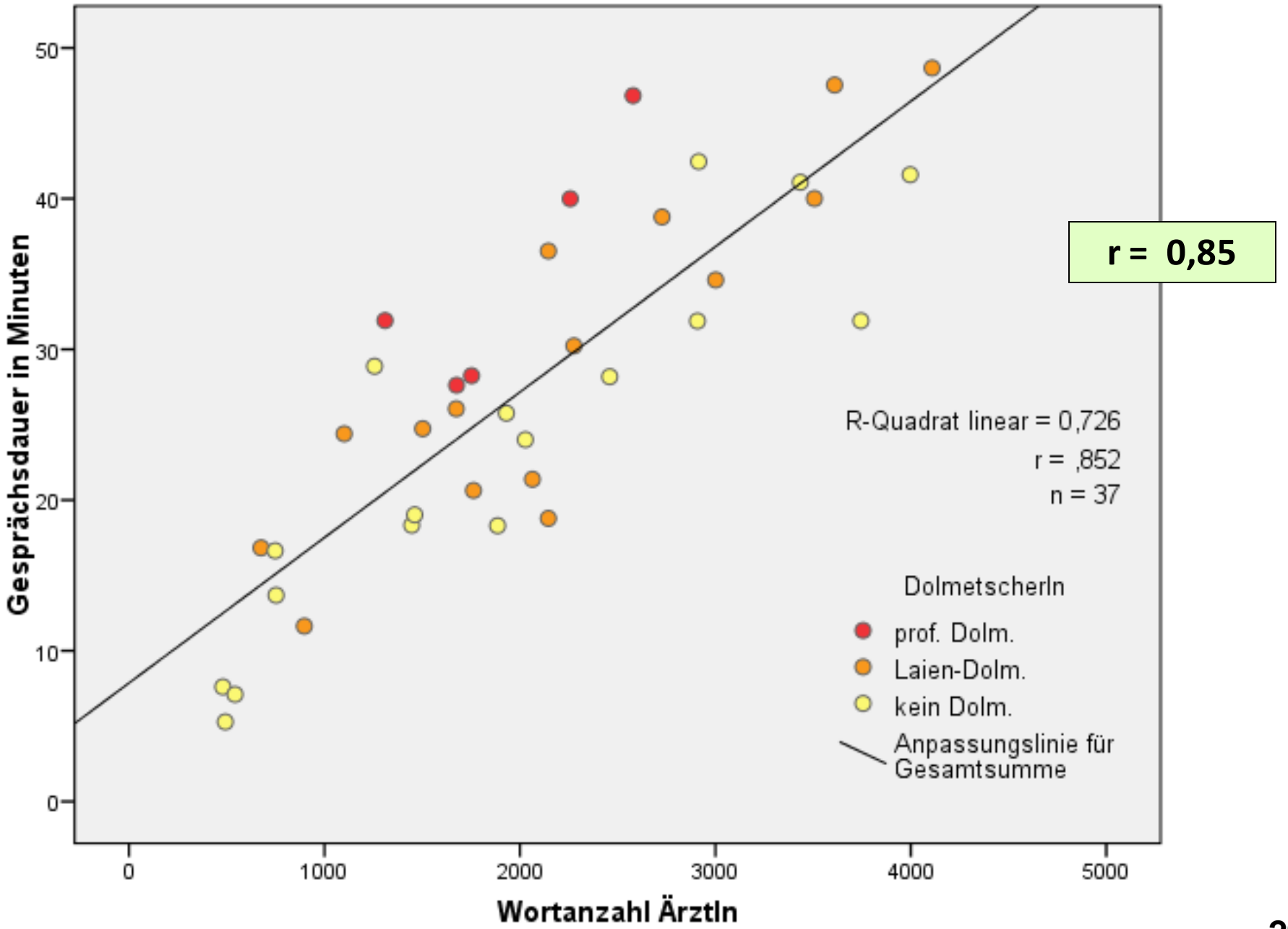

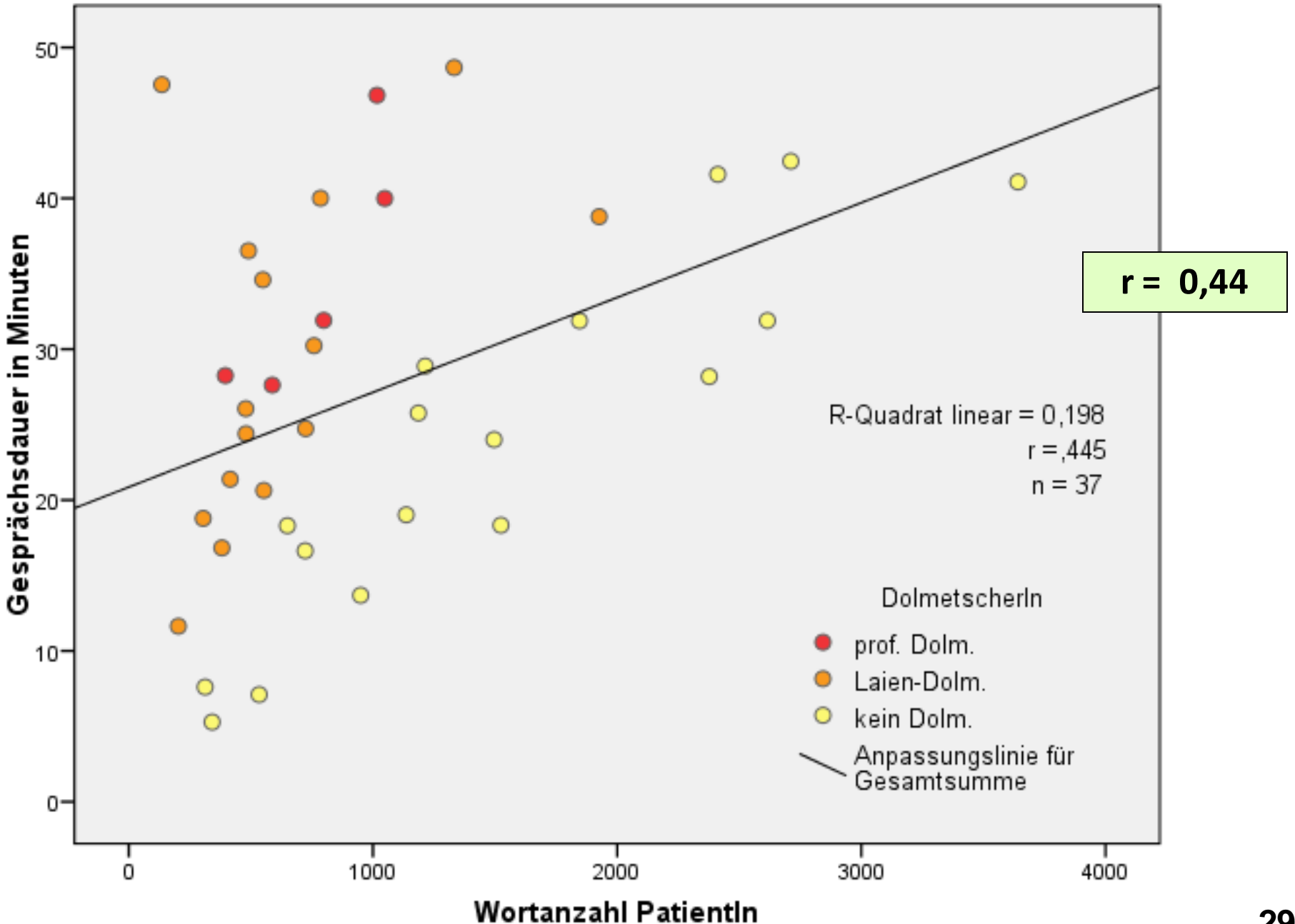

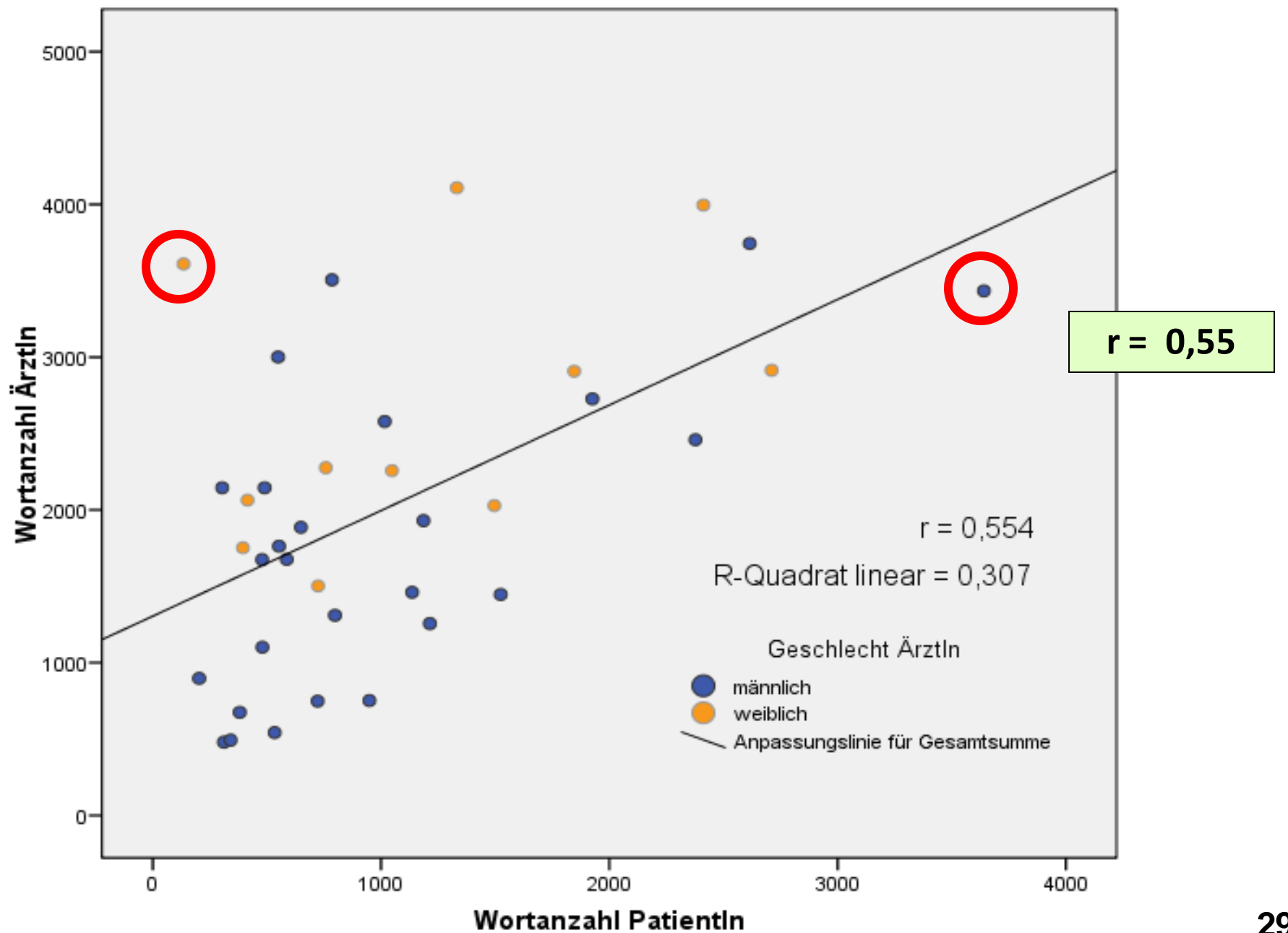

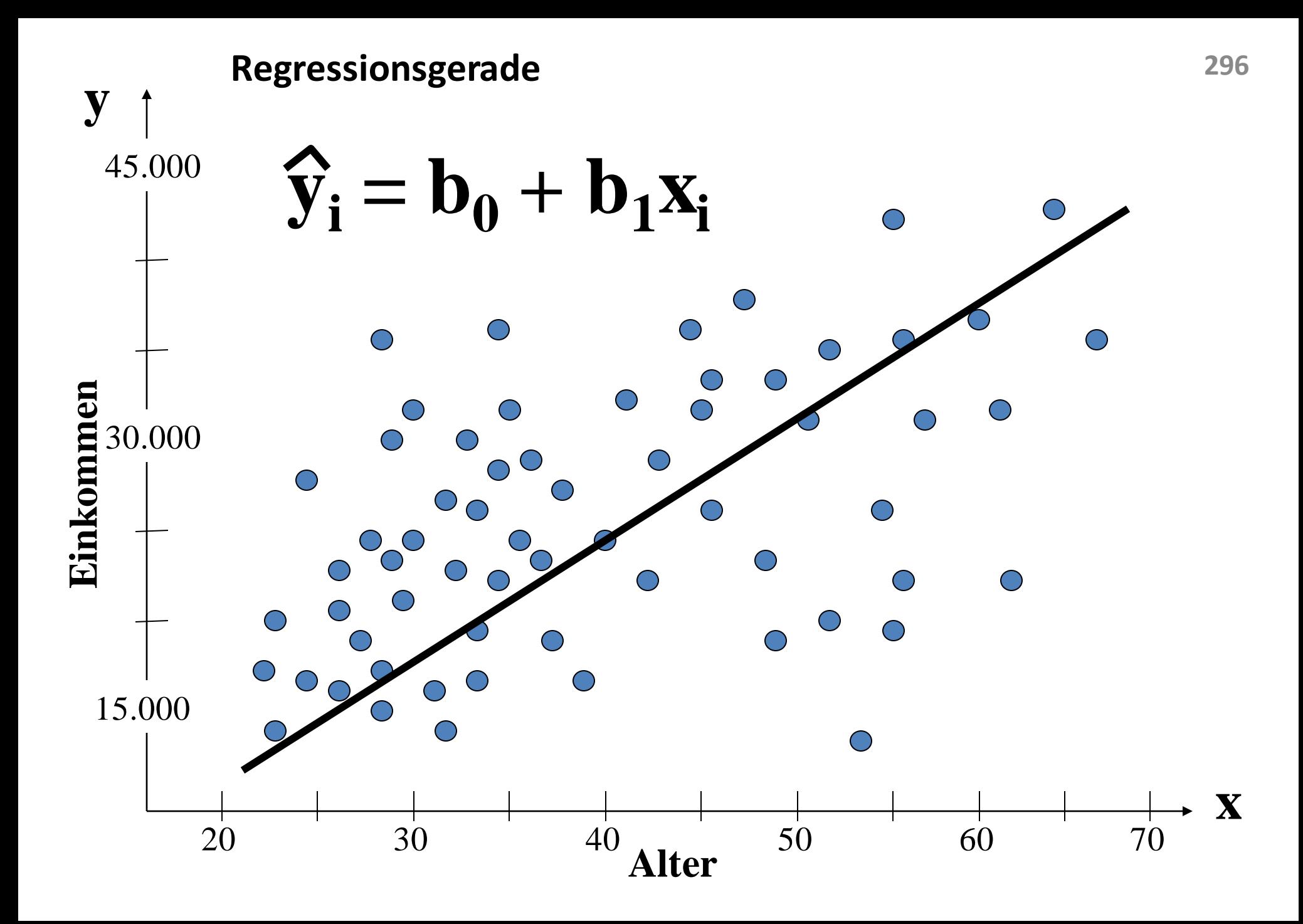

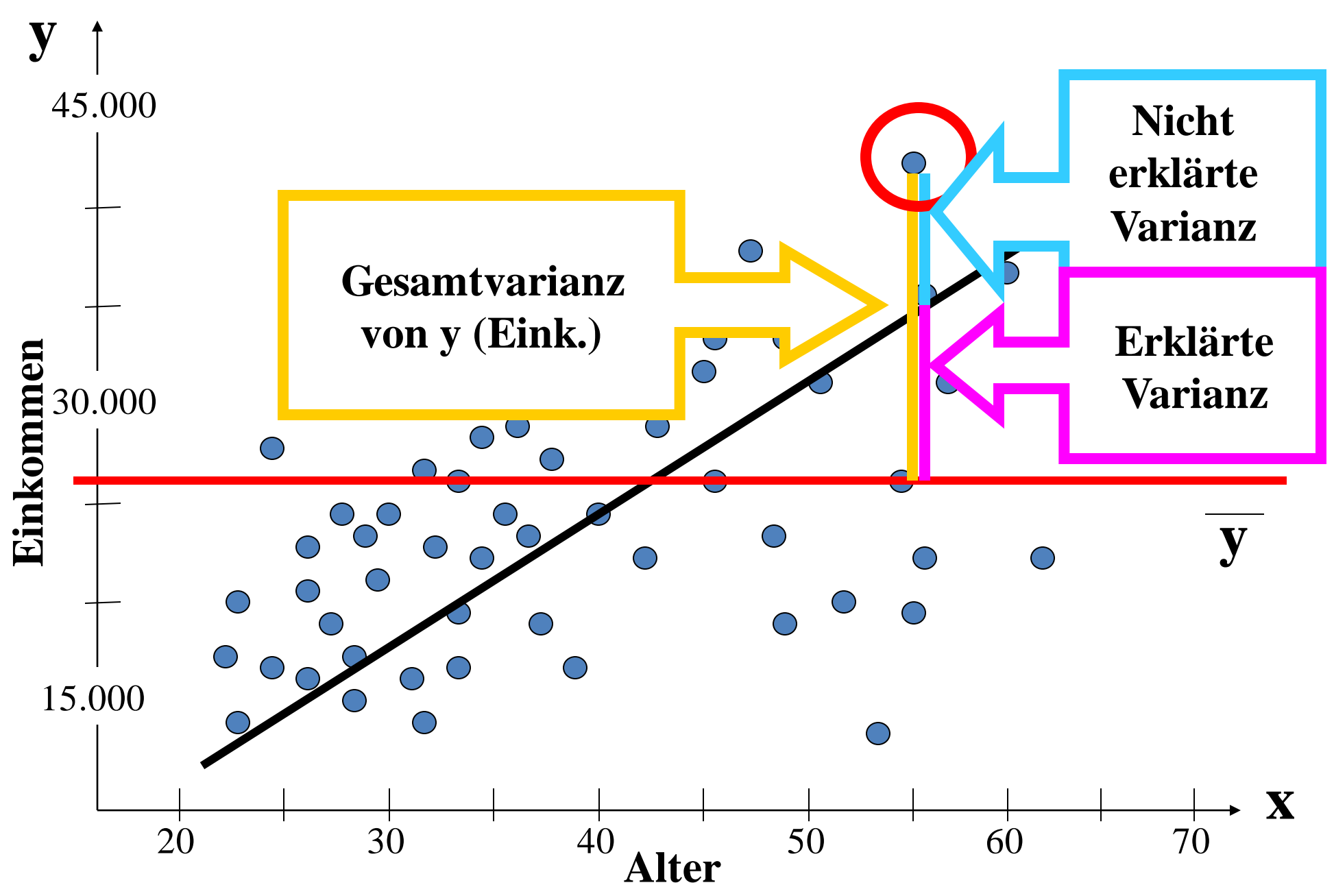

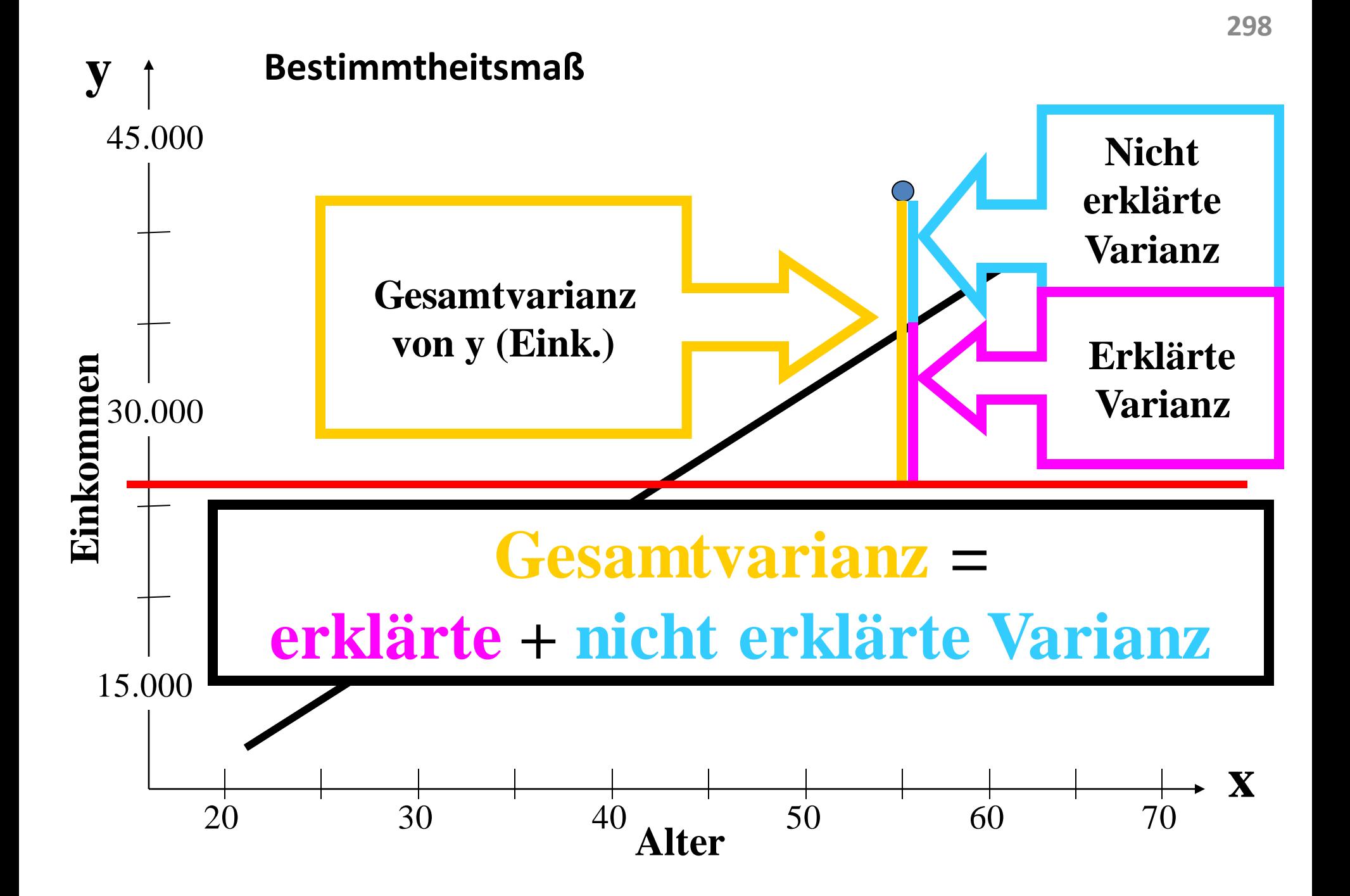

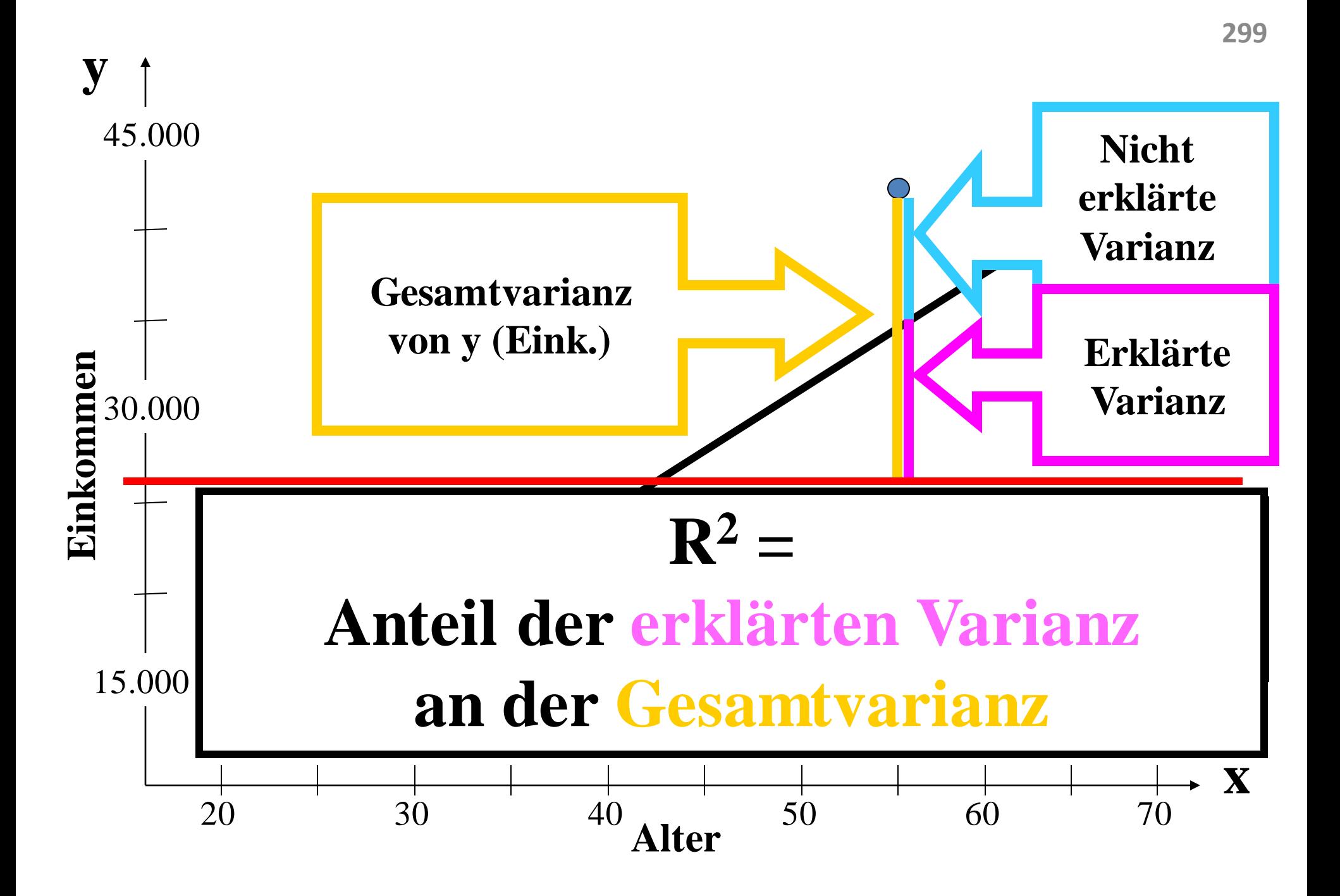

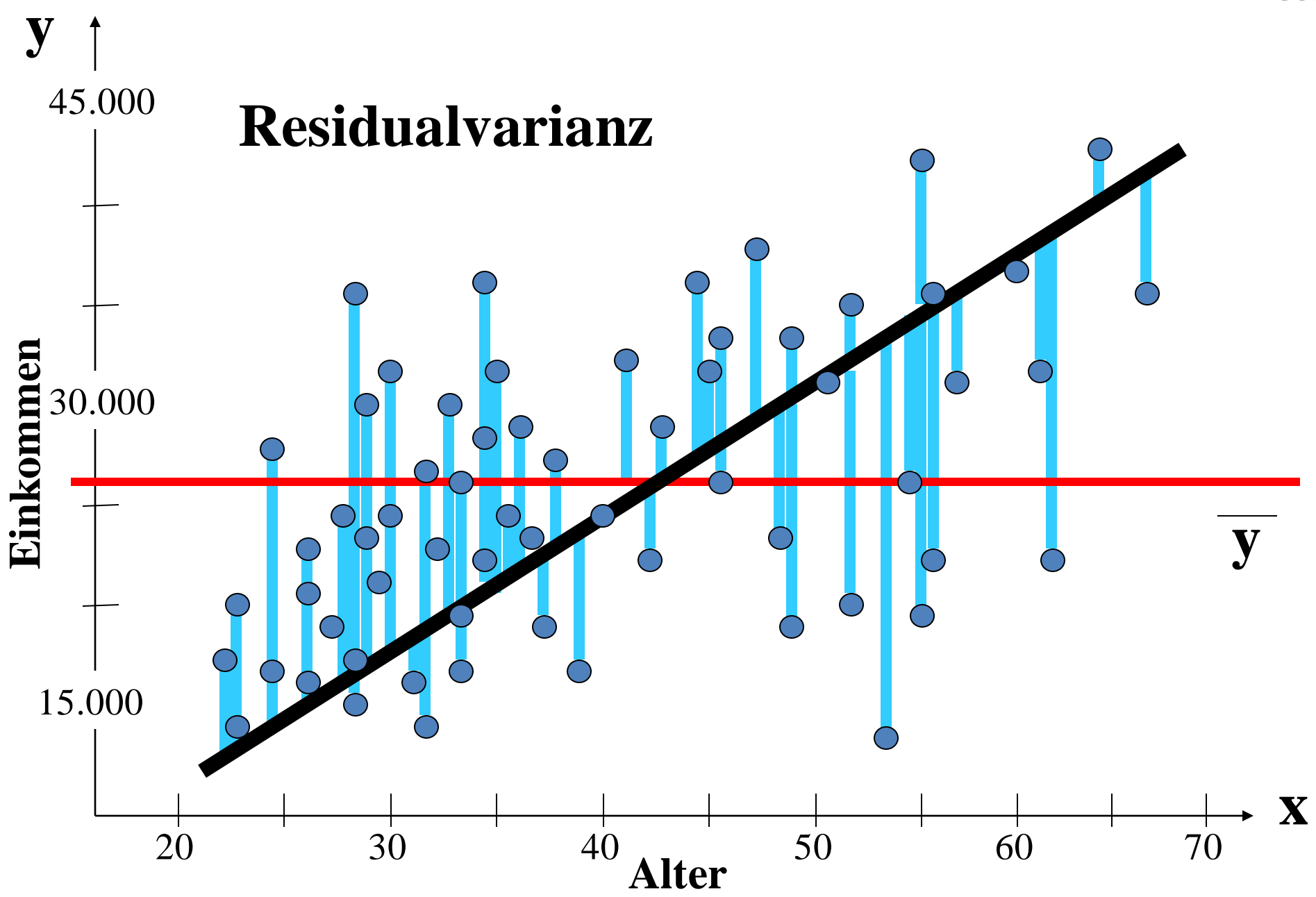

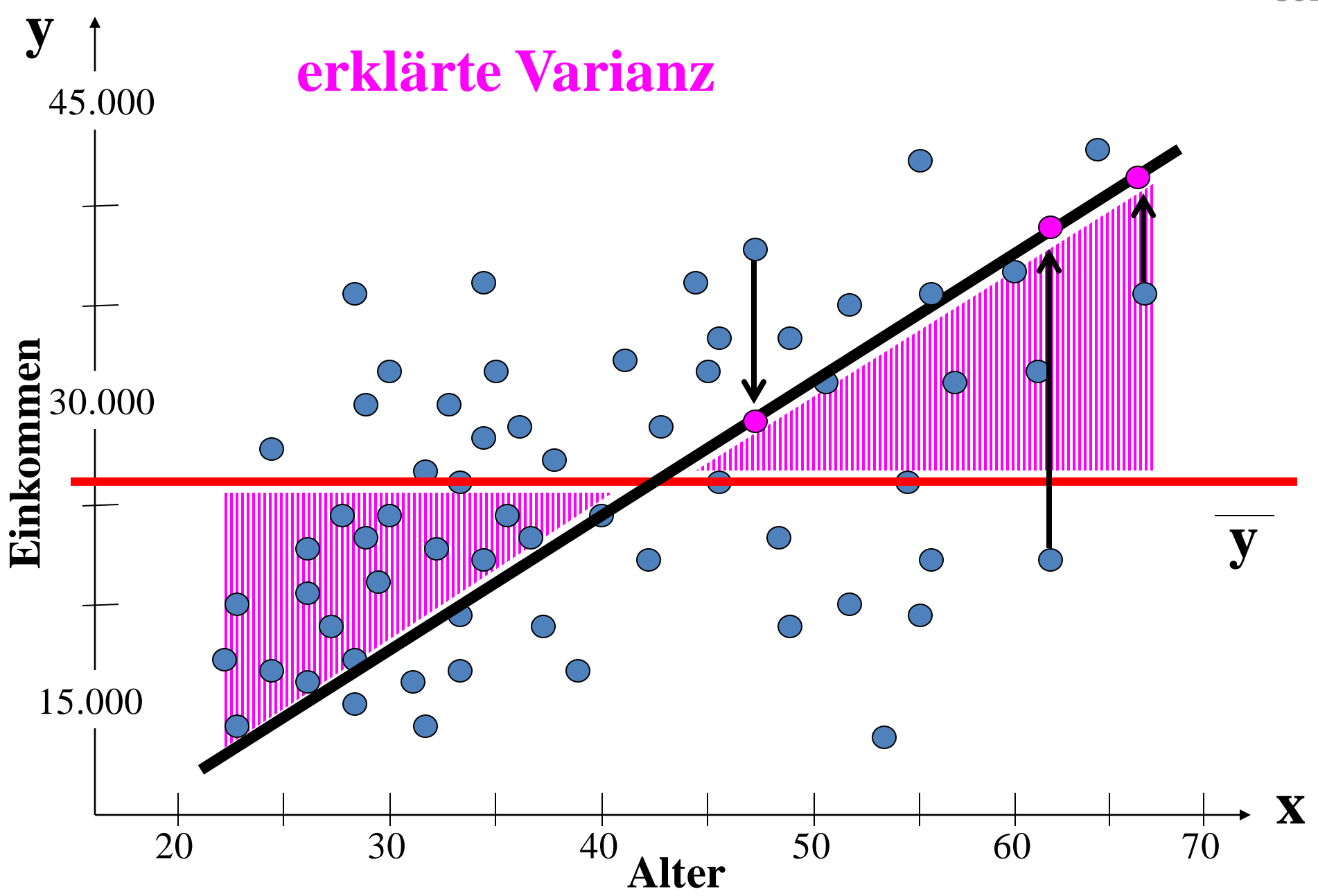

**301**

### **Korrelation gibt keine Auskunft über Kausalität**

Vorsicht vor Scheinkorrelationen. Wichtig: Bezugnahme auf ein theoretisches Modell der Gesetzmäßigkeiten. Mehrere Variablen in die Analyse miteinbeziehen.

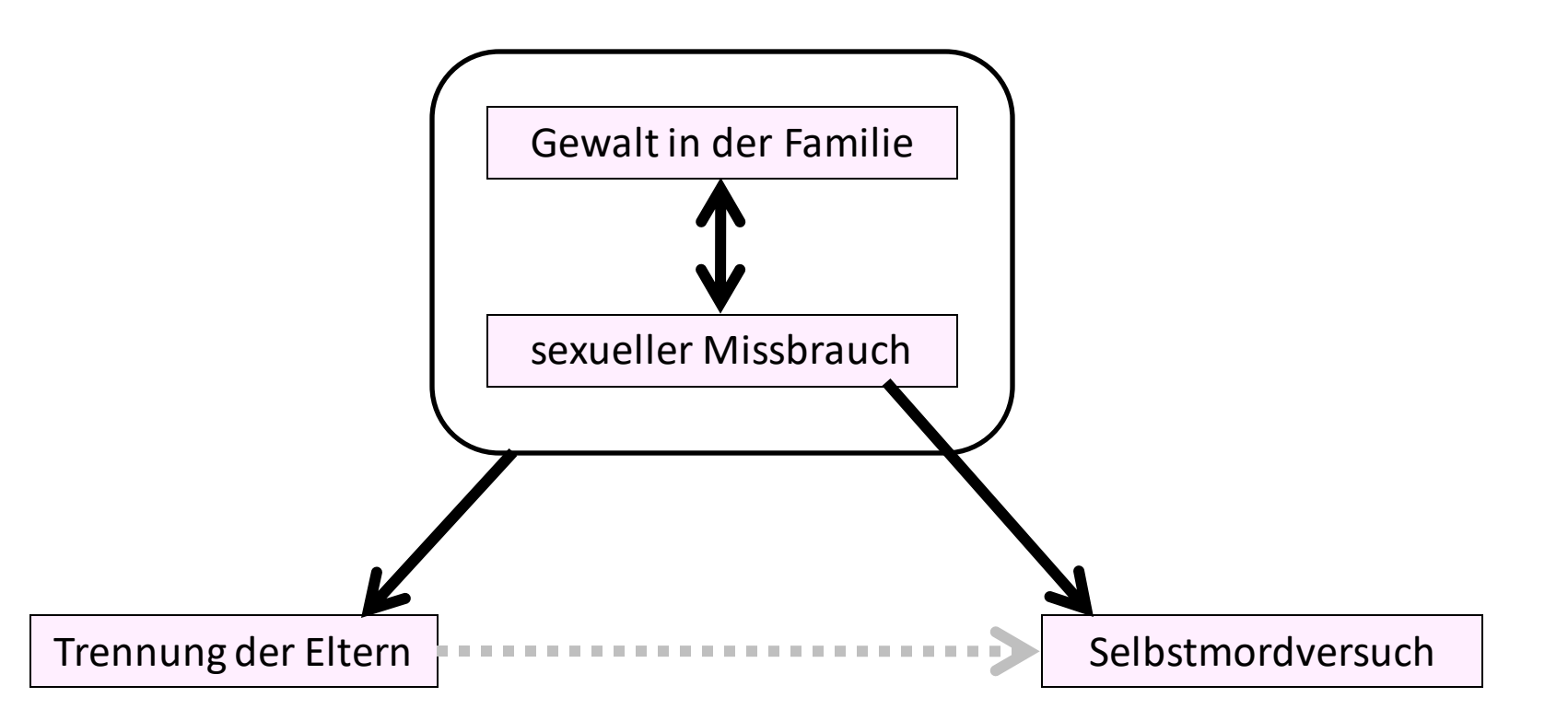

*"Im Bett ist es gefährlich! – Im Bett sterben die meisten Menschen."* Siehe kuriose Scheinkorrelationen unter: <http://www.tylervigen.com/spurious-correlations>

## **Indexberechnung Dimensionierung**

### **Indexberechnung = Information aus mehreren Items wird in einer Variable zusammengefasst**

Indexberechnung mittels COUNT-Befehl: **ZÄHL-INDEX**

z.B. Index "*Anzahl besonderer Ereignisse*" aus 11 Items-Mehrfachantwort

zu "*lifeevents*" (0 = genannt /  $1$  = nicht genannt)

 $\rightarrow$  aus mehreren dichotomen Variablen wird eine metrische Variable.

Indexberechnung mittels COMPUTE-Befehl: **SUMMEN-INDEX**

z.B. Index "*Allgemeines Wohlbefinden*" aus den Variablen

- (1 "*very well*" bis 5 "*very bad*")
- g14 Contentedness with life
- g15 your physical condition
- g16 your emotional / mental health
- $\rightarrow$  aus mehreren ordinalen Variablen wird eine metrische Variable.

Wozu: Bei umfangreichen Erhebungsinstrumenten werden Einzelitems, die laut theoretischem Modell "das gleiche" messen, in **Messdimensionen (= Indizes)** zusammengefasst. Erleichtert: korrelative und multivariate Verfahren, Erkenntnisgewinn.

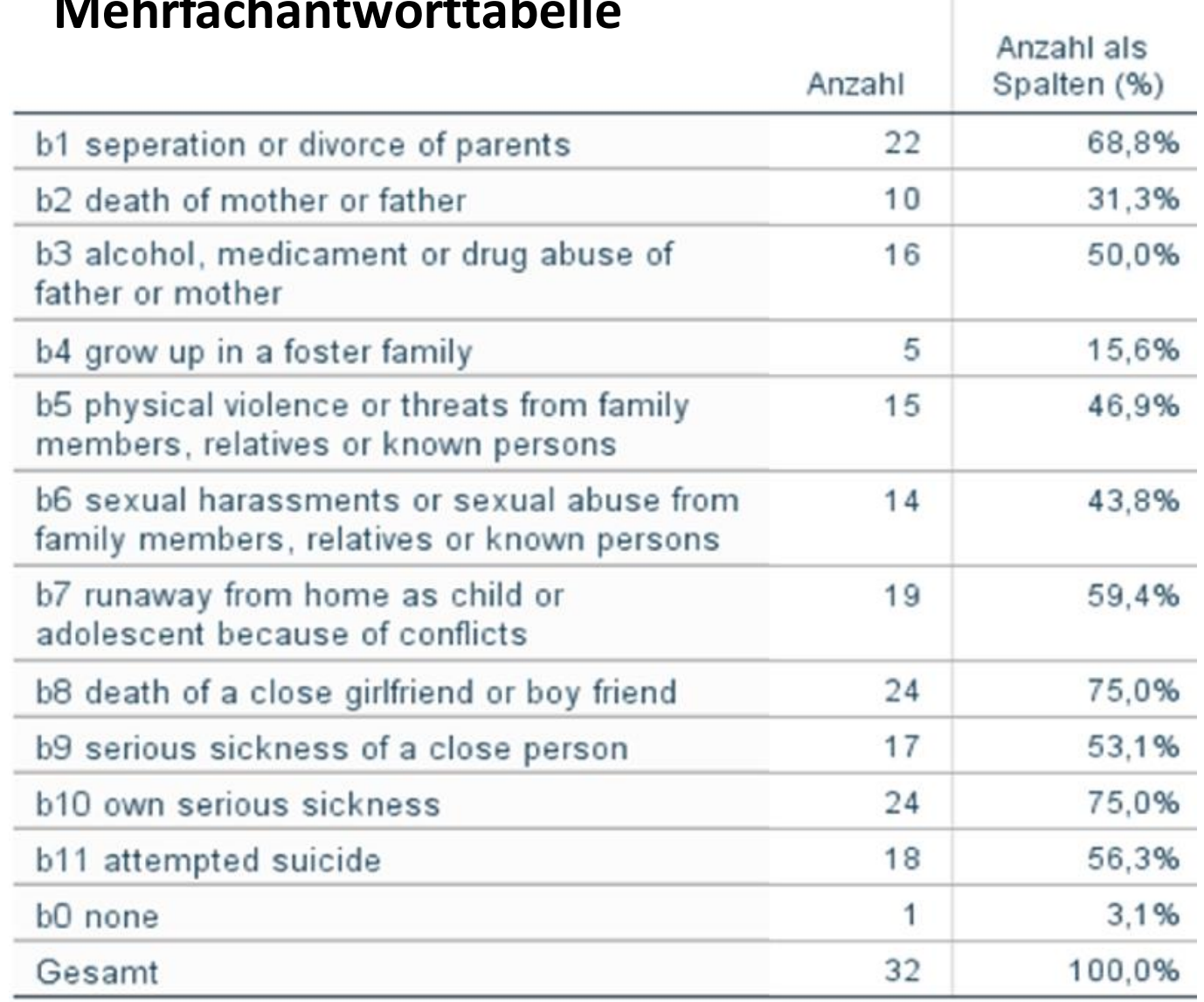

### Zählindex = Indexberechnung mittels "COUNT"

#### **anz\_lifeevents Anzahl besondere Ereignisse**

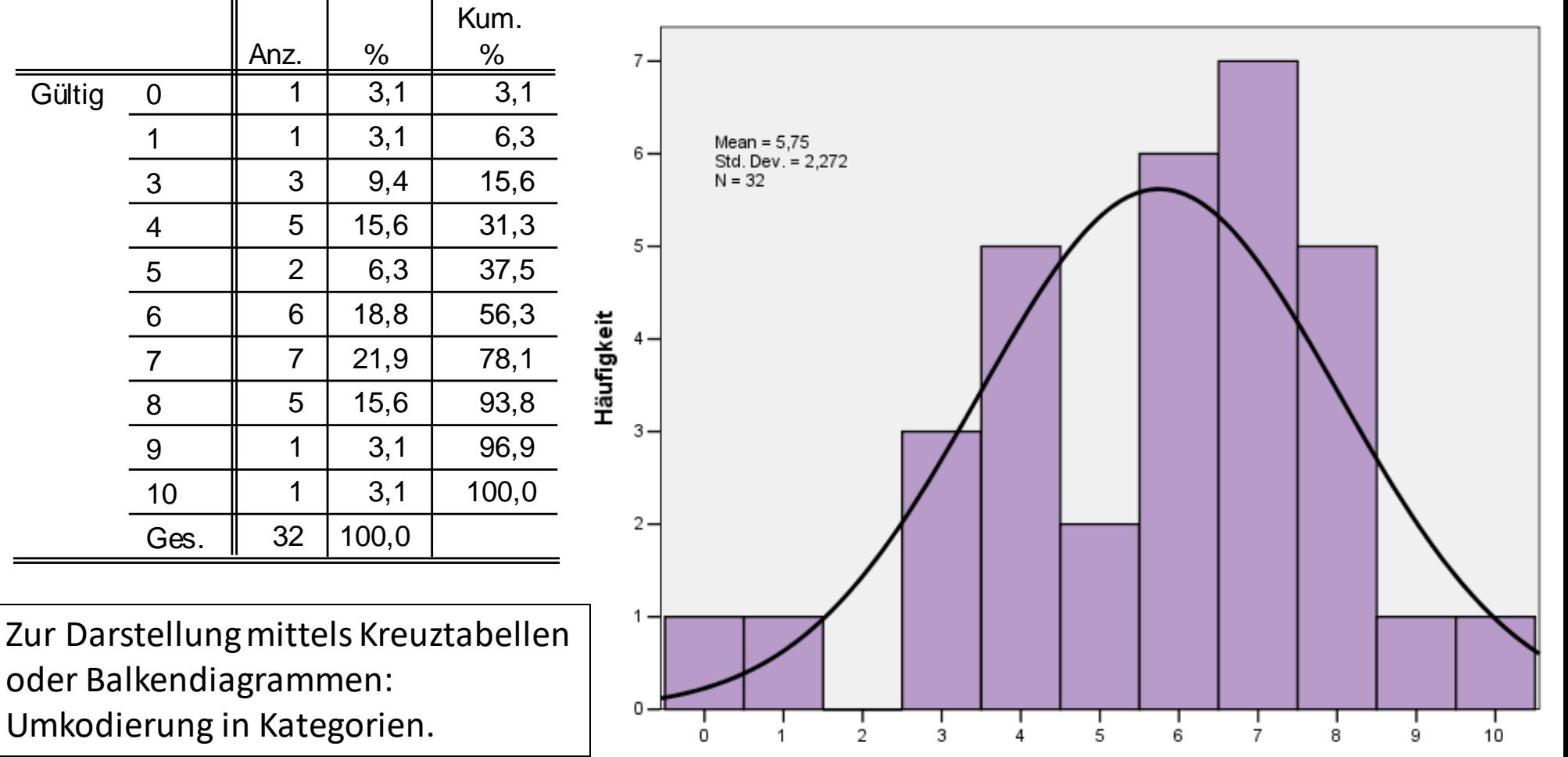

Anzahl besondere Ereignisse

### **Summenindex = Indexberechnung mit "COMPUTE"**

g14 g15 g16

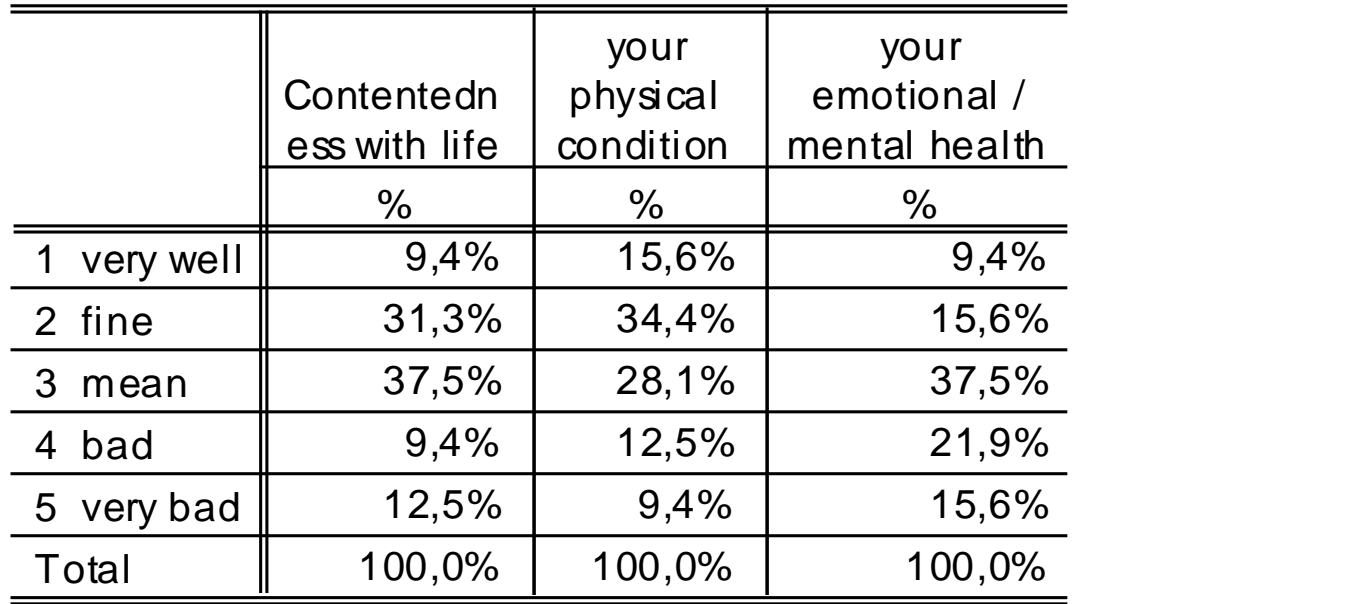

#### Summieren: Summe der Werte in den Variablen g14 + g15 + g16

### **Index ohne Normierung Index mit Normierung**

COMPUTE sum\_wohlbefinden =  $g14 + g15 + g16$ .

COMPUTE sum\_wohlbefinden =  $(((g14 + g15 + g16) - 3) / 12) * 100$ .

# **sum\_w ohlbefindenxx Index Allgemeines Wohlbefinden sum\_w ohlbefinden Index Allgemeines Wohlbefinden**

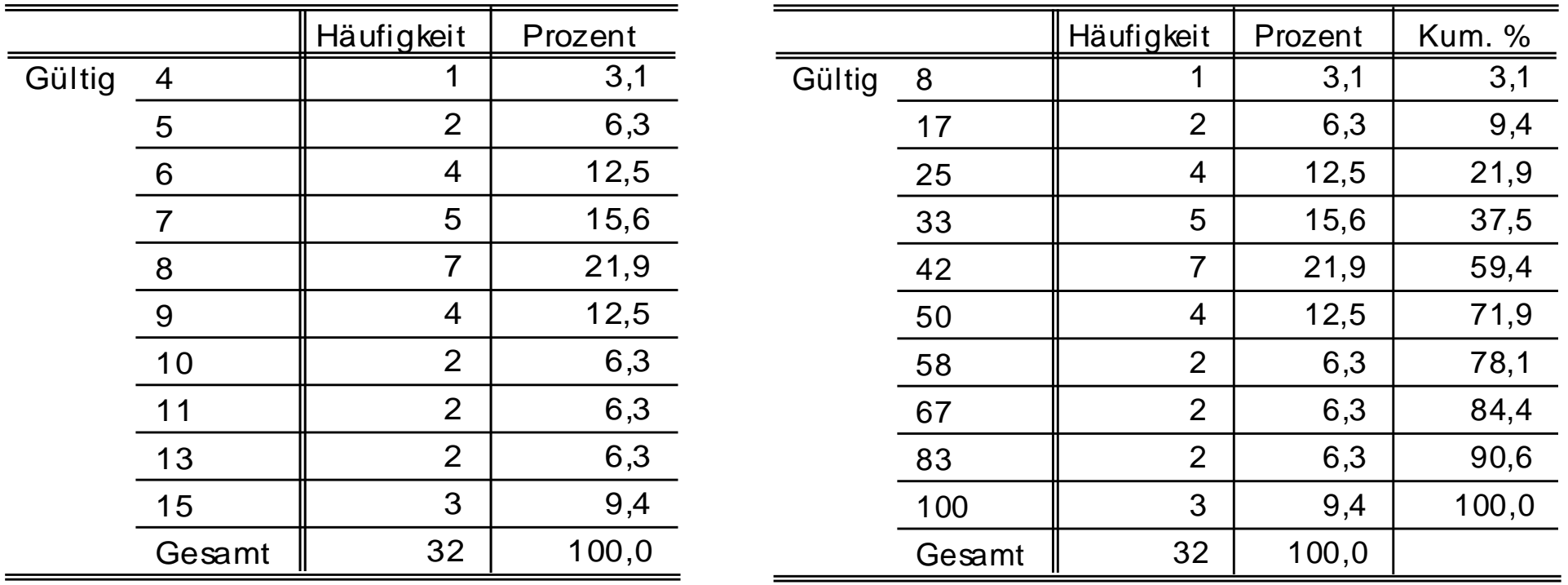

Skala 3 -15 | Skala 0 -100

### **Index-Normierung**

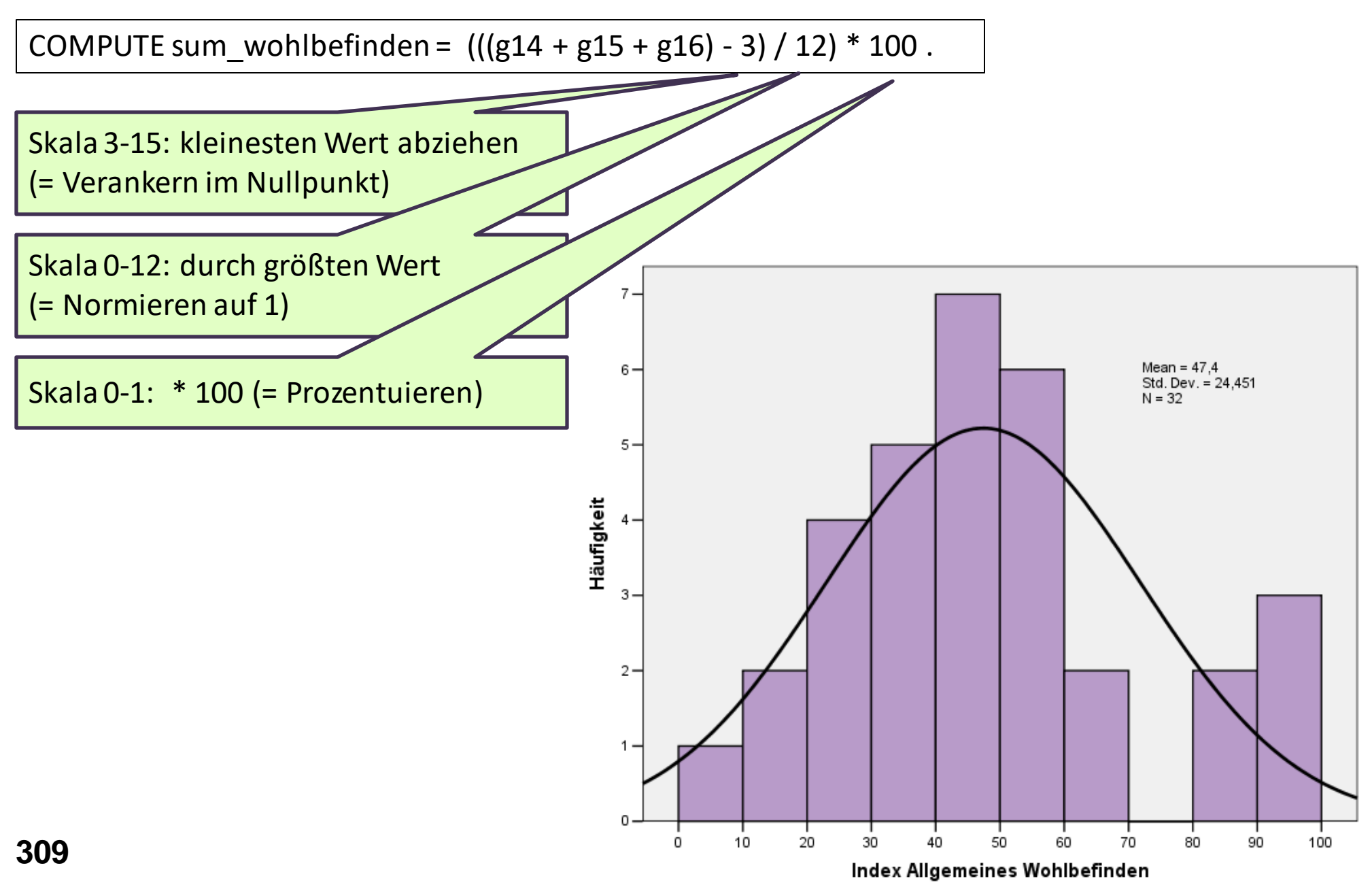

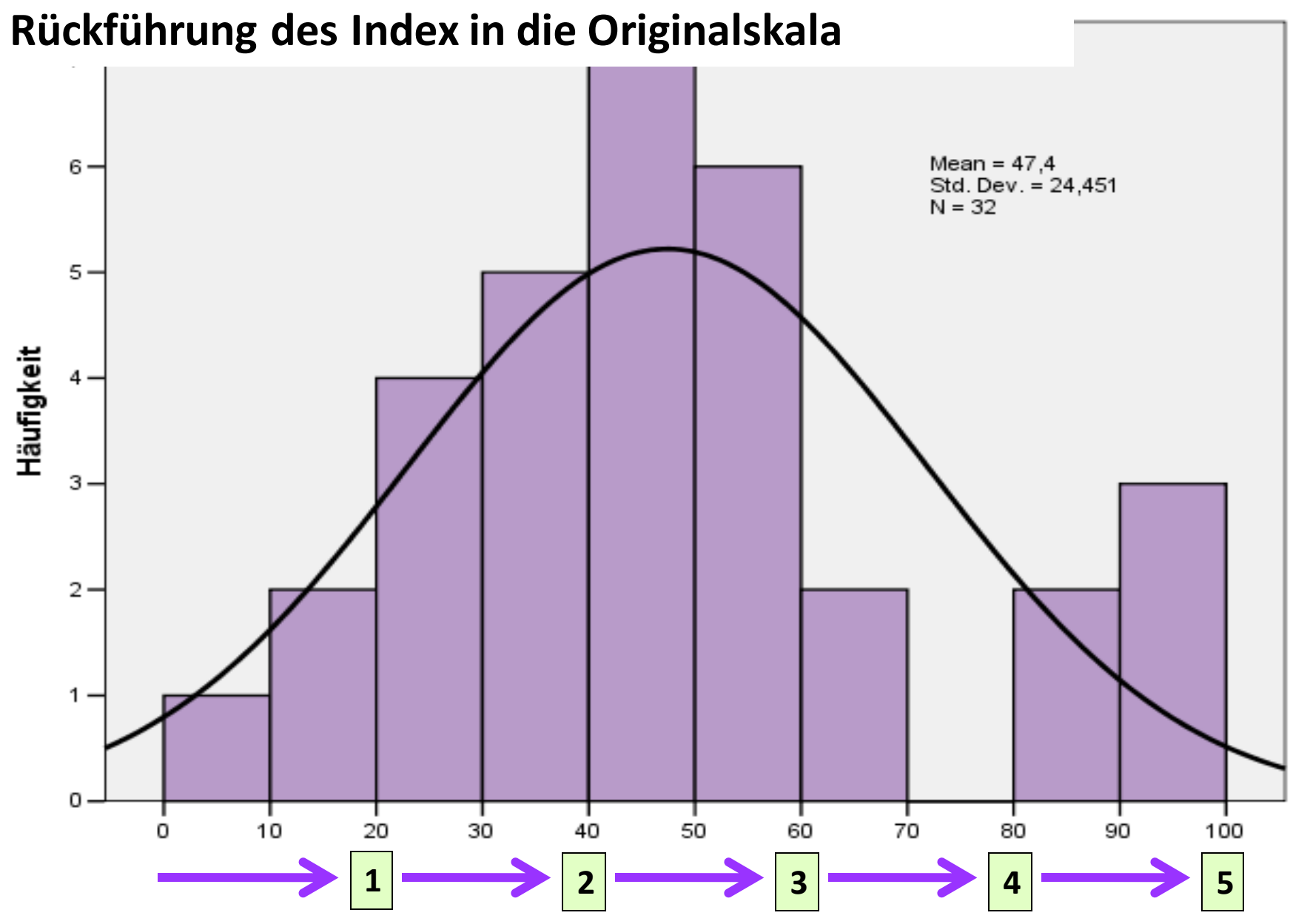

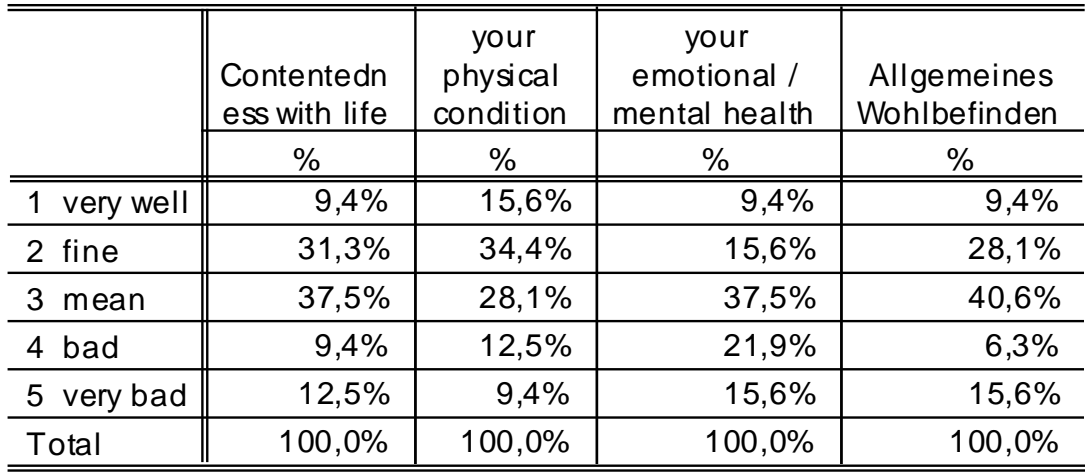

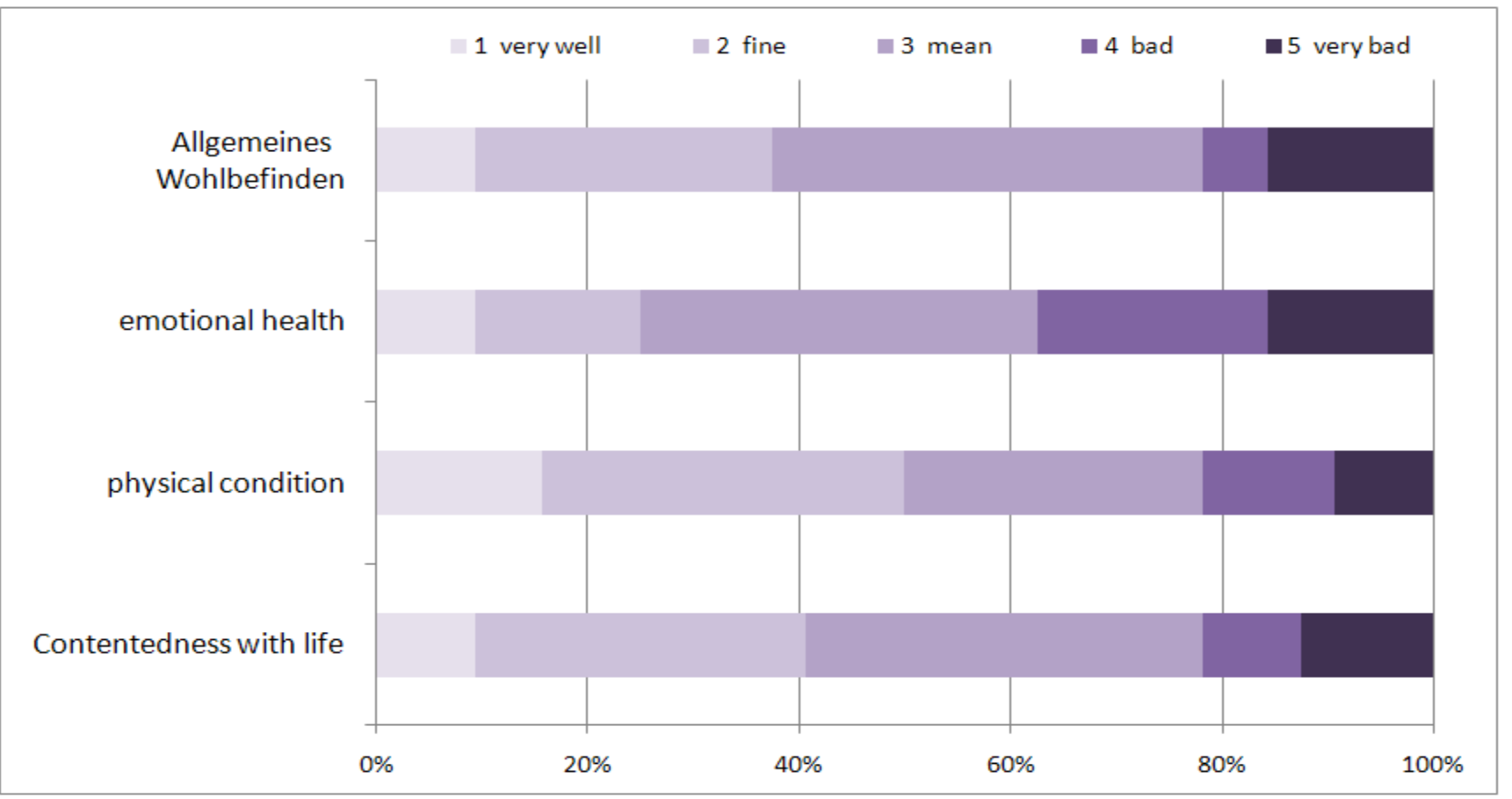

**311**

### **Korrelationsmatrix**

#### **Korrelationsmatrix**

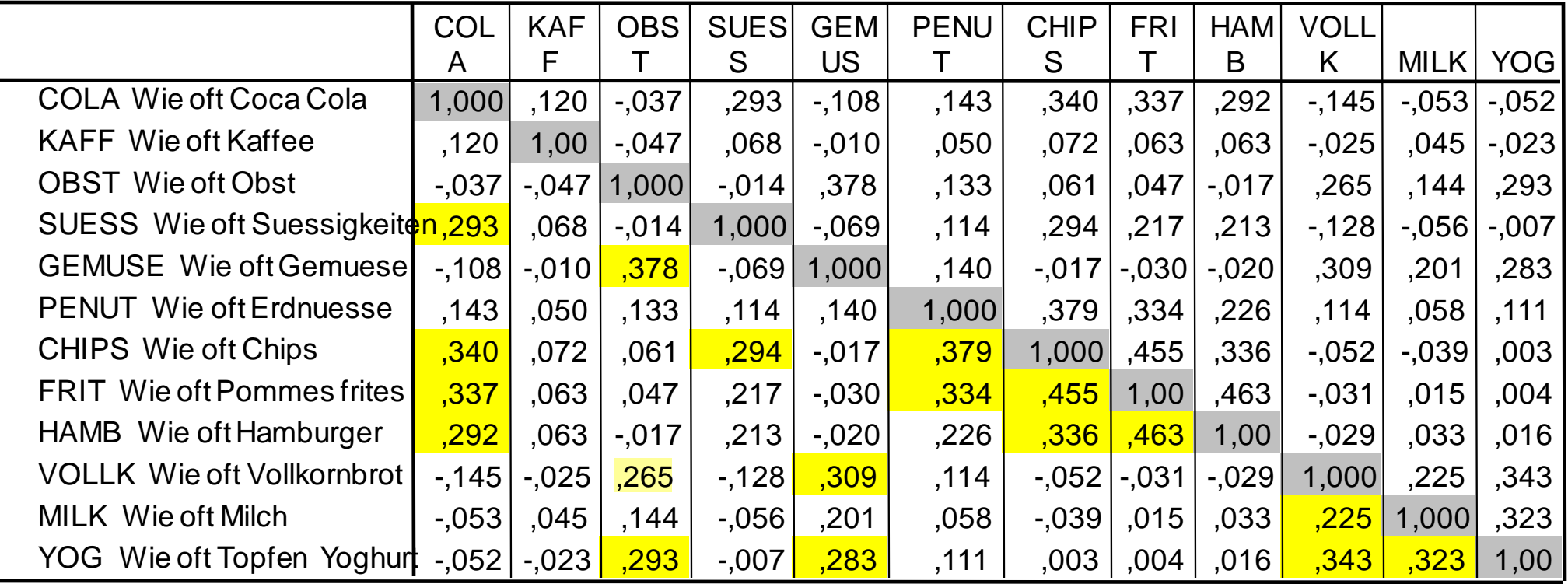

### **Ergebnis aus einer Faktoranalyse**

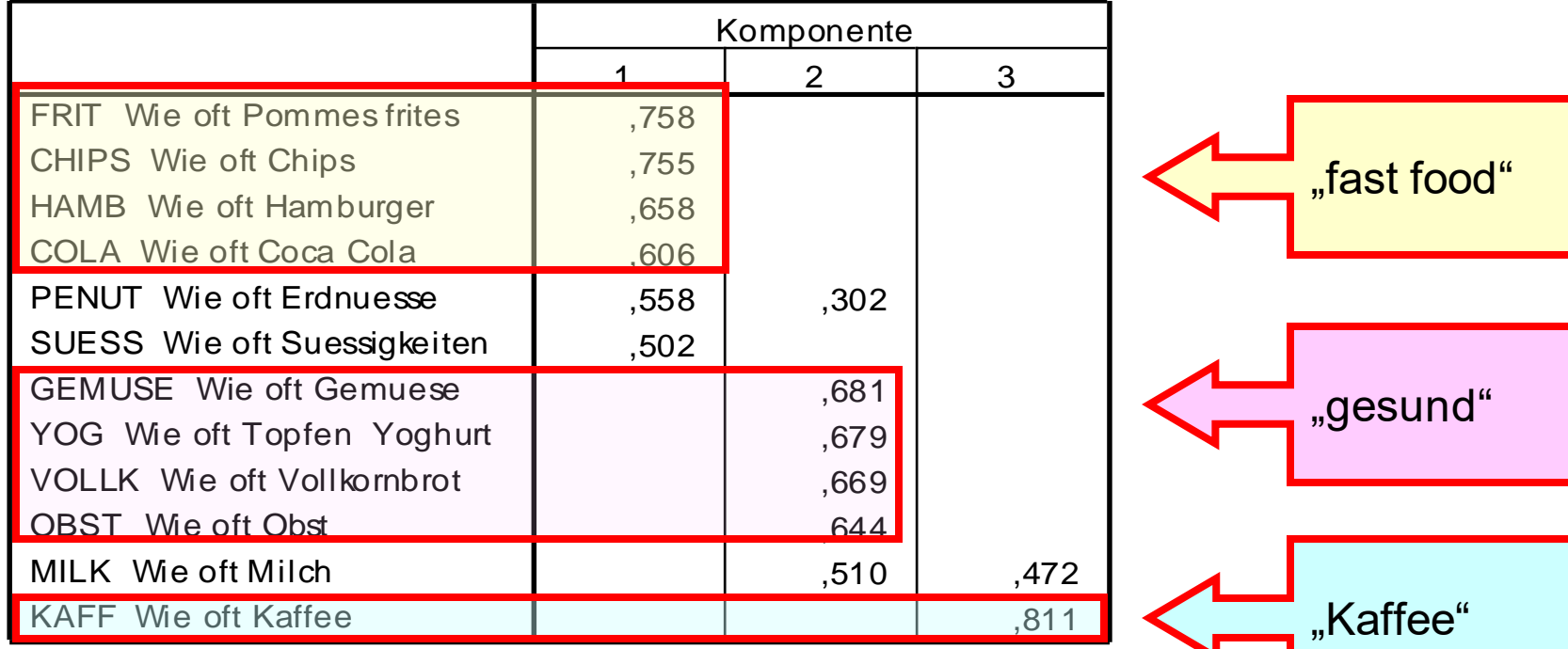

#### **Rotierte Komponentenmatrix<sup>a</sup>**

Extraktionsmethode: Hauptkomponentenanalyse.

Rotationsmethode: Varimax mit Kaiser-Normalisierung.

a. Die Rotation ist in 4 Iterationen konvergiert.

HBSC Gesundheitsrelevantes Verhalten von Schüler:innen, 1990 n= 3206

#### Studi-FB

#### Rotierte Komponentenmatrix<sup>a</sup>

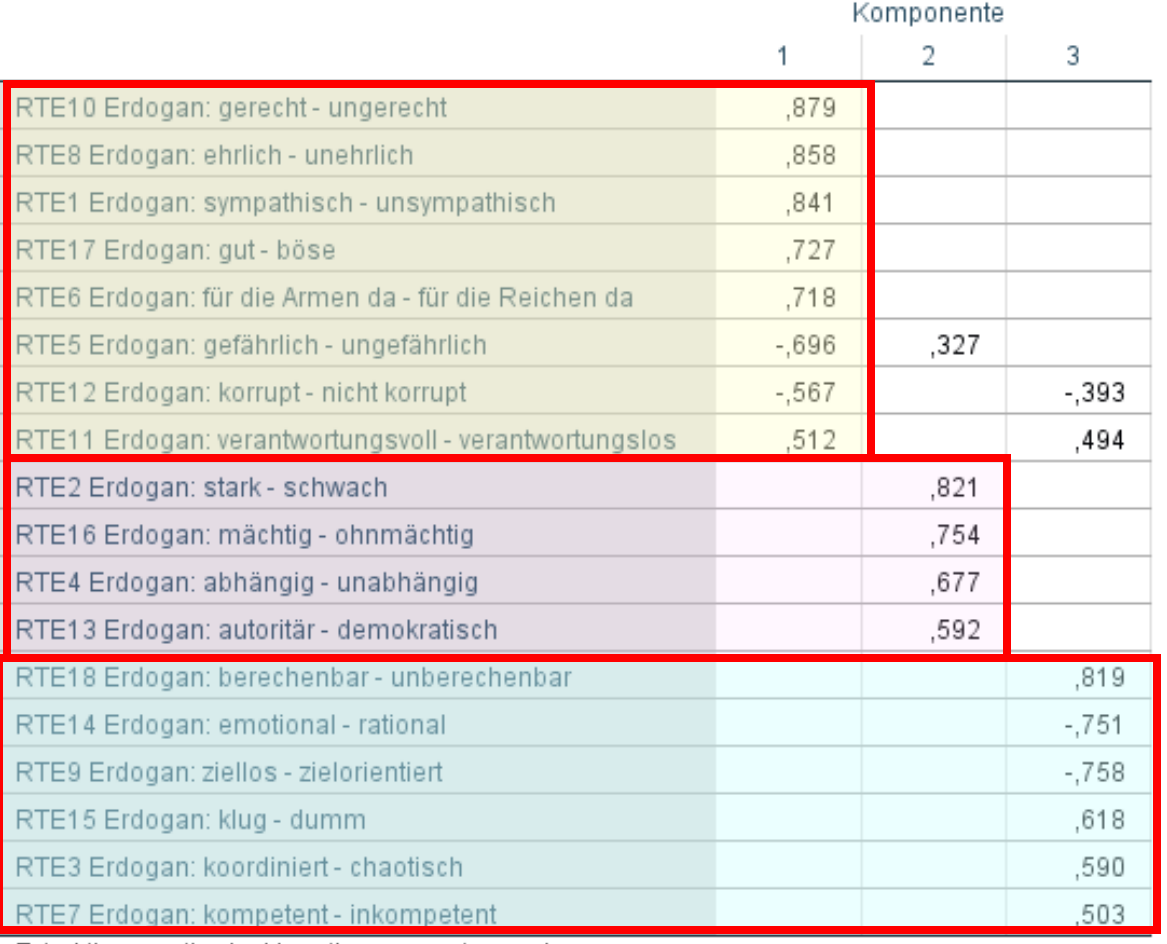

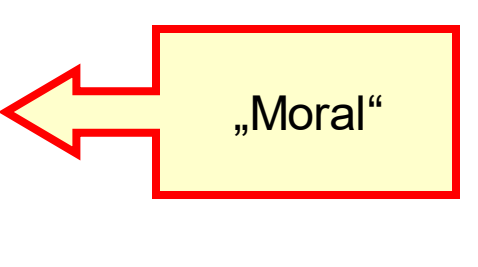

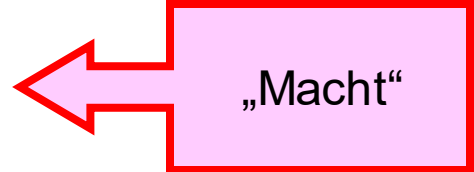

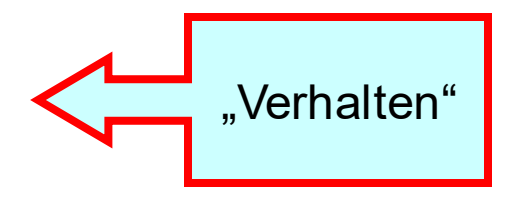

Extraktionsmethode: Hauptkomponentenanalyse.

Rotationsmethode: Varimax mit Kaiser-Normalisierung.

a. Die Rotation ist in 8 Iterationen konvergiert.

Bsp: Wichtigkeit verschiedener Aspekte für die Qualität von Simultanübersetzungen für TeilnehmerInnen an Tagungen/Kongressen

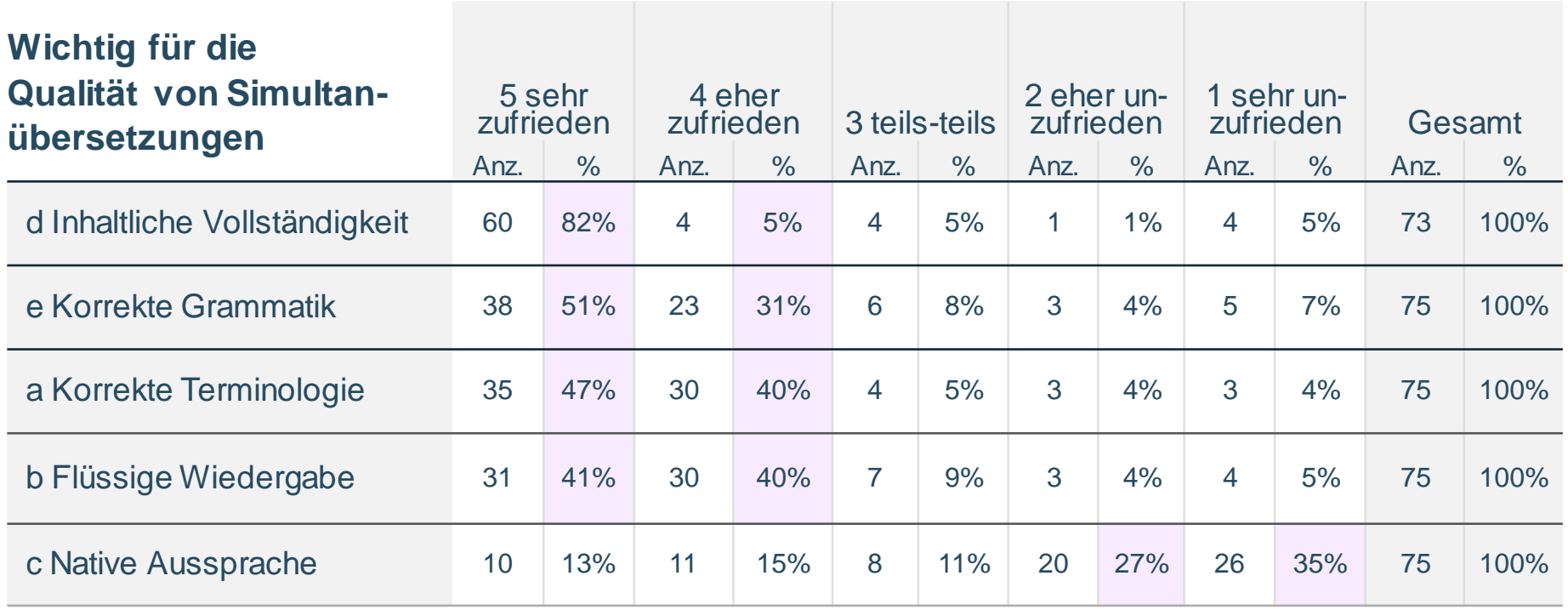

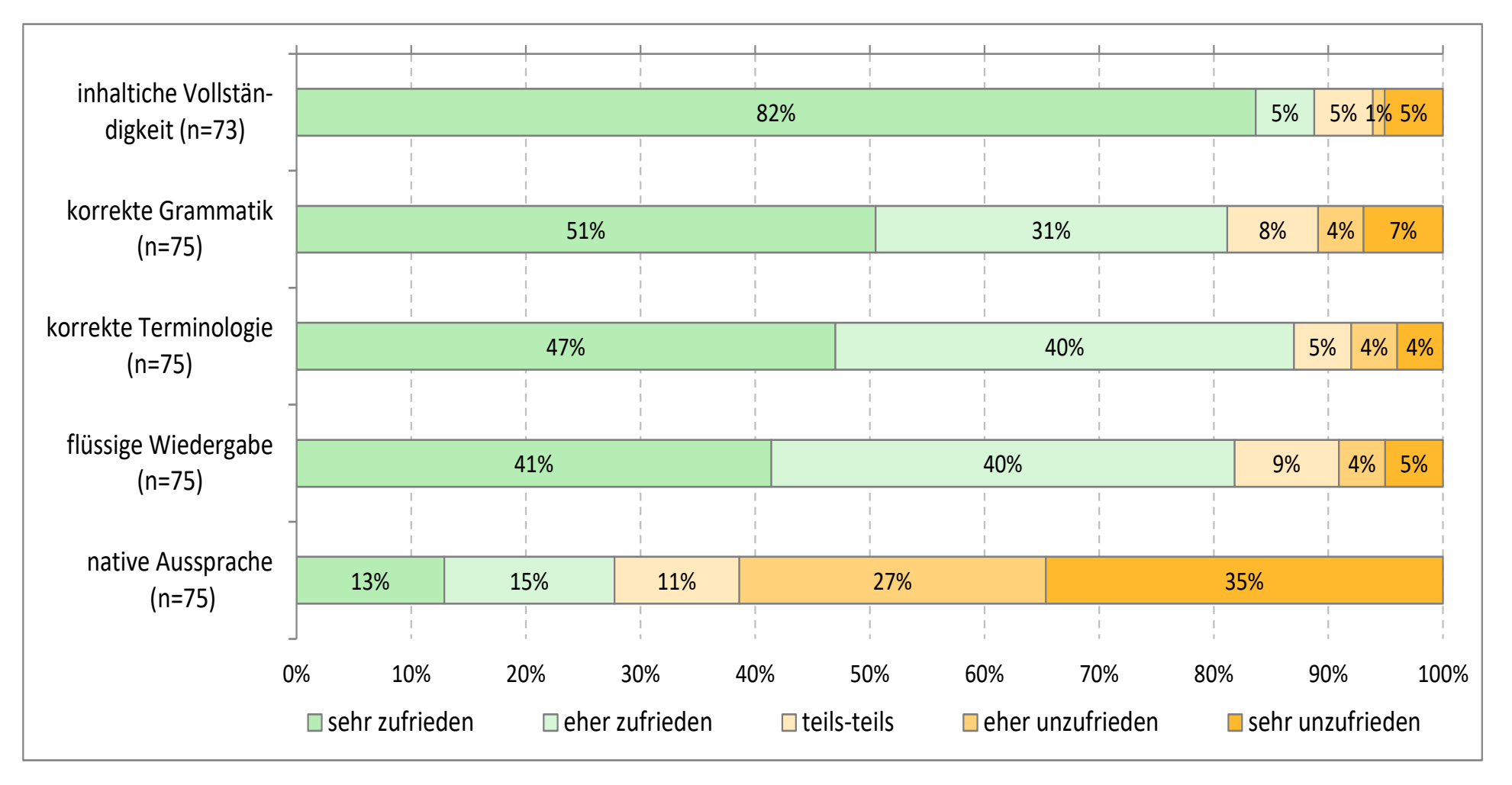

Berechnen der Itemschwierigkeit

 $P_i = \frac{\sum x_i}{x_{max}*n} = \frac{\overline{x}}{x_{max}}$ ... wenn die Skala mit 0 beginnt.  $P_i = \frac{\bar{x} - x_{min}}{x_{max} - x_{min}}$ ... wenn die Skala nicht mit 0 beginnt.

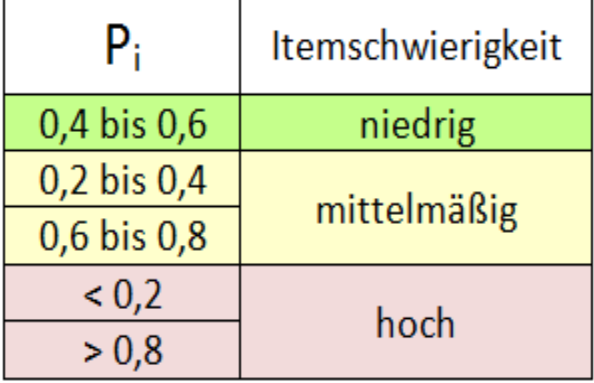

Im Sinne einer besseren Auswertbarkeit wird eine niedrige bis mittelmäßige Itemschwierigkeit angestrebt.

### Berechnen der Itemschwierigkeit

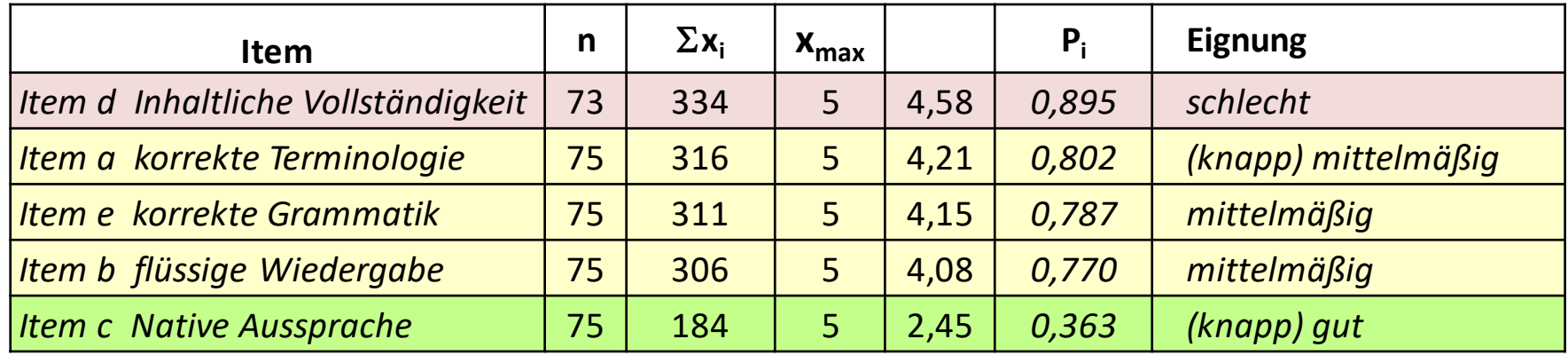

Hohe Itemschwierigkeit = geringe Variation der Antworten /Messwerte über die (Antwort-)Skala. Siehe *Item d "Inhaltliche Vollständigkeit":* 82% der Stichprobe befinden sich in einer Kategorie.

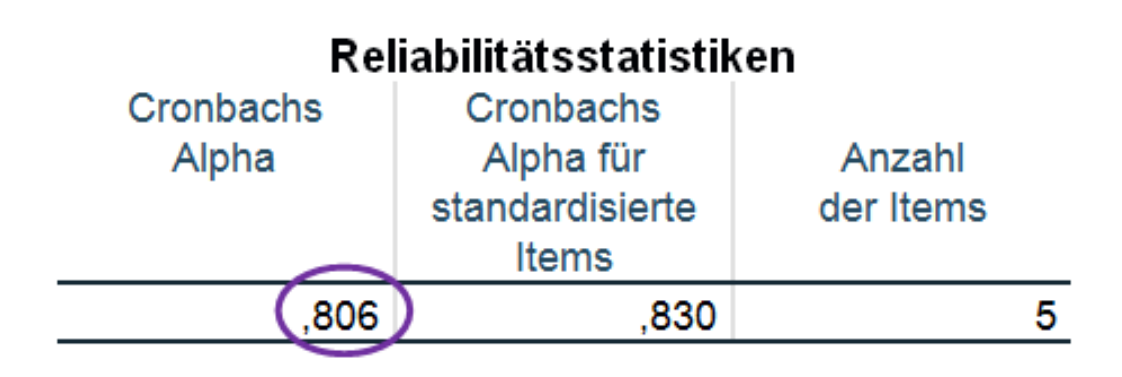

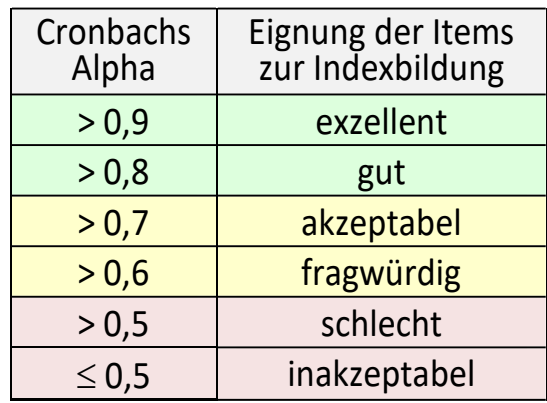

vgl. Blanz M.: Forschungsmethoden und Statistik für die Soziale Arbeit, 2015

#### **Inter-Item-Korrelationsmatrix**

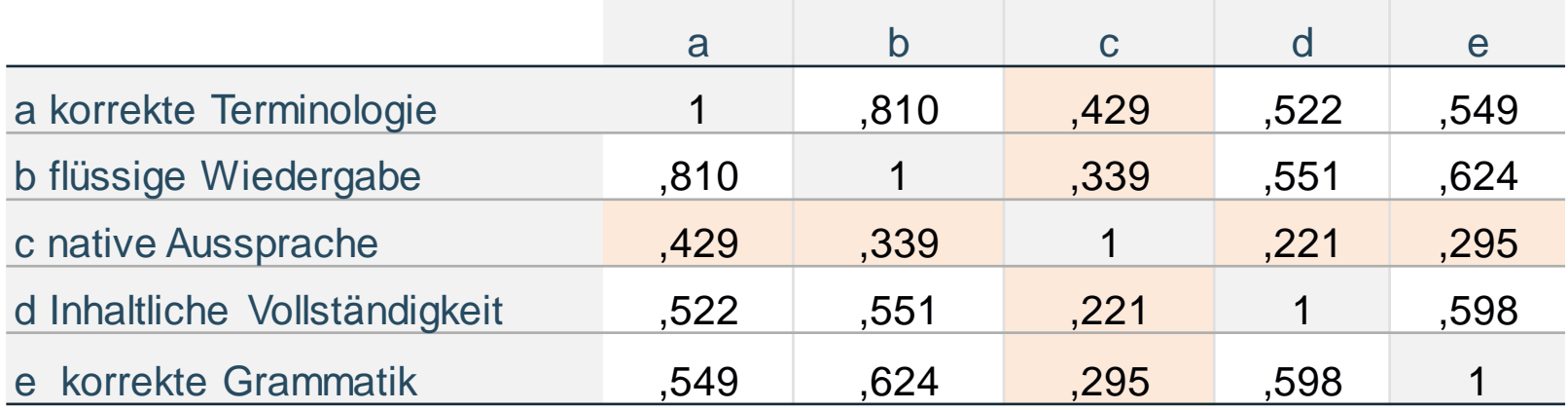

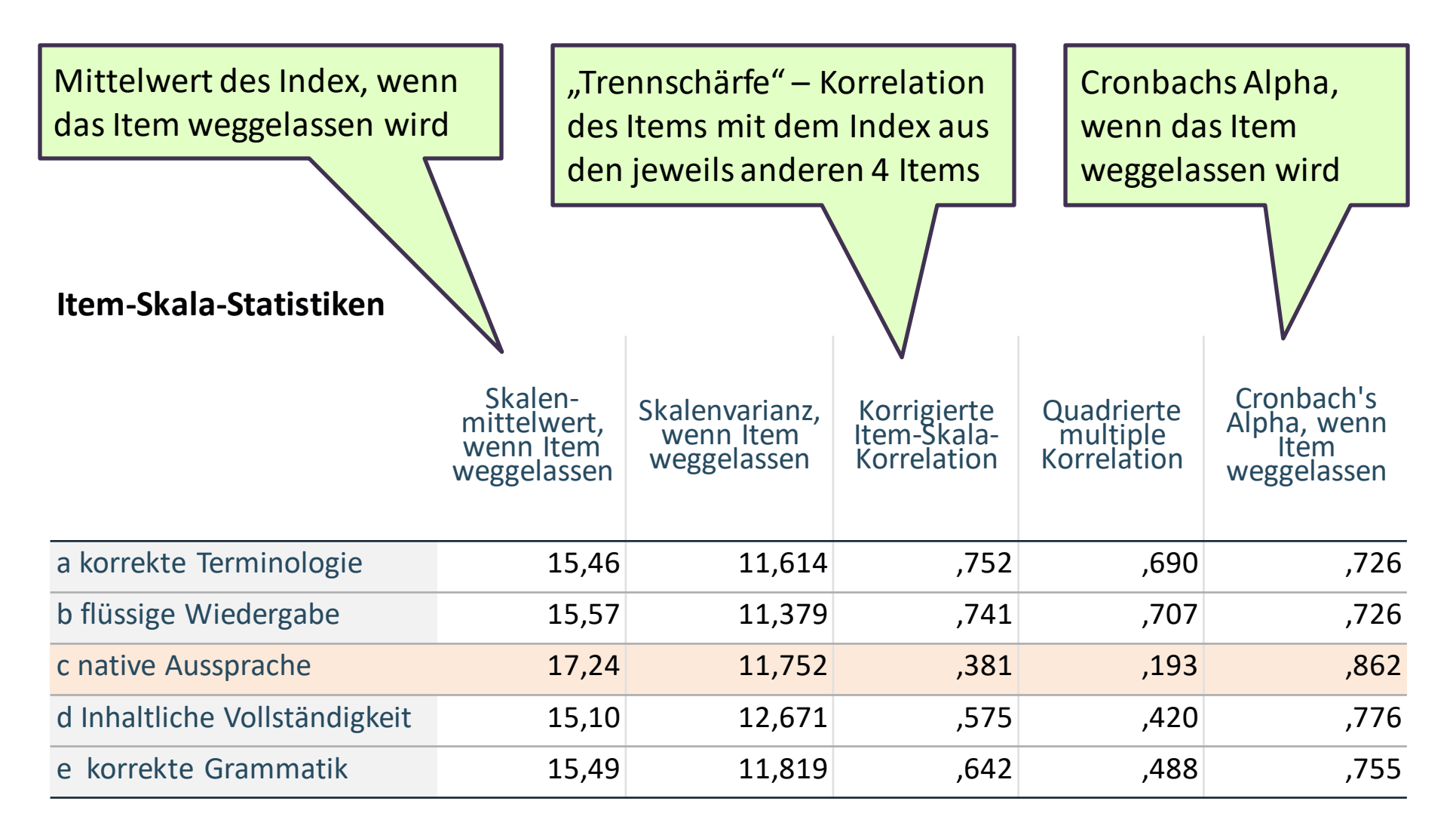

### Formel zur Indexberechnung

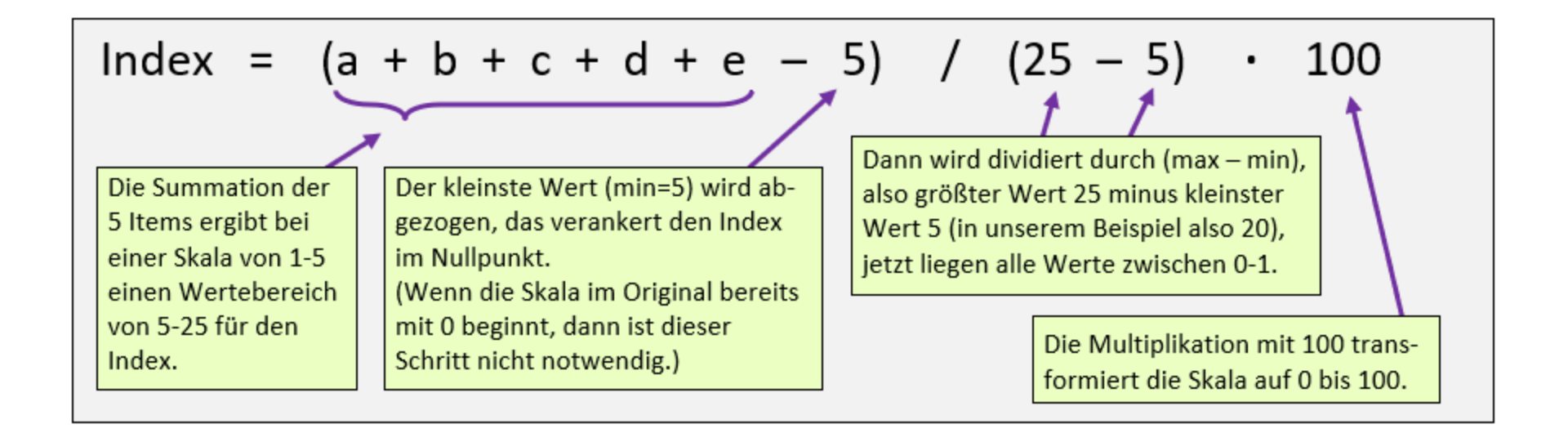

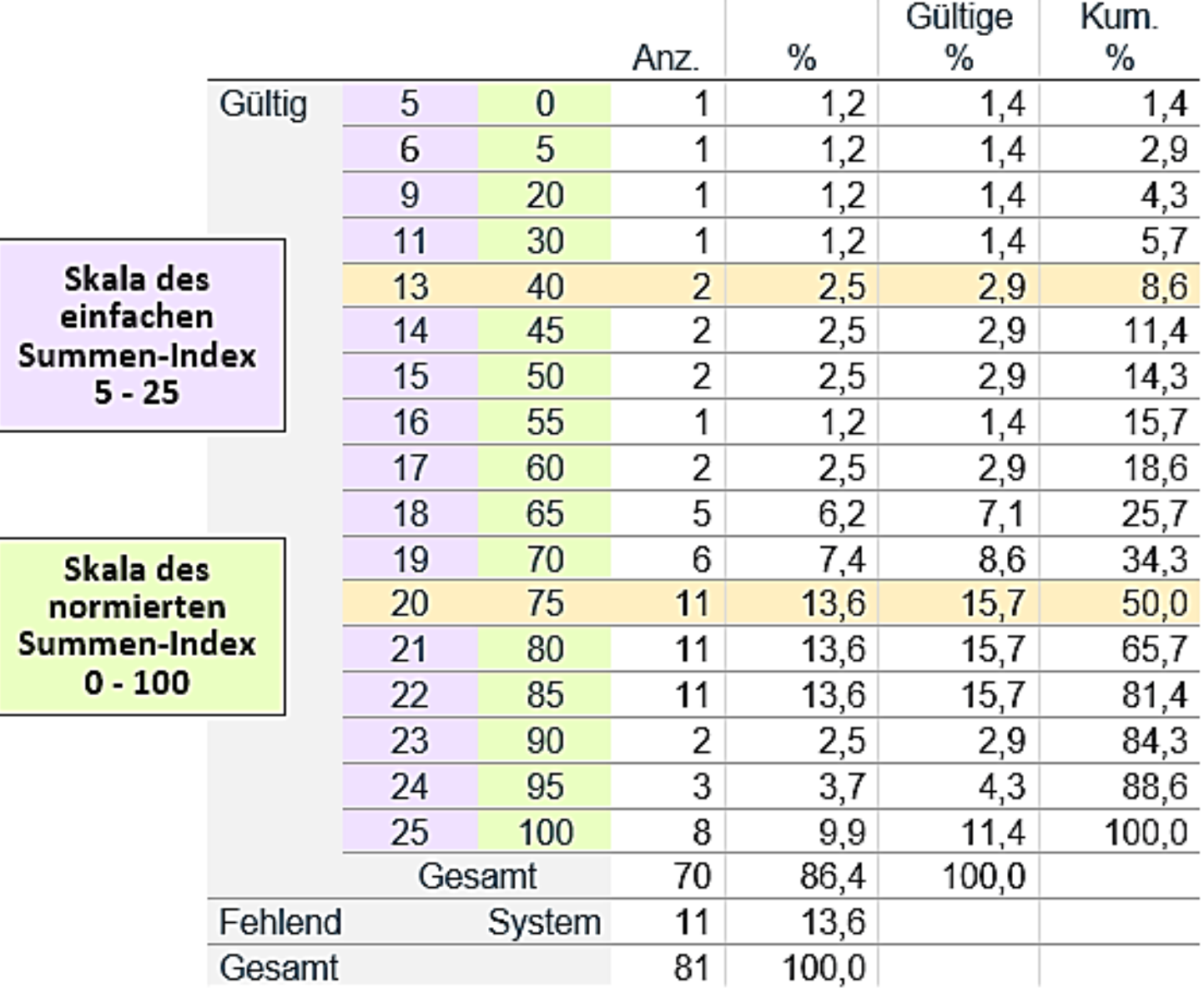

### Index: Zufriedenheit mit der Dolmetschung

### Zufriedenheit der Qualität von Dolmetschungen

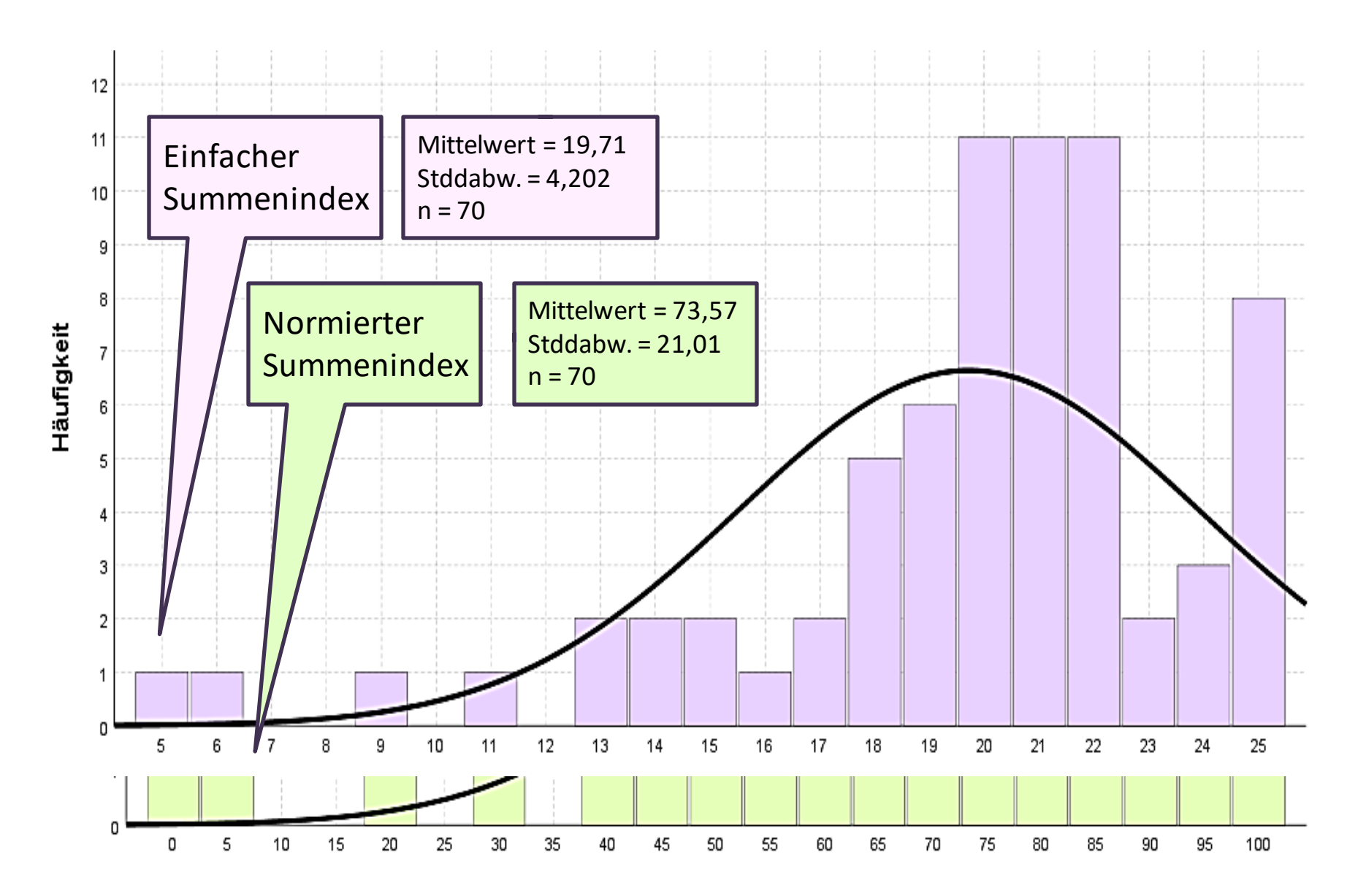

### **Simultanübersetzung - Diskriminanzanalyse**

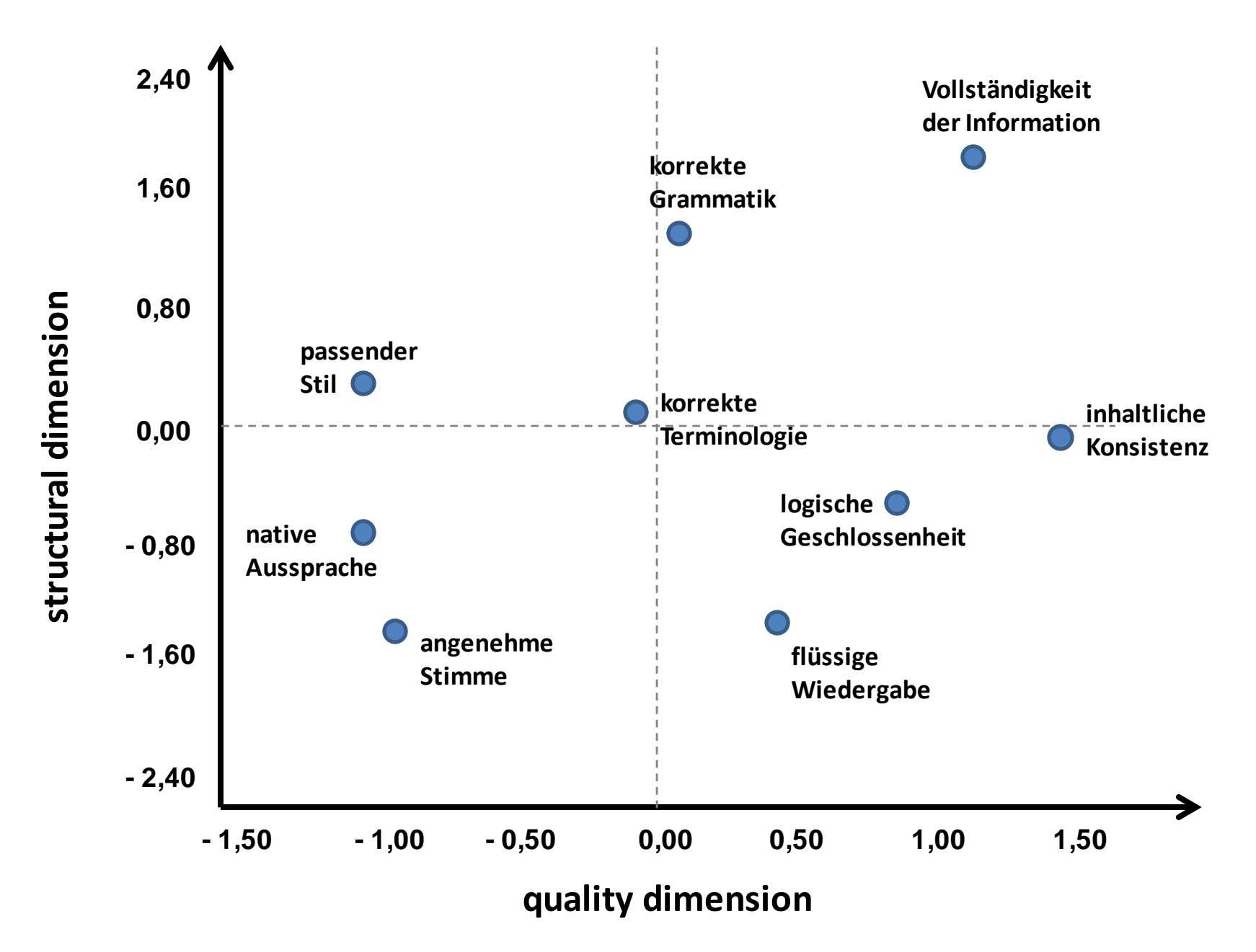
## **<sup>325</sup> Entscheidungsbaum für statistische Verfahren**

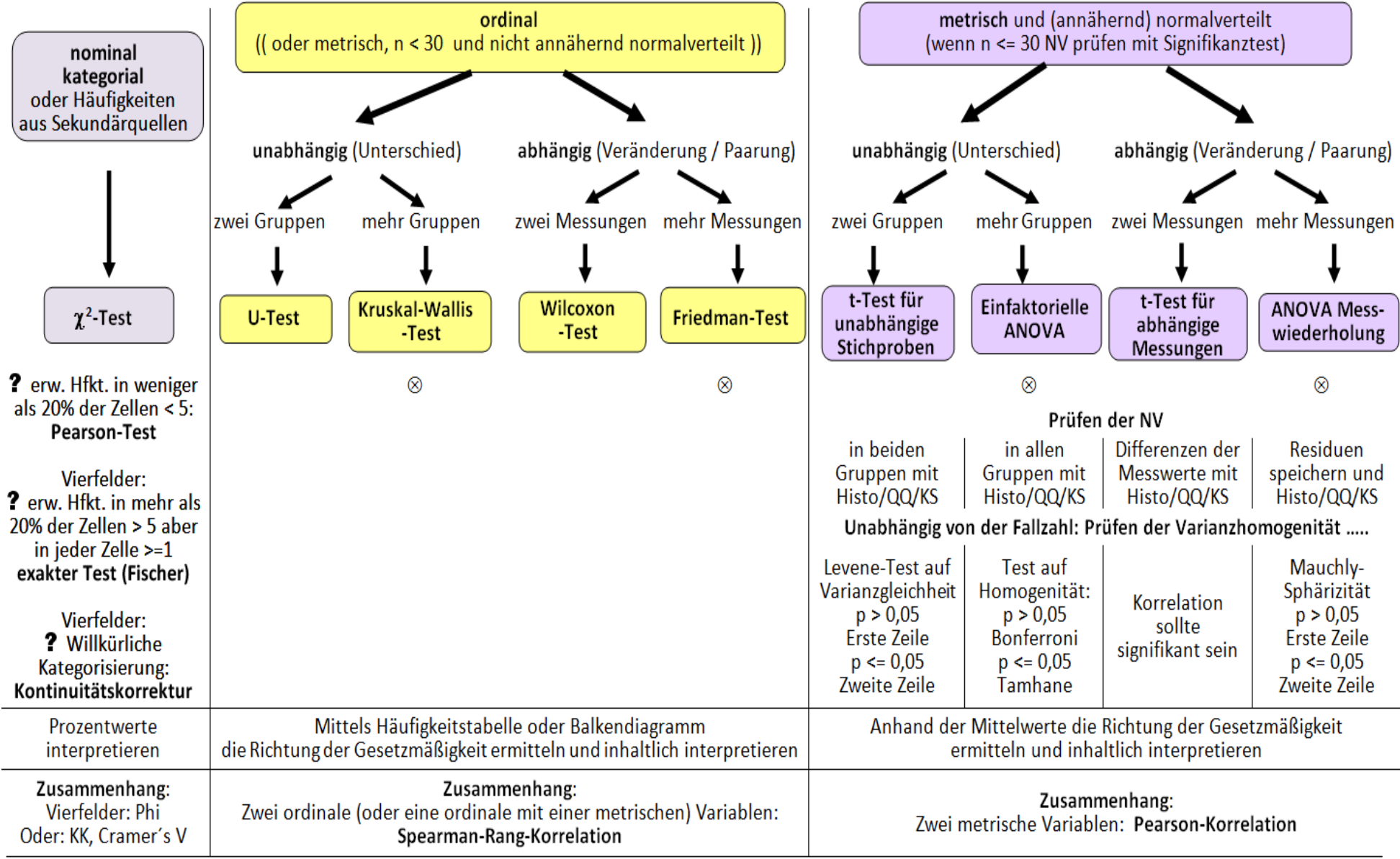

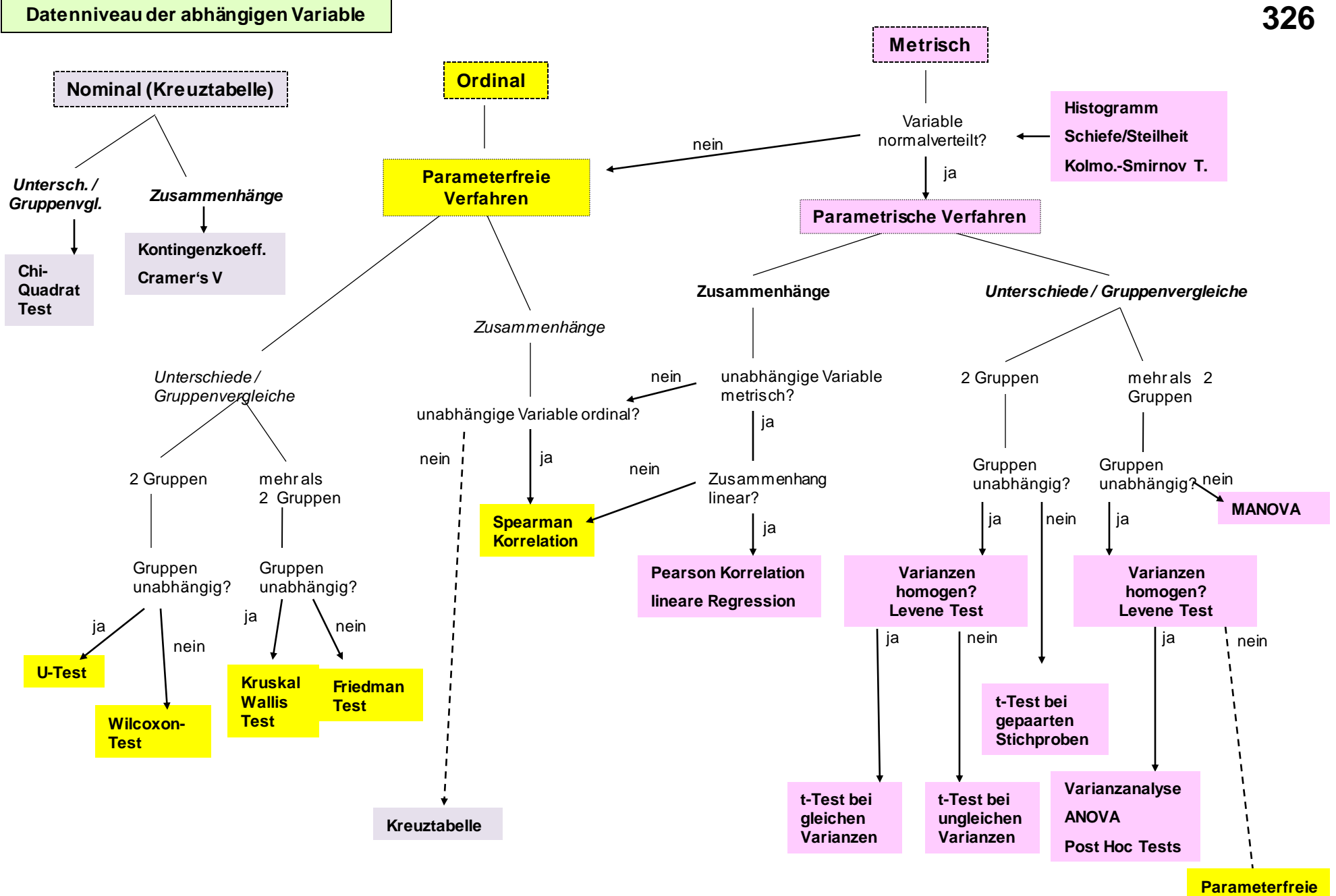

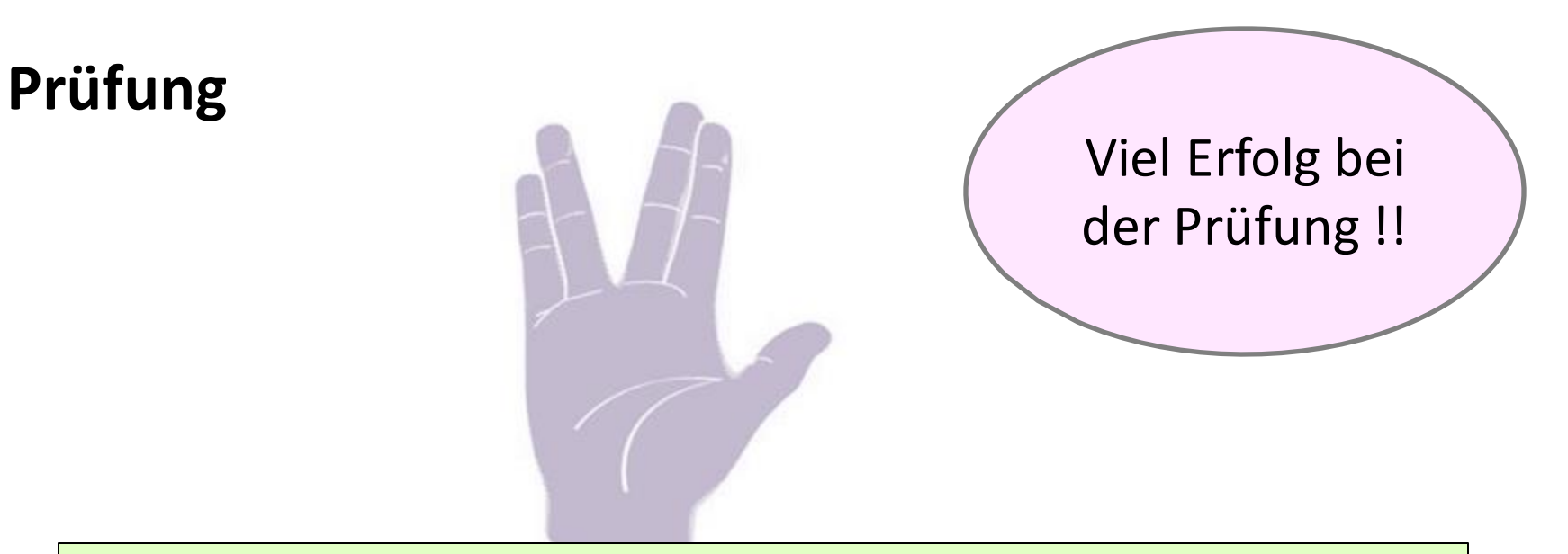

**Take-Home-Exam: Formulieren einer sprachwissenschaftlichen Fragestellung – ähnlich optionale Hausarbeit**

Vorbereitung für die Prüfung: Erarbeiten Sie die Prüfungsfragen mithilfe des Buches und der Folien <https://homepage.univie.ac.at/isabella.hager/sprachwissenschaft/master>